## **CAPÍTULO I EL PROYECTO MEJORAMIENTO DE LOS PROCESOS ADMINISTRATIVOS, APLICANDO LAS TIC´S PARA LA OPERADORA DE TURISMO "PARRALES TOURS"**

#### **1 Capítulo I El Proyecto**

#### $1.1$ **Presentación del Proyecto**

#### **1.1.1 Título del Proyecto**

Mejoramiento de los procesos administrativos aplicando las TIC´S para la operadora de turismo Parrales Tours.

#### **1.1.2 Carrera y/o Unidad**

Ingeniería Informática.

#### **1.1.3 Facultad**

Ciencias y Tecnología.

#### **1.1.4 Duración del Proyecto**

La duración del proyecto es de 8 meses

#### **1.1.5 Área y/o línea de Investigación Priorizado**

Tecnologías de la Información y Comunicación / Desarrollo de Sistemas y Software

#### **1.1.6 Responsable del Proyecto**

Carrera de Ingeniería Informática – Taller III

#### **Personal Vinculado al Proyecto**

### **1.2.1 Director del Proyecto**

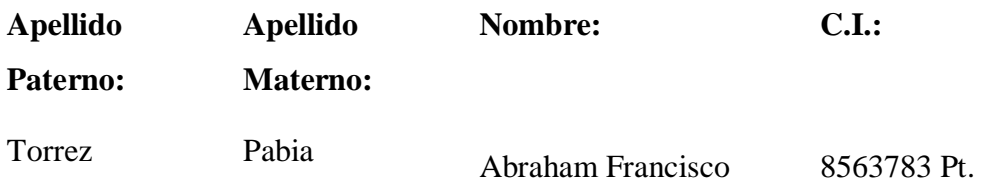

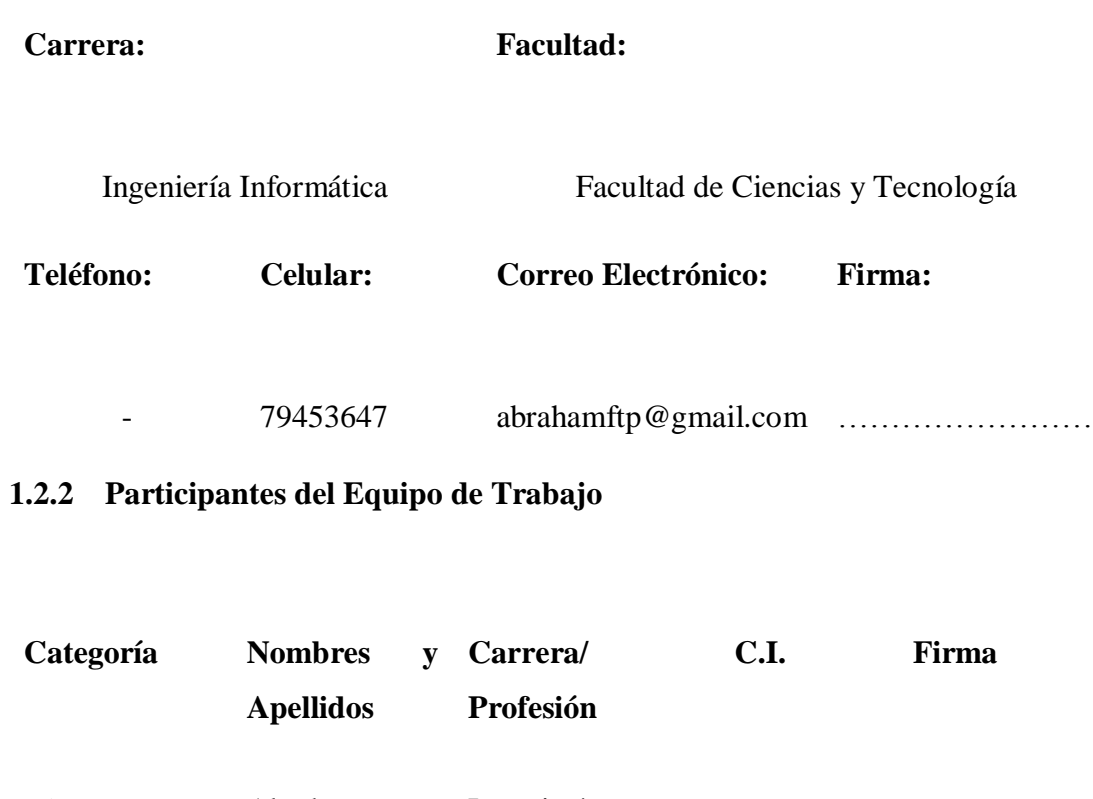

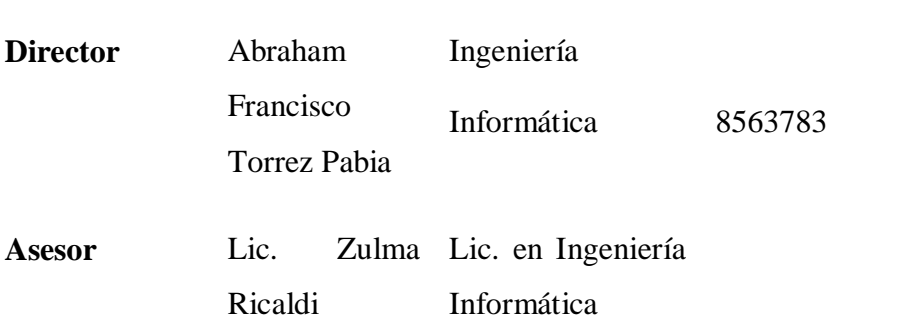

**Asesor**

## **1.2.3 Actividades Previstas para los Integrantes del Equipo de Investigación**

**Responsable Actividades**

#### **Director Jefe de Proyecto:**

Definir los objetivos del proyecto.

Planificación del proyecto en todos sus aspectos, identificando las actividades a realizar.

Establecer métodos, técnicas y herramientas por el equipo del proyecto.

Supervisar el diseño, desarrollo, instalación y posterior mantenimiento de la solución.

Presentación final del proyecto al cliente final.

#### **Analista de Sistema:**

Recopilación de la información requerida para la elaboración del Sistema mediante entrevistas, cuestionarios y formularios, etc.

Definir las necesidades del usuario.

Realizar el Análisis y Diseño del Sistema.

#### **Programador:**

Realizar la programación del Sistema Informático.

Construcción de prototipos.

#### **Ingeniero de Software:**

Elaborar las pruebas funcionales del Sistema Informáticos.

Verificar que el Sistema desarrollado cumpla con la legislación en vigor.

**Asesor** Revisión del documento del proyecto. Indicar las diversas alternativas tecnologías a poder utilizar. Prepara al aspirante para la defensa final.

#### **1.2.3.1 Unidades de Gestión Organigrama del Equipo del Proyecto**

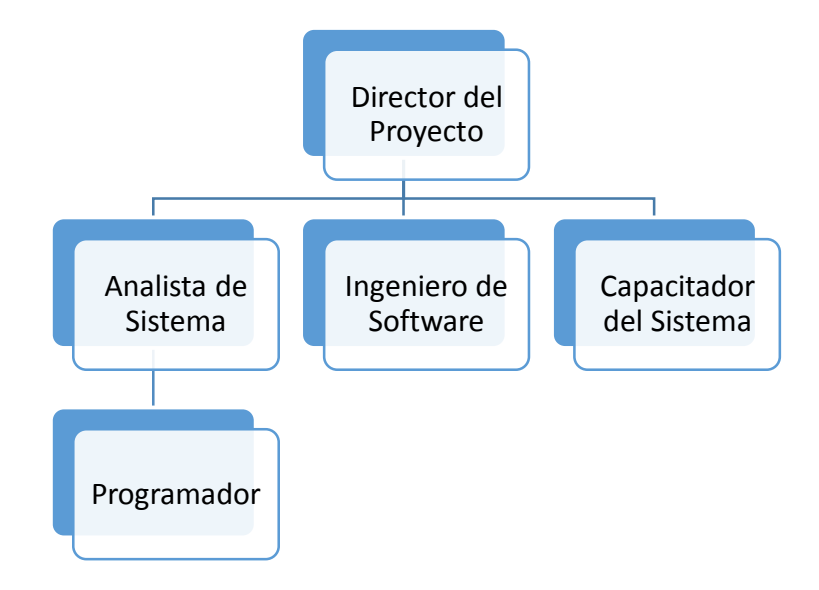

Figura 1. Organigrama del Equipo del Proyecto.

#### $1.3$ **Descripción del Proyecto**

#### **1.3.1 Descripción, Fundamentación y Justificación del Proyecto**

El Sistema cuenta con dos componentes:

Un Sistema Web para el manejo de los procesos administrativos de la operadora de Turismo Parrales Tours. Una técnica de capacitación para dar a conocer el proyecto al personal para que resalten los beneficios que implica la implantación del proyecto. Hablar de turismo en Bolivia en especial de Tarija es hablar de paisajes naturales, una cultura rica y de diferentes matices que hacen la experiencia de visitar nuestro país sea única.

Bolivia posee una de las biodiversidades más grandes del mundo, al altiplano con sus planicies y fríos desiertos con montañas nevadas en un extremo y en el otro un profundo verdor tropical en las selvas y bosques que componen el oriente del país. Los buscadores de aventura y amantes de la naturaleza tienen a Bolivia como un destino obligatorio ya que visitar parajes tan hermosos ya no es posible en muchos lugares del mundo.

La operadora de turismo "Parrales Tours" se dedica de manera habitual y profesional a asesorar y/o vender y/o organizar viajes u ofrecer otros servicios turísticos.

#### - **Asesoramiento**

Mediante el asesoramiento se informa al cliente de toda oferta de la que dispone la agencia de viajes, por lo que la operadora no trata de vender lo que uno quiere si no lo que el cliente está buscando. Lo que se pretende con el asesoramiento es lograr la fidelidad del cliente, que es el objetivo de la operadora de turismo.

#### - **Intermediar**

La operadora de turismo funciona como intermediaria cuando organiza y gestiona un servicio turístico en nombre de una tercera persona. Esta función es lo que define a una operadora de turismo.

#### - **Organizar**

Se entiende por organizar al hecho de montar los programas turísticos, la operadora de turismo organiza paquetes turísticos que consta de diferentes servicios y de visitas a diferentes lugares turísticos, y a todo este conjunto se le pone un determinado precio.

El propósito del presente proyecto es mejorar a la Operadora de turismo en el modo de informar de los servicios que presta, brindando comodidad en el proceso de venta de servicios y también mejorando la promoción de la misma usando la red, permitiendo a la operadora ser más eficiente y flexible en sus operaciones.

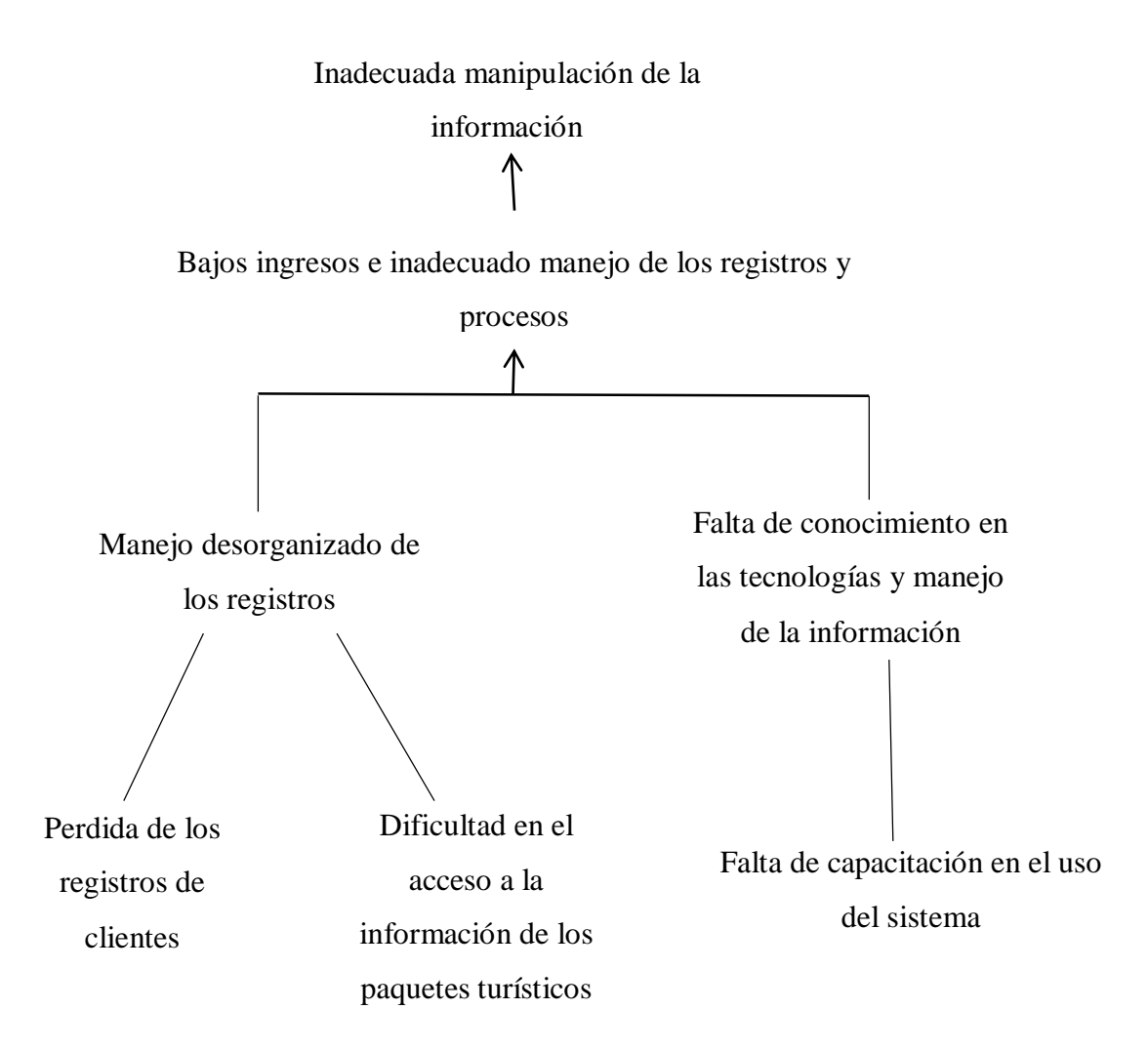

Figura 2. Árbol de Problemas

#### **1.3.1.2 Análisis de Objetivos**

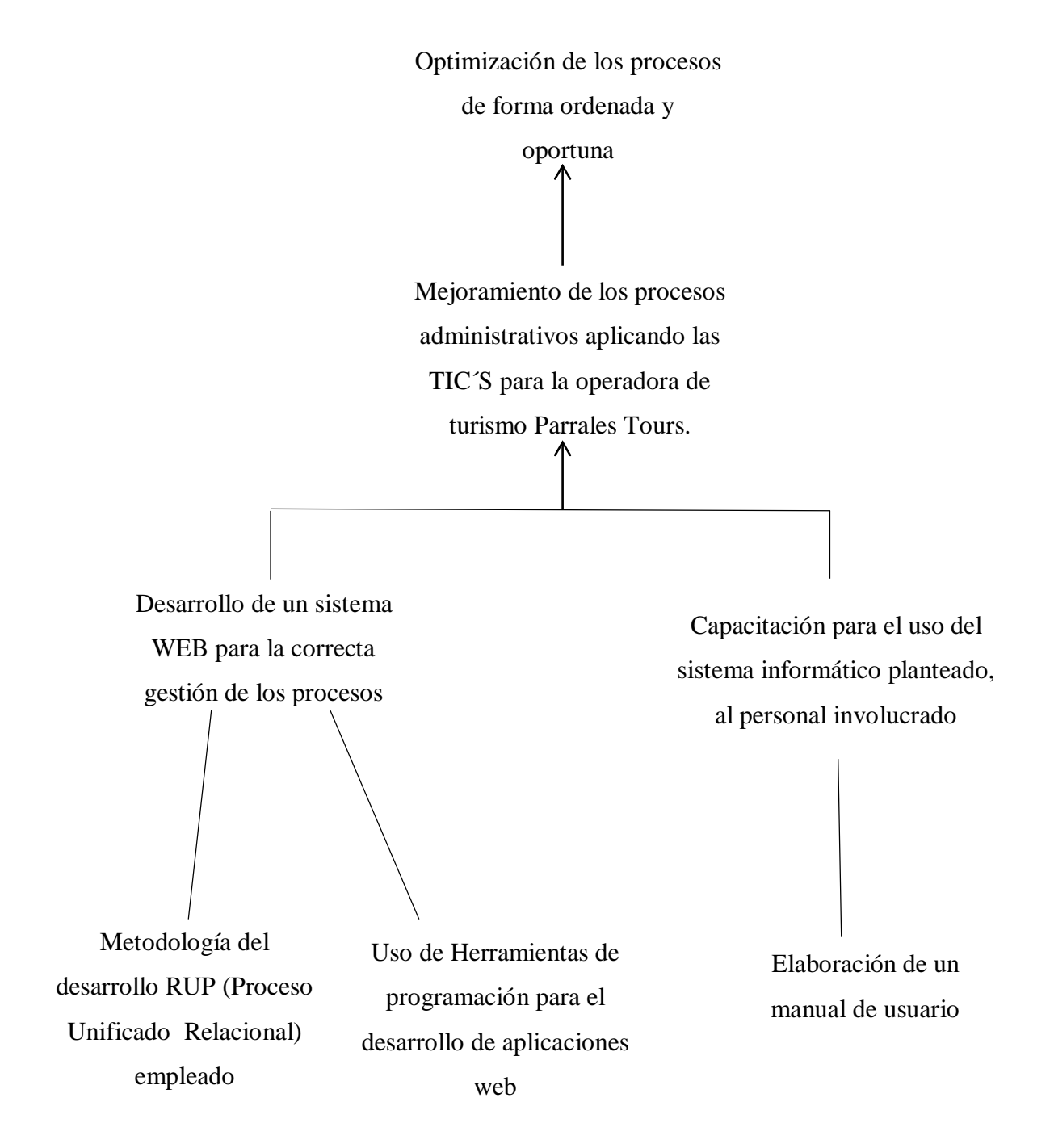

#### Figura 3. Árbol de Objetivos

## **1.3.1.3 Vinculación de los problemas que reconoce la entidad y los problemas que busca resolver el Proyecto**

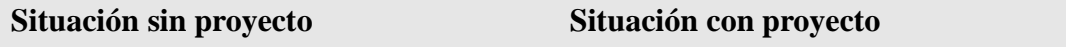

- Necesidad de tener la información ordenada, precisa, correcta y segura.
- Baja afluencia de turista en la operadora de turismo.
- Desconocimiento del público sobre los servicios que ofrece la operadora de turismo.
- La información se encuentra ordenada, es precisa, correcta y se encuentra segura.
- Mejoramiento en la afluencia de personas que quieran adquirir sus servicios.
- El público conocerá los servicios que ofrece la operadora de turismo mediante la publicidad que ofrece la misma.

#### **1.3.2 Objetivos**

#### **1.3.2.1 Objetivo General**

Mejoramiento de los procesos administrativos aplicando las TIC´S para la operadora de turismo Parrales Tours.

#### **1.3.2.2 Objetivos Específicos**

- Desarrollar un Sistema de Gestión Web sobre Control de los procesos administrativos para la Operadora de Turismo Parrales Tours.
- Capacitación del Sistema Desarrollado.

#### **1.3.2.3 Limitaciones**

El Sistema no llevara el siguiente proceso como la parte contable.

#### **1.3.3 Metodología**

La forma de trabajo de este proyecto estará basada en:

#### **1.3.3.1 Metodología para el desarrollo de aplicaciones**

Para el Desarrollo del Sistema Informático, se realizará la especificación de requerimientos de software tomando en cuenta los funcionales y no funcionales según la norma IEEE830. Para garantizar la calidad del producto se aplicará la norma RAMAL en todas sus dimensiones. Para el proceso de desarrollo del software, se aplicará el paradigma de Prototipos tomando como base la metodología RUP. La etapa de pruebas se desarrollará como parte de una actividad de Garantía de Calidad del Sistema, así como la elaboración de manuales de usuario, de operación e implementación.

**Requerimientos:** En base a la entrevista se obtendrá información que refleje las necesidades de los involucrados para determinar los requerimientos, que serán representados en los diagramas de Casos de Uso de UML.

**Análisis y Diseño:** En base a la determinación de requerimientos, se estructura las vistas, diagramas, base de datos y pantallas de la aplicación, basado en la metodología de desarrollo de software.

**Programación e Implantación:** La programación será por módulos y orientada a objetos, se utilizará tecnología moderna y actual como Java al lado del servidor.

**Pruebas y Validación:** Antes de realizar las pruebas se procederá a la inserción de datos. Después de realizar dicha inserción de datos se realizara la fase de pruebas de funcionalidad en cada módulo y se procederá a la modificación de errores encontrados**.**

Este proceso se torna repetitivo cualquier falla encontrada o inconsistencia implica el retorno a cualquier de las fases para su corrección.

#### **1.3.3.2 Metodología de Capacitación**

La metodología de capacitación que se utilizara es la expositiva – correctiva que tiene el objetivo de hacer capaz o hábil a una persona en el manejo de un sistema, implica explicarle adecuadamente el procedimiento y favorecer su práctica.

Las etapas que se requiere son las siguientes:

**Exposición:** En la exposición se utilizan algunos apoyos didácticos como diapositivas, videos, etc. A medida que el capacitador va exponiendo, va permitiendo que se expresen las dudas y las inquietudes.

**Demostración:** El capacitador debe explicar y después realizarlo, de tal manera que el educando pueda observarlo y estar en la posibilidad de requerirlo.

#### **1.3.4 Transferencia de Resultado**

#### **1.3.4.1 Medios y Estrategias para la Transferencia de Resultados**

La Transferencia de resultados se realizará mediante un convenio establecido entre la Universidad Juan Misael Saracho y los beneficiarios, en este convenio también se definirán los medios que se utilizaron en el desarrollo del proyecto.

#### **1.3.4.2 Grupo de Beneficiarios**

Los beneficiarios con el desarrollo del proyecto son la empresa y los clientes de la misma.

#### **1.3.5 Resumen Ejecutivo del Proyecto**

El problema principal radica en que la operadora de turismo "Parrales Tours" no cuenta con un sistema web que le permita promocionar sus actividades y gestionar mejor sus procesos, el cual sería de gran ayuda para dicha empresa y así modernizar la misma y obtener mayores ingresos.

El problema de los bajos ingresos de la operadora de turismo se debe a la poca promoción de la misma ya que casi no es conocida a nivel nacional o internacional.

Los procesos administrativos no son eficientes ya que el personal tarda mucho tiempo en elaborar paquetes turísticos y registrar a los clientes.

En Tarija existen varias operadoras de turismo las cuales son competencia directa al dar un menor precio de los servicios turísticos o al ser más conocidas.

El desconocimiento de las actividades turísticas por parte de las personas influye mucho en la adquisición de servicios turísticos, siendo esta una razón por la cual los turistas no pueden visitar en su totalidad los atractivos turísticos de la región quedando insatisfechos y de esta manera no se perciben ingresos para operadora porque sus servicios no son contratados.

Por esta razón es que se ha propuesto un **Sistema Informático Web** para la promoción y gestión de sus actividades. Puesto que el E-commerce es requisito tecnológico indispensable como método y fin de comercialización en nuestros tiempos.

Una **Capacitación del Sistema Desarrollado** para dar a conocer el proyecto a los interesados del mismo y resalten los beneficios que implica implementar este proyecto.

## **1.3.6 Cronograma de Actividades**

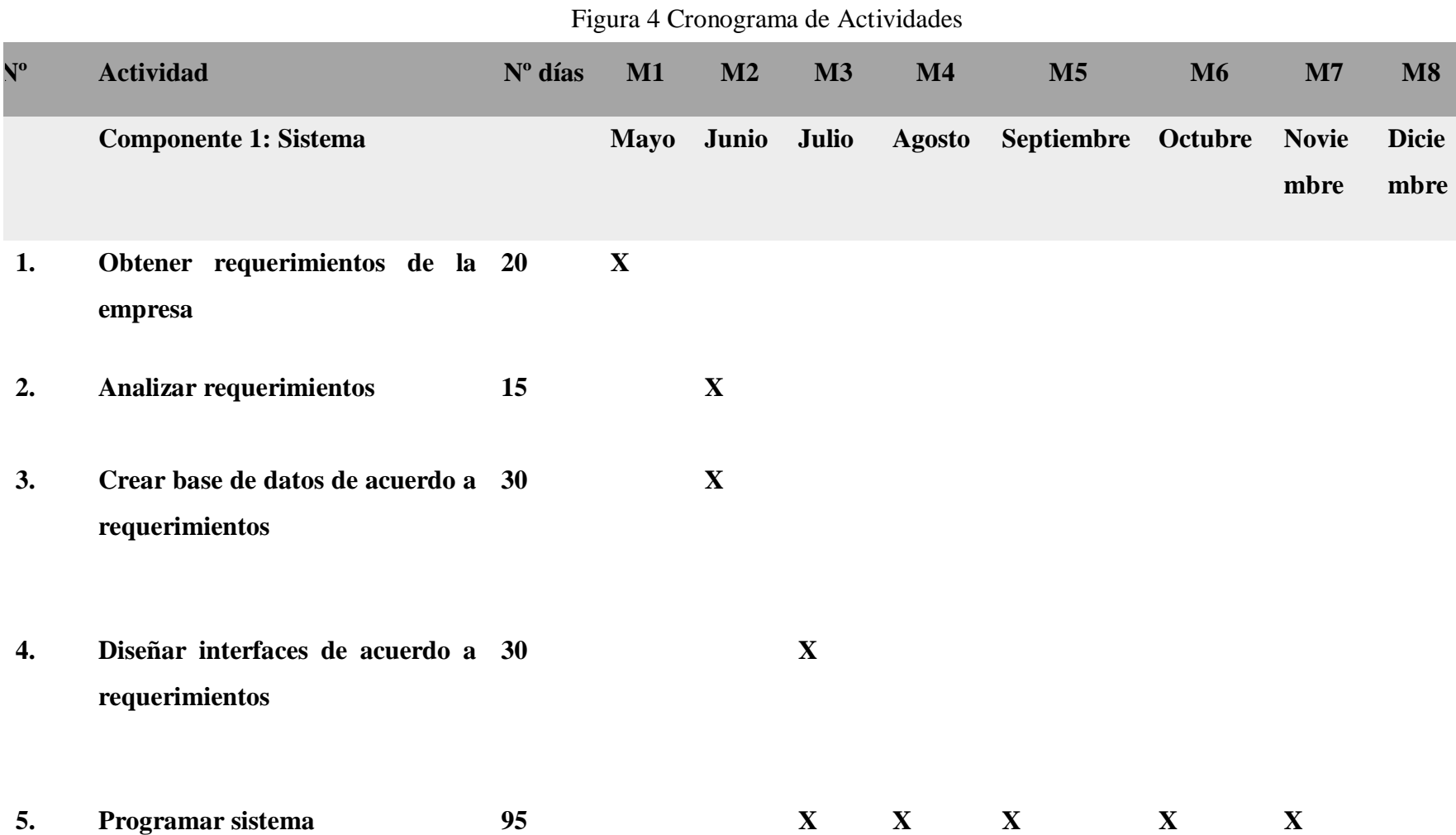

13

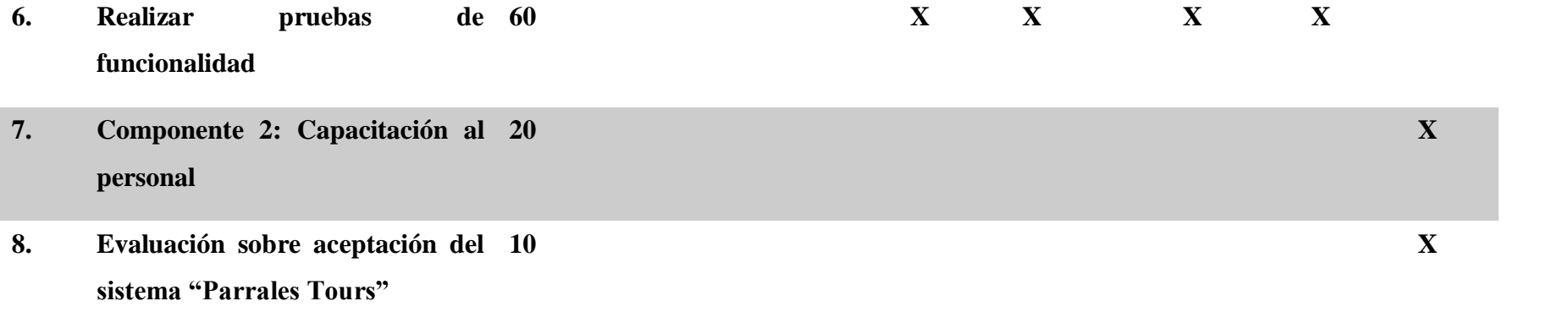

## **1.3.7 Marco Lógico del Proyecto**

#### **LÓGICA INTERVENCIÓN INDICADOR MEDIO VERIFICACIÓN SUPUESTO**

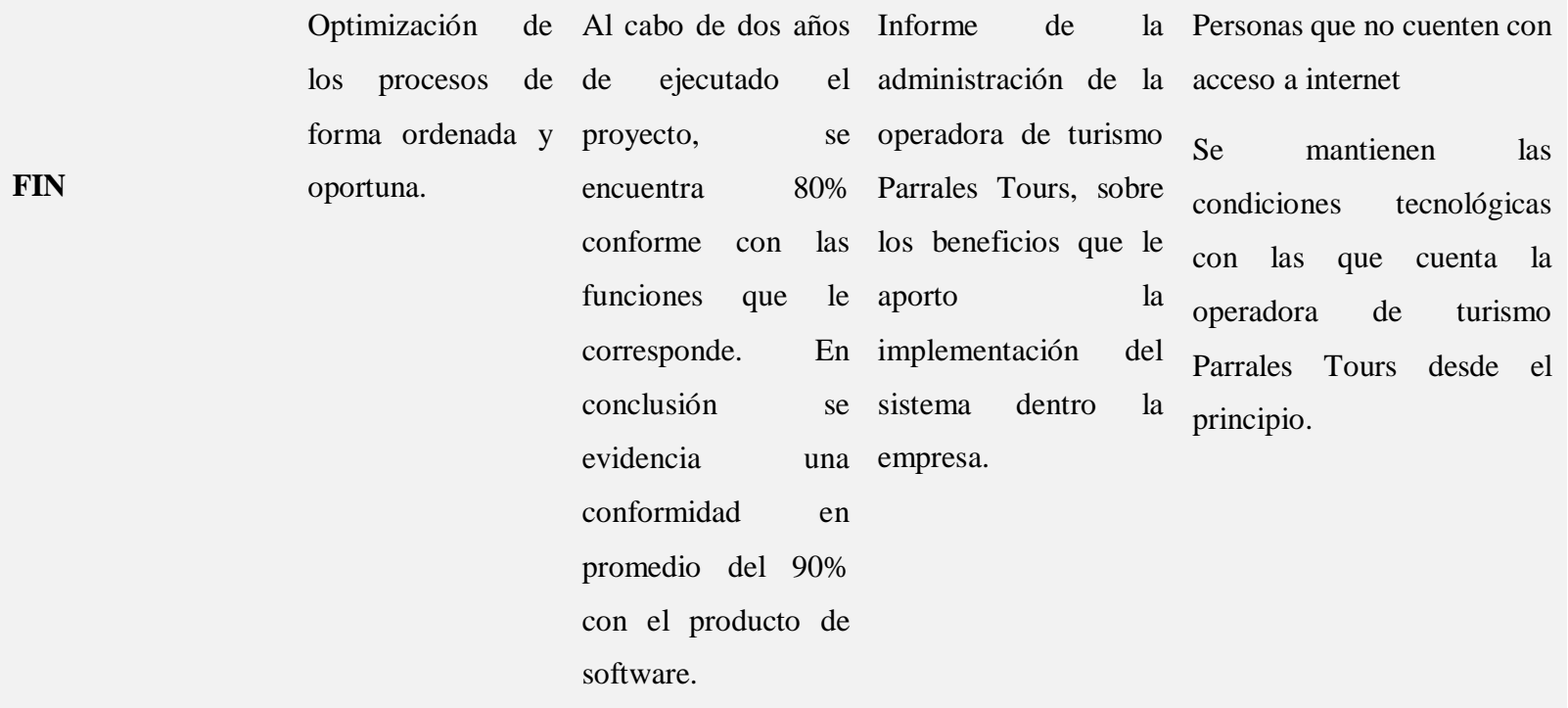

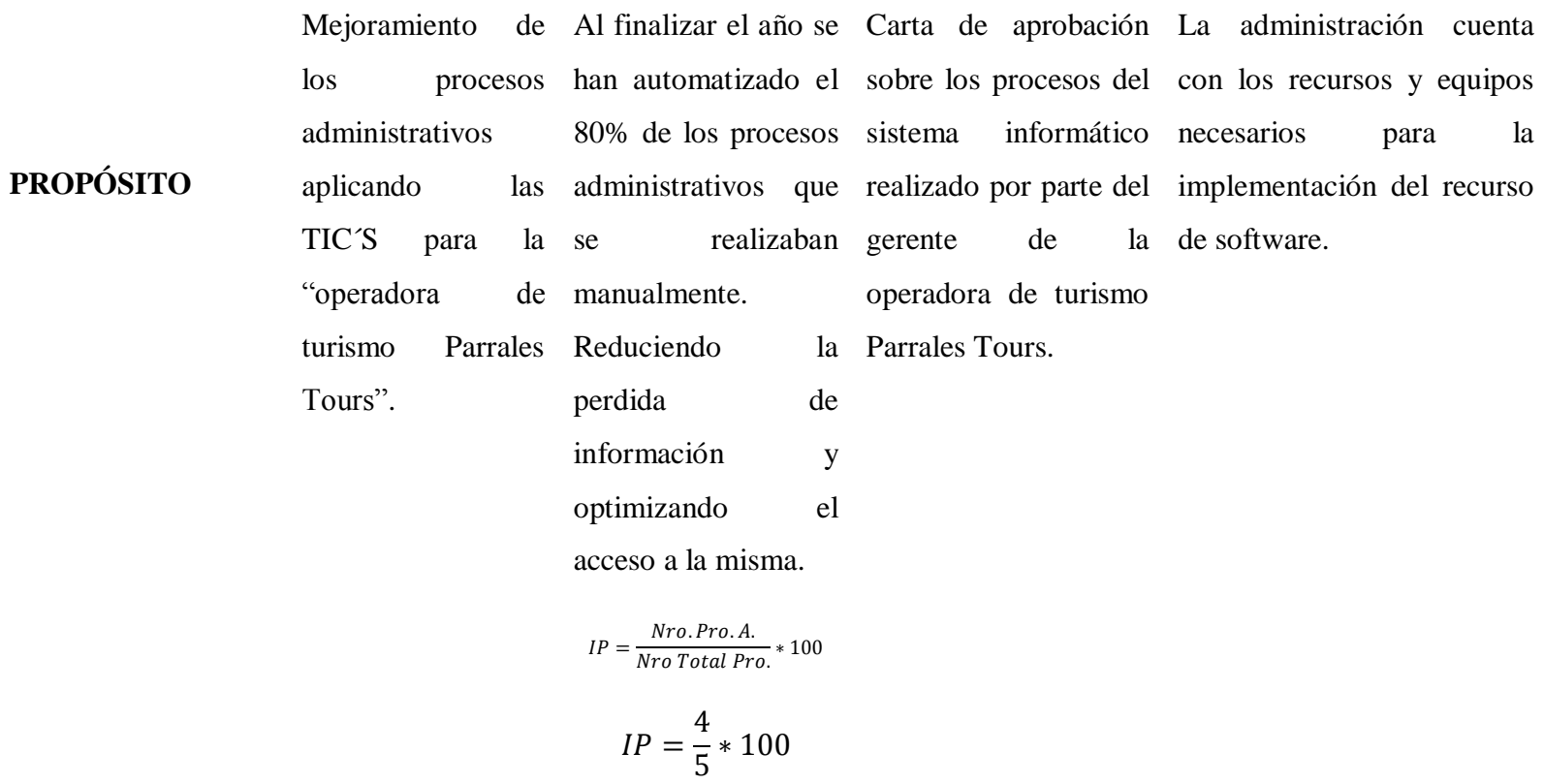

 $IP = 80%$ 

## **COMPONENTES Componente 1**

Desarrollo de un Al año de finalizar el Archivo documental sistema web que proyecto se ha de análisis y diseño del información necesaria, de Se tiene acceso a toda la

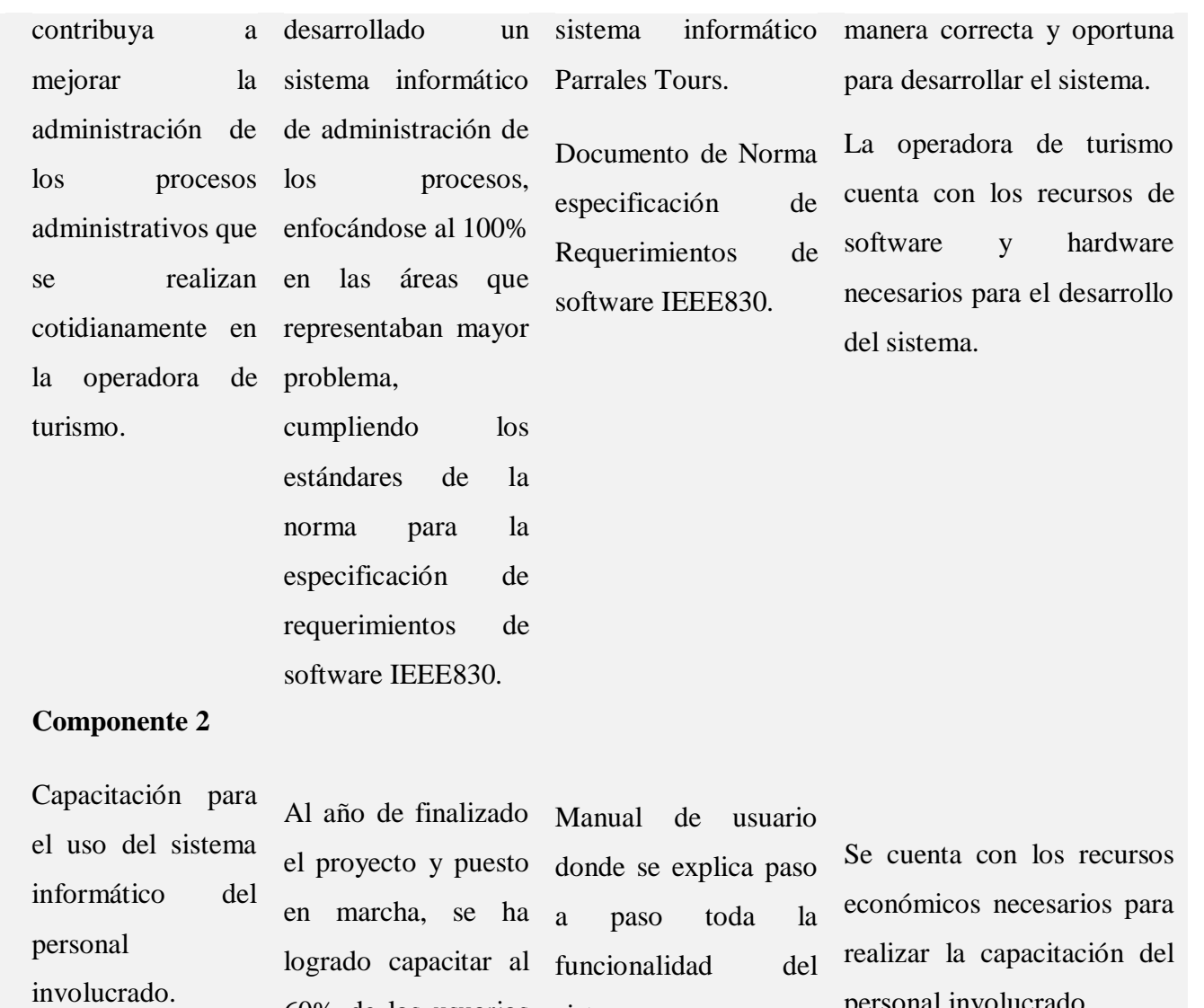

60% de los usuarios sistema.

personal involucrado.

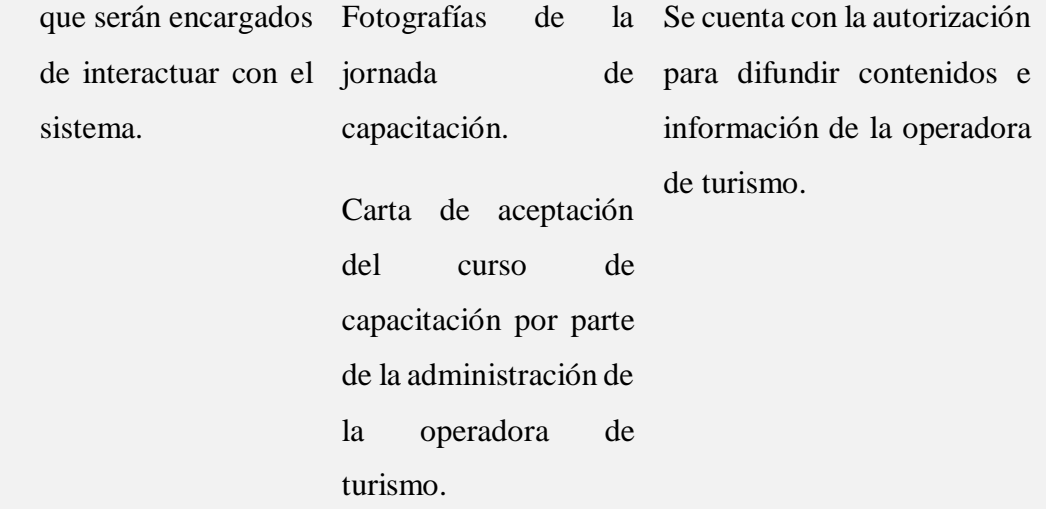

## **Componente 1:**

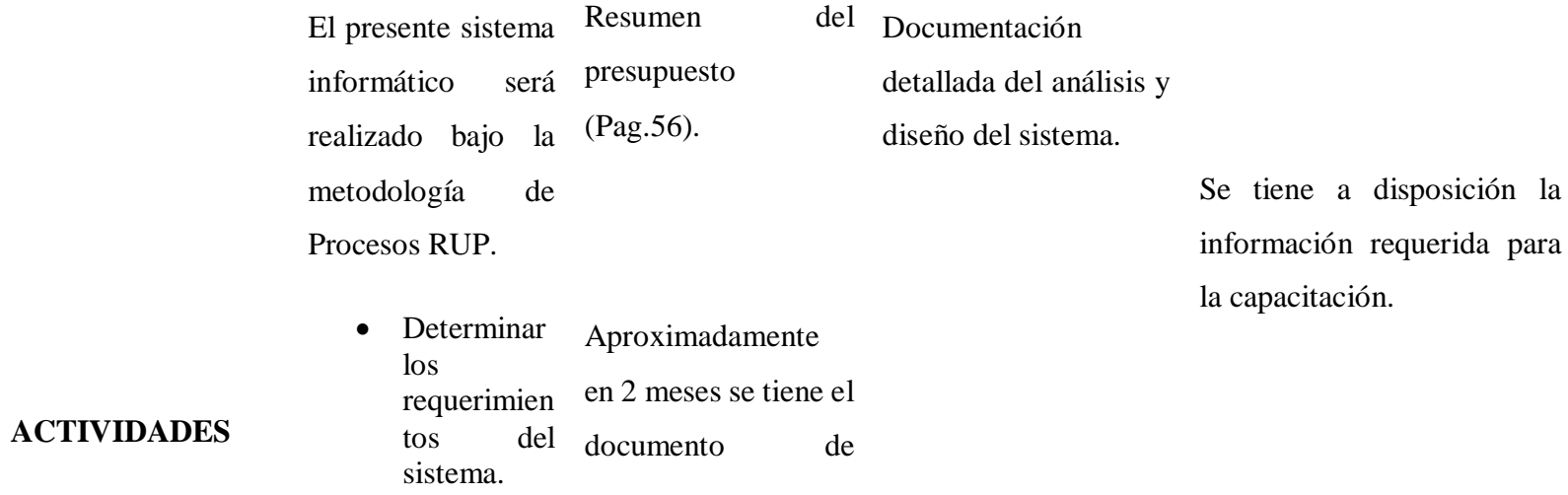

la

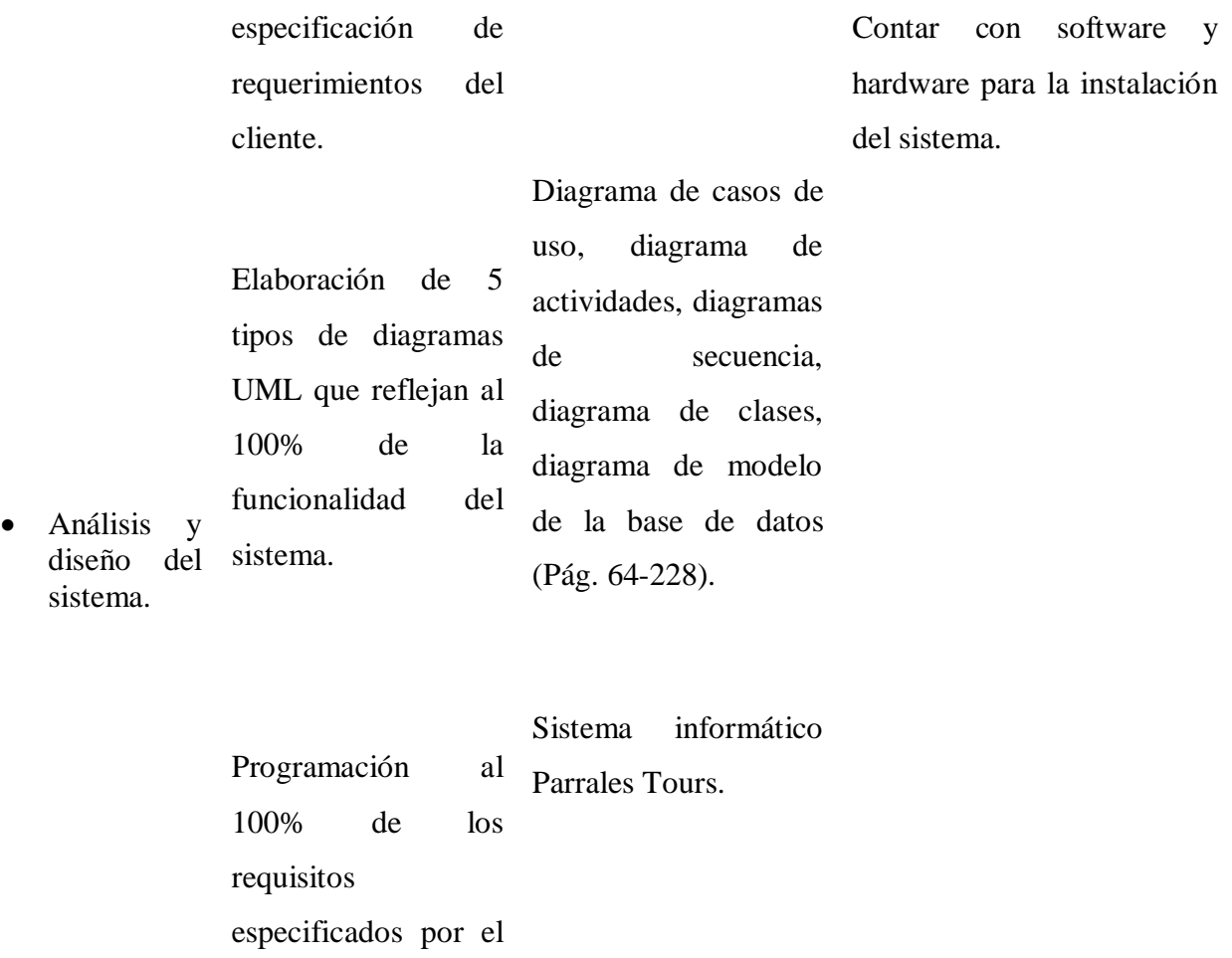

· Programaci ón del cliente. Puesta a prueba para garantizar la

sistema.

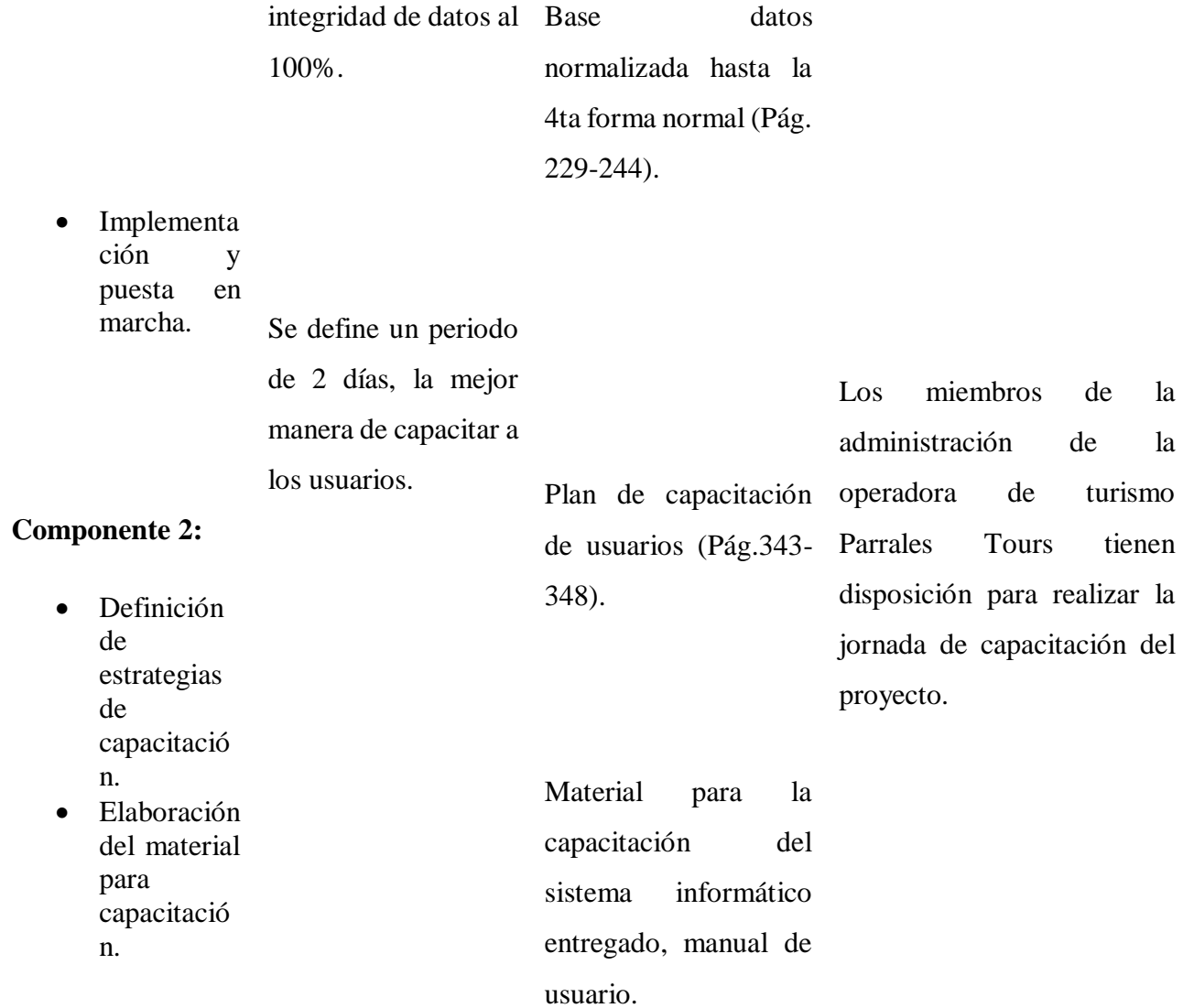

Tabla 1. Matriz de Marco Lógico.

## **Presupuesto / Justificación**

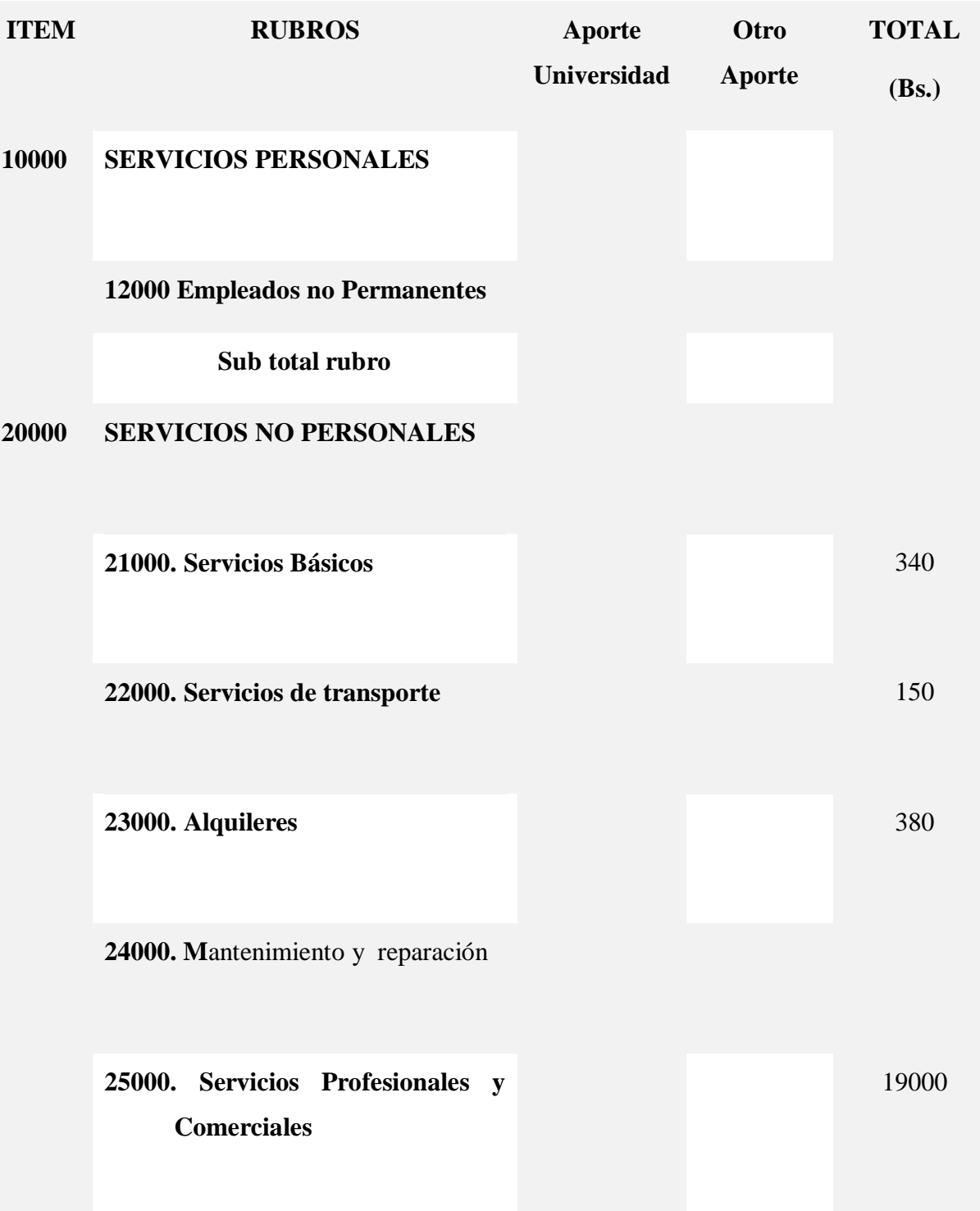

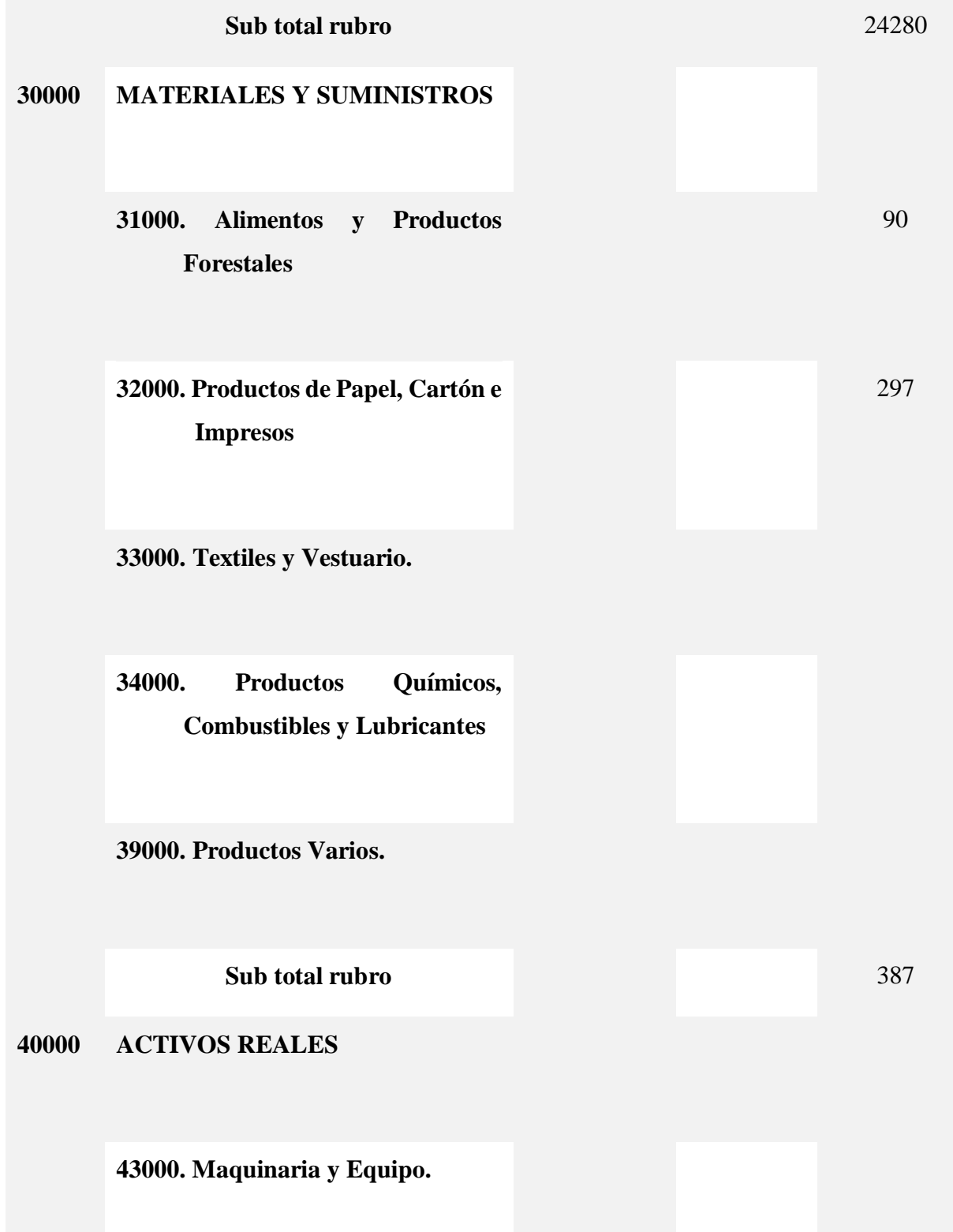

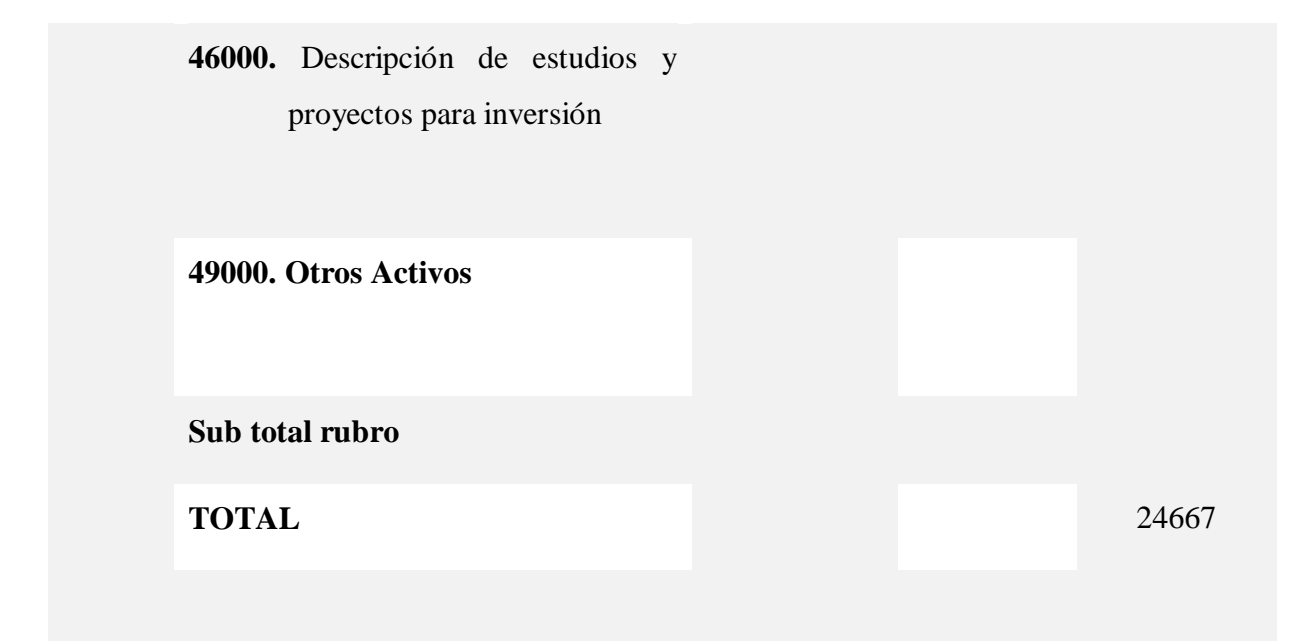

Tabla 2. Rubros.

#### **GRUPO 20000. SERVICIOS NO PERSONALES**

### **1.4.1 SUB GRUPO 21000. Descripción de los gastos de servicios básicos**

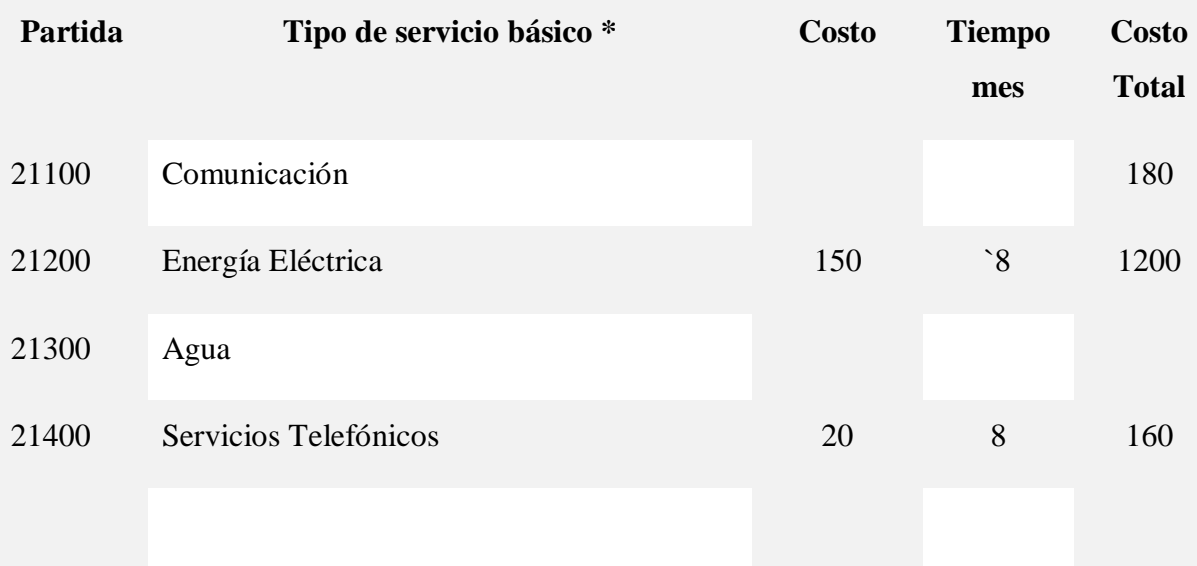

Tabla 3. Descripción de los gastos de Servicios Básicos.

## **1.4.2 SUB GRUPO 22000. Descripción de los gastos de viajes y transporte de personal**

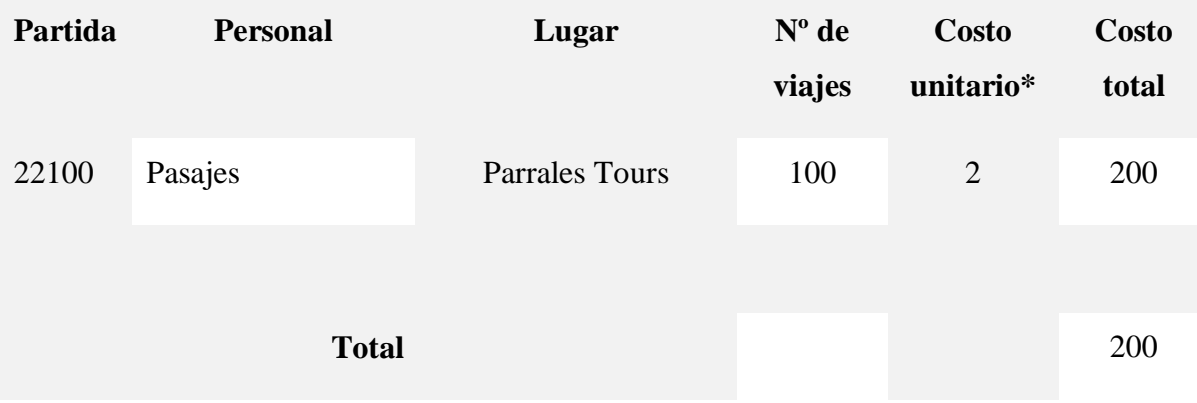

Tabla 4. Descripción de los gastos de viajes y transporte de Personal.

## **1.4.3 SUB GRUPO 23000. Descripción de los gastos por concepto de alquileres de equipos y maquinarias**

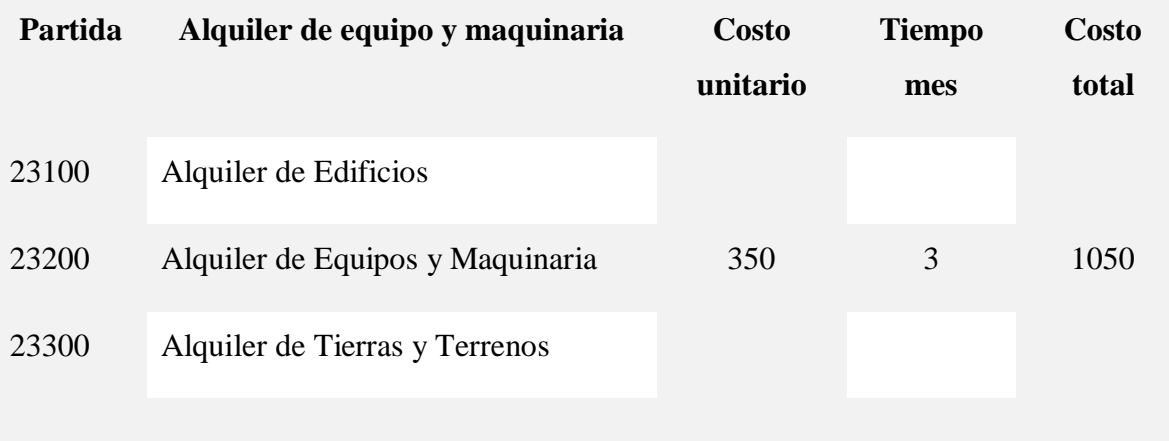

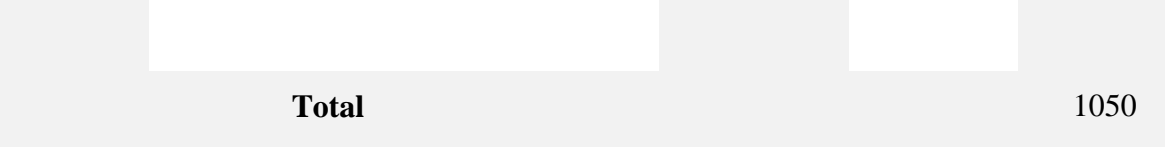

Tabla 5. Descripción de los gastos por concepto de alquileres de equipos y maquinarias.

## **1.4.4 SUB GRUPO 25000. Descripción de los gastos en servicios profesionales y comerciales**

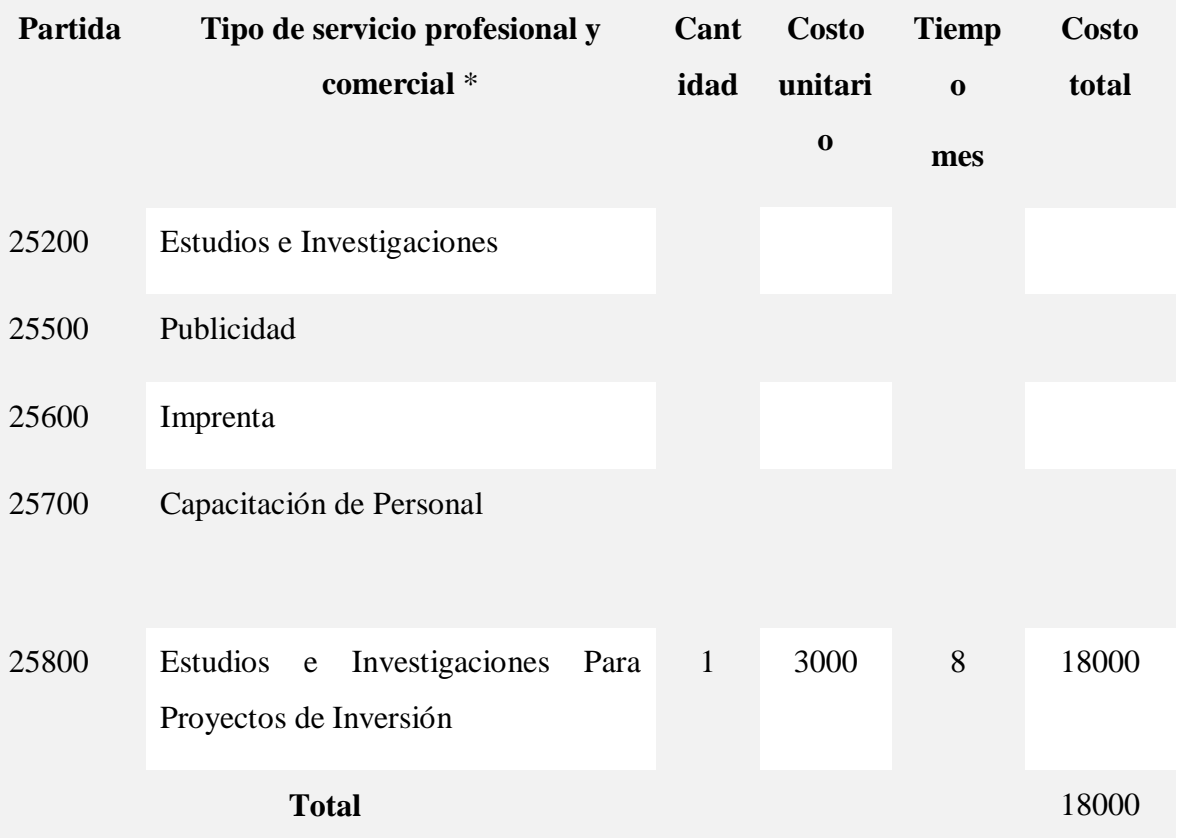

Tabla 6. Descripción de los Gastos en Servicios Profesionales y Comerciales.

#### **GRUPO 30000. MATERIALES Y SUMINISTROS**

**1.4.5 SUB GRUPO 31000. Descripción de los gastos Alimentos y Productos Agroforestales**

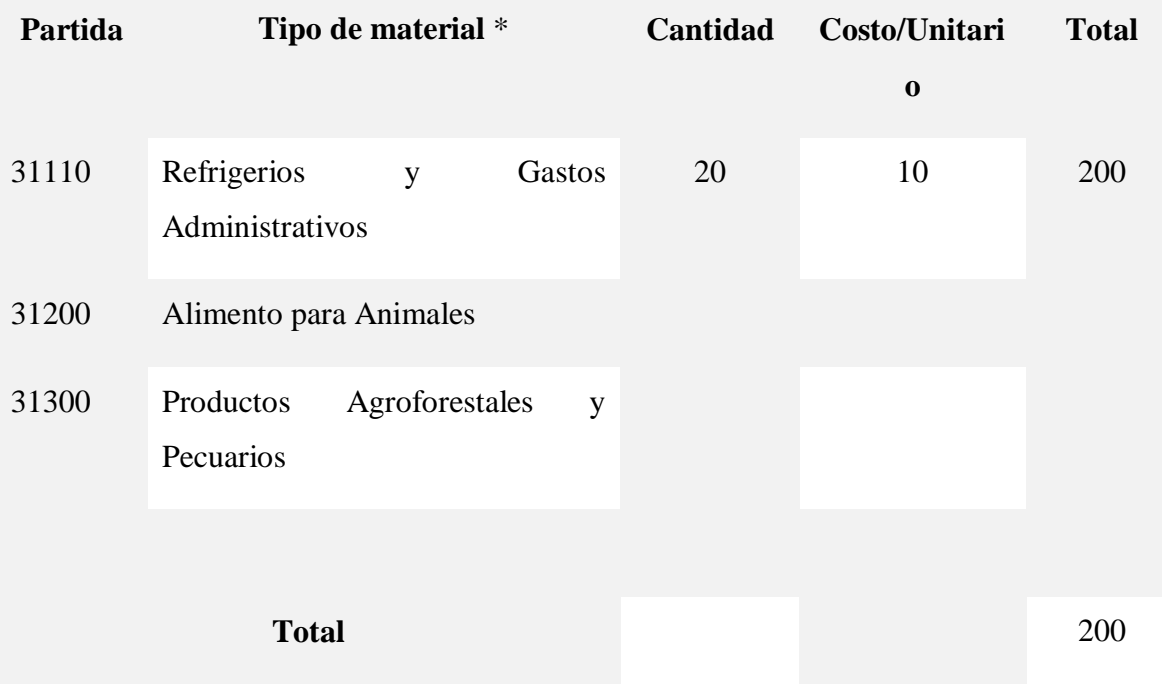

Tabla 7. Descripción de los Gastos de Alimentos y Productos Agroforestales.

## **1.4.6 SUB GRUPO 32000. Descripción del gasto de Productos de Papel, Cartón e Impresos**

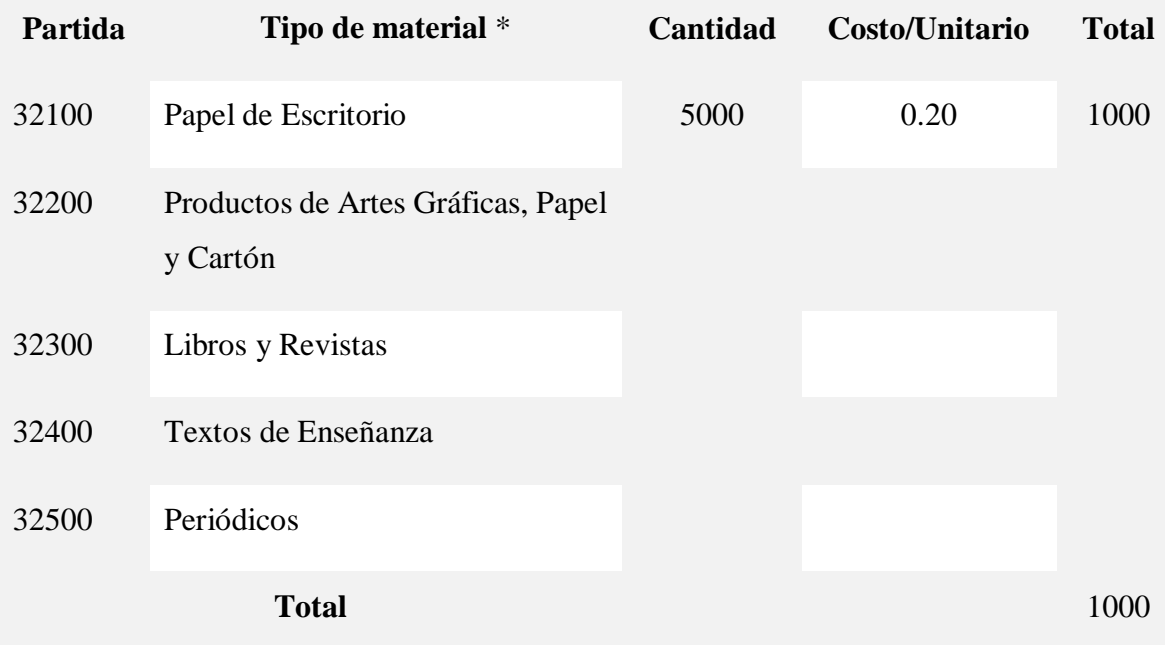

Tabla 8. Descripción de los Gastos de Productos de Papel, Cartón e Impresos.

## **CAPÍTULO II EL CONTEXTO**

# **COMPONENTE I**

**SISTEMA WEB** 

#### **Capítulo II:**

#### o **Componente 1: Desarrollo de Sistema Informático**

#### **Antecedentes**

Las tecnologías de la información y las comunicaciones (TIC) han tenido una gran importancia en las empresas e instituciones del sector turístico desde hace años. Sus ámbitos de aplicación han sido muy amplios, abarcando desde la gestión interna de las empresas e instituciones turísticas o la planificación turística, hasta los sistemas computarizados de reservas, los sistemas globalizados de distribución, etc.

Desde el surgimiento de la teoría de la organización, la función esencial de la información en las organizaciones se ha acentuado. Una organización es un sistema compuesto por tres elementos: personas, materiales e información. Los sistemas de información, por su parte, surgen como sistemas complejos y abiertos que interactúan con otros sistemas y subsistemas como parte de su actuación. Por los años 90, una de las concepciones más defendidas por la gestión de la información fue que las organizaciones son sistemas de información.

El uso de ciertos conceptos tomados de la teoría de sistemas y del campo de la informática llevó a un alto grado de desarrollo entre los sistemas de información. Aunque existen diversas definiciones, hechas desde diferentes enfoques, sobre los sistemas de información, en su gran mayoría tienen puntos en común. El análisis realizado sobre las definiciones más frecuentes efectuadas en la década de los años 90 revela que constituyen un conjunto integrado de procesos, elementos o componentes que según las estrategias y necesidades de una organización– recopilan, elaboran y distribuyen la información necesaria.

Un sistema moderno de gestión de información exige la aplicación de nuevas tecnologías de información; sin embargo, la tecnología por sí sola no es suficiente para lograr una buena gestión de información. Son diversos los procesos que conforman los sistemas de gestión de información; ellos generan las entradas y salidas del sistema o de otros procesos relacionados; también pueden identificarse, controlarse, corregirse o

actualizarse en la medida en que se producen las transformaciones del entorno y evoluciona la organización, como vía incuestionable para garantizar su calidad, eficiencia y mejora continua.

A modo de resumen de este antecedente de marco teórico, puede decirse que los sistemas de gestión de información, en su definición más general, se refieren al conjunto de todos los componentes necesarios que se interrelacionan, con el objetivo de tramitar y facilitar la información sobre el tema de interés para su consumo en cualquier medio, momento y lugar.

#### **Metodología de Desarrollo**

#### **Metodología RUP (RACIONAL UNIFIELD PROCESS)**

RUP es un marco del proyecto que describe una clase de los procesos que son iterativos e incrementales. Es un proceso de Ingeniería de software que captura las mejores prácticas del conocimiento de líderes en Ingeniería de Software y que provee un enfoque para asignar tareas y responsabilidades dentro de una organización de desarrollo.

Los procesos de RUP estiman tareas y horario del plan midiendo la velocidad de iteraciones concerniente a sus estimaciones originales. Las iteraciones tempranas de proyectos conducidos por RUP se enfocan fuertemente sobre arquitectura del software; la puesta en práctica rápida de características se retrasa hasta que se ha identificado y se ha probado una arquitectura firme.

Nos permite realizar un levantamiento exhaustivo de requerimientos.

Las actividades de RUP se centran en crear y mantener modelos, utilizando UML, en forma efectiva.

Busca detectar defectos en las fases iníciales.

Intenta reducir al número de cambios tanto como sea posible.

Realiza el Análisis y diseño, tan completo como sea posible.

Diseño genérico, intenta anticiparse a futuras necesidades.

Las necesidades de clientes no son fáciles de discernir.

Existe un contrato prefijado con los clientes.

El cliente interactúa con el equipo de desarrollo mediante reuniones.

Características esenciales: Los autores de RUP destacan que el proceso de software propuesto por RUP tiene tres características esenciales: está dirigido por los Casos de Uso, está centrado en la arquitectura, y es iterativo e incremental.

Está dirigido por los Casos de Uso: Los Casos de Uso son una técnica de captura de requisitos que fuerza a pensar en términos de importancia para el usuario y no sólo en términos de funciones que sería bueno contemplar. Se define un Caso de Uso como un fragmento de funcionalidad del sistema que proporciona al usuario un valor añadido. Los Casos de Uso representan los requisitos funcionales del sistema.

Los Casos de Uso no sólo inician el proceso de desarrollo, sino que proporcionan un hilo conductor, permitiendo establecer trazabilidad entre los artefactos que son generados en las diferentes actividades del proceso de desarrollo.

En RUP los Casos de Uso no son sólo una herramienta para especificar los requisitos del sistema. También guían su diseño, implementación y prueba.

Está Centrado en su Arquitectura: La arquitectura de un sistema es la organización o estructura de sus partes más relevantes, lo que permite tener una visión común entre todos los involucrados (desarrolladores y usuarios) y una perspectiva clara del sistema completo, necesaria para controlar el desarrollo.

La arquitectura involucra los aspectos estáticos y dinámicos más significativos del sistema, está relacionada con la toma de decisiones que indican cómo tiene que ser construido el sistema y ayuda a determinar en qué orden. Además, la definición de la arquitectura debe tomar en consideración elementos de calidad del sistema, rendimiento, reutilización y capacidad de evolución por lo que debe ser flexible durante todo el proceso de desarrollo. La arquitectura se ve influenciada por la plataforma software, sistema operativo, gestor de bases de datos, protocolos, consideraciones de

desarrollo como sistemas heredados. Muchas de estas restricciones constituyen requisitos no funcionales del sistema.

En el caso de RUP además de utilizar los Casos de Uso para guiar el proceso se presta especial atención al establecimiento temprano de una buena arquitectura que no se vea fuertemente impactada ante cambios posteriores durante la construcción y el mantenimiento.

Cada producto tiene tanto una función como una forma. La función corresponde a la funcionalidad reflejada en los Caseos de Uso y la forma la proporciona la arquitectura. Existe una interacción entre los Casos de Uso y la arquitectura, los Casos de Uso deben encajar en la arquitectura cuando se llevan a cabo y la arquitectura debe permitir el desarrollo de todos los Casos de Uso requeridos, actualmente y en el futuro. Esto provoca que tanto arquitectura como Casos de Uso deban evolucionar en paralelo durante todo el proceso de desarrollo de software.

Es Iterativo e Incremental: Según el equilibrio correcto entre los Casos de Uso y la arquitectura es algo muy parecido al equilibrio de la forma y la función en el desarrollo del producto, lo cual se consigue con el tiempo. Para esto, la estrategia que se propone en RUP es tener un proceso iterativo e incremental en donde el trabajo se divide en partes más pequeñas o mini proyectos. Permitiendo que el equilibrio entre Casos de Uso y arquitectura se vaya logrando durante cada mini proyecto, así durante todo el proceso de desarrollo. Cada mini proyecto se puede ver como una iteración (un recorrido más o menos completo a lo largo de todos los flujos de trabajo fundamentales) del cual se obtiene un incremento que produce un crecimiento en el producto.

Una iteración puede realizarse por medio de una cascada. Se pasa por los flujos fundamentales (Requisitos, Análisis, Diseño, Implementación y Pruebas), también existe una planificación de la iteración, un análisis de la iteración y algunas actividades específicas de la iteración. Al finalizar se realiza una integración de los resultados con lo obtenido de las iteraciones anteriores.

Fases en el ciclo de Desarrollo: Este proceso de desarrollo considera que cualquier desarrollo de un sistema software debe pasar por cuatro fases que se describirán a continuación, la figura muestra las Fases de desarrollo y los diversos flujos de trabajo involucrados dentro de cada fase con una representación gráfica en cuál de los flujos se hace mayor énfasis según la fase, cabe destacar el flujo de trabajo concerniente al negocio.

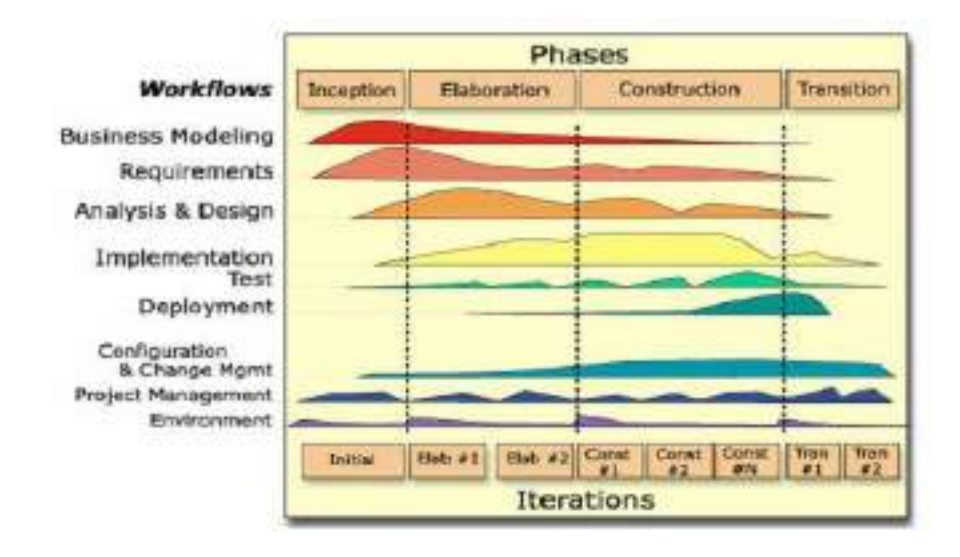

Figura 5. Faces del proyecto

**Fase 1:** Preparación Inicial ("Incepción").- Su objetivo principal es establecer los objetivos para el ciclo de vida del producto. En esta fase se establece el caso del negocio con el fin de delimitar el alcance del sistema, saber qué se cubrirá y delimitar el alcance del proyecto. El caso de negocio incluye criterios de éxito, la evaluación de riesgos, y la estimación de los recursos necesarios, y un plan de la fase que muestre las fechas previstas e hitos importantes.

**Fase 2:** Preparación Detallada ("Elaboración").- Su objetivo principal es plantear la arquitectura para el ciclo de vida del producto. En esta fase se realiza la captura de la mayor parte de los requerimientos funcionales, manejando los riesgos que interfieran con los objetivos del sistema, acumulando la información necesaria para el plan de construcción y obteniendo suficiente información para hacer realizable el caso del negocio.

El resultado de la fase de elaboración es:

Un modelo de caso de uso (por lo menos 80% completo) - todos los casos de uso y actores deben haber sido identificados-, y se han desarrollado la mayoría de las descripciones de casos de uso.

Requerimientos suplementarios que capturan los requerimientos no funcionales o cualquier requerimiento que no se asocie a un caso de uso específico.

**Fase 3:** Construcción ("Construcción").- Su objetivo principal es alcanzar la capacidad operacional del producto. En esta fase a través de sucesivas iteraciones e incrementos se desarrolla un producto software, listo para operar, éste es frecuentemente llamado versión beta.

**Fase 4:** Transición ("Transición"). Su objetivo principal es realizar la entrega del producto operando, una vez realizadas las pruebas de aceptación por un grupo especial de usuarios y habiendo efectuado los ajustes y correcciones que sean requeridos.

Éste incluye:

Operación en paralelo con un sistema anterior que el nuevo sistema esté sustituyendo.

La conversión de las bases de datos operacionales.

Entrenamientos y capacitación de los usuarios y la gente de mantenimiento.

#### o **UML (Lenguaje Unificado de Modelado)**

UML es ante todo un lenguaje. Un lenguaje proporciona un vocabulario y unas reglas para permitir una comunicación. En este caso, este lenguaje se centra en la representación gráfica de un sistema.

Se ha convertido en el estándar de facto de la industria, debido a que ha sido impulsado por los autores de los tres métodos más usados de orientación a objetos: Grady Booch, Ivar Jacobson y Jim Rumbaugh.
Este lenguaje nos indica cómo crear y leer los modelos, pero no dice cómo crearlos. Esto último es el objetivo de las Metodologías de desarrollo.

Los objetivos de UML son muchos, pero se pueden sintetizar sus funciones:

- **Visualizar:** UML permite expresar de una forma gráfica un sistema de forma que otro lo puede entender.
- **Especificar:** UML permite especificar cuáles son las características de un sistema antes de su construcción.
- **Construir:** A partir de los modelos especificados se pueden construir los sistemas diseñados.
- **Documentar:** Los propios elementos gráficos sirven como documentación del sistema desarrollado que pueden servir para su futura revisión. Aunque UML está pensado para modelar sistemas complejos con gran cantidad de software, el lenguaje es lo suficientemente expresivo como para modelar sistemas que no son informáticos, como flujos de trabajo (workflow ) en una empresa, diseño de la estructura de una organización y por supuesto, en el diseño de hardware.

Un modelo UML está compuesto por tres clases de bloques de construcción:

- **Elementos:** Los elementos son abstracciones de cosas reales o ficticias (objetos, acciones, etc.)
- **Relaciones:** relacionan los elementos entre sí.
- **Diagramas:** Son colecciones de elementos con sus relaciones.

UML es además un método formal de modelado. Esto aporta las siguientes ventajas:

- Mayor rigor en la especificación.
- Permite realizar una verificación y validación del modelo realizado.
- Se pueden automatizar determinados procesos y permite generar código a partir de los modelos y a la inversa (a partir del código fuente generar los modelos). Esto permite que el modelo y el código estén actualizados, con lo que siempre

se puede mantener la visión en el diseño, de más alto nivel, de la estructura de un proyecto.

UML cuenta con varios tipos de diagramas, los cuales muestran diferentes aspectos de las entidades representadas.

En UML 2.0 hay 13 tipos diferentes de diagramas. Para comprenderlos de manera concreta, es útil categorizarlos jerárquicamente.

Los Diagramas de Estructura enfatizan en los elementos que deben existir en el sistema modelado:

- Diagrama de clases, representan la estructura estática en términos de clases y relaciones.
- Diagrama de componentes, representan los componentes físicos de una aplicación.
- Diagrama de objetos, representan los objetos y sus relaciones, corresponden a diagramas de colaboración simplificados sin la representación del envío de mensajes.
- Diagrama de estructura compuesta (UML 2.0)
- Diagrama de despliegue, representan el despliegue de los componentes sobre los dispositivos físicos.
- Diagrama de paquetes, muestra como un sistema está dividido en agrupaciones lógicas mostrando las dependencias entre esas agrupaciones.

Los Diagramas de Comportamiento enfatizan en lo que debe suceder en el sistema modelado:

- Diagrama de actividades, representan el comportamiento del sistema en términos de acciones.
- Diagrama de casos de uso, representan funcionalidad del sistema desde el punto de vista del usuario.

 Diagrama de estados, representan el comportamiento de una clase en término de estados.

Los Diagramas de Interacción son un subtipo de diagramas de comportamiento, que enfatiza sobre el flujo de control y de datos entre los elementos del sistema modelado:

- Diagrama de secuencia, son una representación temporal de los objetos y sus interacciones.
- Diagrama de comunicación, que es una versión simplificada del Diagrama de colaboración (UML 1.x), son una representación espacial de los objetos, enlaces e interacciones entre ellos.
- Diagrama de tiempos (UML 2.0).
- Diagrama global de interacciones o Diagrama de vista de interacción (UML 2.0).

# o **Tipos de diagramas utilizados**

- **Diagrama de Clases.-** Es un tipo de diagrama estático que describe la estructura de un sistema mostrando sus clases, atributos y las relaciones entre ellos. Los diagramas de clases son utilizados durante el proceso de análisis y diseño de los sistemas, donde se crea el diseño conceptual de la información que se manejará en el sistema, y los componentes que se encargarán del funcionamiento y la relación entre uno y otro.
- **Diagramas de Casos de Uso.-** Que captura las interacciones de los casos de uso y los actores. Describe los requisitos funcionales del sistema, la forma en la que las cosas externas (actores) interactúan a través del límite del sistema y la respuesta del sistema.
- **Diagramas de Secuencias.-** Que es una representación estructurada del comportamiento como una serie de pasos secuenciales a lo largo del tiempo. Se

usa para representar el flujo de trabajo, el paso de mensajes y cómo los elementos en general cooperan a lo largo del tiempo para lograr un resultado.

- **Diagrama de Componentes.-** Que ilustra los fragmentos de software, controladores embebidos, etc. que conformarán un sistema. Un diagrama de componentes tiene un nivel de abstracción más elevado que un diagrama de clase - usualmente un componente se implementa por una o más clases (u objetos) en tiempo de ejecución. Estos son bloques de construcción, como así eventualmente un componente puede comprender una gran porción de un sistema.
- **Diagrama de Despliegue.-** Muestra cómo y dónde se desplegará el sistema. Las máquinas físicas y los procesadores se representan como nodos, y la construcción interna puede ser representada por nodos o artefactos embebidos. Como los artefactos se ubican en los nodos para modelar el despliegue del sistema, la ubicación es guiada por el uso de las especificaciones de despliegue.

Un nodo es un recurso de ejecución tal como un computador, un dispositivo o memoria.

UML ofrece notación y semántica estándar.- UML prescribe una notación estándar y semánticas esenciales para el modelado de un sistema orientado a objetos. Previamente, un diseño orientado a objetos podría haber sido modelado con cualquiera de la docena de metodologías populares, causando a los revisores tener que aprender las semánticas y notaciones de la metodología empleada antes.

## **Resultados Esperados**

Con el desarrollo del Presente Proyecto se pretende contribuir a una mejor al mejor control de los procesos administrativos de la operadora de Turismo Parrales Tours, también se tendrá información rápida y oportuna, Reportes Instantáneos, un cierre de gestión más rápido .Con todo esto se pretende reducir el tiempo de demora en todo el proceso, esto llevará a un mejor control y seguimiento de los procesos administrativos.

Con la táctica de capacitación se pretende que el personal que trabaja en la operadora de Turismo Parrales Tours sea capaz de manejar el sistema y conocer los beneficios que aporta.

# **Herramientas de construcción del sistema** o **SpringSource**

Spring es un framework java, ligero, cuyo concepto principal es implementar el patrón Inversióndel Control, también conocido como Inyección de Dependencias. Spring, como veremos nos permite disfrutar de servicios de middleware que de otra forma estaríamos obligados a usar mediante contenedores EJB.

Spring nos permite diseñar y escribir código en capas, abstrayéndonos de conceptos cruzados como la búsqueda de componentes, el manejo de transacciones, la seguridad, el uso directo de sentencias SQL, el manejo de excepciones, y otros.

### o **StarUML**

StarUML es una herramienta para el modelamiento de software basado en los estándares UML (Unified Modeling Language) y MDA (Model Driven Arquitecture), que en un principio era un producto comercial y que hace cerca de un año pasó de ser un proyecto comercial (anteriormente llamado plastic) a uno de licencia abierta GNU/GPL.

El software heredó todas las características de la versión comercial y poco a poco ha ido mejorando sus características, entre las cuales se encuentran:

Soporte completo al diseño UML mediante el uso de:

- Diagrama de casos de uso.
- Diagrama de clase.
- Diagrama de secuencia.
- Diagrama de colaboración.
- Diagrama de estados.
- Diagrama de actividad.
- Diagrama de componentes.
- Diagrama de despliegue.
- Diagrama de composición estructural (UML 2.0)

· Definir elementos propios para los diagramas, que no necesariamente pertenecen al estándar de UML.

· La capacidad de generar código a partir de los diagramas y viceversa, actualmente funcionando para los lenguajes c++, c# y java.

- · Generar documentación en formatos Word, Excel y PowerPoint sobre los diagramas.
- · Plantillas de proyectos.
- · Posibilidad de crear plugins para el programa

#### **Historia del StarUML**

StarUML es conocida anteriormente como "Plastic" o "Agora Plastic".

En 1996 Nace la primera versión de plastic (V0.9). Herramienta muy simple que se utilizaba para dibujar módulos de software y su dependencia.

En 1997 se lanza Plastic 1.0. "freeware", apoyo OMT (object Modeling technique técnica de modelado de objetos).

En 1998 se lanza Plastic 1.1. Usaba Diagramas de clases UML.

En 1999 se funda Software Plastic Inc. se lanza la versión 2.0. Soporta UML, genera código JAVA e ingeniería inversa.

En 2001 se lanza la versión 3.0. Totalmente compatible con UML 1.3.

En 2003 se lanza Plastic 2003. Completamente rediseñado y reescrito. Soporte completo con UML 1.4, arquitectura abierta.

#### **¿Por qué elegimos esta herramienta?**

La metodología RUP tiene como objetivo ordenar y estructurar el desarrollo de software, en la cual se tienen un conjunto de actividades necesarias para transformar los requisitos del usuario en un sistema.

Esta metodología está basada en UML, por lo tanto una herramienta donde se puede implementar RUP es precisamente StarUML.

#### **¿Porque StarUML?**

Muy fácil de usar, debido a la simplicidad y rápida percepción de sus objetos, funciones y características, otra característica fundamental es que su código es compatible con lenguajes como C++ y Java.

#### **Desventajas**

·Solo corre en Windows.

·El código generado sobre-escribe el código anterior generado.

·La generación de clases las crea sin tomar en cuenta el paquete donde se encuentra.

·Puedes crear Diagramas E-R pero al final no genera nada de SQL.

·No dispone de ingeniería inversa para PHP.

## o **MySQL**

MySQL es un sistema de gestión de bases de datos relacional desarrollado bajo licencia dual: Licencia pública general/Licencia comercial por Oracle Corporation y está considerada como la base datos de código abierto más popular del mundo, y una de las más populares en general junto a Oracle y Microsoft SQL Server, sobre todo para entornos de desarrollo web.

## o **Navicat**

Navicat es una de las herramientas mas fiables y rápidas para la administración de bases de datos, que te permitirán simplificar la gestión de las bases de datos y reducir los costes de administración.

Diseñado para satisfacer las necesidades de los administradores de bases de datos, desarrolladores y pequeñas y medianas empresas.

Navicat dispone de una interfaz gráfica muy intuitiva, que le permitirá crear, organizar, acceder y compartir información de forma fácil y segura.

## **Base de datos**

Componentes principales de una Base de Datos:

- **Datos:** Los datos son la Base de Datos propiamente dicha.
- **Hardware:** Se refiere a los dispositivos de almacenamiento en donde reside la base de datos así como los dispositivos periféricos (Unidad de Control, Canales de Comunicación, etc.) necesarios para su uso.
- **Software:** Está constituido por un conjunto de programas que se conoce como Sistema Manejador de Base de Datos (DBMS), manejando éste todas las solicitudes formuladas por los usuarios a la base de datos.
- **Usuarios:** Normalmente identificándose 3 tipos: El programador de aplicaciones, El usuario Final y el Administrador de la Base de Datos quien se encarga del control general del Sistema de Base de Datos.

# o **Herramienta Mysql para el manejo de la bd**

Es un sistema de gestión de bases de datos relacional, fue creada por la empresa sueca MySQL AB, la cual tiene el copyright del código fuente del servidor SQL, así como también de la marca.

MySQL es un software de código abierto, licenciado bajo la GPL de la GNU, aunque MySQL AB distribuye una versión comercial, en lo único que se diferencia de la versión libre, es en el soporte técnico que se ofrece, y la posibilidad de integrar este gestor en un software propietario, ya que de otra manera, se vulneraría la licencia GPL.

El lenguaje de programación que utiliza MySQL es Structured Query Language (SQL) que fue desarrollado por IBM en 1981 y desde entonces es utilizado de forma generalizada en las bases de datos relacionales.

En las últimas versiones se pueden destacar las siguientes características principales:

- El principal objetivo de MySQL es velocidad y robustez.
- Soporta gran cantidad de tipos de datos para las columnas.
- Gran portabilidad entre sistemas, puede trabajar en distintas plataformas y sistemas operativos.
- Cada base de datos cuenta con 3 archivos: Uno de estructura, uno de datos y uno de índice y soporta hasta 32 índices por tabla.
- Aprovecha la potencia de sistemas multiproceso, gracias a su implementación multihilo.
- Flexible sistema de contraseñas (passwords) y gestión de usuarios, con un muy buen nivel de seguridad en los datos.
- El servidor soporta mensajes de error en distintas lenguas

# o **JasperReport**

JasperReports es una biblioteca de creación de informes que tiene la habilidad de entregar contenido enriquecido al monitor, a la impresora o a ficheros PDF, HTML, XLS, CSV y XML.

Está escrito completamente en Java y puede ser usado en gran variedad de aplicaciones de Java, incluyendo J2EE o aplicaciones web, para generar contenido dinámico. Se ha desarrollado un sub proyecto que es un servidor integrado para informes: JasperReports Server.

Su propósito principal es ayudar a crear documentos de tipo páginas, preparados para imprimir en una forma simple y flexible.

JasperReports se usa comúnmente con iReport, un front-end gráfico de código abierto para la edición de informes, si bien a partir de la versión 5.5.0 iReport ha sido sustituido por Jaspersoft Studio, un front-end gráfico de código abierto basado en Eclipse.

# **Cometido**

Su principal propósito es crear documentos de tipo páginas, preparados para imprimir en una forma simple y flexible. Se usa comúnmente con IReport, un front-end gráfico de código abierto para la edición de informes. Está bajo GNU Lesser General Public License, por lo que es Software libre.

#### **Características**

Está escrito completamente en Java y puede ser usado en gran variedad de aplicaciones de este tipo, incluyendo J2EE o aplicaciones web, para generar contenido dinámico.

#### **Funciones**

Es una biblioteca que puede ser embebida en cualquier aplicación Java. Sus funciones incluyen:

Scriptlets, que pueden acompañar a la definición del informe, y pueden ser invocados en cualquier momento para realizar un procesamiento adicional. El scriptlet se basa en Java, y tiene muchos hooks (ganchos) que se pueden invocar antes o después de las etapas de la generación de informes, como el Informe, Página, Columna o Grupo.

Para usuarios con requisitos más sofisticados de gestión, los informes diseñados para JasperReports pueden ser fácilmente importados a JasperServer que es el servidor de informes interactivos.

#### **Apache Tomcat**

Tomcat es un contenedor de servlets que se utiliza en la Referencia oficial de la implementación para Java Servlet y JavaServer Pages (JSP). Las especificaciones Java Servlet y JavaServer Pages son desarrolladas por Sun Microsystems cuyas especificaciones vienen dadas por la JCP (Java Community Process). Apache Tomcat es desarrollado en un entorno abierto bajo la licencia de Apache Software License.

Para simplificar, podríamos decir que Apache Tomcat (o Jakarta Tomcat) es un software desarrollado con Java (con lo cual puede funcionar en cualquier sistema operativo, con su máquina virtual java correspondiente) que sirve como servidor web con soporte de servlets y JSPs.

Tomcat es mantenido y desarrollado por miembros de la Apache Software Foundation y voluntarios independientes. Los usuarios disponen de libre acceso a su código fuente y a su forma binaria en los términos establecidos en la Apache Software License. Las primeras distribuciones de Tomcat fueron las versiones 3.0.x. Las versiones más recientes son las 7.x, que implementan las especificaciones de Servlet 3.0 y de JSP 2.2. A partir de la versión 4.0, Jakarta Tomcat utiliza el contenedor de servlets Catalina.

Tomcat es un servidor web con soporte de servlets y JSPs. Tomcat no es un servidor de aplicaciones, como JBoss o JOnAS. Incluye el compilador Jasper, que compila JSPs convirtiéndolas en servlets. El motor de servlets de Tomcat a menudo se presenta en combinación con el servidor web Apache.

Tomcat puede funcionar como servidor web por sí mismo. En sus inicios existió la percepción de que el uso de Tomcat de forma autónoma era sólo recomendable para entornos de desarrollo y entornos con requisitos mínimos de velocidad y gestión de transacciones. Hoy en día ya no existe esa percepción y Tomcat es usado como servidor web autónomo en entornos con alto nivel de tráfico y alta disponibilidad.

La jerarquía de directorios de instalación de Tomcat incluye:

- bin arranque, cierre, y otros scripts y ejecutables.
- common clases comunes que pueden utilizar Catalina y las aplicaciones web.
- conf ficheros XML y los correspondientes DTD para la configuración de Tomcat.
- logs logs de Catalina y de las aplicaciones.
- server clases utilizadas solamente por Catalina.
- shared clases compartidas por todas las aplicaciones web.
- webapps directorio que contiene las aplicaciones web.
- work almacenamiento temporal de ficheros y directorios.

## o **Bootstrap (framework)**

Bootstrap es un framework CSS y Javascript diseñado para la creación de interfaces limpias y con un diseño responsive. Además, ofrece un amplio abanico de herramientas y funciones, de manera que los usuarios pueden crear prácticamente cualquier tipo de sitio web haciendo uso de los mismos.

Actualmente, Bootstrap es una de las alternativas más populares a la hora de desarrollar tanto sitios webs como aplicaciones. Una de las principales ventajas que ofrece es que permite la creación de sitios y apps 100% adaptables a cualquier tipo de dispositivo. Una cuestión de suma importancia teniendo en cuenta que a día de hoy son cada vez más los usuarios que acceden a Internet a través de sus teléfonos y tabletas.

#### **Características de Bootstrap**

Desde Axarnet, nuestra empresa de hosting española, te contamos cuáles son las características principales de Bootstrap:

#### **Soporte**

Esta es una de las principales señas de identidad de Bootstrap, y también una de sus grandes ventajas. Ofrece un soporte extraordinario con HTML5 y CC3. Así, los usuarios pueden hacer uso de él con una gran flexibilidad, y obteniendo unos resultados excelentes.

#### **Sencillo de manejar**

Gracias a un sistema GRID que permite realizar un diseño haciendo uso de 12 columnas para insertar el contenido, los usuarios pueden crear sitios web responsive de una manera mucho más sencilla e intuitiva.

#### **Imágenes**

A la hora de crear contenido adaptado para dispositivos móviles, el contenido en formato texto es muy importante, pero las imágenes también. Así, Bootstrap permite insertar imágenes responsive de una forma muy fácil. Basta con añadir la etiqueta "imgresponsive"; de esta manera, las imágenes se adaptan de manera automática a la pantalla del dispositivo.

#### **Cómo funciona**

Entender el funcionamiento de Bootstrap es relativamente sencillo. En líneas generales, se basa en una estructura dividida en un total de 12 columnas que los desarrolladores pueden gestionar en función de sus necesidades y preferencias, en función de cuatro tamaños de dispositivo.

#### **Origen de Bootstrap**

Bootstrap es un framework CSS relativamente nuevo. Su origen se remonta al año 2011. Fue desarrollado por la compañía Twitter y su principal función era la de dar forma a un determinado sitio web a través de las librerías CSS, las cuales incluyen una amplia selección de elementos: botones, cuadros, menús, diferentes tipografías… Tan solo unos meses después de su lanzamiento, Bootstrap fue liberado con la licencia Mit.

#### o **Eclipse**

Eclipse es una plataforma de software compuesto por un conjunto de herramientas de programación de código abierto multiplataforma para desarrollar lo que el proyecto llama "Aplicaciones de Cliente Enriquecido", opuesto a las aplicaciones "Clienteliviano" basadas en navegadores. Esta plataforma, típicamente ha sido usada para desarrollar entornos de desarrollo integrados (del inglés IDE), como el IDE de Java llamado Java Development Toolkit (JDT) y el compilador (ECJ) que se entrega como parte de Eclipse (y que son usados también para desarrollar el mismo Eclipse).

Eclipse es también una comunidad de usuarios, extendiendo constantemente las áreas de aplicación cubiertas. Un ejemplo es el recientemente creado Eclipse Modeling Project, cubriendo casi todas las áreas de Model Driven Engineering.

Eclipse fue desarrollado originalmente por IBM como el sucesor de su familia de herramientas para VisualAge. Eclipse es ahora desarrollado por la Fundación Eclipse, una organización independiente sin ánimo de lucro que fomenta una comunidad de código abierto y un conjunto de productos complementarios, capacidades y servicios.

Eclipse fue liberado originalmente bajo la Common Public License, pero después fue re-licenciado bajo la Eclipse Public License. La Free Software Foundation ha dicho que ambas licencias son licencias de software libre, pero son incompatibles con Licencia pública general de GNU (GNU GPL).

#### o **Khipu**

Khipu es una herramienta que permite cobrar, hacer pagos y llevar las cuentas, de manera rápida, simple y segura. khipu es la primera herramienta de pagos electrónicos en Bolivia.

La misión de khipu es facilitar los procesos de cobro y pago, tanto para las empresas como para las personas, haciendo más sencillos los procesos de transferencia bancaria.

Formalmente, khipu fue fundada como Pagos Electrónicos Bolivia khipu una sociedad anónima constituida en Bolivia. El domicilio legal es Av. 20 de Octubre #402, Edificio Torre Zafiro, Piso 2, La Paz, Bolivia.

khipu Bolivia es una franquicia de khipu Chile. La empresa fue concebida y fundada por Mauricio Dulón, Andres Quintanilla, Alejandro Mayta, y khipu Chile representada por Roberto Opazo en Julio del 2015.

En khipu encontramos una herramienta fácil de usar ya que usa como medio de pago los servicios de banca en línea. La llegada de khipu a Bolivia ayuda a que empresas de todo tamaño tengan mayor presencia en Internet, que es un elemento imprescindible.

Khipu Bolivia cambia el estilo de vida de las personas facilitándole realizar transacciones de todo tipo, desarrollando el comercio electrónico y creando nuevas oportunidades de negocio para los bolivianos. Además ayuda a incrementar el nivel de Bancarización en Bolivia.

#### **Plan de Desarrollo del Software**

#### **Introducción**

Este Plan de Desarrollo del Software es una versión preliminar preparada para ser incluida en la propuesta elaborada como respuesta al proyecto de la asignatura de Taller III de la carrera de Ingeniería Informática de la Facultad de Ciencias y Tecnología de la Universidad Autónoma Juan Misael Saracho. Este documento provee una visión global del enfoque de desarrollo propuesto.

El proyecto tiene como director al Univ. Abraham Francisco Torrez Pabia basado en una metodología de Rational Unified Process en la que únicamente se procederá a cumplir con las tres primeras fases que marca la metodología, constando únicamente en la tercera fase de dos iteraciones. Es importante destacar esto puesto que utilizaremos la terminología RUP en este documento. Se incluirá el detalle para las fases de Inicio y Elaboración y adicionalmente se esbozarán las fases posteriores de Construcción y Transición para dar una visión global de todo proceso.

La operadora de turismo "Parrales Tours" es una empresa turística dedicada a la intermediación, organización, realización de proyectos y venta de productos turísticos a sus clientes.

El documento va dirigido a las personas encargadas del desarrollo del sistema, calidad y finalmente a los usuarios con el objetivo de documentar los requisitos funcionales y no funcionales. Se presentaran varias versiones del documento hasta lograr k aprobación por parte de los usuarios finales y el grupo de calidad. Una vez aprobado, el documento servirá como base para el desarrollo del sistema.

El enfoque desarrollo propuesto constituye una configuración del proceso RUP de acuerdo a las características del proyecto, seleccionando los roles de los participantes, las actividades a realizar y los artefactos (entregables) que serán generados. Este documento es a su vez uno de los artefactos de RUP.

El uso de las TIC ayuda a promover la comercialización de bienes y servicio dentro de un mercado, lo cual conlleva a un mejoramiento constante de los procesos de abastecimiento y lleva el mercado local a un enfoque global, permitiendo que las empresas puedan "modernizar los procesos administrativos de ventas" y así ser eficientes y flexibles en sus operaciones, por ese motivo, la operadora de turismo "Parrales Tours" vio la necesidad de contar con un portal web el cual pueda brindar

información de sus productos, como también realizar las reservas de los mismos para su posterior venta.

## o **Propósito**

El propósito del Plan de Desarrollo de Software es proporcionar la información necesaria para controlar el proyecto. En él se describe el enfoque de desarrollo del software.

Los usuarios del Plan de Desarrollo de Software son:

- El jefe de proyecto, lo utiliza para organizar la agenda y necesidades de los recursos y realizar su seguimiento.
- Los miembros del equipo de desarrollo lo usan para entender lo qué deben hacer, cuándo deben hacerlo y qué otras actividades dependen de ello.

## o **Alcance**

Este instrumento proporcionara una idea del software a desarrollar exponiendo a la vez su estructura hasta una visión terminada.

El mismo describe el plan global usado para el desarrollo de sistema web para la difusión de sus servicios turísticos. Para la presente versión de este escrito, se ha basado en la captura de requisitos por medio del director del departamento mencionado para hacer una estimación aproximada, una vez comenzado el proyecto durante la fase de planificación se generara la primera versión del artefacto "Visión", el cual se empleara para refinar este documento. Posteriormente, el avance del proyecto y el seguimiento en cada una de las iteraciones ocasionara el ajuste de este documento produciendo nuevas versiones actualizadas.

#### o **Resumen**

Después de esta introducción, el resto del documento está organizado en las siguientes secciones:

**Vista General del Proyecto** — proporciona una descripción del propósito, alcance y objetivos del proyecto, estableciendo los artefactos que serán producidos y utilizados durante el proyecto.

**Organización del Proyecto** — describe la estructura organizacional del equipo de desarrollo.

**Gestión del Proceso** — explica los costos y planificación estimada, define las fases e hitos del proyecto y describe cómo se realizará su seguimiento.

**Planes y Guías de aplicación** — proporciona una vista global del proceso de desarrollo de software, incluyendo métodos, herramientas y técnicas que serán utilizadas.

### **Vista General del Proyecto**

## o **Propósito, Alcance y Objetivos**

Construir de manera eficiente y eficaz en el manejo de la información y que permitirá otorgar información rápida y confiable.

- En la primera sección hay una descripción general del sistema, con el fin de conocer las principales, restricciones, supuestos y dependencias que afectan al desarrollo, sin entrar en excesivos detalles.
- En la sección dos se definen con más detalle los requisitos que debe satisfacer el sistema.

### o **Propósito**

El problema radica en que actualmente la operadora de turismo "Parrales Tours" no cuenta con un sistema web para la promoción y reserva de sus productos vía web el cual sería de gran ayuda para dicha empresa para modernizar los procesos administrativos. De esta manera es que se ha propuesto un sistema web para la comercialización electrónica de productos turísticos para la población. Puesto que el E-Commerce es requisito tecnológico indispensable como método y fin de

comercialización, puesto que es la forma como se imponen las actividades empresariales.

#### o **Alcance**

El alcance general del presente trabajo es implementar un Sistema Web para la comercialización electrónica de productos la cual proporcione al usuario una interfaz amigable para que este pueda tener información actualizada y confiable.

Lo que impulsa al desarrollo del sistema web para la empresa "Parrales Tours" es la evidente complicación y dificultad en la gestión de ventas de la empresa, el cual está destinado a brindar información confiable y mejorar la atención al cliente y brindar comodidad en la promoción y reserva de productos a la sociedad On-line, es decir a través del internet.

## o **Alcances:**

Las funciones que incorporan en el componente sistema serán:

- Los sistemas de administración de paquetes turísticos.
- Marketing en internet.
- El procesamiento de ventas desde el sistema.

#### o **Limitaciones:**

Las funciones que NO se incorporaran en el sistema serán:

- El intercambio electrónico de datos (EDI), Los sistemas automatizados de recolección de datos.
- Parte contable.

### **Objetivos**

#### o **Objetivo General**

Analizar, Diseñar y desarrollar un sistema automatizado que ayude al manejo de información sobre los servicios que presta la operadora de turismo.

# o **Objetivos Específicos**

- Diseñar una interfaz gráfica atractiva, amigable y de fácil uso para el manejo del usuario.
- Aplicar el lenguaje de modelado unificado (UML) en toda la fase del desarrollo.
- Mejorar los procesos administrativos.
- Sobresalir a diferencia de otras operadoras de turismo al tener mayor promoción turística.
- Realizar capacitación en el uso del Sistema Informático.

# **Suposiciones y Restricciones**

# o **Suposiciones**

- El personal involucrado apoya de voluntaria, proporciona toda la información necesaria para un correcto desarrollo y evolución del sistema.
- El equipo de trabajo cuenta con todas las herramientas necesarias para la elaboración del sistema.

# o **Restricciones**

El sistema de "Parrales Tours" funcionara en un Servidor Windows.

La operadora ha estado trabajando con Windows 7 y 8 desde hace años debido a esto el sistema se desarrolló para trabajar en las plataformas actuales que alojara al sistema web.

Ahora bien, se tomó en cuenta la posibilidad de que en un futuro la operadora de turismo "Parrales Tours". Habilite un servidor con otra plataforma, debido a esto el sistema fue codificado en java que soporta múltiples plataformas y podría ser fácilmente adaptados consideramos el gestor de base de datos MySQL que también puede trabajar en varias plataformas como también Google Chrome y el servidor Apache Tomcat.

Se debe ingresar al sistema web "Parrales Tours" por medio del navegador web Google Chrome.

Si se decidió trabajar con Google Chrome fue porque es un navegador muy conocido al igual que internet explored, pero a diferencia de este, Chrome es más ligero.

También podríamos decir que la mayoría de las personas están adaptadas al navegador, pues lo encuentran en la mayoría de las computadoras y como se mencionó, el personal involucrado incluye a personas que conocen mucho de software y se adaptaran mejor a algo con lo que ya han trabajado, o por lo menos que ya han visto.

El sistema por lo menos debe contar con un administrador (Gerente), un encargado de servicios para cumplir con su objetivo.

El sistema no contara con información ya registrada, toda la información debe ser ingresada a partir del registro del primer administrador del sistema web "Parrales Tours".

## **Entregables del proyecto**

A continuación se indican y describen cada uno de los artefactos que serán generados y utilizados por el proyecto y que constituyen los entregables. Esta lista constituye la configuración de RUP desde la perspectiva de artefactos, y que proponemos para este proyecto.

Es preciso destacar que de acuerdo a la filosofía de RUP (y de todo proceso iterativo e incremental), todos los artefactos son objeto de modificaciones a lo largo del proceso de desarrollo, con lo cual, sólo al término del proceso podríamos tener una versión definitiva y completa de cada uno de ellos. Sin embargo, el resultado de cada iteración y los hitos del proyecto están enfocados a conseguir un cierto grado de completitud y estabilidad de los artefactos. Esto será indicado más adelante cuando se presenten los objetivos de cada iteración.

#### 1) **Plan de Desarrollo del Software**

Es el presente documento.

#### **2) Modelo de Casos de Uso del Negocio**

Es un modelo de las funciones de negocio vistas desde la perspectiva de los actores externos (Agentes de registro, solicitantes finales, otros sistemas etc.). Permite situar al sistema en el contexto organizacional haciendo énfasis en los objetivos en este ámbito. Este modelo se representa con un Diagrama de Casos de Uso usando estereotipos específicos para este modelo.

#### **3) Modelo de Objetos del Negocio**

Es un modelo que describe la realización de cada caso de uso del negocio, estableciendo los actores internos, la información que en términos generales manipulan y los flujos de trabajo (workflows) asociados al caso de uso del negocio. Para la representación de este modelo se utilizan Diagramas de Colaboración (para mostrar actores externos, internos y las entidades (información) que manipulan, un Diagrama de Clases para mostrar gráficamente las entidades del sistema y sus relaciones, y Diagramas de Actividad para mostrar los flujos de trabajo.

#### **4) Glosario**

Es un documento que define los principales términos usados en el proyecto. Permite establecer una terminología consensuada.

#### **5) Modelo de Casos de Uso**

El modelo de Casos de Uso presenta las funciones del sistema y los actores que hacen uso de ellas. Se representa mediante Diagramas de Casos de Uso.

#### **6) Visión**

Este documento define la visión del producto desde la perspectiva del cliente, especificando las necesidades y características del producto. Constituye una base de acuerdo en cuanto a los requisitos del sistema.

#### **7) Especificaciones de Casos de Uso**

Para los casos de uso que lo requieran (cuya funcionalidad no sea evidente o que no baste con una simple descripción narrativa) se realiza una descripción detallada utilizando una plantilla de documento, donde se incluyen: precondiciones, postcondiciones, flujo de eventos, requisitos no-funcionales asociados. También, para casos de uso cuyo flujo de eventos sea complejo podrá adjuntarse una representación gráfica mediante un Diagrama de Actividad.

#### **8) Especificaciones Adicionales**

Este documento capturará todos los requisitos que no han sido incluidos como parte de los casos de uso y se refieren requisitos no-funcionales globales. Dichos requisitos incluyen: requisitos legales o normas, aplicación de estándares, requisitos de calidad del producto, tales como: confiabilidad, desempeño, etc., u otros requisitos de ambiente, tales como: sistema operativo, requisitos de compatibilidad, etc.

#### **9) Prototipos de Interfaces de Usuario**

Se trata de prototipos que permiten al usuario hacerse una idea más o menos precisa de las interfaces que proveerá el sistema y así, conseguir retroalimentación de su parte respecto a los requisitos del sistema. Estos prototipos se realizarán como: dibujos a mano en papel, dibujos con alguna herramienta gráfica o prototipos ejecutables interactivos, siguiendo ese orden de acuerdo al avance del proyecto. Sólo los de este último tipo serán entregados al final de la fase de Elaboración, los otros serán desechados. Asimismo, este artefacto, será desechado en la fase de Construcción en la medida que el resultado de las iteraciones vayan desarrollando el producto final.

#### **10) Modelo de Análisis y Diseño**

Este modelo establece la realización de los casos de uso en clases y pasando desde una representación en términos de análisis (sin incluir aspectos de implementación) hacia una de diseño (incluyendo una orientación hacia el entorno de implementación), de acuerdo al avance del proyecto.

#### **11) Modelo de Datos**

Previendo que la persistencia de la información del sistema será soportada por una base de datos relacional, este modelo describe la representación lógica de los datos persistentes, de acuerdo con el enfoque para modelado relacional de datos. Para expresar este modelo se utiliza un Diagrama de Clases (donde se utiliza un profile UML para Modelado de Datos, para conseguir la representación de tablas, claves, etc.) .

#### **12) Modelo de Implementación**

Este modelo es una colección de componentes y los subsistemas que los contienen. Estos componentes incluyen: ficheros ejecutables, ficheros de código fuente, y todo otro tipo de ficheros necesarios para la implantación y despliegue del sistema. (Este modelo es sólo una versión preliminar al final de la fase de Elaboración, posteriormente tiene bastante refinamiento).

#### **13) Modelo de Despliegue**

Este modelo muestra el despliegue la configuración de tipos de nodos del sistema, en los cuales se hará el despliegue de los componentes.

#### **14) Casos de Prueba**

Cada prueba es especificada mediante un documento que establece las condiciones de ejecución, las entradas de la prueba, y los resultados esperados. Estos casos de prueba son aplicados como pruebas de regresión en cada iteración. Cada caso de prueba llevará asociado un procedimiento de prueba con las instrucciones para realizar la prueba, y dependiendo del tipo de prueba dicho procedimiento podrá ser automatizable mediante un script de prueba.

#### **15) Solicitud de Cambio**

Los cambios propuestos para los artefactos se formalizan mediante este documento. Mediante este documento se hace un seguimiento de los defectos detectados, solicitud de mejoras o cambios en los requisitos del producto. Así se provee un registro de decisiones de cambios, de su evaluación e impacto, y se asegura que éstos sean conocidos por el equipo de desarrollo. Los cambios se establecen respecto de la última baseline (el estado del conjunto de los artefactos en un momento determinado del proyecto) establecida. En nuestro caso al final de cada iteración se establecerá una baseline.

#### **16) Plan de Iteración**

Es un conjunto de actividades y tareas ordenadas temporalmente, con recursos asignados, dependencias entre ellas. Se realiza para cada iteración, y para todas las fases.

#### **17) Evaluación de Iteración**

Este documento incluye le evaluación de los resultados de cada iteración, el grado en el cual se han conseguido los objetivos de la iteración, las lecciones aprendidas y los cambios a ser realizados.

#### **18) Lista de Riesgos**

Este documento incluye una lista de los riesgos conocidos y vigentes en el proyecto, ordenados en orden decreciente de importancia y con acciones específicas de contingencia o para su mitigación.

#### **19) Manual de Instalación**

 Este documento incluye las instrucciones para realizar la instalación del producto.

#### **20) Material de Apoyo al Usuario Final**

Corresponde a un conjunto de documentos y facilidades de uso del sistema, incluyendo: Guías del Usuario, Guías de Operación, Guías de Mantenimiento y Sistema de Ayuda en Línea

#### **21) Producto**

Los ficheros del producto empaquetados y almacenadas en un CD con los mecanismos apropiados para facilitar su instalación. El producto, a partir de la primera iteración de la fase de Construcción es desarrollado incremental e iterativamente, obteniéndose una nueva release al final de cada iteración.

Los artefactos 19, 20 y 21 se generarán a partir de la fase de Construcción, con lo cual se han incluido aquí sólo para dar una visión global de todos los artefactos que se generarán en el proceso de desarrollo.

# **Evolución del Plan de Desarrollo del Software**

El Plan de Desarrollo del Software se revisará semanalmente y se refinará antes del comienzo de cada iteración.

# **Organización del Proyecto**

# o **Participantes en el Proyecto**

- **Director y desarrollador del Proyecto:** Univ. Abraham Francisco Torrez Pabia, alumno de 5to año de la carrera de Ingeniería Informática en la Facultad de Ciencias y tecnología de la Universidad Autónoma Juan Misael Saracho. Con experiencia en metodologías de desarrollo, notaciones UML., herramientas CASE, desarrollo de sistemas en entorno de escritorio y web, diseño de datos, conocimiento de lenguaje de programación Java y varias metodologías de prueba.
- Cabe recalcar que el universitario Abraham Francisco Torrez Pabia tendrá todos los roles que se necesita para el desarrollo de un proyecto que son: Jefe de Proyecto, Analista de Sistemas,
- Programador e Ingeniero de Software.
- Personal de la cual está constituida la operadora de turismo.

Tabla 9. Roles y Responsabilidades.

**Puesto Responsabilidad**

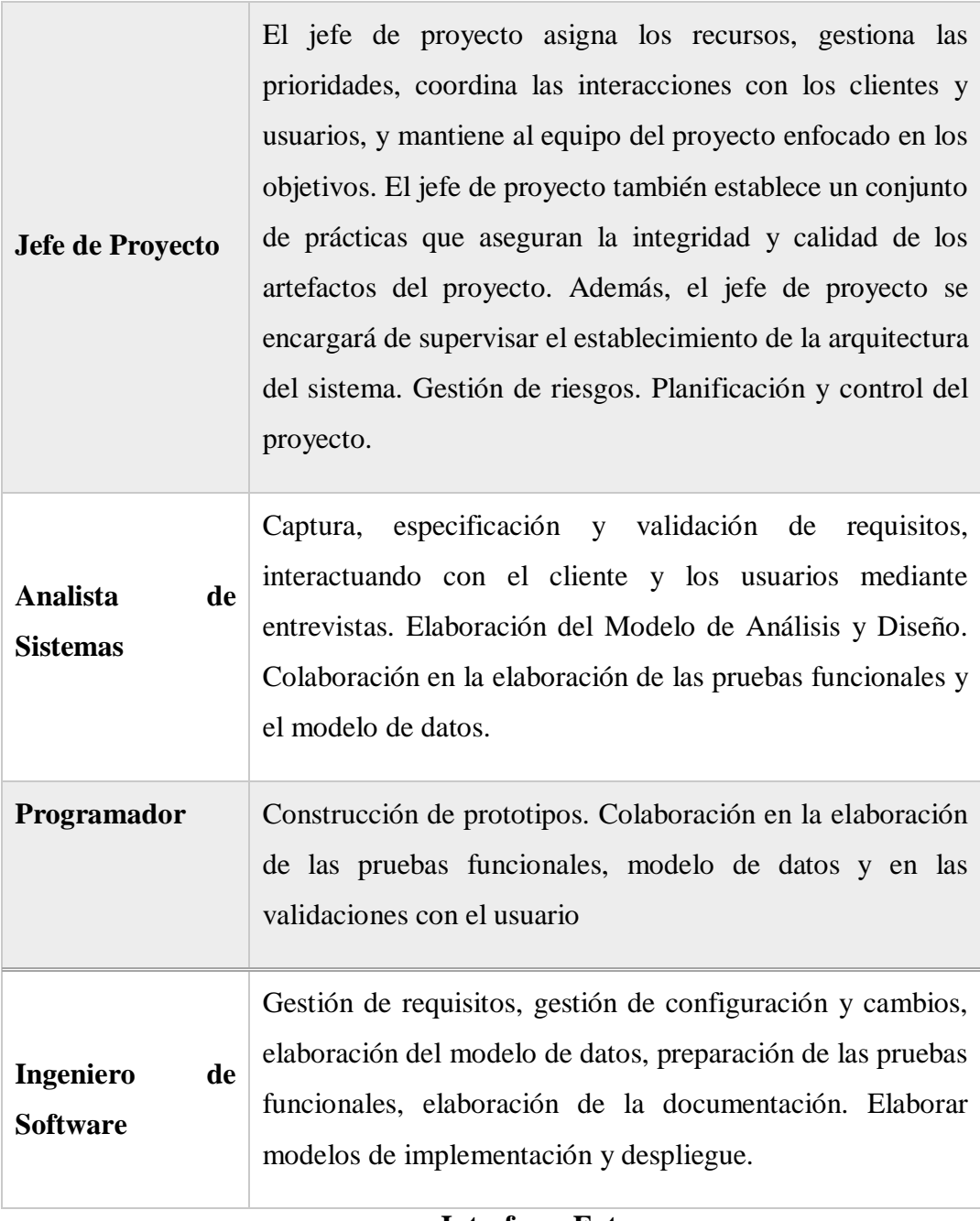

o **Interfaces Externas**

El Sistema permitirá el ingreso de dos tipos de usuarios que son:

- **Administrador(a) de la operadora de turismo** el cual podrá adicionar, modificar y dar de baja usuarios, servicios, paquetes, roles, etc.
- **Personal de la operadora de turismo** el cual podrá preparar paquetes turísticos generar reportes, reservas.

# o **Roles y Responsabilidades**

A continuación se describen las principales responsabilidades de cada uno de los puestos en el equipo de desarrollo durante las fases de Inicio y Elaboración, de acuerdo con los roles que desempeñan en RUP.

# **Gestión del Proceso**

# o **Estimaciones del Proyecto**

El presupuesto del proyecto y los recursos involucrados se adjuntan en un documento separado.

# o **Plan del Proyecto**

En esta sección se presenta la organización en fases e iteraciones y el calendario del proyecto.

# o **Plan de las Fases**

El desarrollo se llevará a cabo en base a fases con una o más iteraciones en cada una de ellas. La siguiente tabla muestra una la distribución de tiempos y el número de iteraciones de cada fase (para las fases de Construcción y Transición es sólo una aproximación muy preliminar) Los hitos que marcan el final de cada fase se describen en la siguiente tabla.

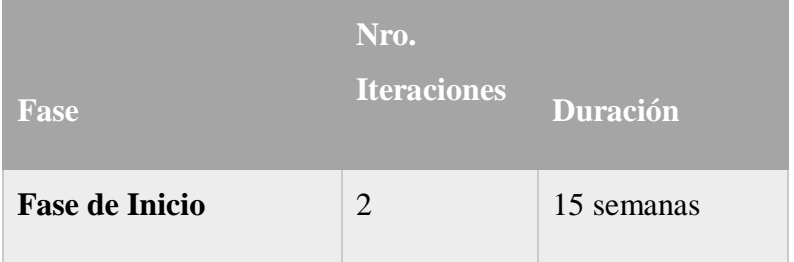

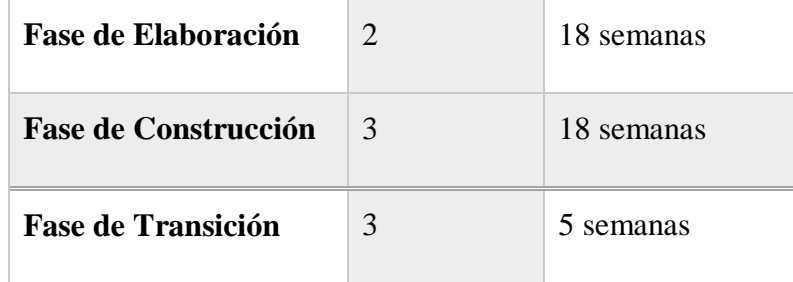

Tabla 10. Plan de Faces

# Tabla 11. Hito

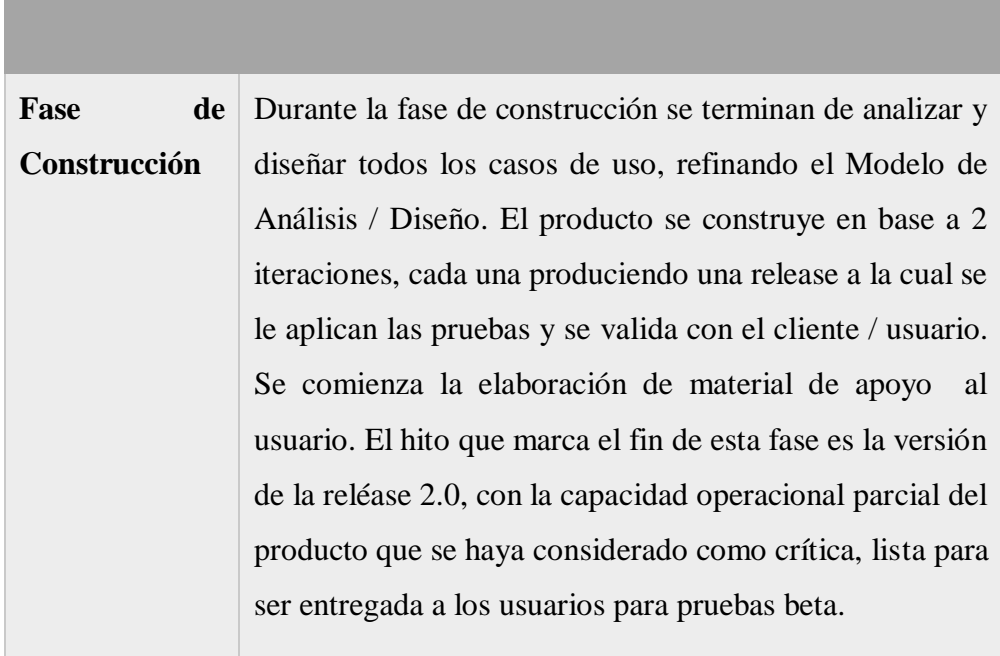

# **Descripción Hito**

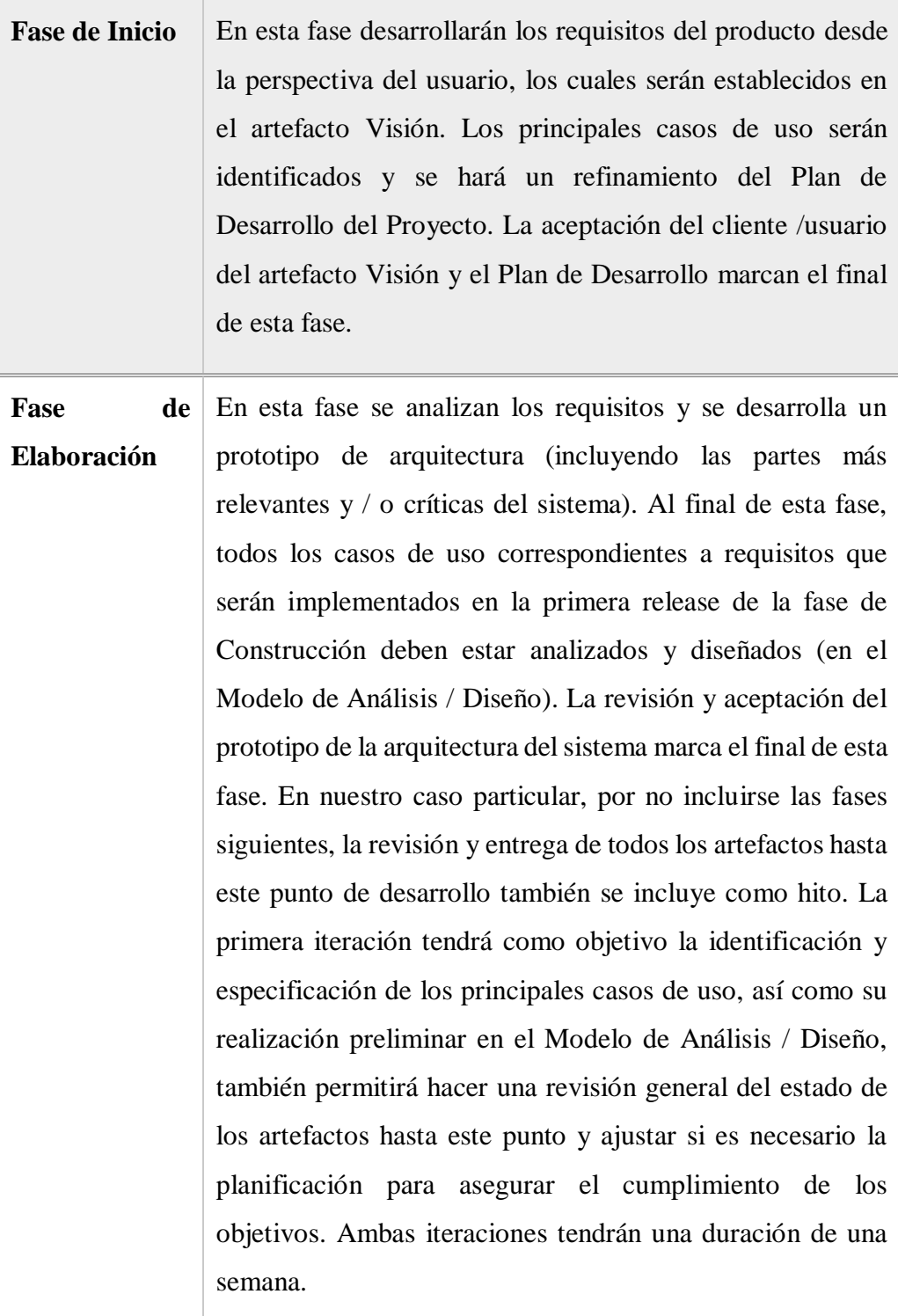

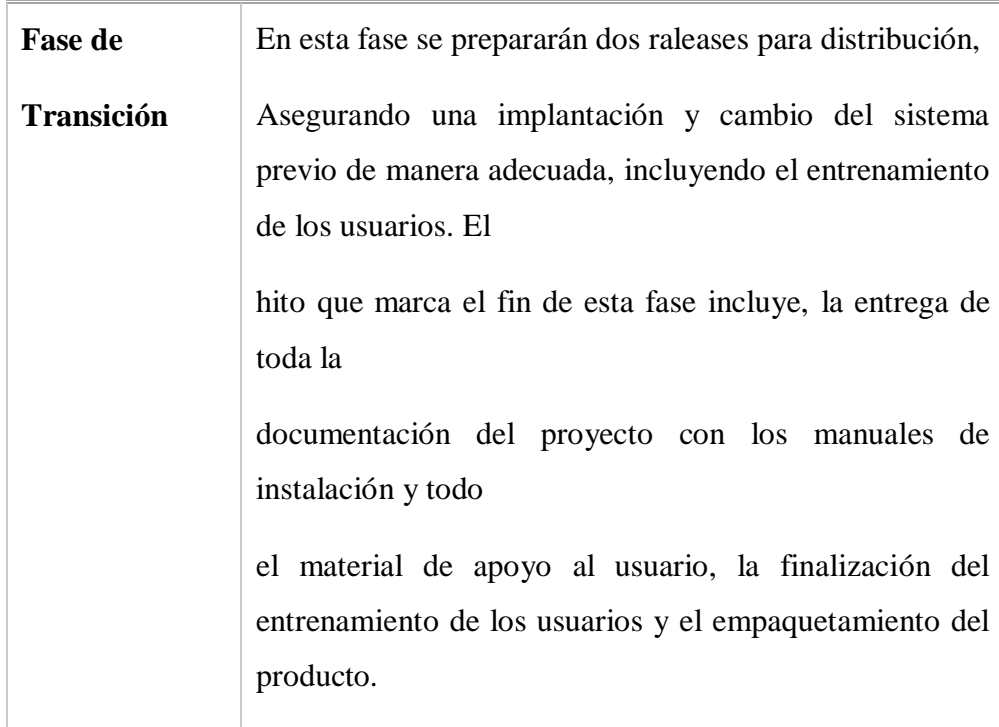

# Tabla 12. Faces de Construccion

## o **Calendario del Proyecto**

A continuación se presenta un calendario de las principales tareas del proyecto incluyendo sólo las fases de Inicio y Elaboración. Como se ha comentado, el proceso iterativo e incremental de RUP está caracterizado por la realización en paralelo de todas las disciplinas de desarrollo a lo largo del proyecto, con lo cual la mayoría de los artefactos son generados muy tempranamente en el proyecto pero van desarrollándose en mayor o menor grado de acuerdo a la fase e iteración del proyecto. La siguiente figura ilustra este enfoque, en ella lo ensombrecido marca el énfasis de cada disciplina (workflow) en un momento determinado del desarrollo.

Para este proyecto se ha establecido el siguiente calendario. La fecha de aprobación indica cuándo el artefacto en cuestión tiene un estado de completitud suficiente para someterse a revisión y aprobación, pero esto no quita la posibilidad de su posterior refinamiento y cambios.

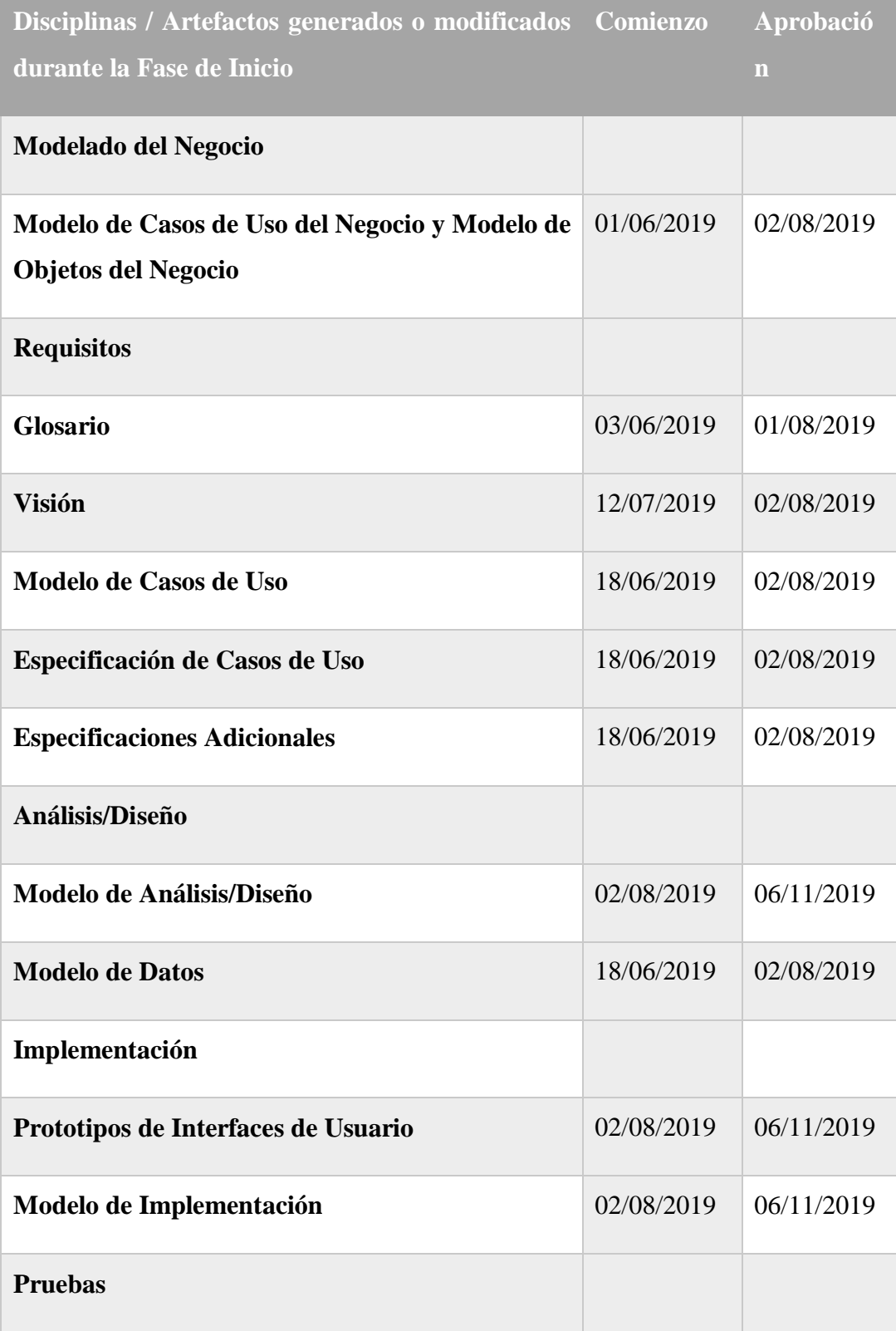

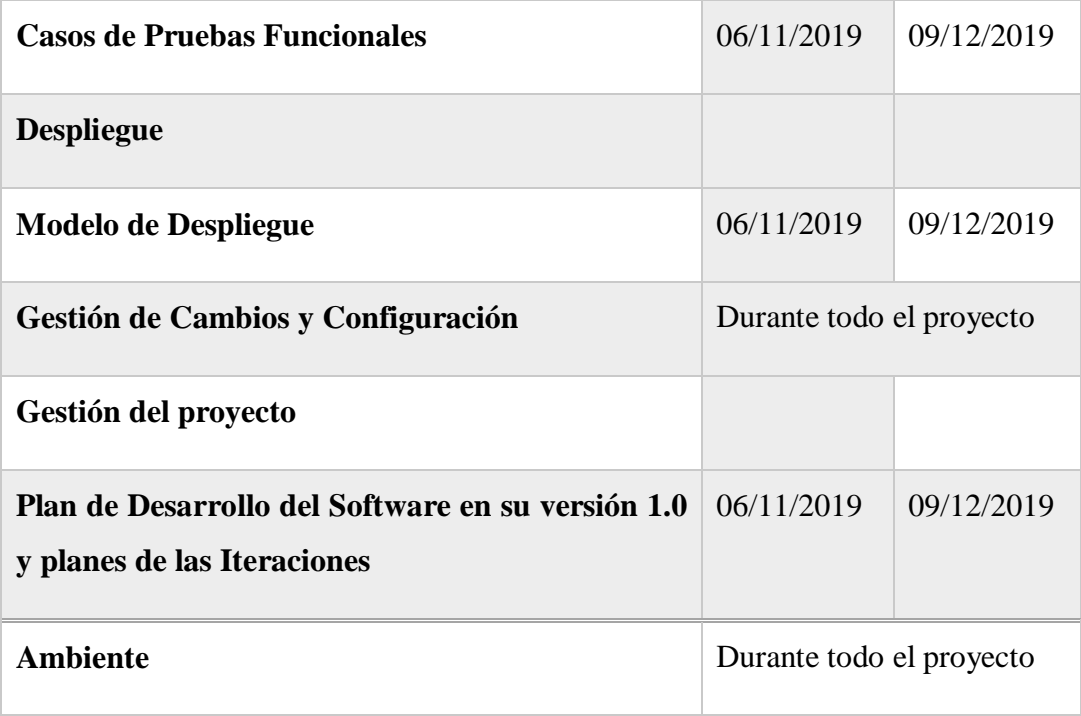

Tabla 13. Disciplinas / Artefactos generados o modificados durante la Fase de Inicio

# **Modelo de Casos de Uso del Negocio**

Comprender la estructura dinámica de los casos de uso del negocio. Comprender los procesos de la operadora de turismo "Parrales Tours" de negocio de la organización.

# o **Casos de uso General**

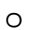

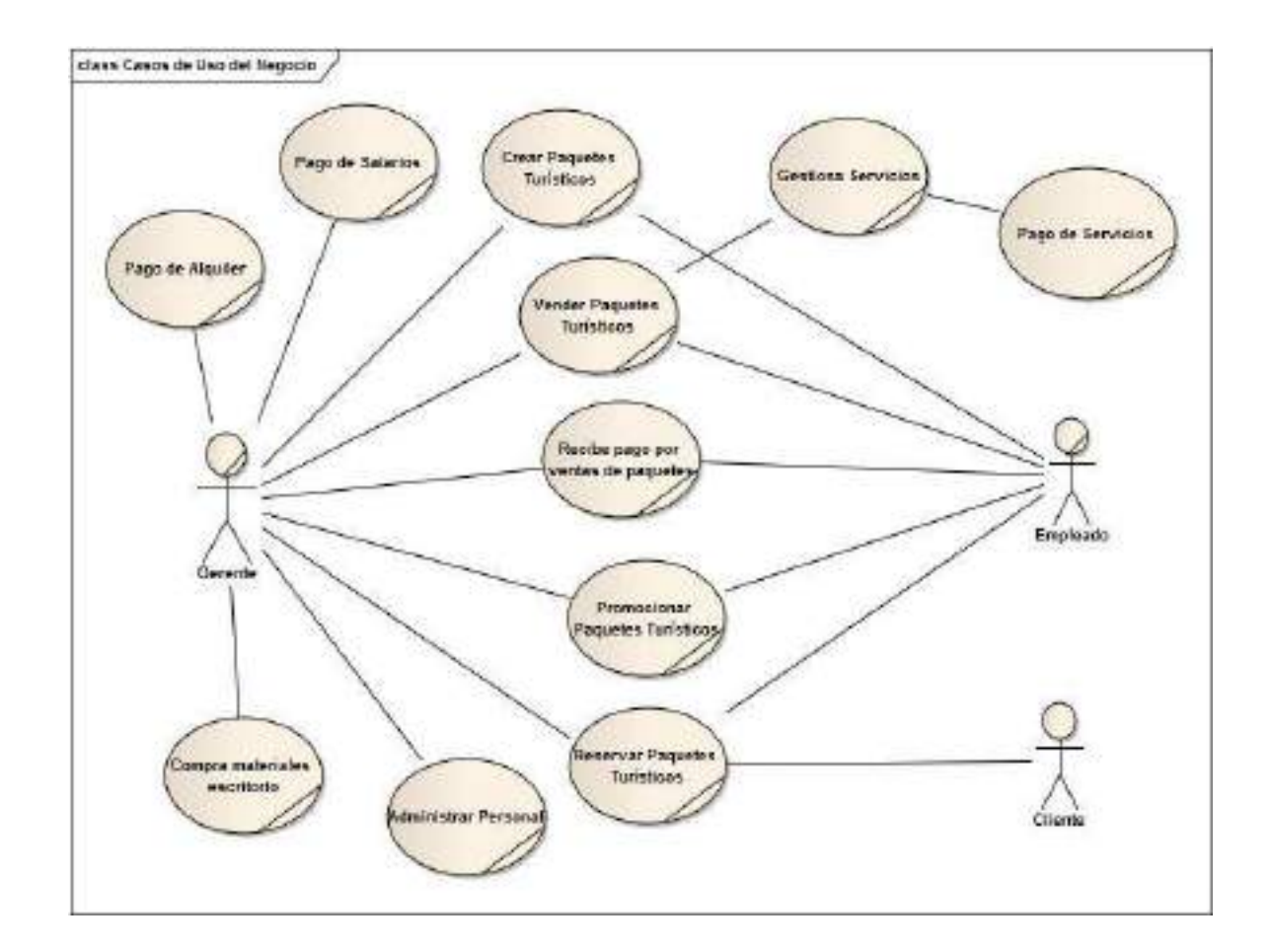

Figura 6. Casos de Uso del Negocio

# **Diagrama de Caso Uso**

# o **Introducción**

El modelo de casos de uso del negocio describe los procesos del negocio y los clientes.

# o **Propósito**

Comprender la estructura y la dinámica de la organización.

- Identificar los problemas actuales y sus posibles mejoras.
- Comprender los procesos del negocio de la organización.

# o **Alcance**

- Describe los procesos del negocio y clientes.
- Identificar y definir los procesos del negocio según los objetivos de a organización.
- Definir los casos de uso del negocio para cada proceso del negocio (Diagrama de casos de uso del negocio puede mostrar el contexto y los límites de la organización).

# o **Caso de Uso General del Sistema:**

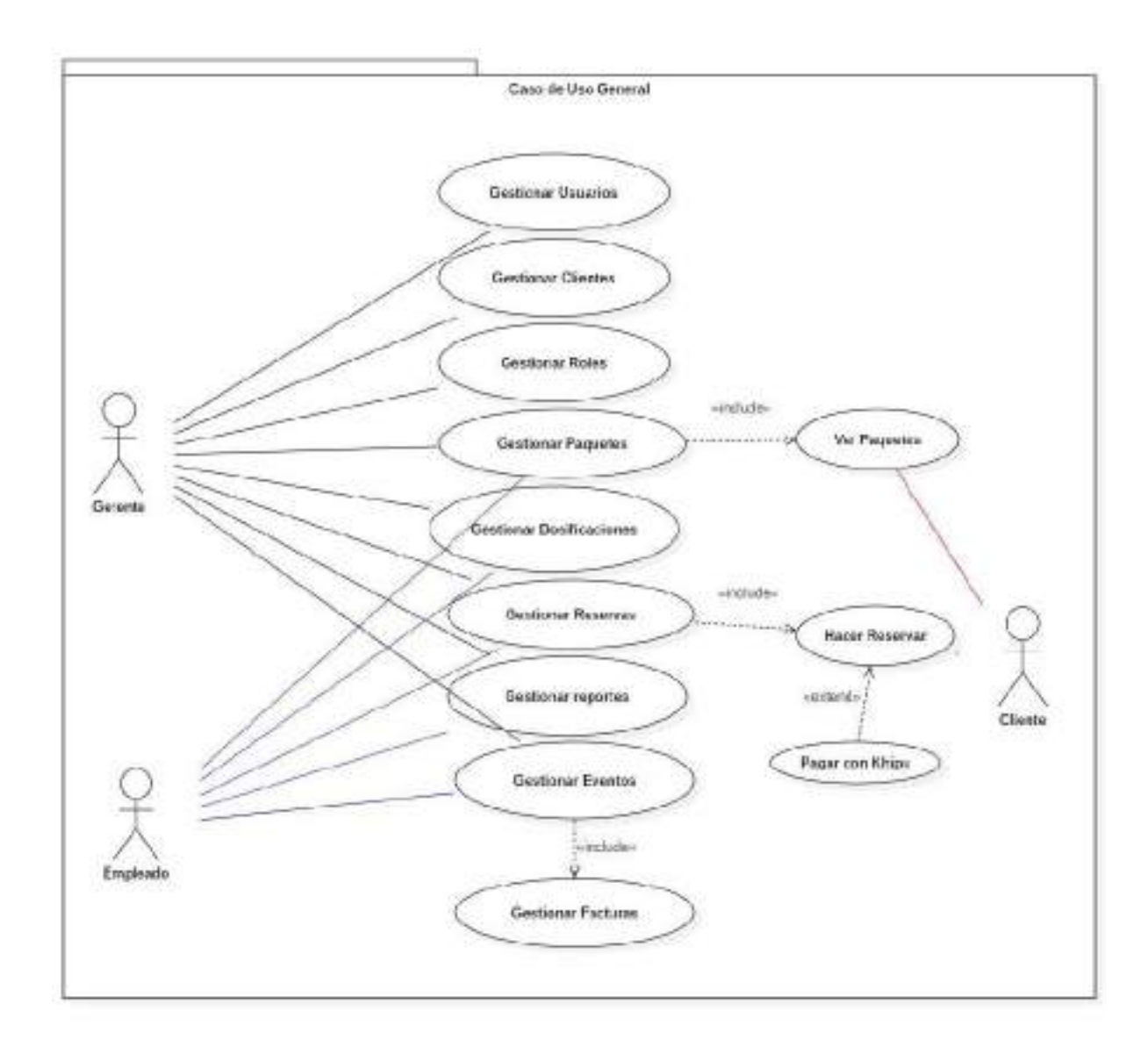

Figura 7. Caso de Uso General del Sistema

# o **Caso de Uso Ingresar al Sistema:**

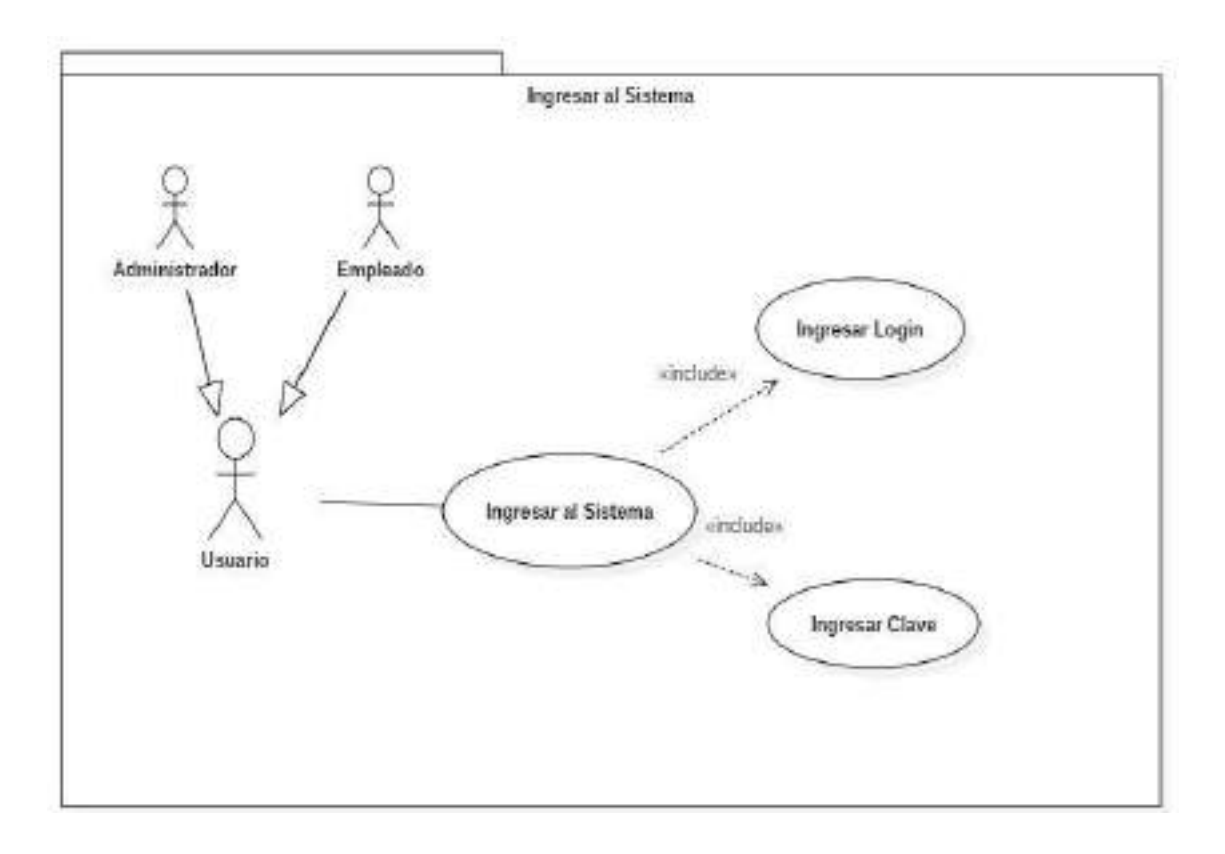

Figura 8. Caso de Uso Ingresar al Sistema
# o **Descripción de Casos de Uso Ingresar al Sistema**

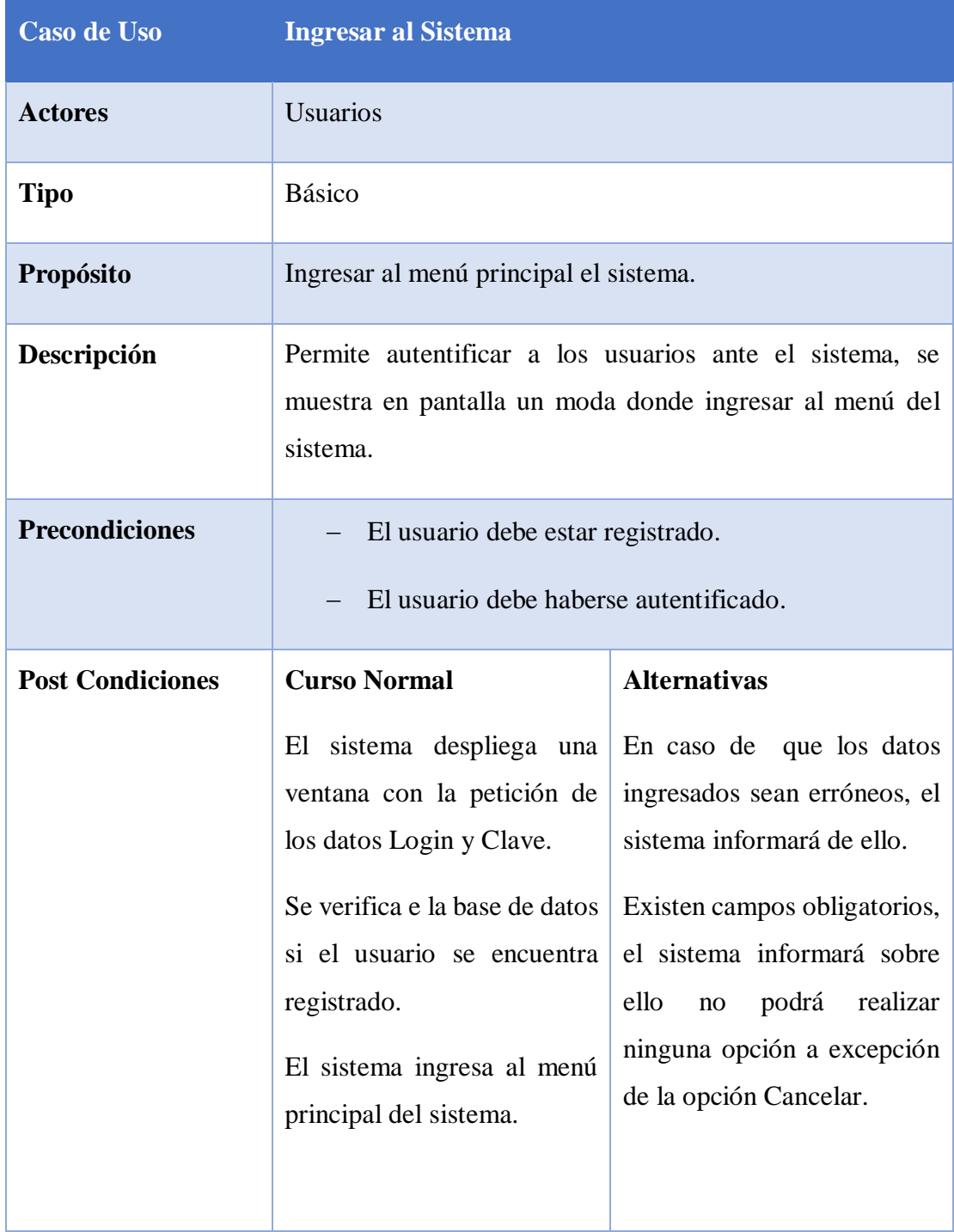

#### Tabla 14. Descripción de Casos de Uso Ingresar al Sistema

#### o **Caso de Uso Administrador:**

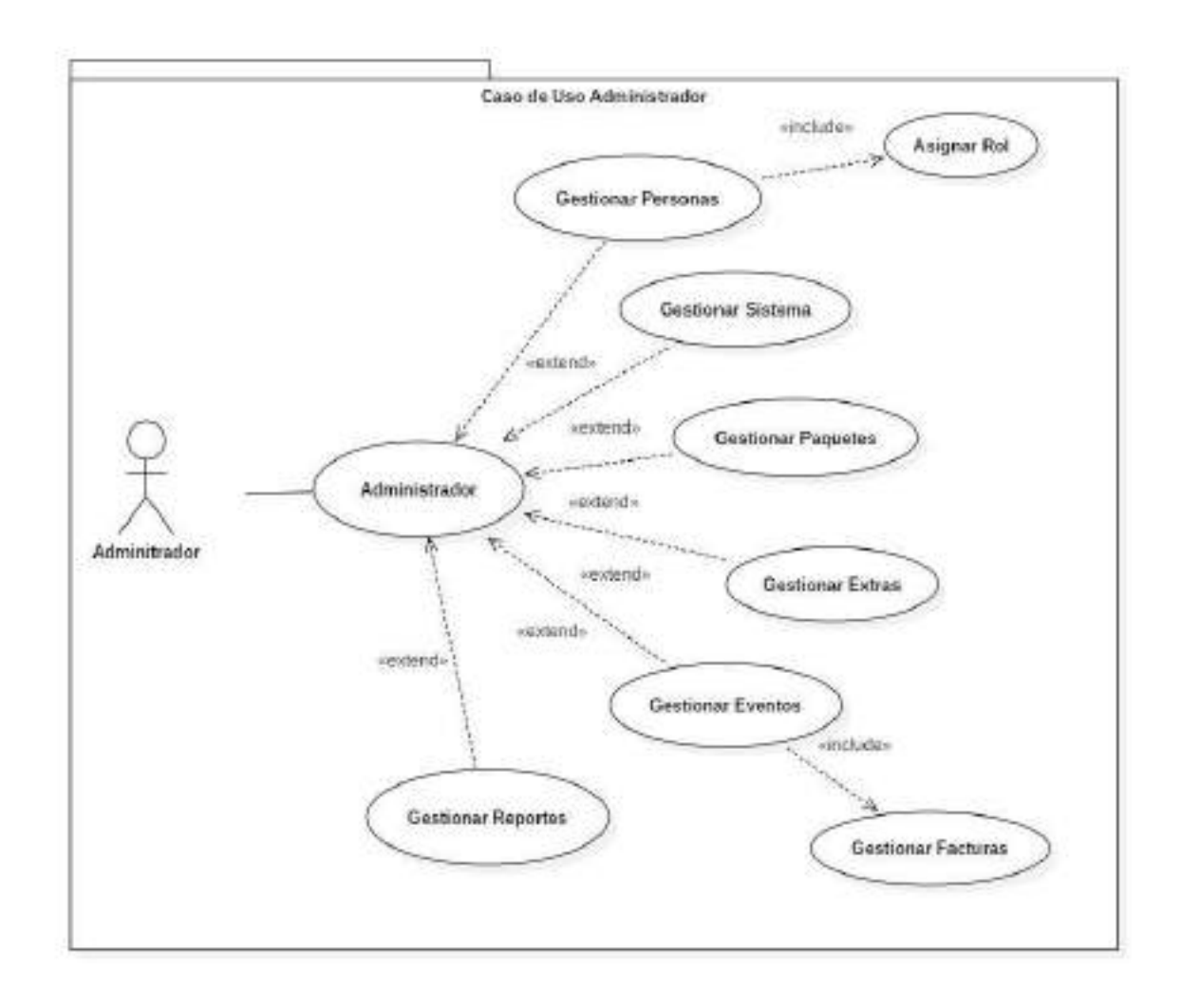

Figura 9. Caso de Uso Administrador

### o **Caso de Uso Empleado:**

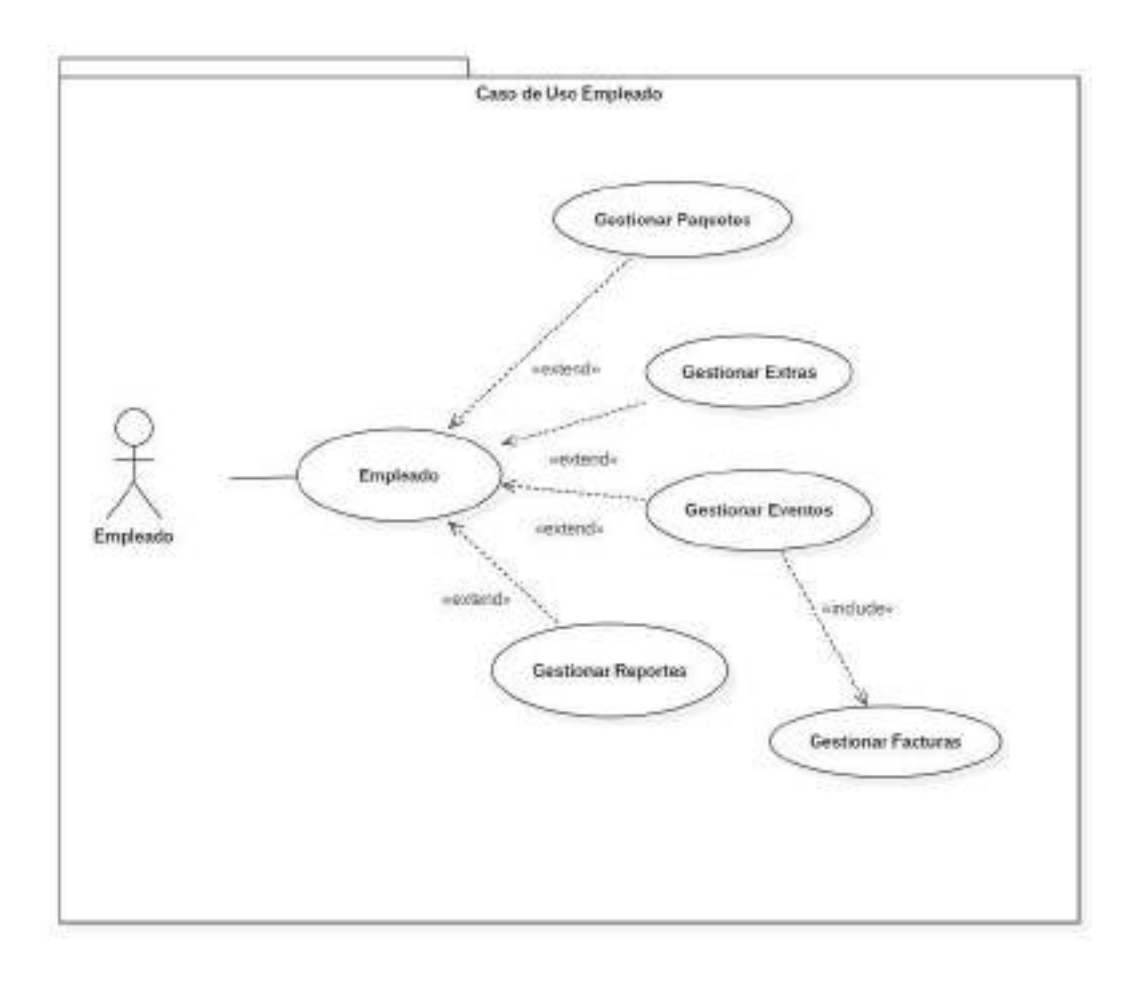

Figura 10. Caso de Uso Empleado

#### o **Caso de Uso Cliente**

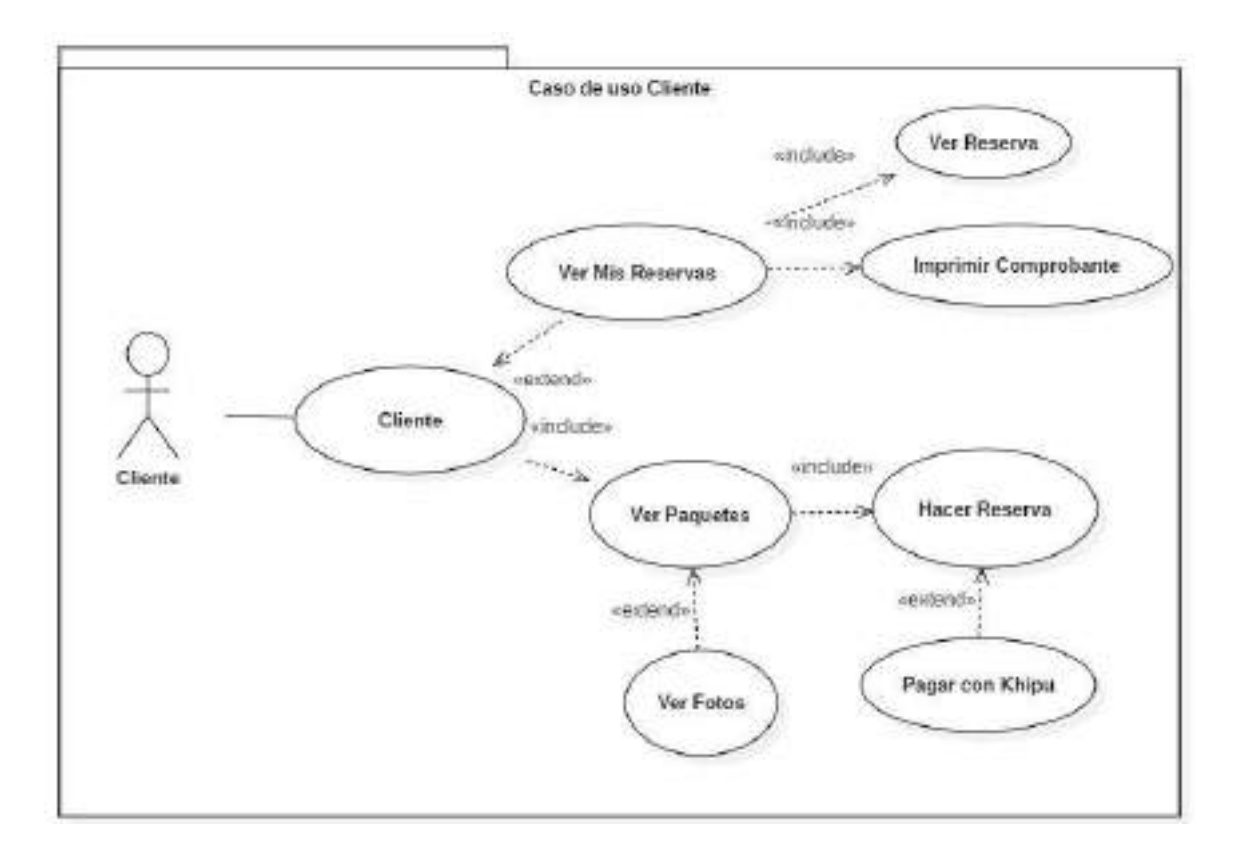

Figura 11. Casos de Uso Cliente

#### o **Caso de Uso Gestionar Usuarios**

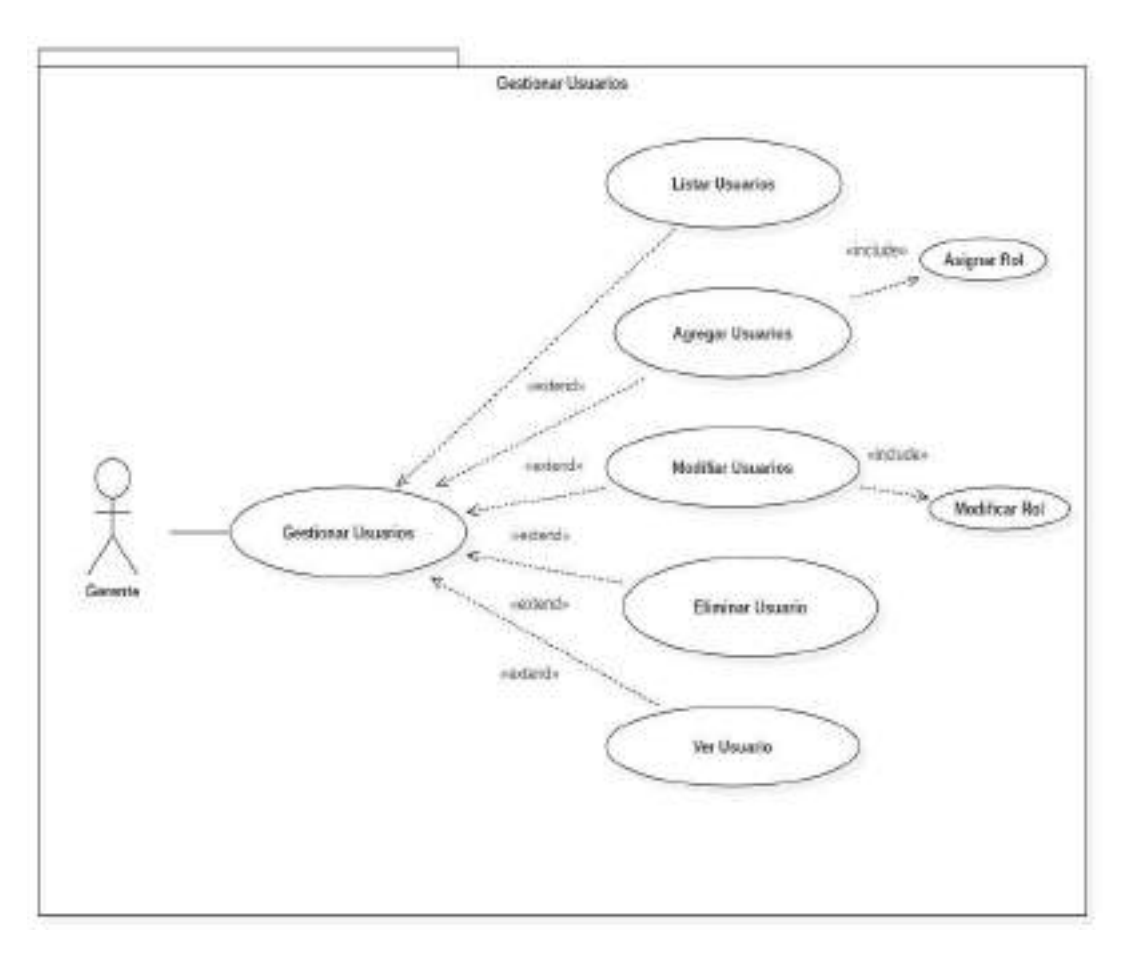

Figura 12. Caso de Uso Gestionar Usuarios

# o **Descripción de Caso de Uso Gestionar Usuarios**

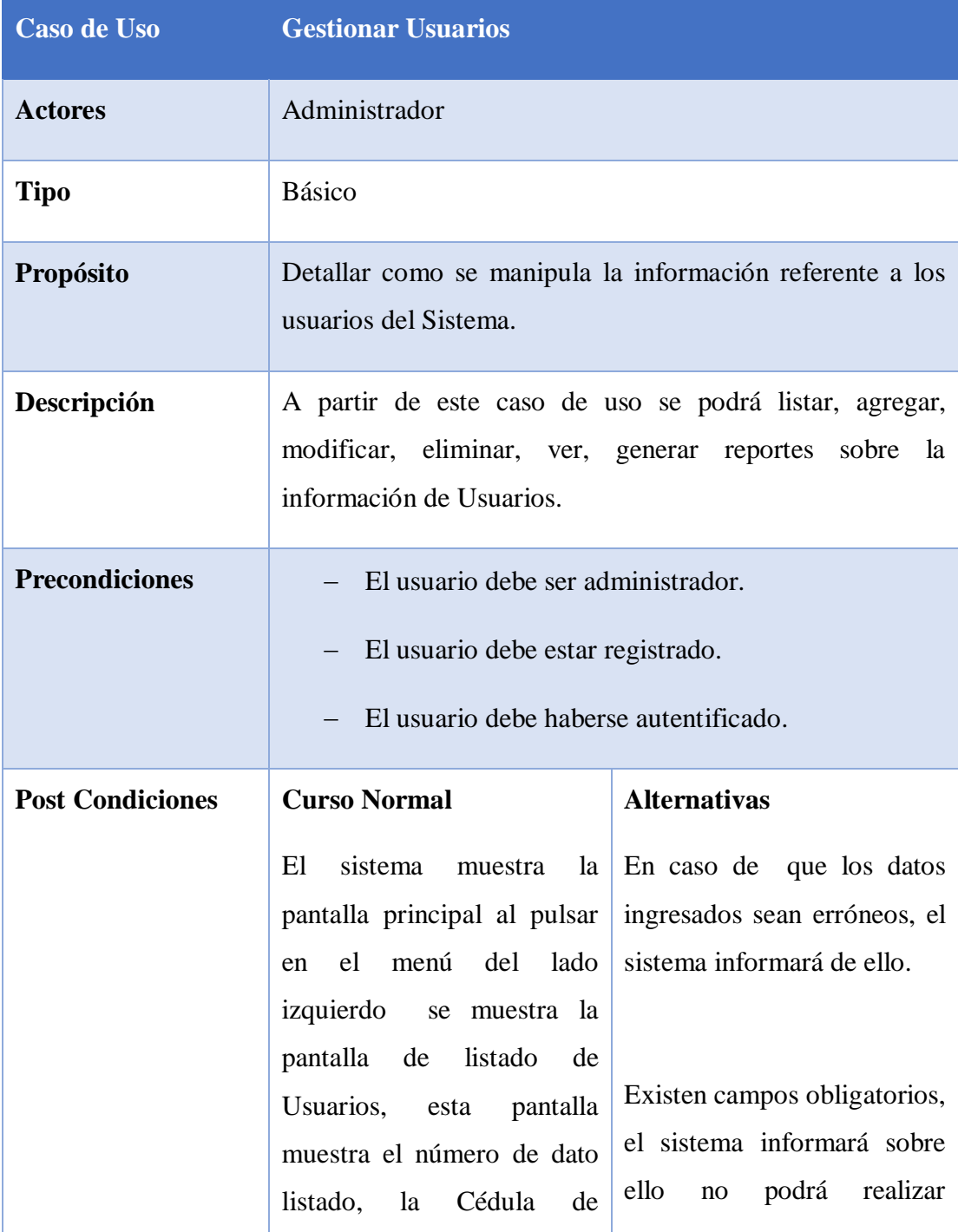

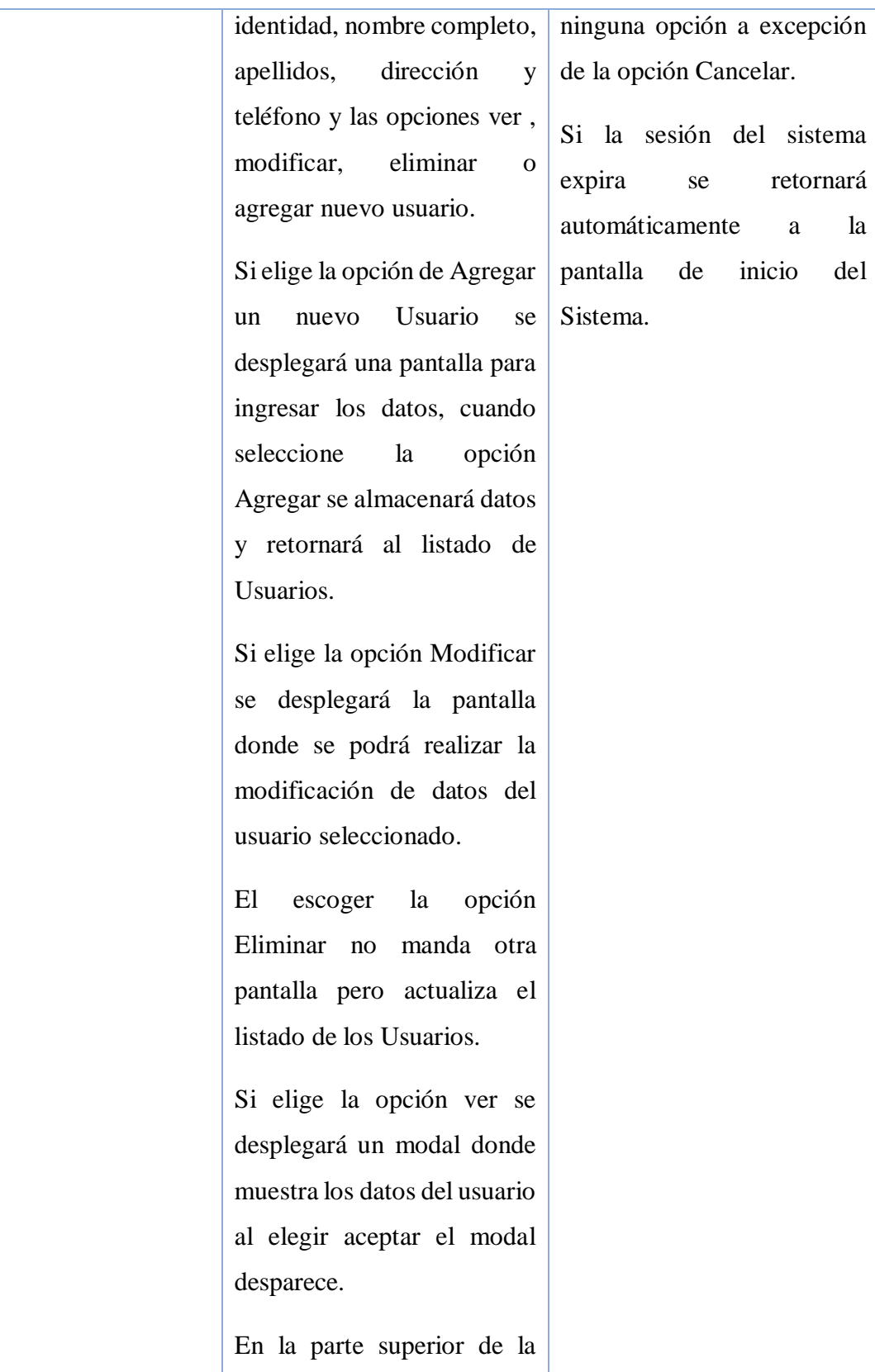

 $\rm la$  $de<sub>l</sub>$ 

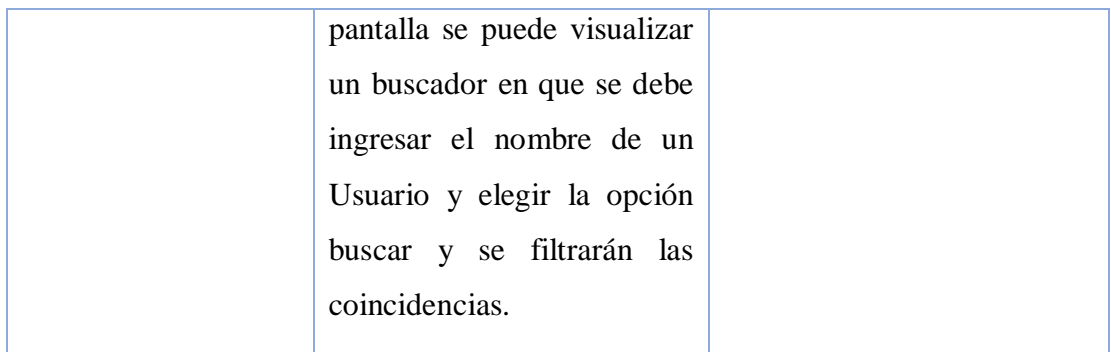

### Tabla 15. Gestionar Usuarios

# o **Descripción de Caso de Uso Agregar Usuario**

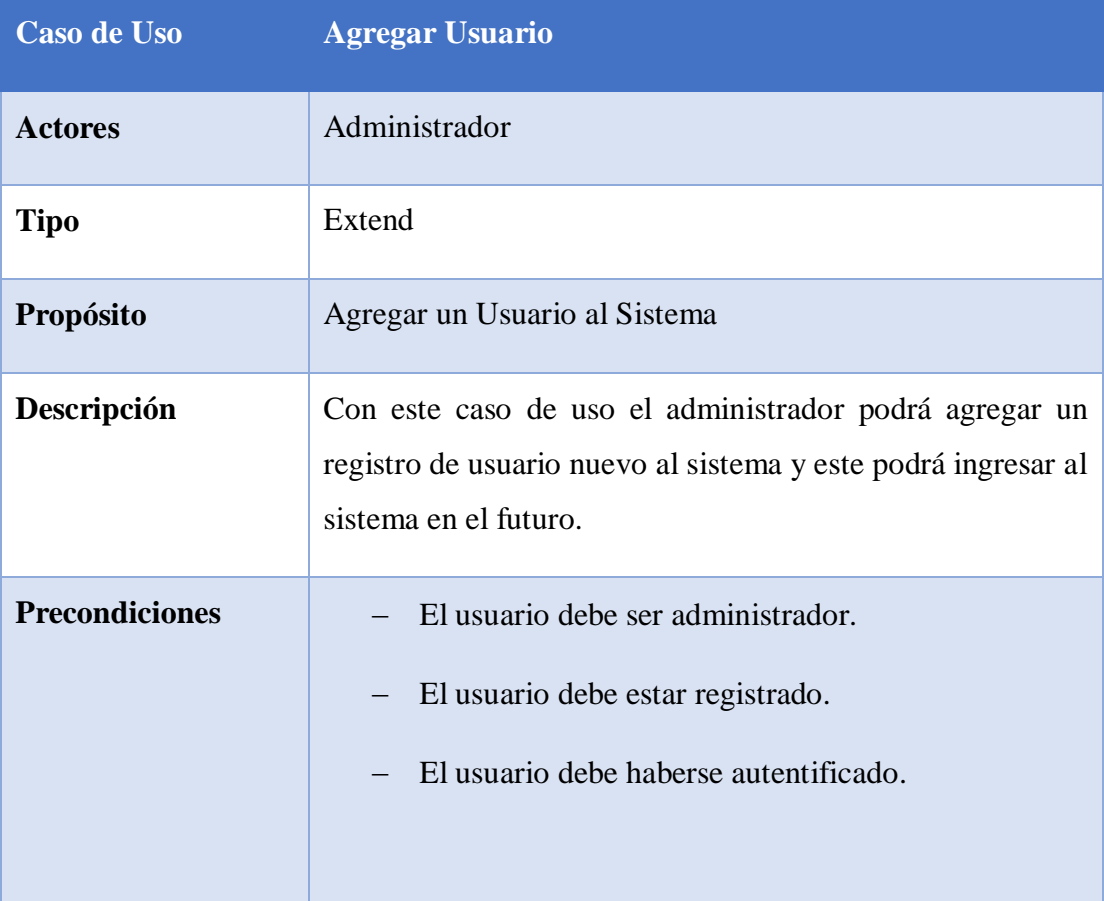

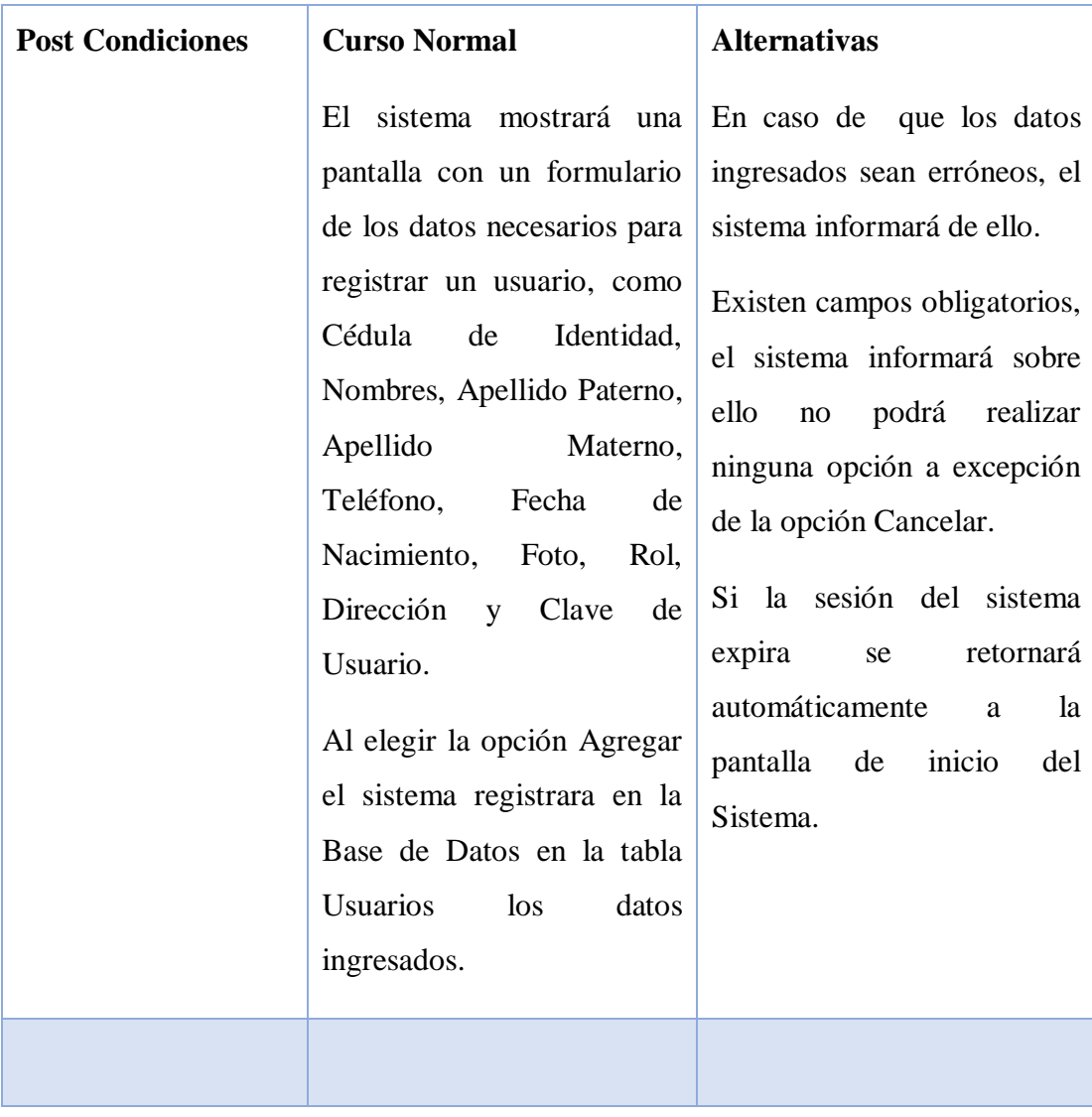

Tabla 16. Agregar Usuario

o **Descripción de Caso de Uso Modificar Usuario**

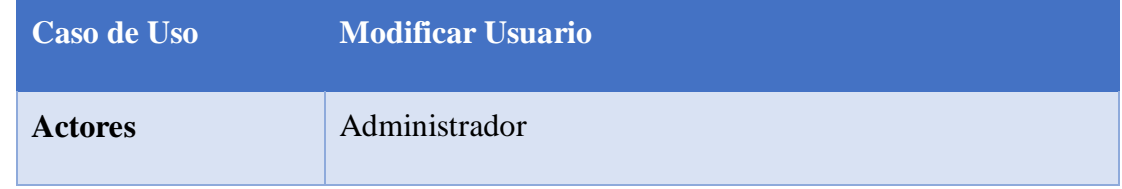

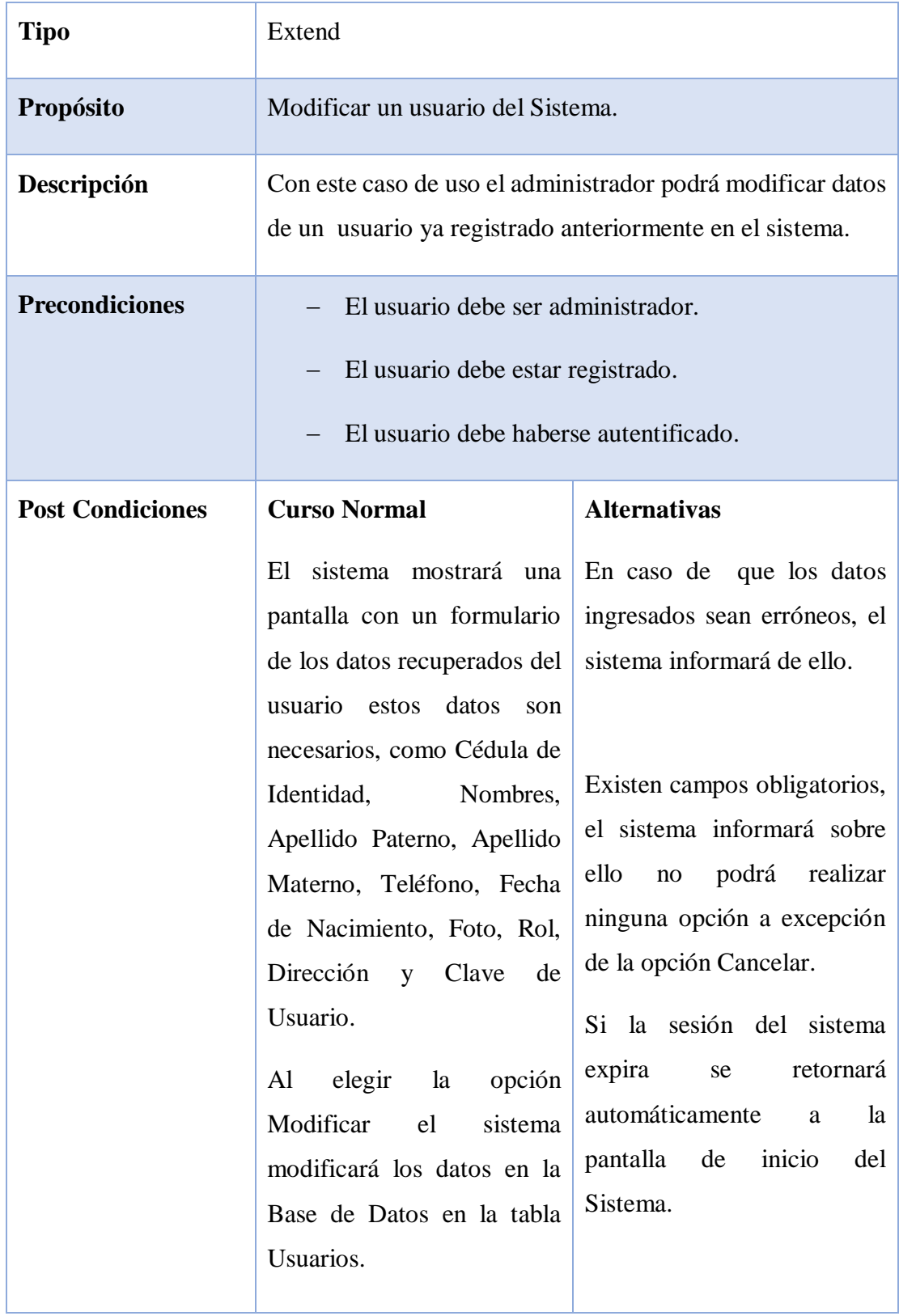

#### Tabla 17. Modificar Usuario

### o **Eliminar Usuario**

| <b>Caso de Uso</b>      | <b>Eliminar Usuario</b>                                                                                                    |                                                                                                    |  |
|-------------------------|----------------------------------------------------------------------------------------------------|----------------------------------------------------------------------------------------------------|--|
| <b>Actores</b>          | Administrar                                                                                                    |                                                                                                    |  |
| <b>Tipo</b>             | Extend                                                                                                    |                                                                                                    |  |
| Propósito               | Dar de baja un usuario en el sistema                                                                                                    |                                                                                                    |  |
| Descripción             | Con este caso de uso el administrador podrá dar de baja los<br>datos de un usuario ya registrado en el sistema.                                                                                                    |                                                                                                    |  |
| <b>Precondiciones</b>   | El usuario debe ser administrador.<br>El usuario debe estar registrado.<br>El usuario debe haberse autentificado.                                                                                                    |                                                                                                    |  |
| <b>Post Condiciones</b> | <b>Curso Normal</b><br>El<br>sistema<br>mostrará<br>un<br>pedirá<br>modal<br>la<br>que<br>confirmación de eliminación<br>de usuario.<br>En<br>caso de<br>aceptar<br>la<br>eliminación se procederá al<br>borrado lógico de la base de<br>datos del Sistema. | <b>Alternativas</b><br>En caso de cancelar<br>1a<br>eliminación no se realizar<br>ningún cambio y se volverá<br>a la pantalla listar usuarios. |  |

Tabla 18. Eliminar Usuario

## o **Descripción de Caso de Uso Ver Usuario**

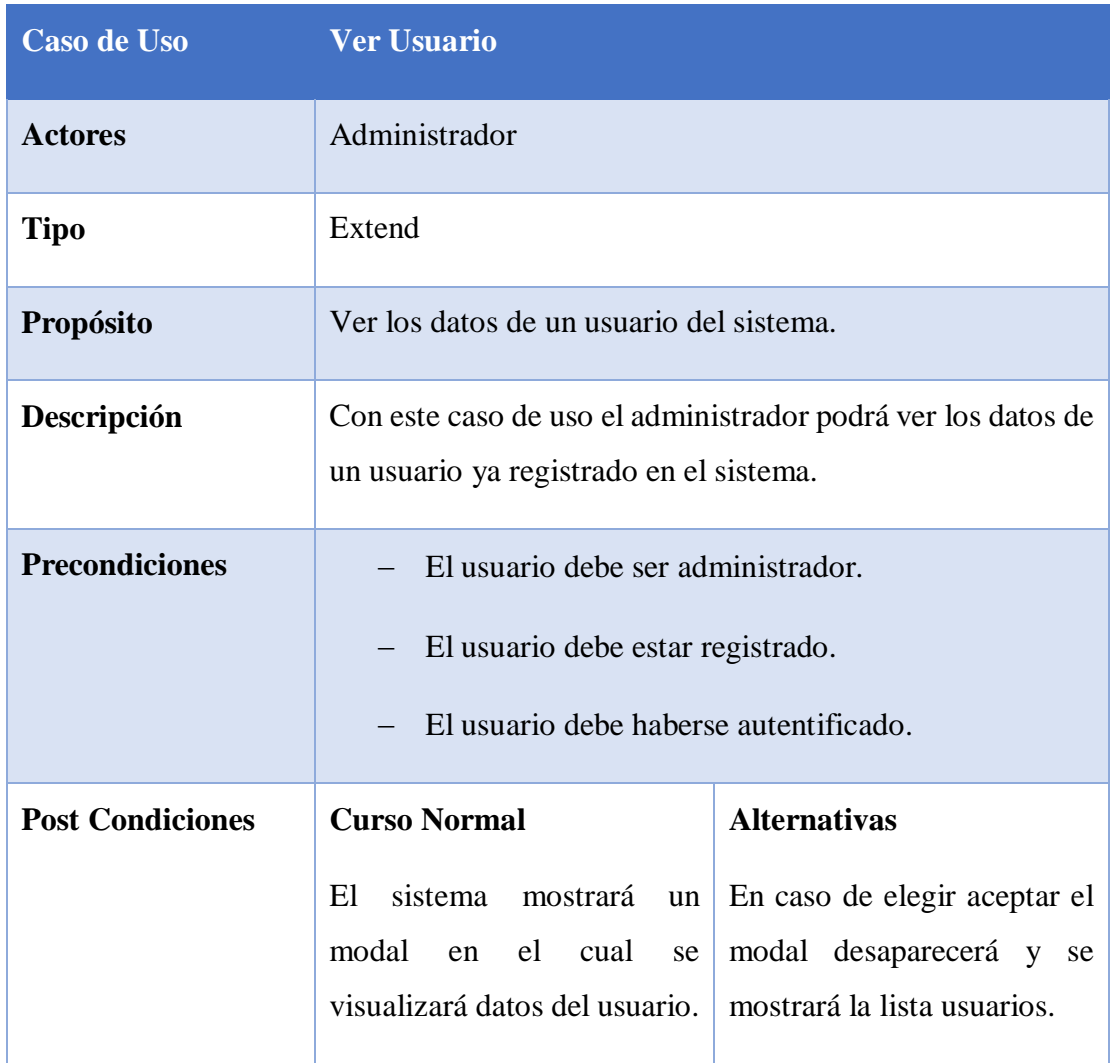

Tabla 19. Ver Usuario

### o **Caso de Uso Gestión Clientes**

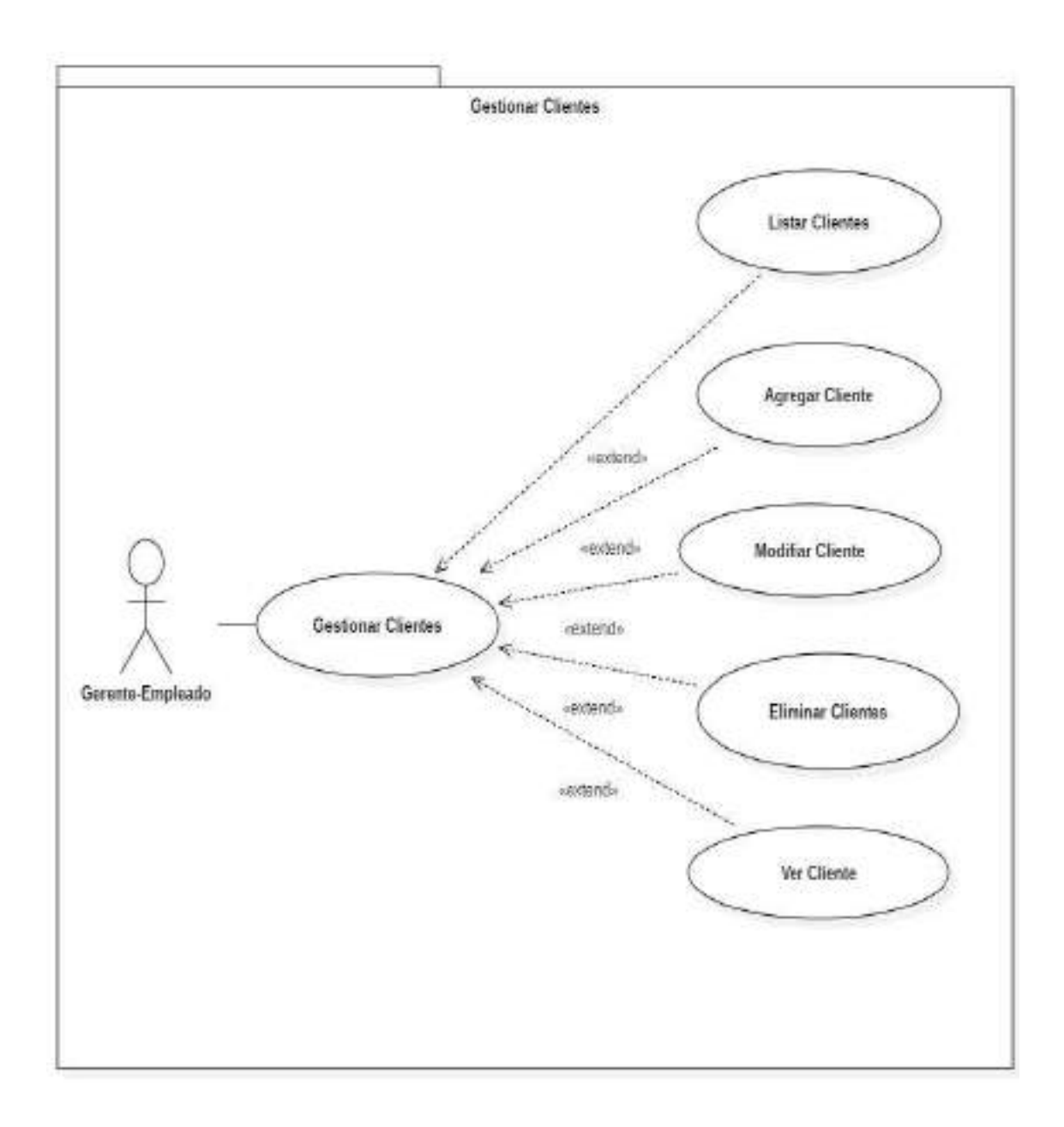

Figura 13. Caso de Uso Gestión Clientes

# o **Descripción de Caso de Uso Gestionar Clientes**

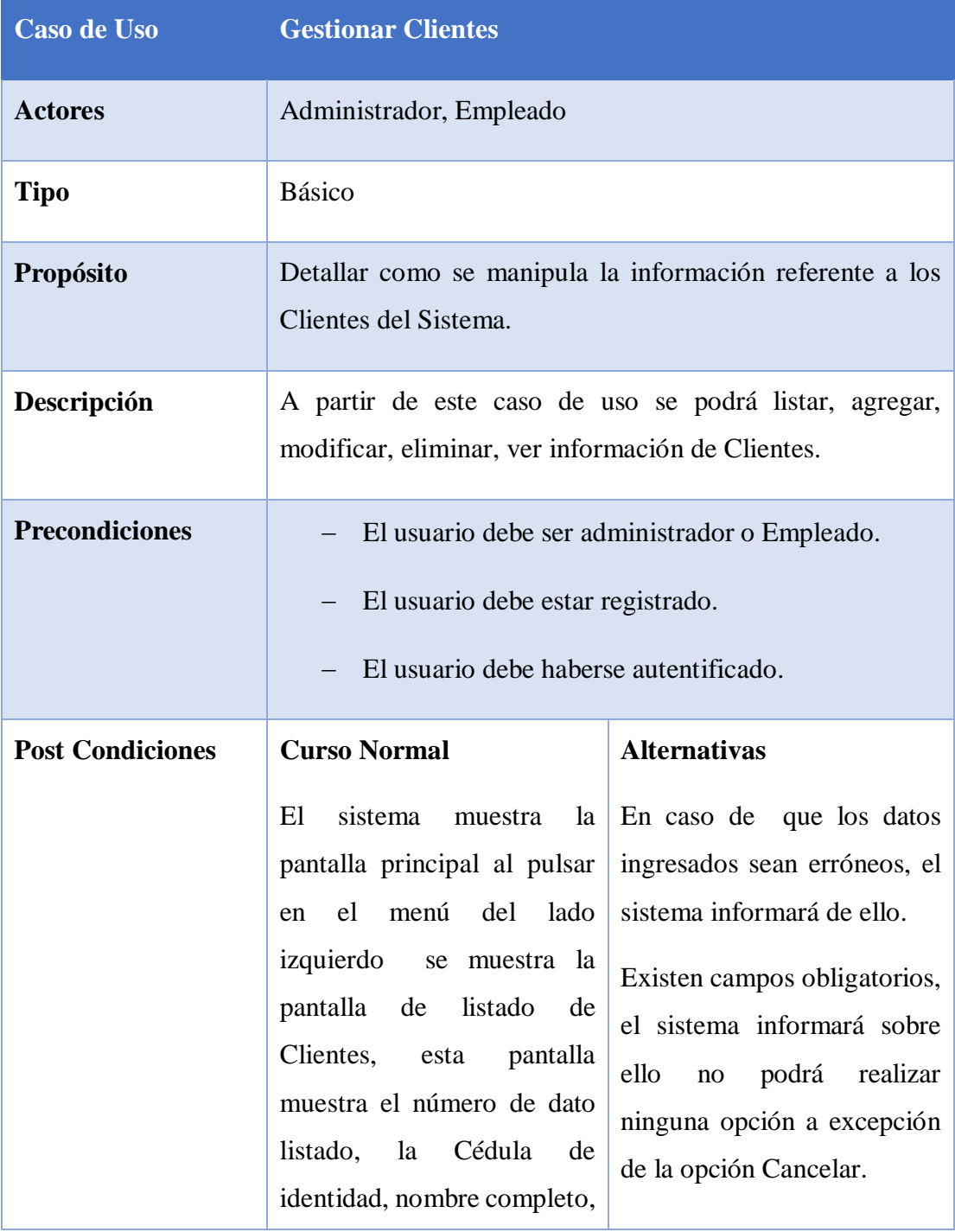

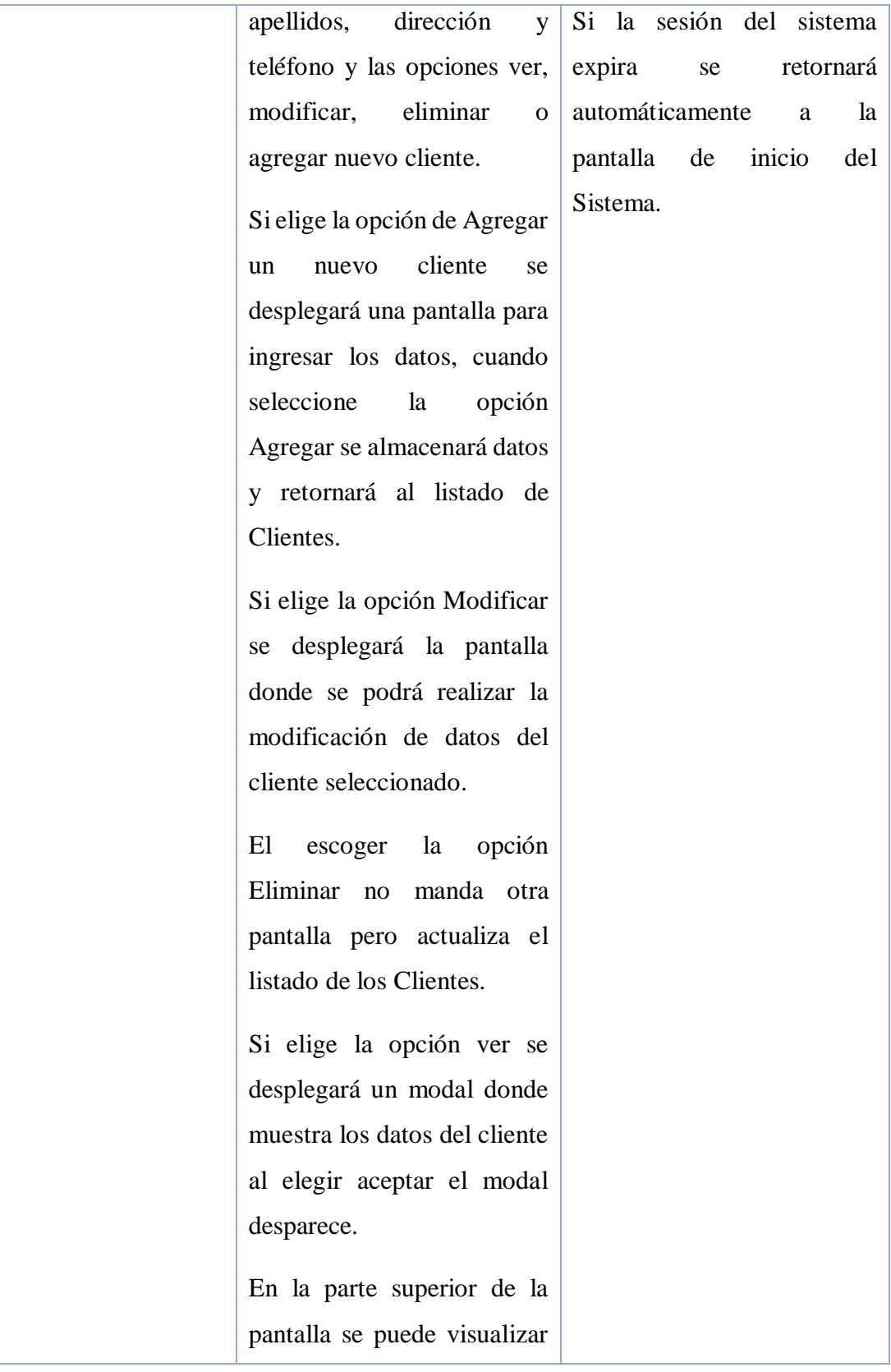

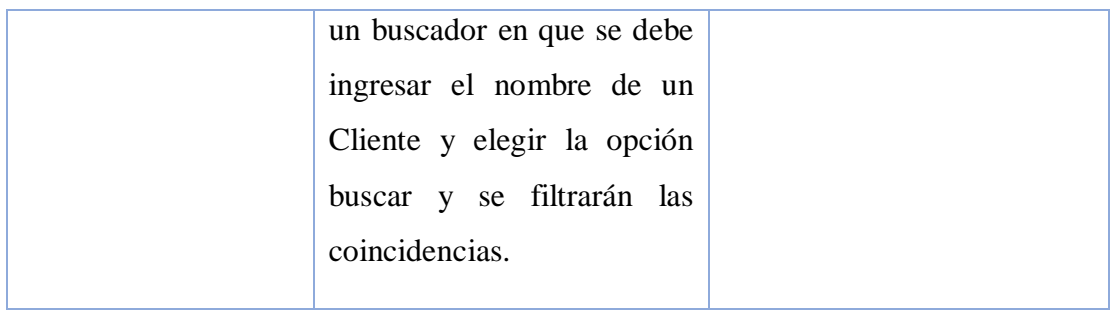

Tabla 20. Gestionar Clientes

# o **Descripción de Caso de Uso Agregar Cliente**

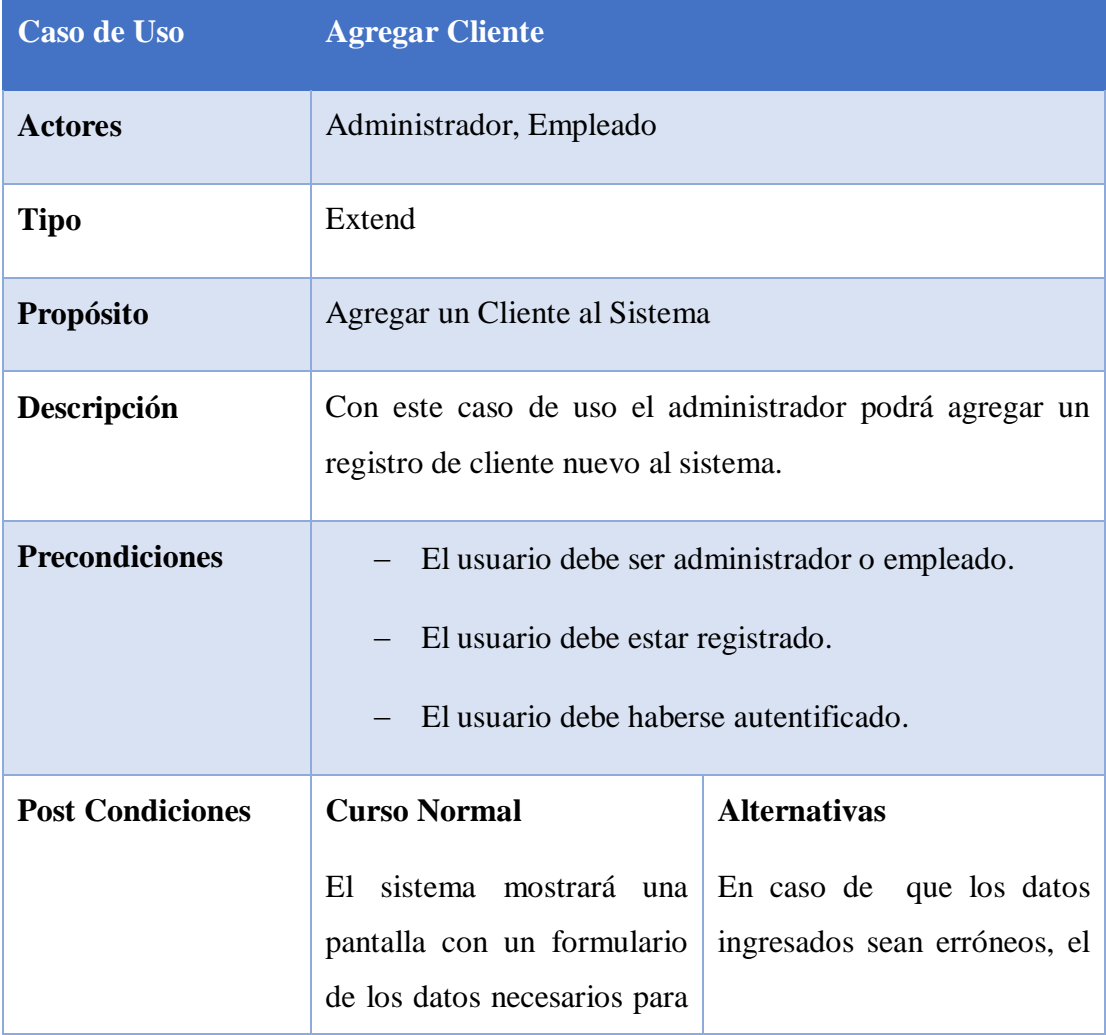

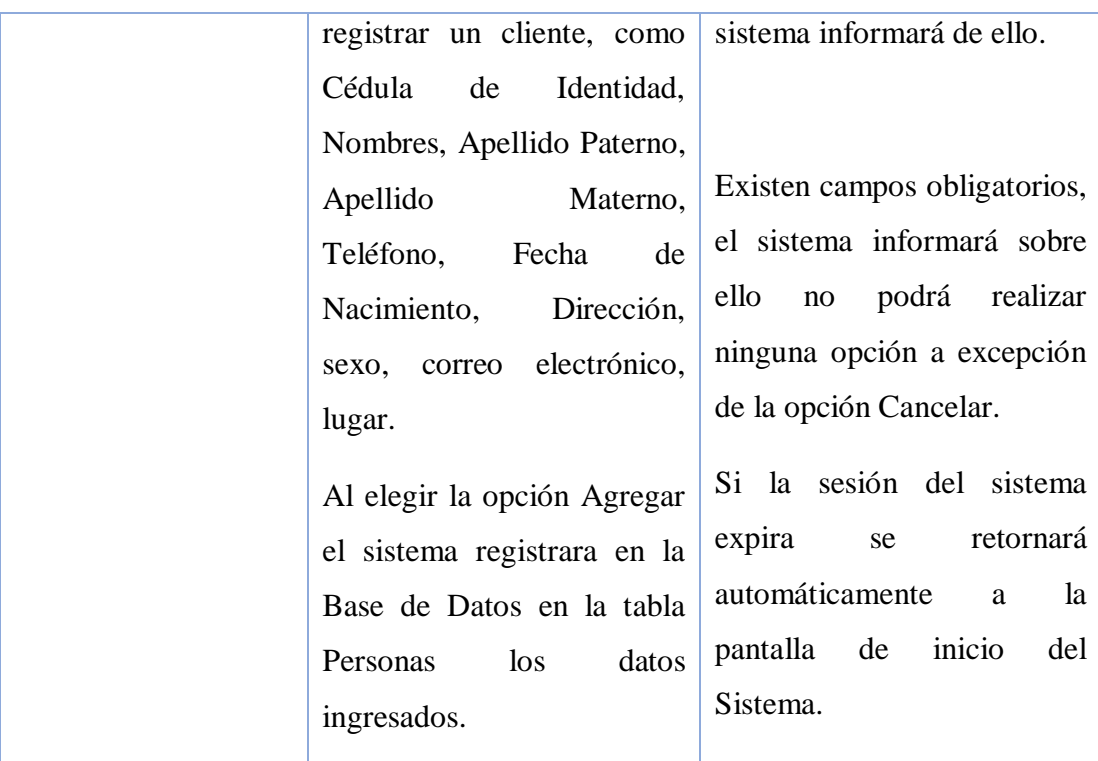

Tabla 21. Agregar Cliente

o **Descripción de Caso de Uso Modificar Clientes**

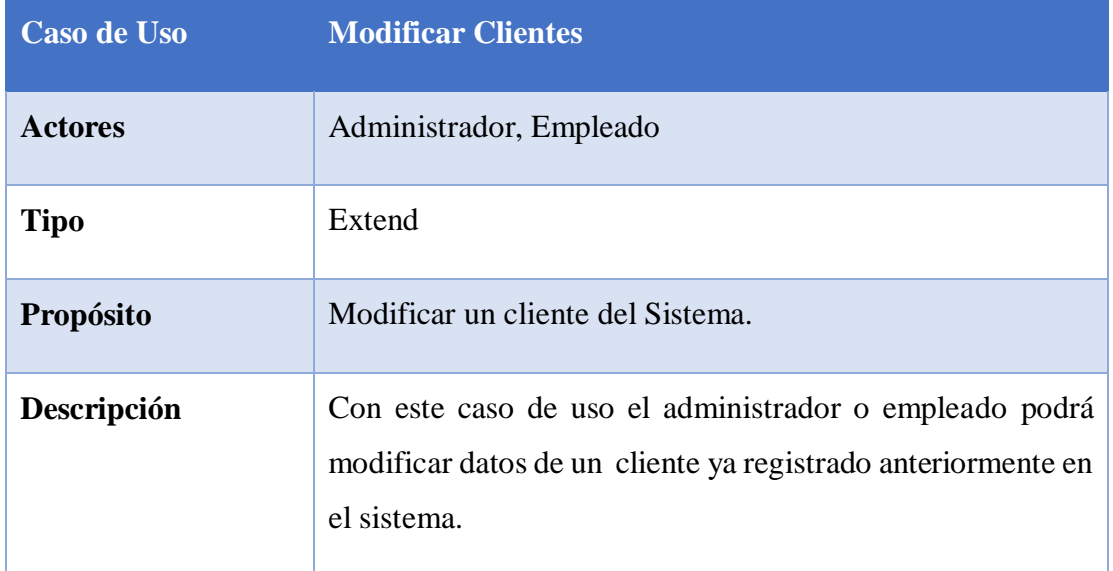

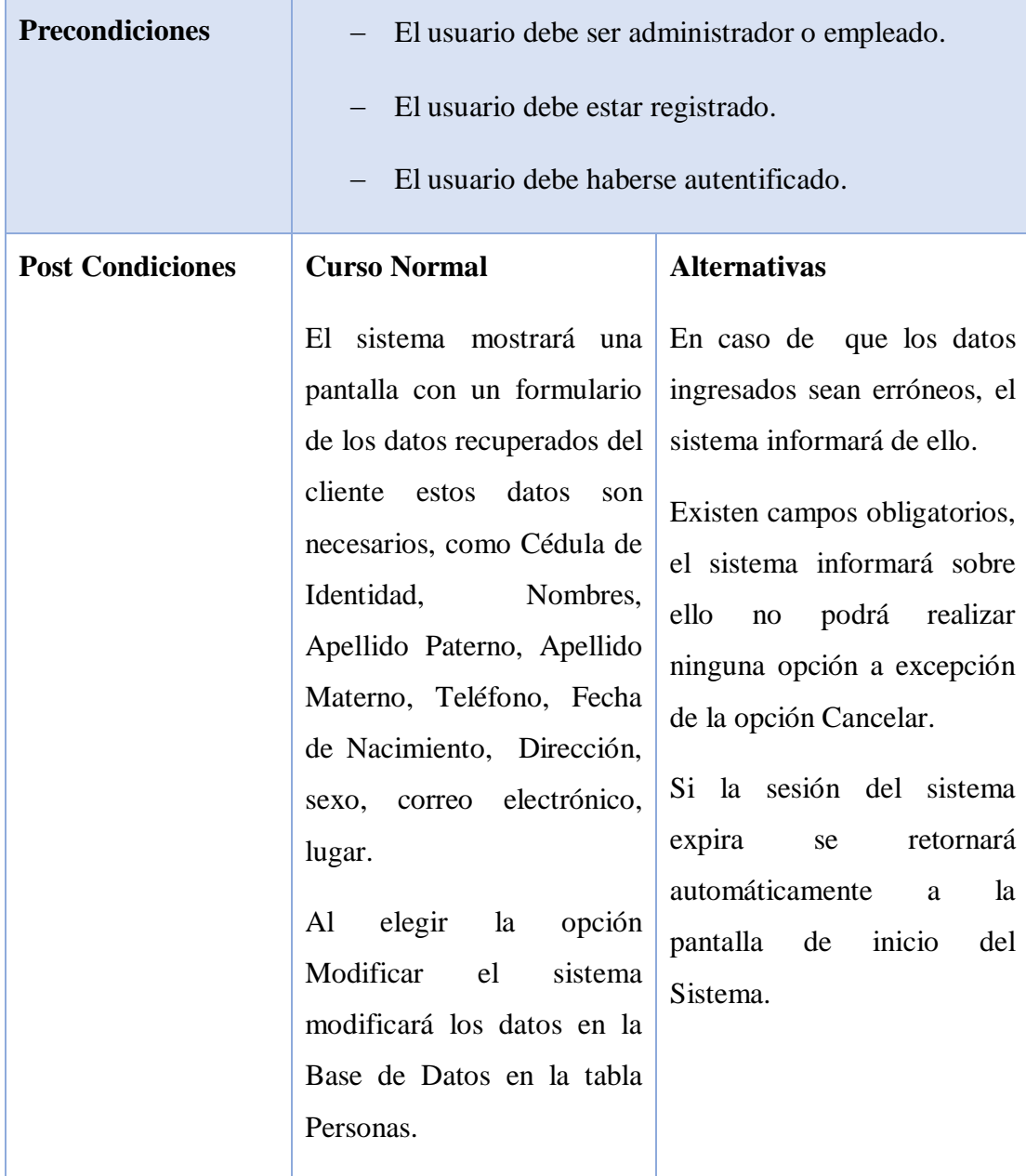

Tabla 22. Modificar Clientes

## o **Descripción de Caso de Uso Eliminar Cliente**

| <b>Caso de Uso</b>      | <b>Eliminar Cliente</b>                                                                                                    |                                                                                                    |  |
|-------------------------|----------------------------------------------------------------------------------------------------|----------------------------------------------------------------------------------------------------|--|
| <b>Actores</b>          | Administrar, Empleado                                                                                                    |                                                                                                    |  |
| <b>Tipo</b>             | Extend                                                                                                    |                                                                                                    |  |
| Propósito               | Dar de baja un cliente en el sistema                                                                                                    |                                                                                                    |  |
| Descripción             | Con este caso de uso el administrador o empleado podrá dar<br>de baja los datos de un cliente ya registrado en el sistema.                                                                                                    |                                                                                                    |  |
| <b>Precondiciones</b>   | El usuario debe ser administrador o empleado.<br>El usuario debe estar registrado.<br>El usuario debe haberse autentificado.                                                                                                    |                                                                                                    |  |
| <b>Post Condiciones</b> | <b>Curso Normal</b><br>El<br>sistema<br>mostrará<br>un<br>modal<br>pedirá<br>la<br>que<br>confirmación de eliminación<br>de un cliente.<br>En<br>caso de<br>aceptar<br>la<br>eliminación se procederá al<br>borrado lógico de la base de<br>datos del Sistema. | <b>Alternativas</b><br>de cancelar<br>En caso<br>la<br>eliminación no se realizar<br>ningún cambio y se volverá<br>a la pantalla listar usuarios. |  |

Tabla 23. Eliminar Cliente

## o **Descripción de Caso de Uso Ver Cliente**

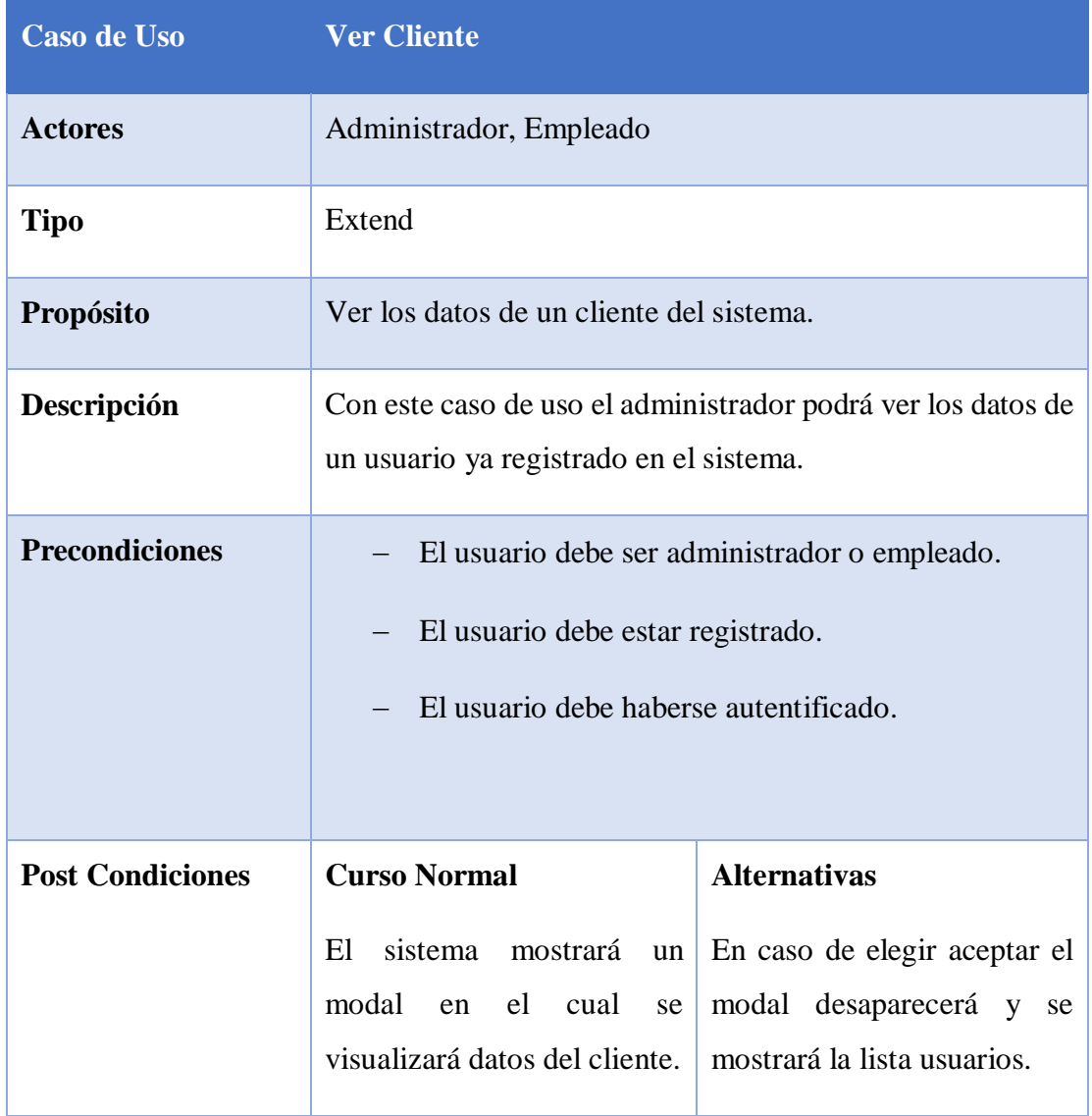

Tabla 24. Ver Cliente

#### o **Caso de Uso Gestionar Roles:**

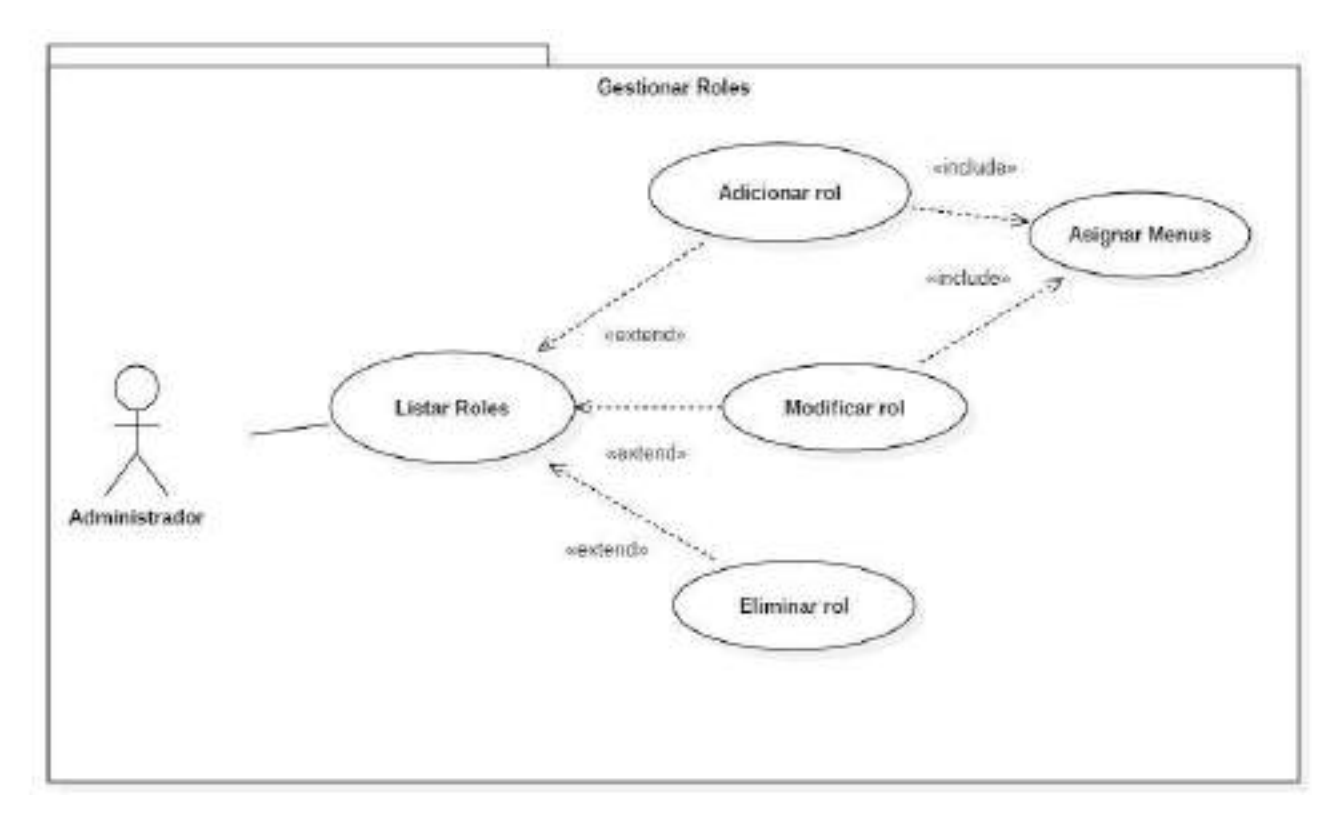

Figura 14. Caso de Uso Gestionar Roles

## o **Descripción de Caso de Uso Gestionar Roles**

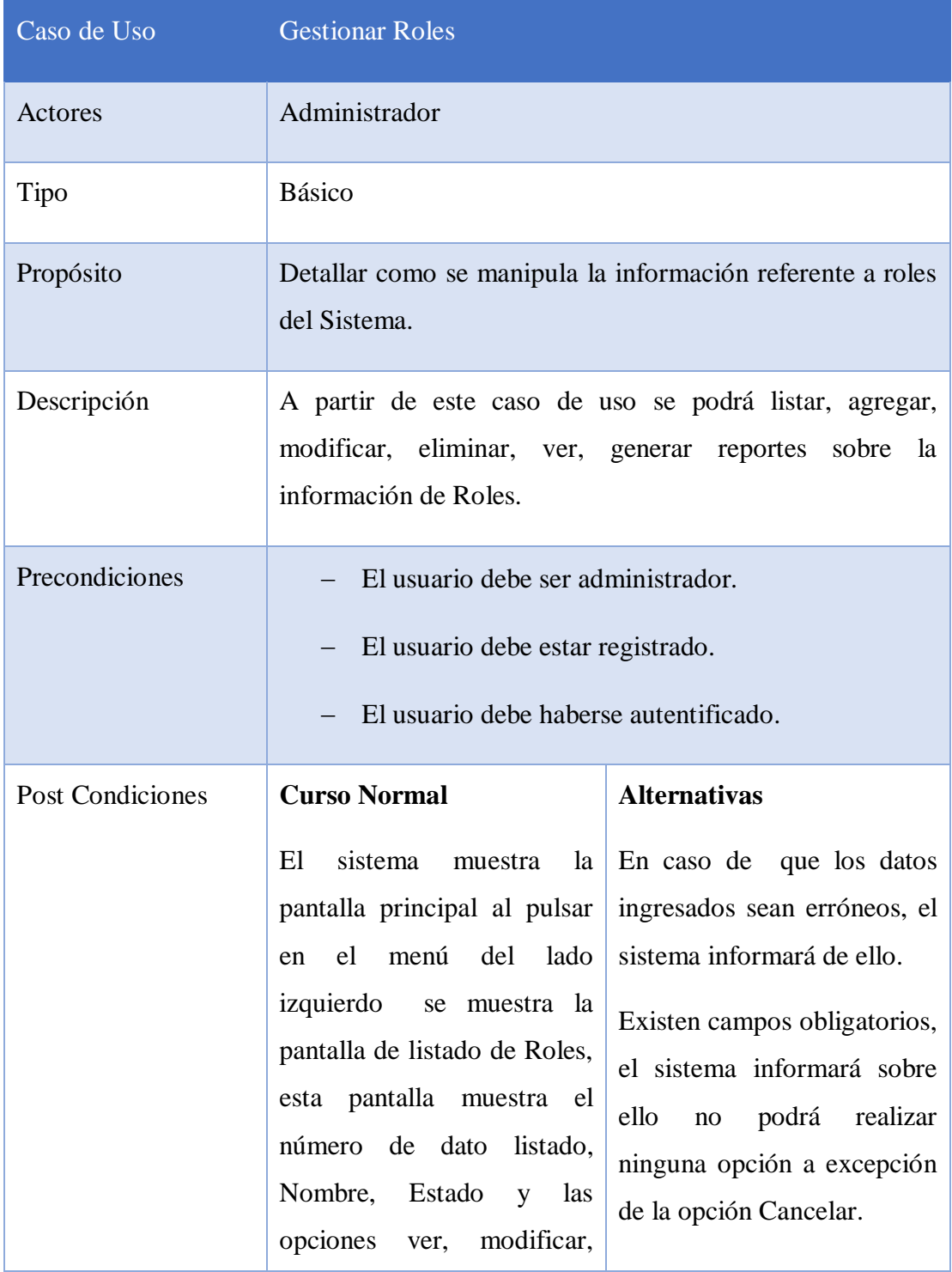

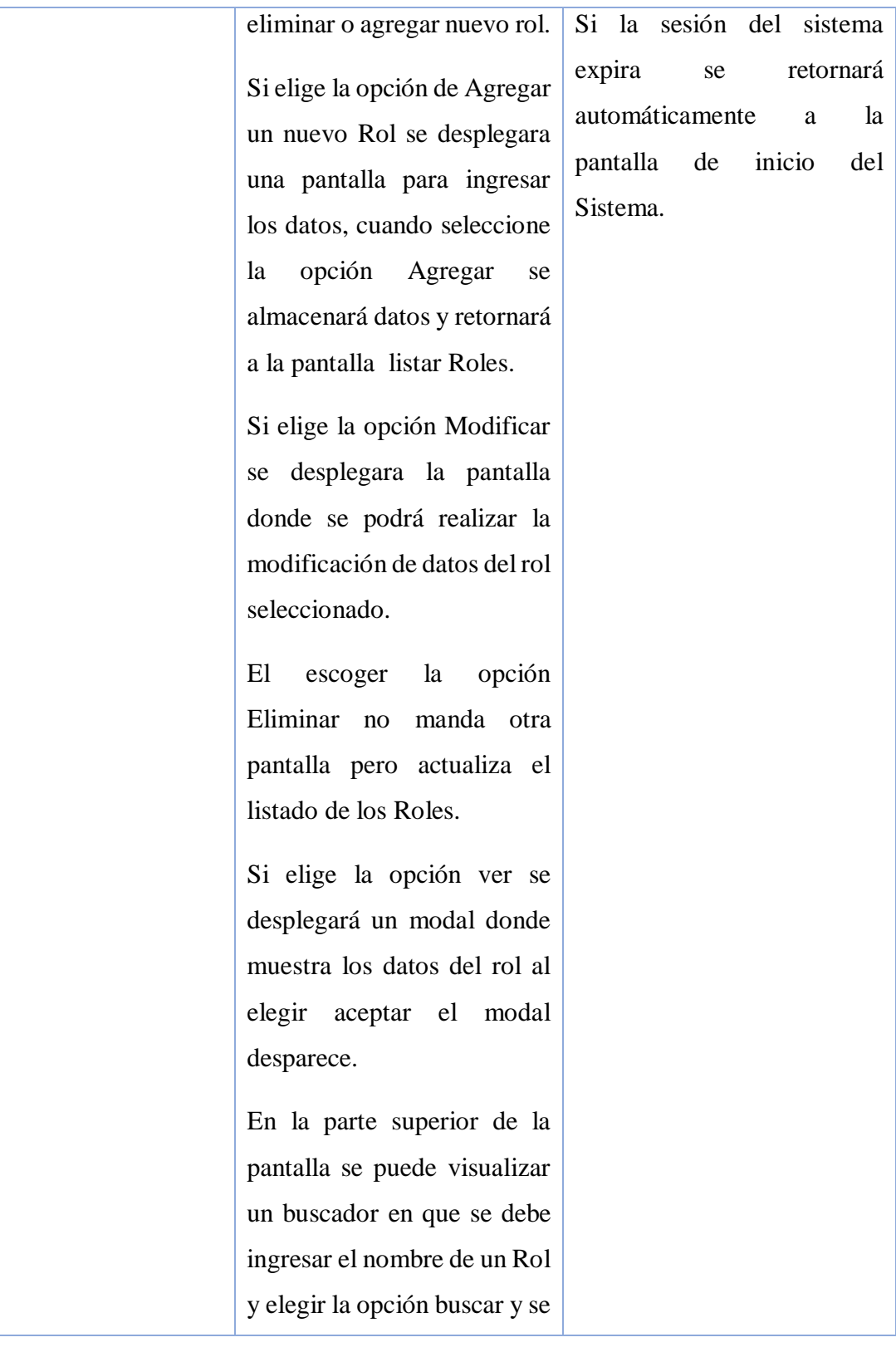

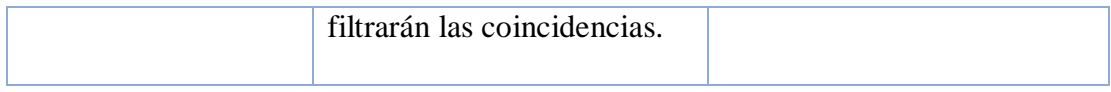

Tabla 25. Gestionar Roles

## o **Agregar Rol**

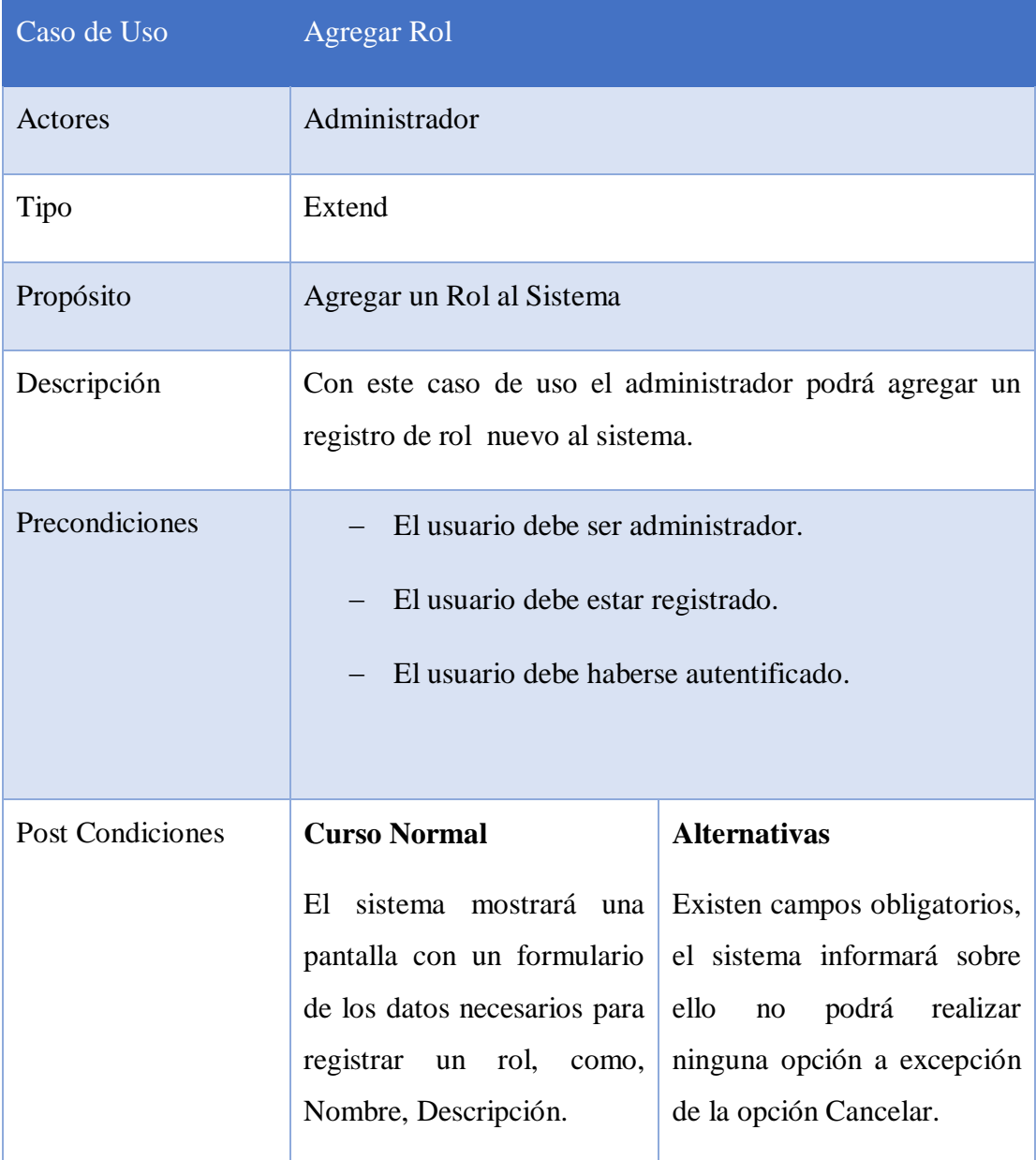

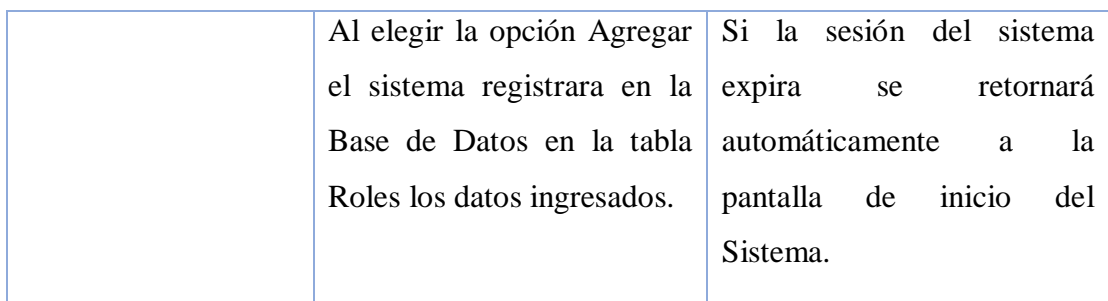

Tabla 26. Agregar Rol

### o **Modificar Rol**

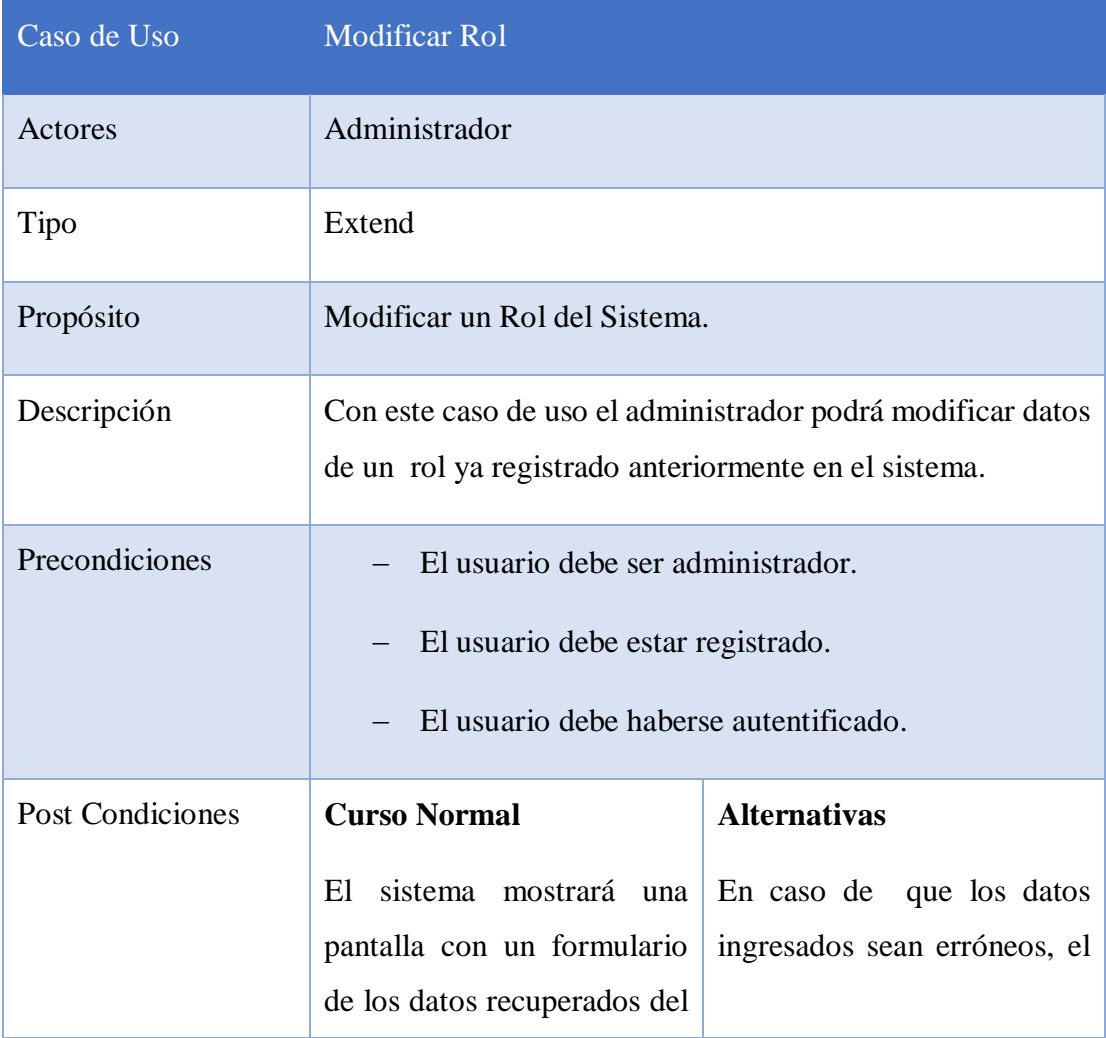

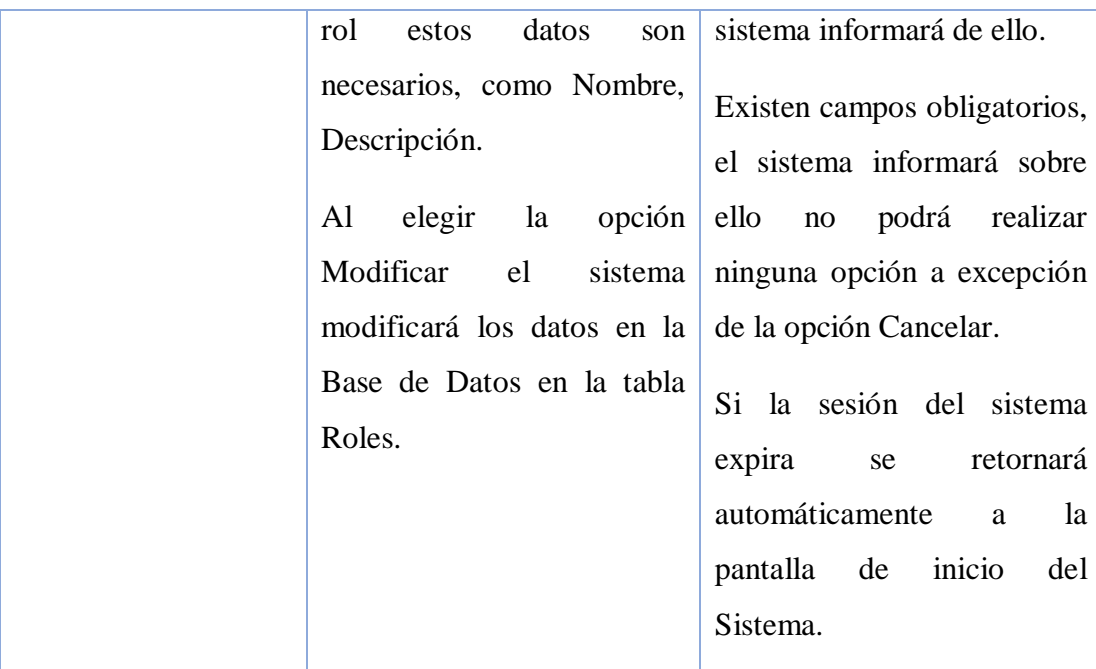

Tabla 27. Modificar Rol

### o **Eliminar Rol**

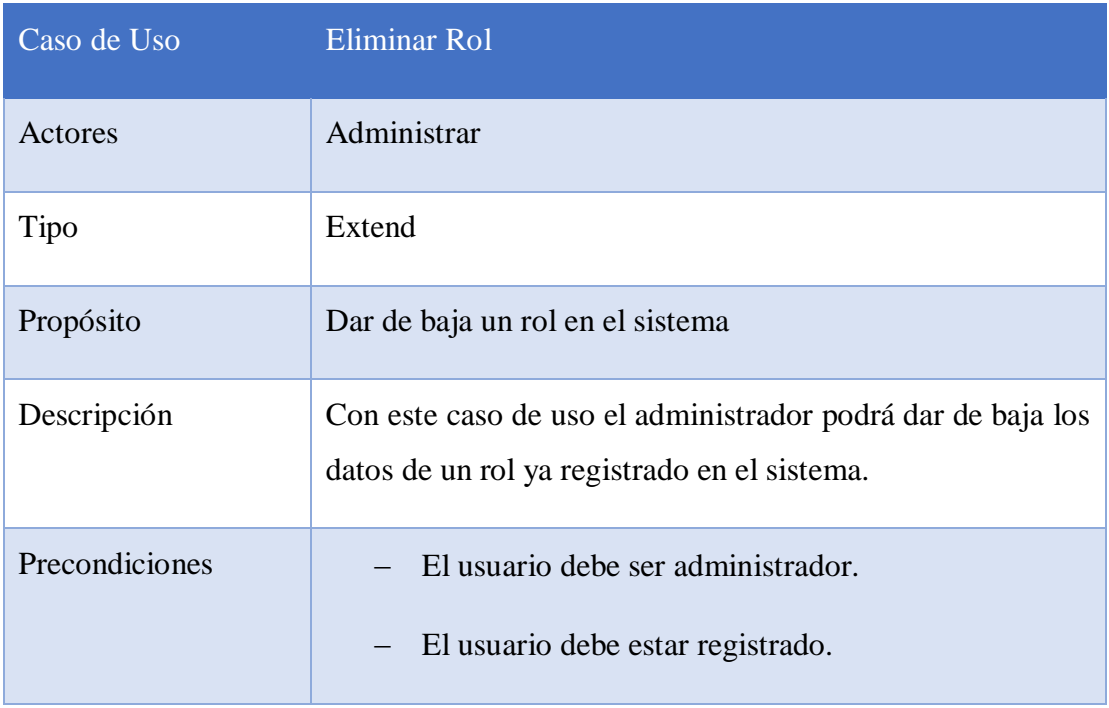

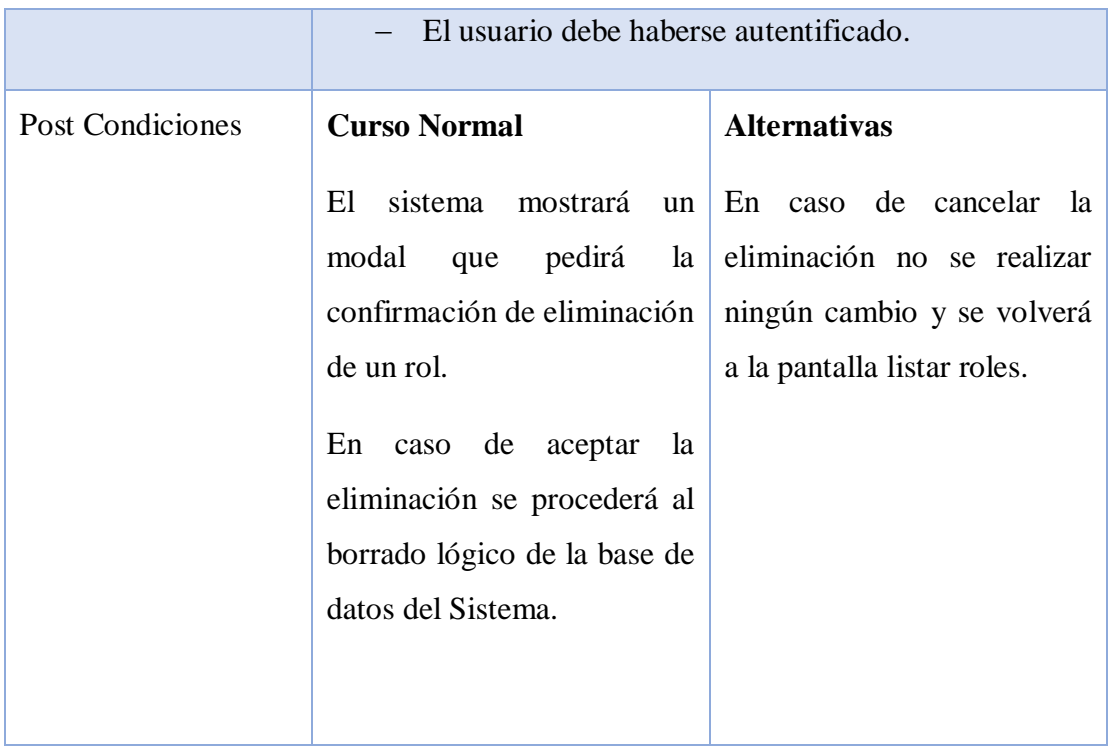

Tabla 28. Eliminar Rol

### o **Caso de Uso Gestionar Dosificaciones:**

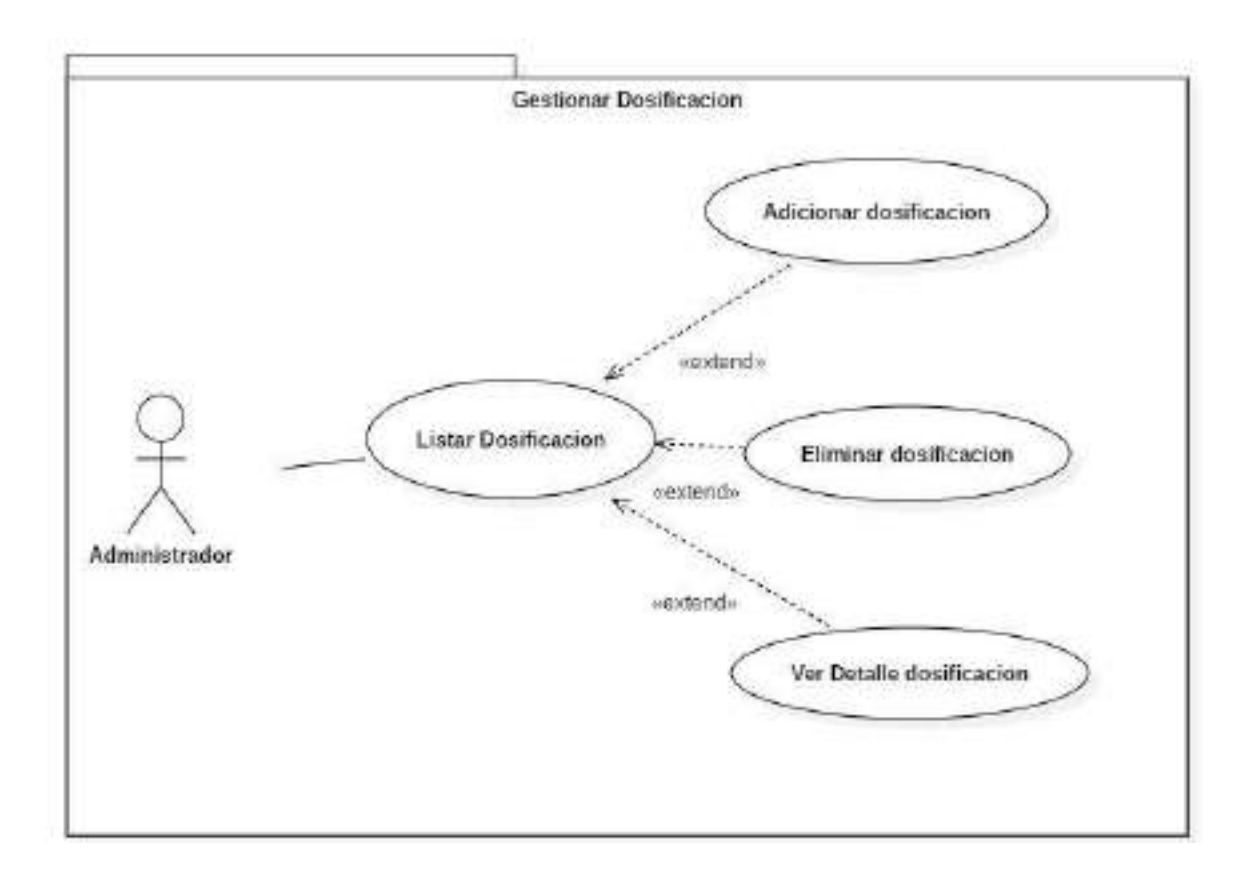

Figura 15. Caso de Uso Gestionar Dosificaciones

# o **Descripción de Caso de Uso Gestionar Dosificaciones:**

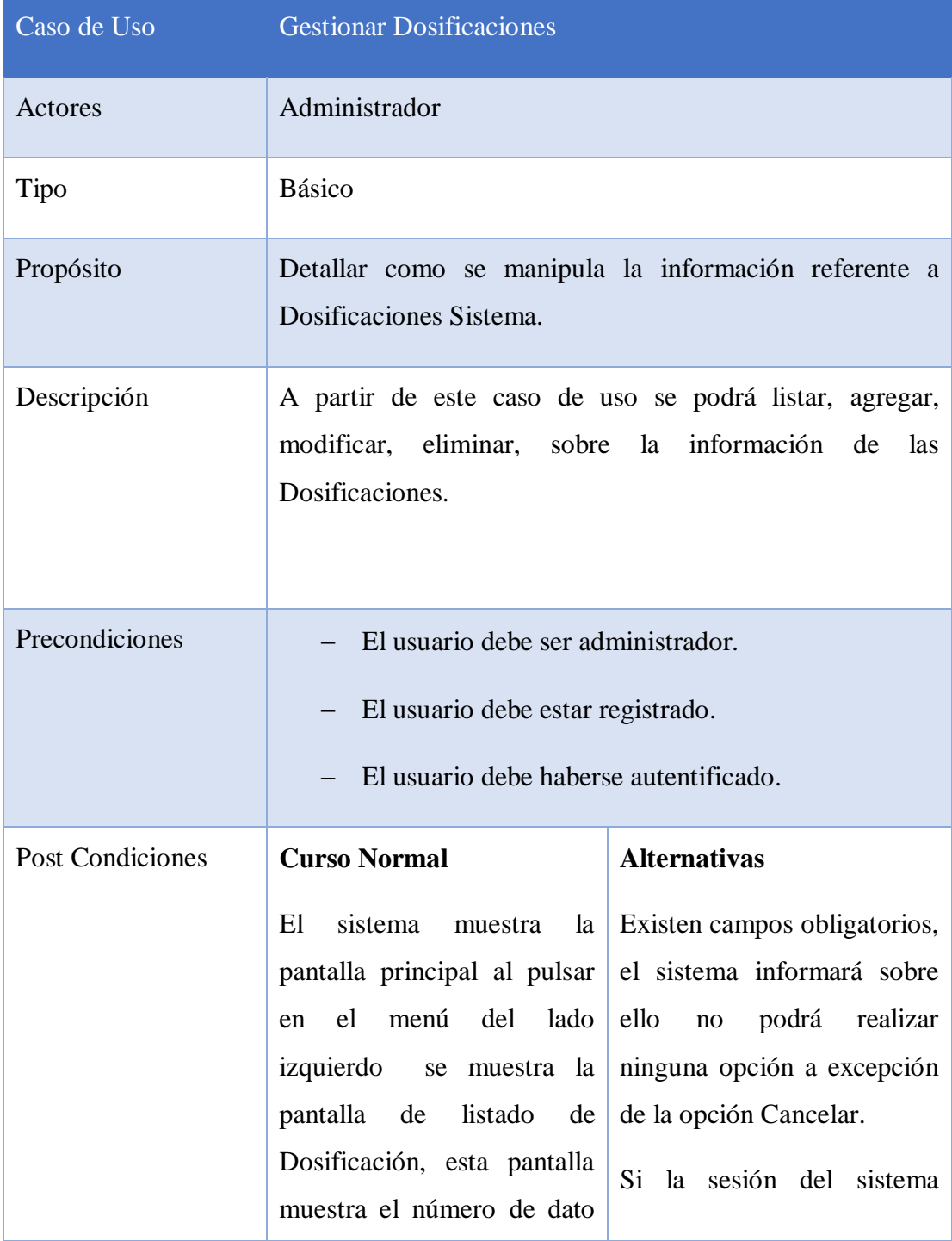

| listado, Nombre, Estado y              | expira          | se |        | retornará |
|----------------------------------------|-----------------|----|--------|-----------|
| las opciones ver, modificar,           | automáticamente |    | a      | la        |
| eliminar o agregar nuevo rol.          | pantalla        | de | inicio | del       |
| Si elige la opción de Agregar          | Sistema.        |    |        |           |
| un nueva dosificación se               |                 |    |        |           |
| desplegara una pantalla para           |                 |    |        |           |
| ingresar los datos, cuando             |                 |    |        |           |
| seleccione la opción Agregar           |                 |    |        |           |
| almacenará datos<br>se<br>$\mathbf{V}$ |                 |    |        |           |
| retornará a la pantalla listar         |                 |    |        |           |
| dosificaciones.                        |                 |    |        |           |
| Si elige la opción Modificar           |                 |    |        |           |
| se desplegara la pantalla              |                 |    |        |           |
| donde se podrá realizar la             |                 |    |        |           |
| modificación<br>de<br>datos            |                 |    |        |           |
| seleccionados.                         |                 |    |        |           |
| El<br>escoger la<br>opción             |                 |    |        |           |
| Eliminar no manda otra                 |                 |    |        |           |
| pantalla pero actualiza el             |                 |    |        |           |
| listado de las dosificaciones.         |                 |    |        |           |
| Si elige la opción ver se              |                 |    |        |           |
| desplegará un modal donde              |                 |    |        |           |
| muestra los datos del rol al           |                 |    |        |           |
| elegir<br>aceptar el<br>modal          |                 |    |        |           |
| desparece.                             |                 |    |        |           |
|                                        |                 |    |        |           |

Tabla 29. Gestionar Dosificaciones

## o **Agregar Dosificaciones:**

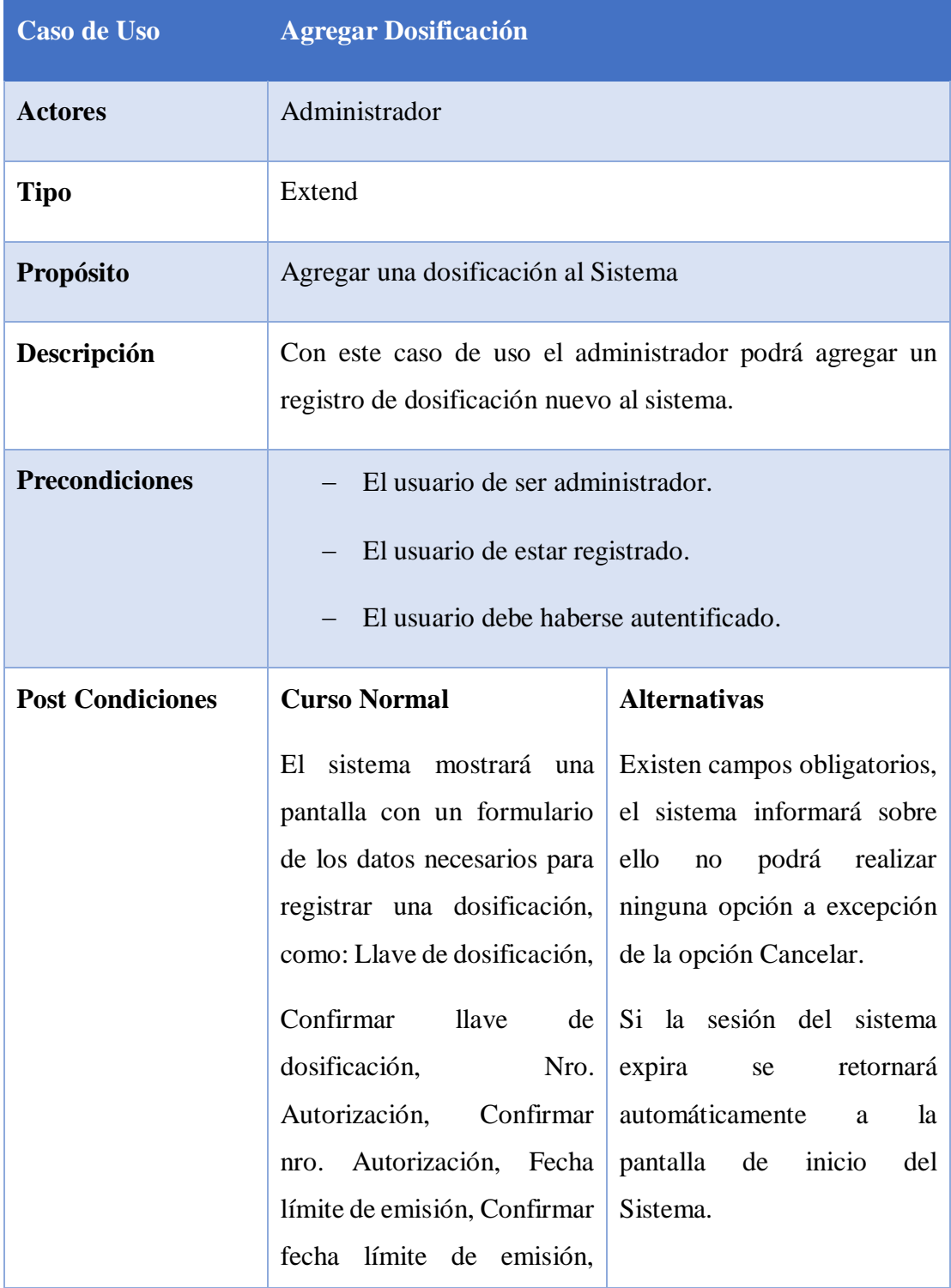

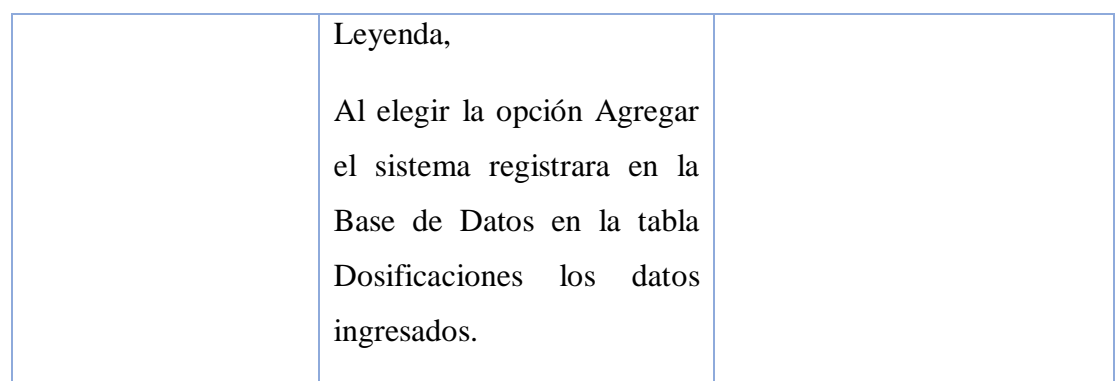

Tabla 30. Agregar Dosificaciones

### o **Modificar Dosificación**

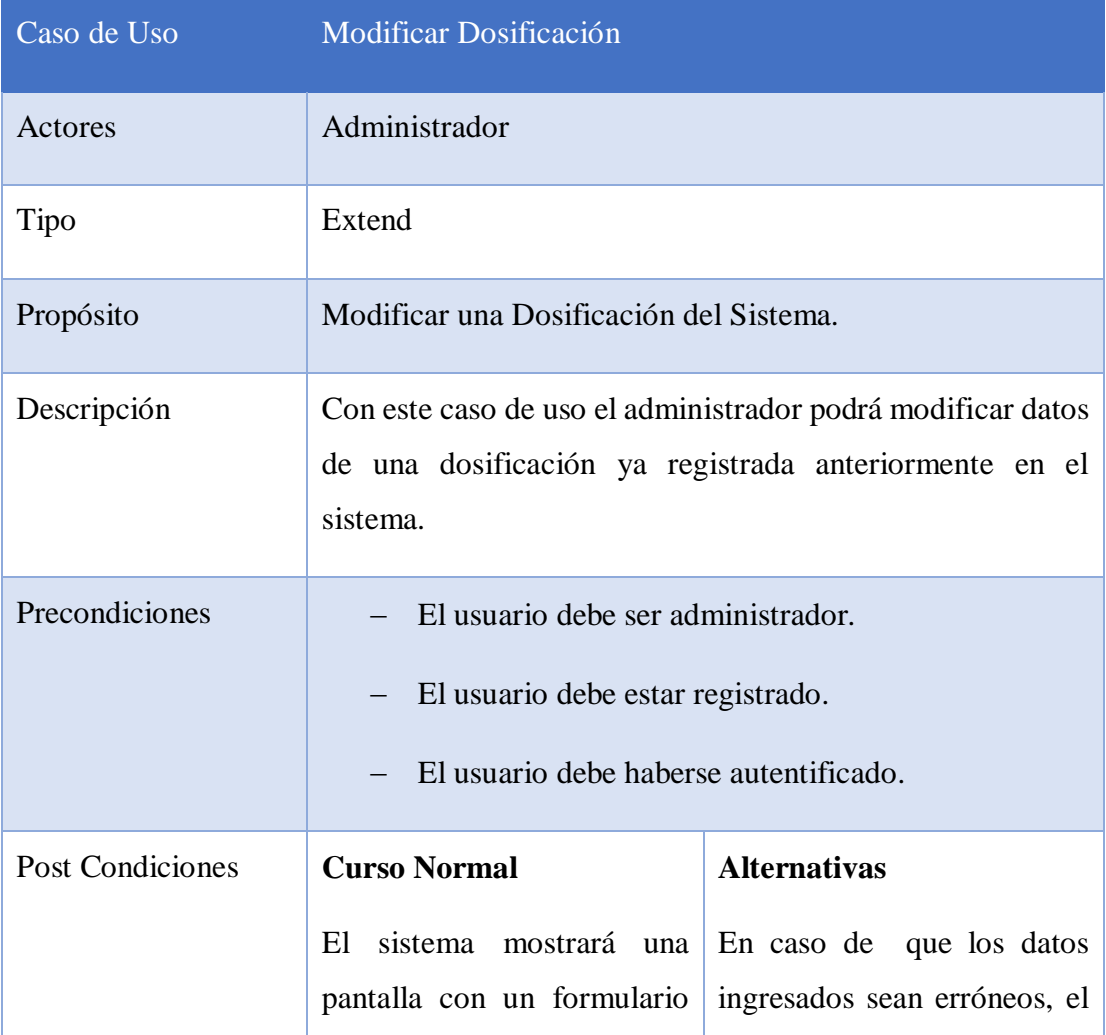

| de los datos recuperados de           | sistema informará de ello.                                 |
|---------------------------------------|------------------------------------------------------------|
| la dosificación estos datos           |                                                            |
| son necesarios, como:                 |                                                            |
| *Llave de dosificación                | Existen campos obligatorios,<br>el sistema informará sobre |
| *Confirmar<br>llave<br>de             | ello<br>podrá<br>realizar<br>no                            |
| dosificación                          | ninguna opción a excepción                                 |
| *Nro. autorización                    | de la opción Cancelar.                                     |
| *Confirmar<br>nro.                    | Si la sesión del sistema                                   |
| autorización                          | expira<br>retornará<br>se                                  |
| *Fecha límite de emisión              | automáticamente<br>la<br>a                                 |
| *Confirmar fecha límite de<br>emisión | pantalla<br>inicio<br>del<br>de<br>Sistema.                |
| <i>*Leyenda</i>                       |                                                            |
| Al elegir la opción Modificar         |                                                            |
| el sistema modificará los             |                                                            |
| datos en la Base de Datos en          |                                                            |
| la tabla Dosificaciones.              |                                                            |
|                                       |                                                            |
|                                       |                                                            |
|                                       |                                                            |

Tabla 31. Modificar Dosificaciones

### o **Eliminar Dosificación:**

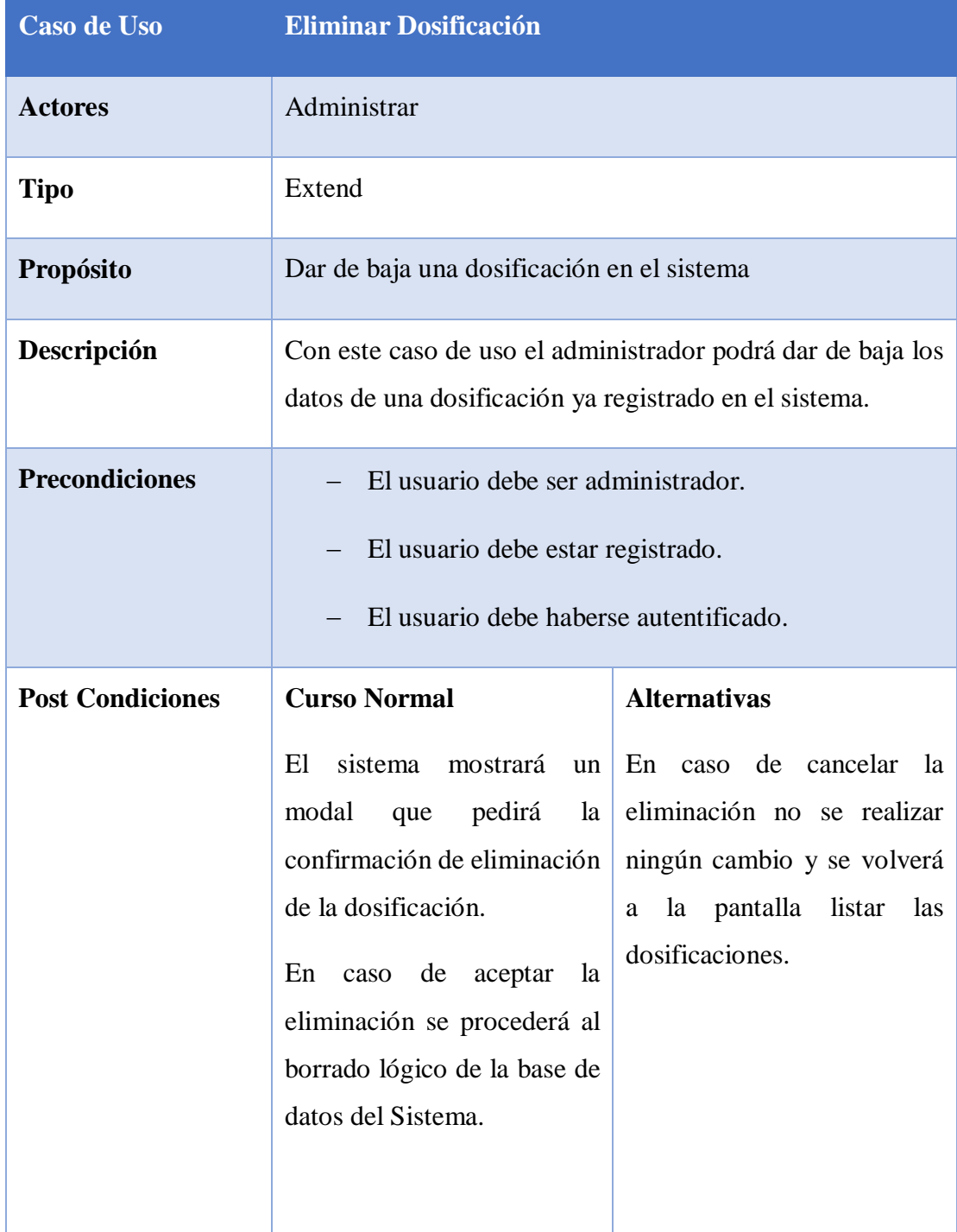

Tabla 32. Eliminar Dosificaciones

### o **Ver Detalle Dosificación:**

| <b>Caso de Uso</b>      | Ver Detalle Dosificación                                                                                                    |                                                                                                    |
|-------------------------|----------------------------------------------------------------------------------------------------|----------------------------------------------------------------------------------------------------|
| <b>Actores</b>          | Administrador                                                                                                    |                                                                                                    |
| <b>Tipo</b>             | Extend                                                                                                    |                                                                                                    |
| Propósito               | Ver los datos de una Dosificación sistema.                                                                                                 |                                                                                                    |
| Descripción             | Con este caso de uso el administrador podrá ver los datos de<br>una dosificación ya registrada en el sistema.                              |                                                                                                    |
| <b>Precondiciones</b>   | El usuario de ser administrador.<br>El usuario de estar registrado.<br>El usuario debe haberse autentificado.                              |                                                                                                    |
| <b>Post Condiciones</b> | <b>Curso Normal</b><br>sistema<br>mostrará<br>El<br>un<br>modal<br>el<br>cual<br>en<br>se<br>visualizarán los datos de la<br>dosificación. | <b>Alternativas</b><br>En caso de elegir aceptar el<br>modal desaparecerá y se<br>mostrará la lista procesos. |

Tabla 33. Agregar Dosificaciones

#### o **Caso de Uso Gestión Paquetes:**

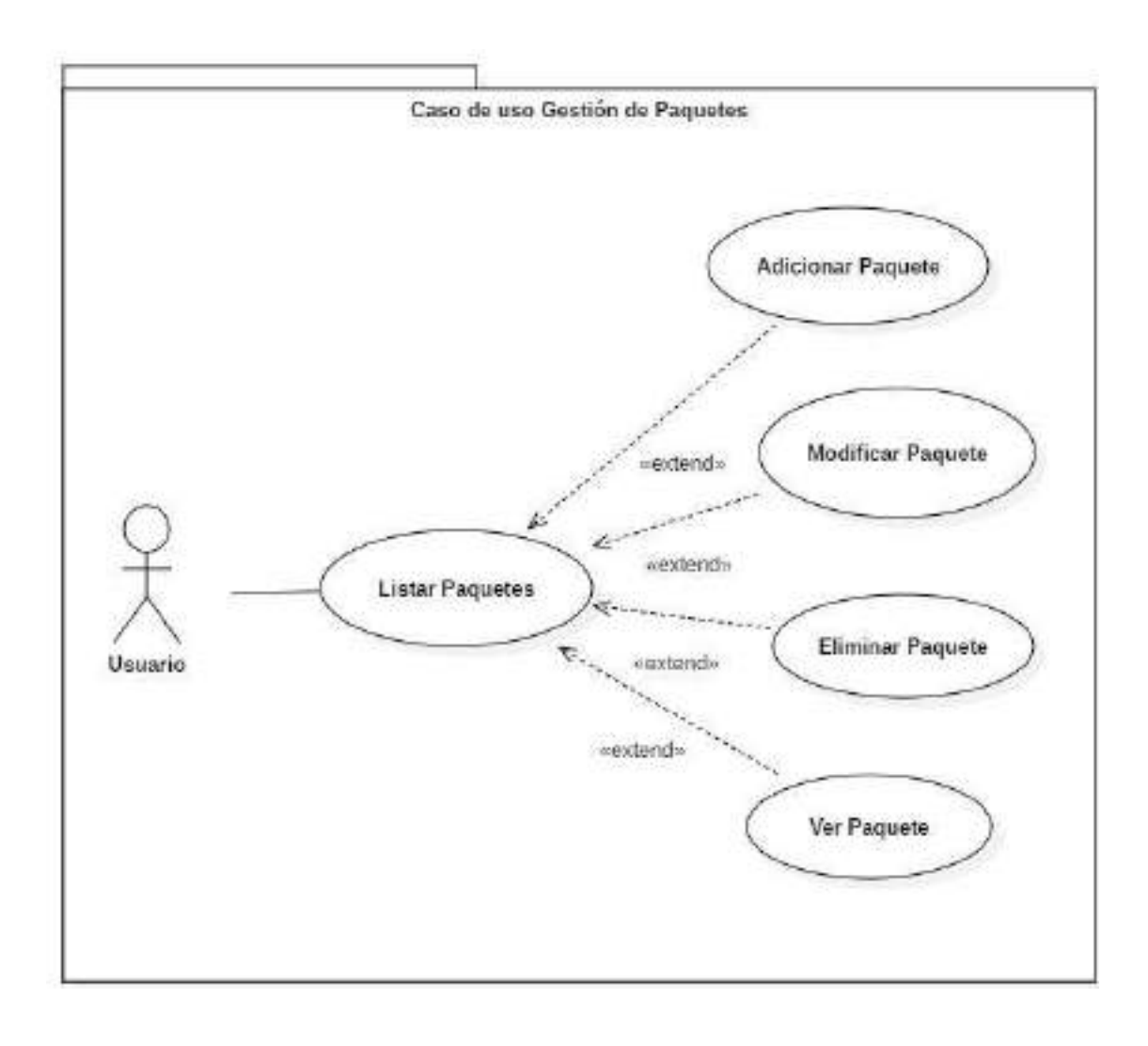

Figura 16. Caso de Uso Gestion Paquetes
# o **Descripción de Casos de Uso Agregar Paquetes:**

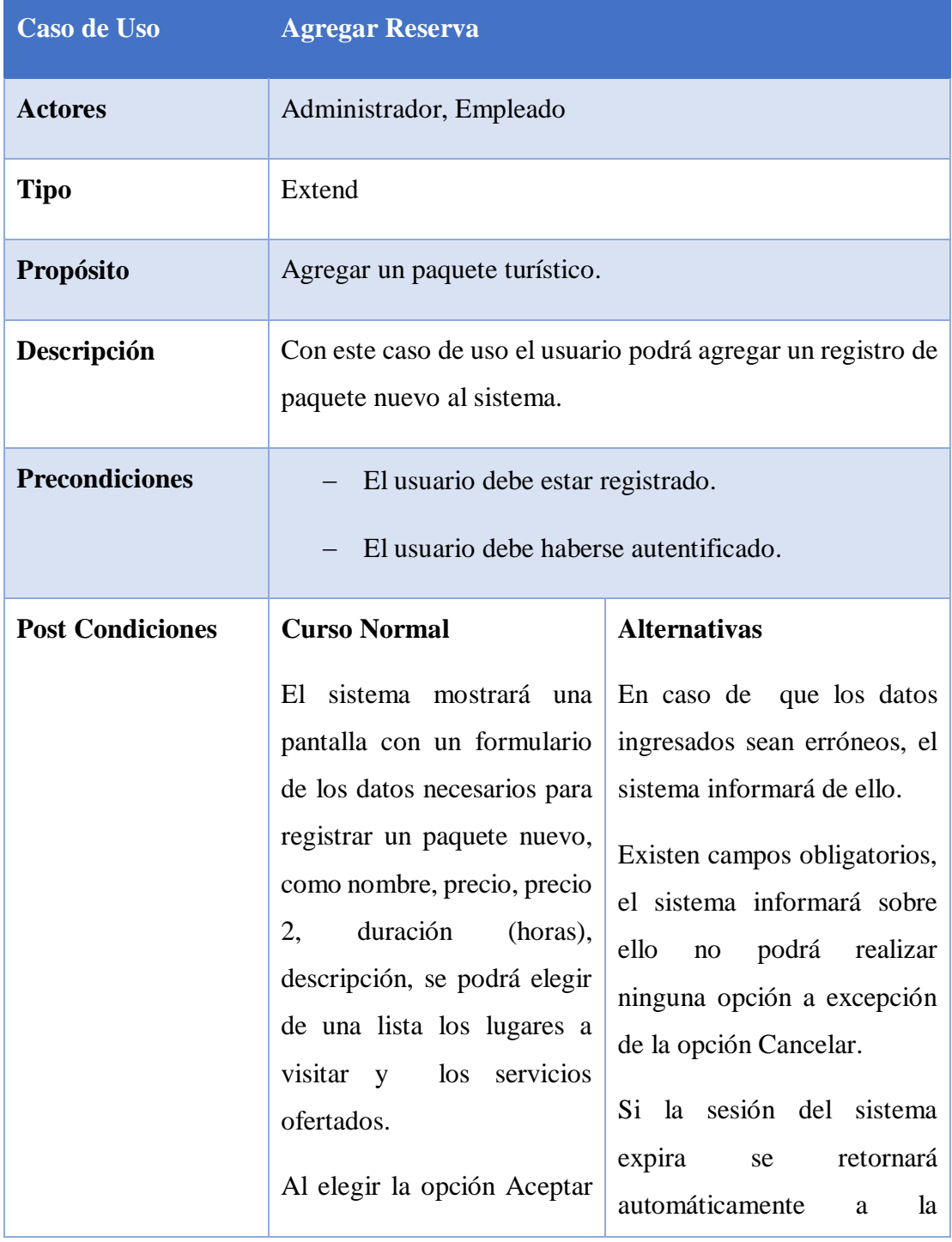

| el sistema registrara en la pantalla de inicio del |       |  |  |
|----------------------------------------------------|-------|--|--|
| Base de Datos en la tabla   Sistema.               |       |  |  |
| paquetes los                                       | datos |  |  |
| necesarios.                                        |       |  |  |

Tabla 34. Agregar Paquete

o **Descripción de Casos de Uso Modificar Paquete:**

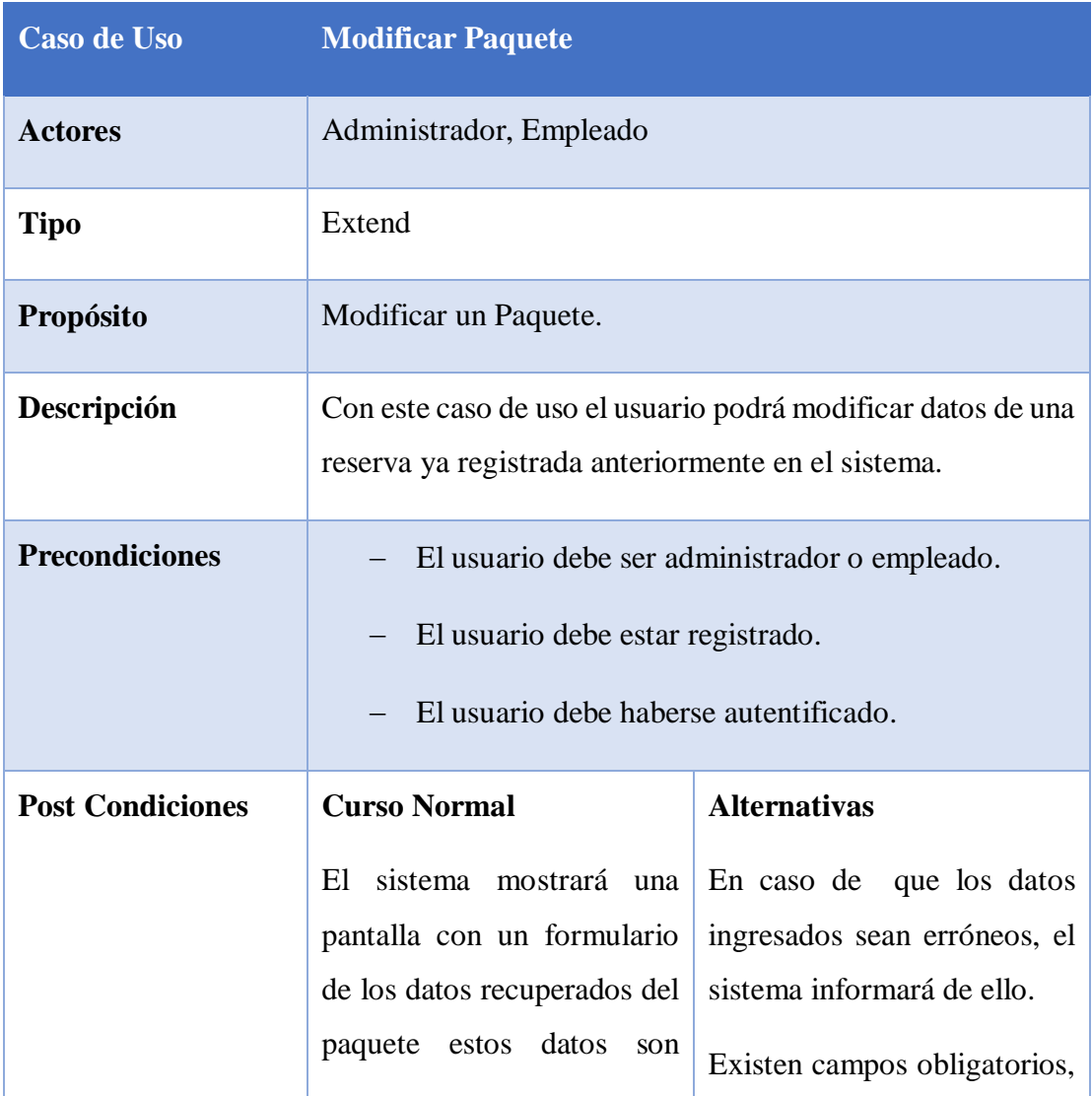

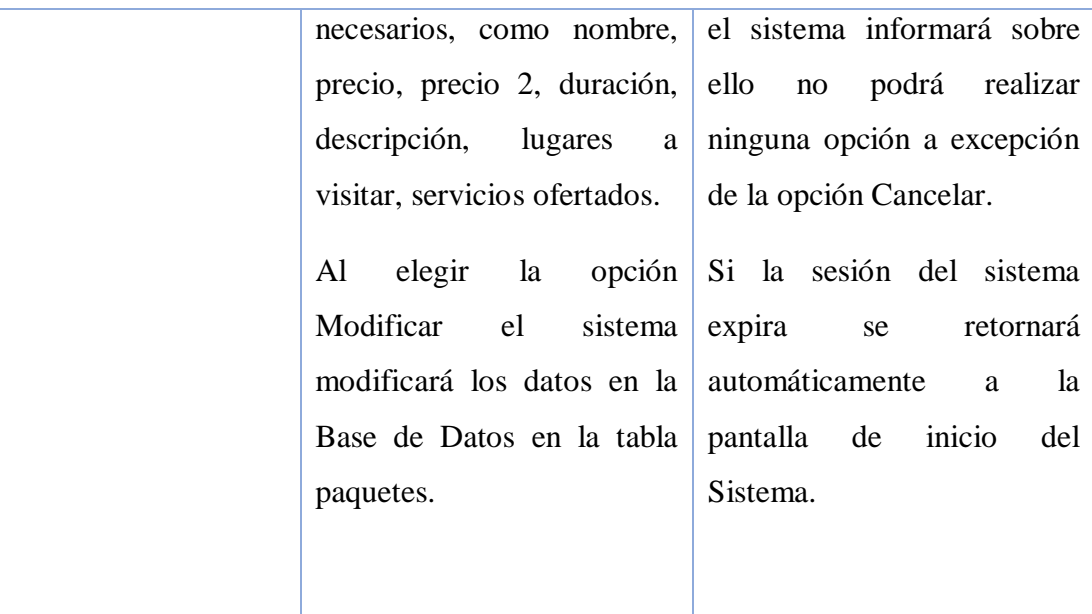

Tabla 35. Modificar Paquete

# o **Descripción de Casos de Uso Ver Detalle Paquete:**

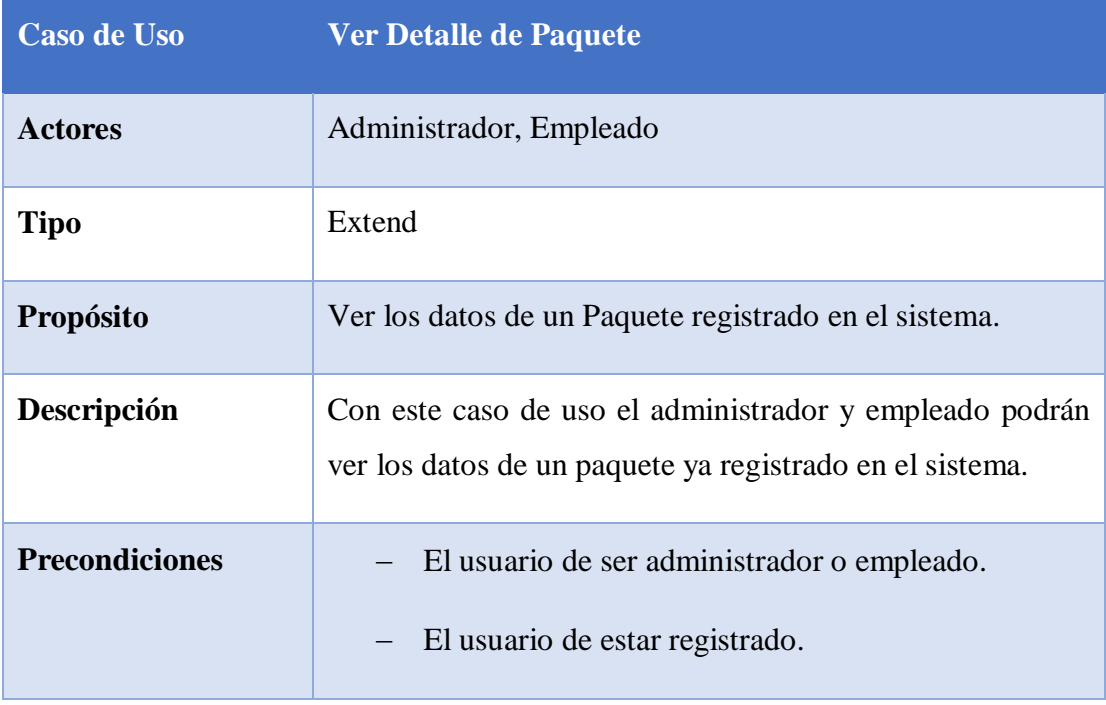

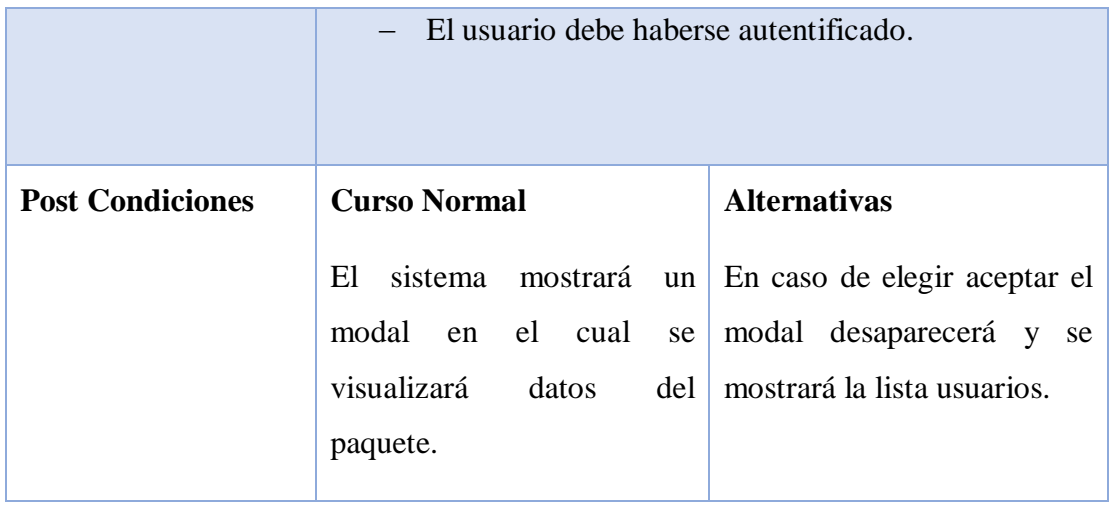

Tabla 36. Ver Detalle Paquete

# o **Descripción de Caso de Uso Eliminar Paquete**

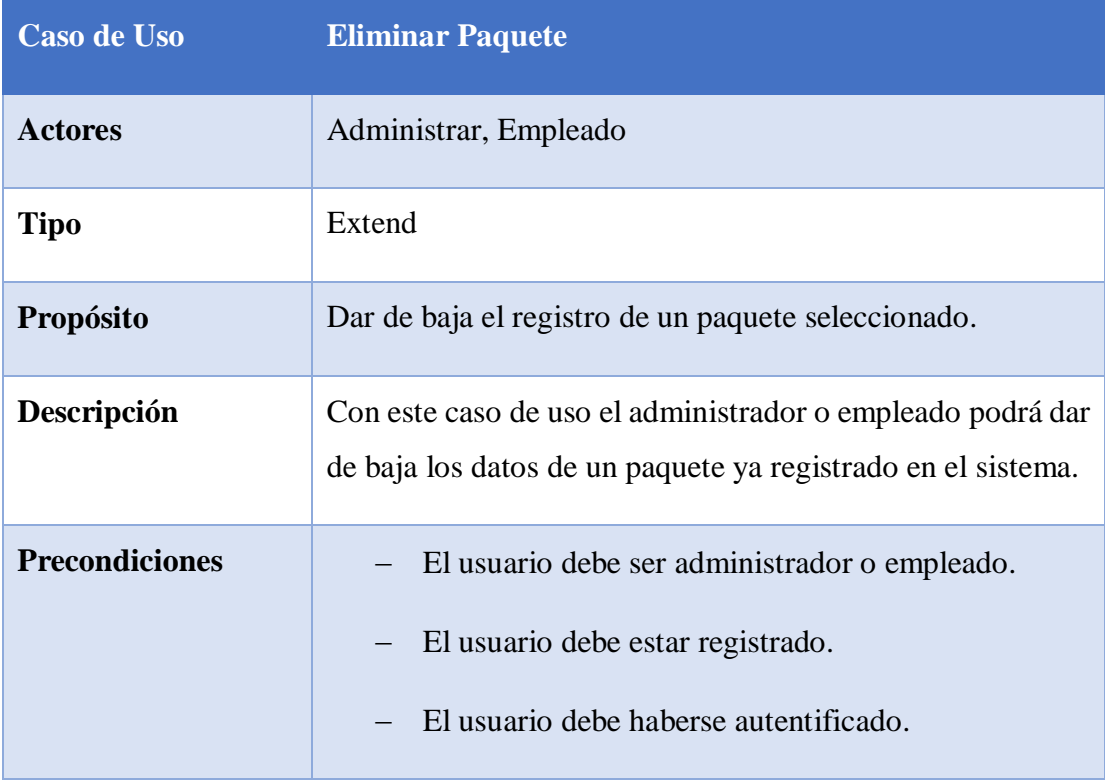

| <b>Post Condiciones</b> | <b>Curso Normal</b>                                                                                         | <b>Alternativas</b>                                                                                                    |  |  |  |
|-------------------------|----------------------------------------------------------------------------------------------------|----------------------------------------------------------------------------------------------------|--|--|--|
|                         | El<br>modal<br>confirmación de eliminación<br>$\text{del}$ registro de un paquete.<br>En caso de aceptar la | sistema mostrará un En caso de cancelar la<br>que pedirá la eliminación no se realizara<br>ningún cambio y se volverá<br>a la pantalla paquetes. |  |  |  |
|                         | eliminación se procederá al<br>borrado lógico de la base de<br>datos del Sistema.                           |                                                                                                    |  |  |  |
|                         |                                                                                                    |                                                                                                    |  |  |  |

Tabla 37. Eliminar Paquete

#### o **Caso de Uso Lugar:**

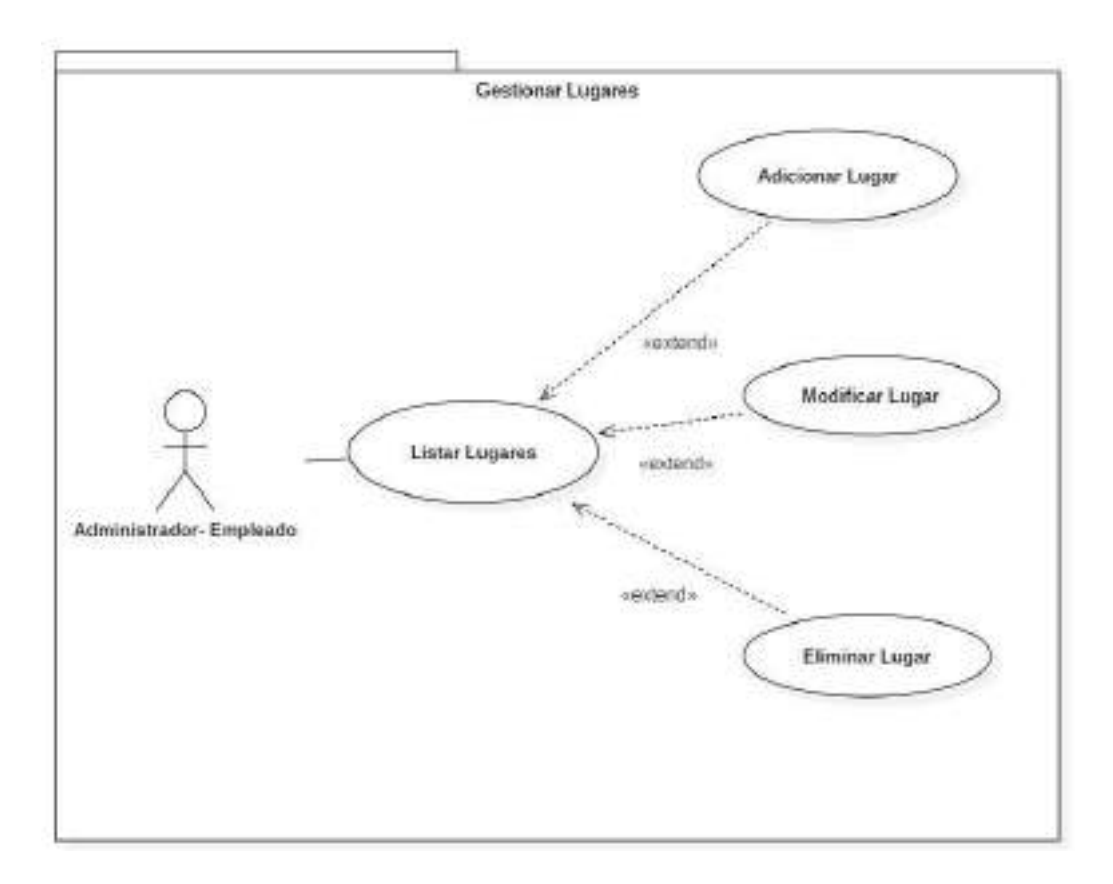

Figura 17. Caso de Uso Lugar

#### o **Descripción de Caso de Uso Agregar Lugar:**

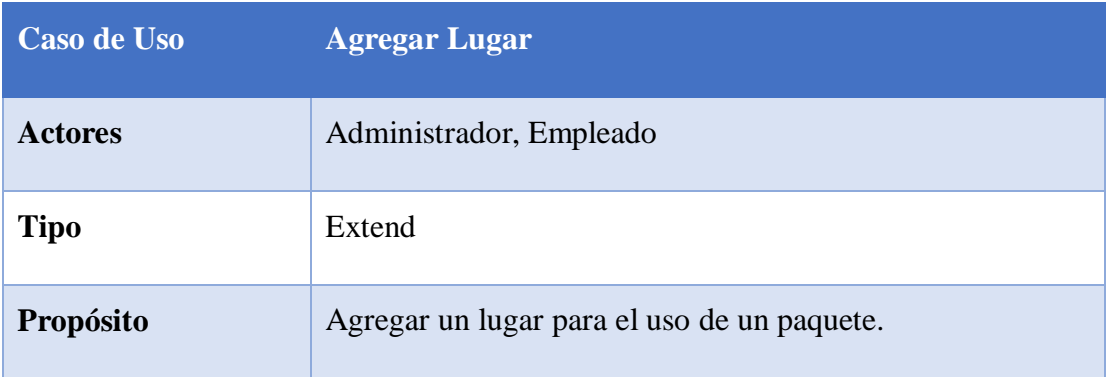

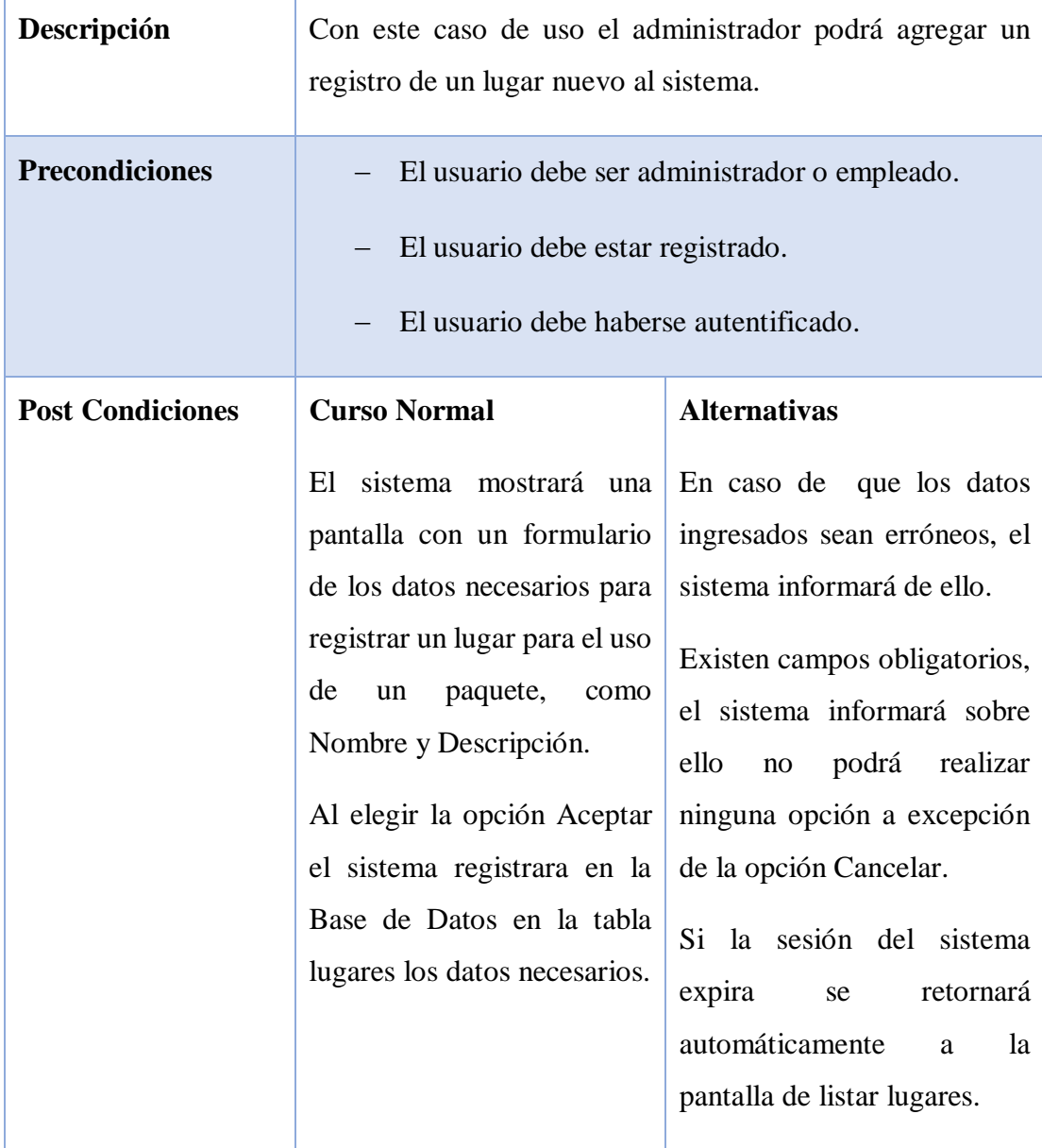

## Tabla 38. Agregar Lugar

# o **Descripción de Caso de Uso Modificar Lugar:**

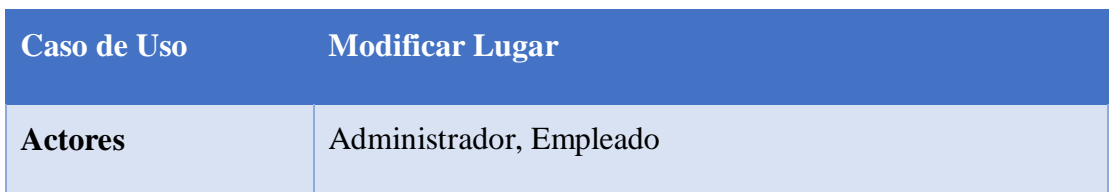

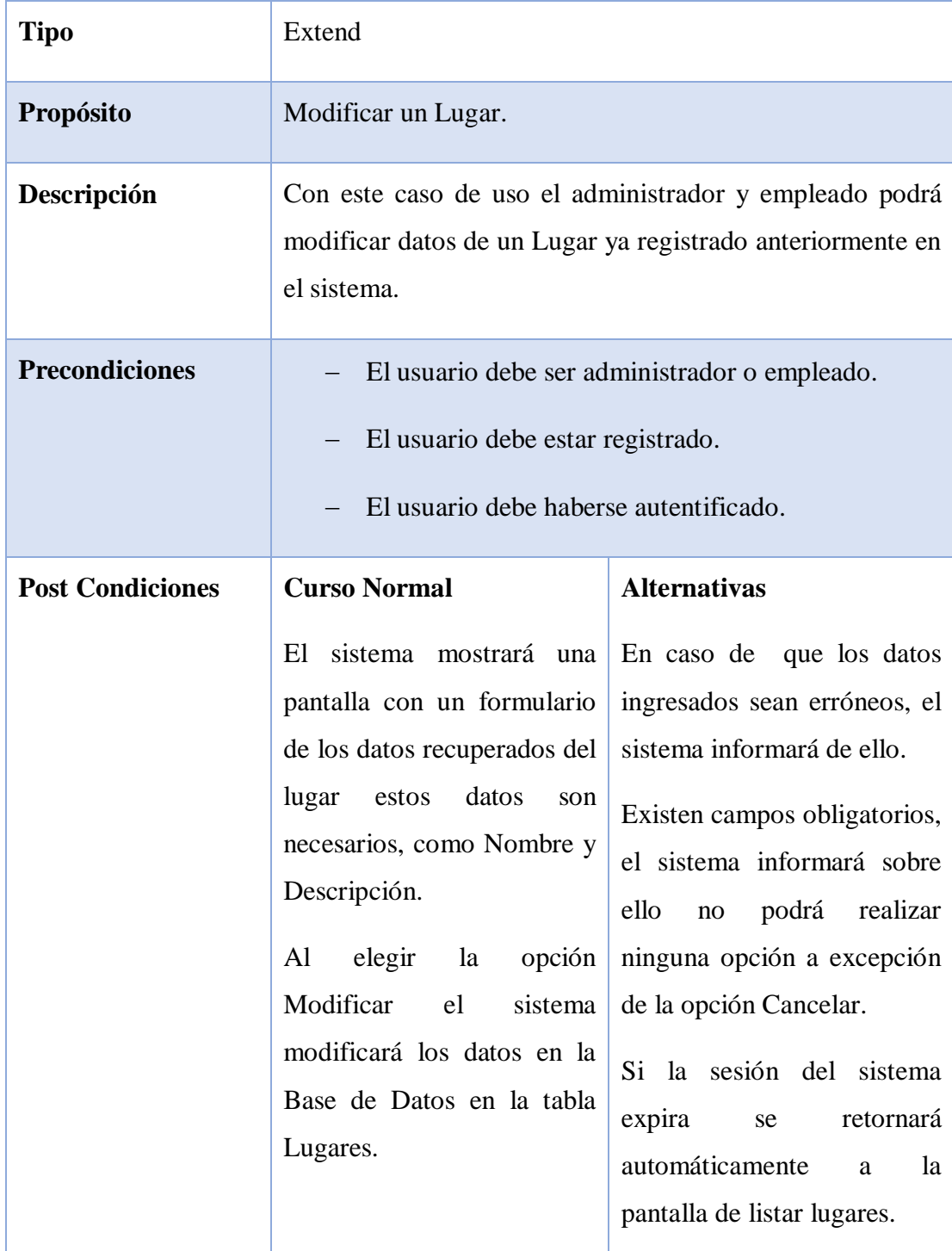

Tabla 39. Modificar Lugar

# o **Descripción de Caso de Uso Eliminar Lugar**

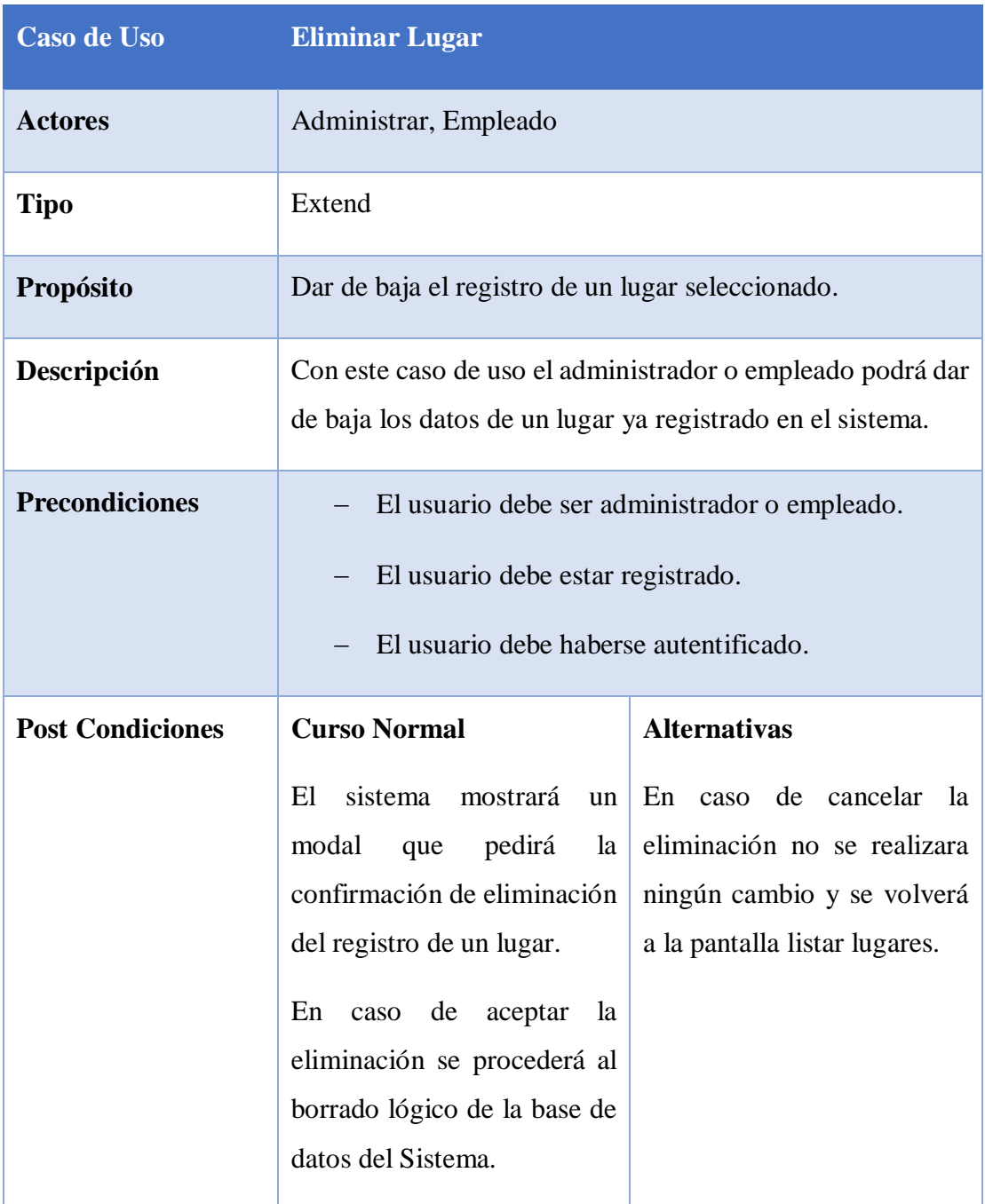

Tabla 40. Eliminar Lugar

#### o **Caso de Uso Servicios:**

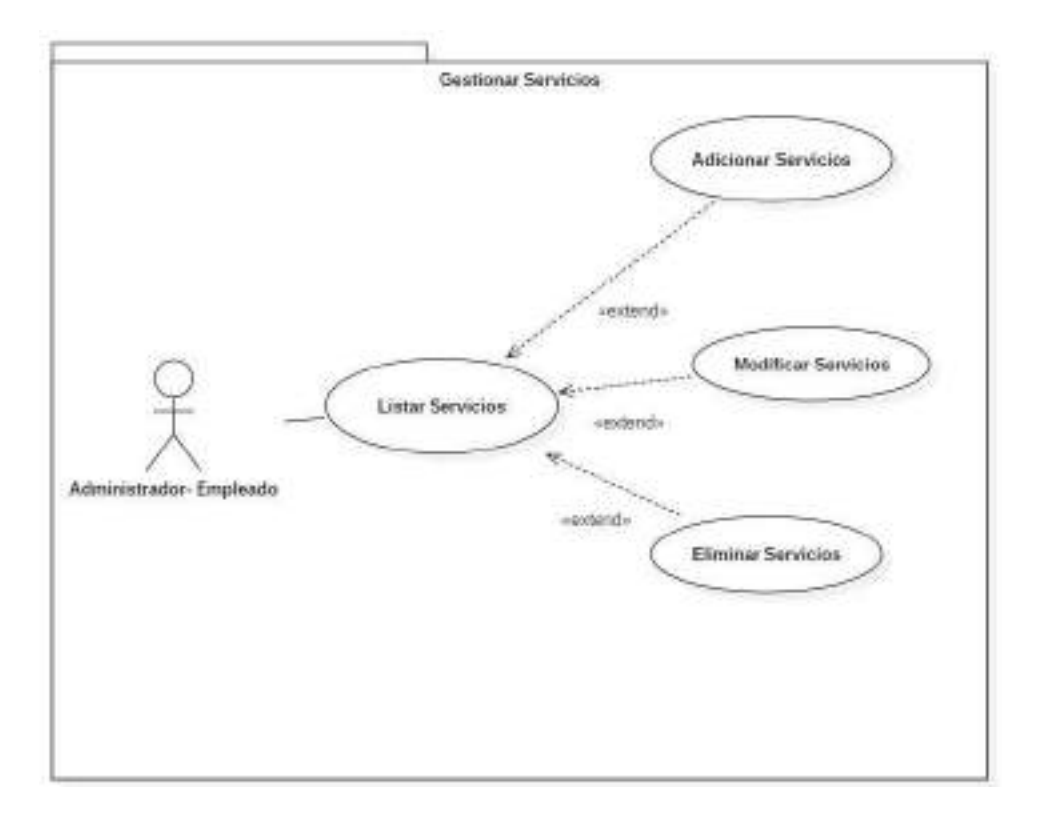

### o **Descripción de Caso de Uso Agregar Servicio:**

### Figura 18. Caso de Uso Servicios

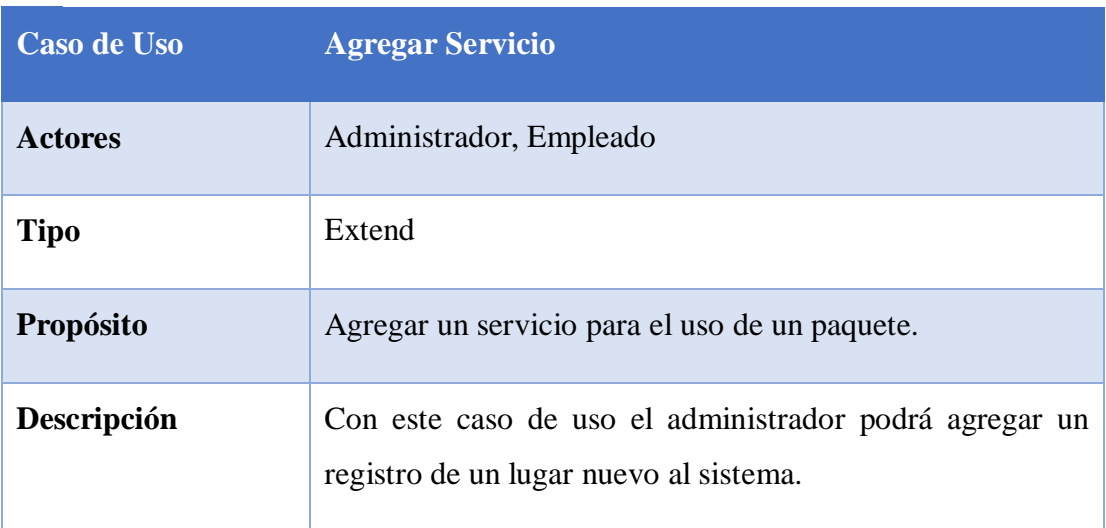

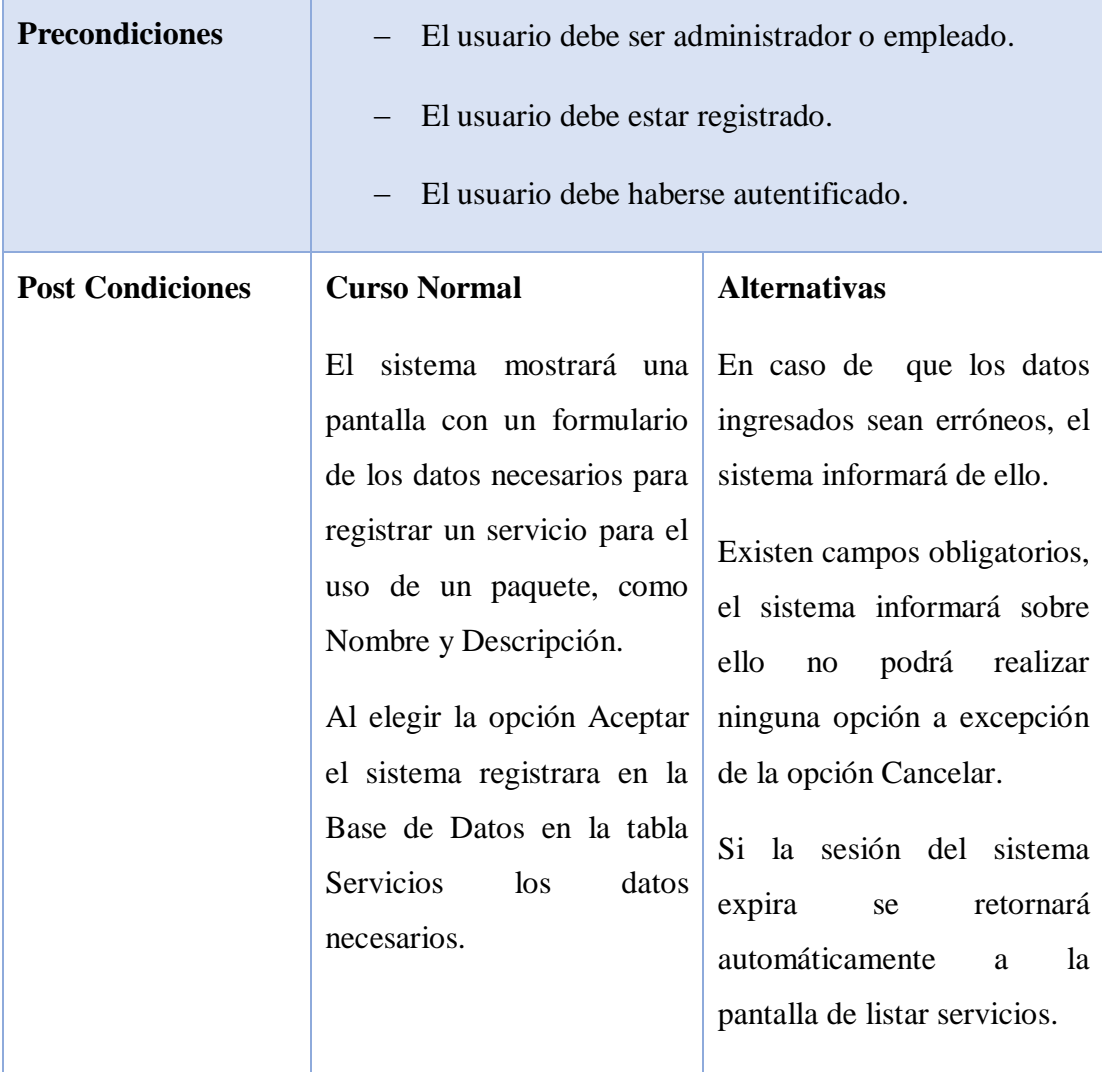

Tabla 41. Agregar Servicio

o **Descripción de Caso de Uso Modificar Servicio:**

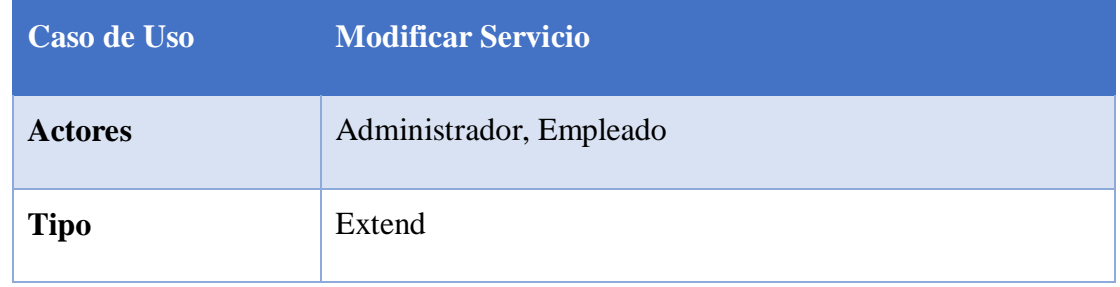

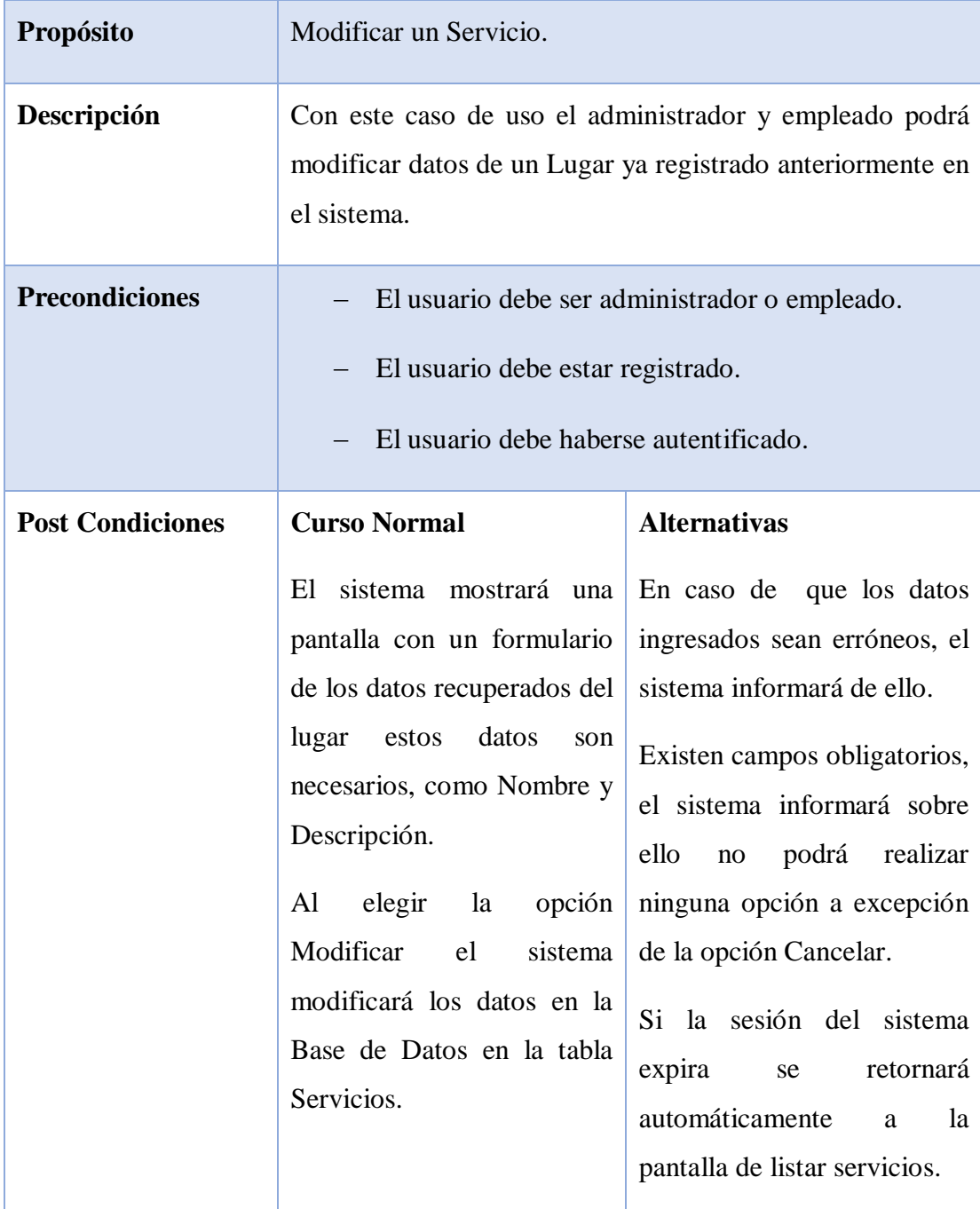

Tabla 42. Modificar Servicio

# o **Descripción de Caso de Uso Eliminar Servicio**

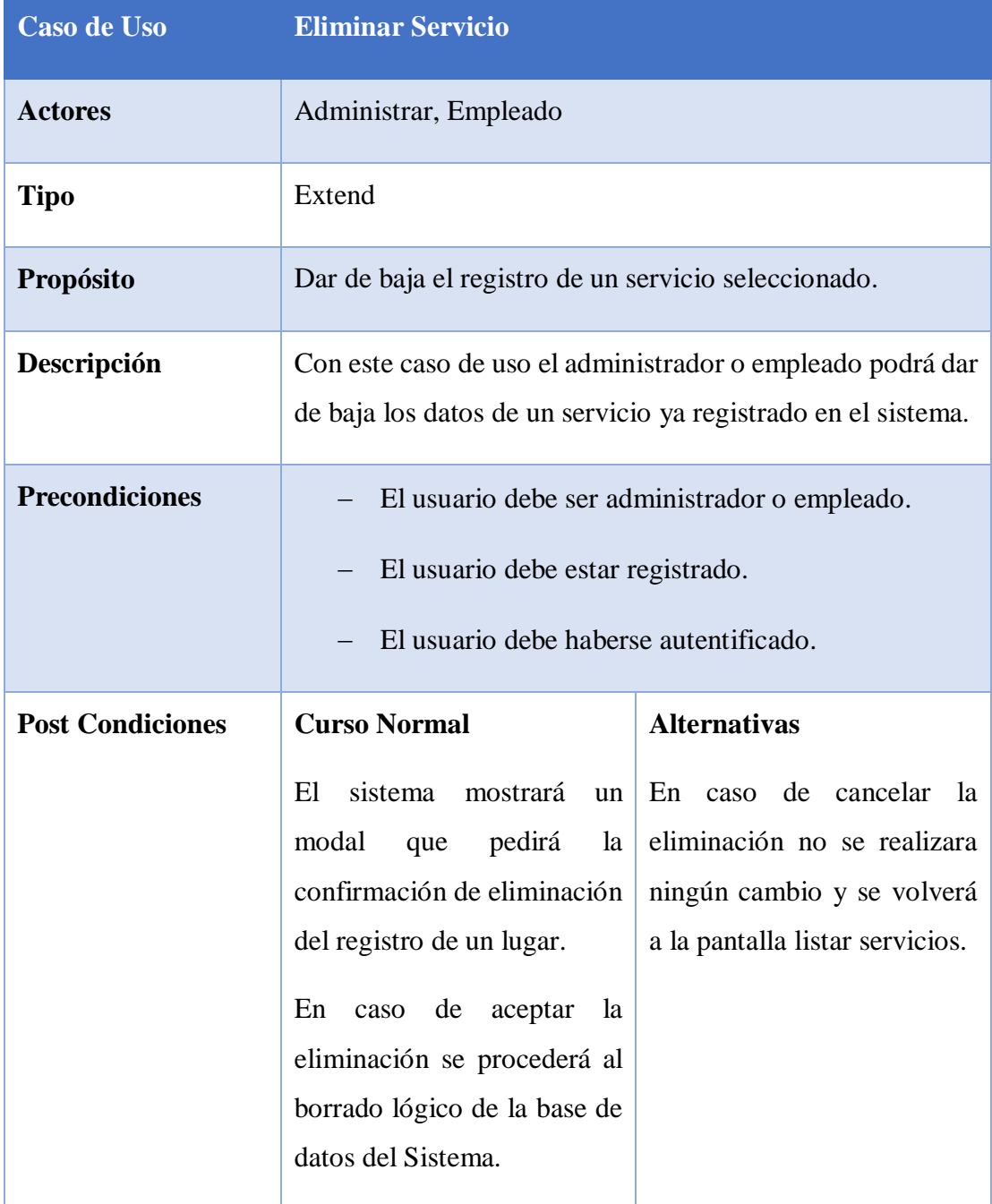

Tabla 43. Eliminar Servicio

#### o **Caso de Uso Gestionar Eventos**

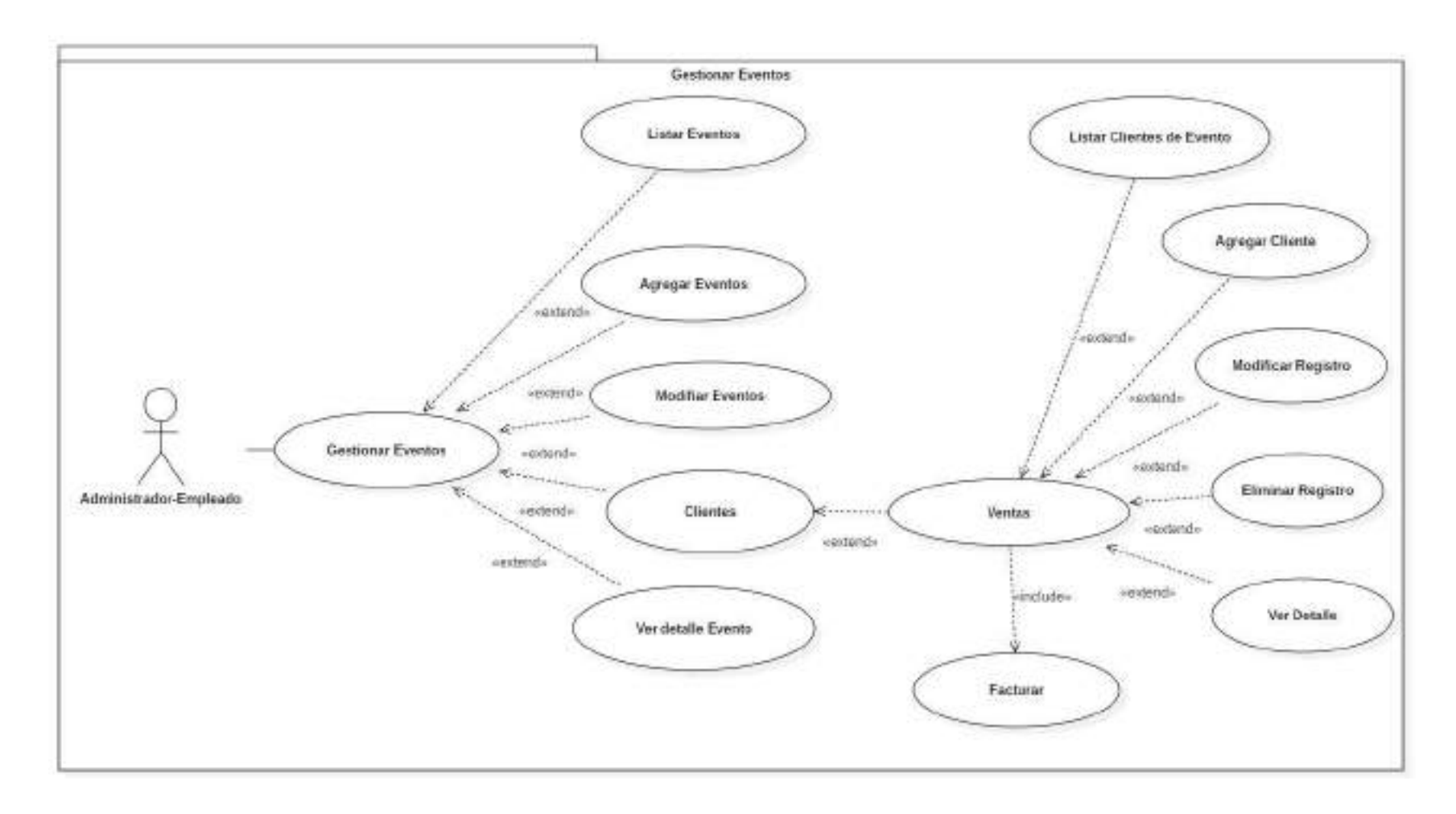

Figura 19. Caso de Uso Gestionar Eventos

# o **Descripción de Casos de Uso Gestionar Eventos:**

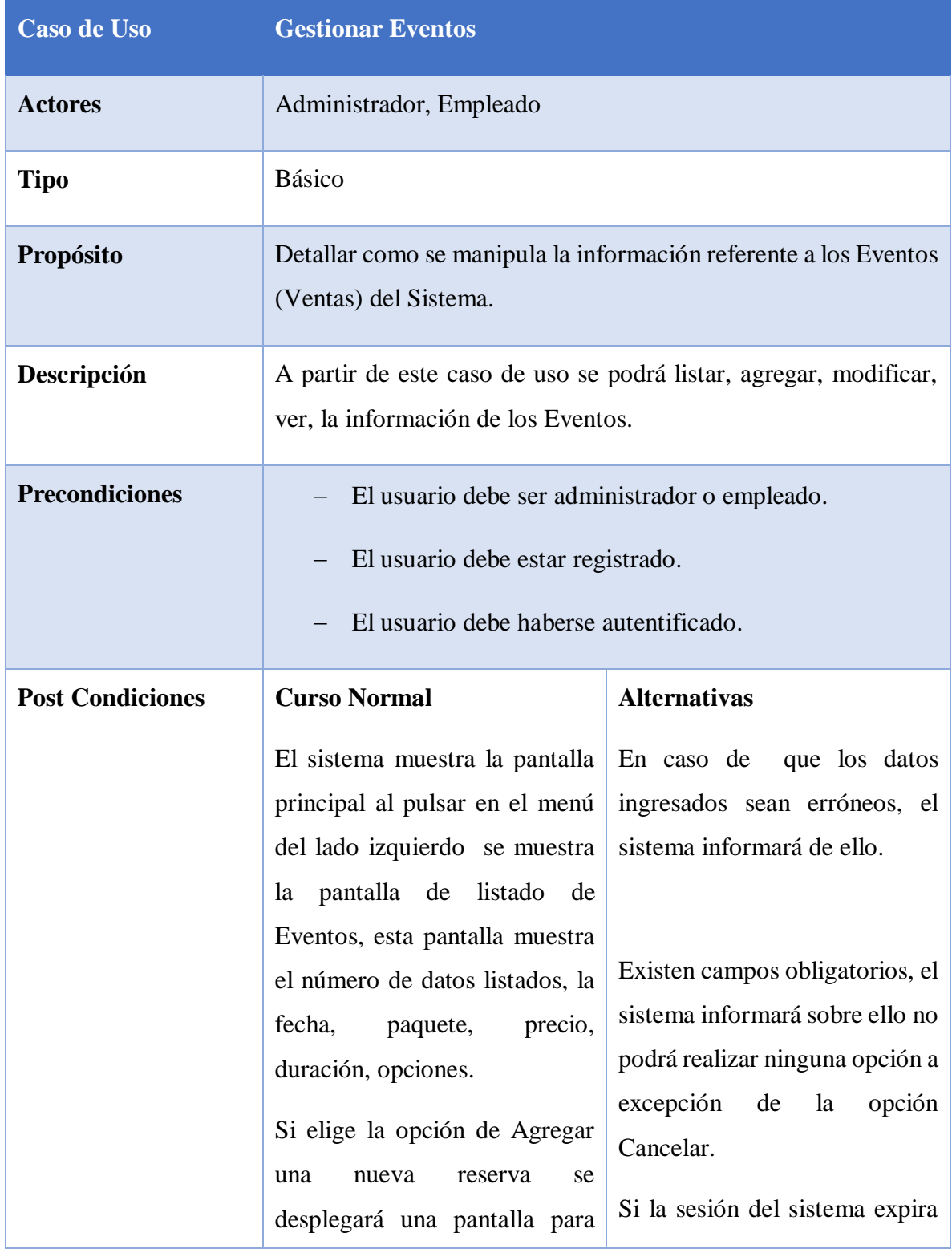

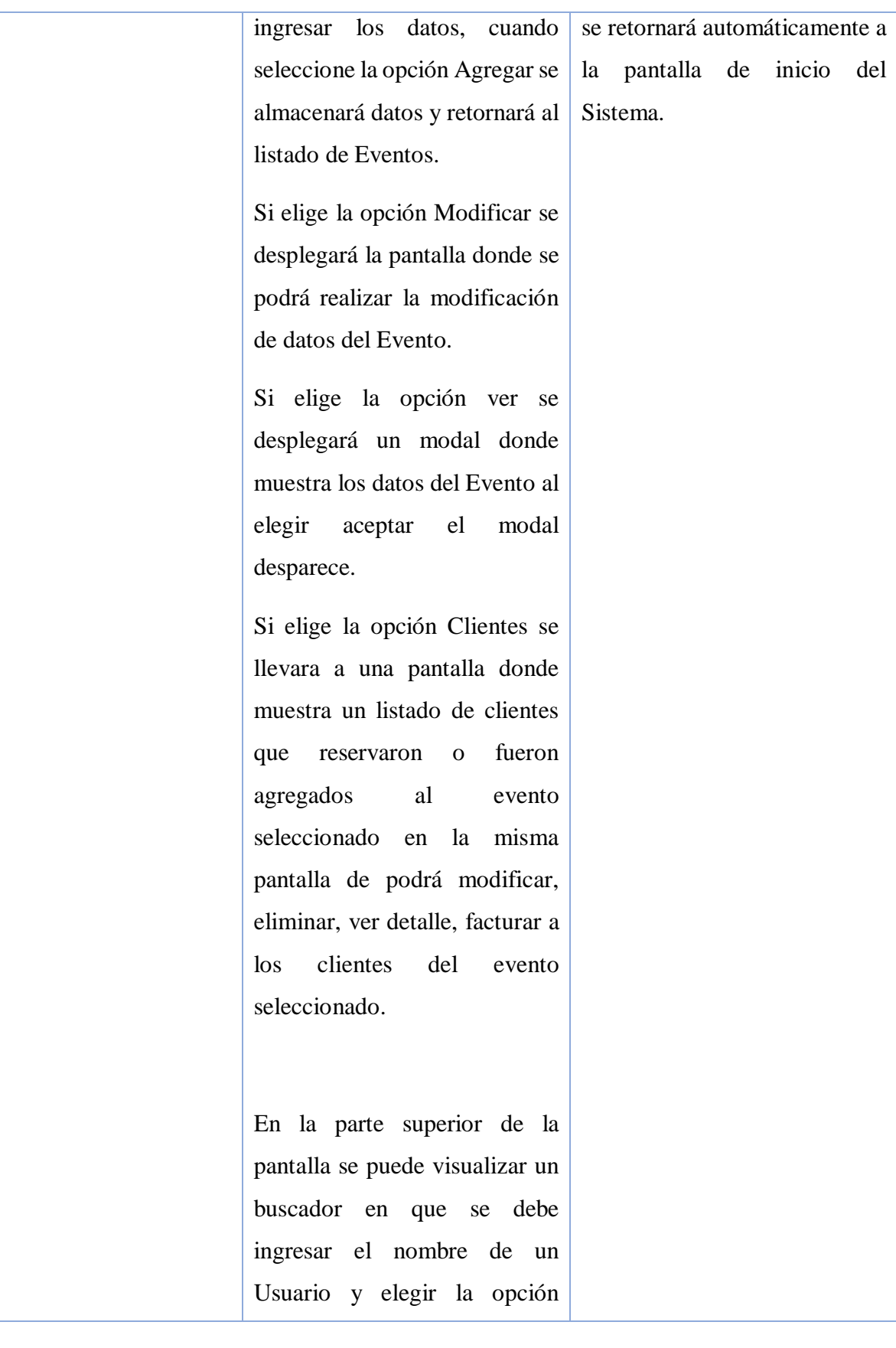

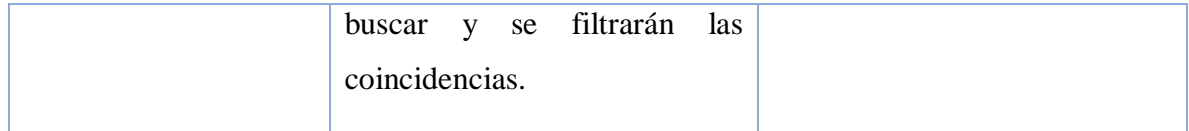

### Tabla 44. Gestionar Eventos

# o **Descripción de Casos de Uso Agregar Evento:**

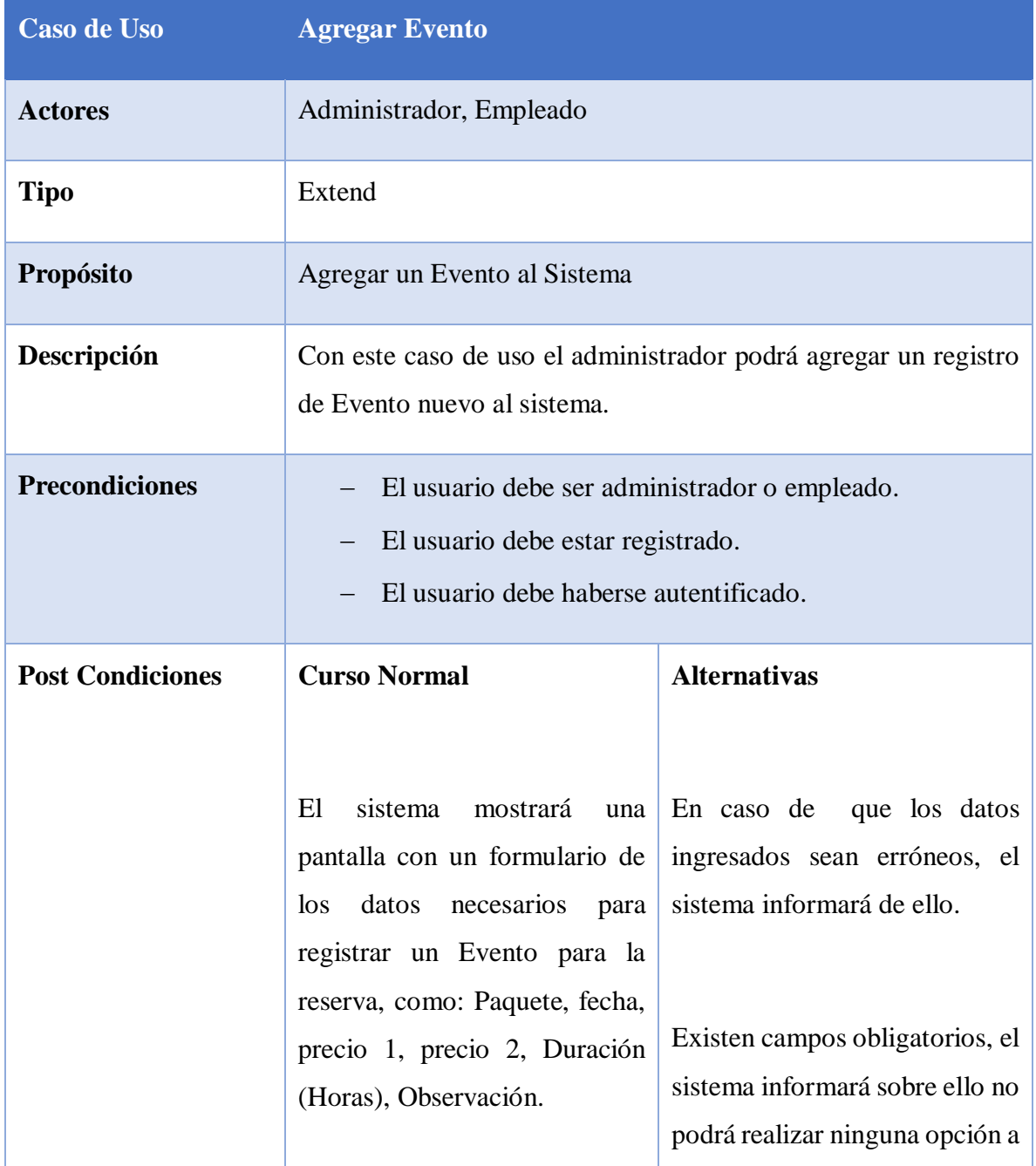

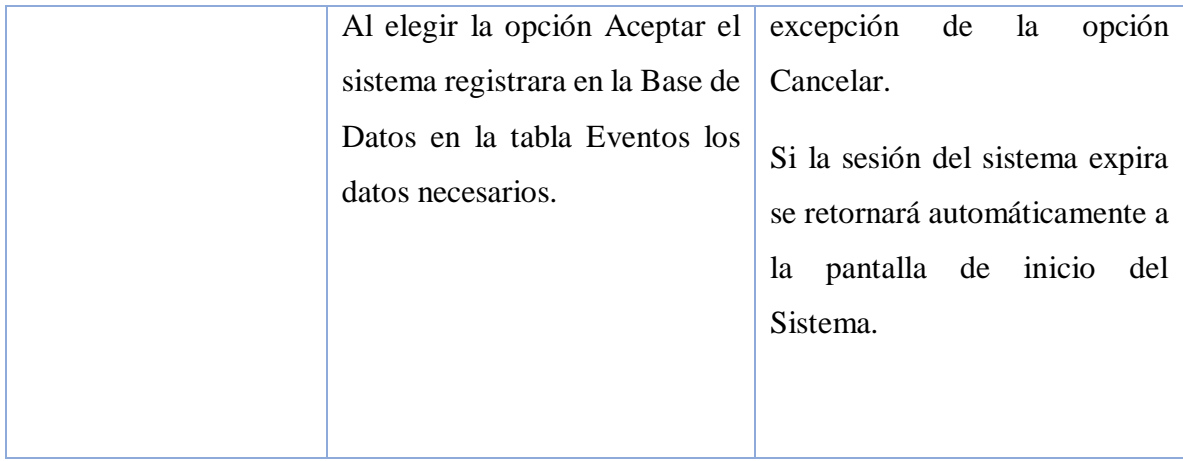

Tabla 45. Agregar Eventos

# o **Descripción de Caso de Uso Modificar Evento:**

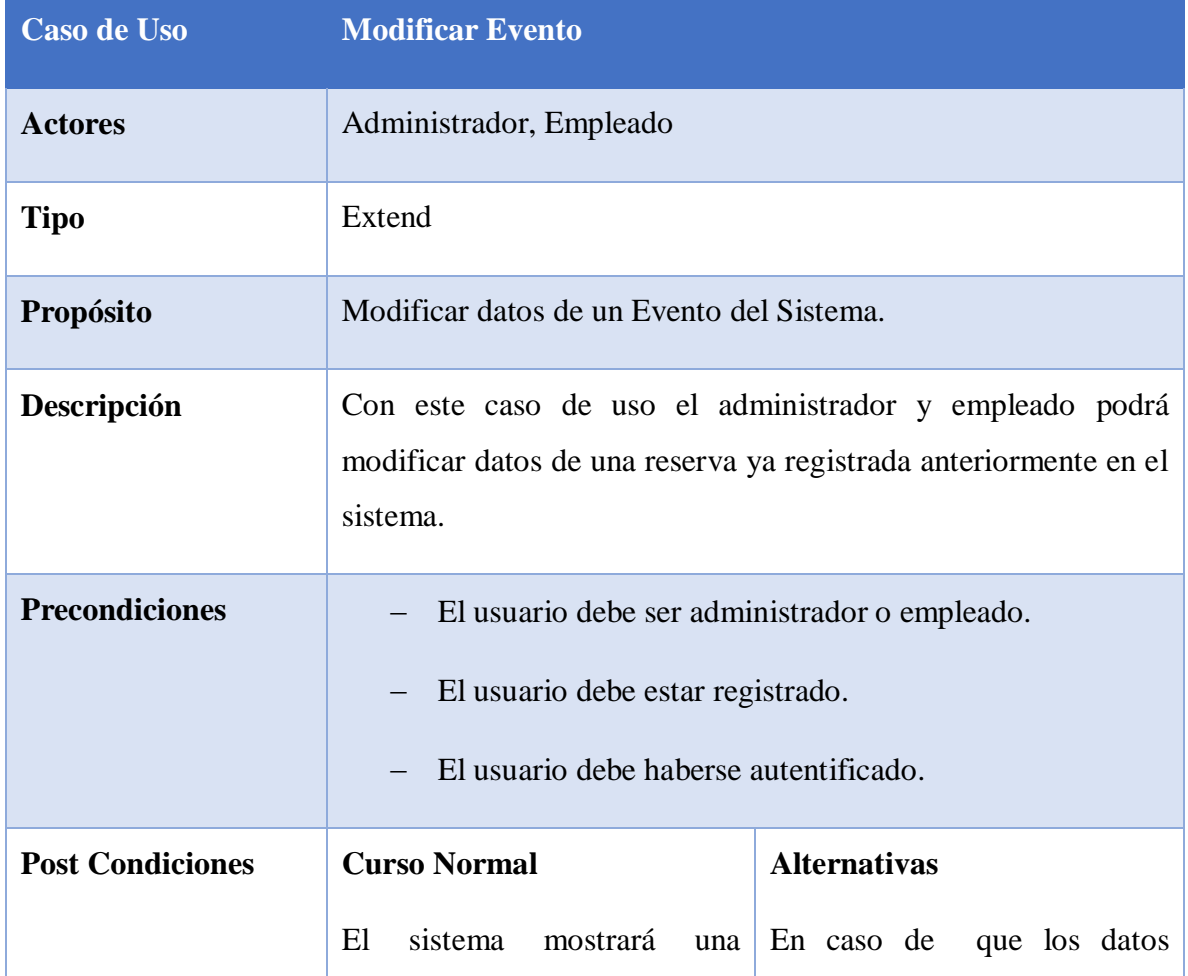

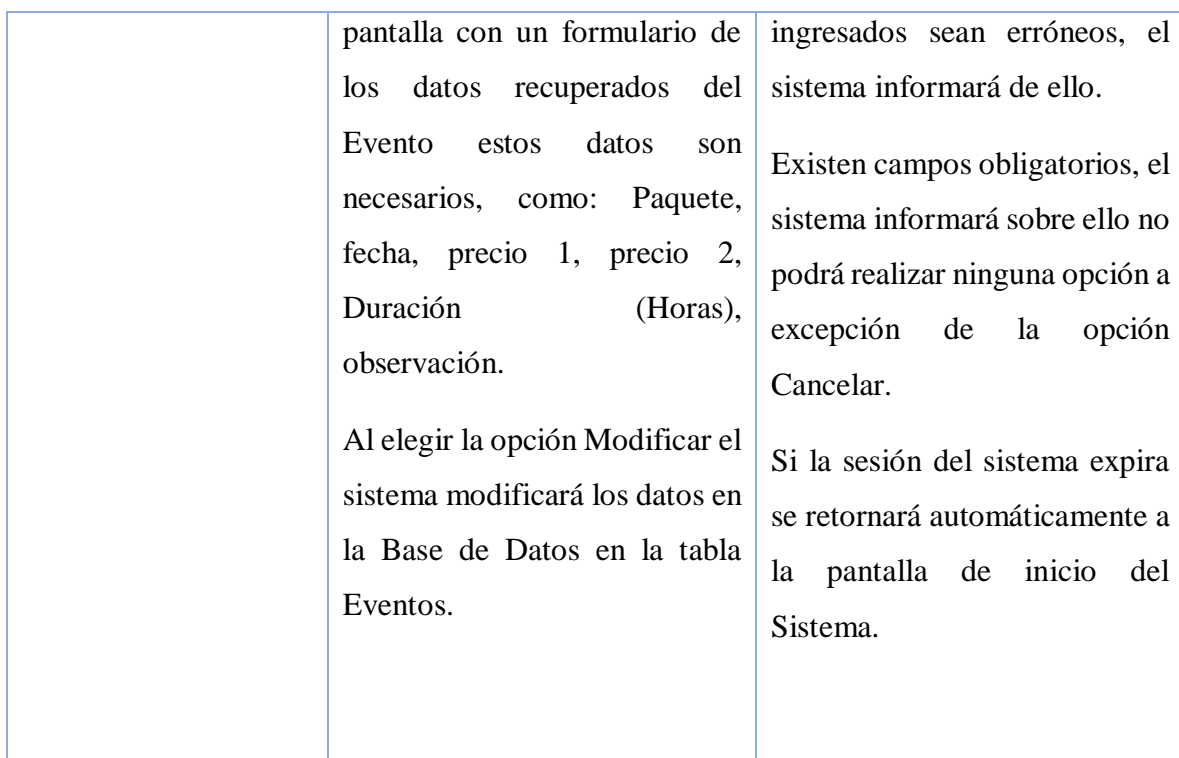

Tabla 46. Modificar Evento

# o **Descripción de Casos de Uso Ver Detalle Eventos:**

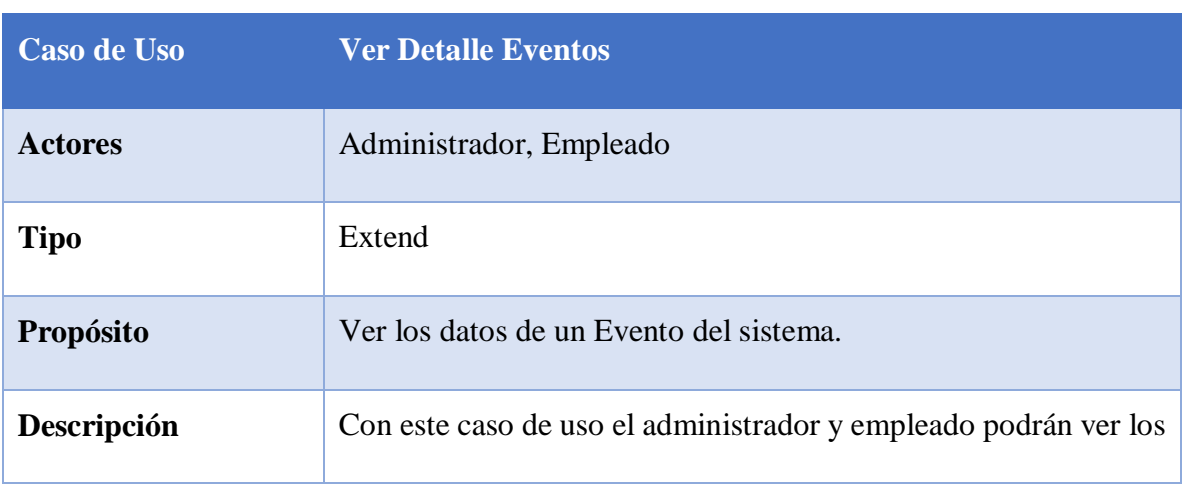

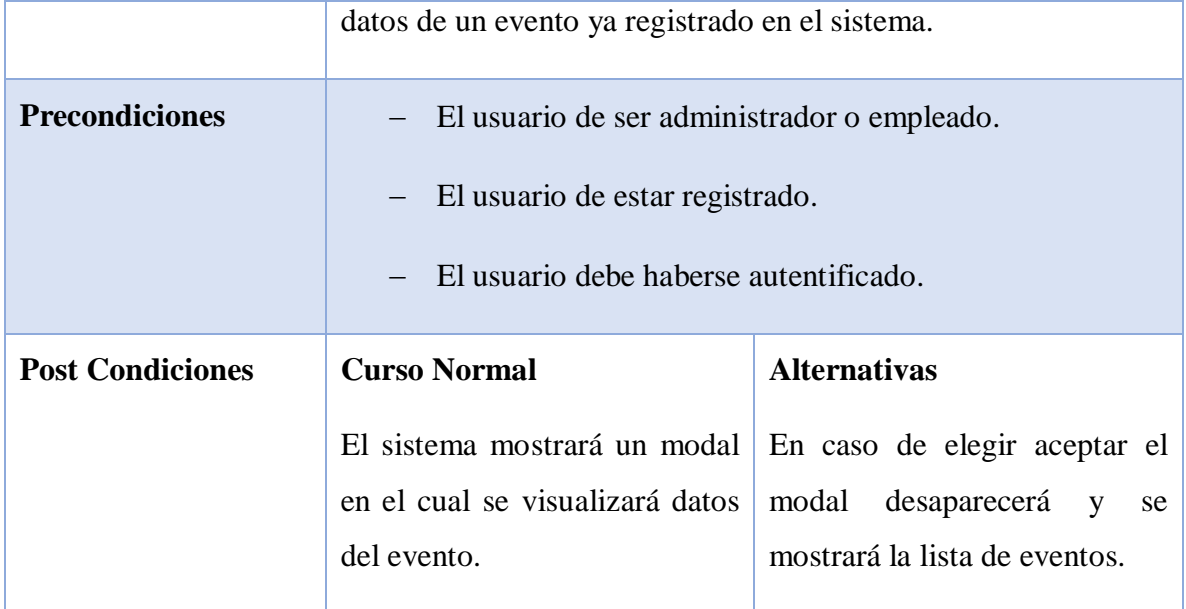

Tabla 47. Ver Detalle Evento

o **Descripción de Caso de Uso Clientes de Evento:**

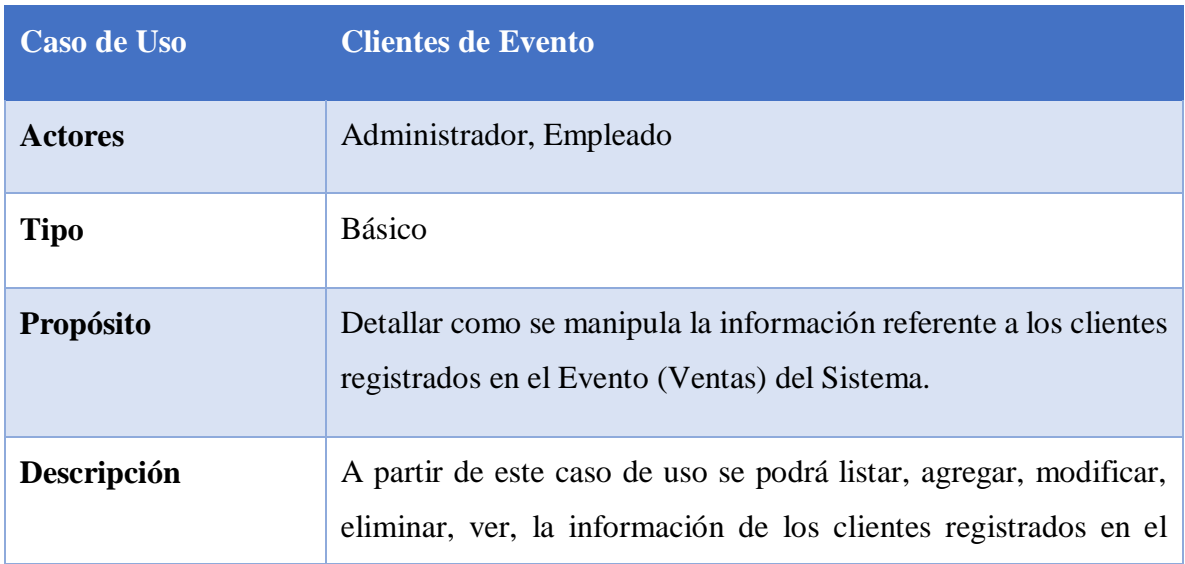

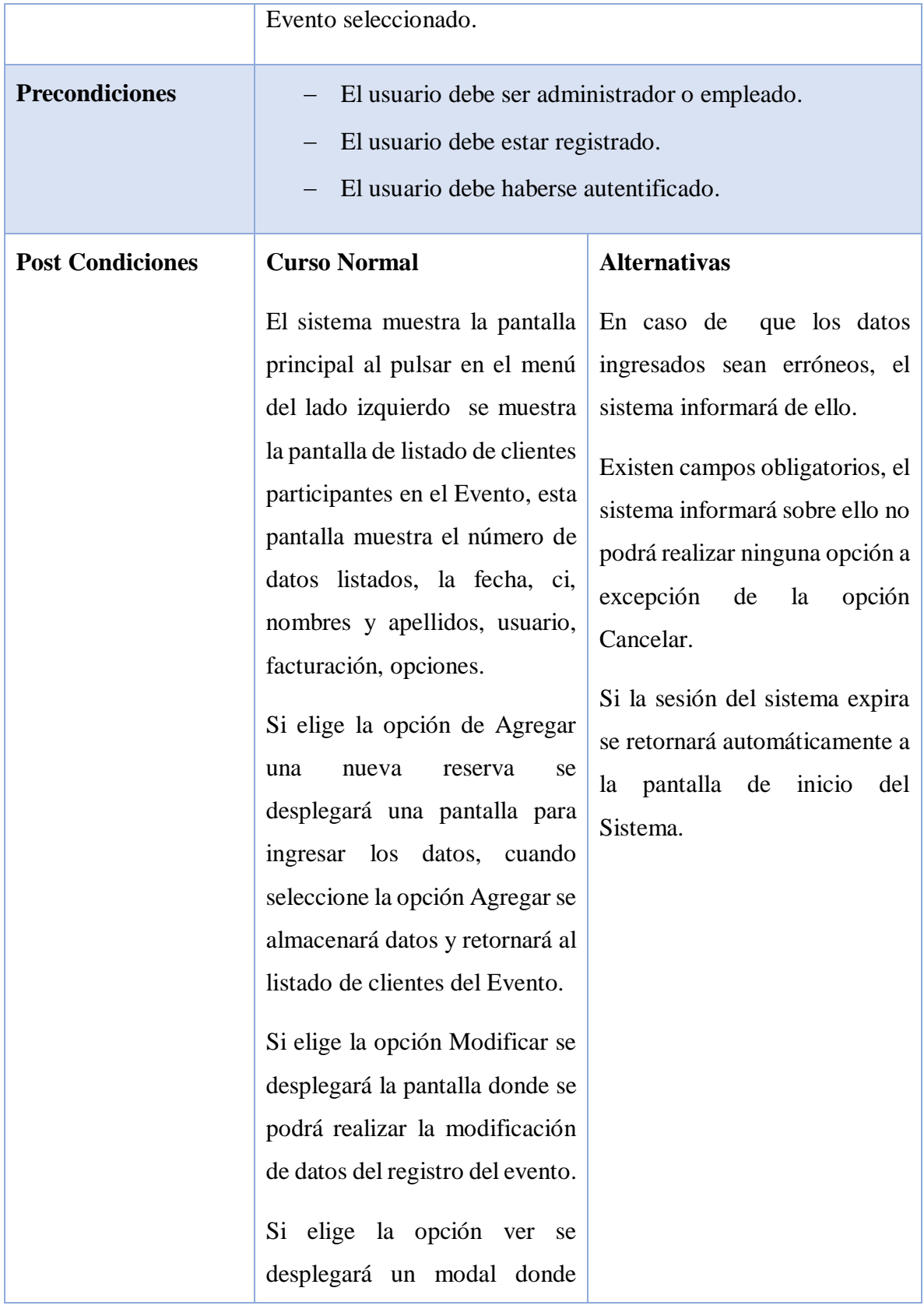

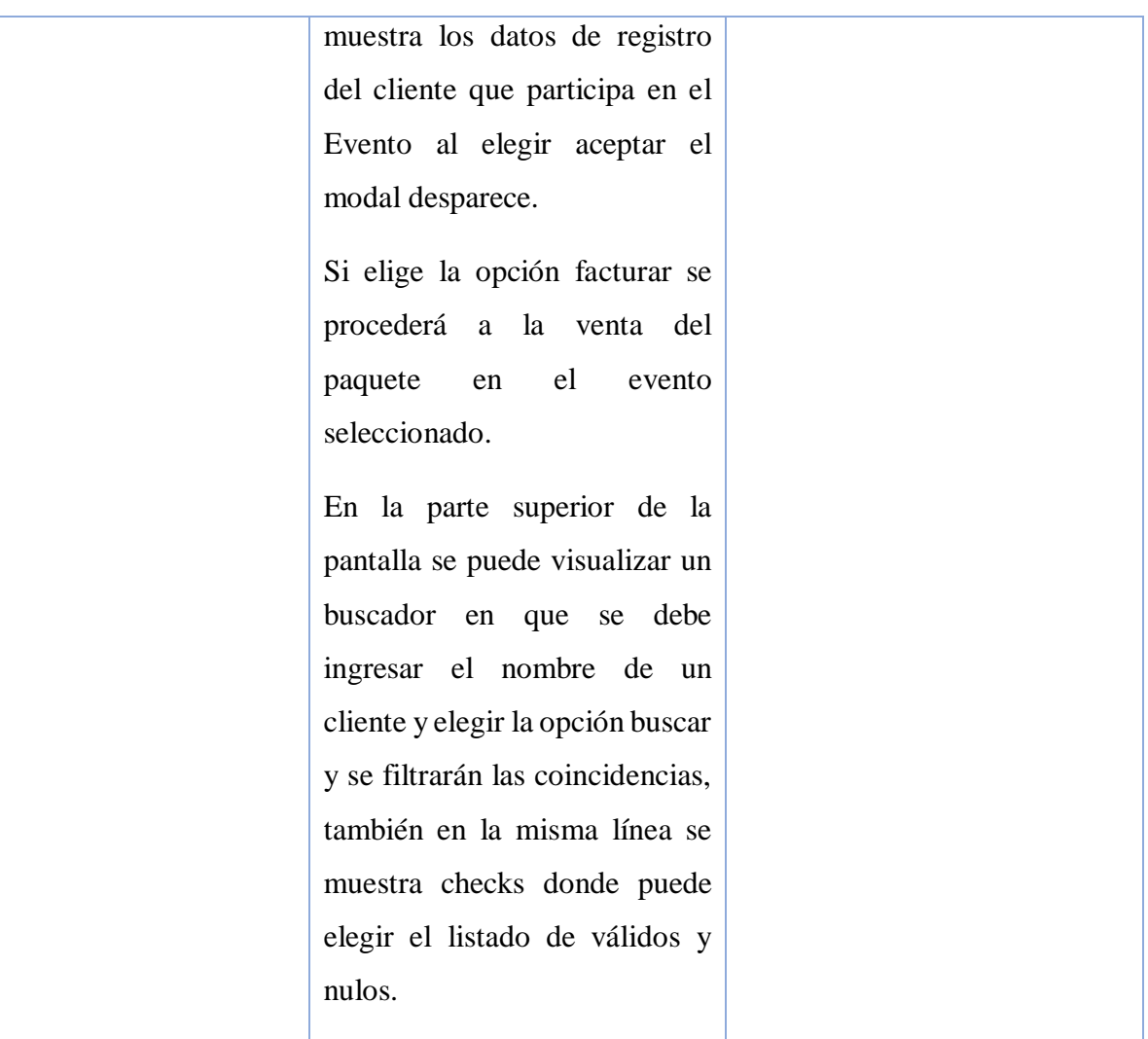

Tabla 48. Clientes Evento

o **Descripción de Caso de Uso Agregar Registro Cliente de Evento**

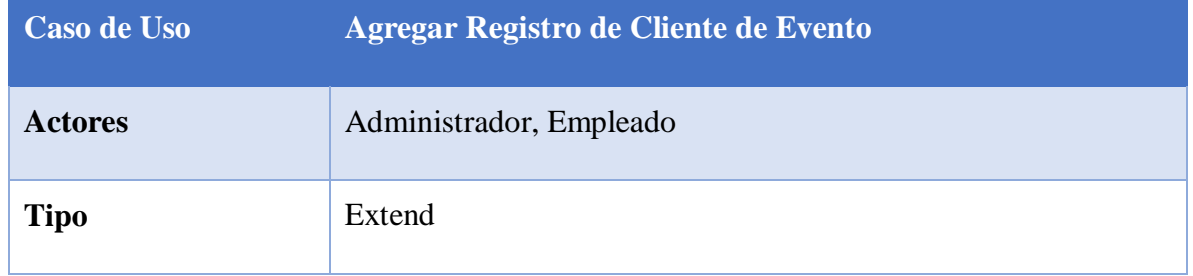

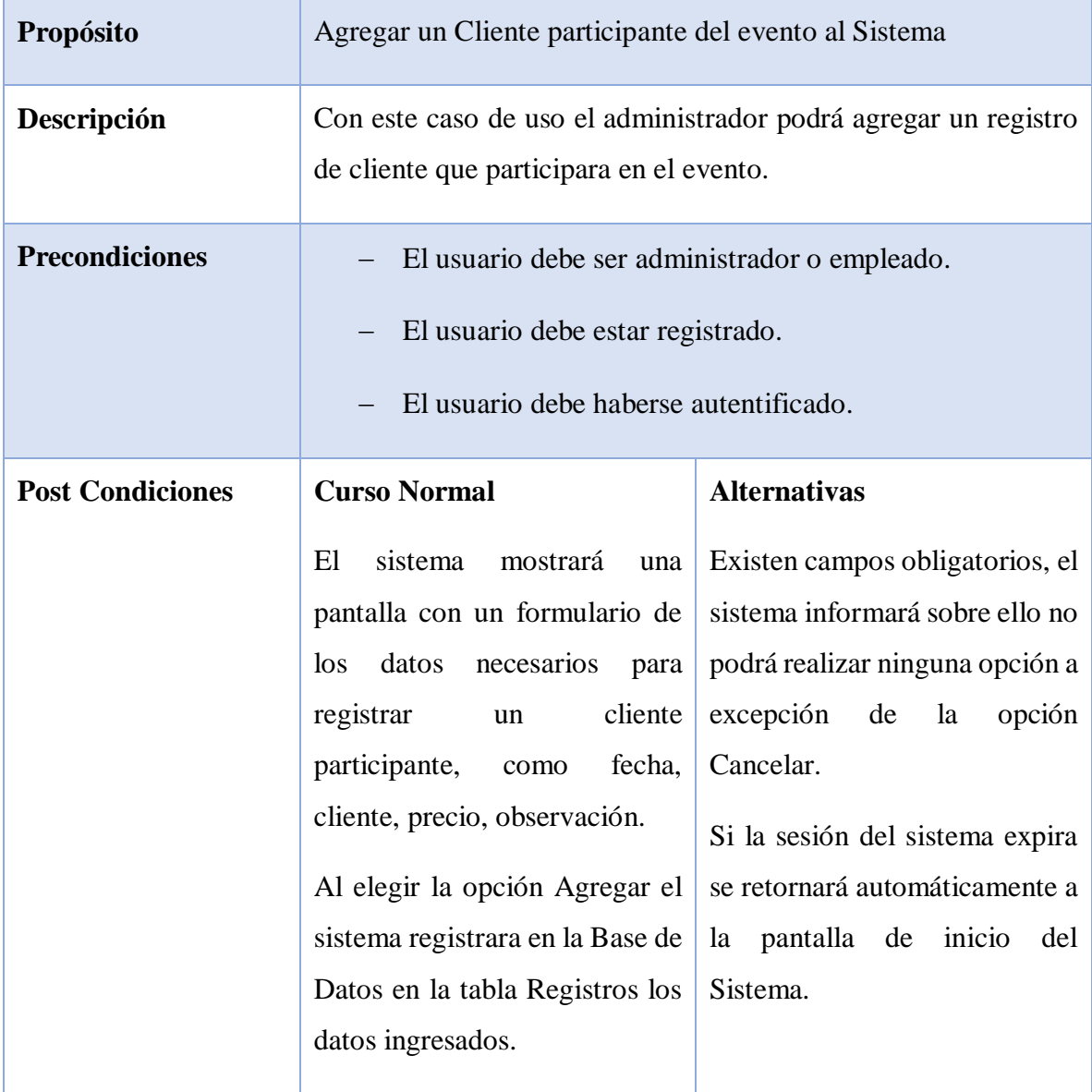

Tabla 49. Agregar Registro Cliente a Evento

o **Descripción de Caso de Uso Modificar Registro de Cliente de Evento**

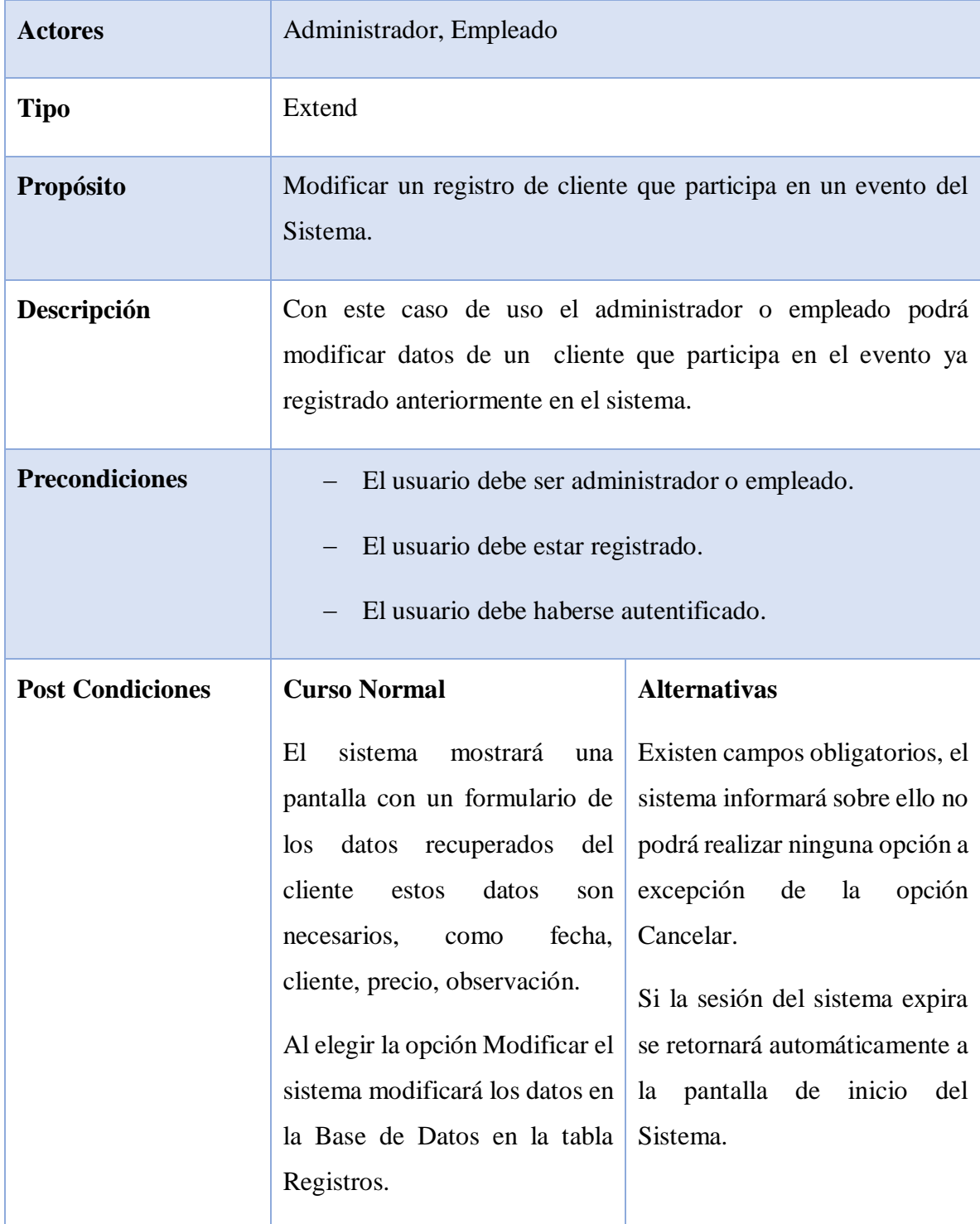

Tabla 50. Modificar Registro Cliente de Evento

# o **Descripción de Caso de Uso Eliminar Registro Cliente de evento**

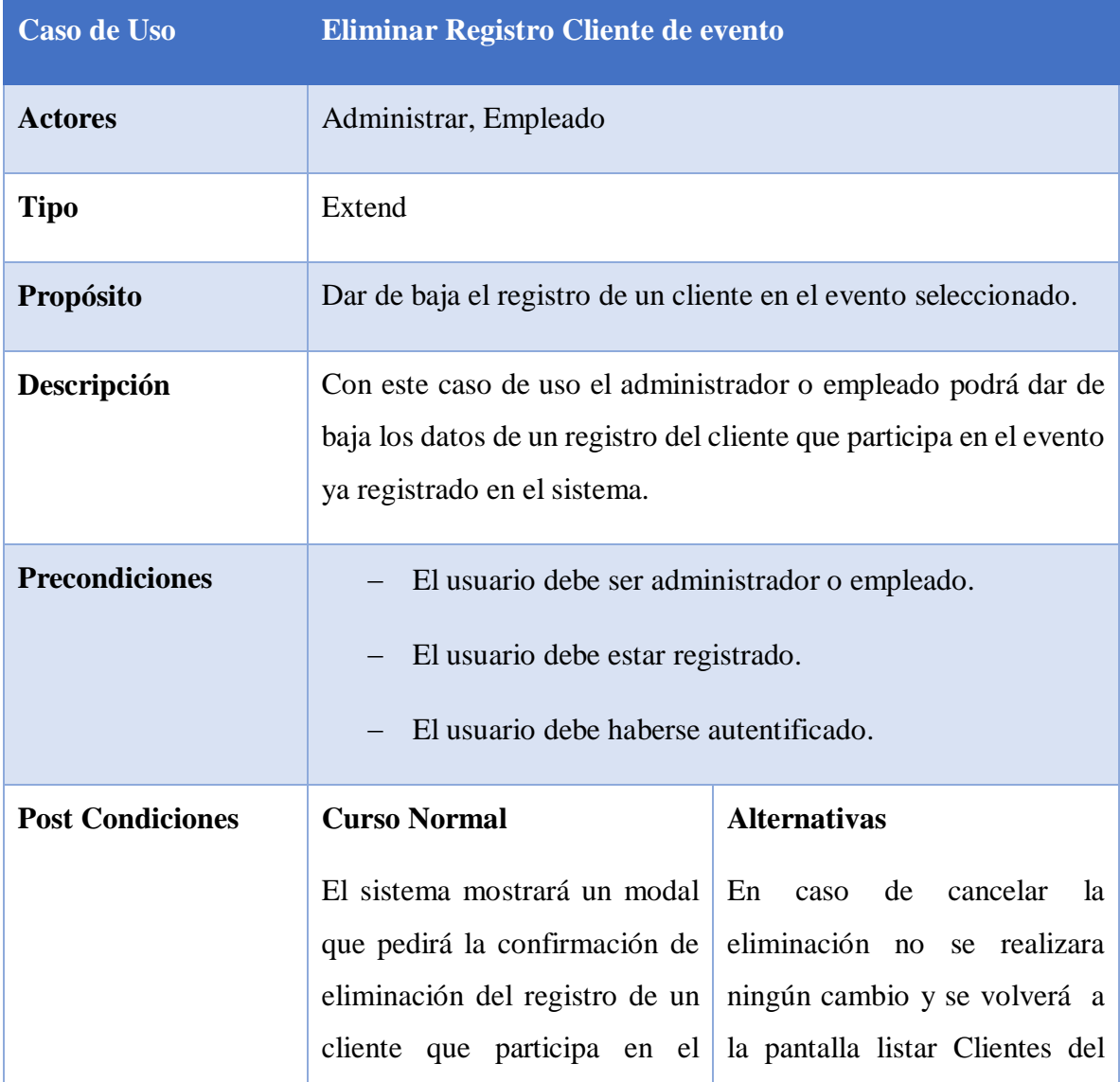

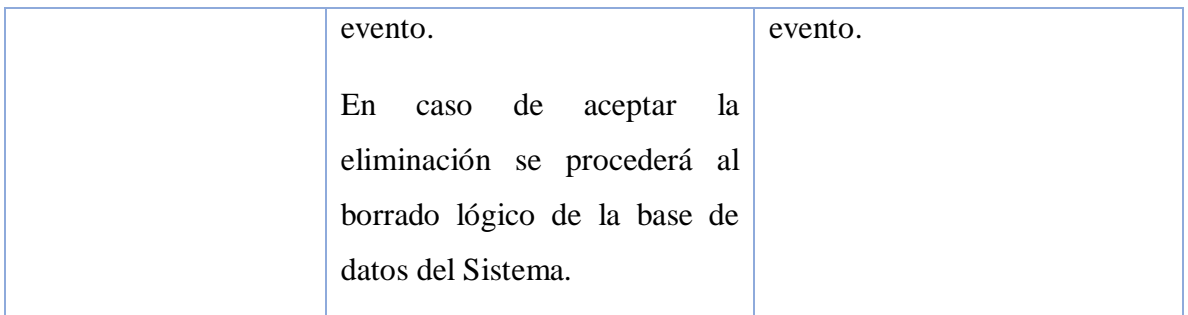

### Tabla 51. Eliminar Registro Cliente de Evento

o **Descripción de Caso de Uso Ver detalle de Cliente del Evento**

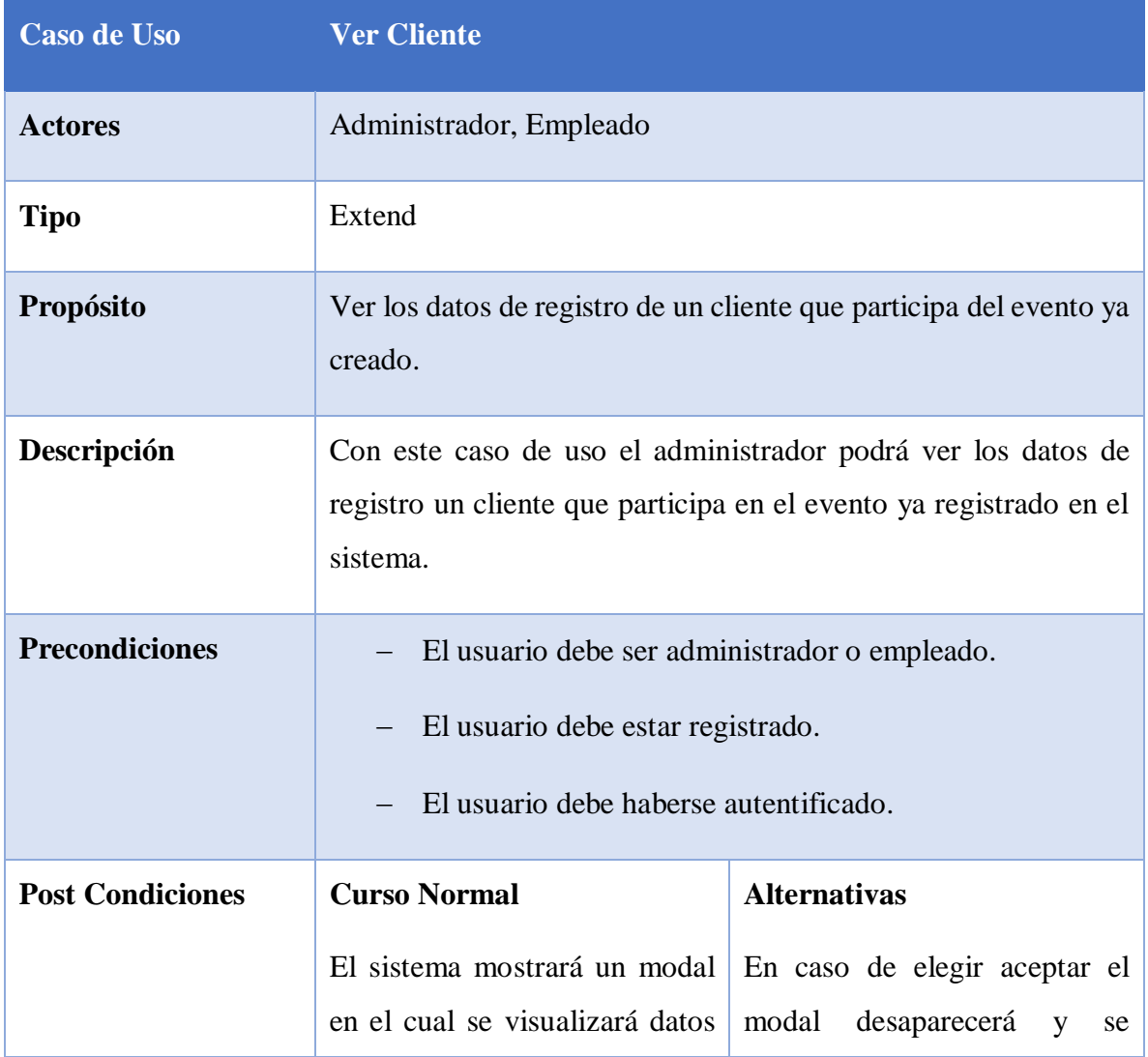

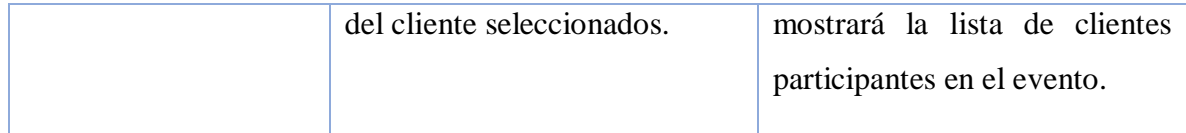

## Tabla 52. Ver detalle Cliente de Evento

# o **Descripción de Caso de Uso Facturar Evento**

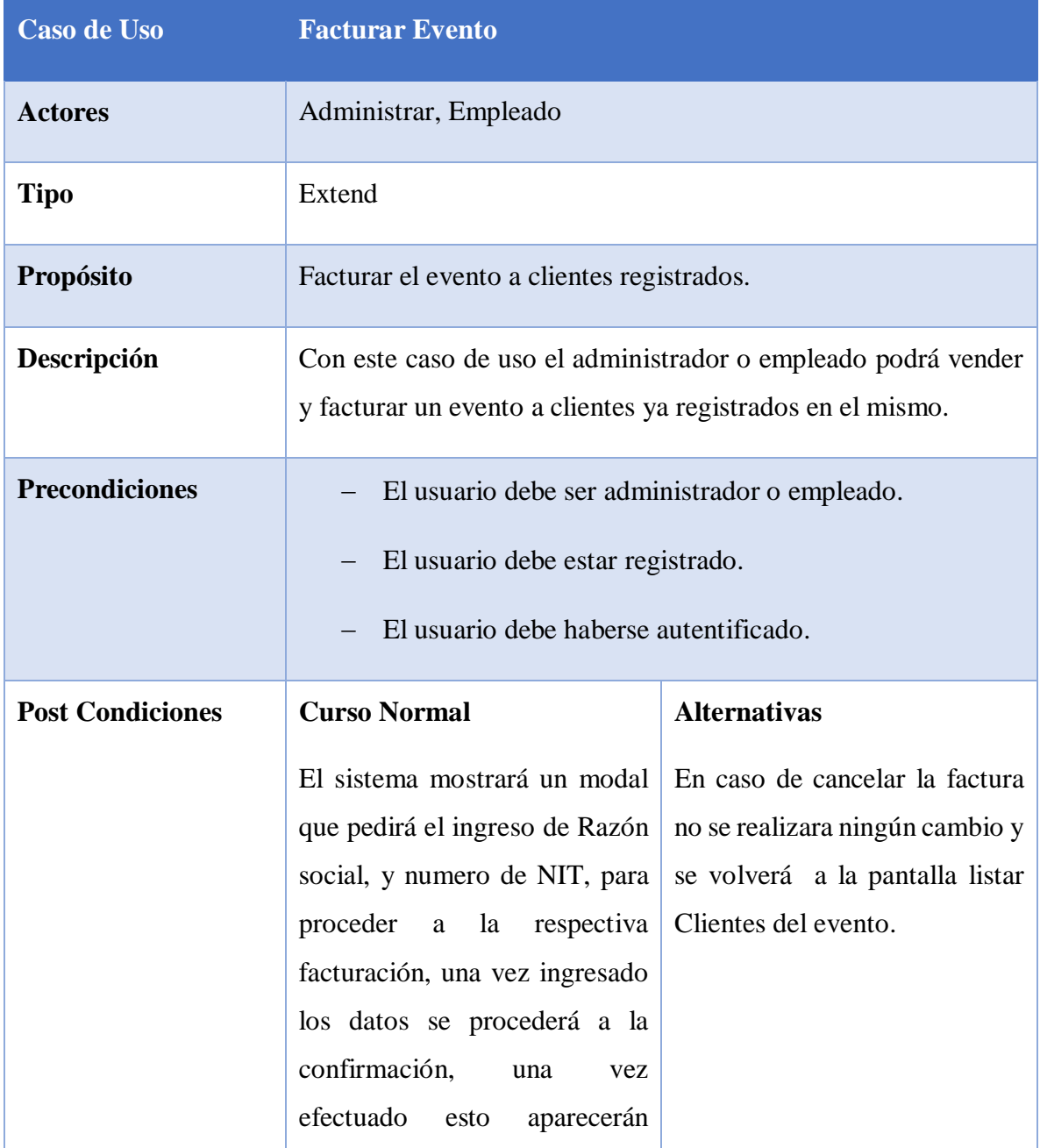

| opciones de imprimir factura,     |  |
|-----------------------------------|--|
| anular, y se proceder al registro |  |
| en la base de datos en la tabla   |  |
| Facturas.                         |  |
|                                   |  |

Tabla 53. Facturar Evento

## o **Caso de Uso Gestionar Reservas**

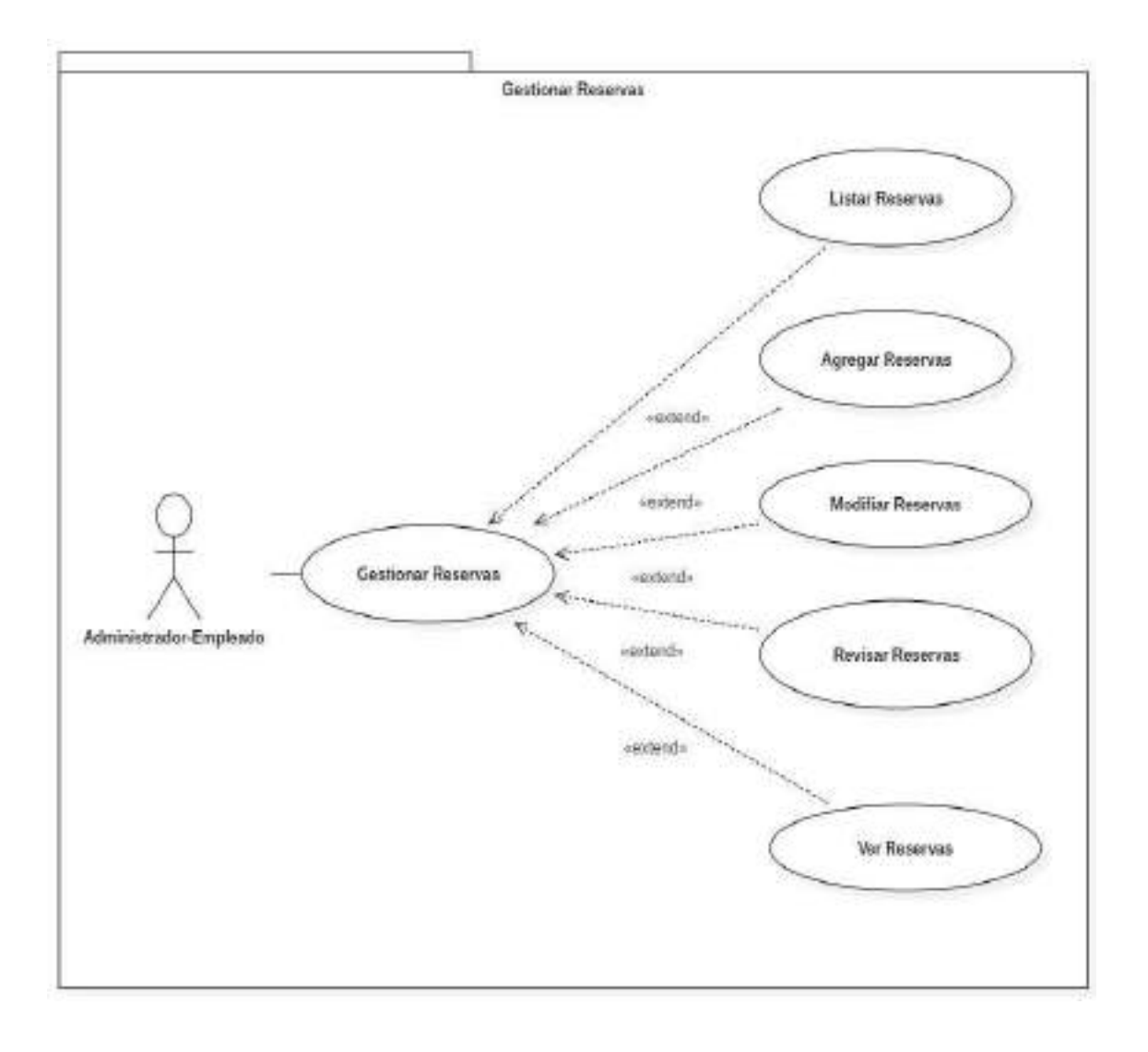

Figura 20. Caso de Uso Gestionar Reservas

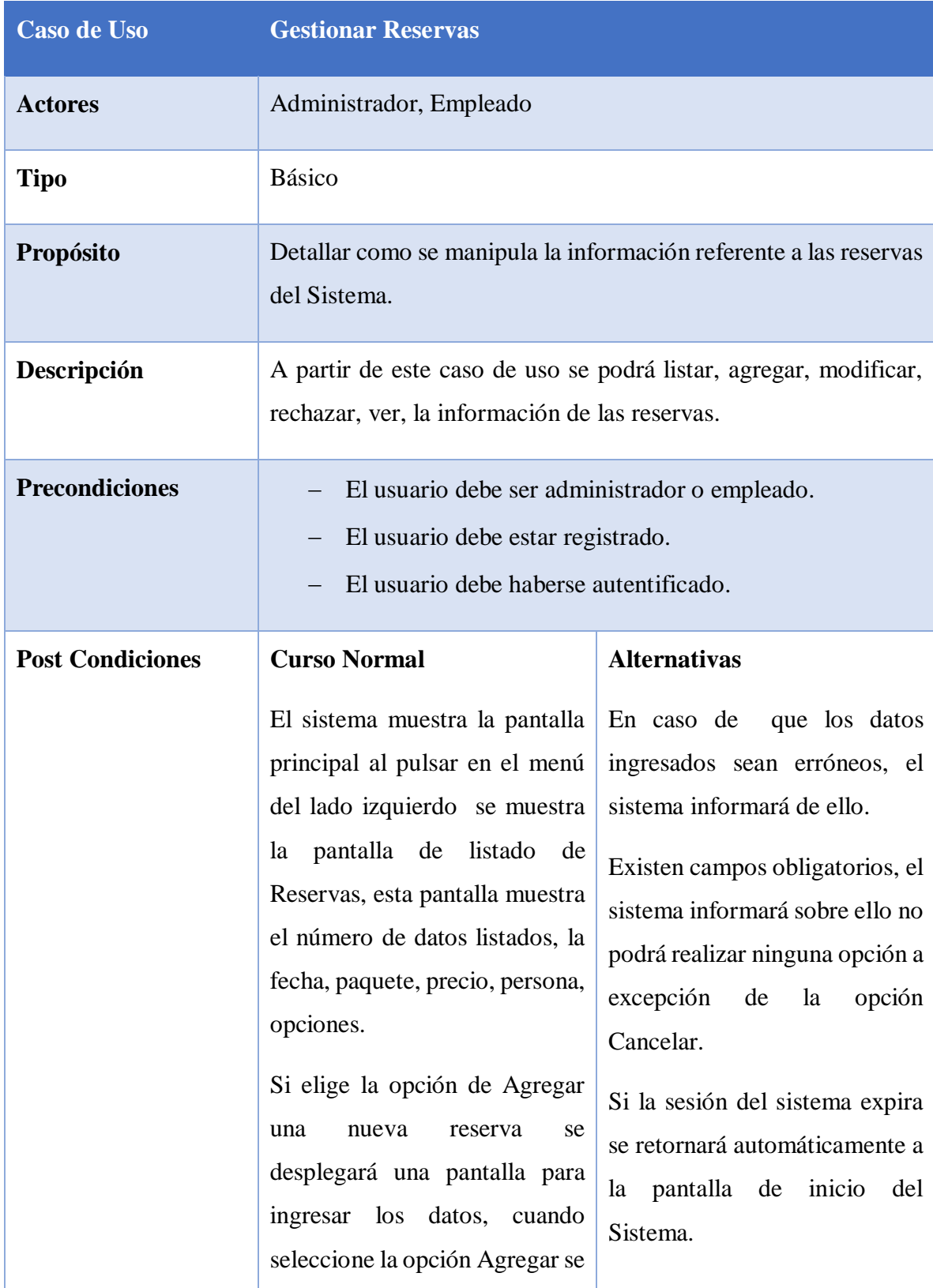

### o **Descripción de Caso de Uso Gestionar Reservas:**

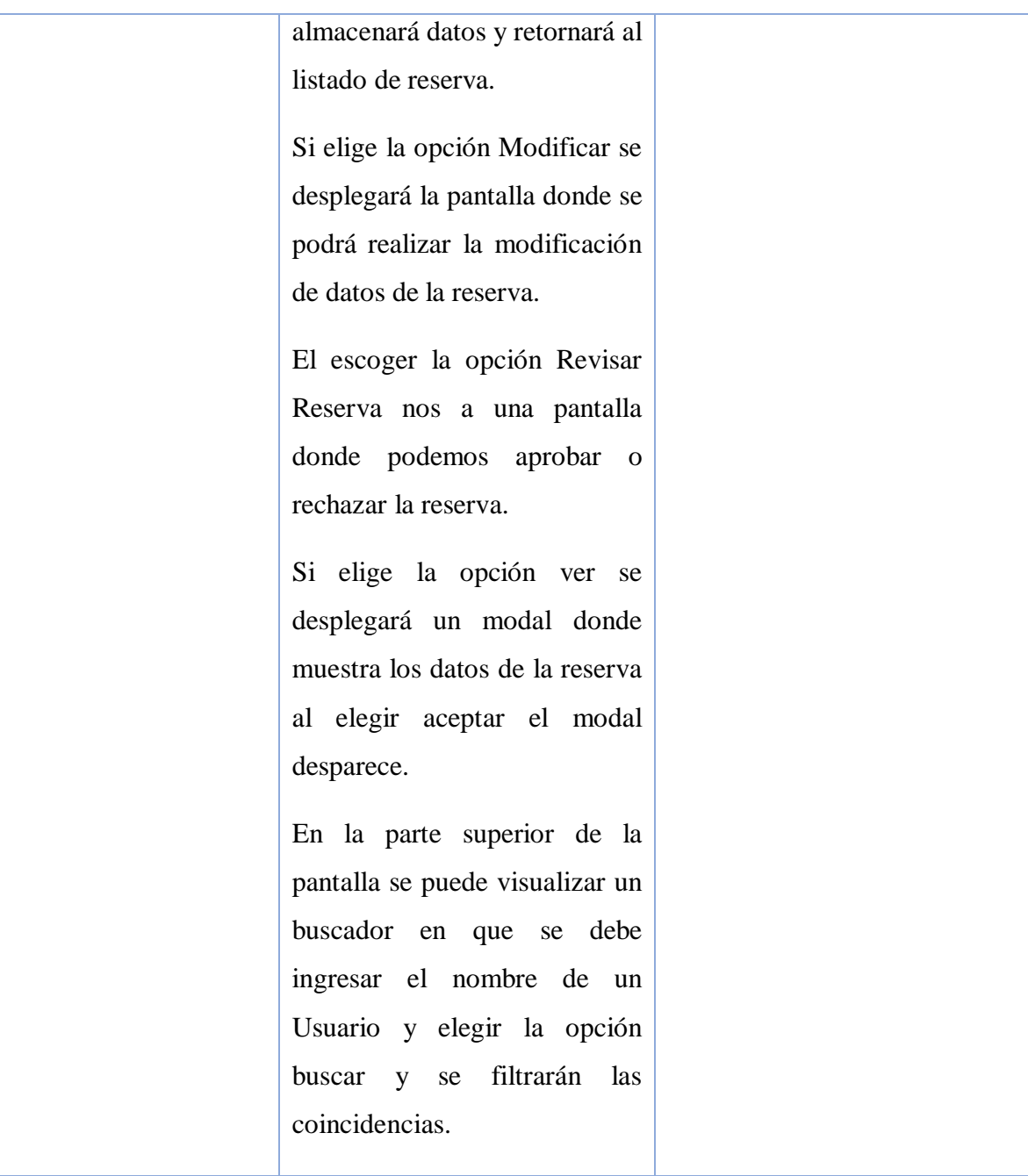

Tabla 54. Gestionar Reservas

### o **Descripción de Caso de Uso Agregar Reserva:**

**Caso de Uso Agregar Reserva**

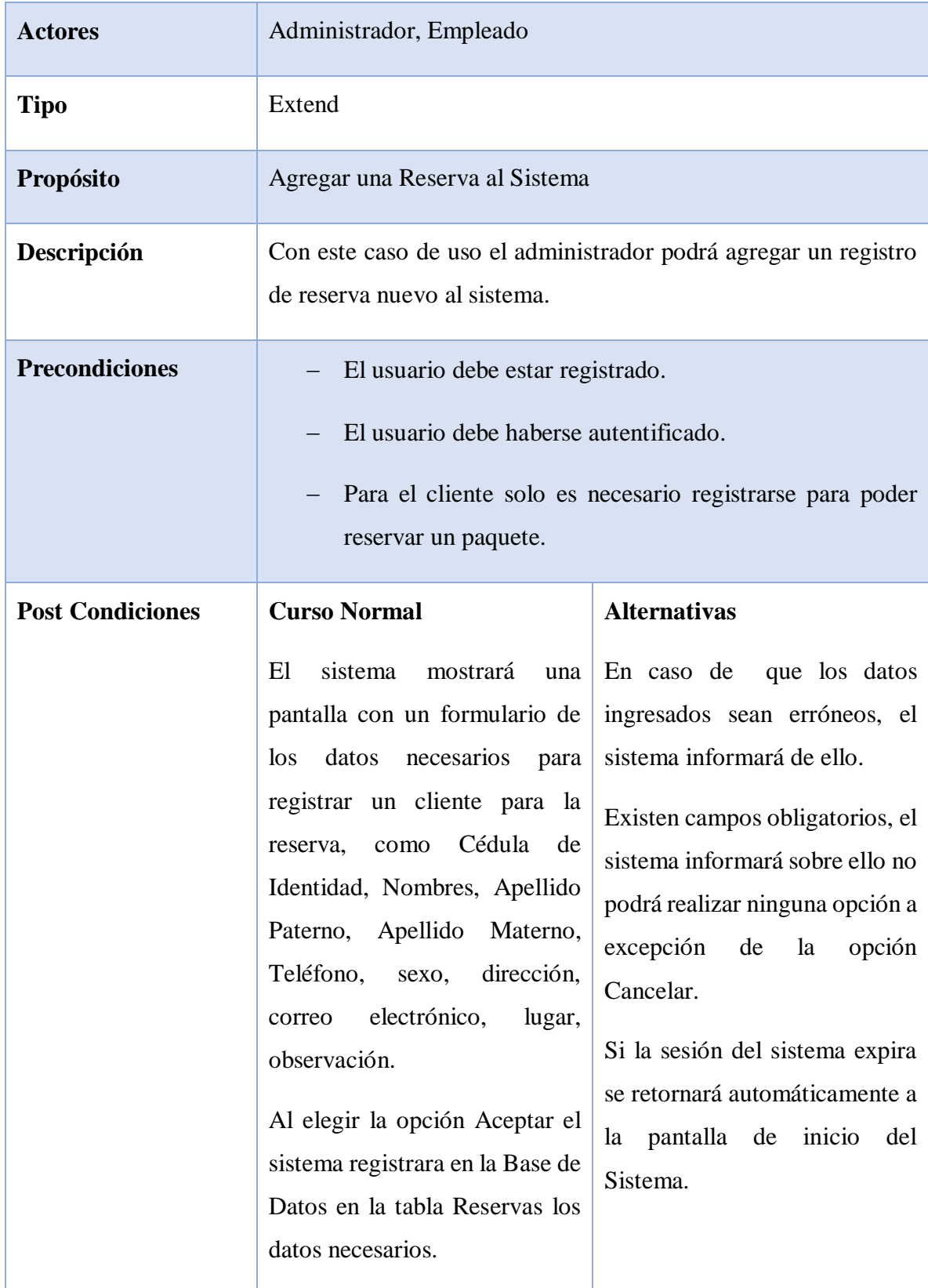

### o **Descripción de Caso de Uso Modificar Reserva:**

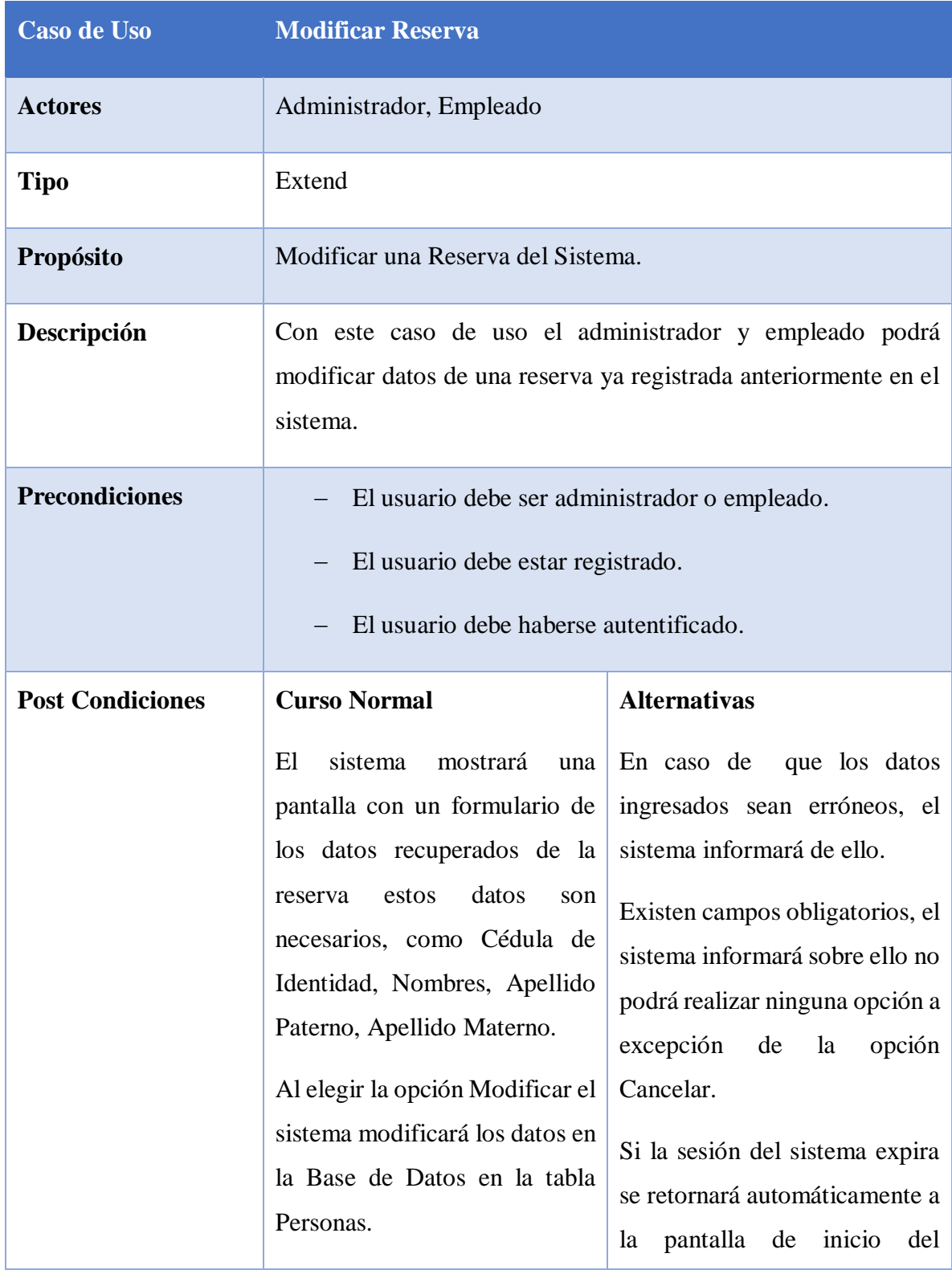

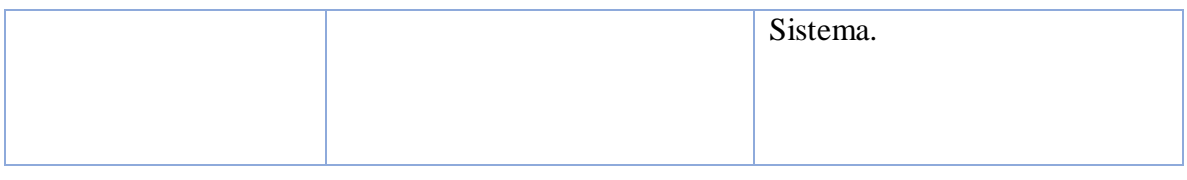

Tabla 56. Modificar Reserva

# o **Descripción de Caso de Uso Revisar Reservas:**

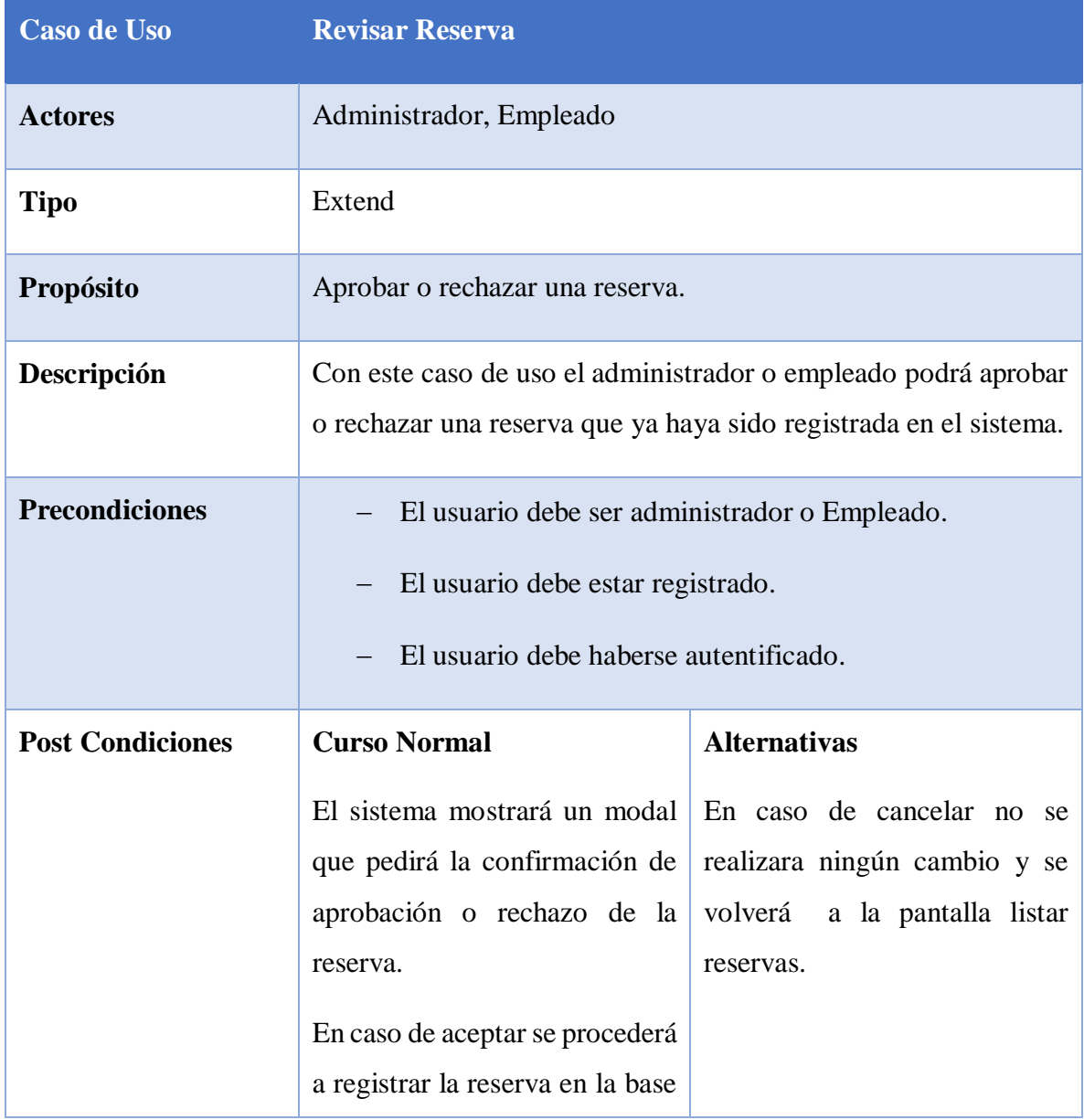

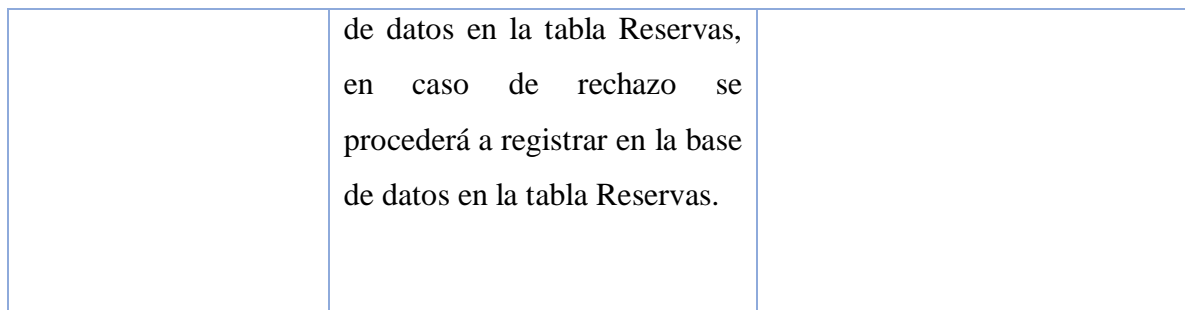

Tabla 57. Revisar Reservas

# o **Descripción de Caso de Uso Ver Detalle Reserva:**

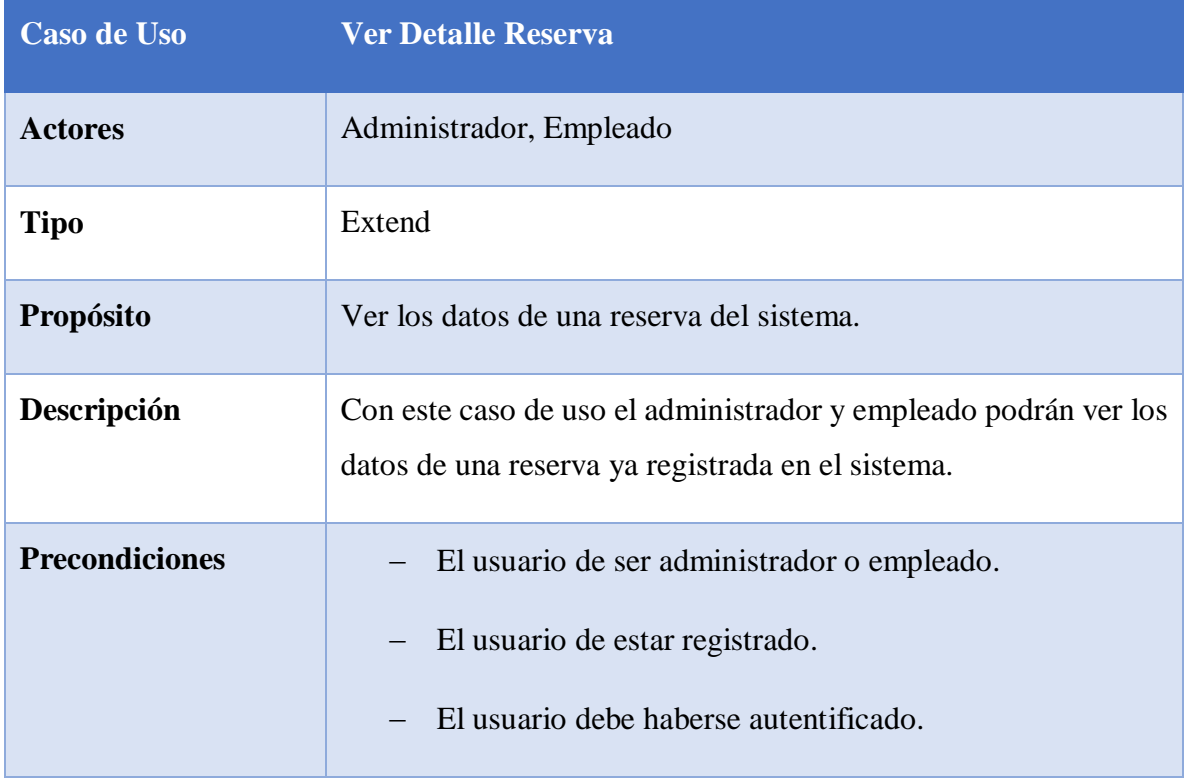

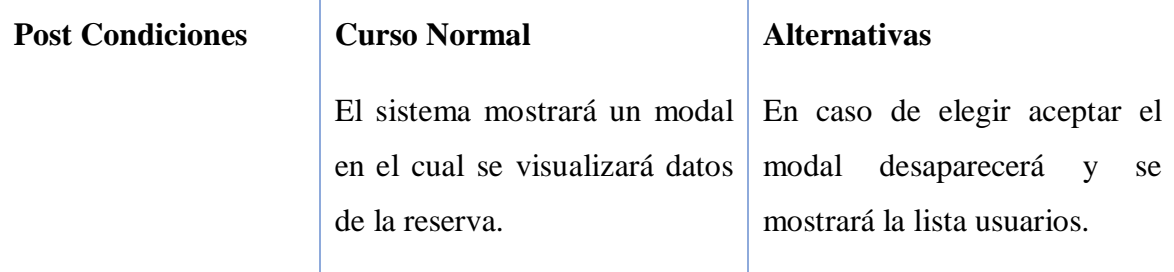

Tabla 58. Ver Detalle Reservas

### o **Caso de Uso Generar Reportes:**

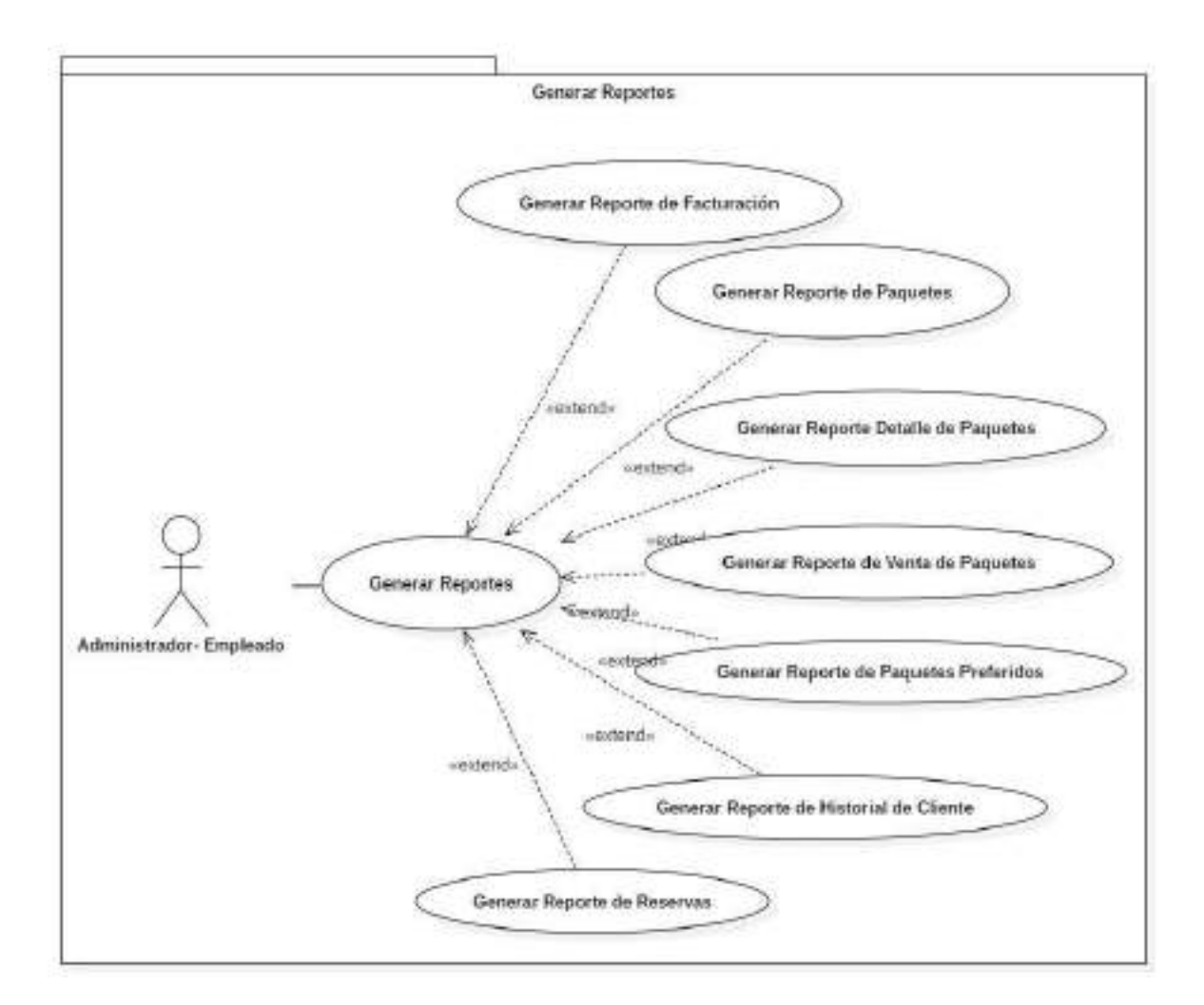

Figura 21. Caso de Uso Generar Reportes

# o **Descripción de Caso de Uso Generar Reporte de Facturación**

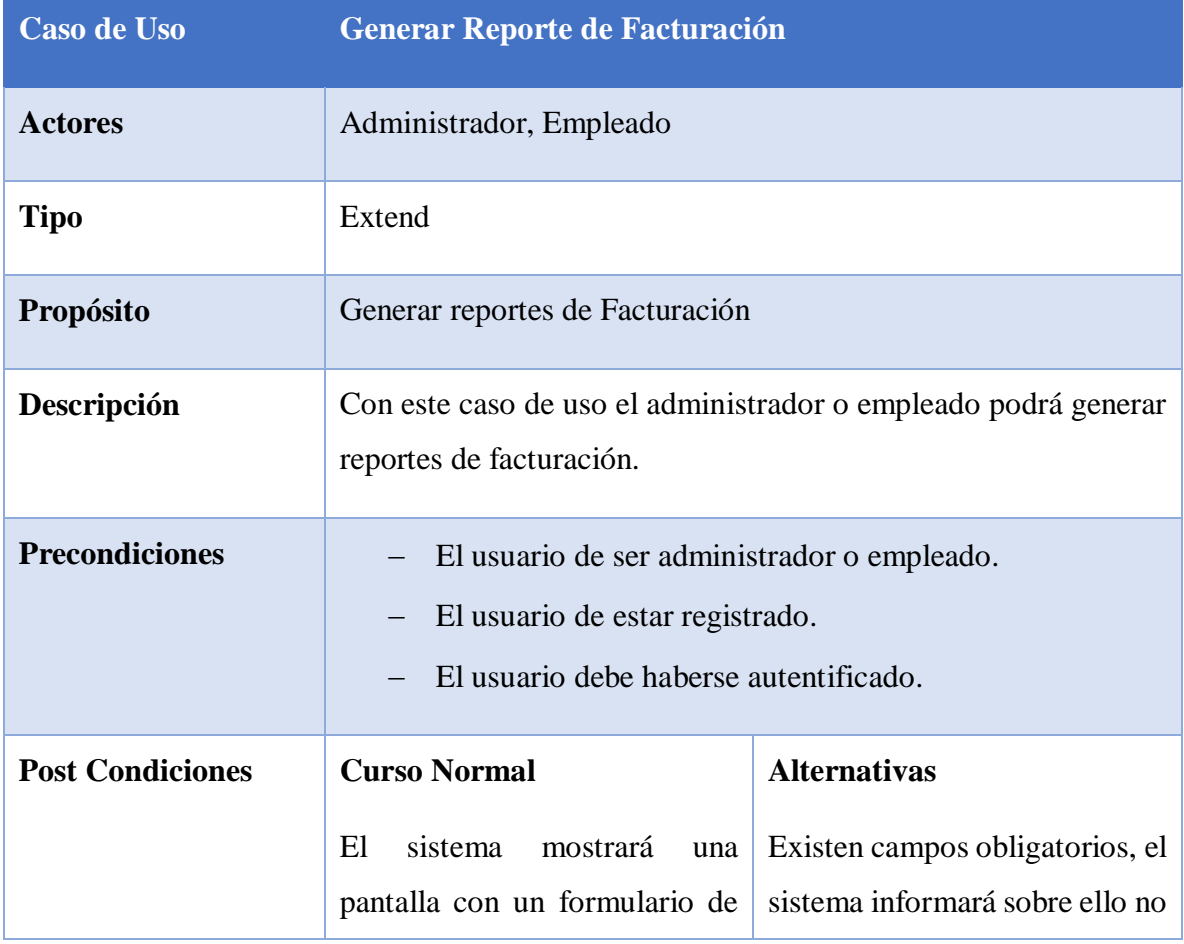
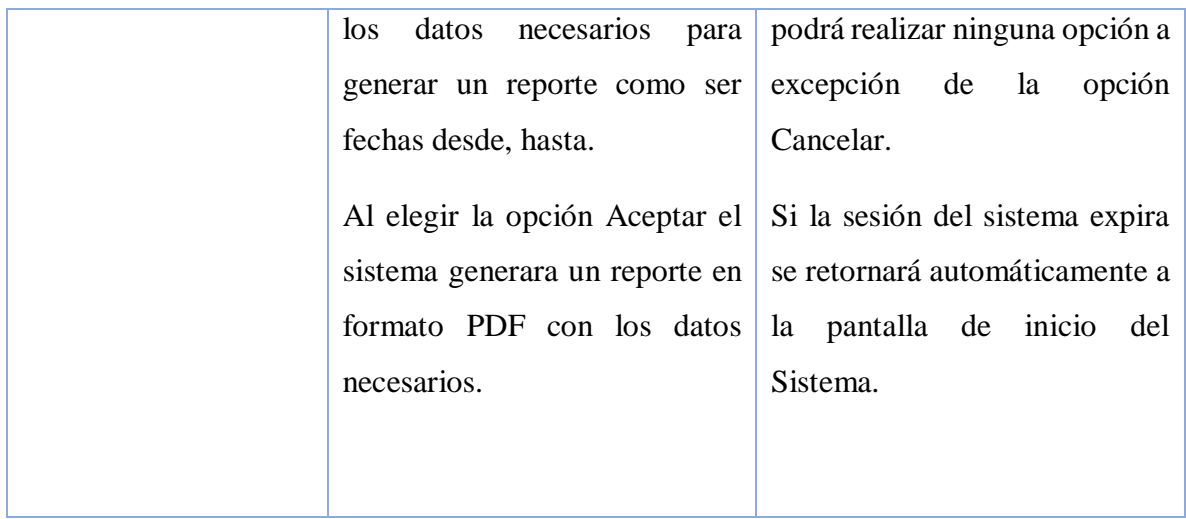

Tabla 59. Generar Reportes de Facturación

o **Descripción de Caso de Uso Generar Reporte de Paquetes**

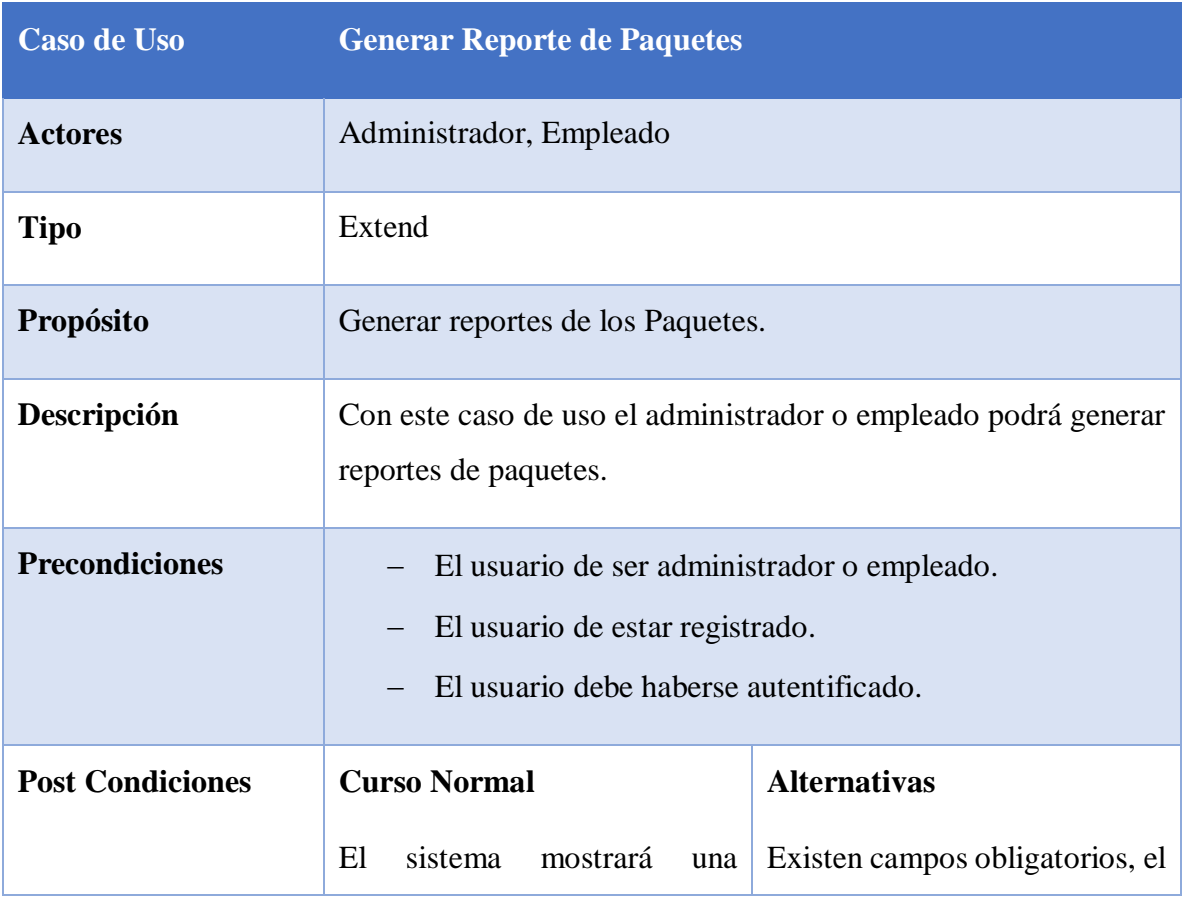

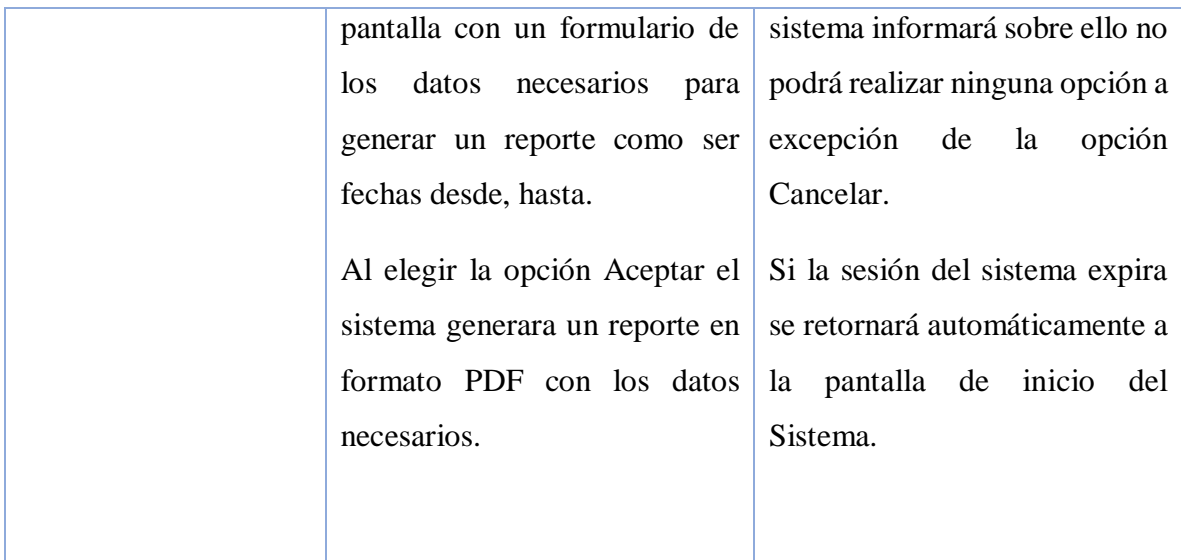

Tabla 60. Generar Reporte de Paquetes

o **Descripción de Caso de Uso Generar Reporte de Paquetes Detallado** 

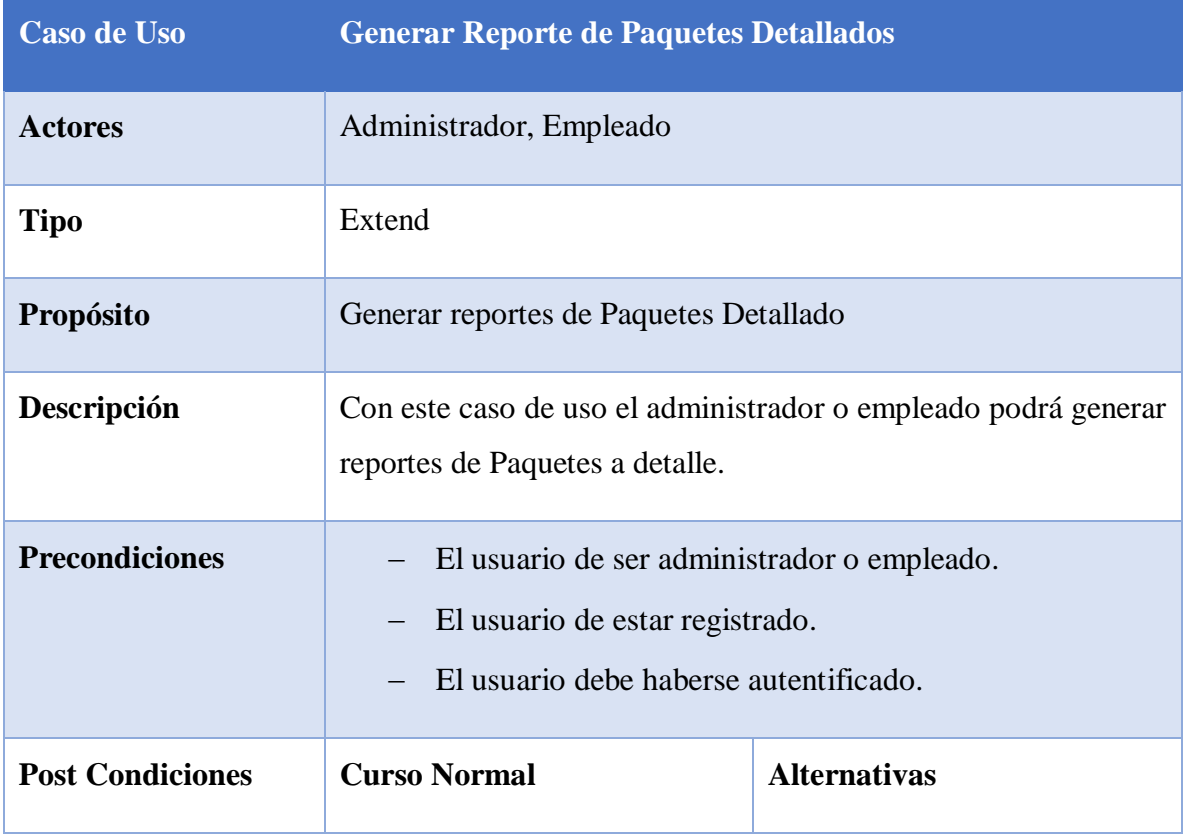

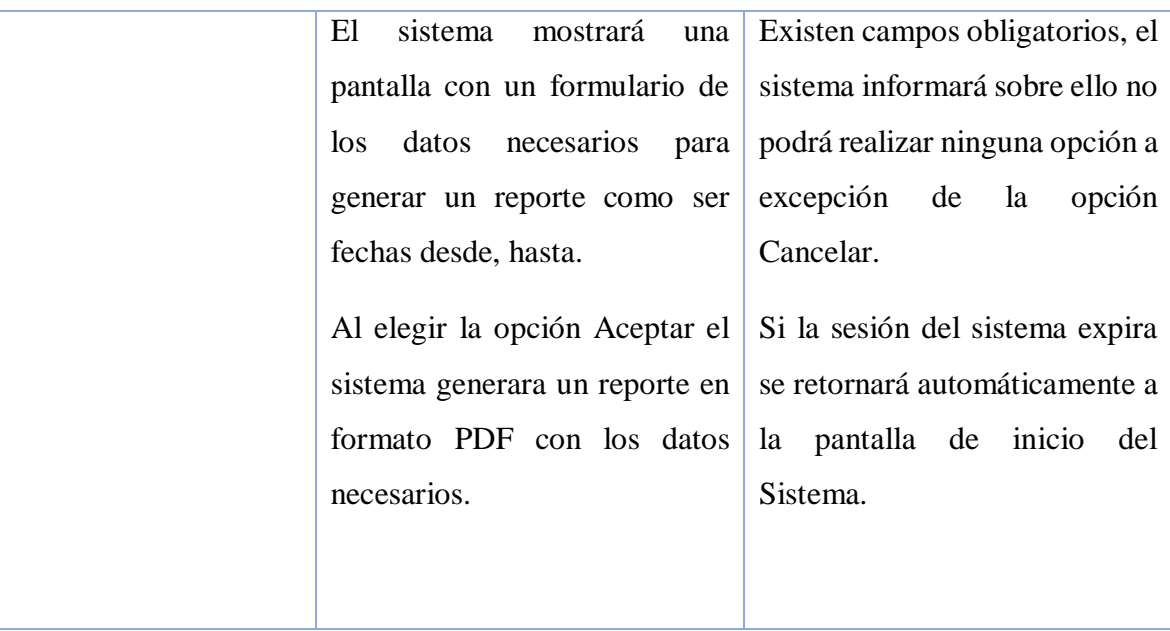

Tabla 61. Generar Reportes de Paquetes Detallado

o **Descripción de Caso de Uso Generar Reporte de Venta de Paquetes**

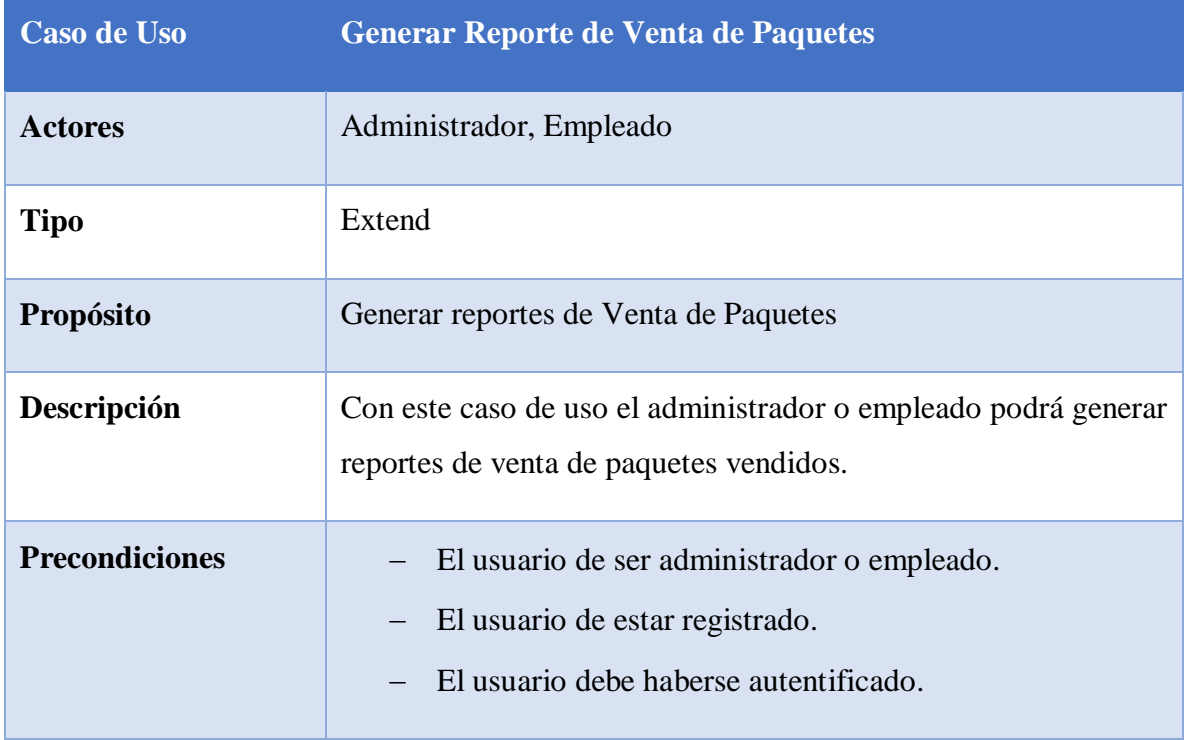

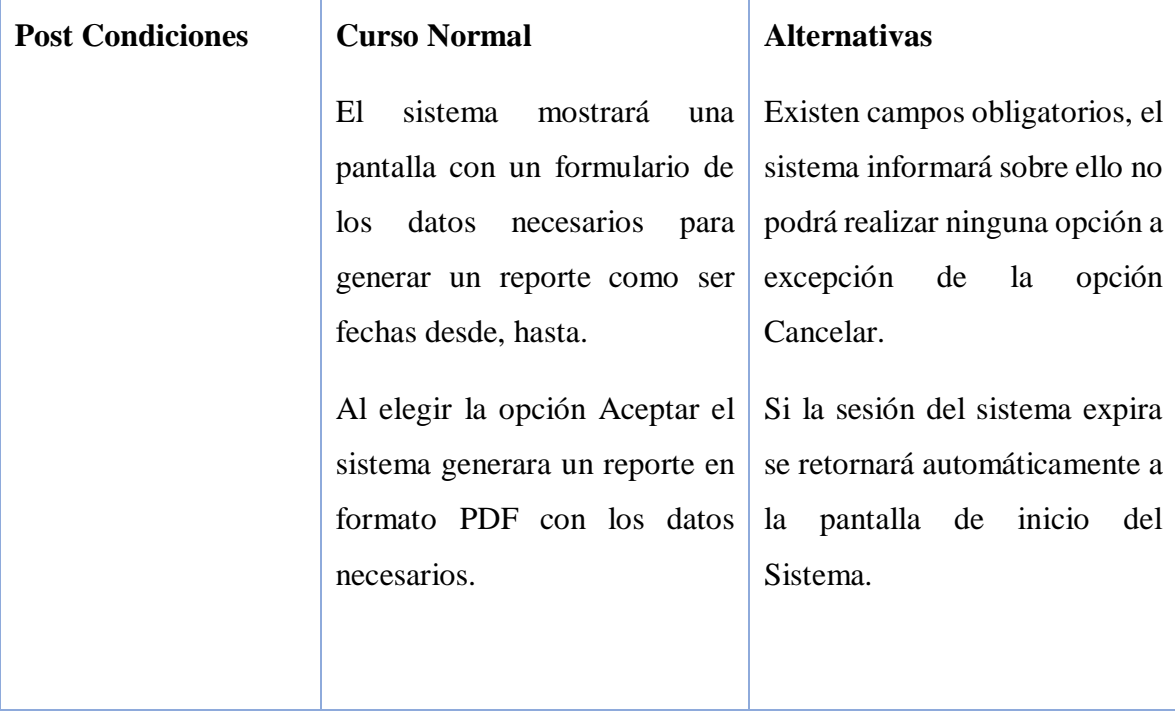

Tabla 62. Generar Reportes de Venta de Paquetes

# o **Descripción de Caso de Uso Generar Reporte de Paquetes Preferidos**

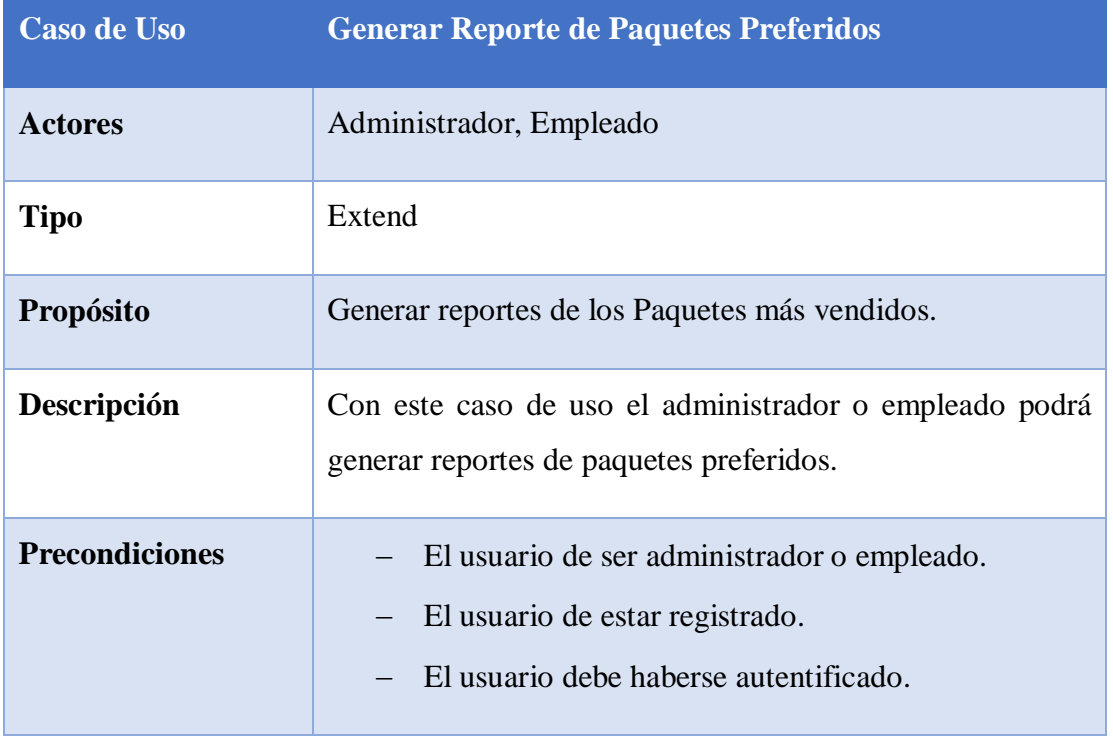

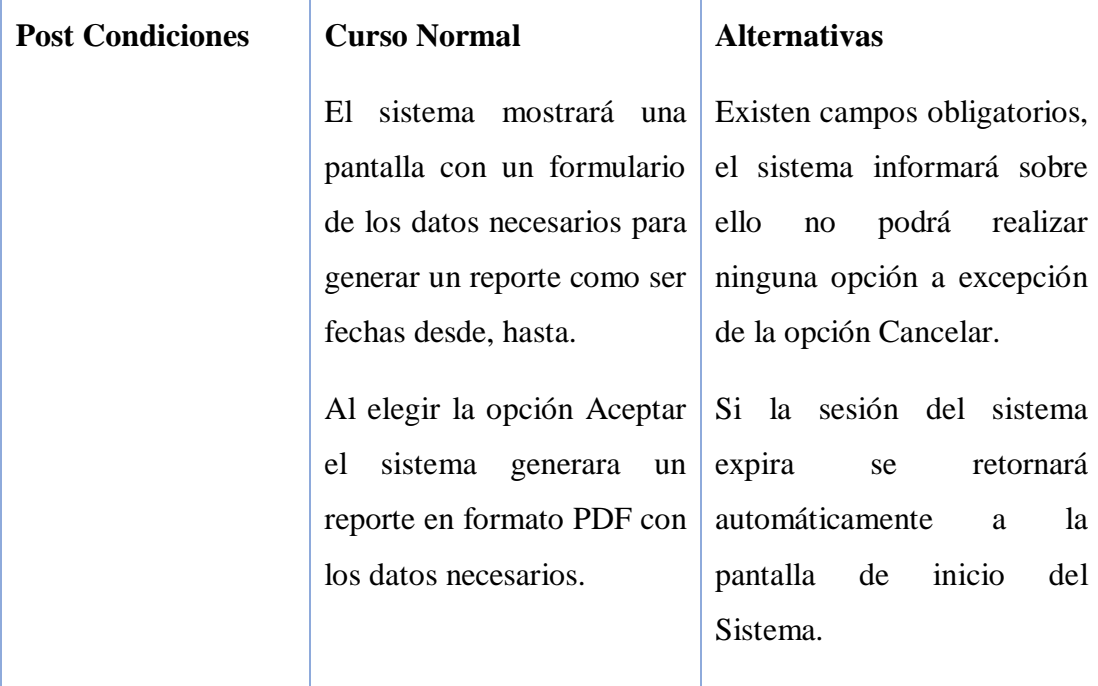

Tabla 63. Generar Reportes de Paquetes Preferidos

o **Descripción de Caso de Uso Generar Reporte de Historial de Cliente**

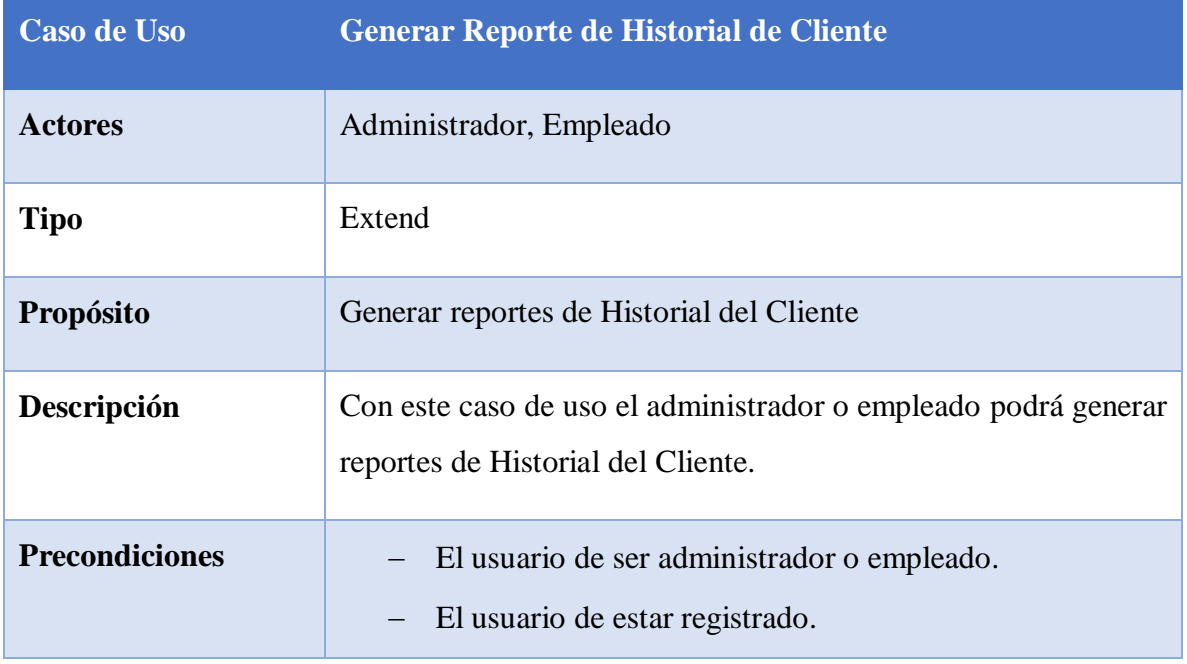

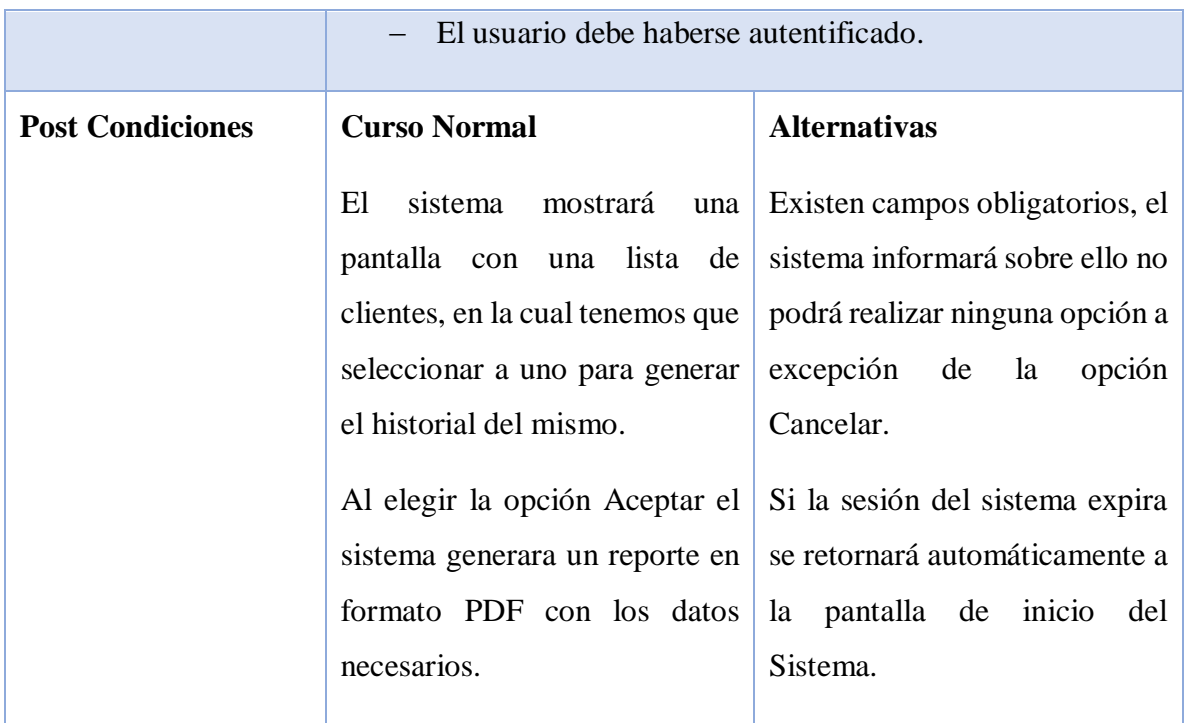

Tabla 64. Generar Reportes

# o **Descripción de Caso de Uso Generar Reporte de Reservas**

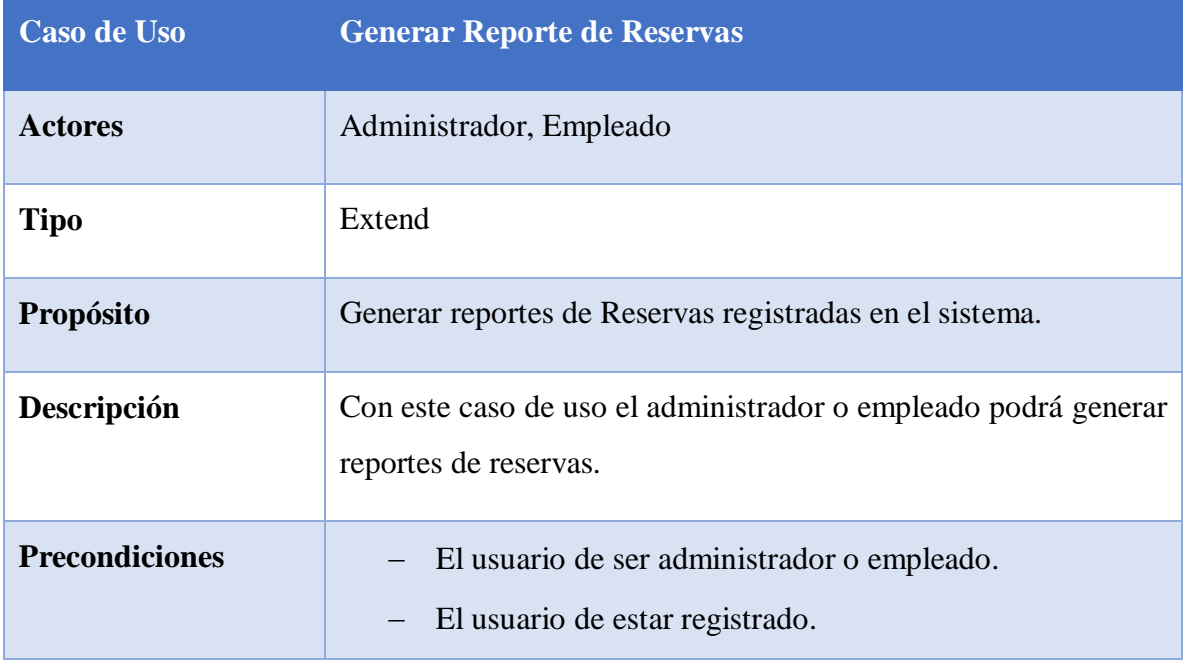

|                         | El usuario debe haberse autentificado.                                                                                                    |                                                                                                    |
|-------------------------|----------------------------------------------------------------------------------------------------|----------------------------------------------------------------------------------------------------|
| <b>Post Condiciones</b> | <b>Curso Normal</b>                                                                                                    | <b>Alternativas</b>                                                                                              |
|                         | El<br>sistema<br>mostrará<br>una                                                                                                    | Existen campos obligatorios, el                                                                                  |
|                         | pantalla con un formulario de                                                                                                    | sistema informará sobre ello no                                                                                  |
|                         | datos<br>necesarios<br>$\log$<br>para                                                                                                    | podrá realizar ninguna opción a                                                                                  |
|                         | generar un reporte como ser                                                                                                    | excepción de<br>la<br>opción                                                                                     |
|                         | fechas desde, hasta y una lista                                                                                                    | Cancelar.                                                                                                    |
|                         | de los estados de la reserva en<br>la cual debemos escoger la<br>deseada en la lista figura<br>estados<br>pendientes,<br>como<br>registradas, canceladas.<br>Al elegir la opción Aceptar el<br>sistema generara un reporte en<br>formato PDF con los datos<br>necesarios. | Si la sesión del sistema expira<br>se retornará automáticamente a<br>pantalla de inicio<br>del<br>la<br>Sistema. |

Tabla 65. Generar Reportes de Reservas

### o **Caso de Uso Cerrar Sesión:**

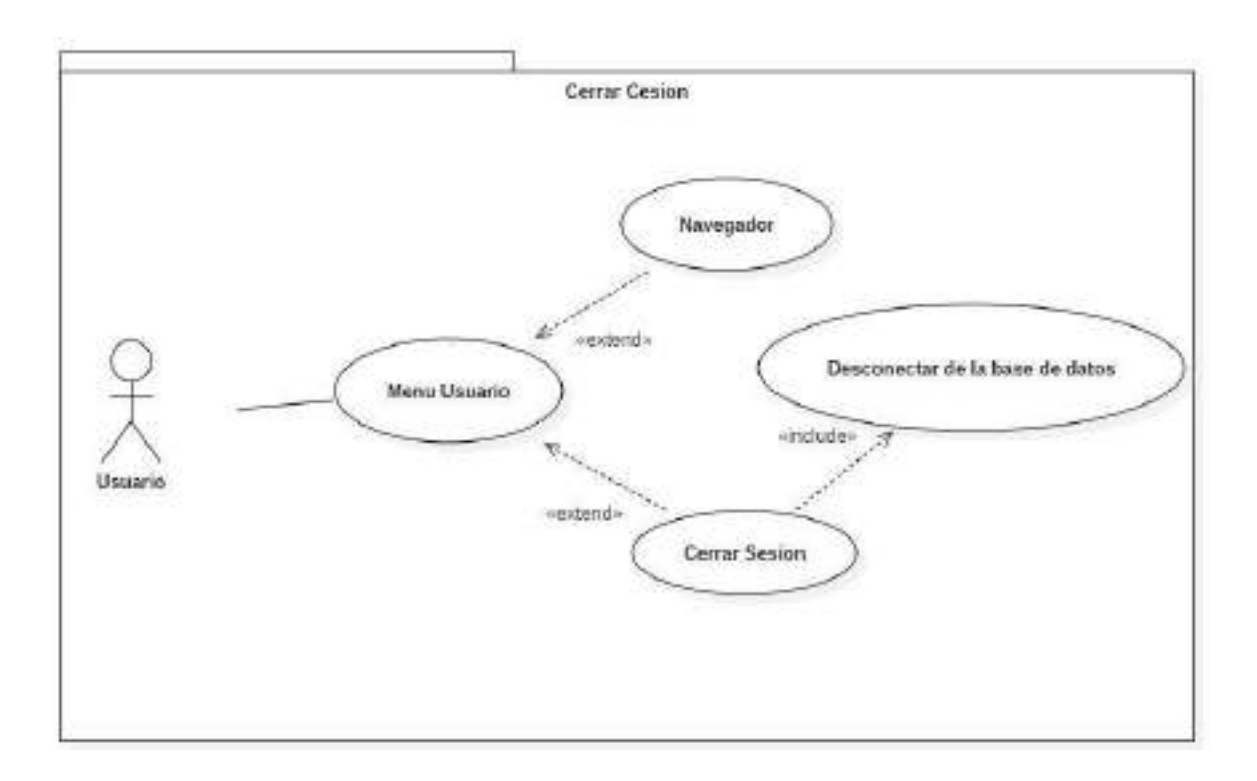

Figura 22. Caso de Uso Cerrar Sesión

o **Descripción de Casos de Uso Cerrar Sesión:**

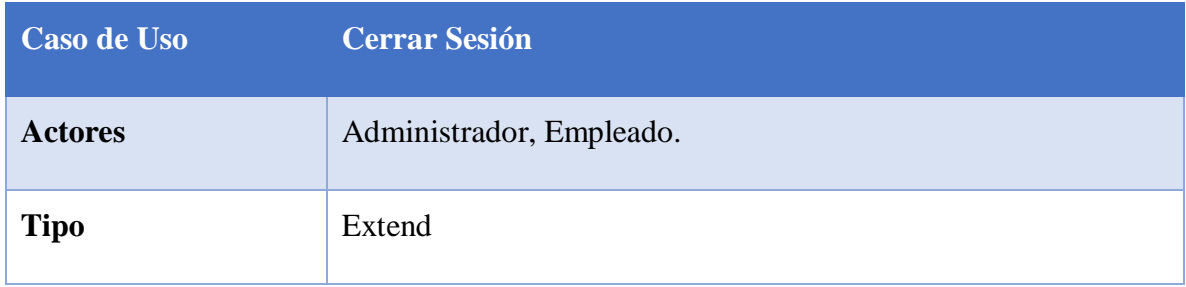

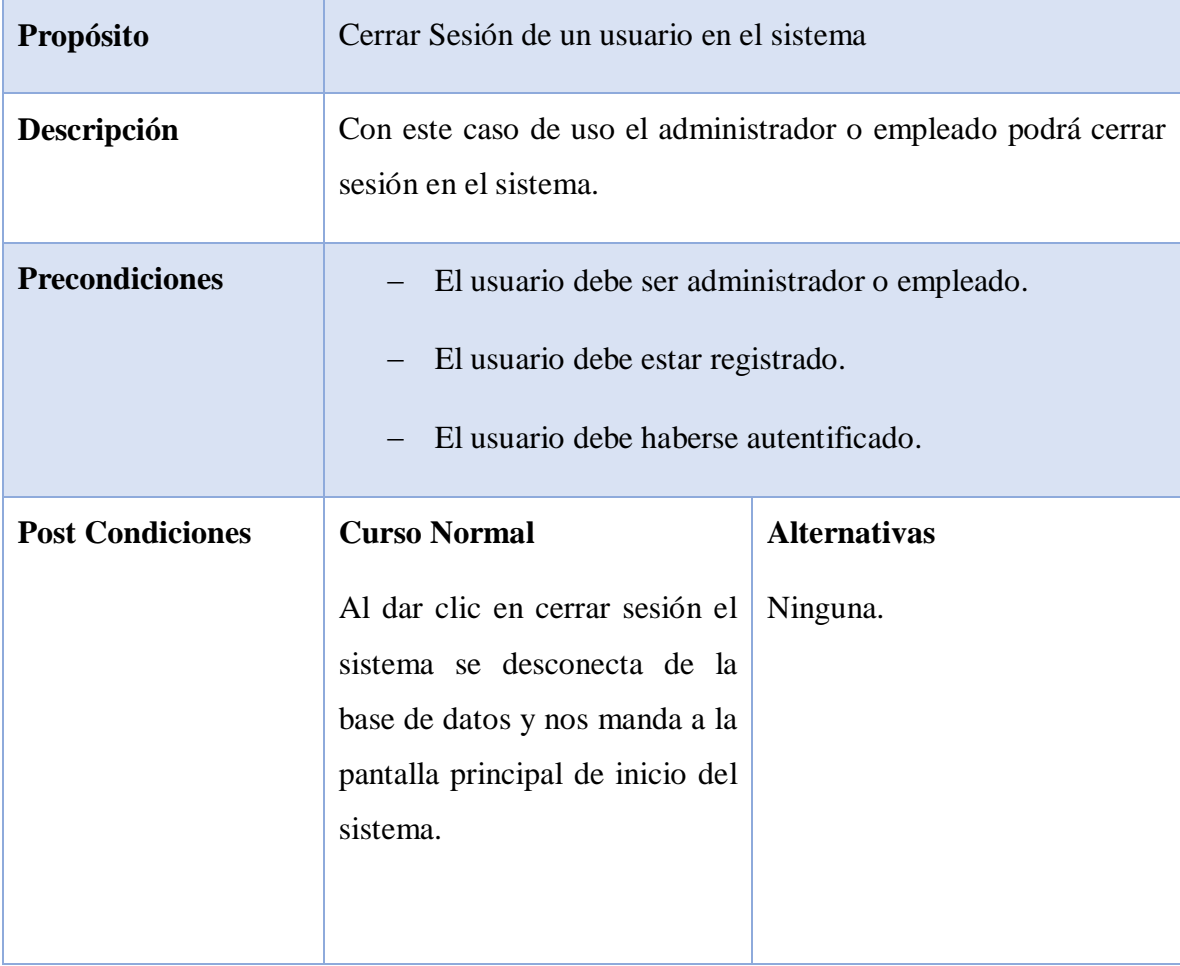

Tabla 66. Cerrar Sesión

### o **Caso de Uso Reserva del Cliente**

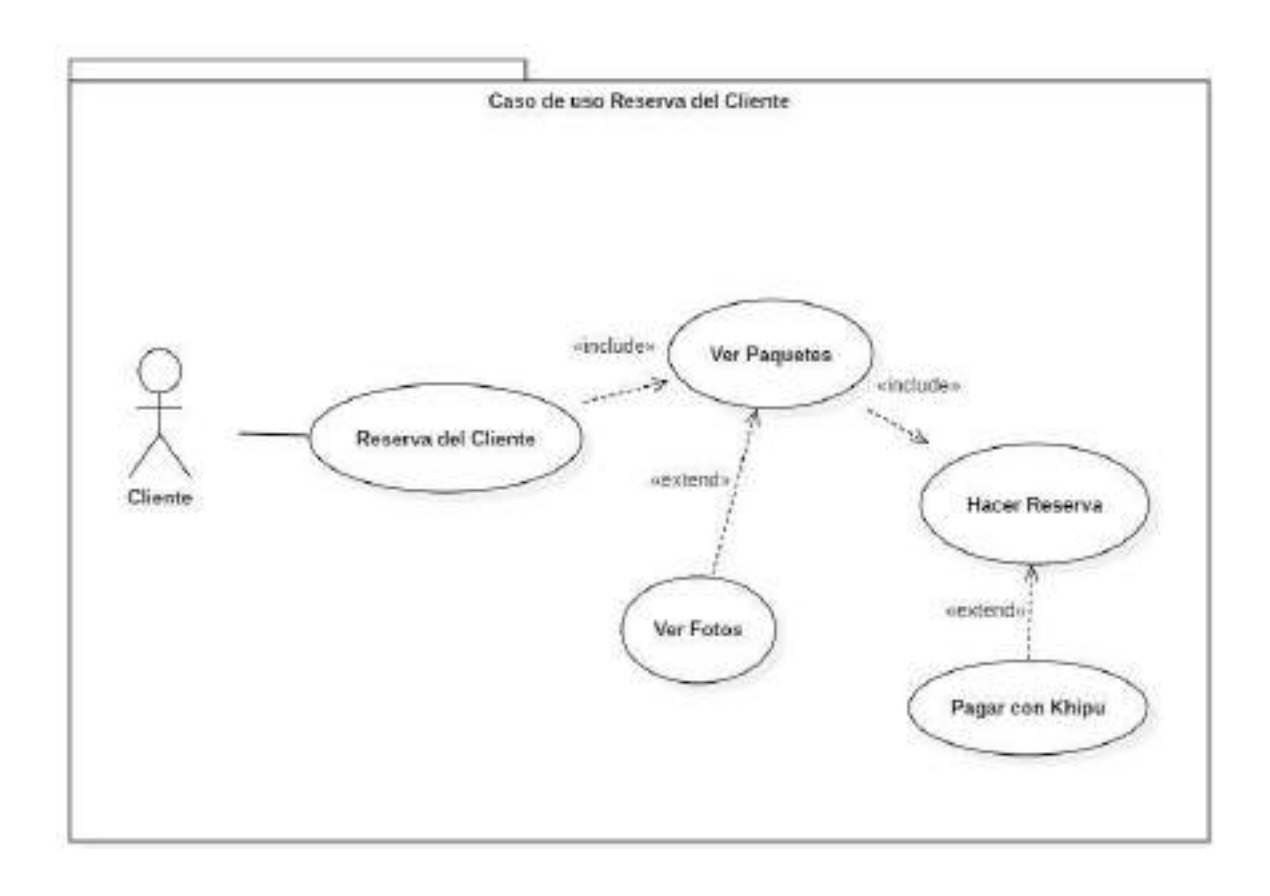

Figura 23. Caso de Uso Cliente Reserva

o **Descripción de Casos de Uso Reserva del Cliente** 

| <b>Caso de Uso</b>      | Caso de uso Reserva del Cliente                                                                                                    |                                                                                                    |
|-------------------------|----------------------------------------------------------------------------------------------------|----------------------------------------------------------------------------------------------------|
| <b>Actores</b>          | <b>Clientes</b>                                                                                                    |                                                                                                    |
| <b>Tipo</b>             | <b>Básico</b>                                                                                                    |                                                                                                    |
| Propósito               | Detallar como se realizar una reserva de un paquete turístico.                                                                                                    |                                                                                                    |
| Descripción             | A partir de este caso de uso se podrá hacer una reserva, con pago<br>o sin pago.                                                                                                    |                                                                                                    |
| <b>Precondiciones</b>   | - El cliente solo debe ingresar al sitio web.                                                                                                    |                                                                                                    |
| <b>Post Condiciones</b> | <b>Curso Normal</b><br>El sistema muestra la pantalla<br>principal del sitio web en él se<br>$\log$<br>encuentra<br>paquetes<br>turísticos los cuales podrá<br>comprar al hacer una reserva<br>pagada o también solo reservar<br>sin hacer un pago, al pulsar<br>"Reservar" en un paquete<br>seleccionado podrá llenar el<br>formulario de reserva y podrá<br>elegir si pagar o solo reservar.<br>Al pulsar reservar se guardaran<br>sus datos en la base de datos en<br>la tabla clientes y reservas. | <b>Alternativas</b><br>En caso de que los datos<br>ingresados sean erróneos, el<br>sistema informará de ello.<br>Existen campos obligatorios, el<br>sistema informará sobre ello no<br>podrá realizar ninguna opción a<br>excepción de<br>opción<br>la<br>Cancelar. |

Tabla 67. Cliente Reserva

# o **Caso de Uso Pagar con Khipu**

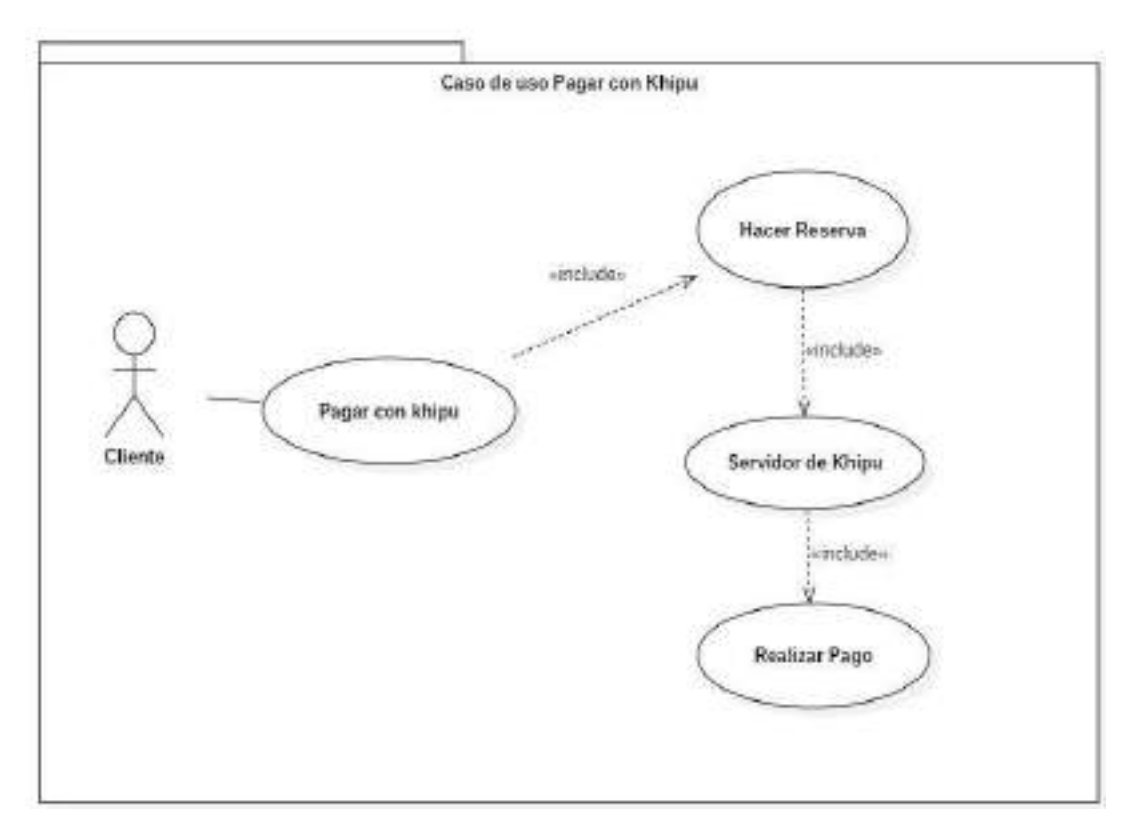

Figura 24. Caso de uso Pagar con Khipu

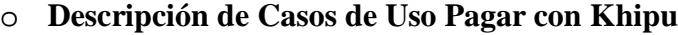

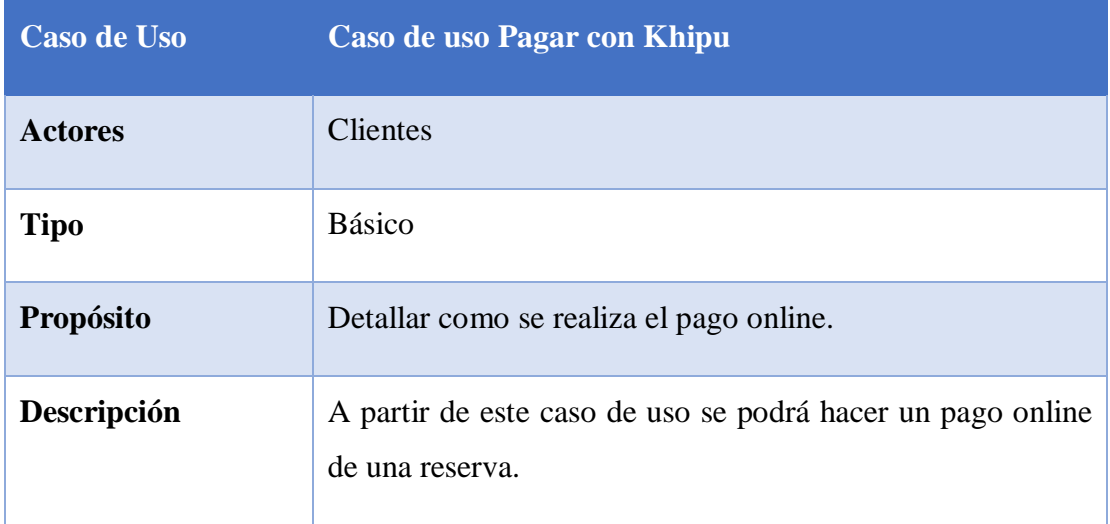

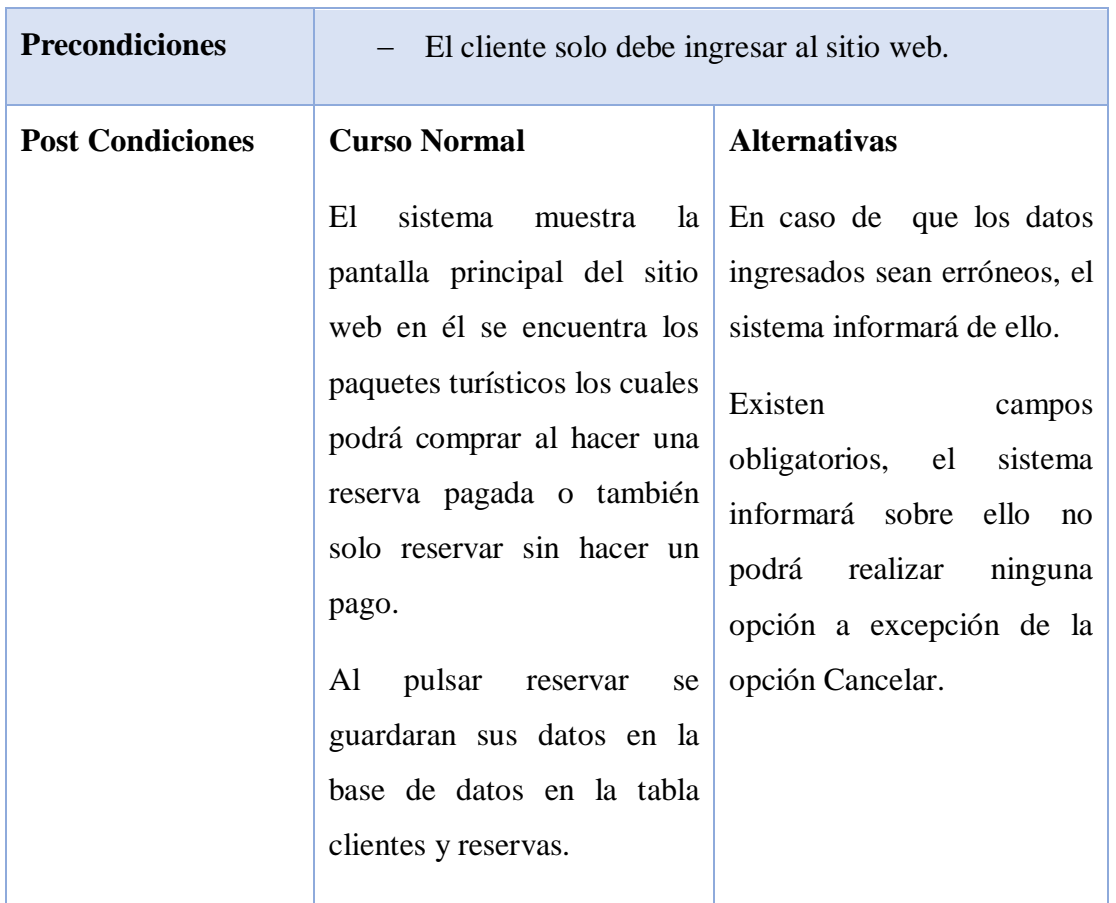

Tabla 68. Pagar con Khipu

### o **Casos de Uso Mis Reservas**

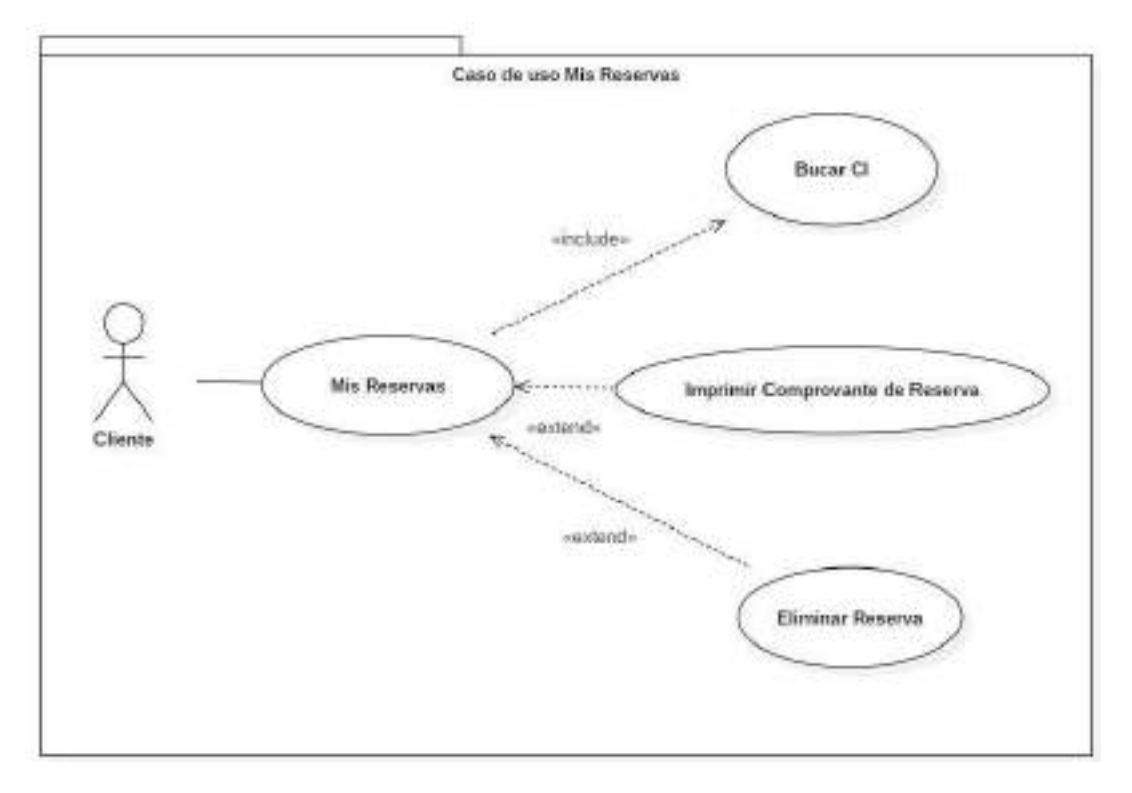

Figura 25. Mis Reservas

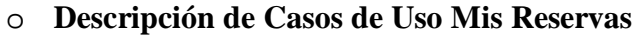

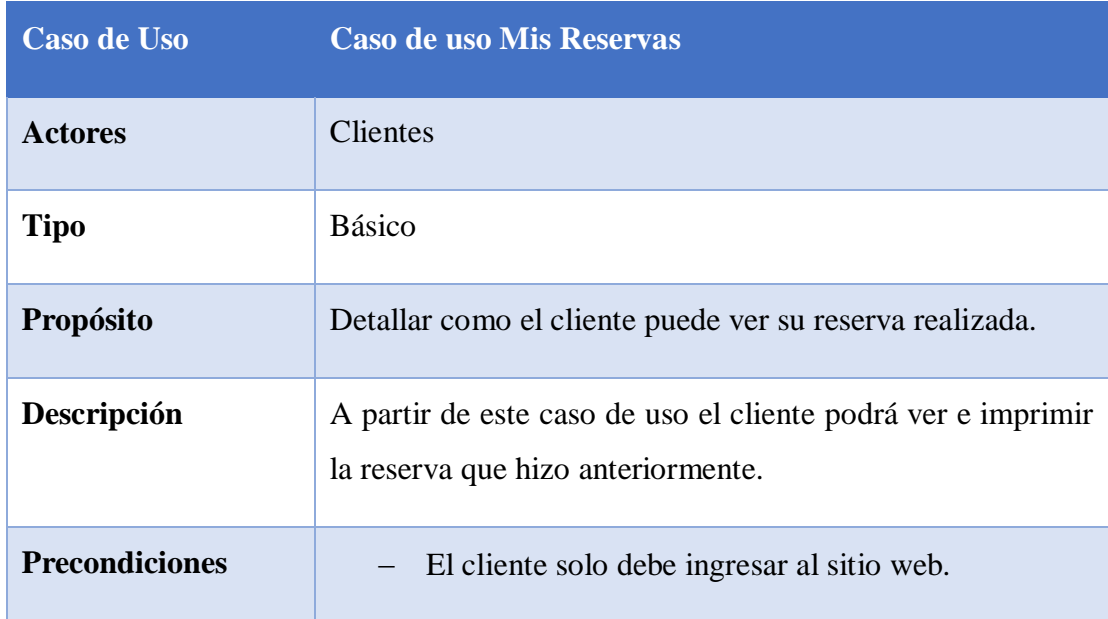

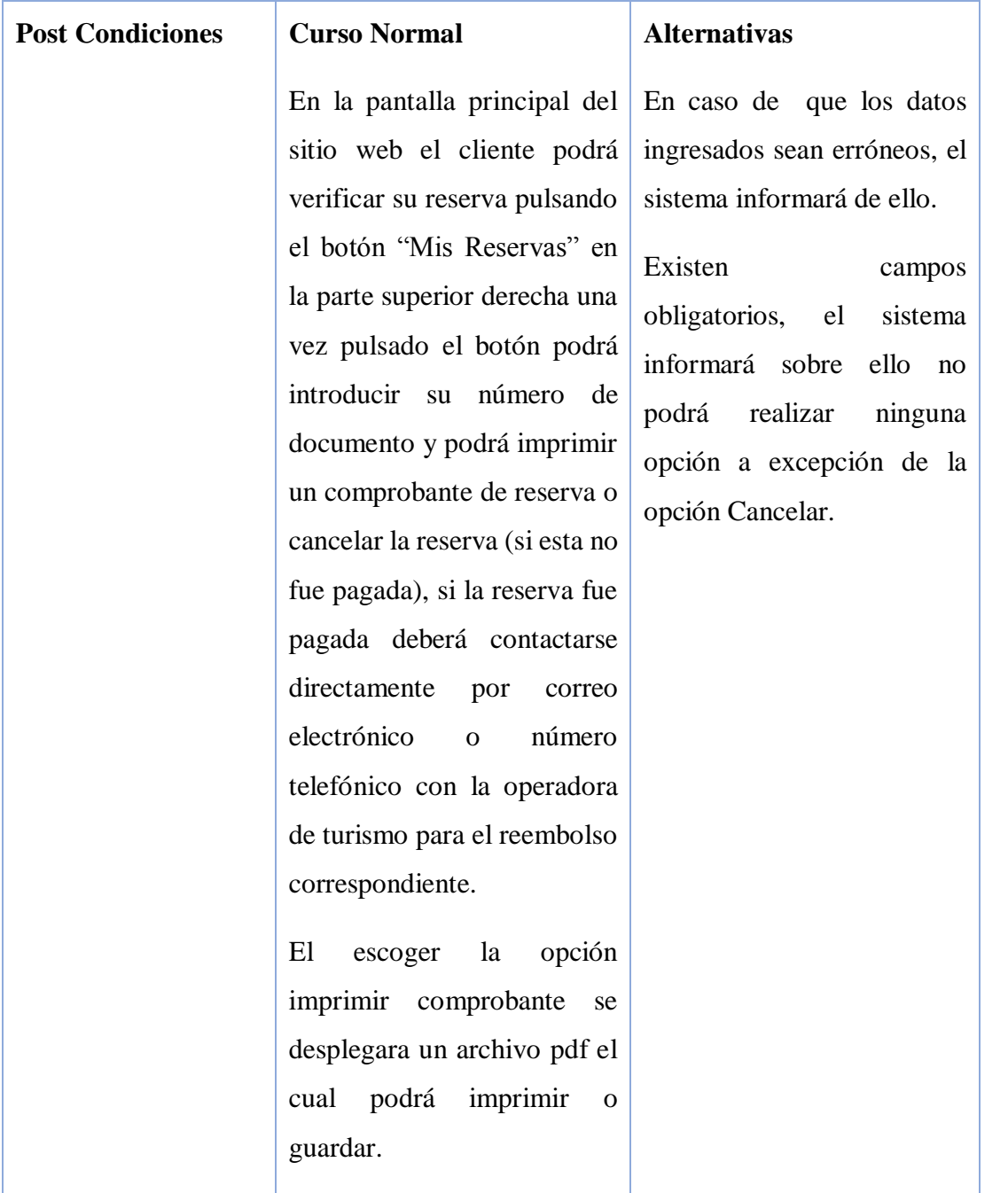

Tabla 69. Mis Reservas

#### **Diagrama de actividades**

#### o **Introducción**

Mediante el uso de los diagramas de actividades podemos mejorar el flujo de control entre actividades de sistema. La idea es generar una especie de diagrama Pert, en el que puede ver el flujo de actividades que tiene lugar a o largo del tiempo, así como las tareas concurrentes que pueden realizarse a la vez, gramáticamente es un conjunto de arcos y nodos. Desde un punto de vista conceptual, el diagrama de actividades muestra como fluye el control de unas clases a otras con la finalidad de culminar con un flujo de control total que corresponde con la consecuencia de un proceso más complejo. Por este motivo aparecerán acciones y actividades correspondientes a distintas clases, colaborando todas para conseguir un mismo fin.

#### o **Propósito**

- Comprender la estructura y la dinámica del sistema deseado para organización.
- Identificar posibles mejoras.

#### o **Alcance**

- Describe los procesos del sistema y los clientes.
- Identificar y definir los procesos de los casos de uso según los objetivos de la organización.
- Definir un diagrama de actividades para cada caso de uso del sistema.
- **Diagrama de actividades**
	- o **Ingresar Usuario:**

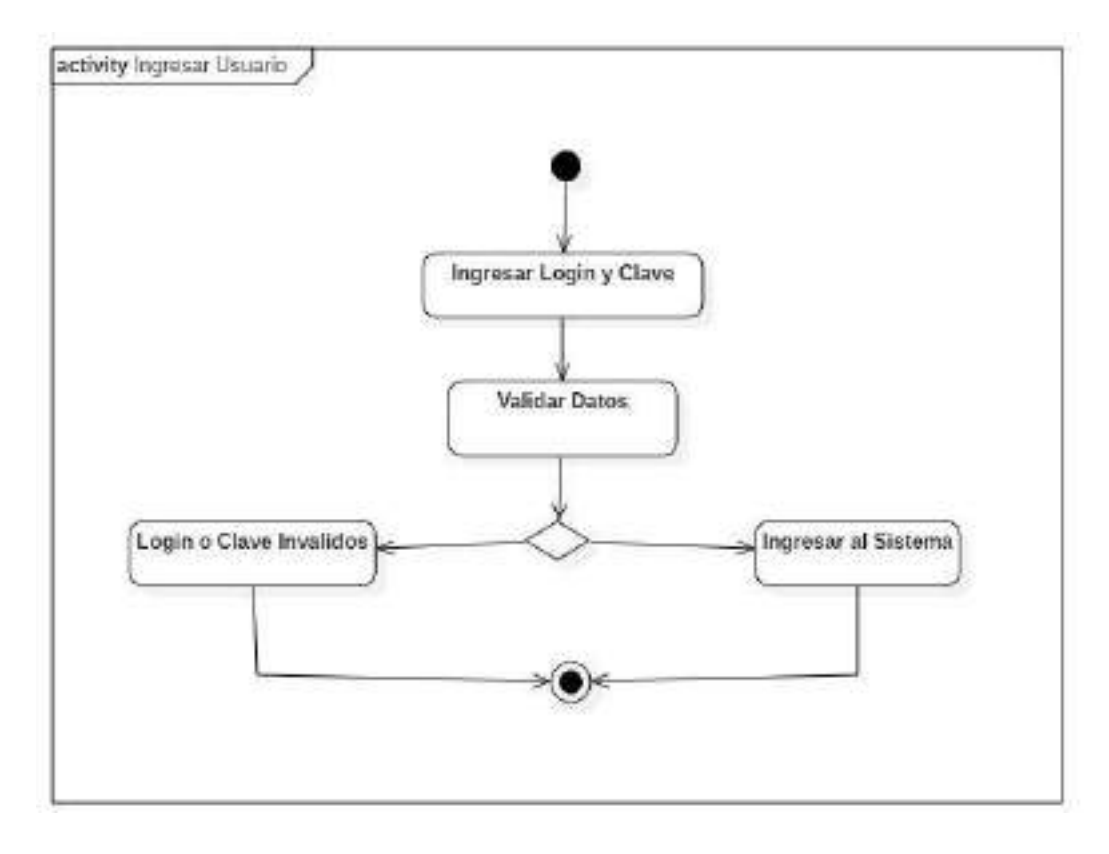

Figura 26. Diagrama de actividad Ingresar Usuario

o **Usuario**

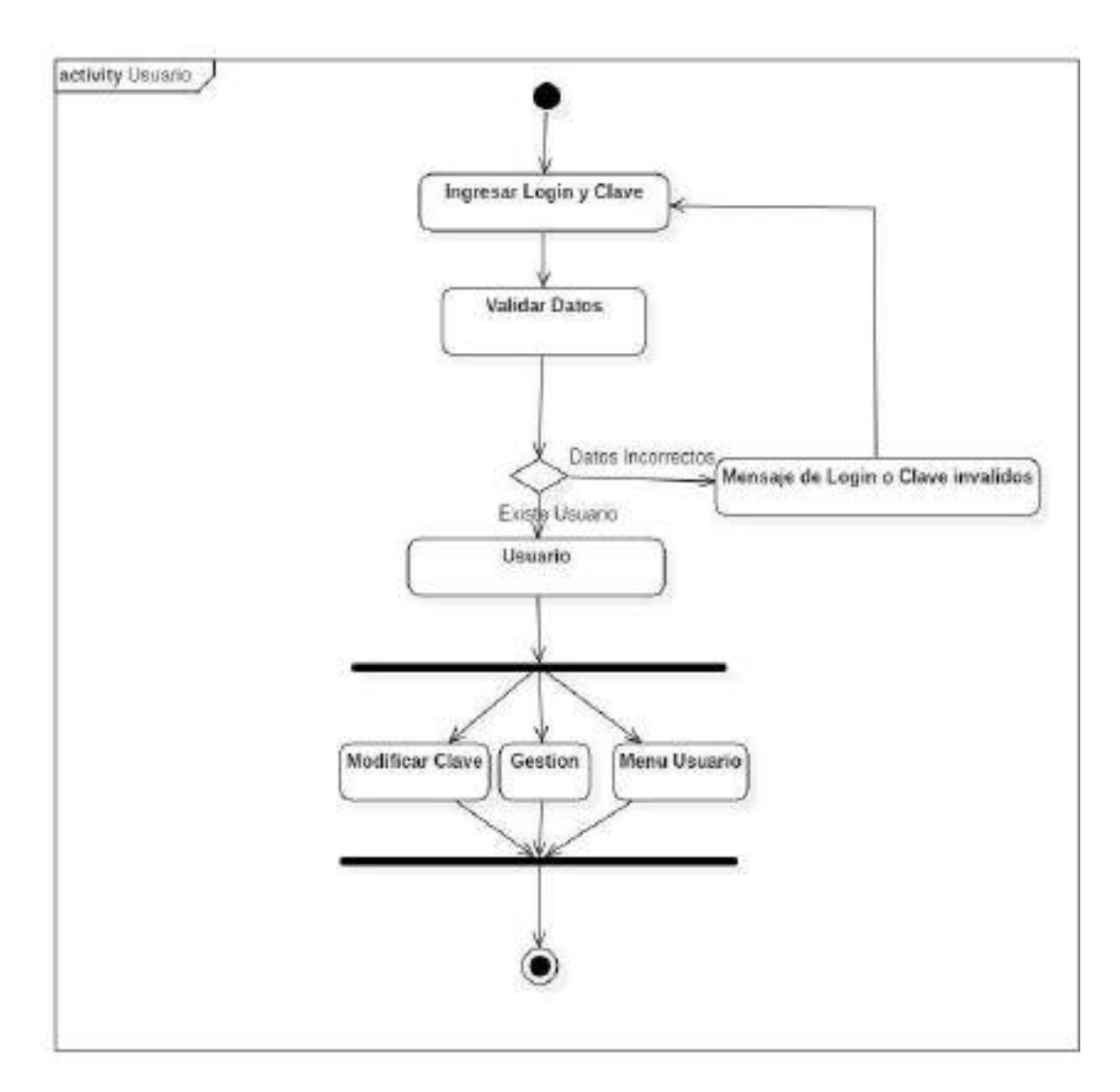

Figura 27. Diagrama de actividad Usuario

#### o **Menú usuario**

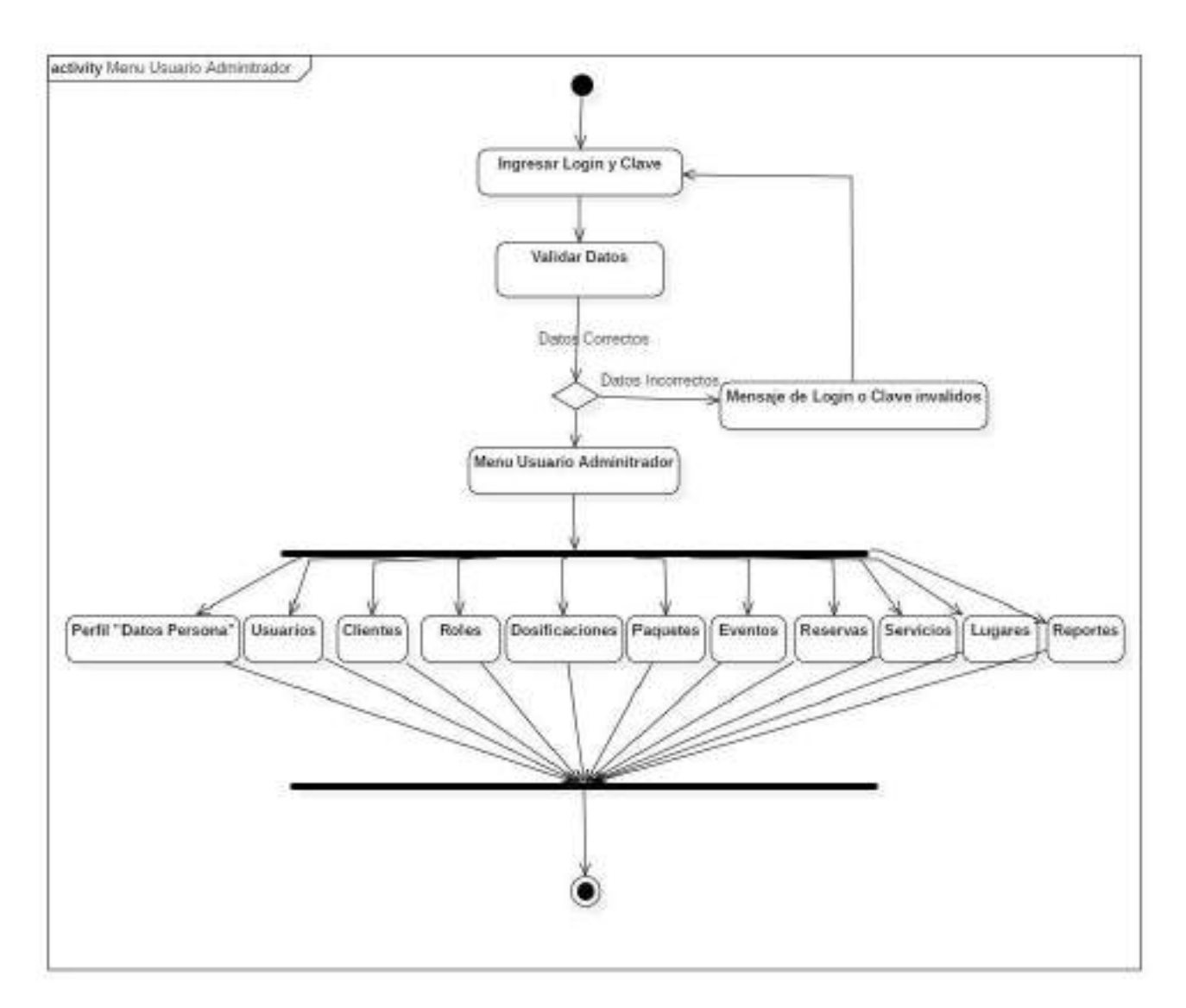

Figura 28. Diagrama de actividad Menú usuario

## o **Adicionar Usuario**

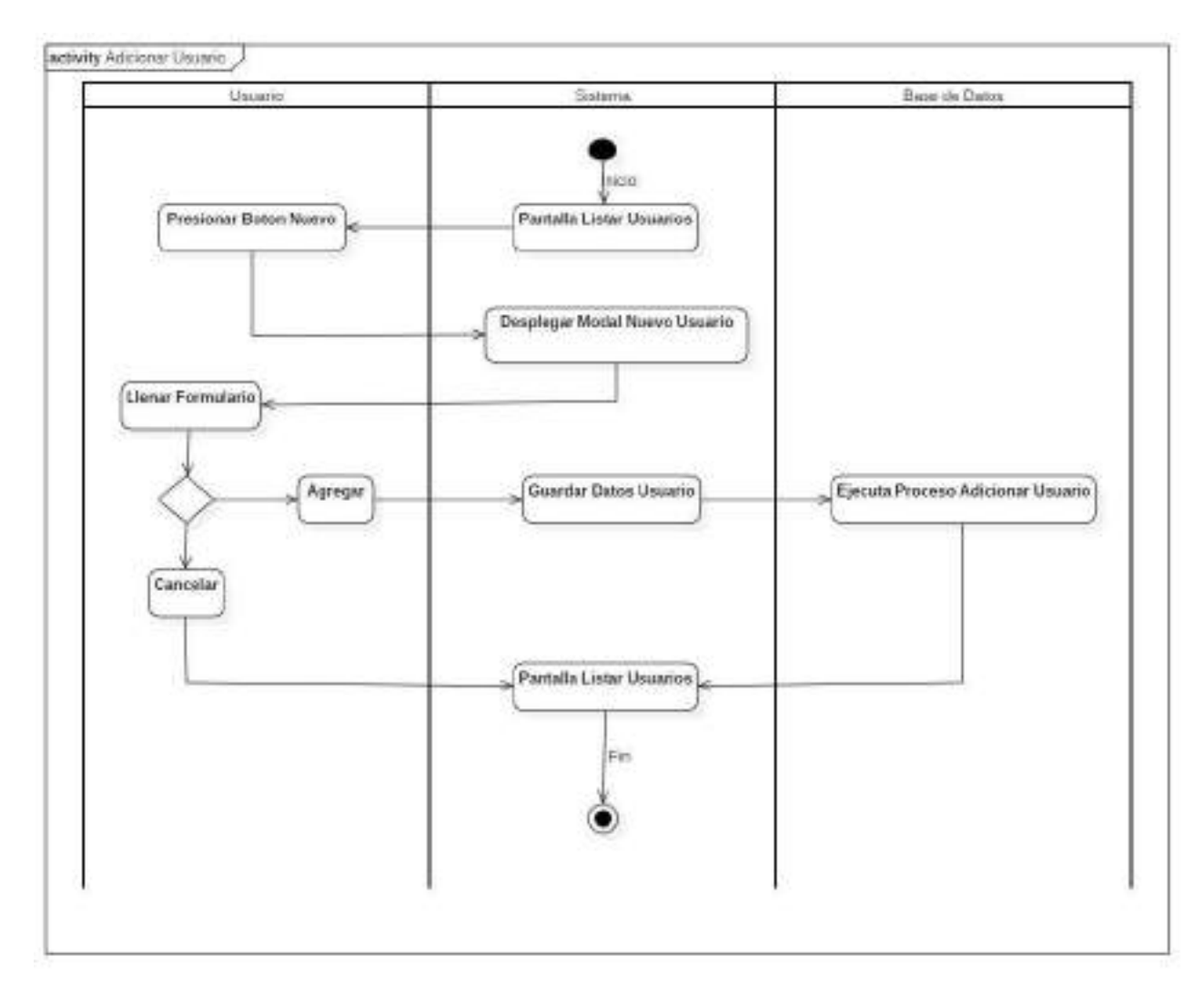

Figura 29. Diagrama de actividad Adicionar Usuario

# o **Adicionar Clave**

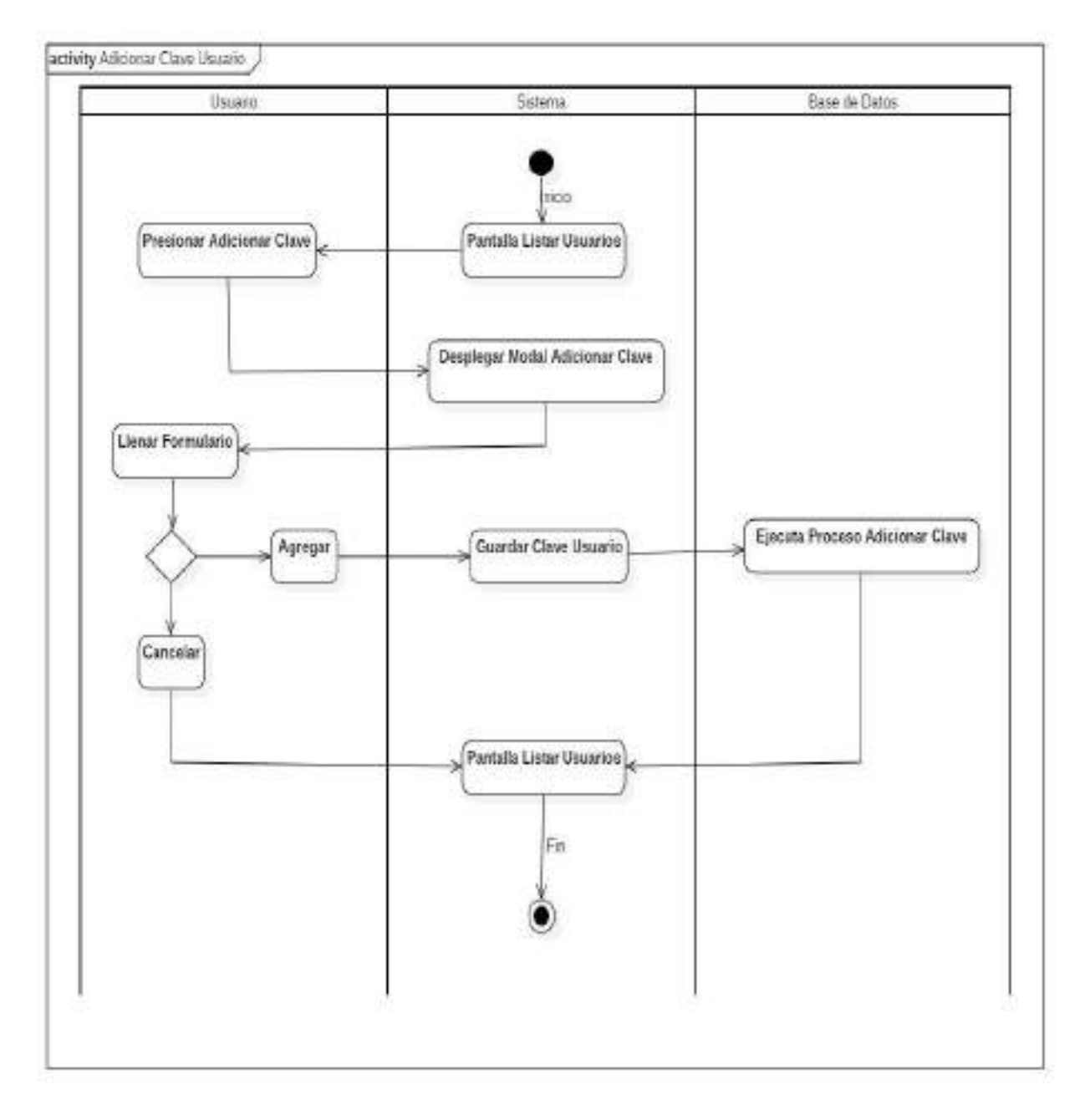

Figura 30. Diagrama de actividad Ingresar Usuario

#### o **Modificar Usuario**

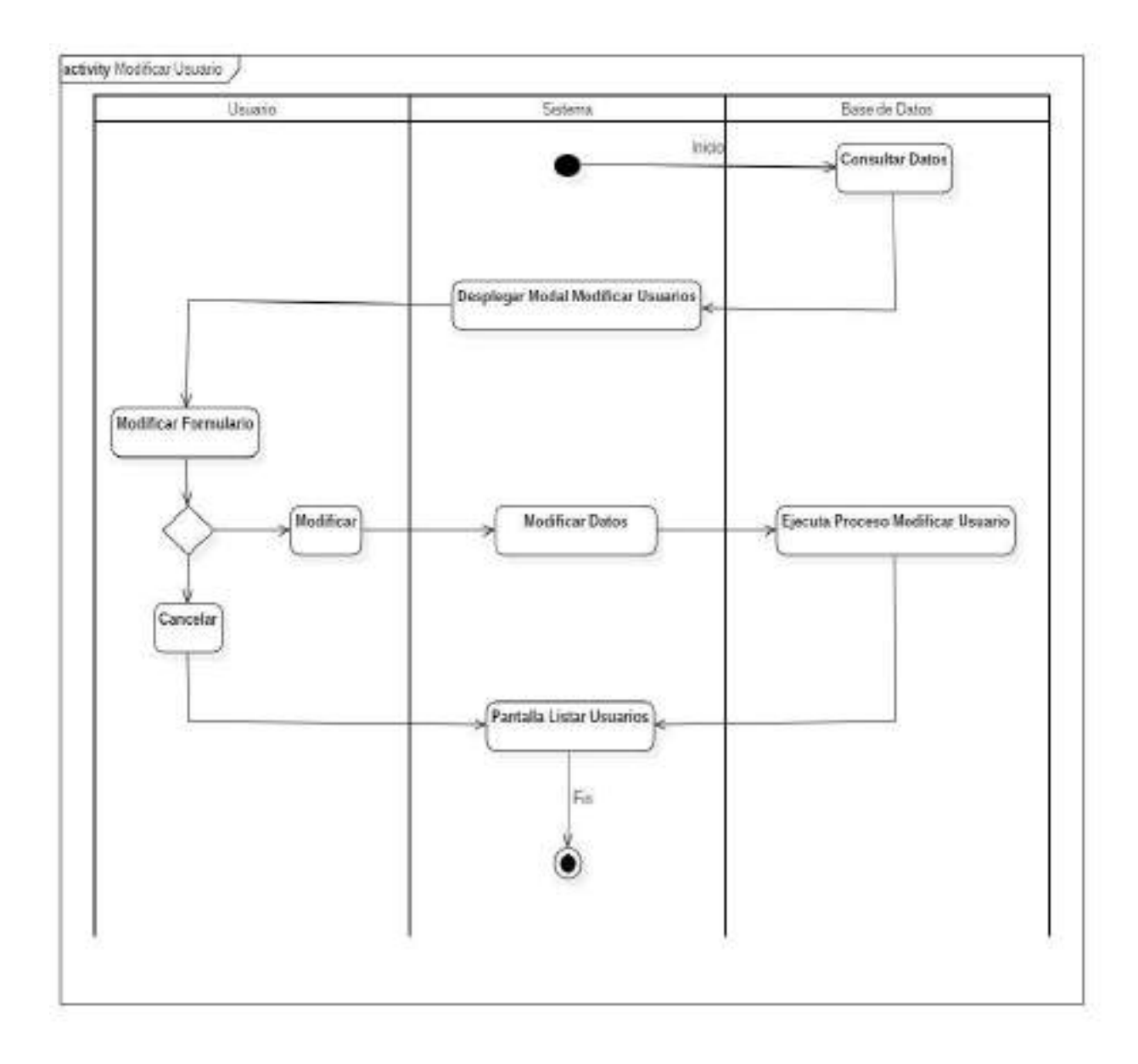

Figura 31. Diagrama de actividad Modificar Usuario

### o **Eliminar Usuario**

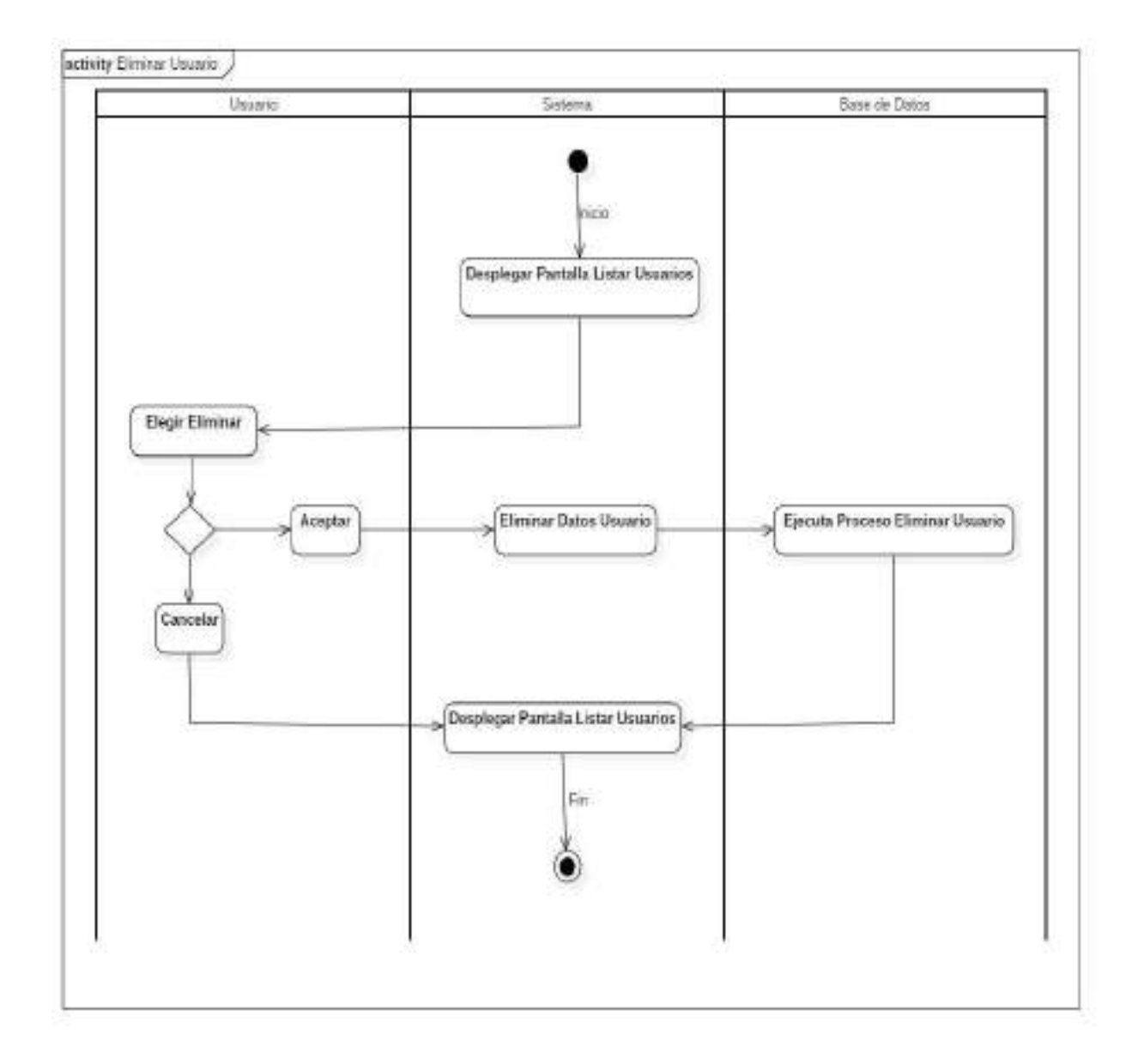

Figura 32. Diagrama de actividad Eliminar Usuario

#### o **Ver Usuario**

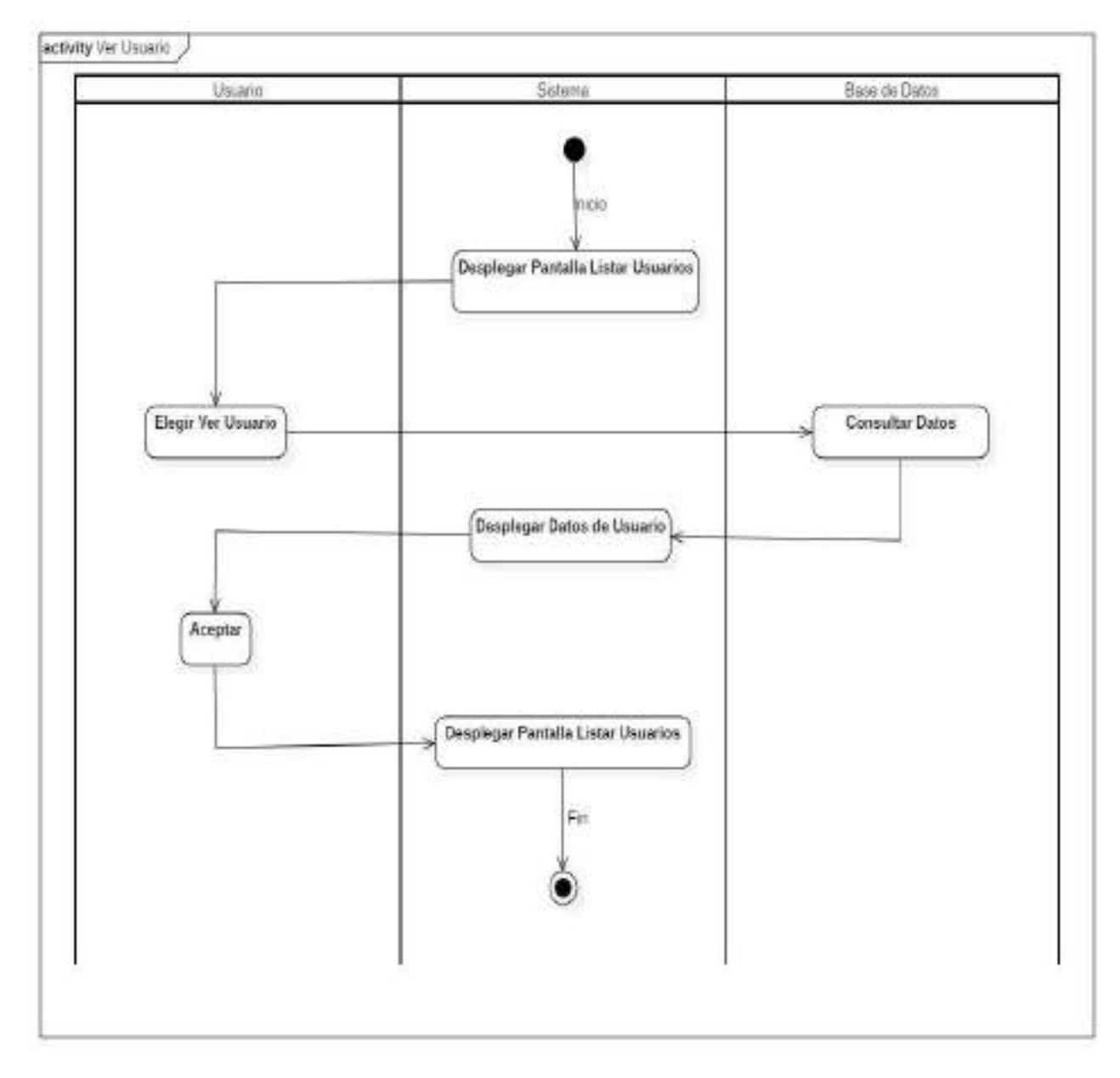

Figura 33. Diagrama de actividad Ver Usuario

# o **Adicionar Cliente**

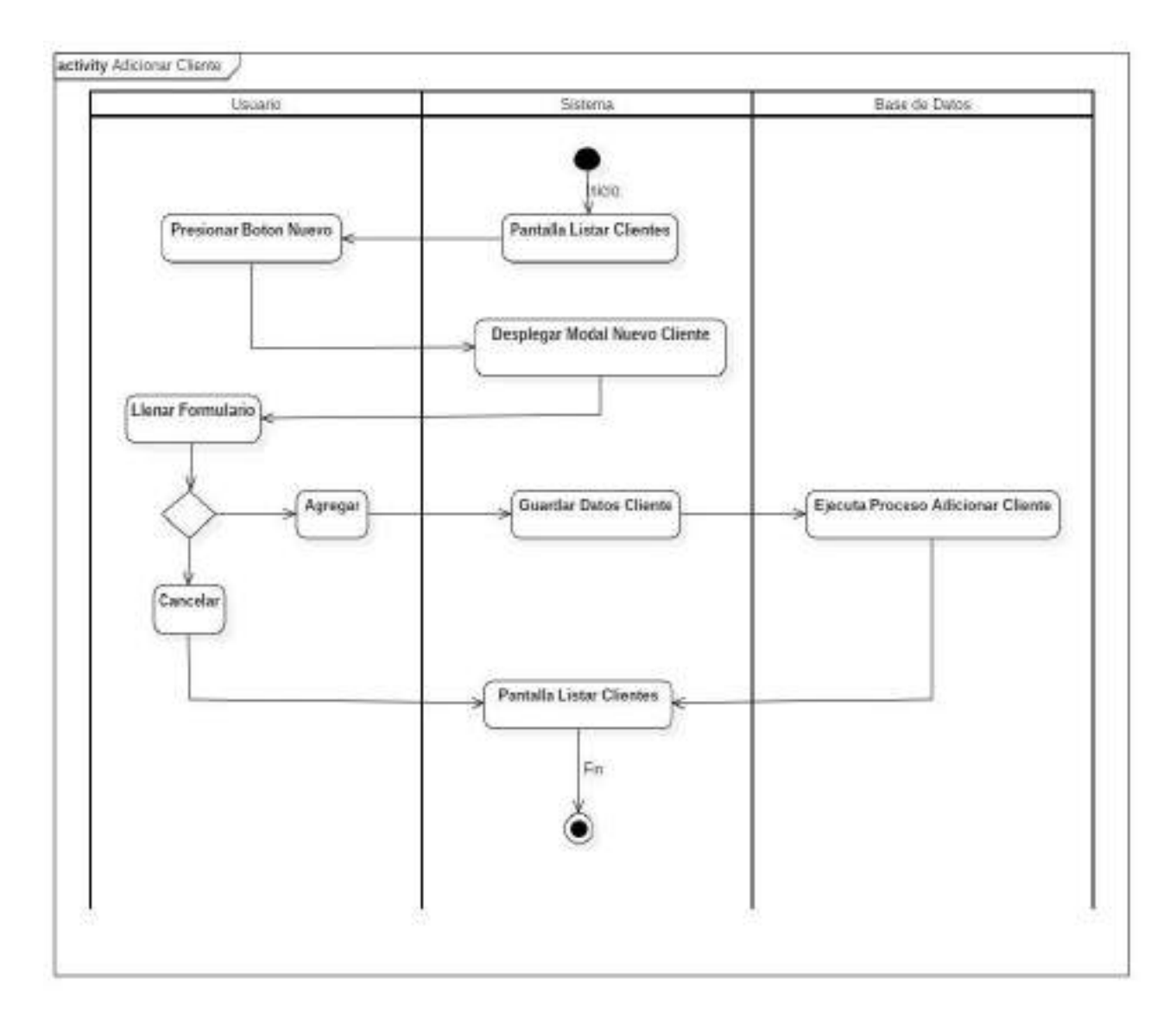

Figura 34. Diagrama de actividad Adicionar Cliente

# o **Modificar Cliente**

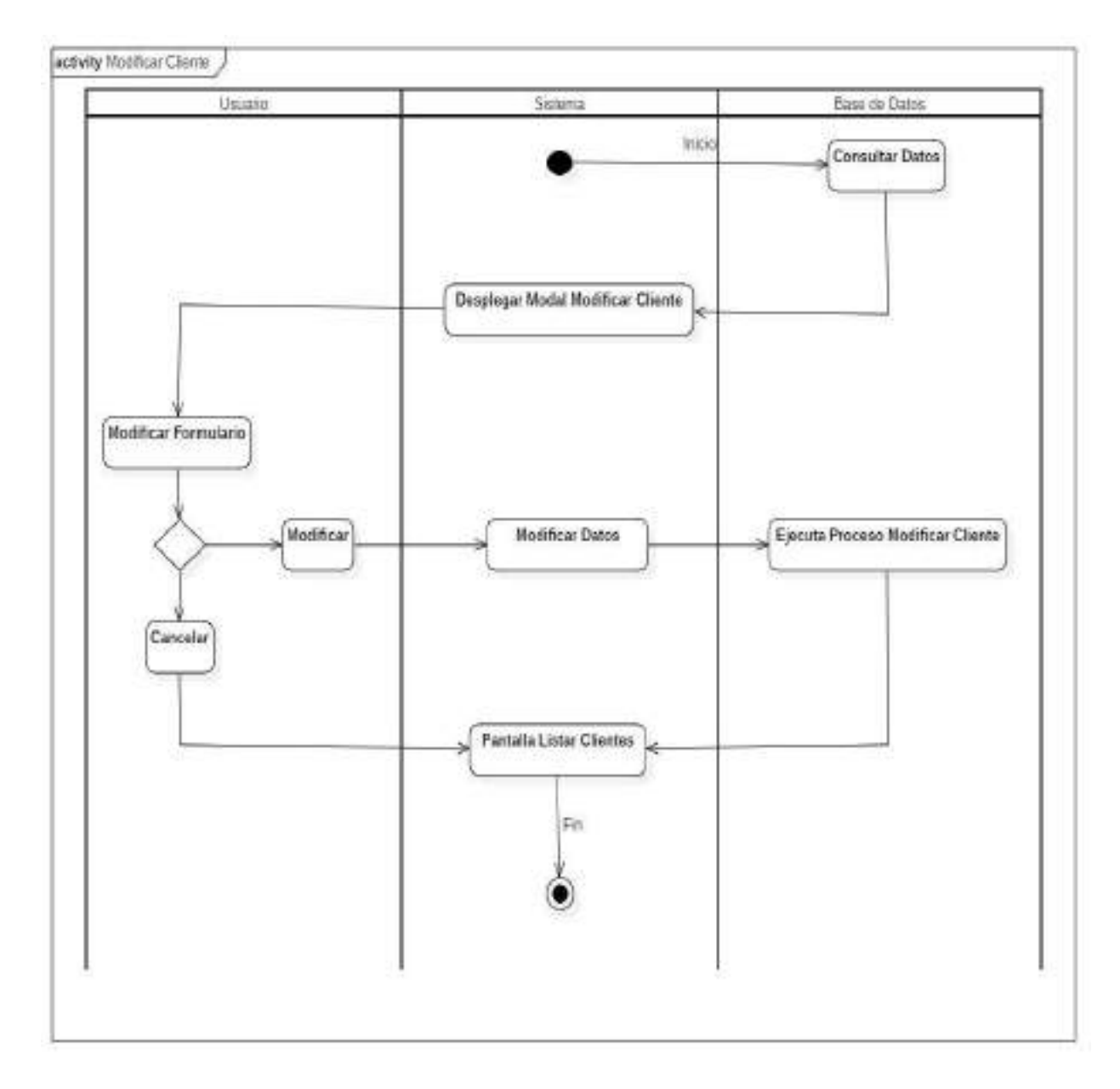

Figura 35. Diagrama de actividad Modificar Cliente

## o **Eliminar Cliente**

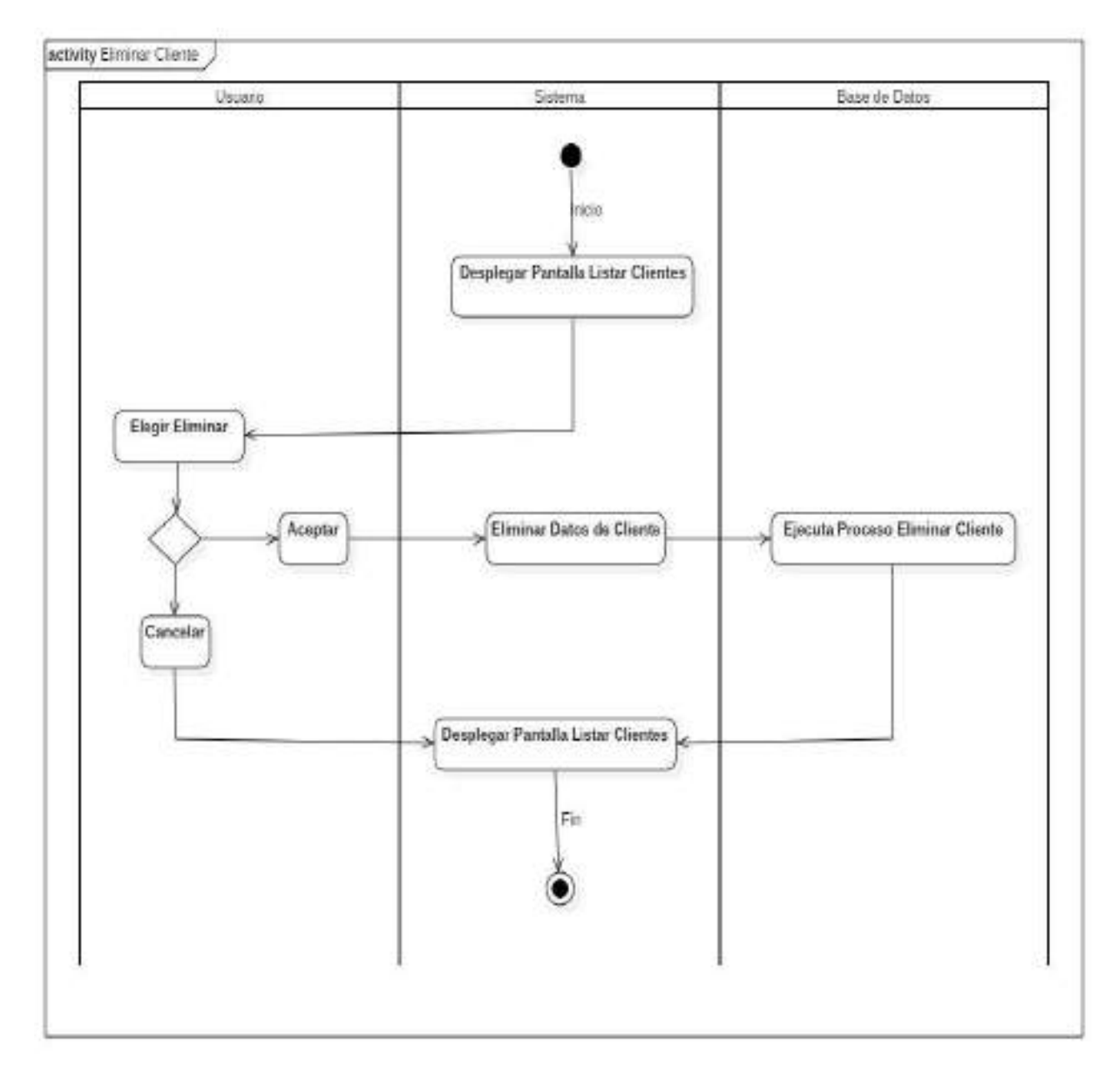

Figura 36. Diagrama de actividad Eliminar Cliente

## o **Ver Cliente**

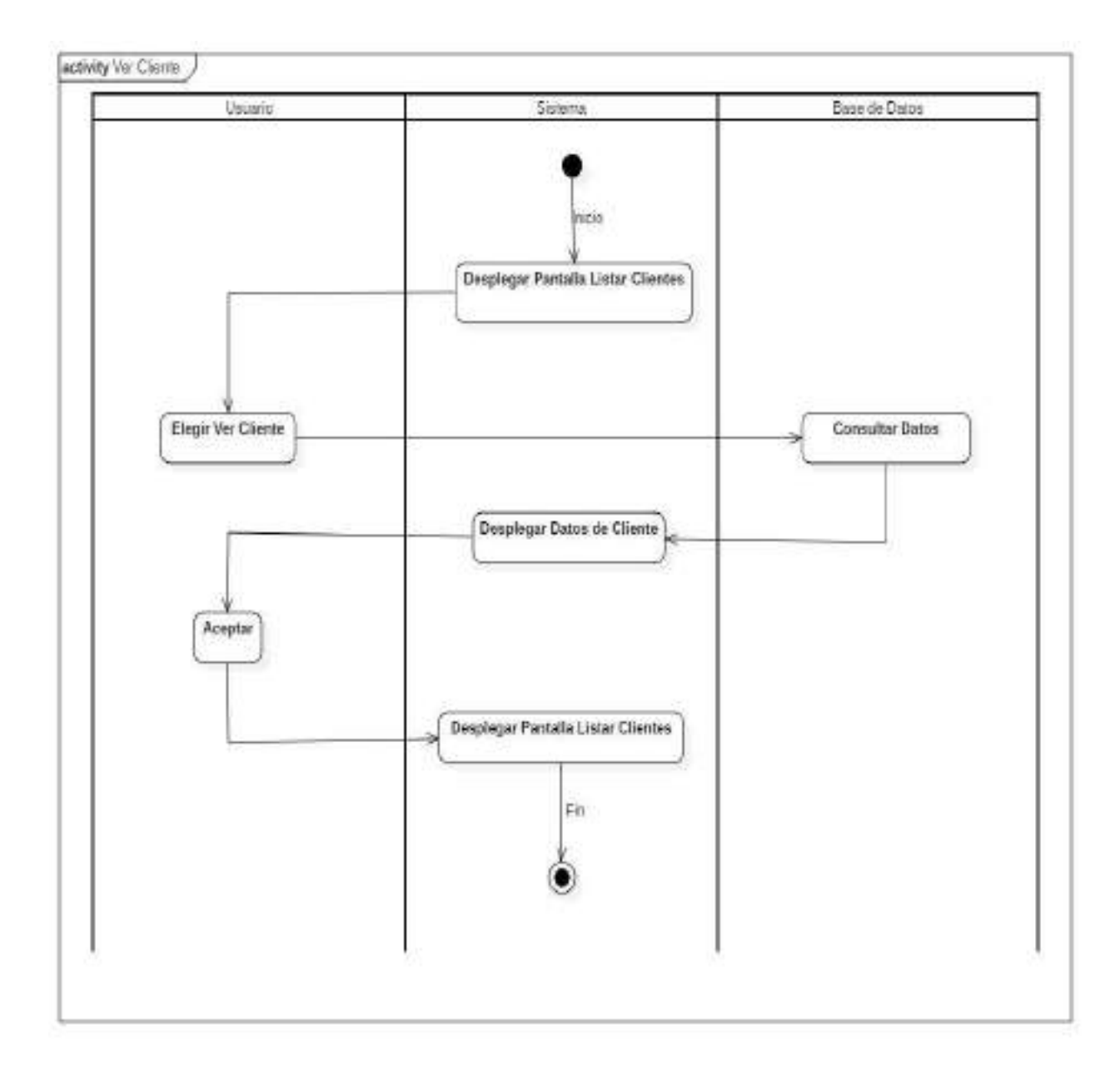

Figura 37. Diagrama de actividad Ver Cliente

### o **Adicionar Roles**

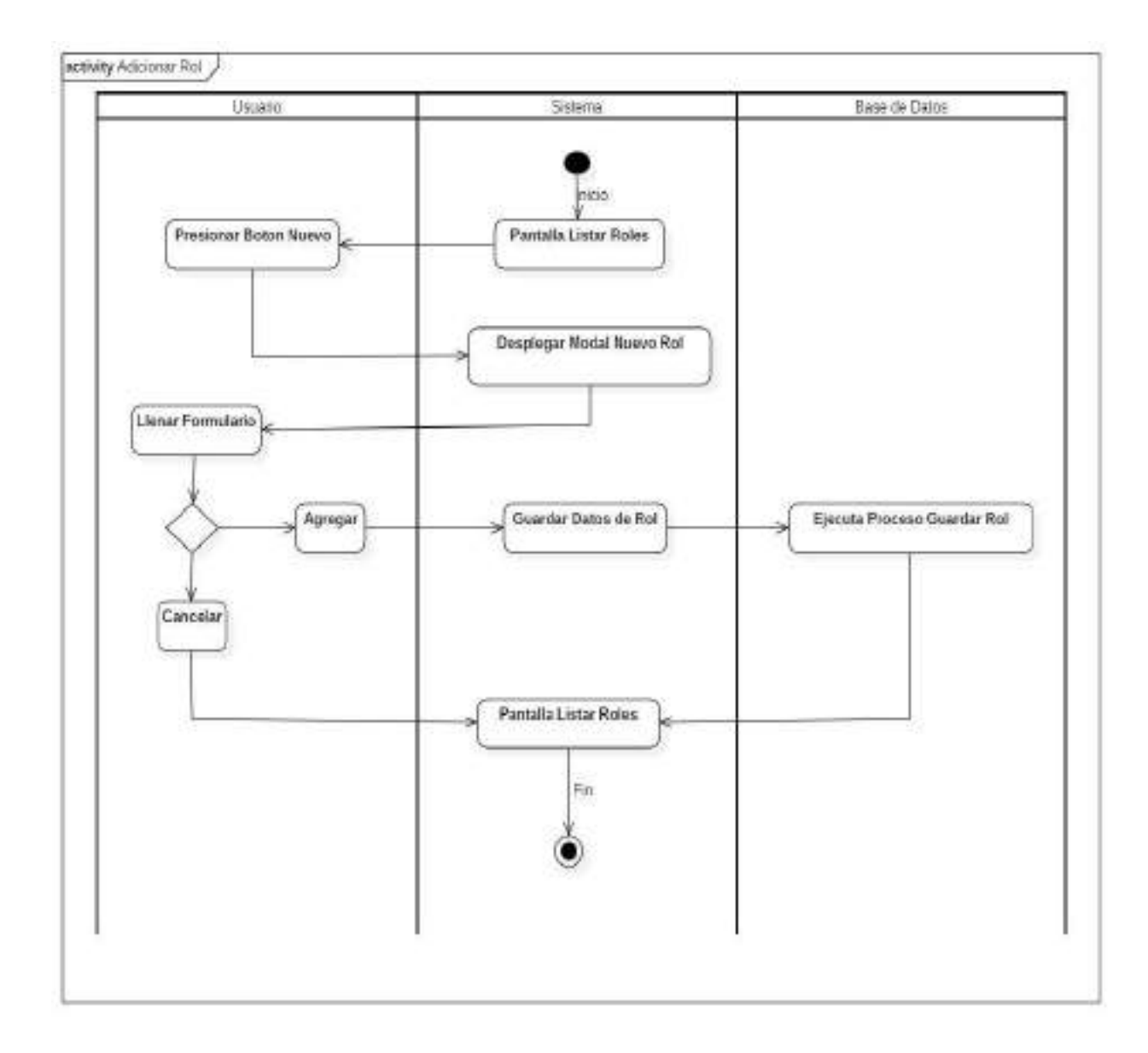

Figura 38. Diagrama de actividad Adicionar Roles

### o **Modificar Rol**

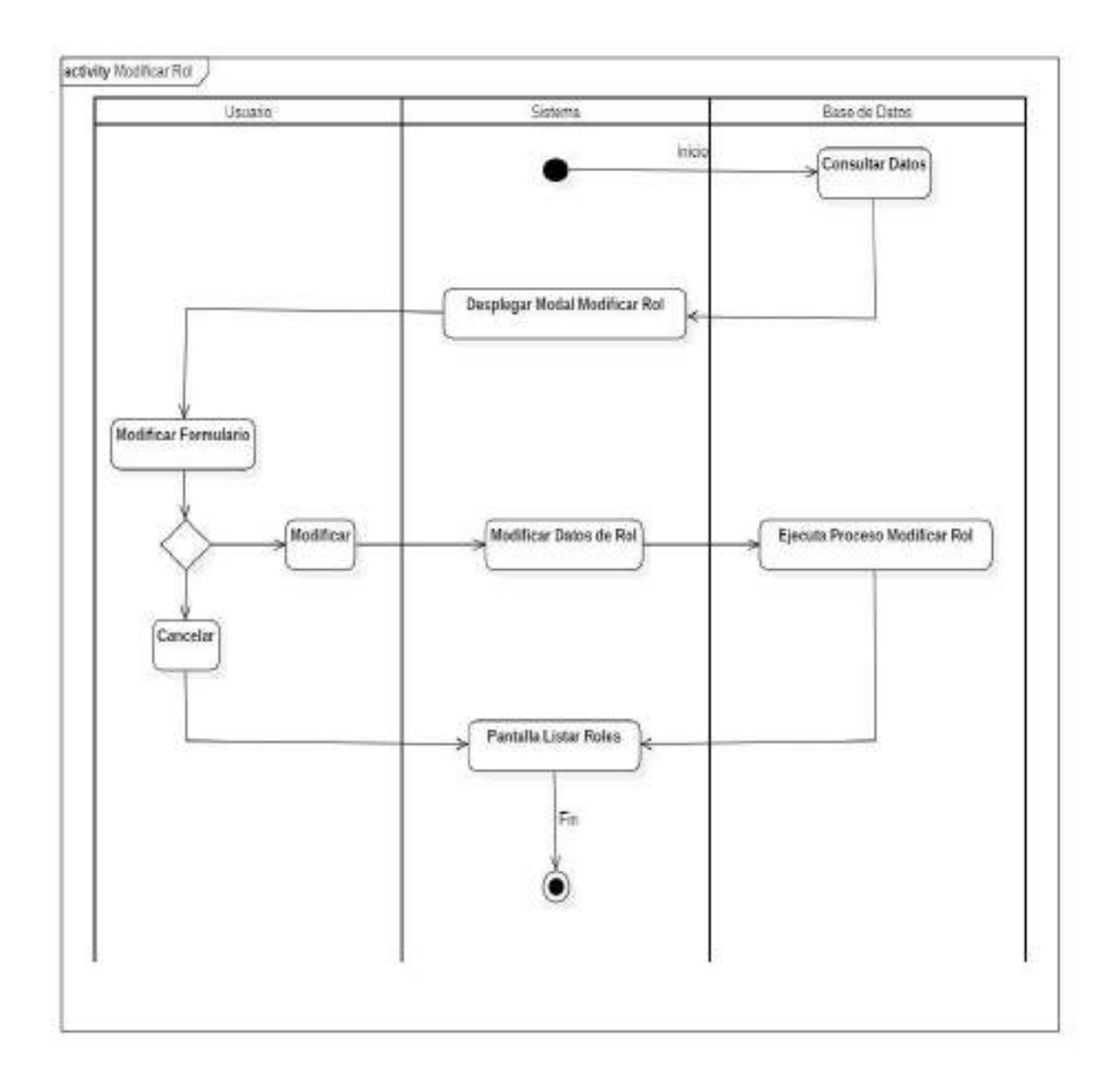

Figura 39. Diagrama de actividad Modificar Roles

### o **Eliminar Rol**

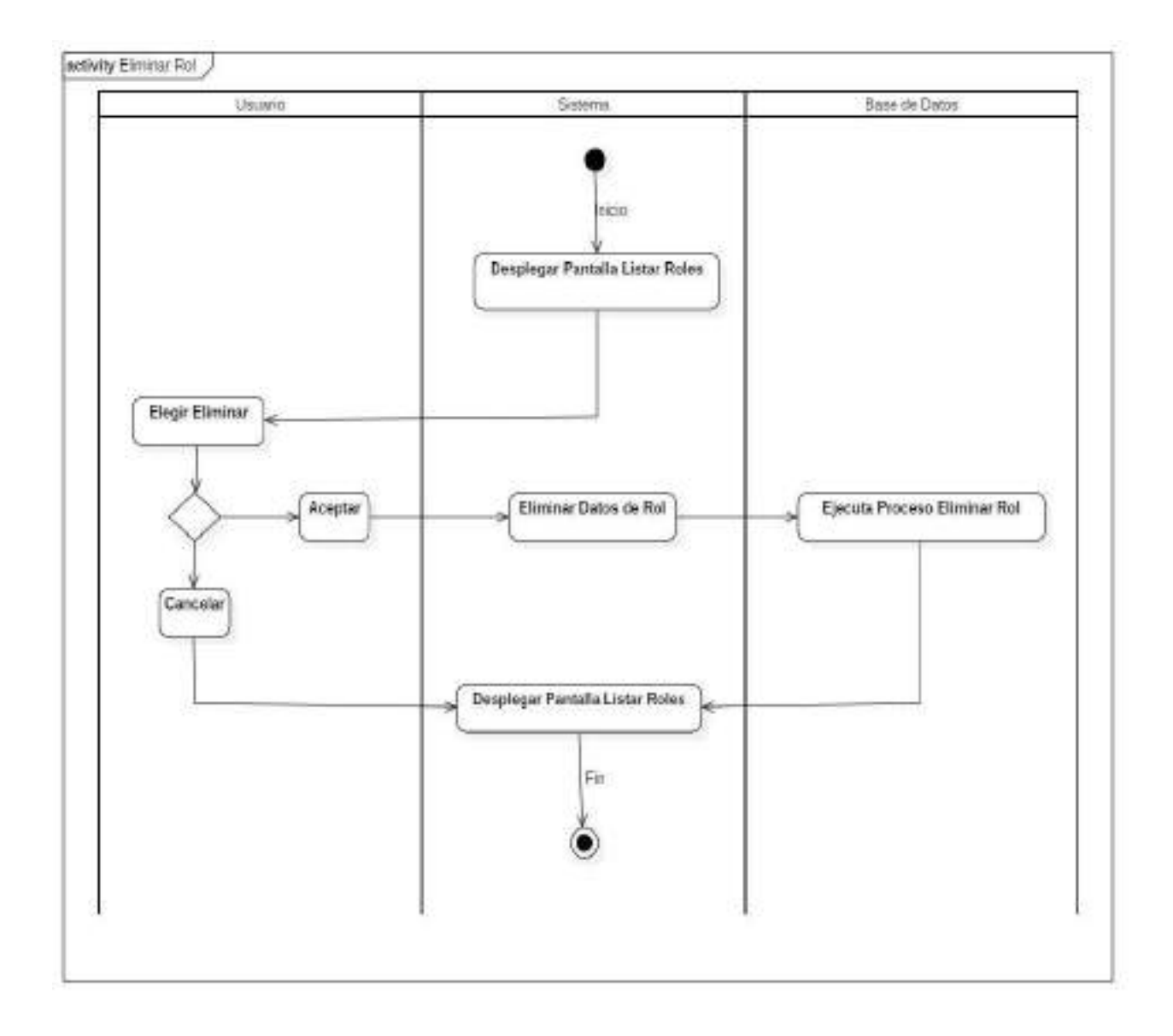

Figura 40. Diagrama de actividad Eliminar Roles

## o **Asignar Rol**

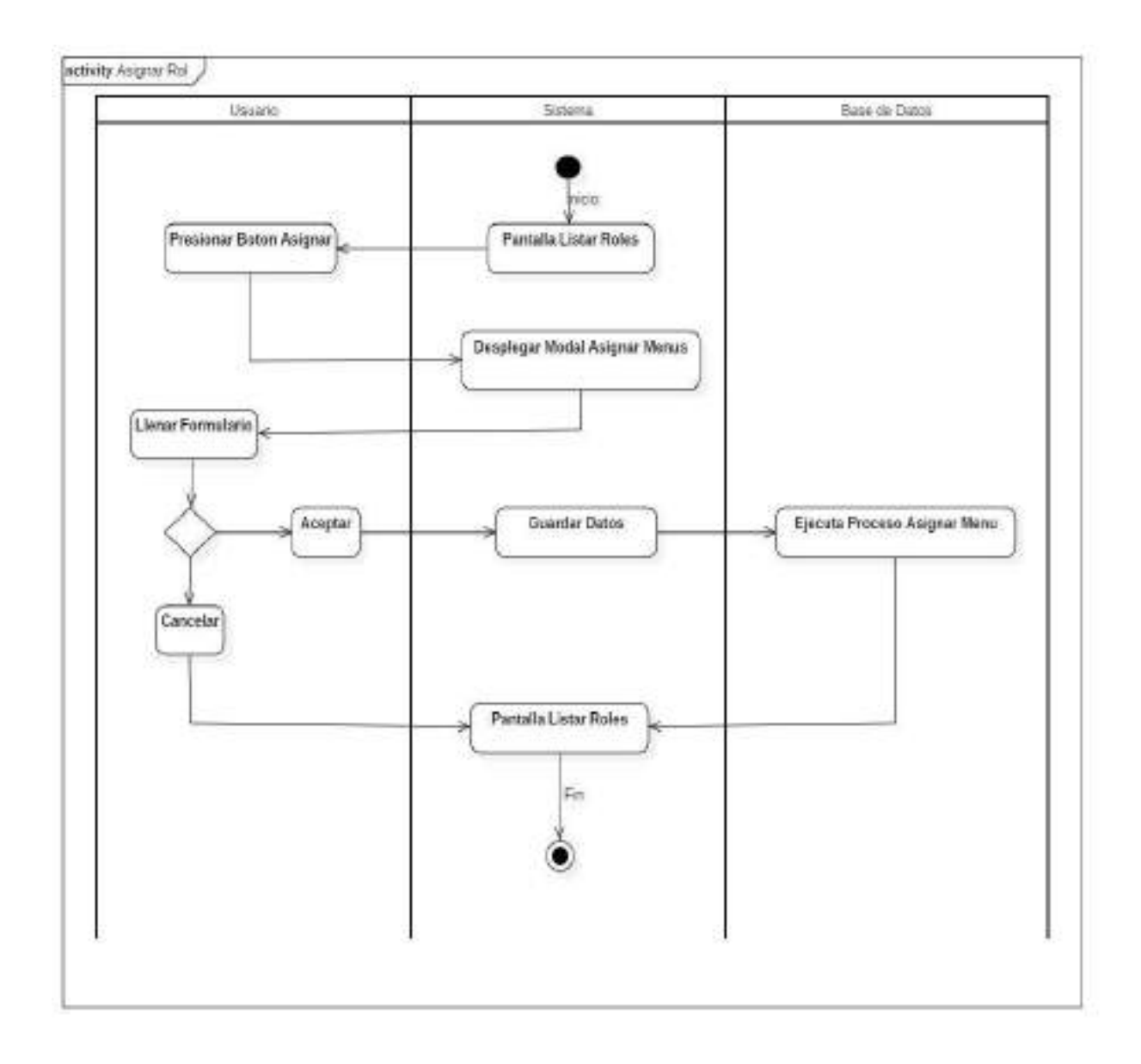

Figura 41. Diagrama de actividad Asignar Roles

#### o **Adicionar Dosificación**

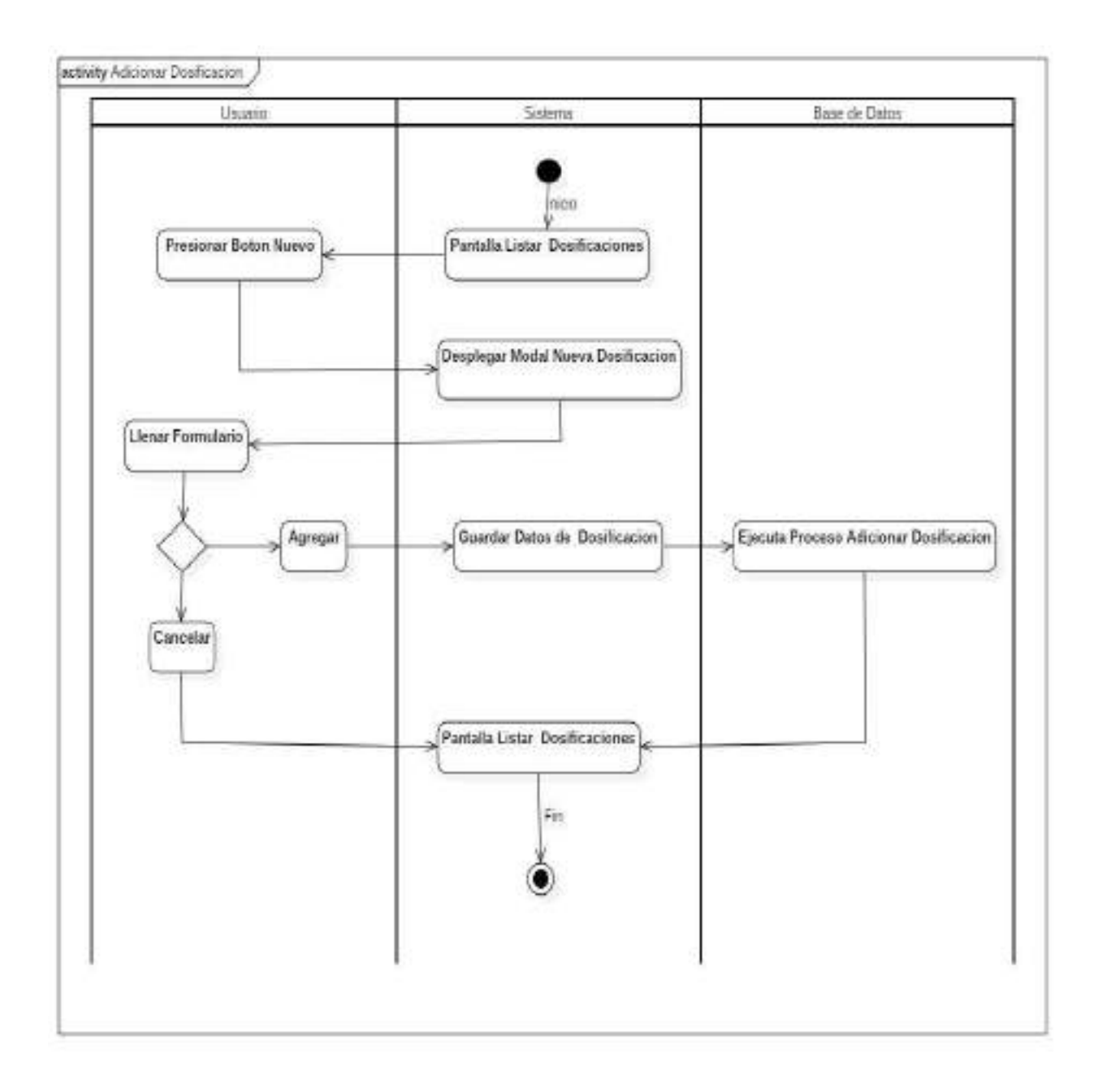

Figura 42. Diagrama de actividad Adicionar Dosificación

### o **Eliminar Dosificación**

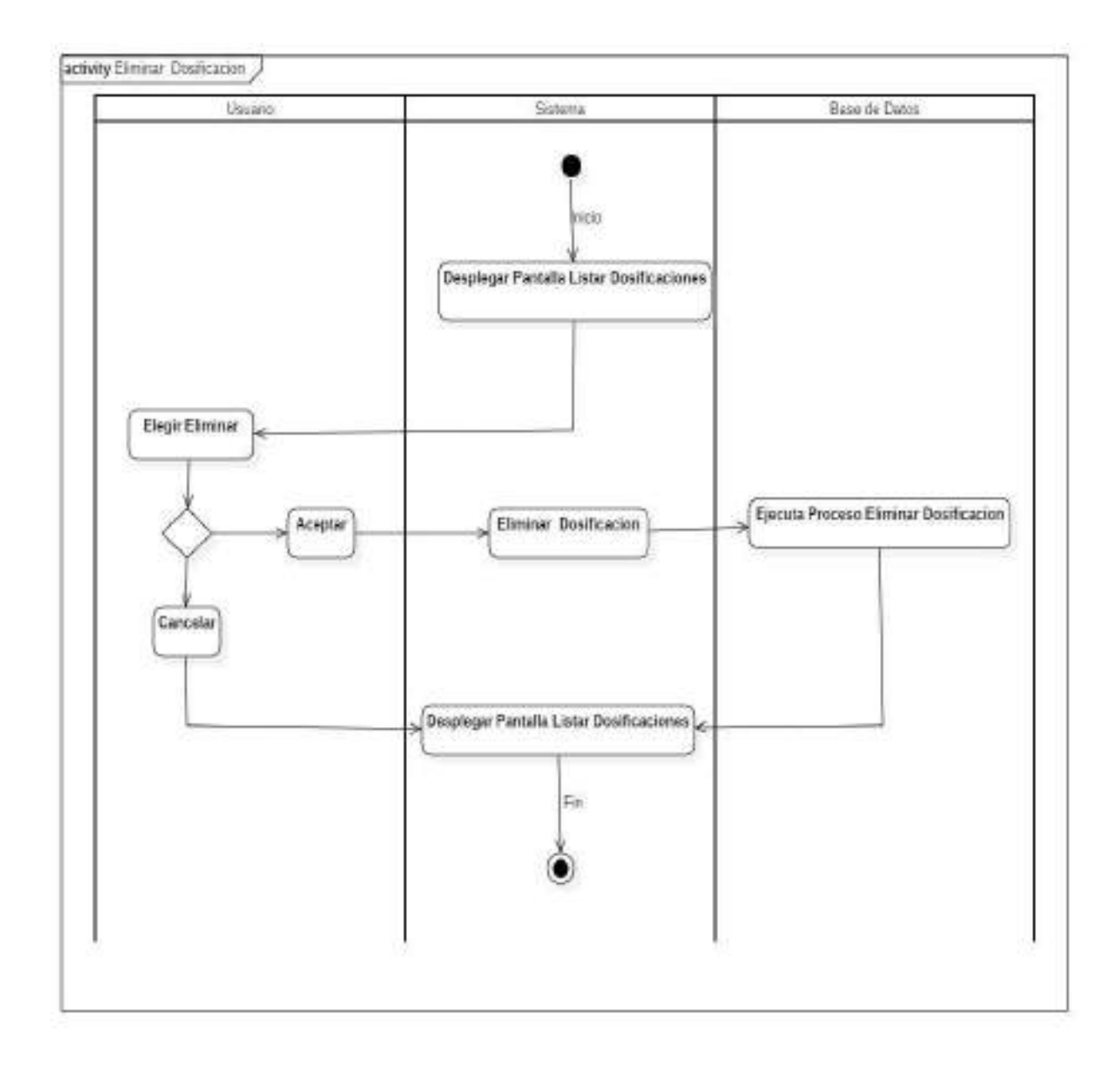

Figura 43. Diagrama de actividad Eliminar Dosificación

### o **Ver Dosificación**

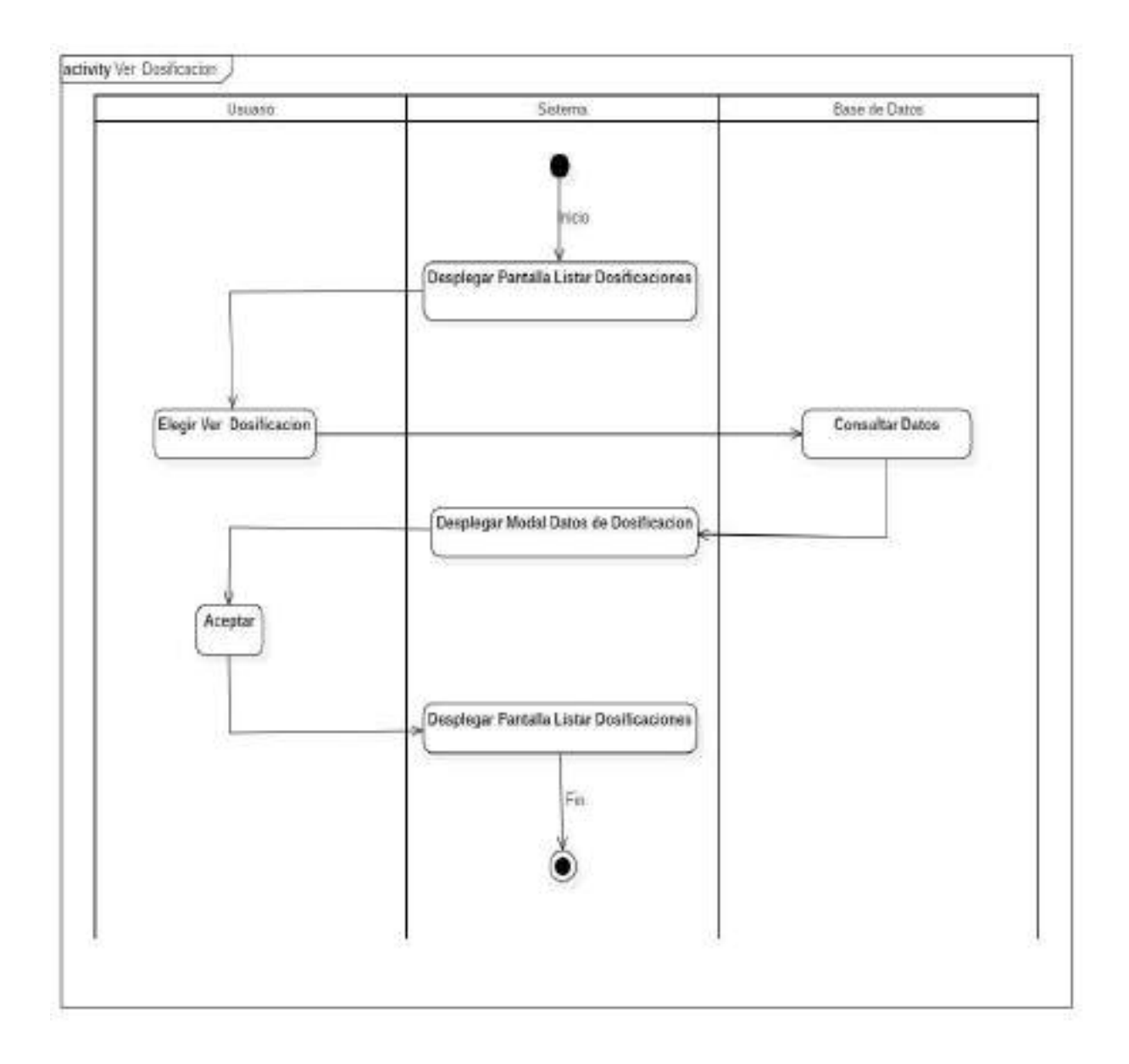

Figura 44. Diagrama de actividad Ver Dosificación

### o **Adicionar Paquetes**

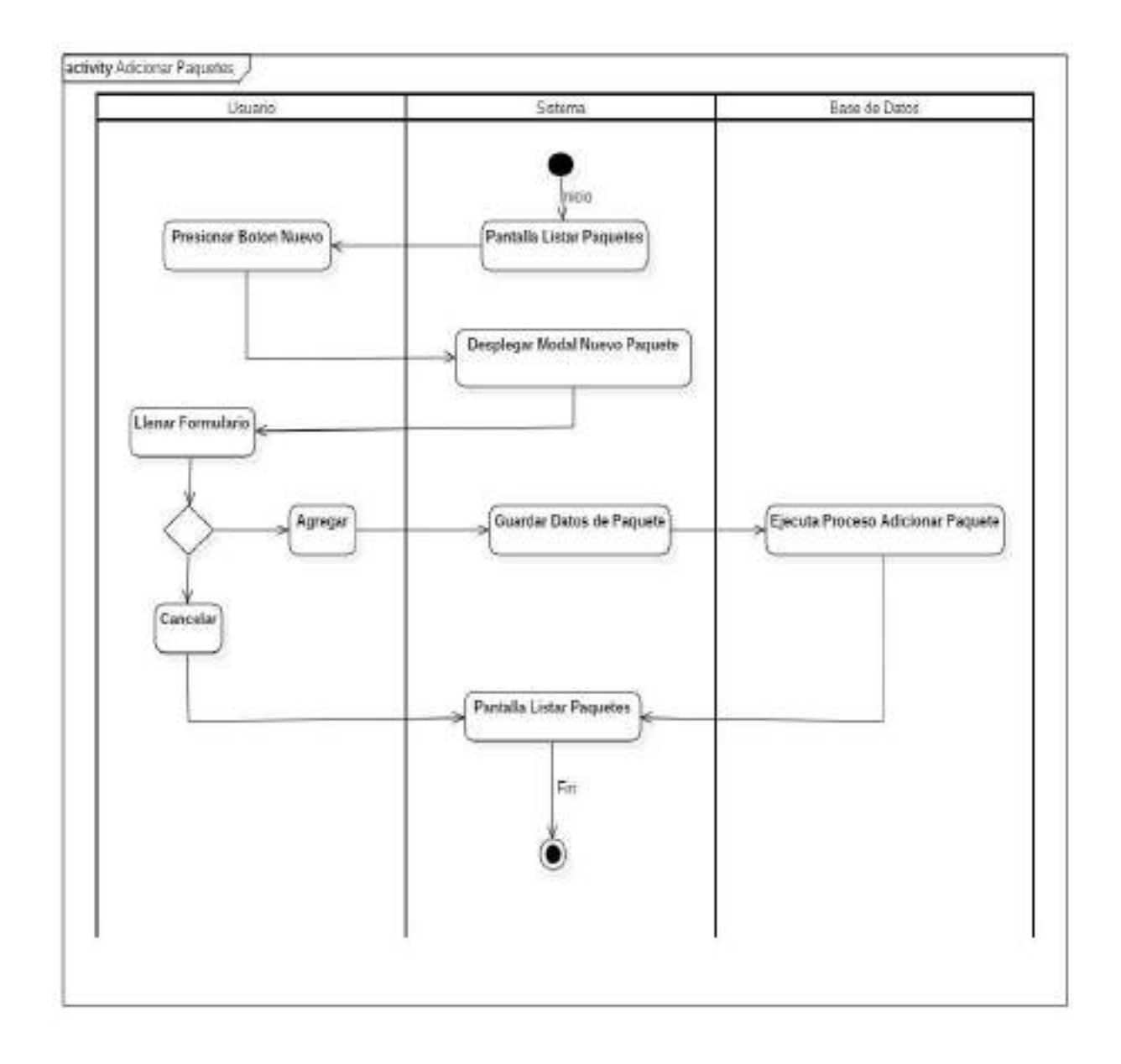

Figura 45. Diagrama de actividad Adicionar Paquetes
# o **Modificar Paquete**

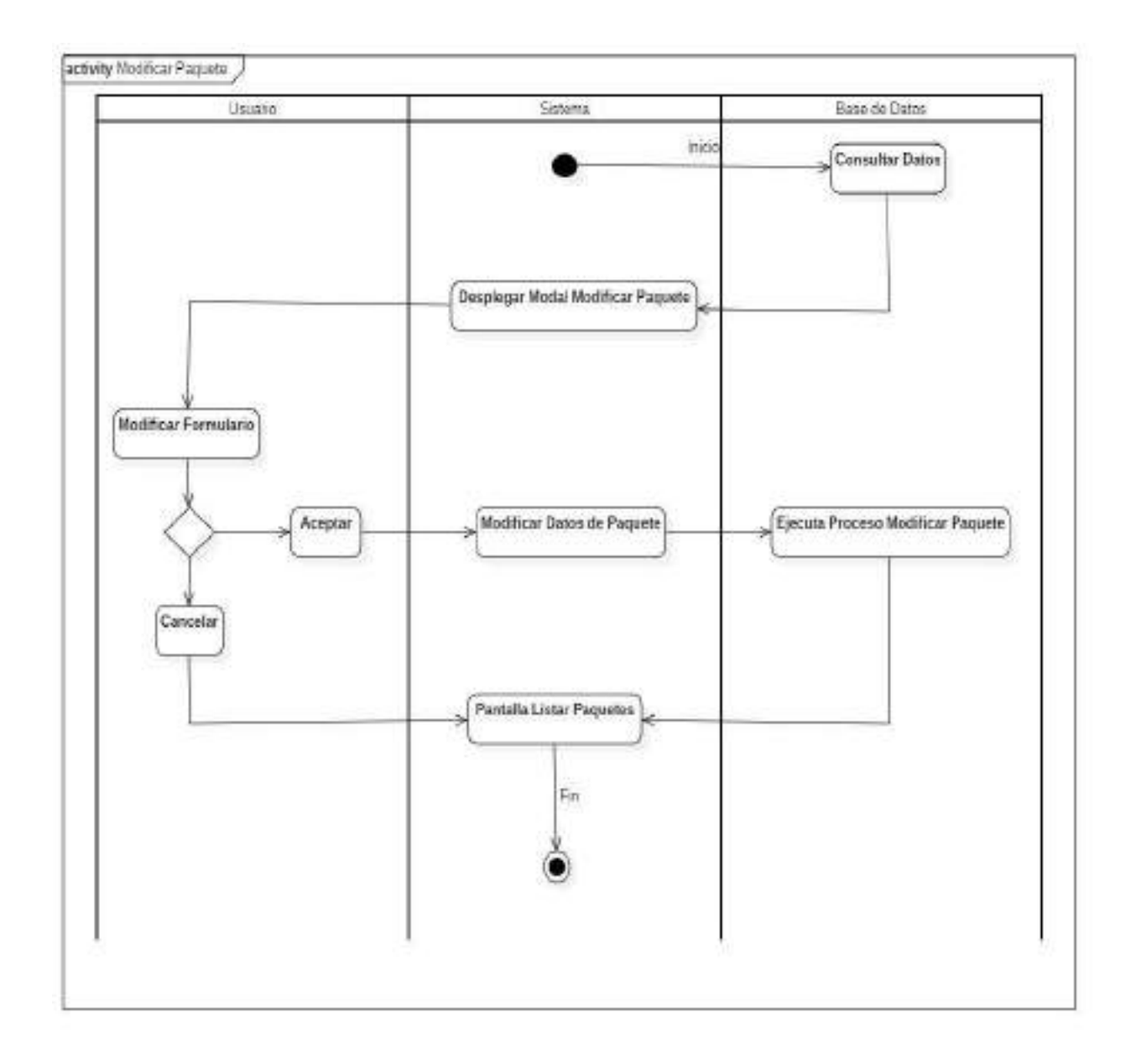

Figura 46. Diagrama de actividad Modificar Paquetes

# o **Eliminar Paquete**

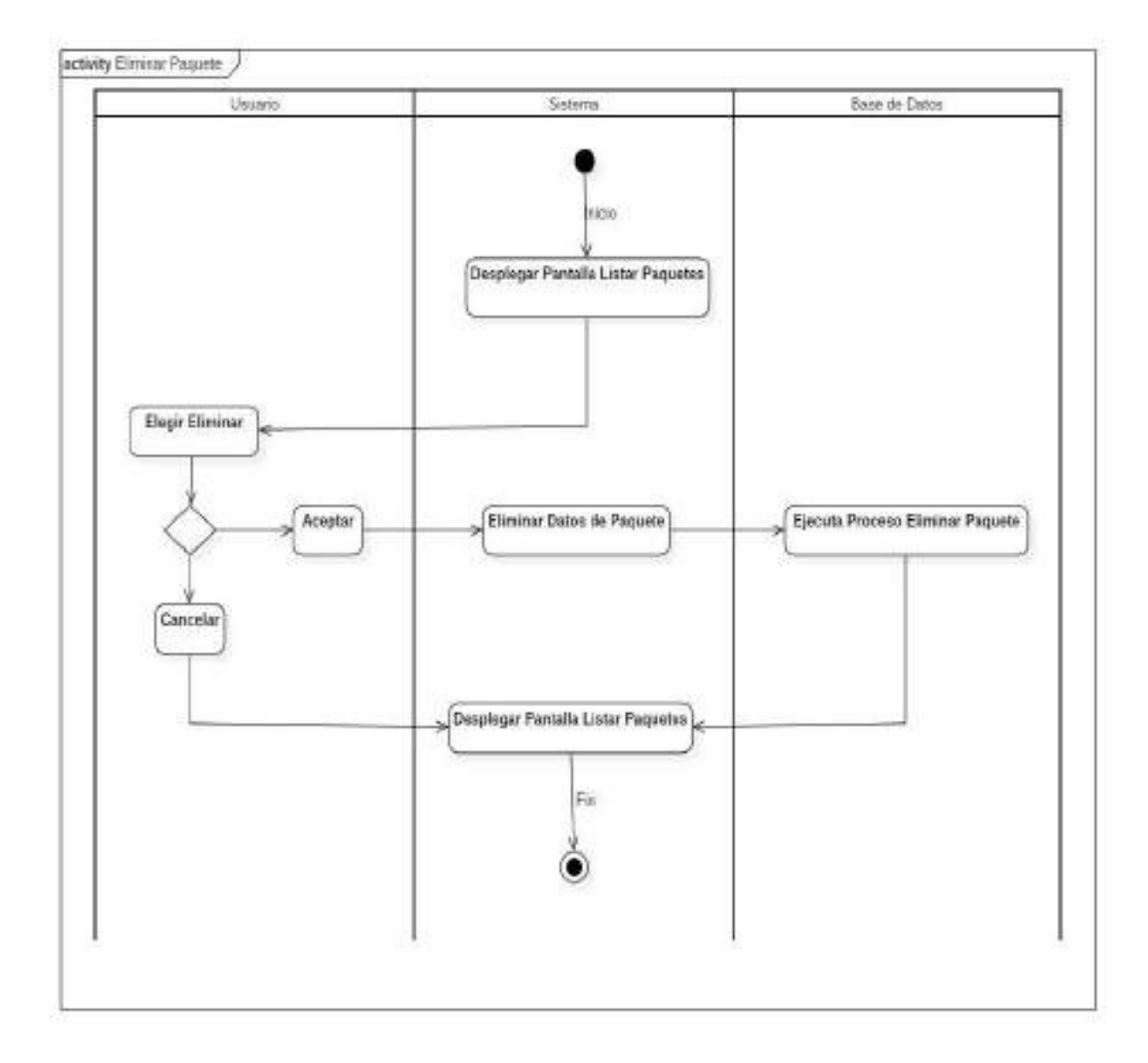

Figura 47. Diagrama de actividad Eliminar Paquetes

### o **Ver Detalle Paquete**

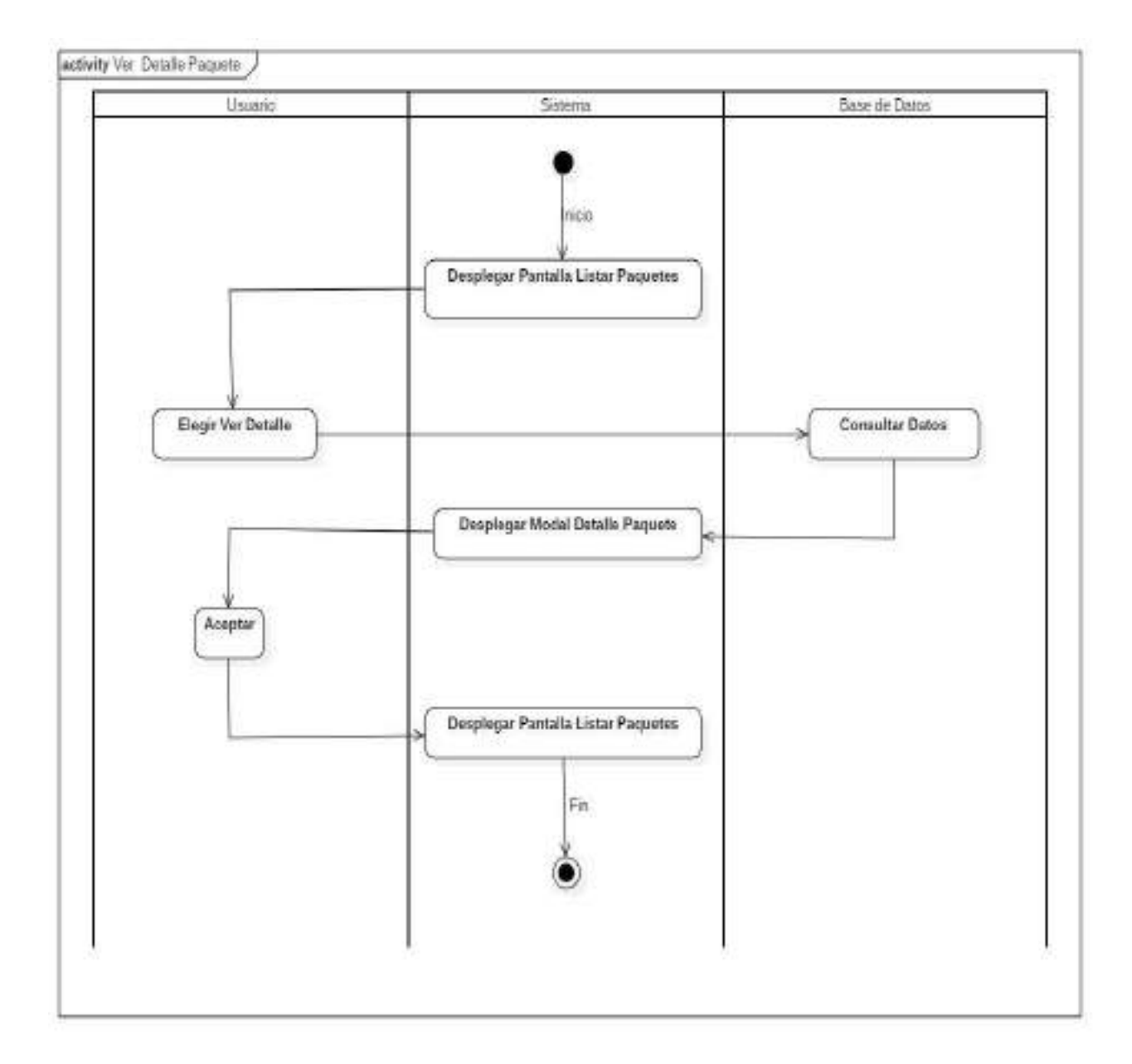

Figura 48. Diagrama de actividad Ver Paquetes

# o **Adicionar Evento**

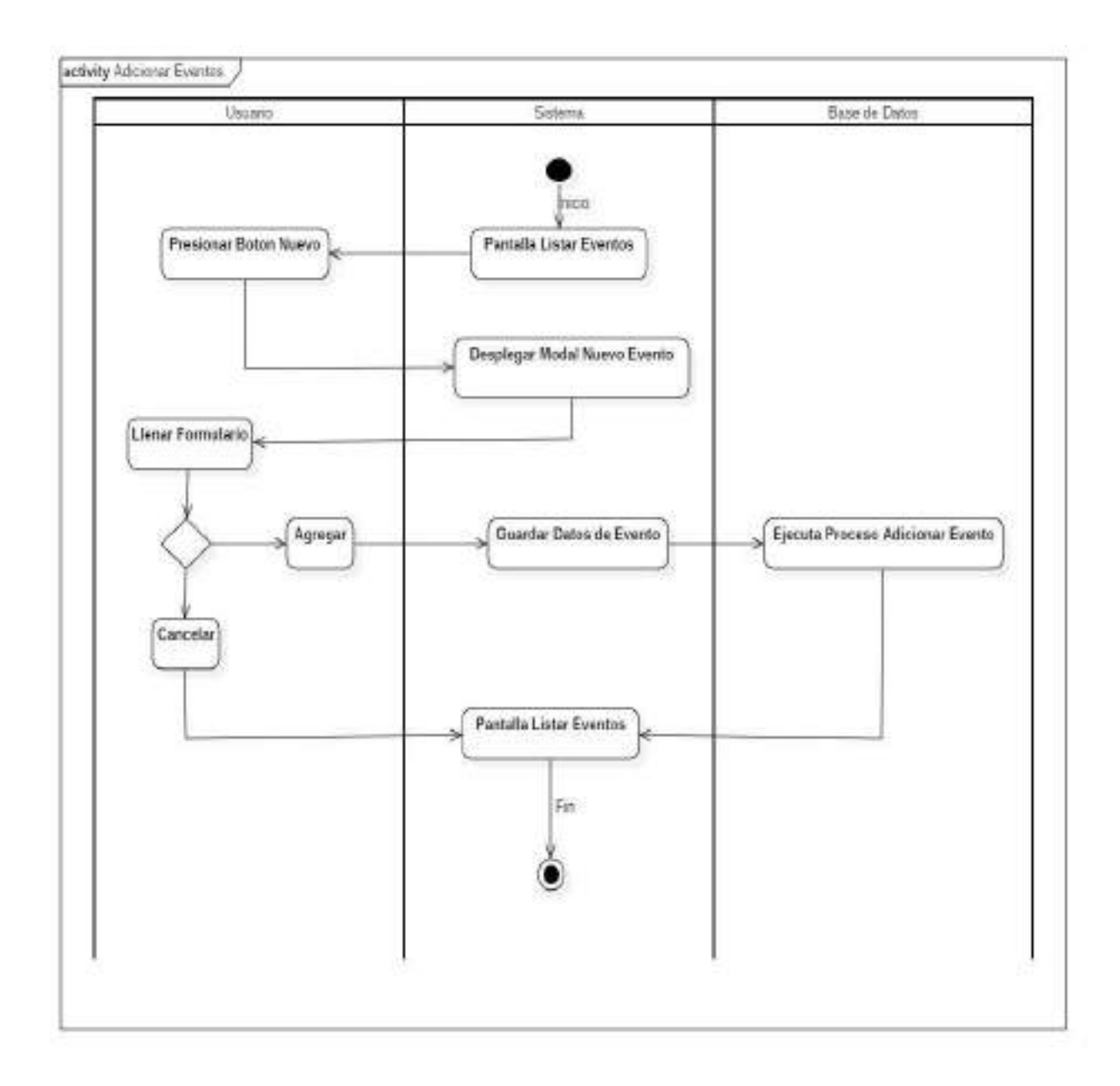

Figura 49. Diagrama de actividad Adicionar Evento

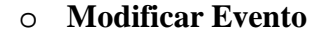

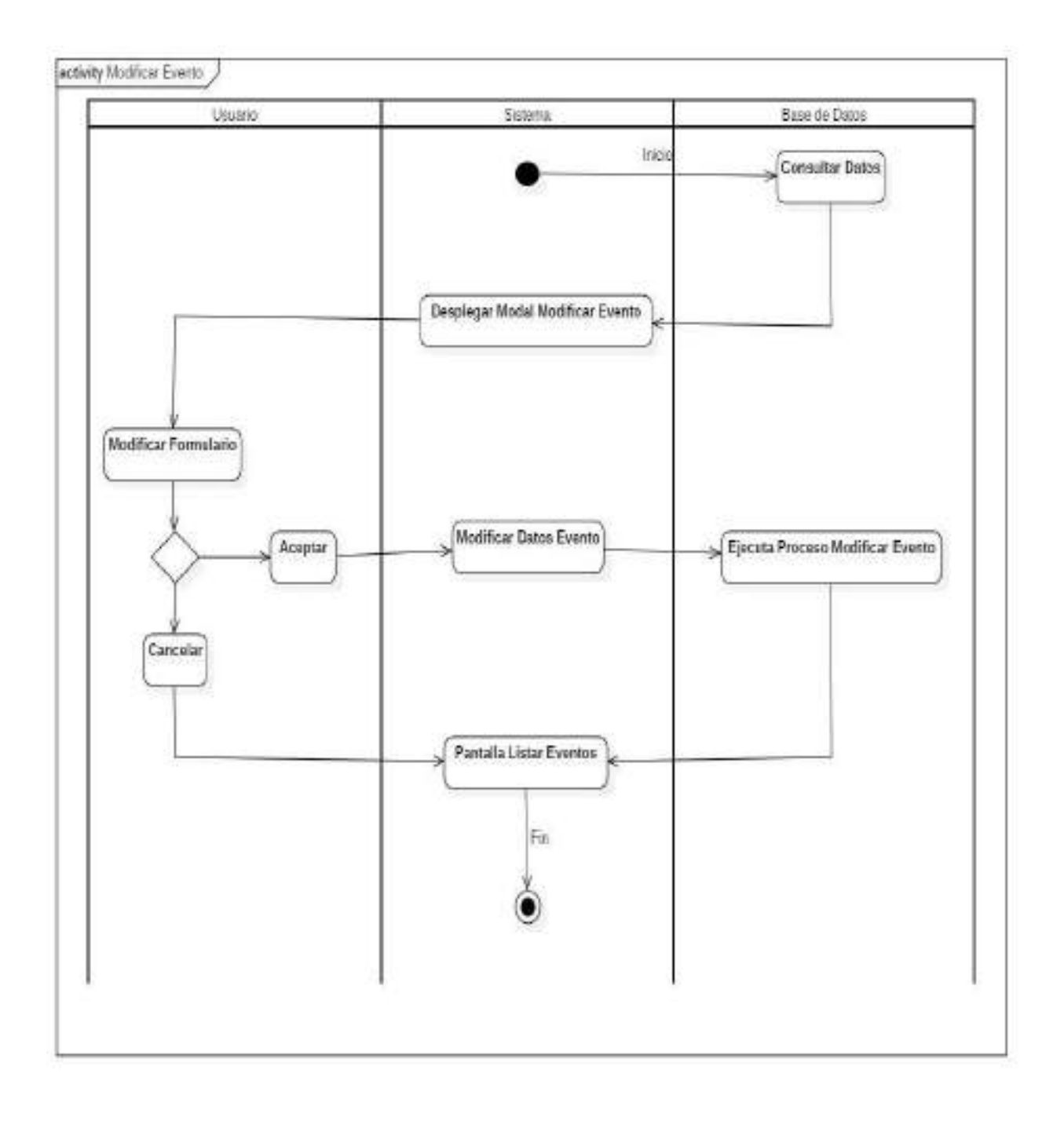

Figura 50. Diagrama de actividad Modificar Evento

# o **Eliminar Evento**

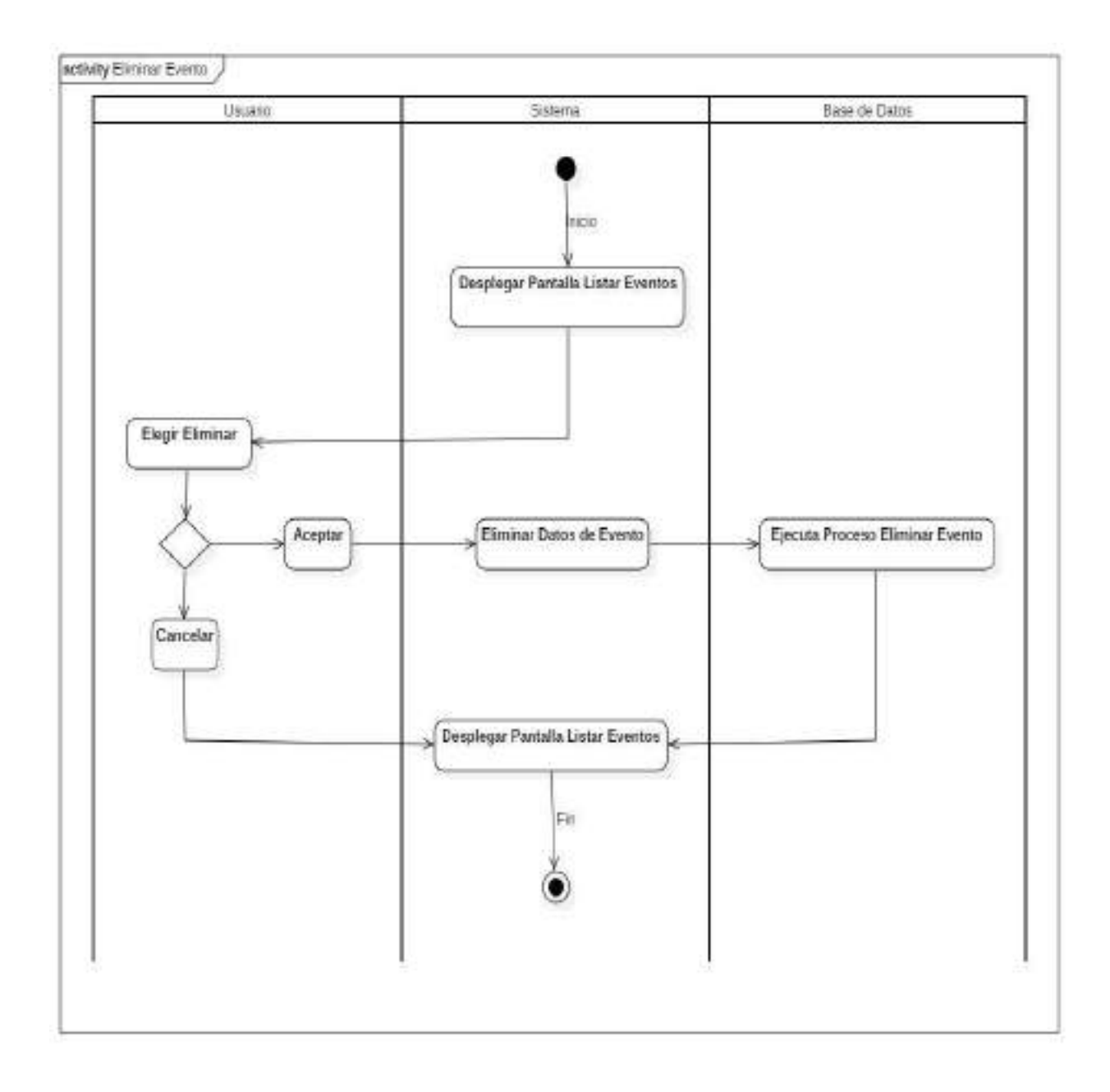

Figura 51. Diagrama de actividad Eliminar Evento

#### o **Adicionar Registro de Clientes a Evento**

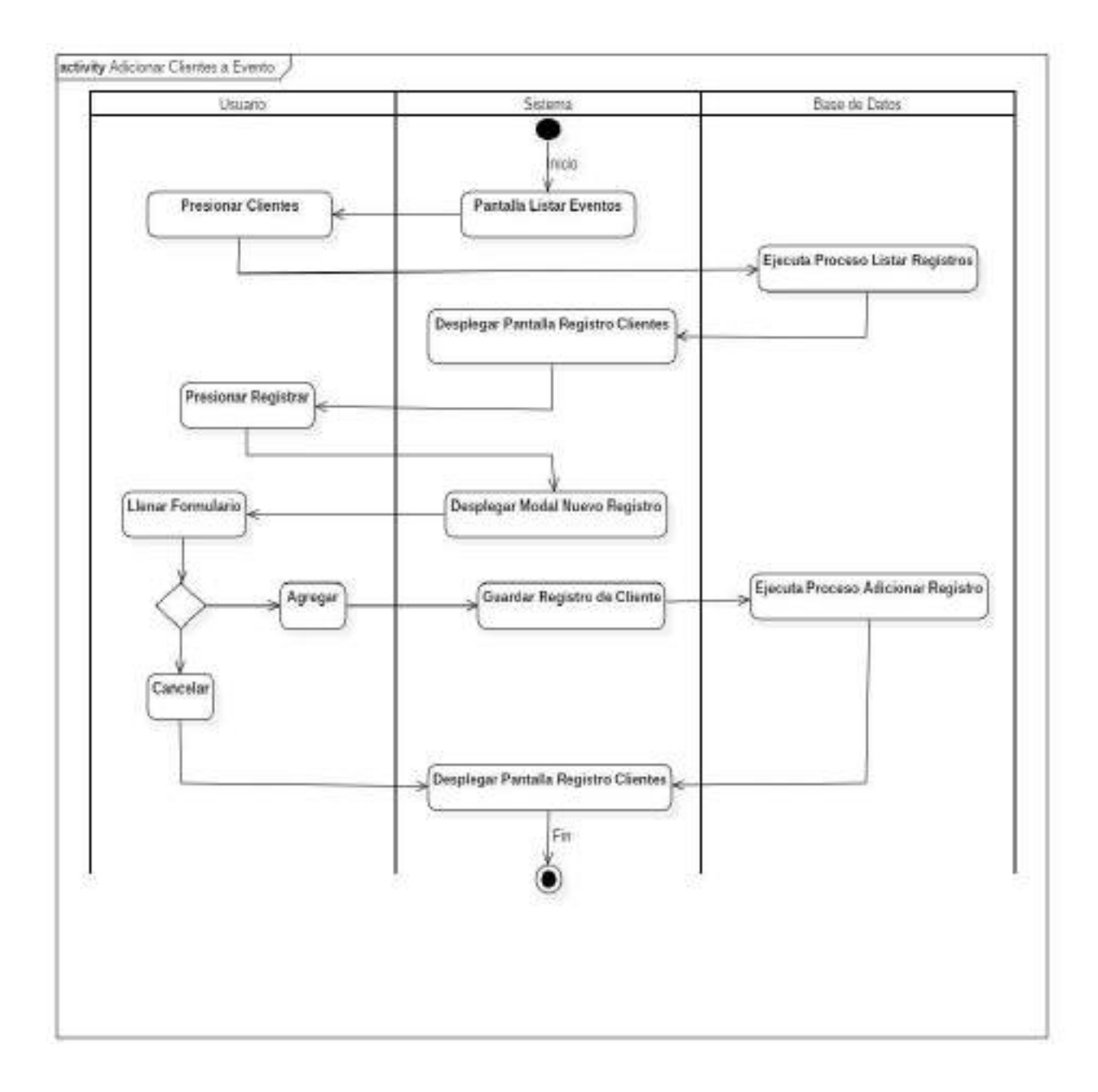

Figura 52. Diagrama de actividad Adicionar Registro de Clientes a Evento

o **Modificar Registro Cliente de Evento**

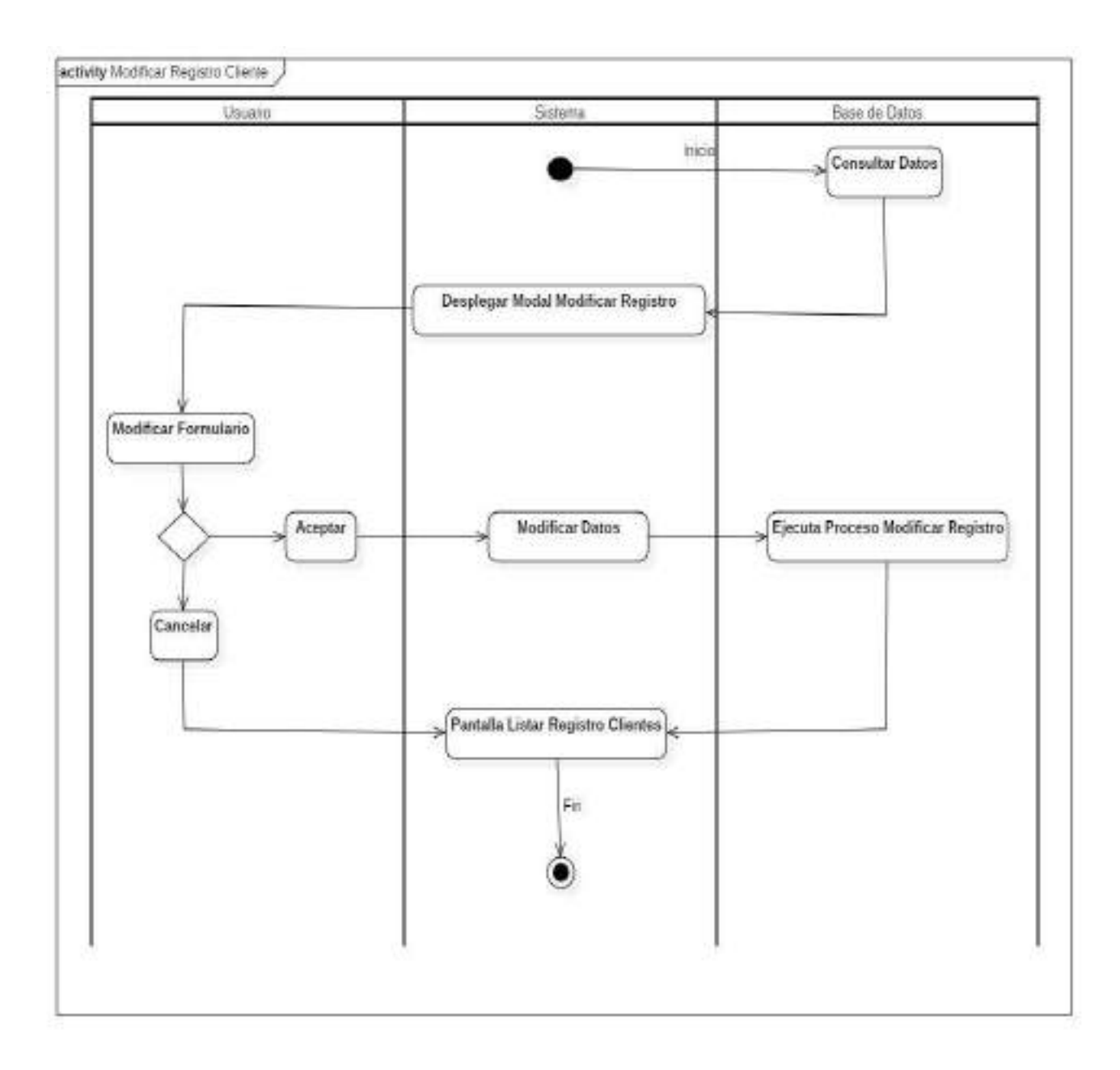

Figura 53. Diagrama de actividad Modificar Registro de Clientes a Evento

o **Eliminar Registro de Cliente de Evento**

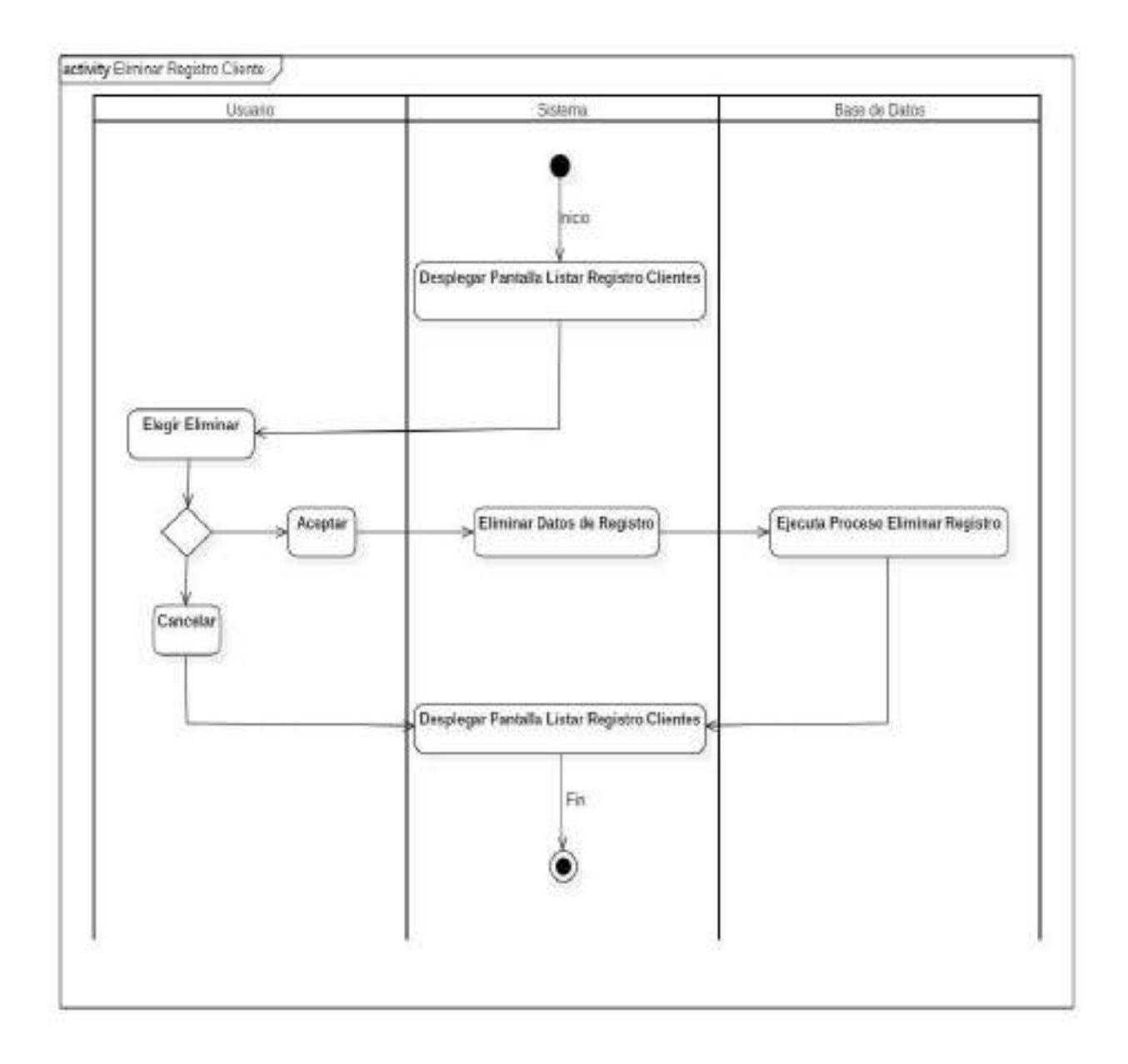

Figura 54. Diagrama de actividad Eliminar Registro de Clientes a Evento

o **Ver detalle de Registro**

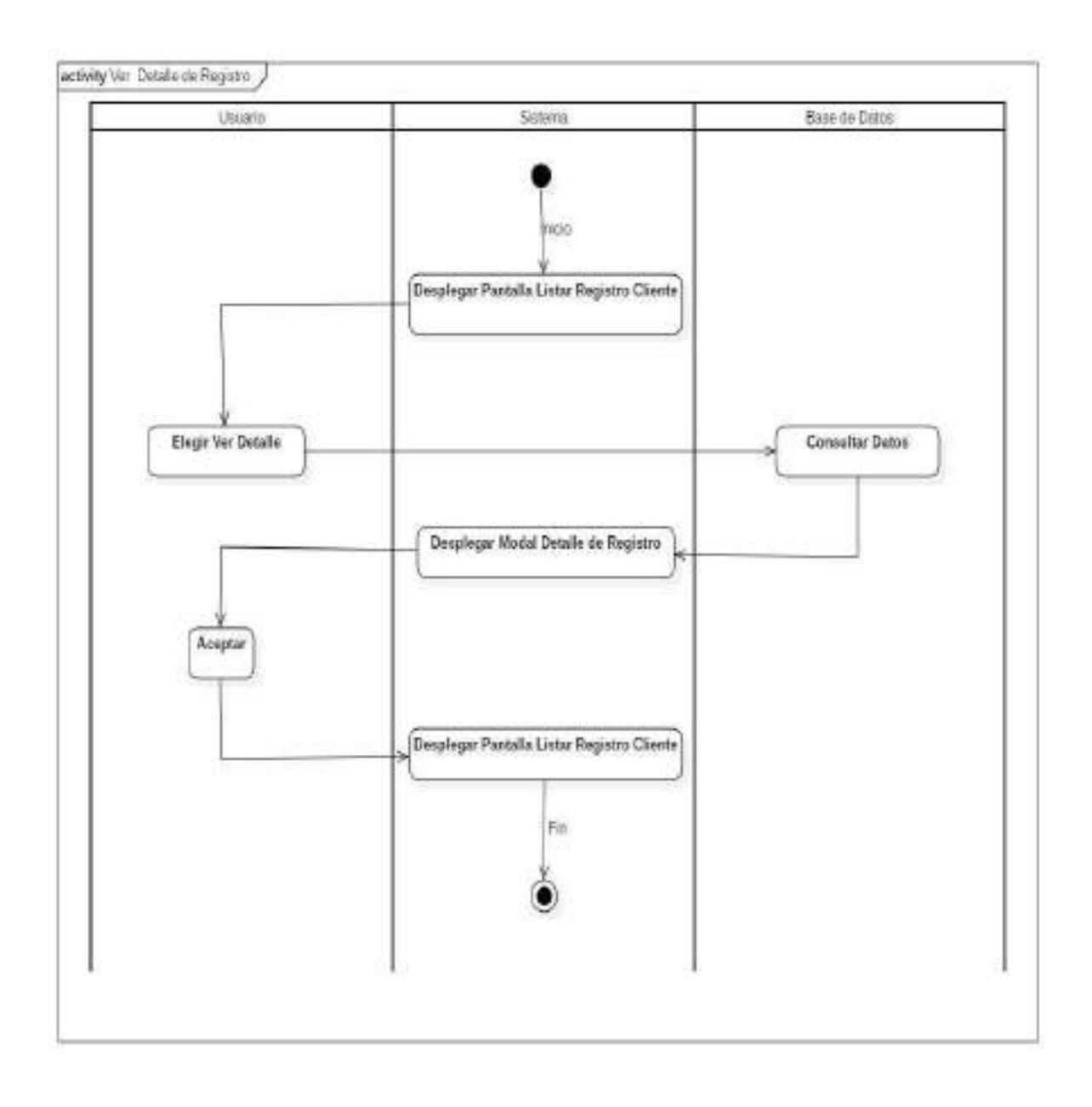

Figura 55. Diagrama de actividad Ver Registro de Clientes a Evento

o **Adicionar Reserva**

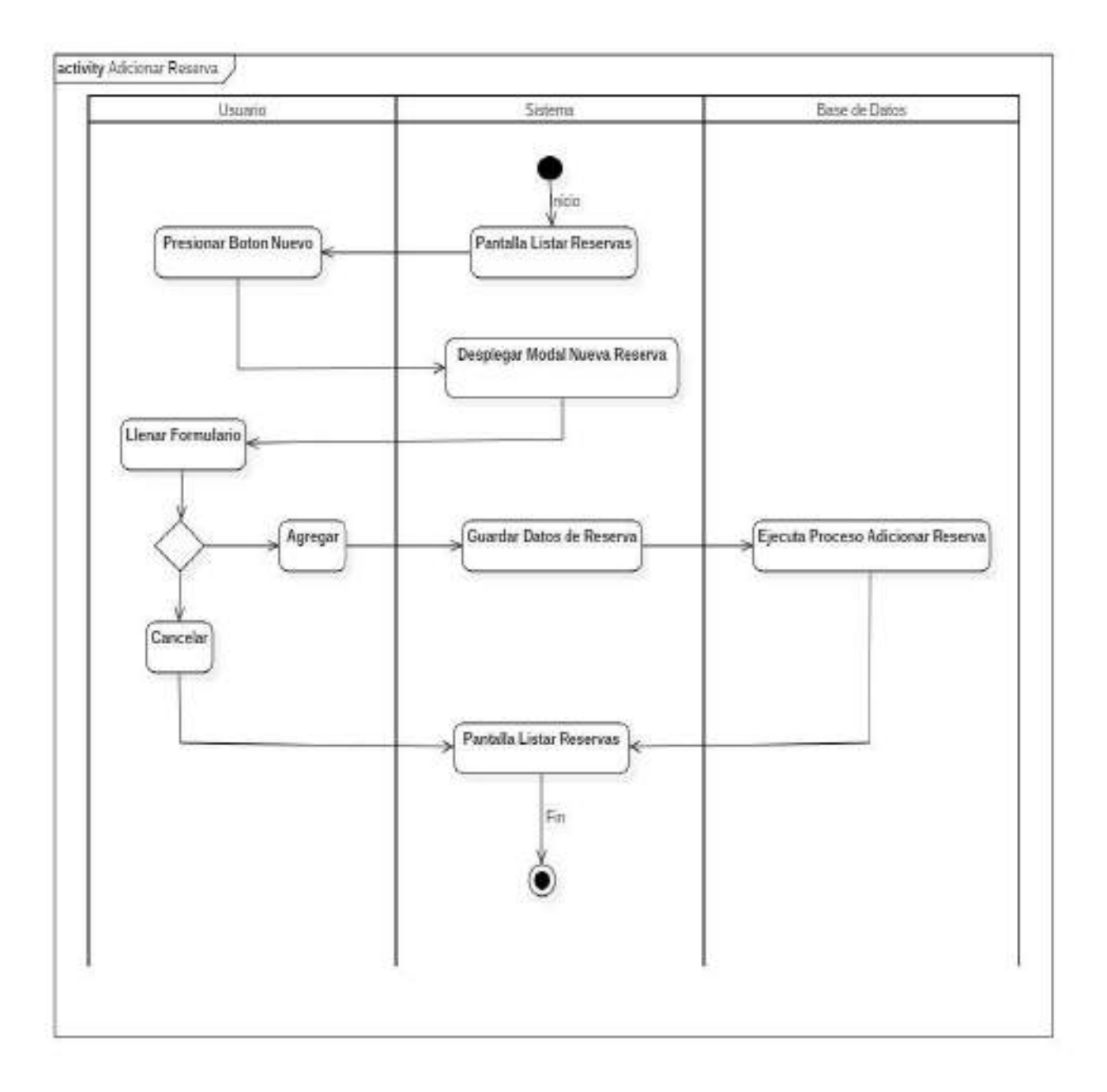

Figura 56. Diagrama de actividad Adicionar Reserva

o **Modificar Reserva**

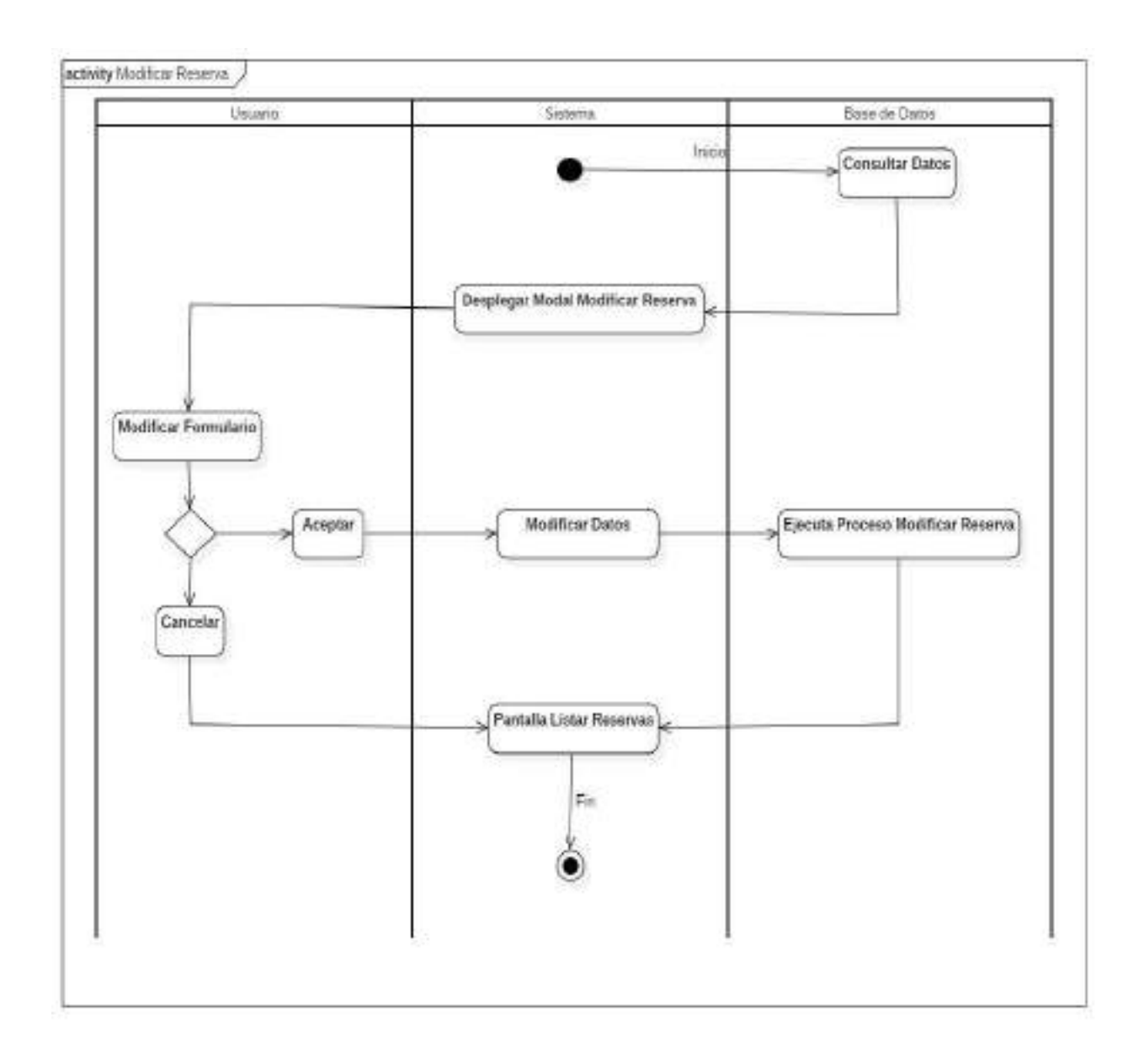

Figura 57. Diagrama de actividad Modificar Reserva

o **Eliminar Reserva**

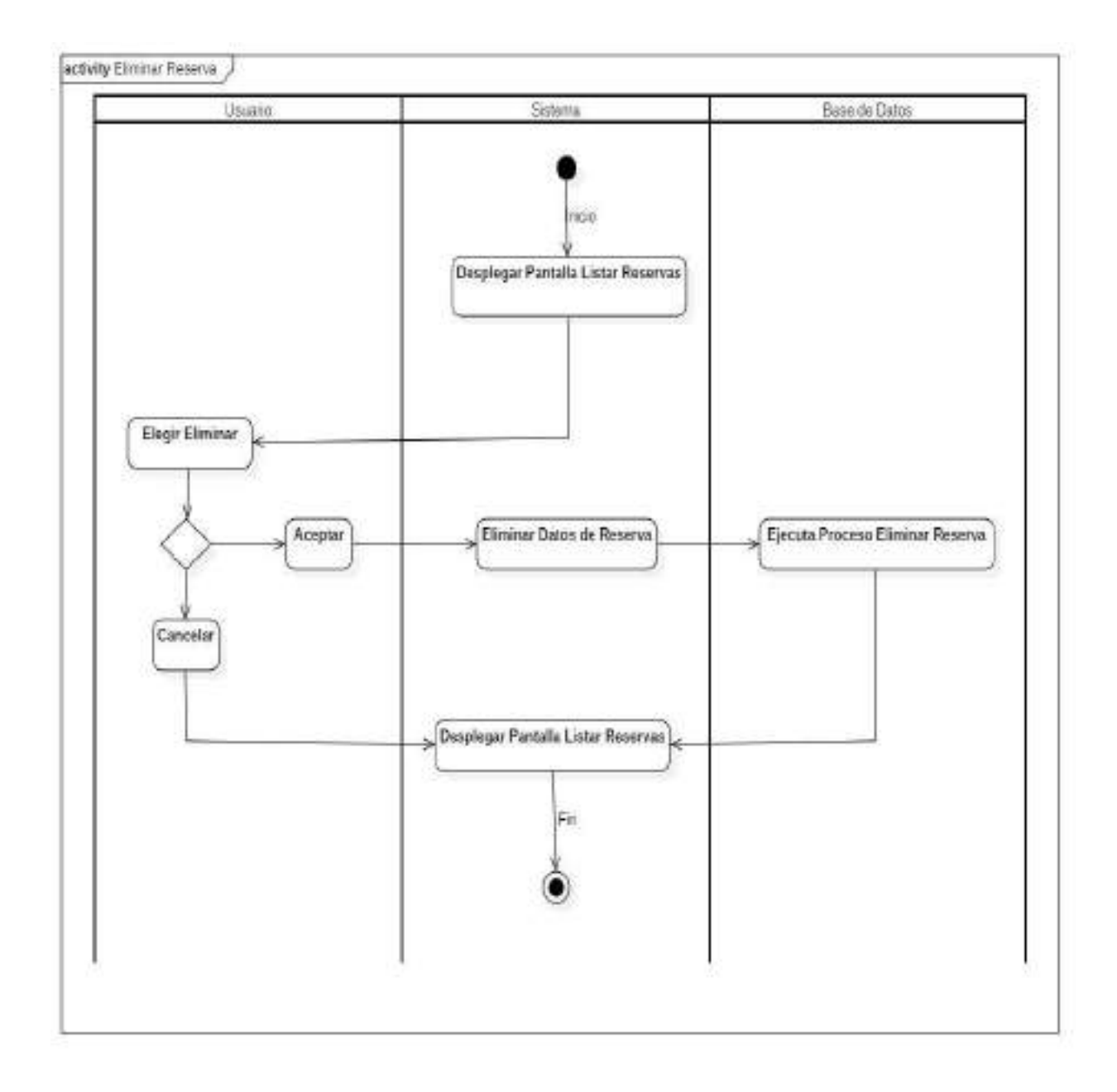

Figura 58. Diagrama de actividad Eliminar Reserva

#### o **Ver Reserva**

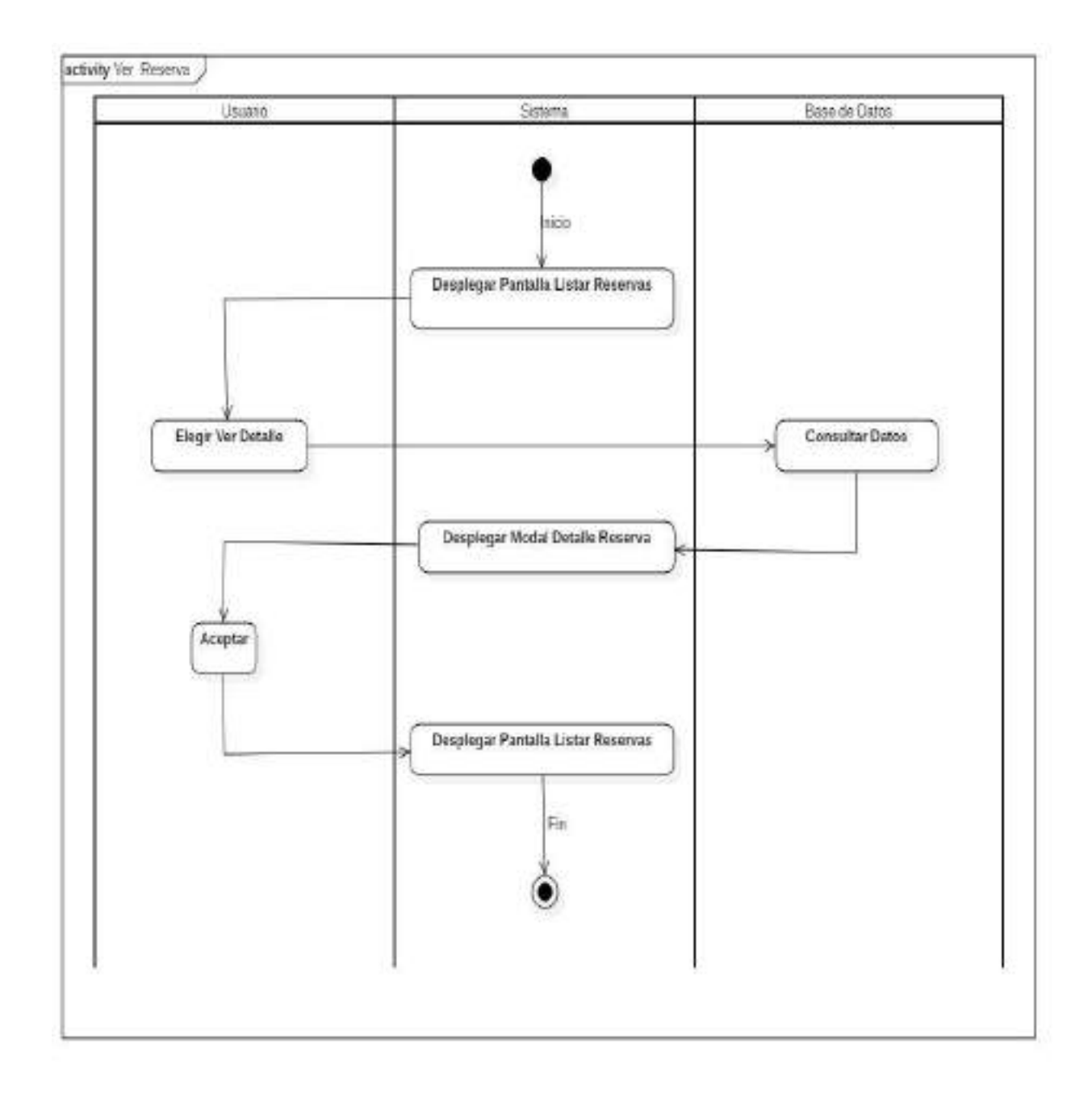

Figura 59. Diagrama de actividad Ver Reserva

#### o **Adicionar Servicios**

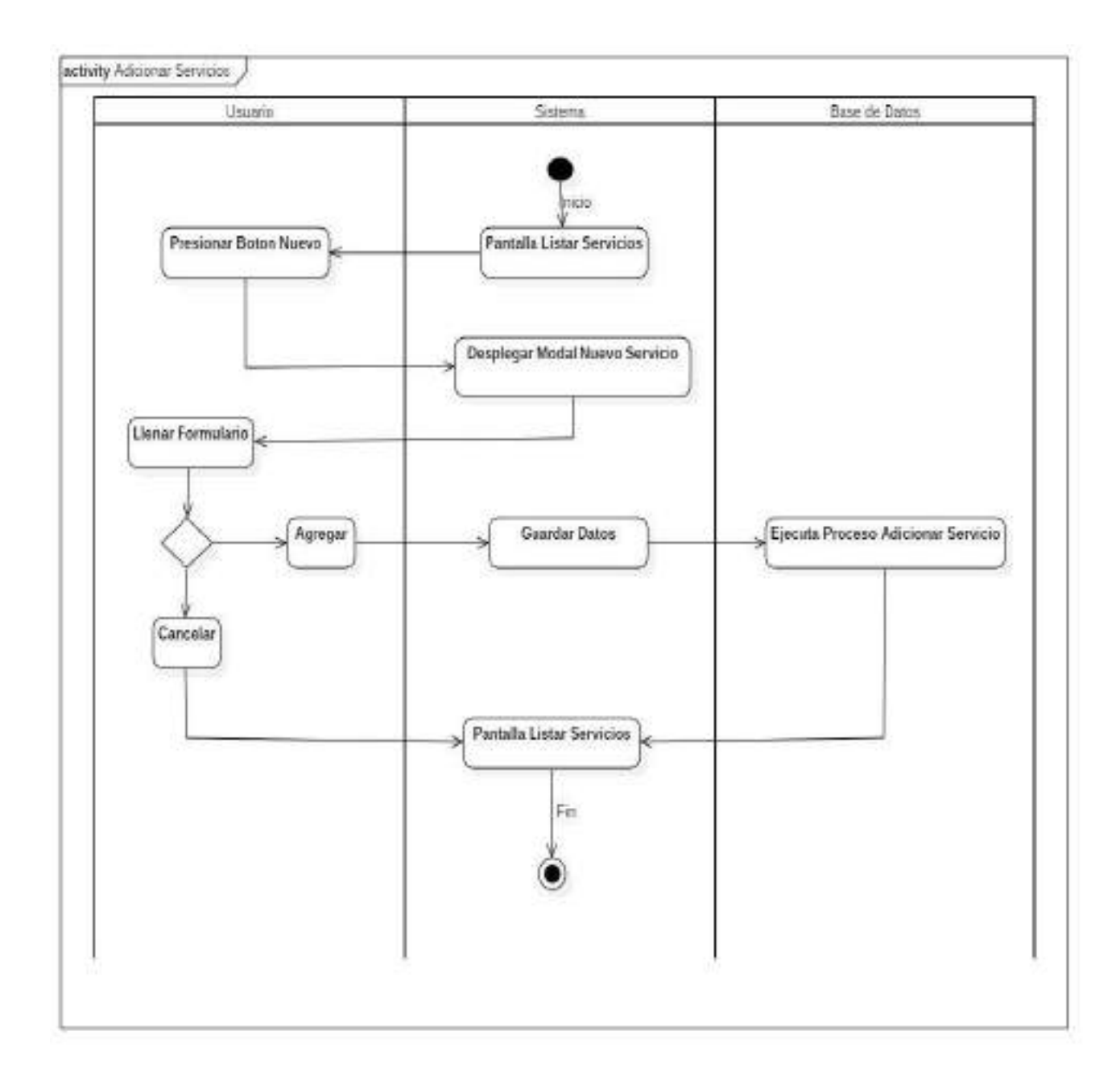

Figura 60. Diagrama de actividad Adicionar Servicios

#### o **Modificar Servicios**

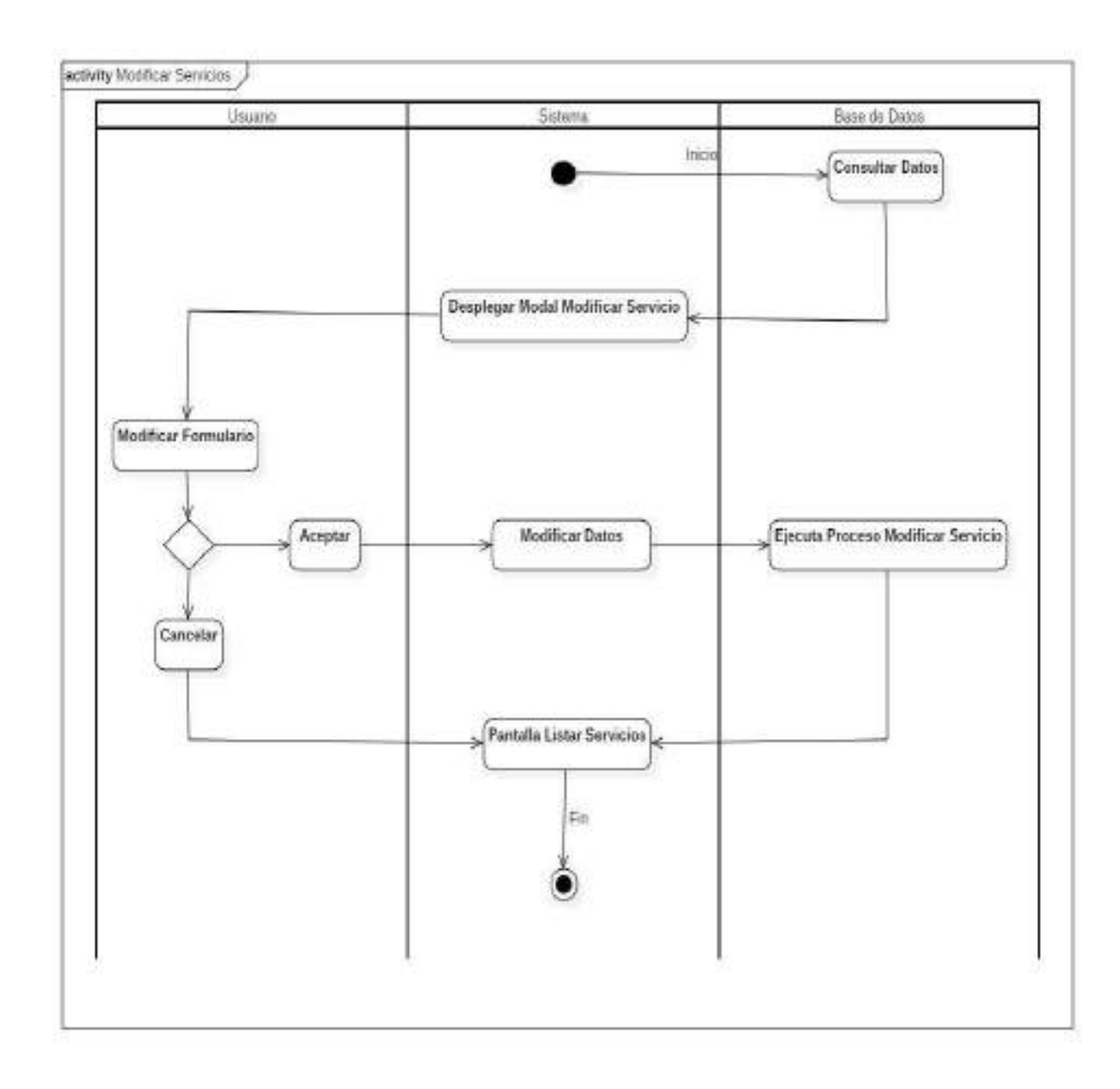

Figura 61. Diagrama de actividad Modificar Servicios

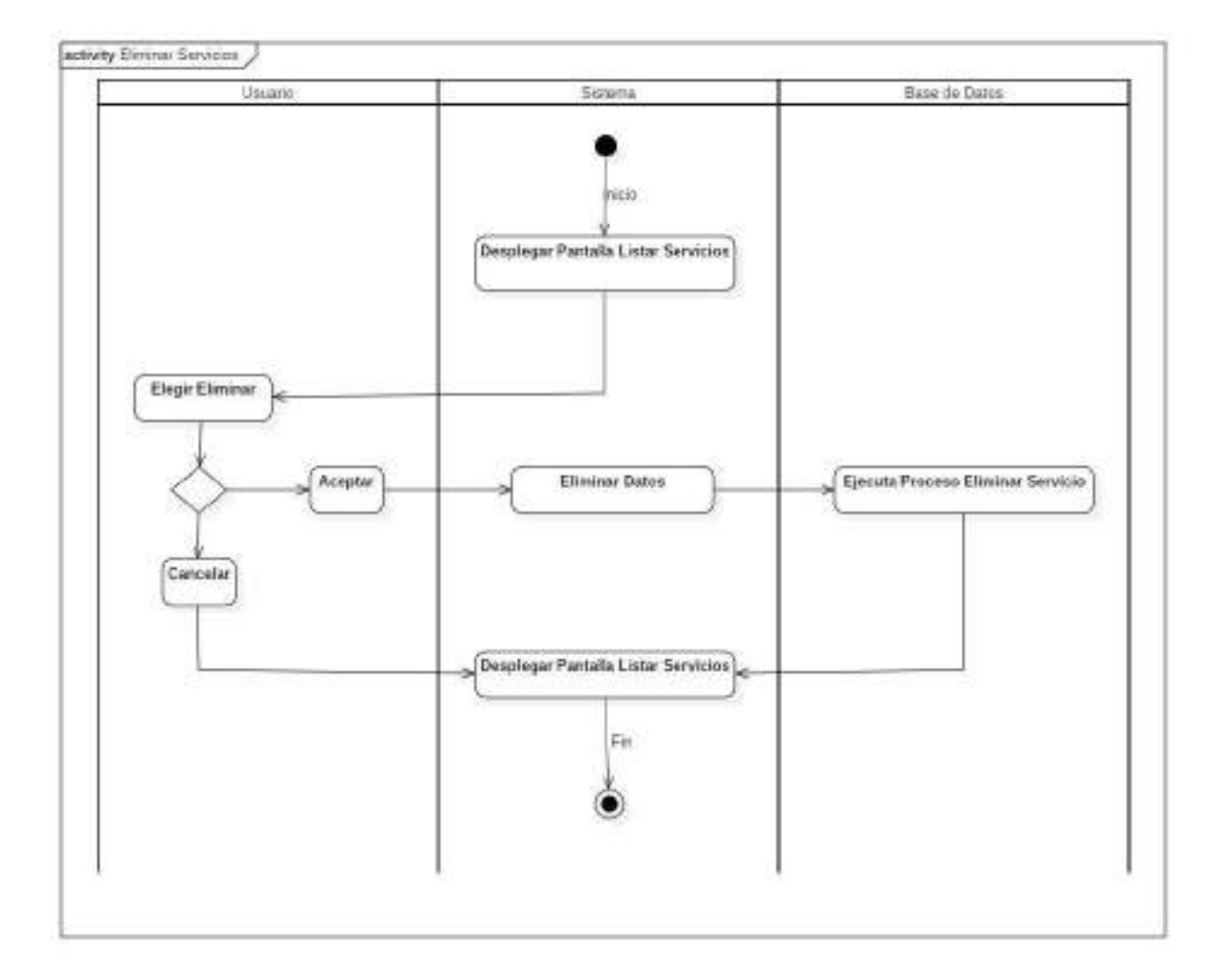

# o **Eliminar Servicios**

Figura 62. Diagrama de actividad Eliminar Servicios

# o **Adicionar Lugar**

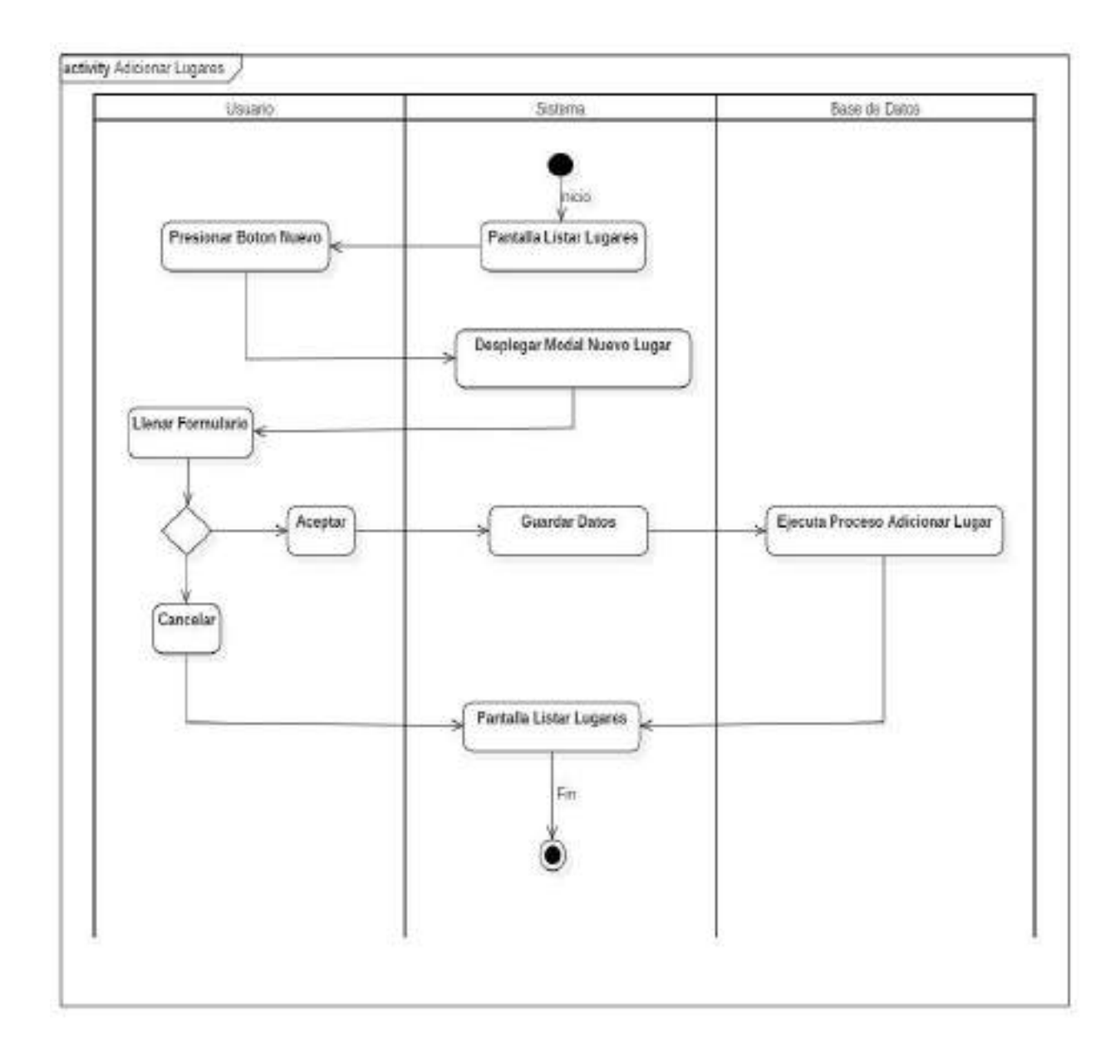

Figura 63. Diagrama de actividad Adicionar Lugar

# o **Modificar Lugar**

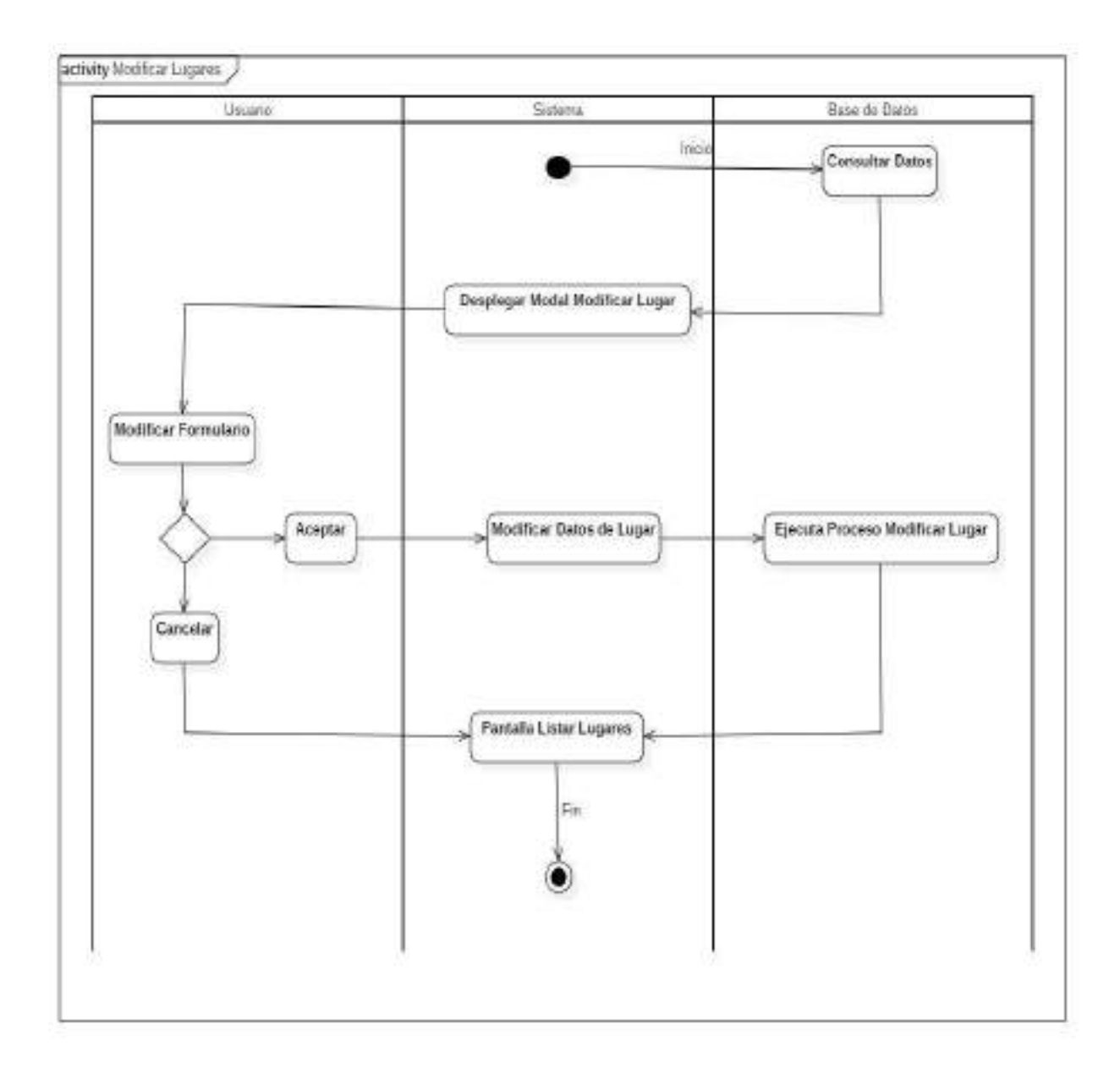

Figura 64. Diagrama de actividad Modificar Lugar

# o **Eliminar Lugar**

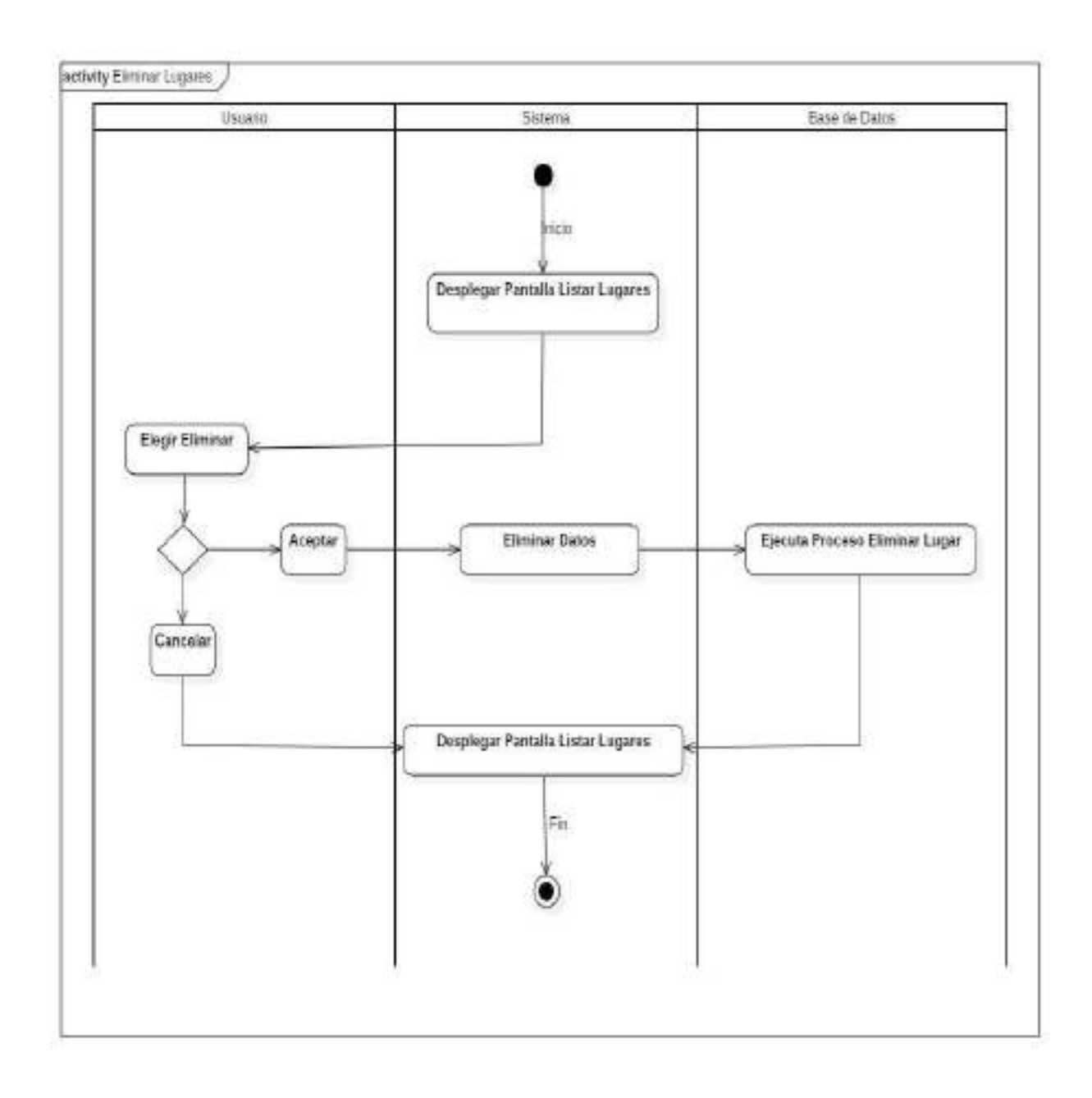

Figura 65. Diagrama de actividad Eliminar Lugar

# o **Reporte Paquetes**

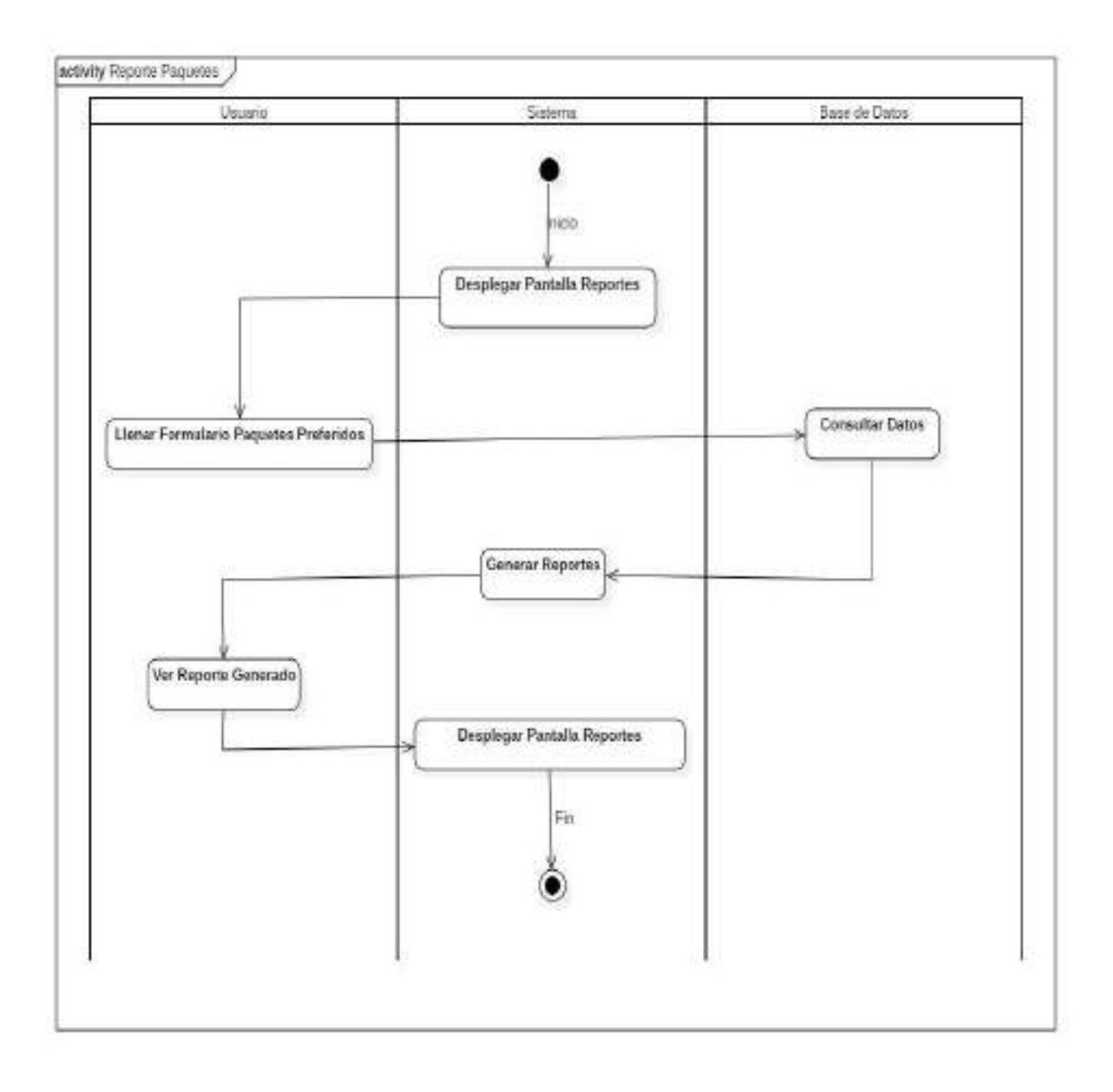

Figura 66. Diagrama de actividad Reporte de Paquetes

# o **Reporte Ventas**

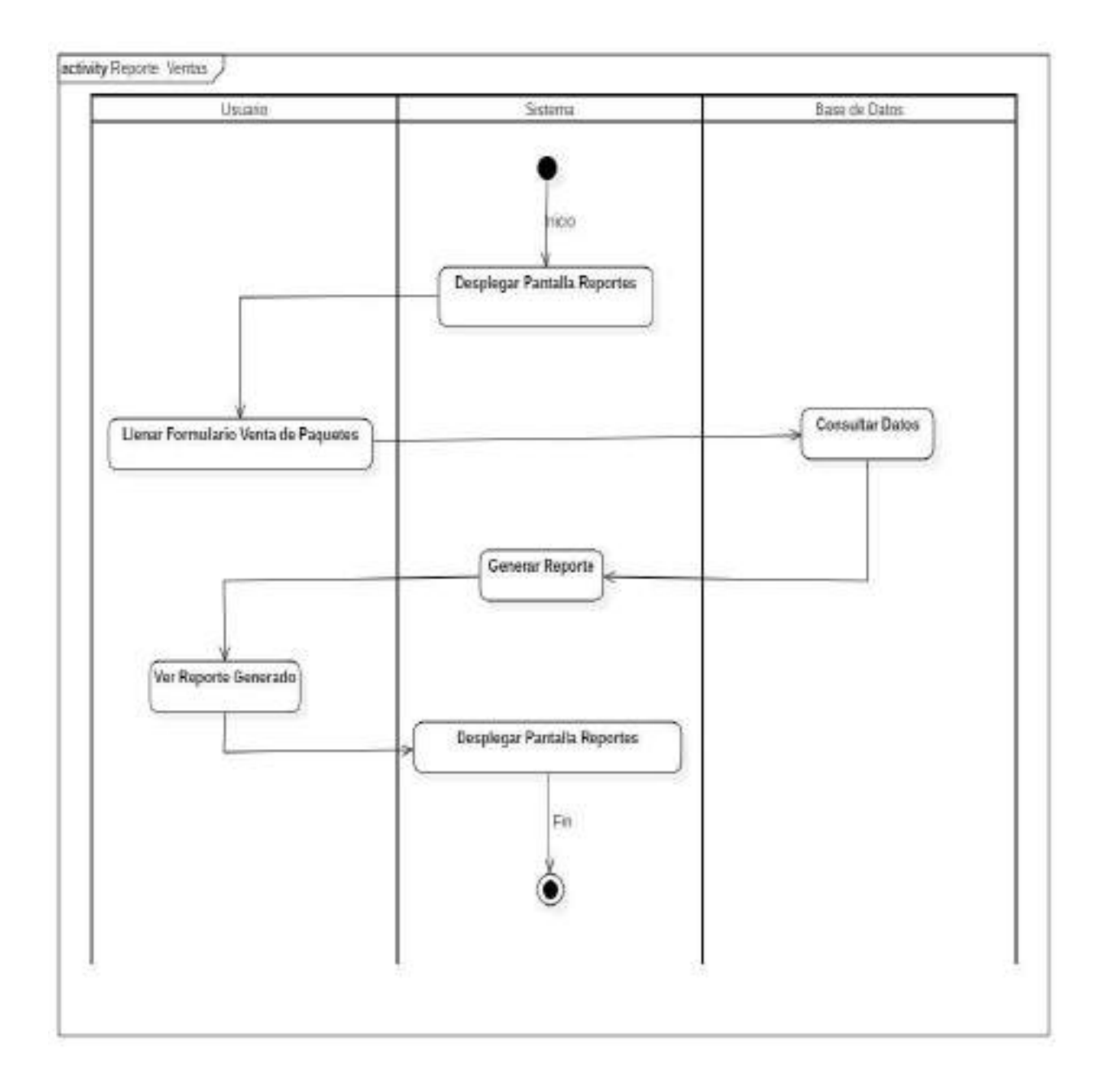

Figura 67. Diagrama de actividad Reporte de Ventas

# o **Reporte Facturación**

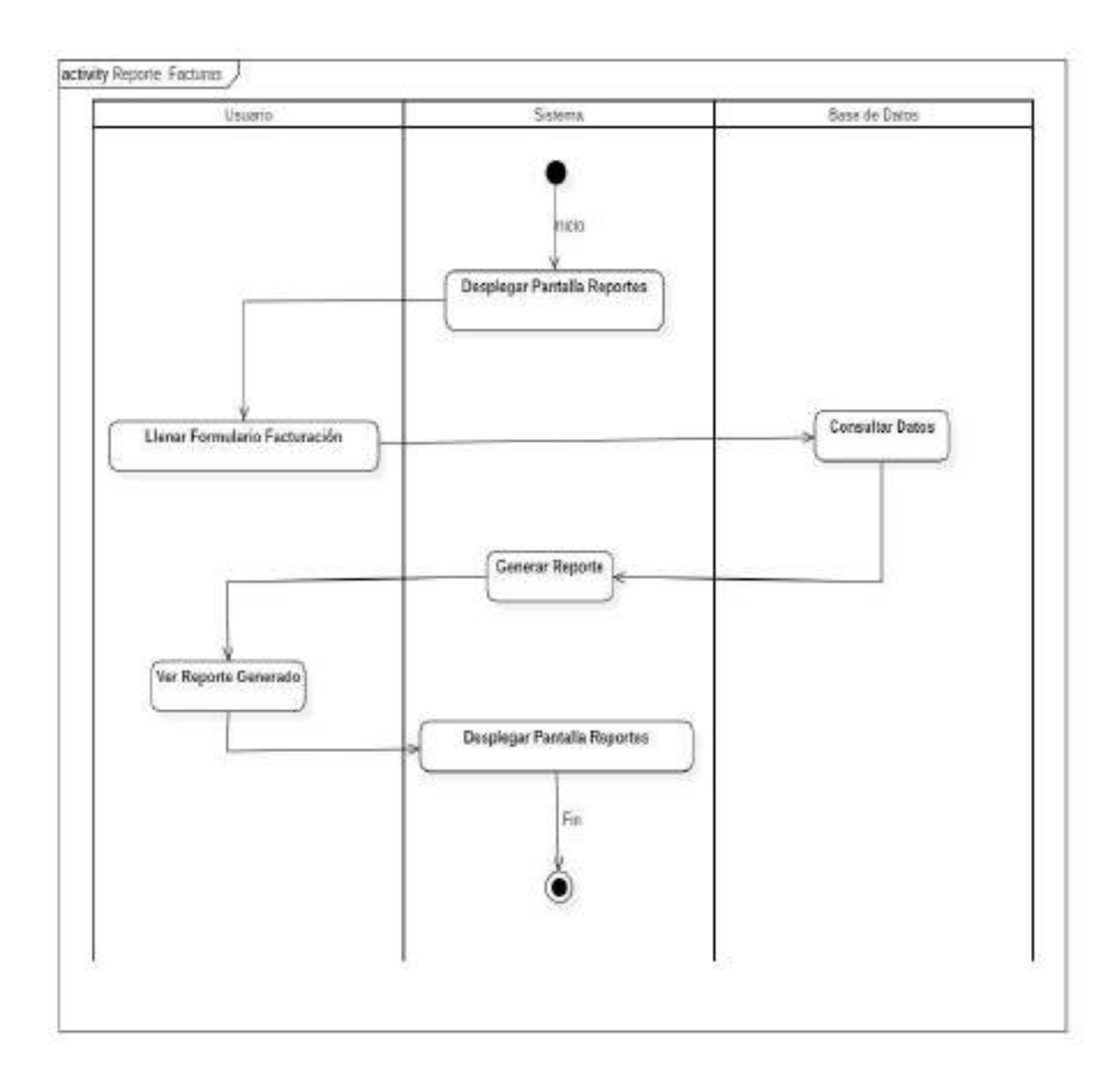

Figura 68. Diagrama de actividad Reporte de Facturación

#### **Diagrama de Secuencia**

Los diagramas de secuencia muestran la interacción de un conjunto de objetos en una aplicación a través del tiempo y se modelara para cada caso de uso que se tiene desarrollado en el documento.

Un diagrama de secuencia muestra una interacción, que representa la secuencia de mensajes entre instancias de clases, componentes, subsistemas o actores. El tiempo fluye por el diagrama y muestra el flujo de control de un participante a otro. Utilice diagramas de secuencia para visualizar instancias y eventos, en lugar de clases y métodos. En el diagrama, puede aparecer más de una instancia del mismo tipo. También puede haber más de una ocurrencia del mismo mensaje.

#### o **Propósito**

Los diagramas de secuencia se usan para mostrar la iteración entre los usuarios, las pantallas y las instancias de los objetos en el sistema. Proveen una sentencia del paso de los mensajes entre los objetos a lo largo del tiempo.

#### o **Alcance**

Los diagramas de secuencia muestran gráficamente las iteraciones del actor y de las operaciones a las que dan origen.

Los diagramas de secuencia muestran un determinado escenario de un caso de uso, los eventos generados por actores externos, su orden y los eventos internos.

### **Diagramas de Secuencia**

# o **Adicionar Usuario**

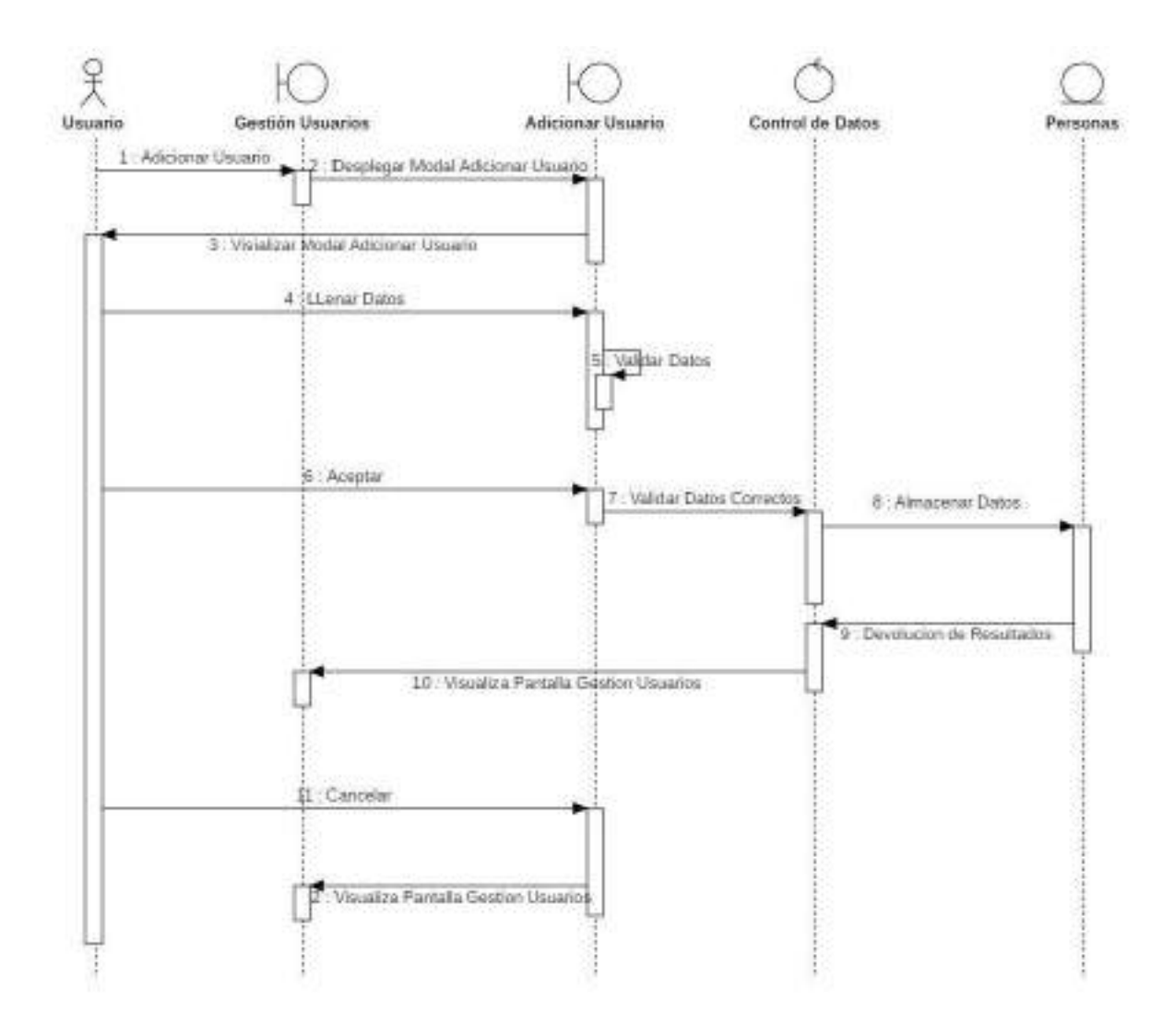

Figura 69. Diagrama de Secuencia Adicionar Usuario

#### o **Modificar Usuario**

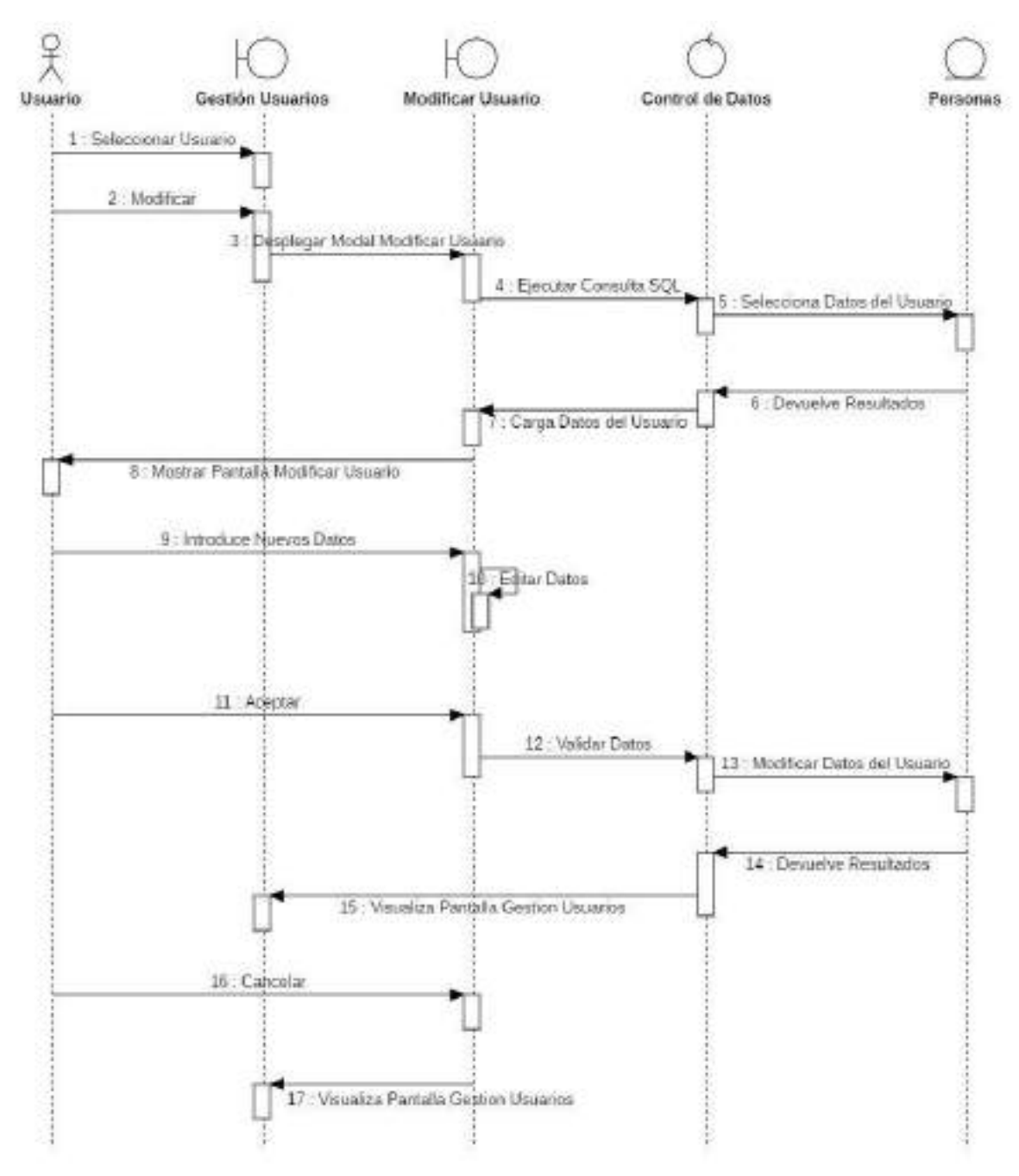

#### o **Eliminar Usuario**

Figura 70. Diagrama de Secuencia Modificar Usuario

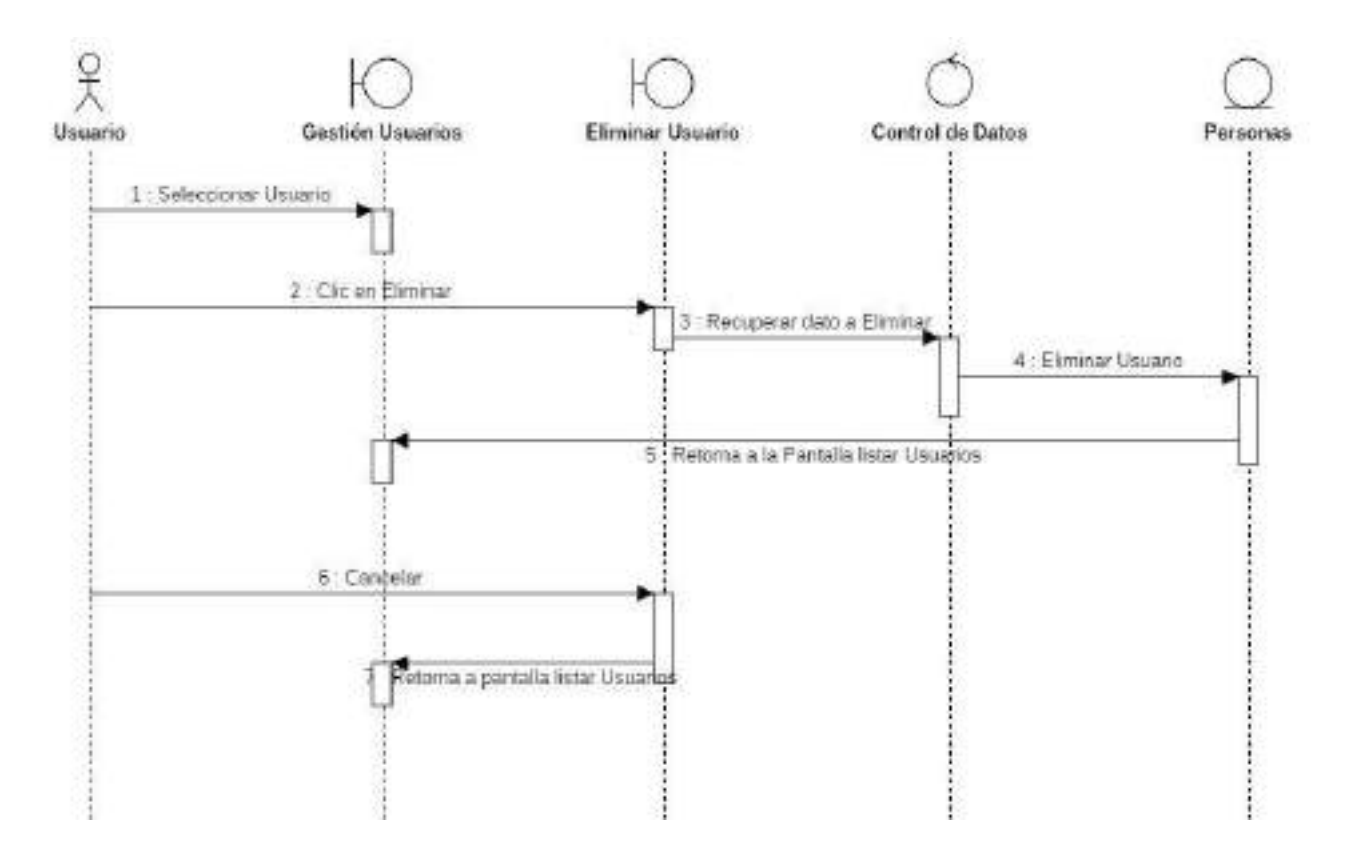

Figura 71. Diagrama de Secuencia Eliminar Usuario

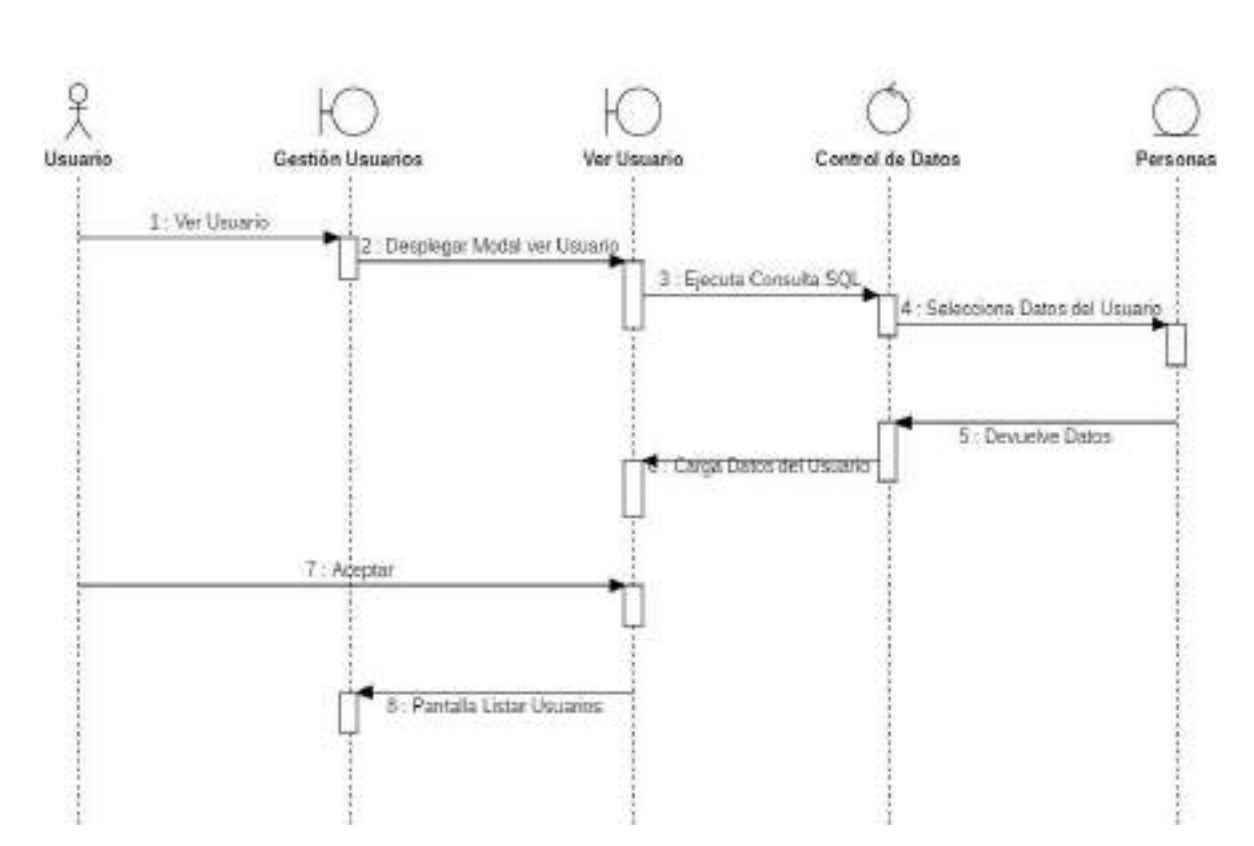

Figura 72. Diagrama de Secuencia Ver Usuario

#### o **Ver Usuario**

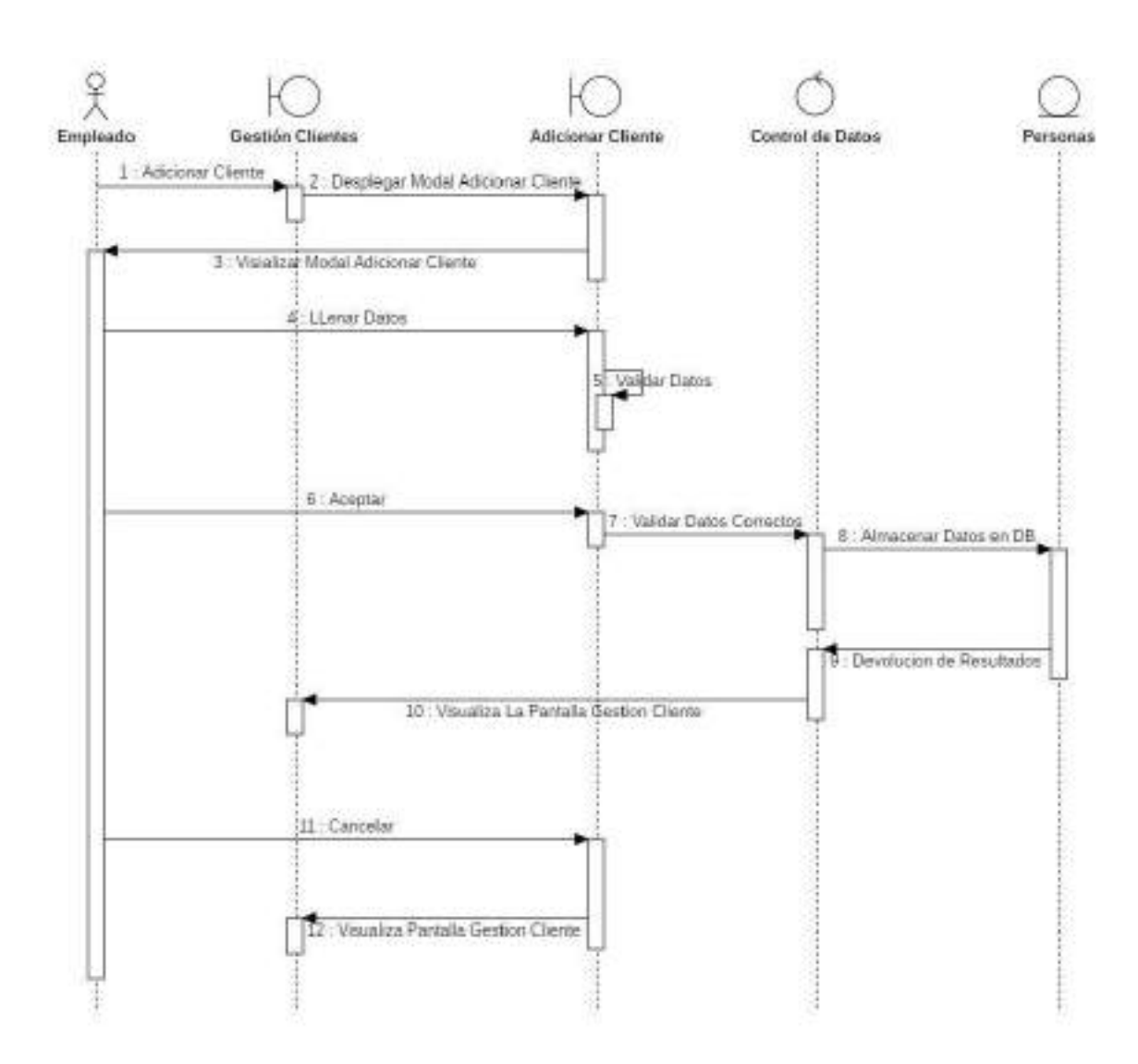

Figura 73. Diagrama de Secuencia Adicionar Cliente

#### o **Modificar Cliente**

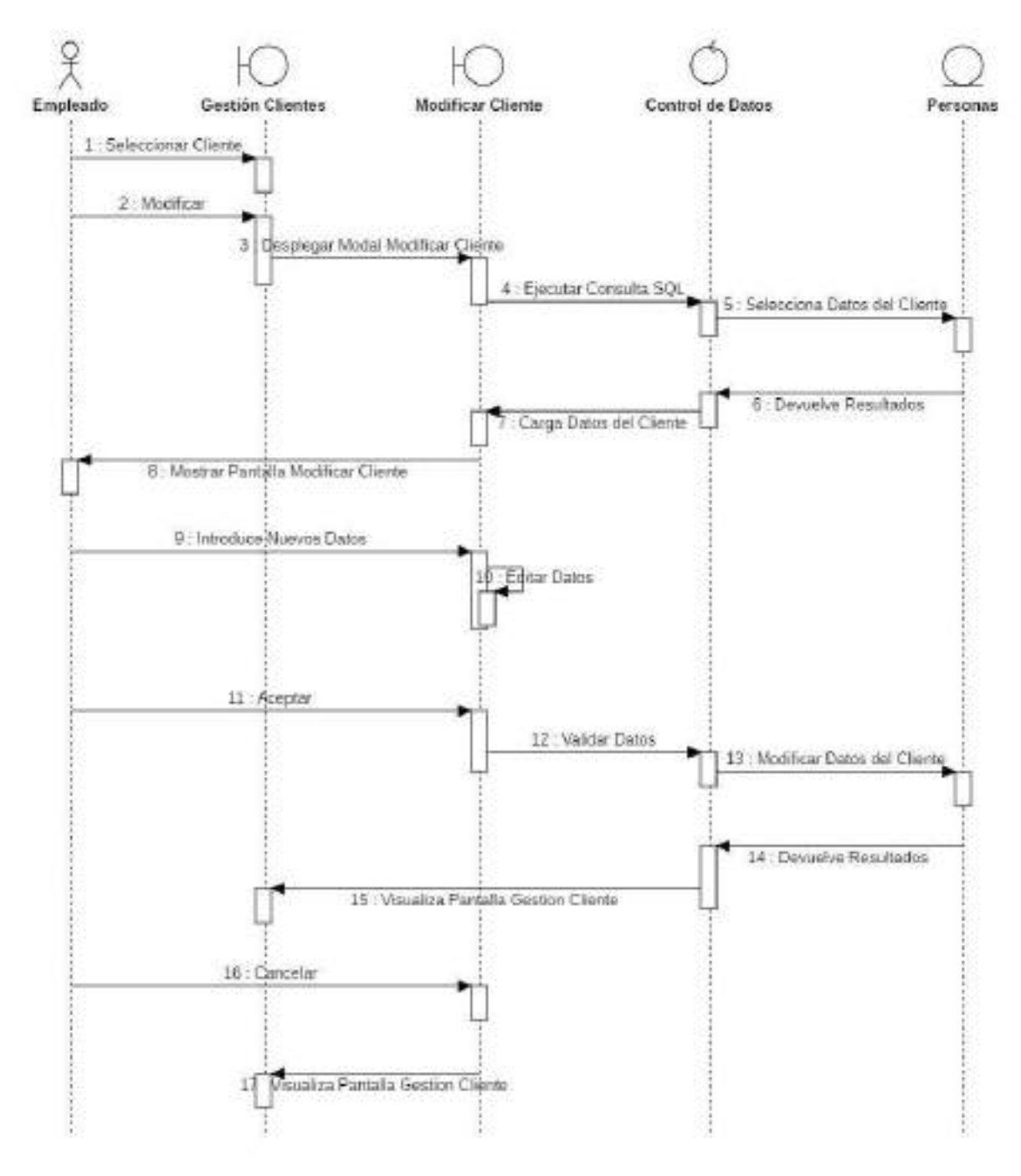

Figura 74. Diagrama de Secuencia Modificar Cliente

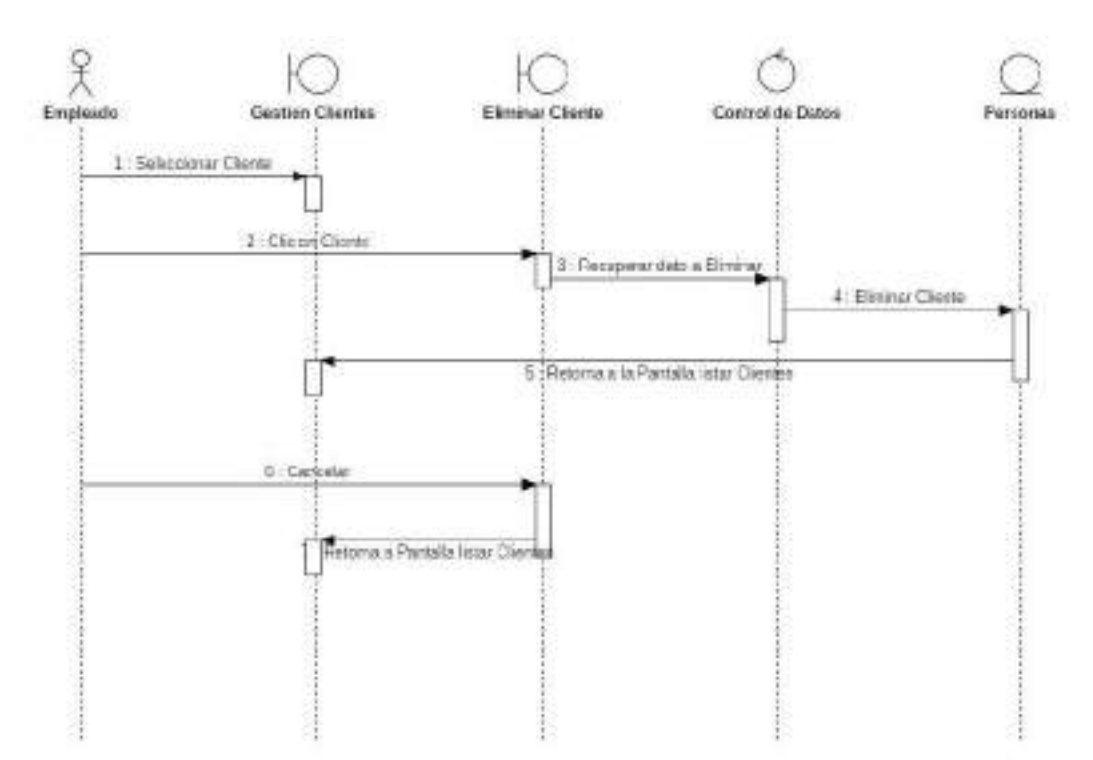

### o **Eliminar Cliente**

Figura 75. Diagrama de Secuencia Eliminar Cliente

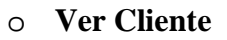

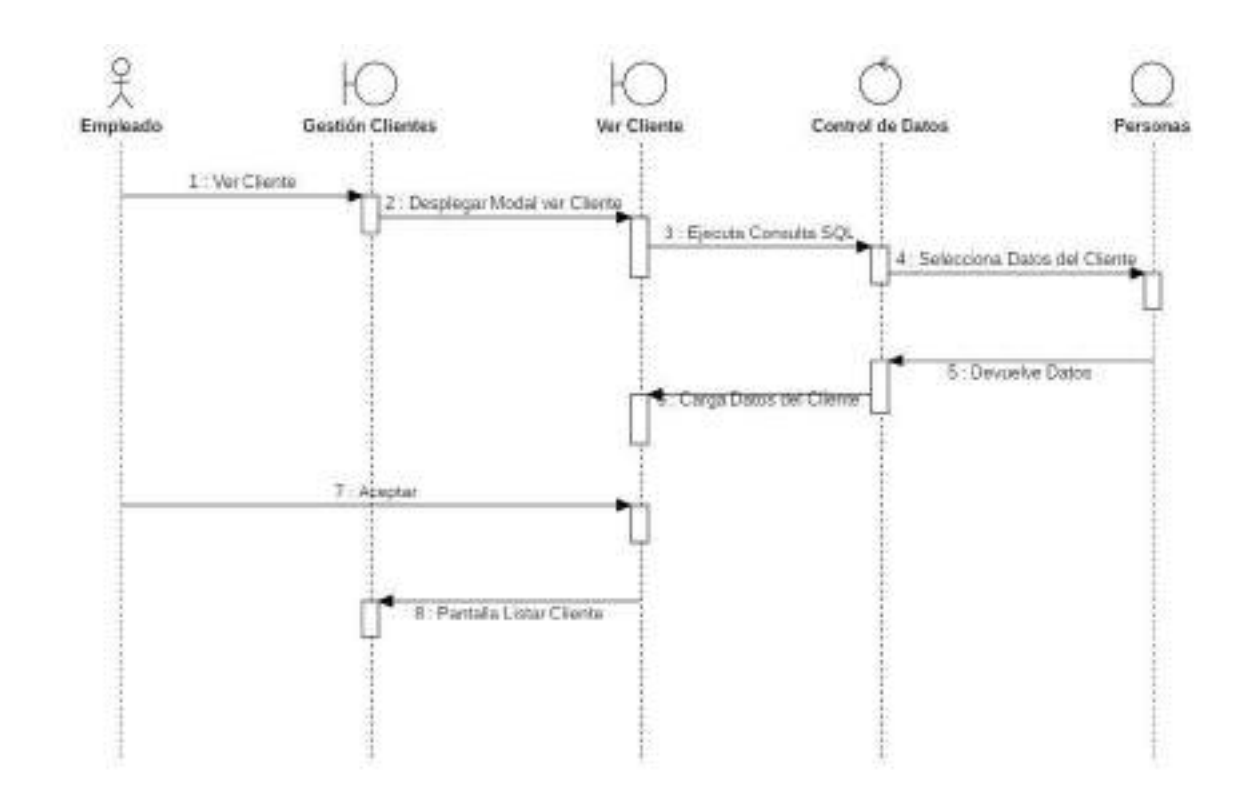

Figura 76. Diagrama de Secuencia Ver Cliente

## o **Adicionar Roles**

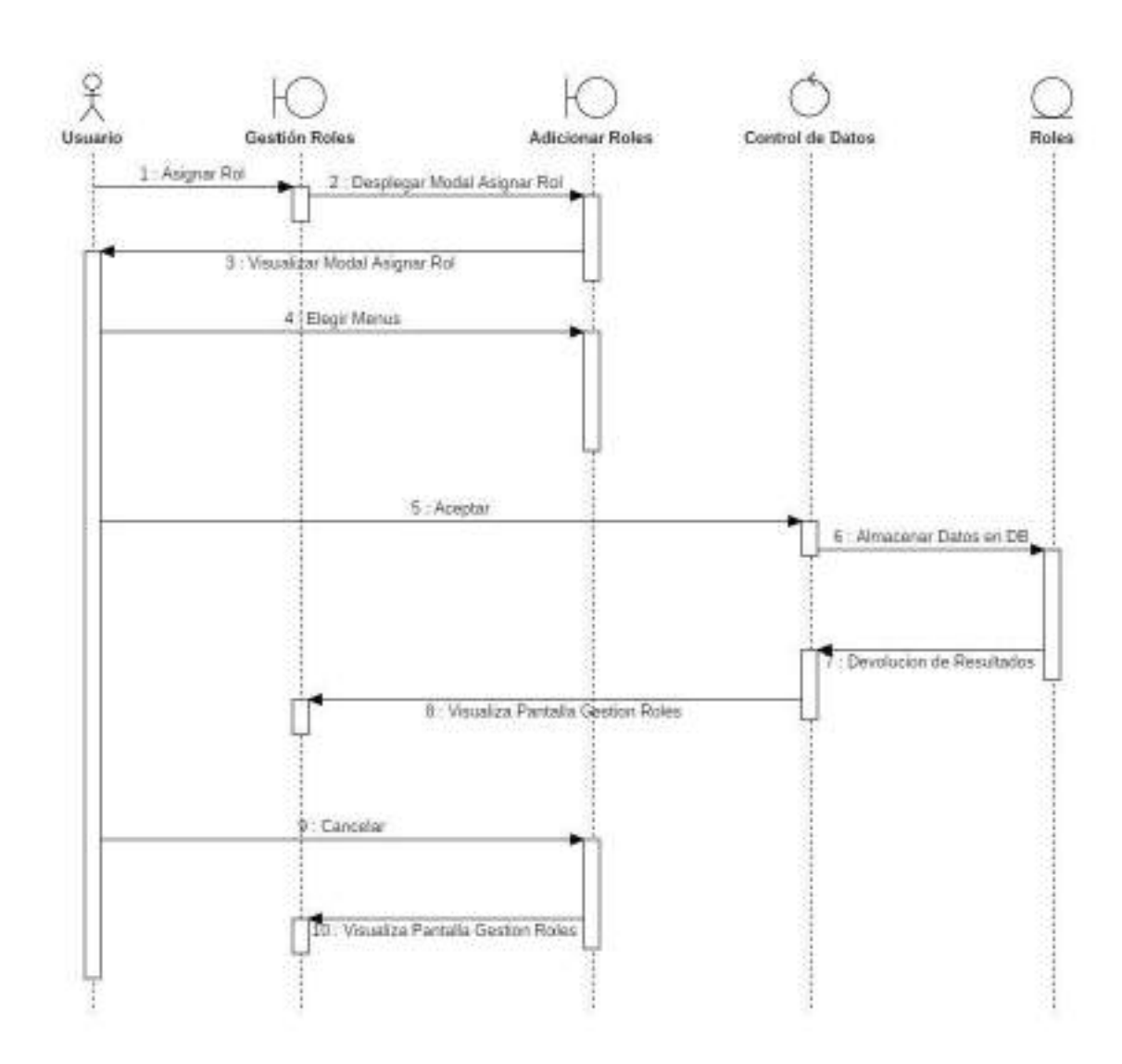

Figura 77. Diagrama de Secuencia Adicionar Roles

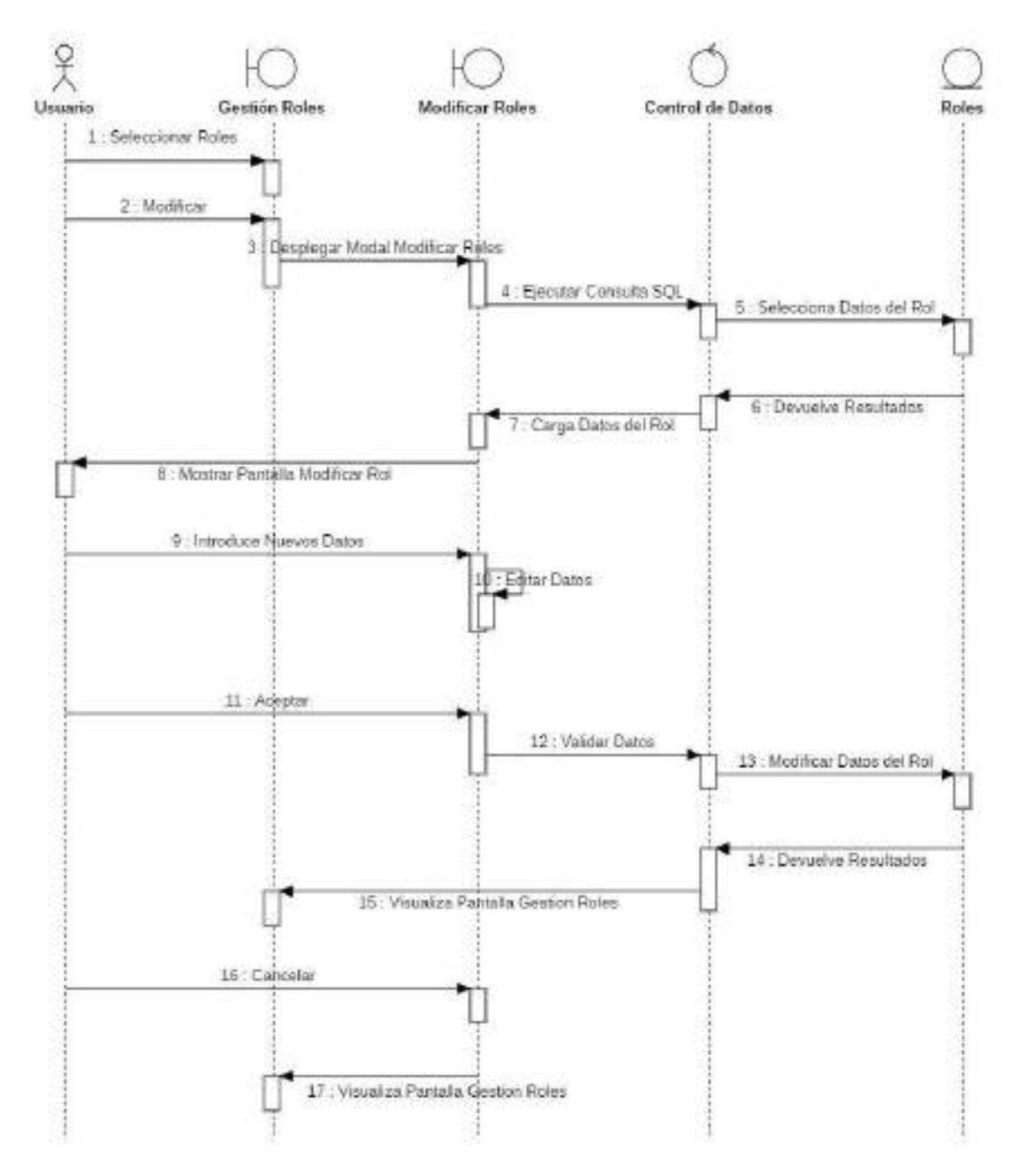

Figura 78. Diagrama de Secuencia Modificar Roles

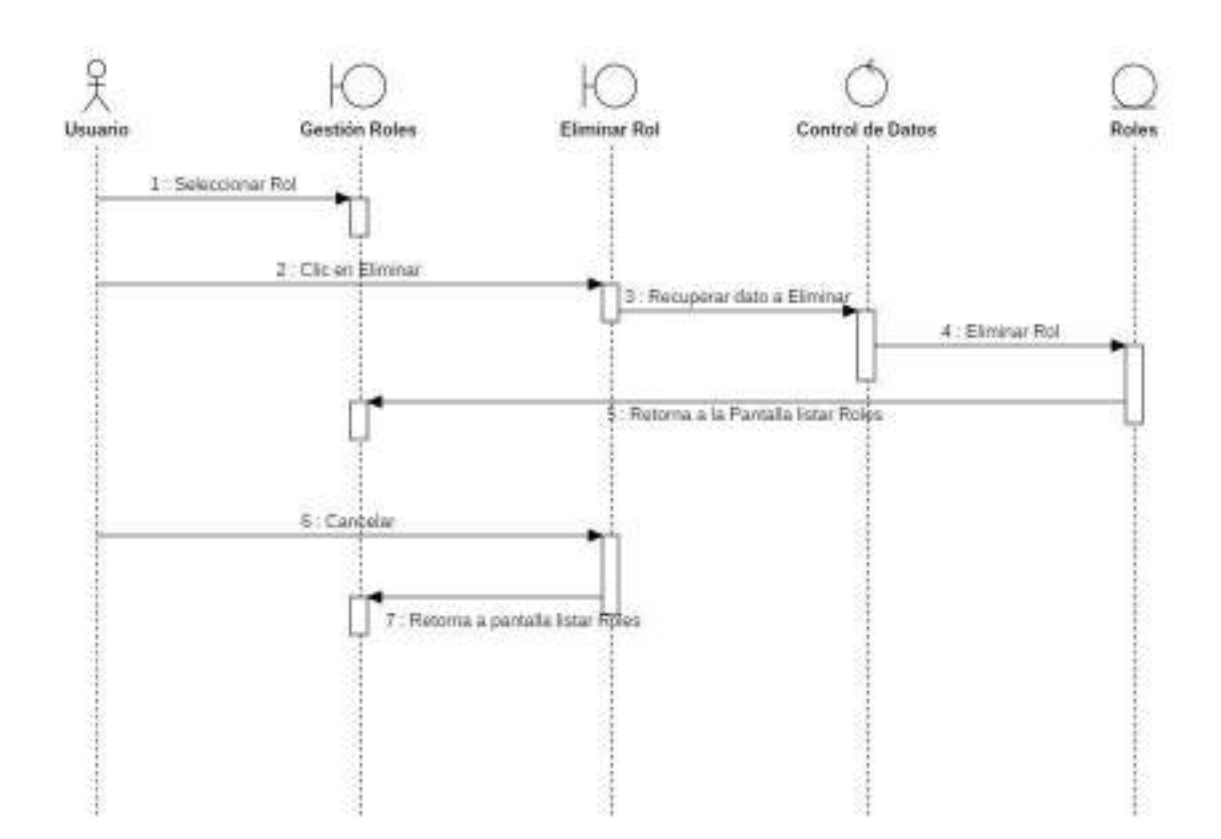

Figura 79. Diagrama de Secuencia Eliminar Rol

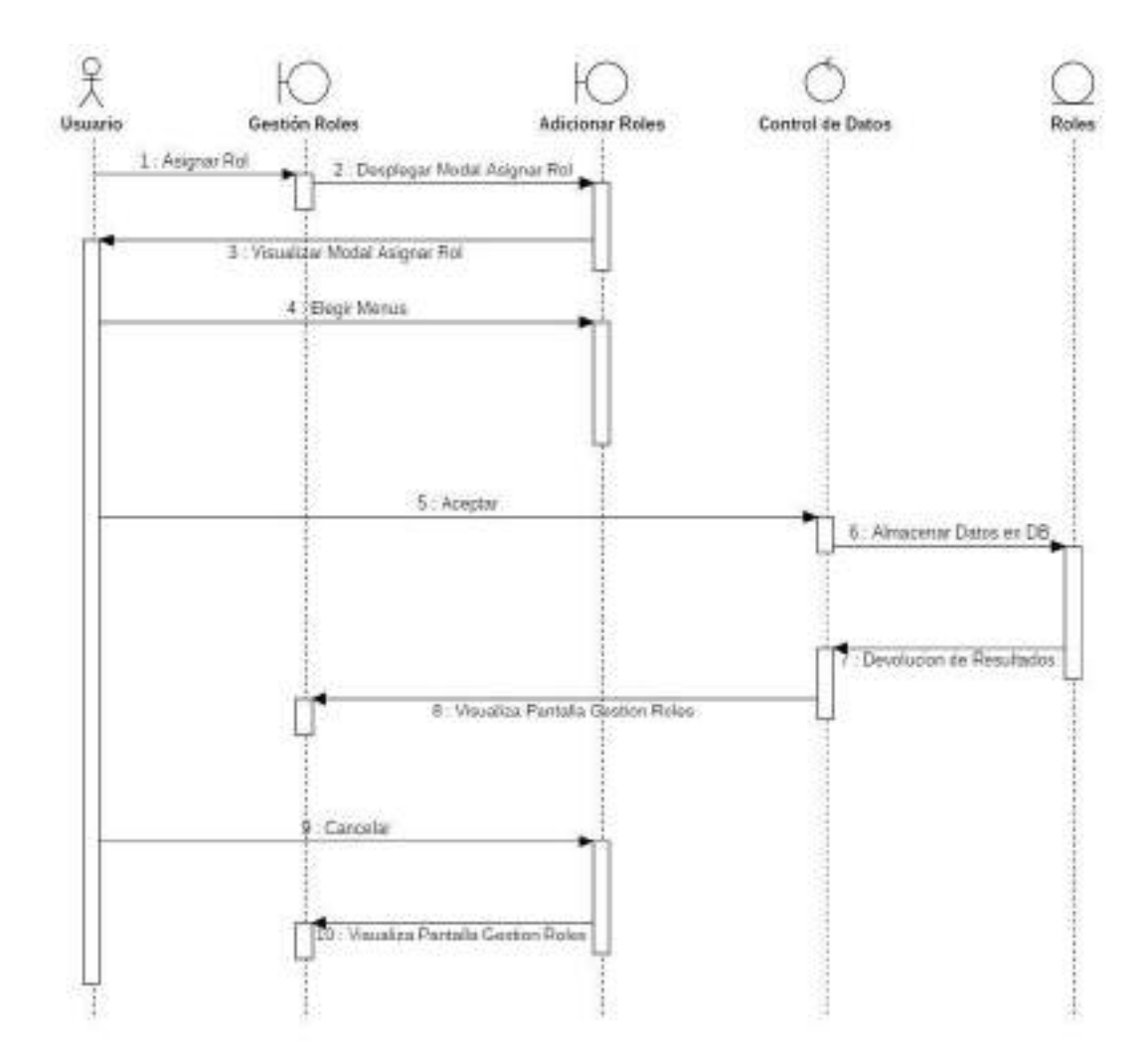

# o **Asignar Menús a Rol**

Figura 80. Diagrama de Secuencia Asignar Menús Rol
#### o **Adicionar Dosificación**

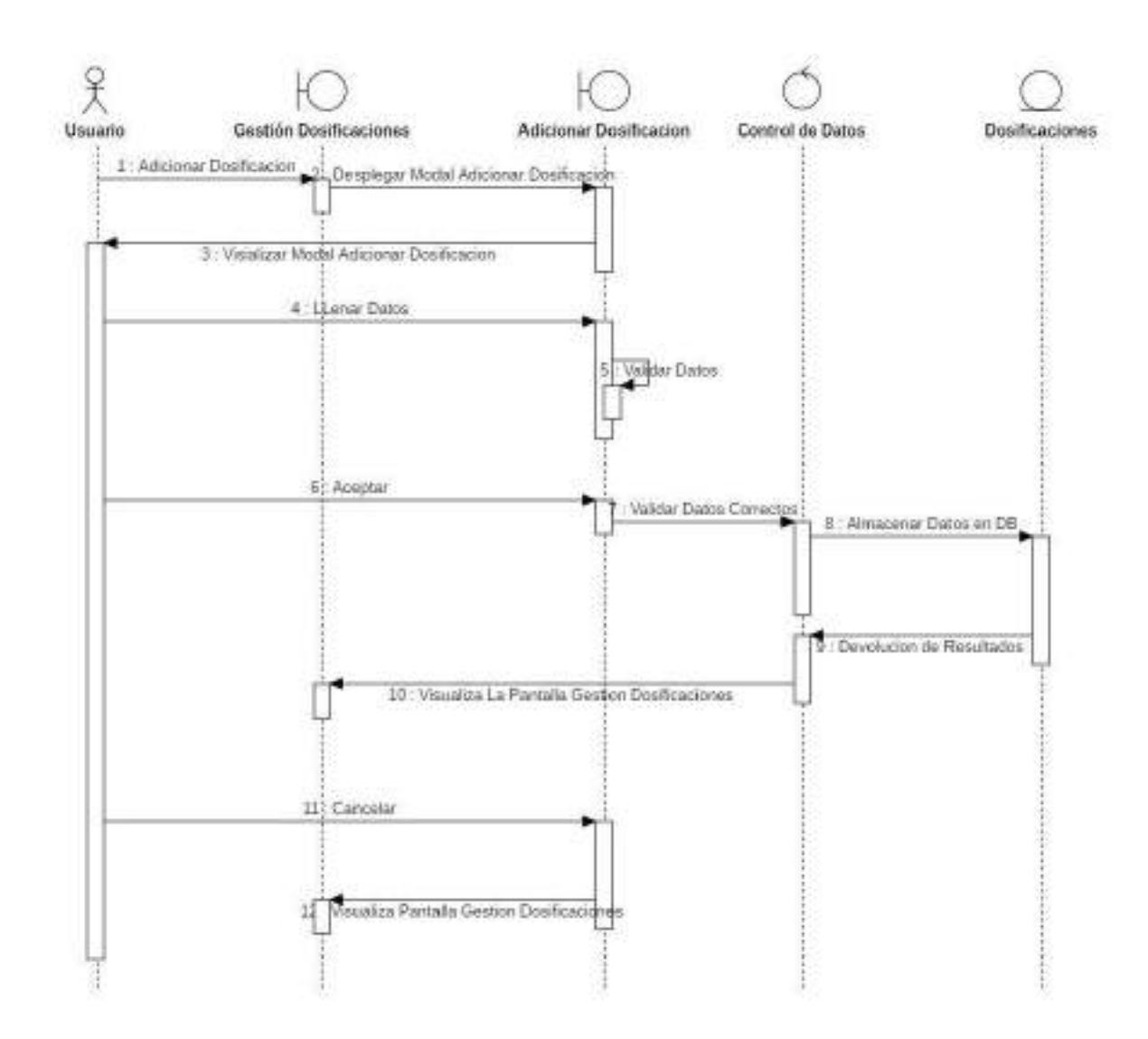

Figura 81. Diagrama de Secuencia Adicionar Dosificación

#### o **Modificar Dosificación**

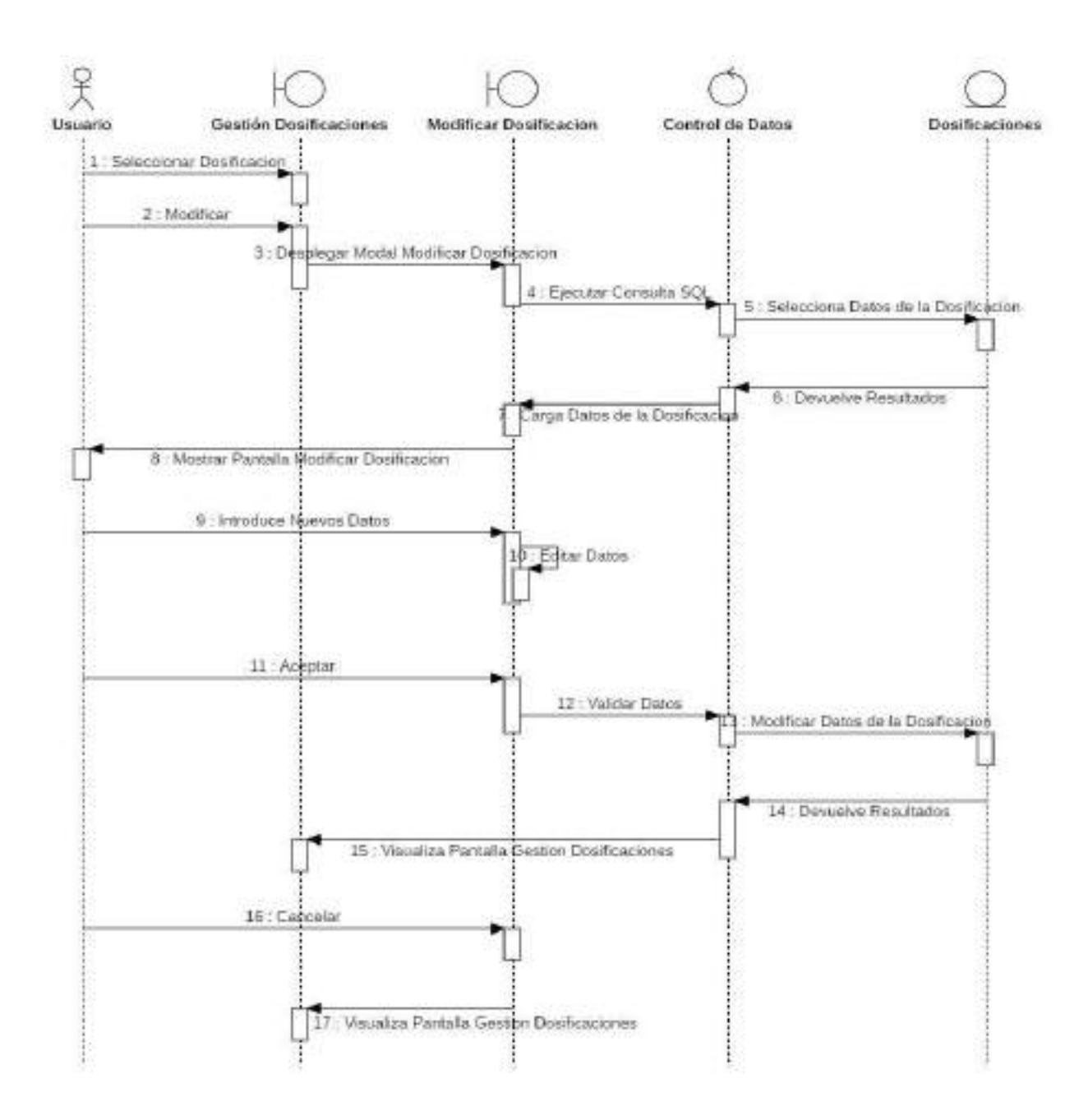

Figura 82. Diagrama de Secuencia Modificar Dosificación

# o **Eliminar Dosificación**

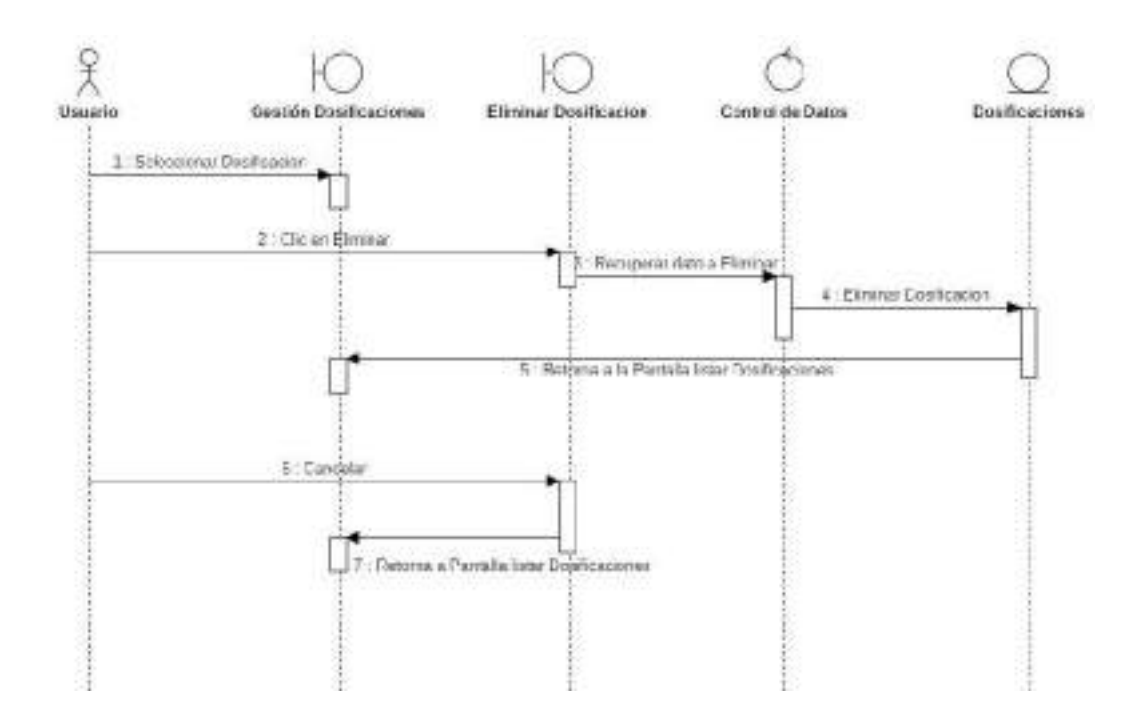

Figura 83. Diagrama de Secuencia Eliminar Dosificación

### o **Ver Dosificación**

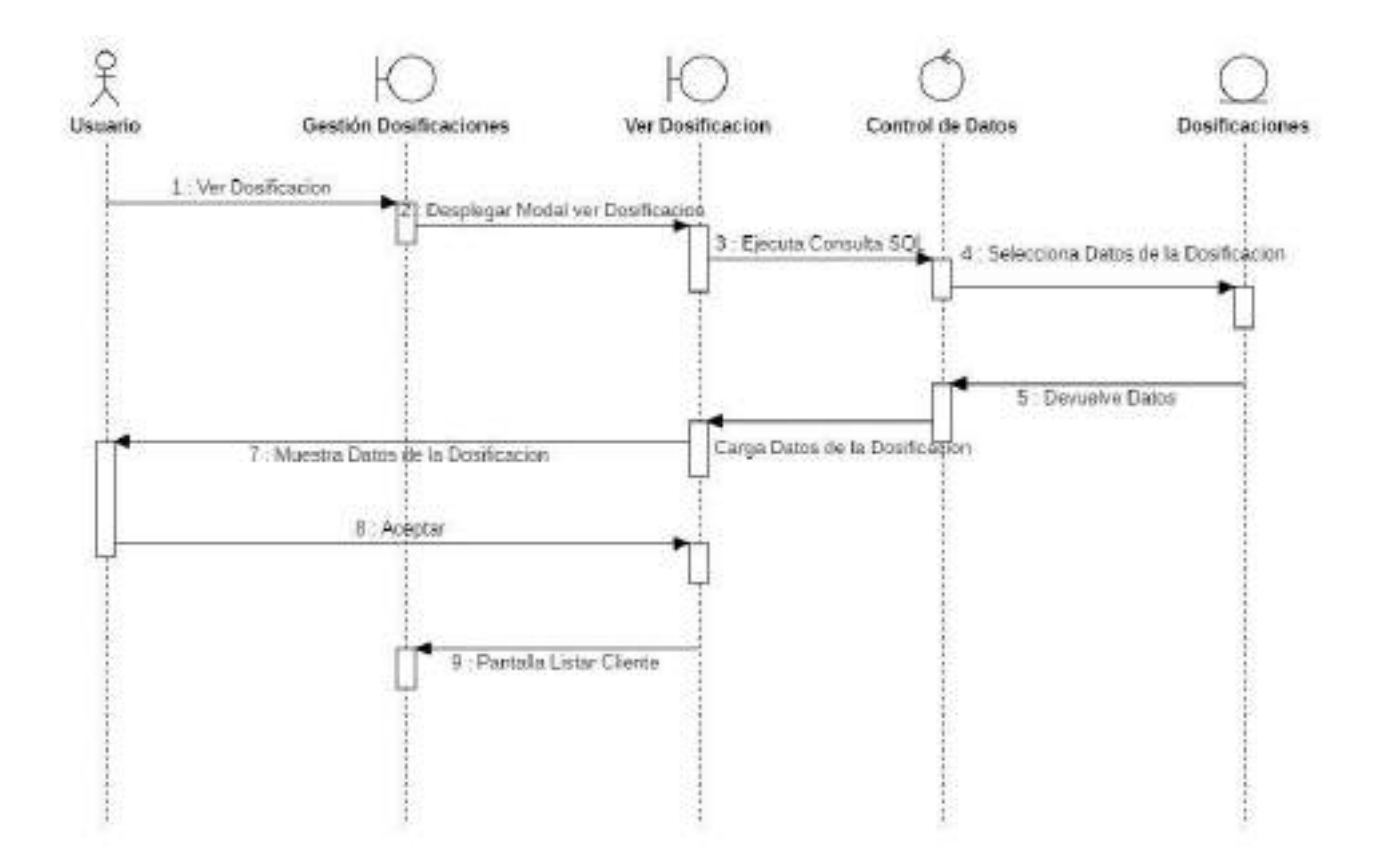

Figura 84. Diagrama de Secuencia Ver Dosificación

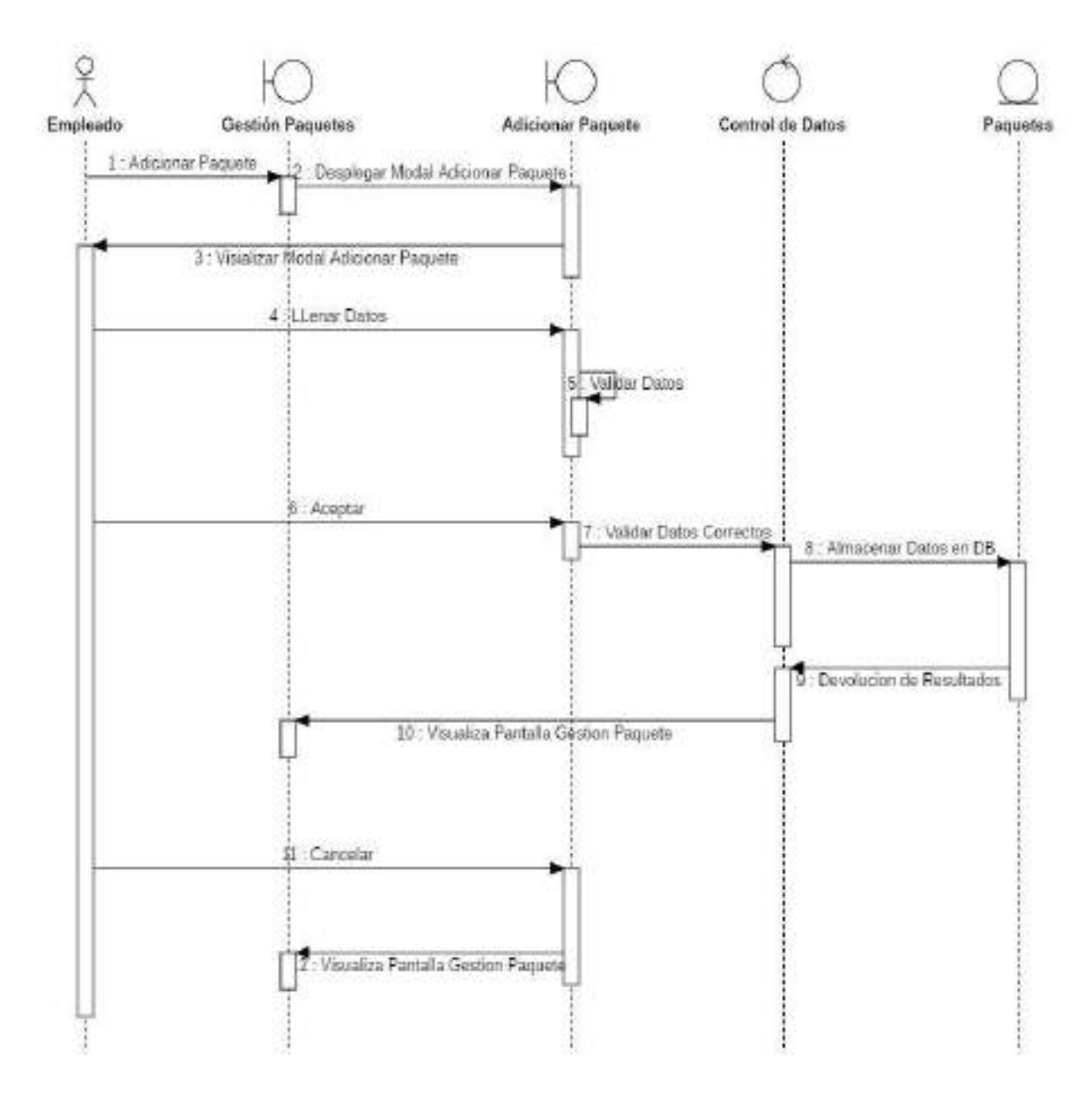

Figura 85. Diagrama de Secuencia Adicionar Paquetes

### o **Modificar Paquete**

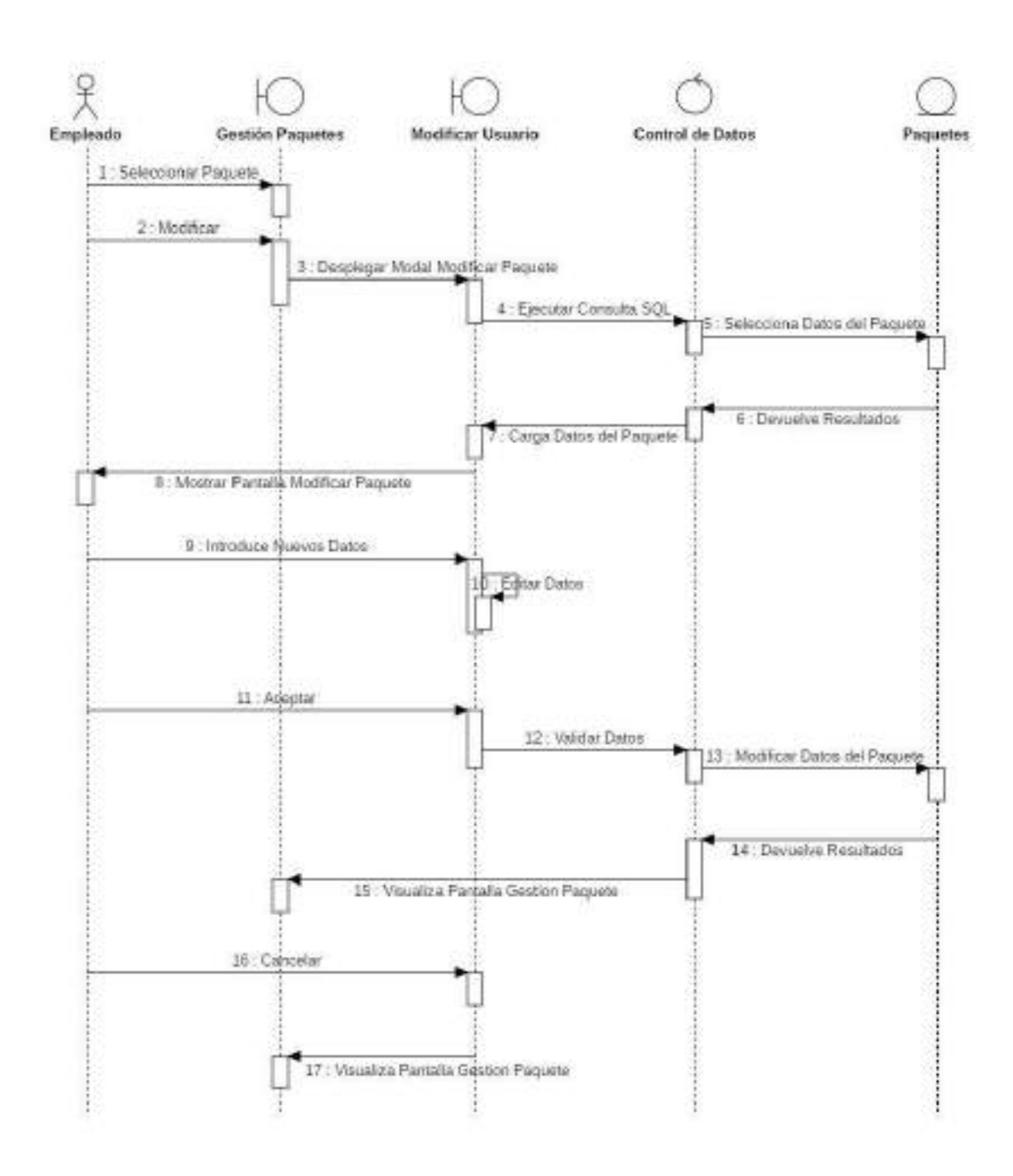

Figura 86. Diagrama de Secuencia Modificar Paquete

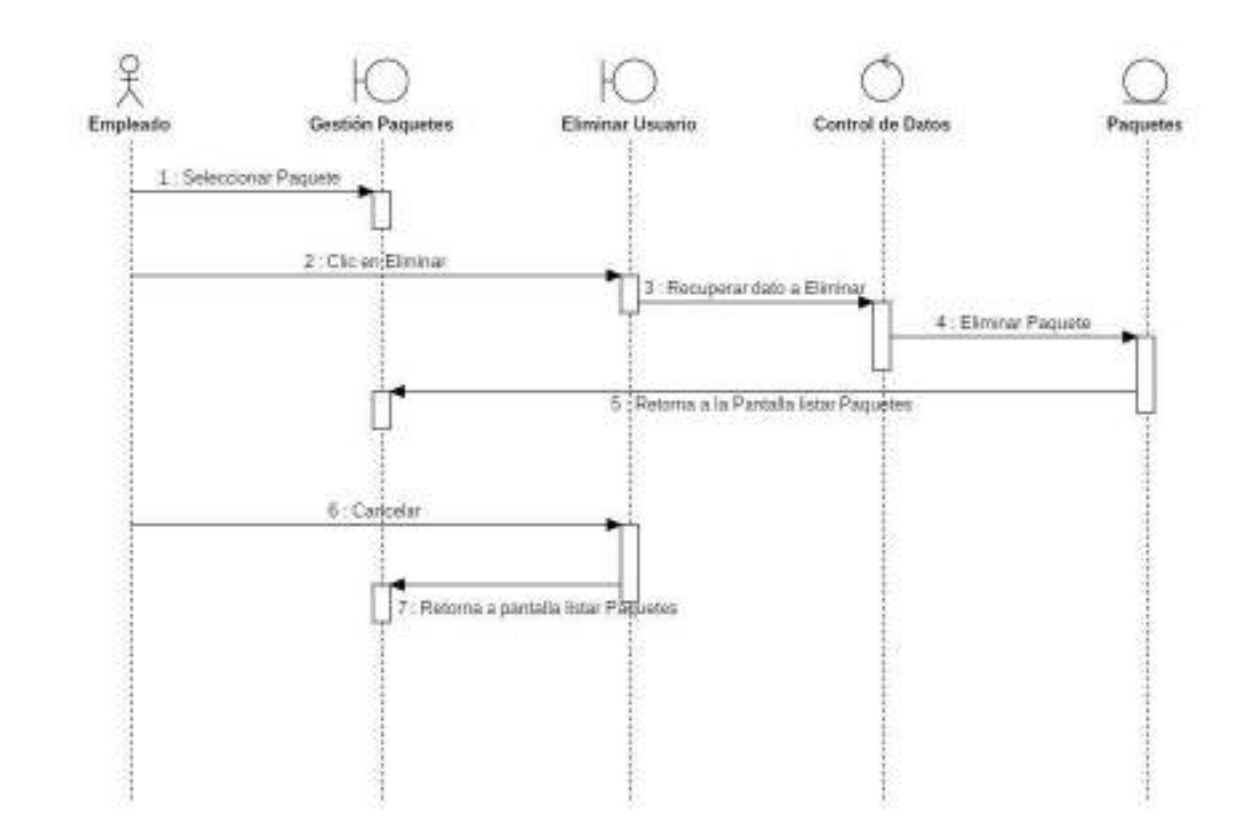

# o **Eliminar Paquete**

Figura 87. Diagrama de Secuencia Eliminar Paquete

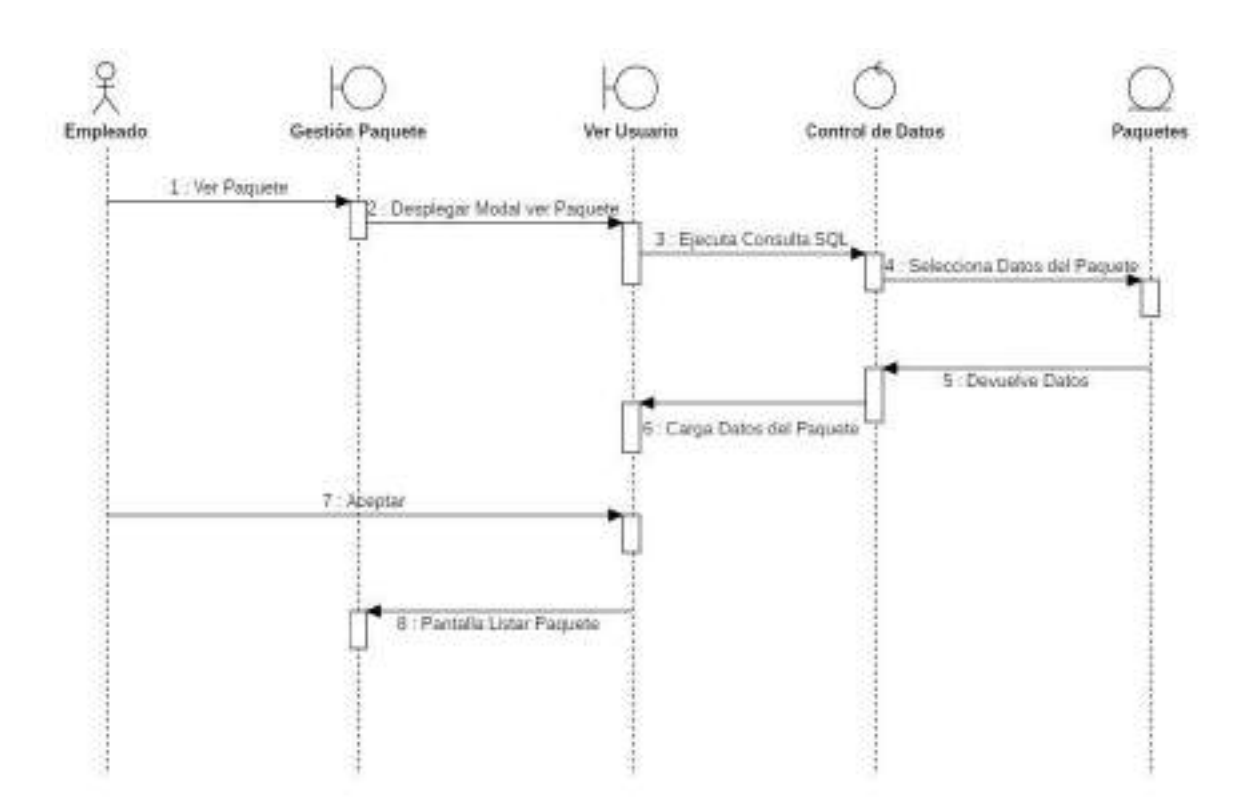

## o **Ver Detalle de Paquete**

Figura 88. Diagrama de Secuencia Ver detalle de Paquete

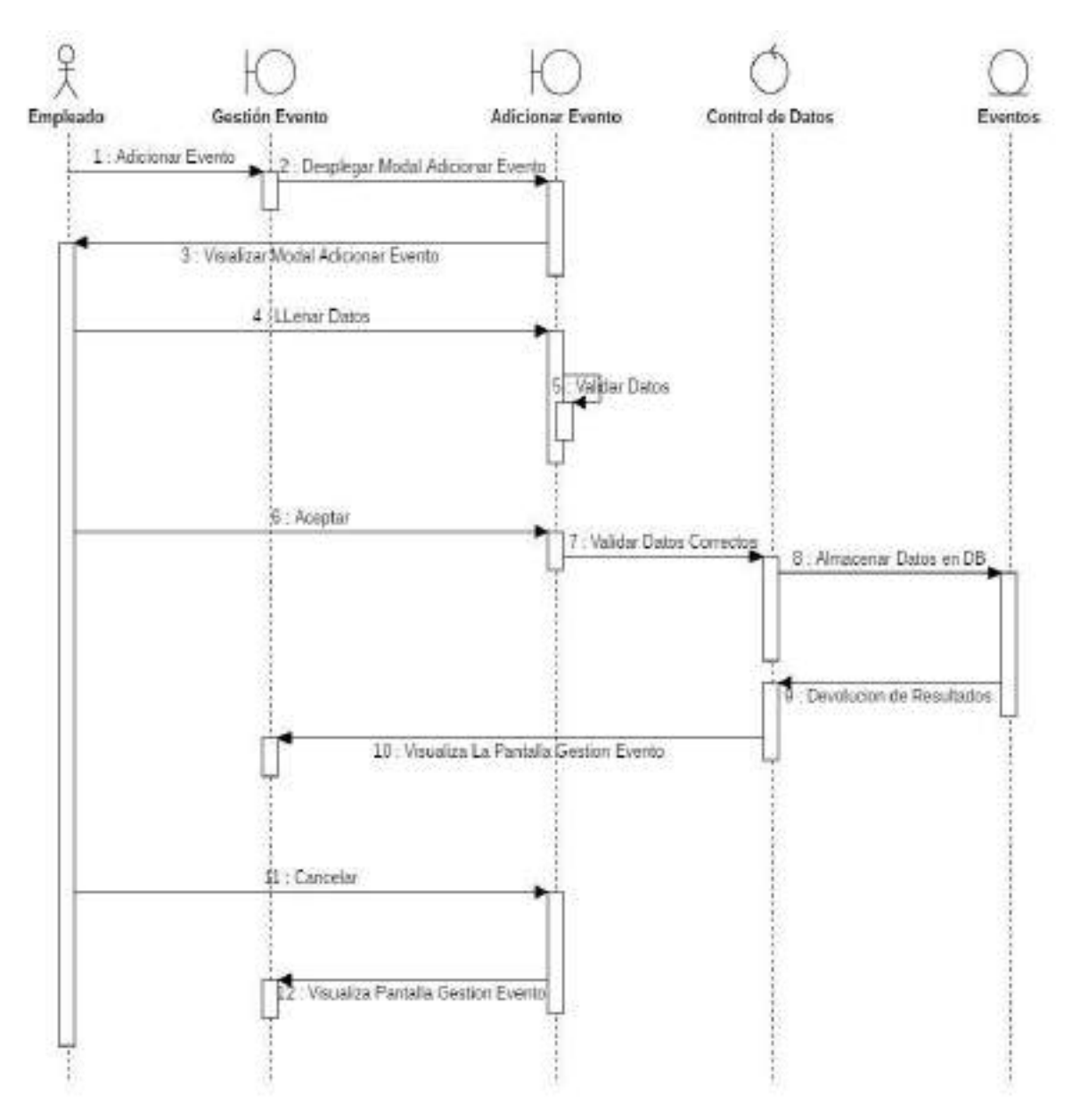

## o **Adicionar Evento**

Figura 89. Diagrama de Secuencia Adicionar Evento

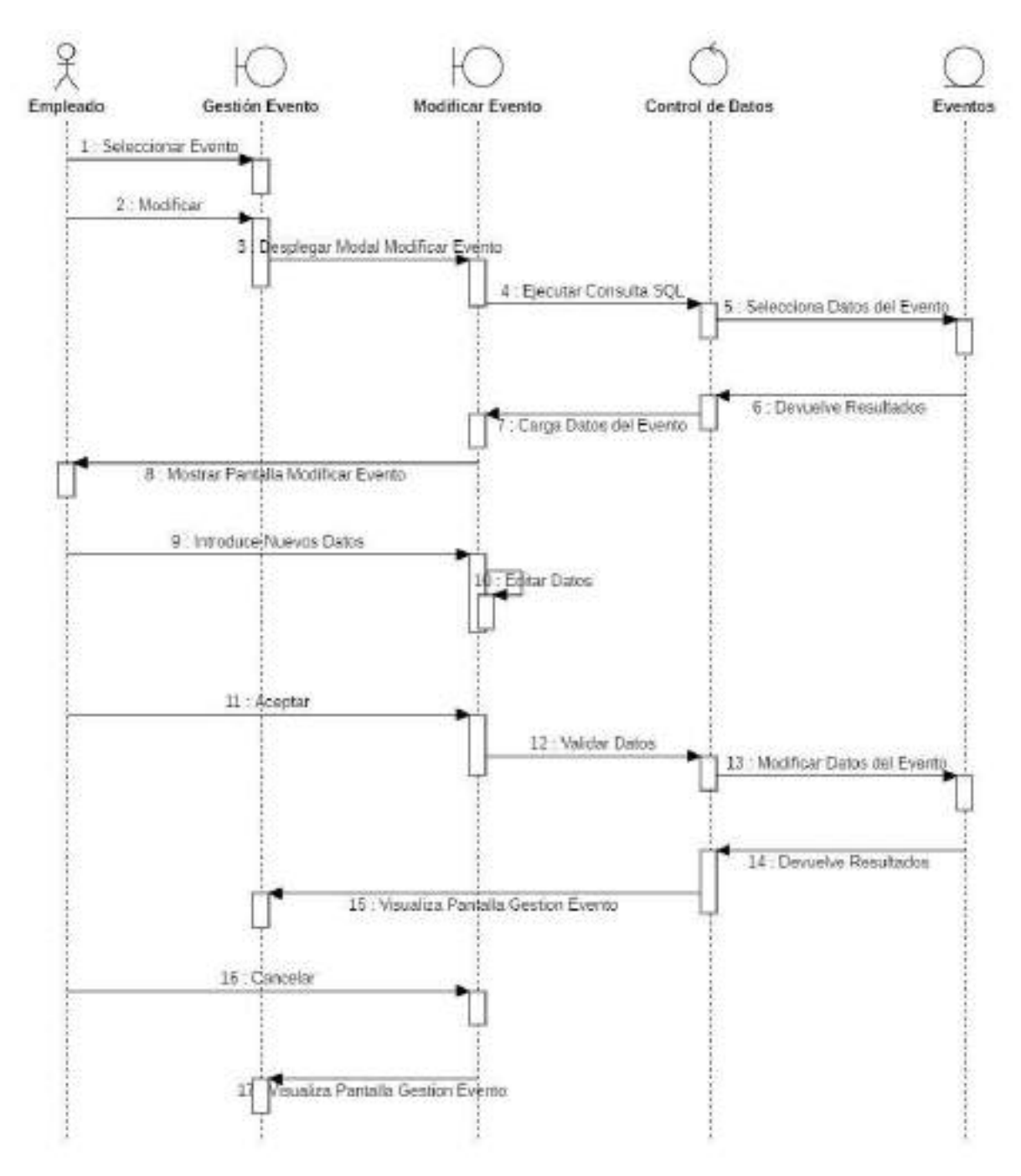

Figura 90. Diagrama de Secuencia Modificar Evento

# o **Eliminar Evento**

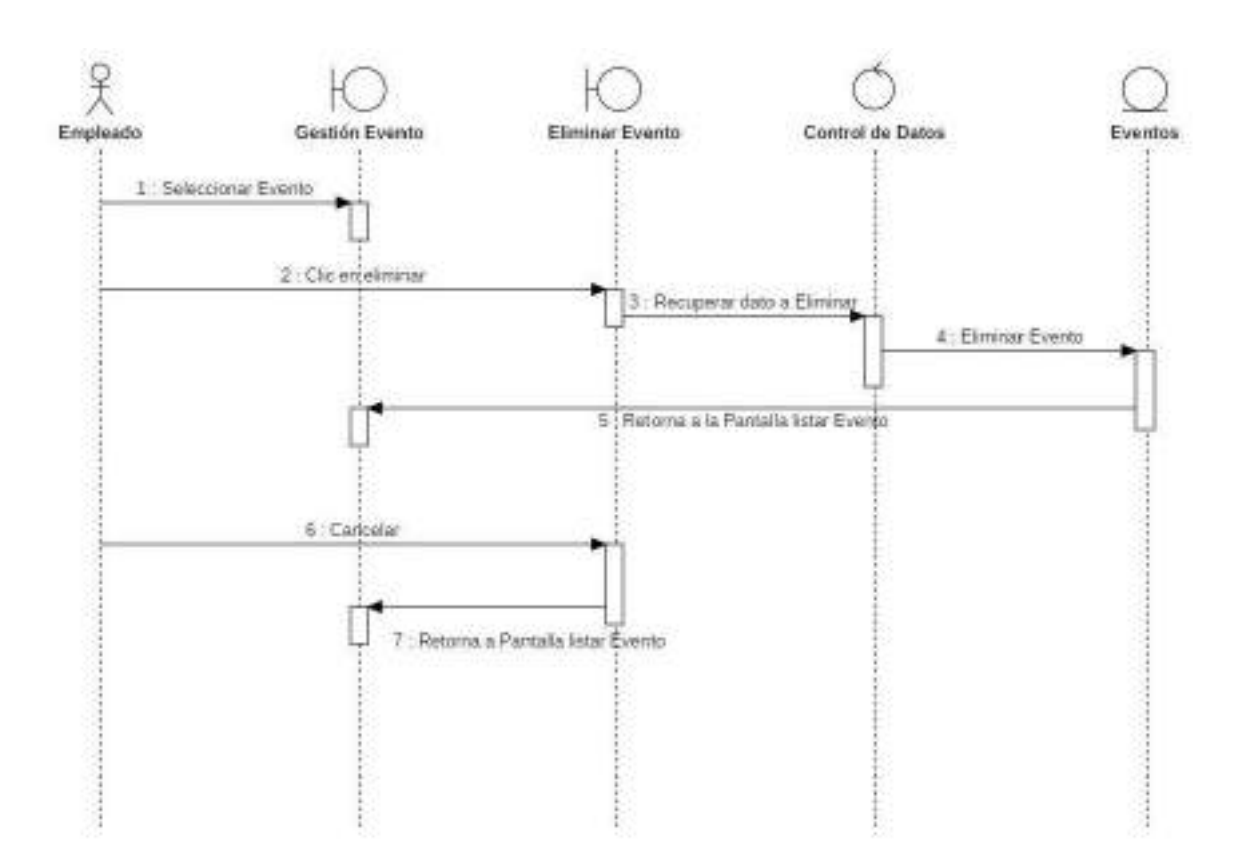

Figura 91. Diagrama de Secuencia Eliminar Evento

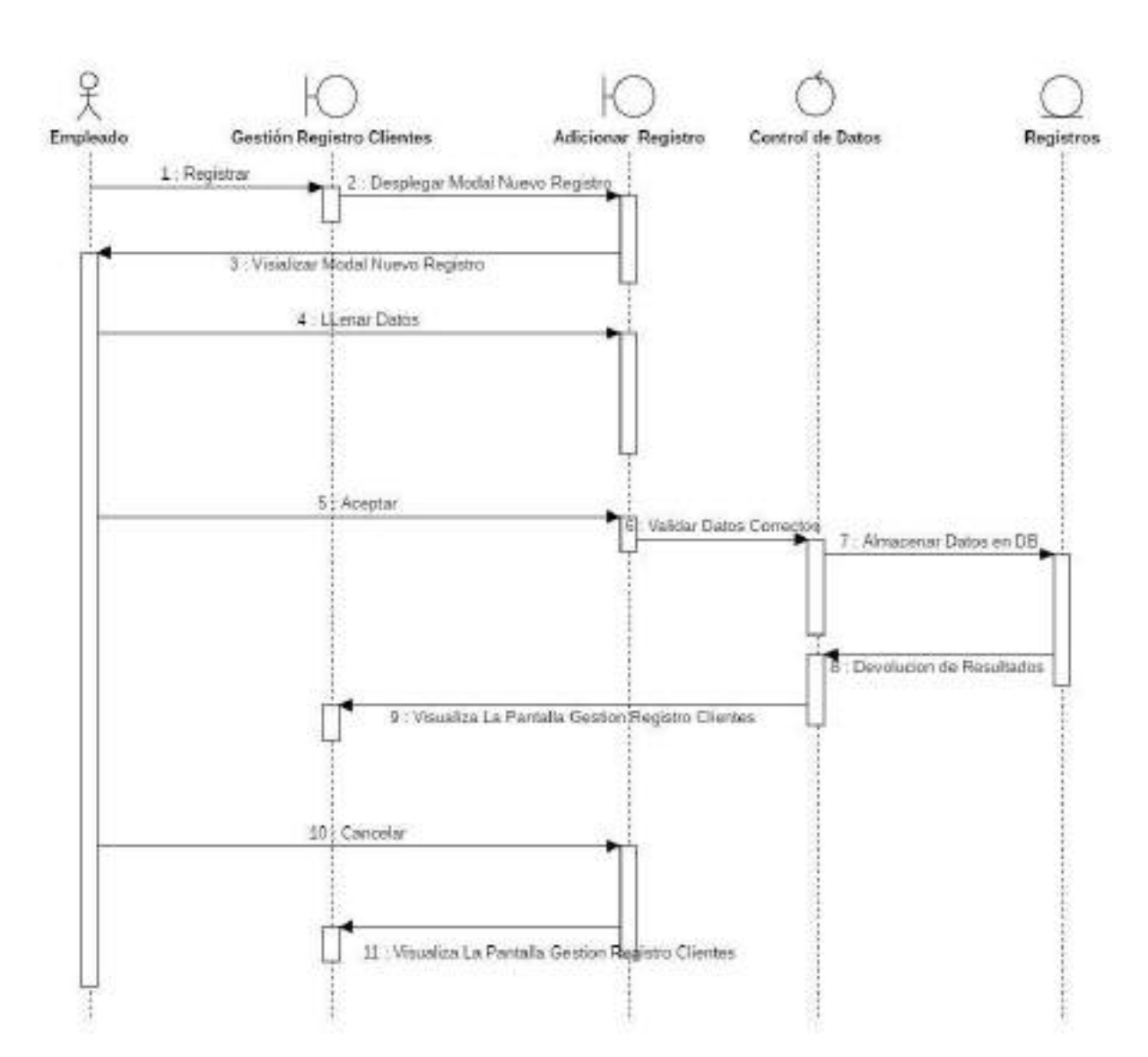

## o **Adicionar Registro de Clientes a Evento**

Figura 92. Diagrama de Secuencia Adicionar Registro de Clientes a Evento

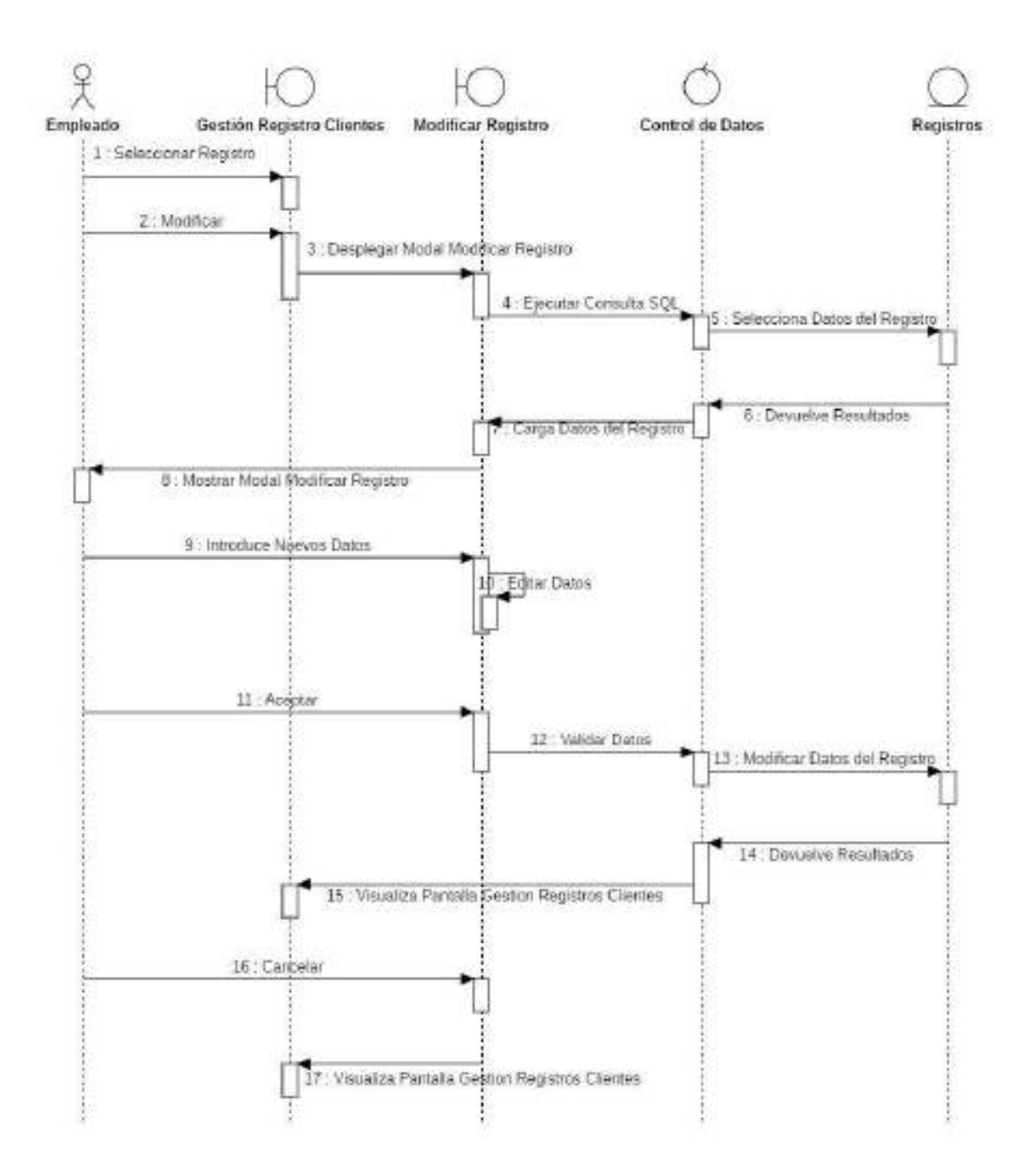

### o **Modificar Registro Cliente de Evento**

Figura 93. Diagrama de Secuencia Modificar Registro de Clientes de Evento

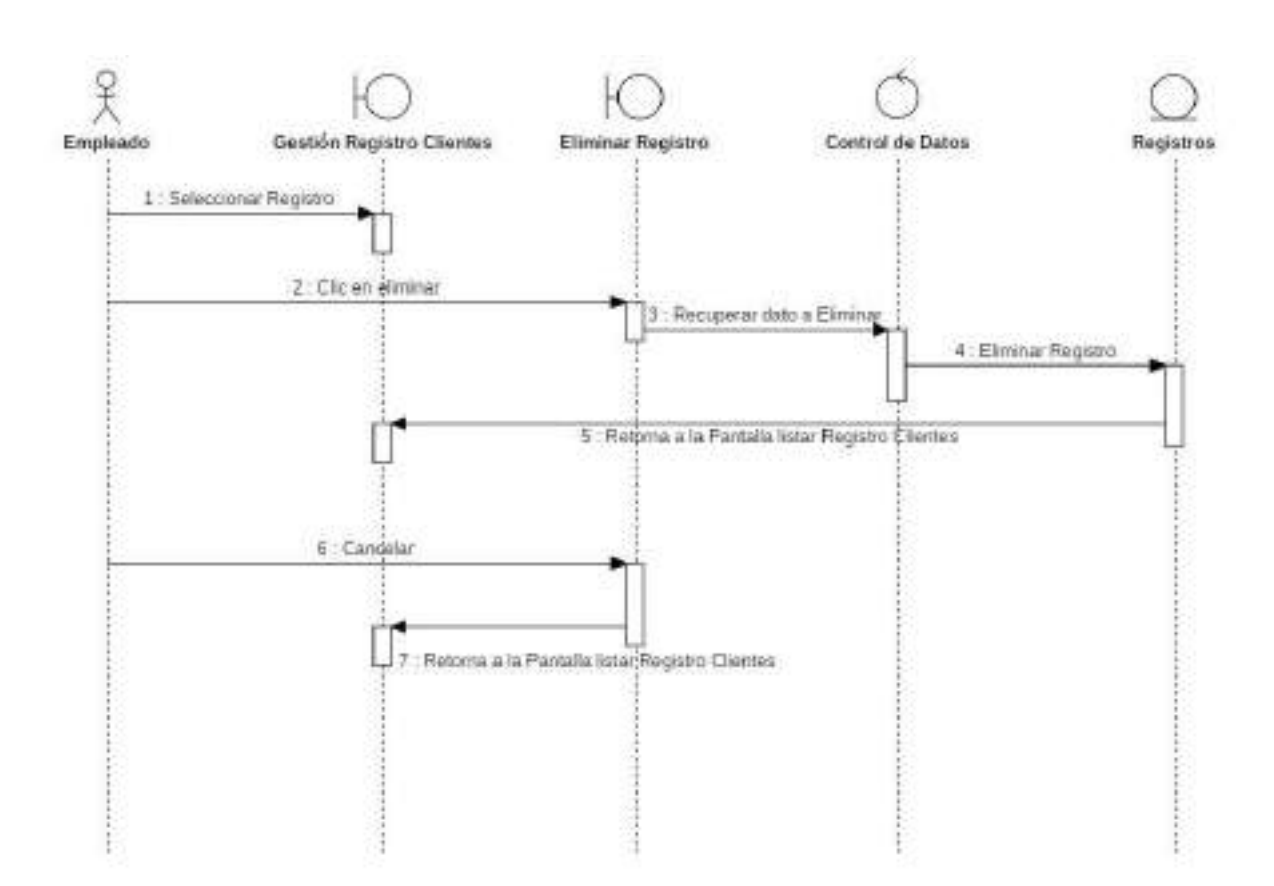

# o **Eliminar Registro de Cliente de Evento**

Figura 94. Diagrama de Secuencia Eliminar Registro de Clientes de Evento

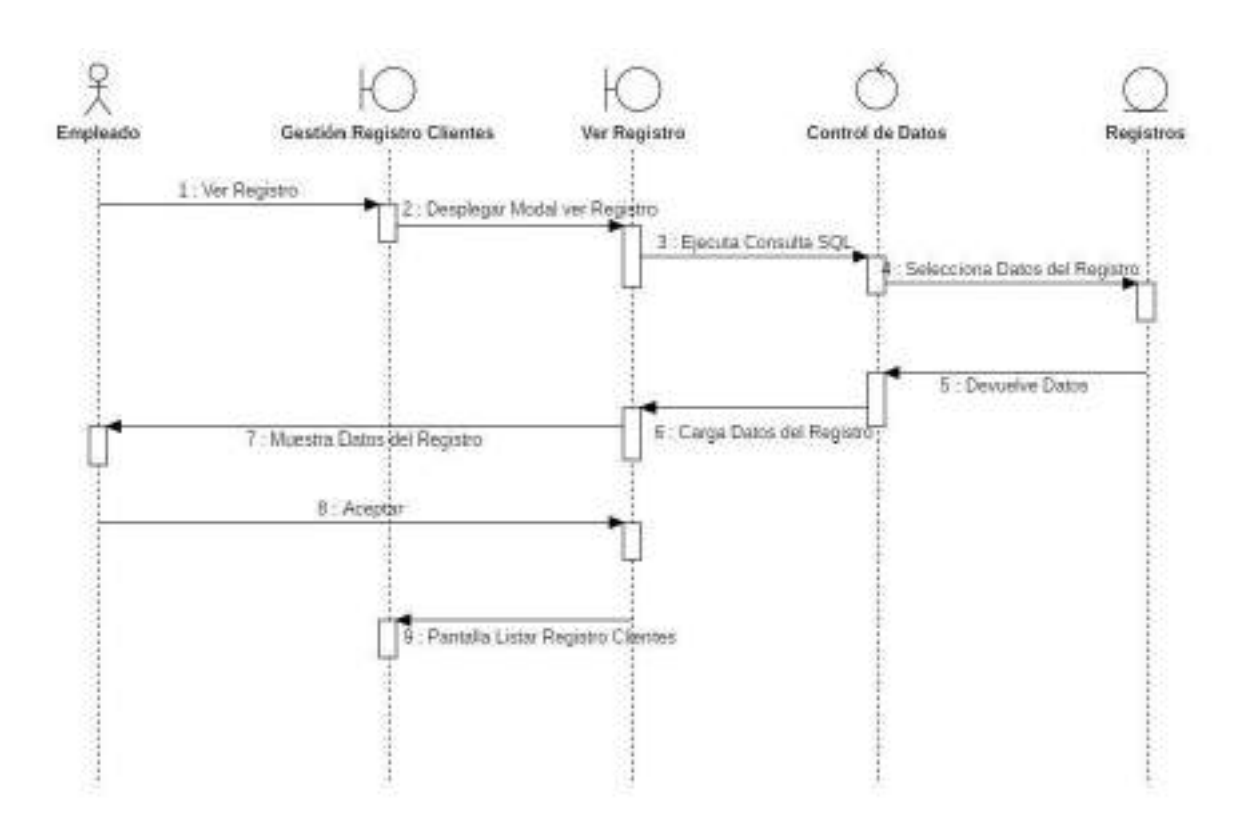

## o **Ver detalle de Registro**

Figura 95. Diagrama de Secuencia Ver Detalle de Registro

#### o **Facturar Evento**

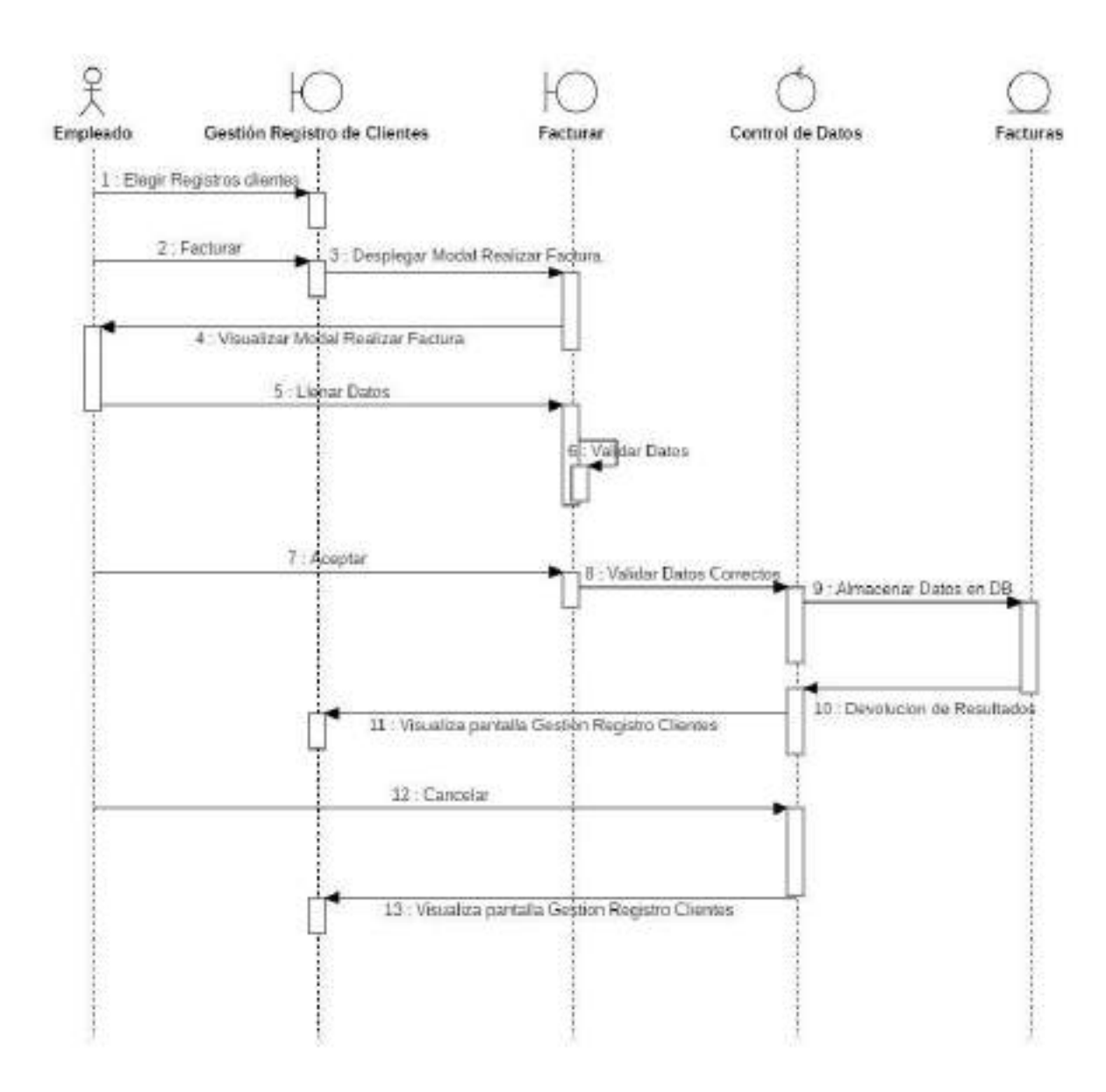

Figura 96. Diagrama de Secuencia Facturar Evento

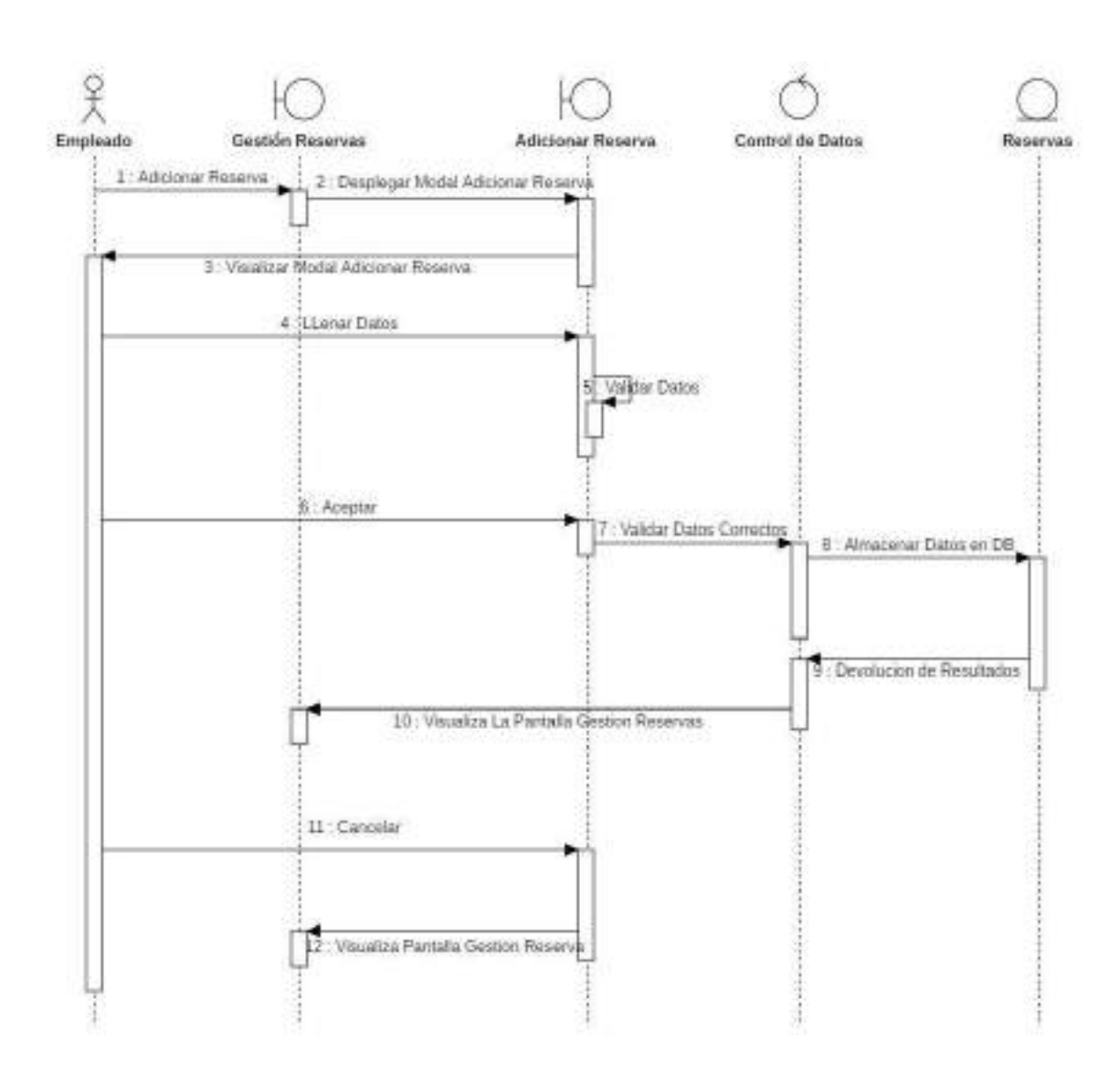

Figura 97. Diagrama de Secuencia Adicionar Reserva

# o **Eliminar Reserva**

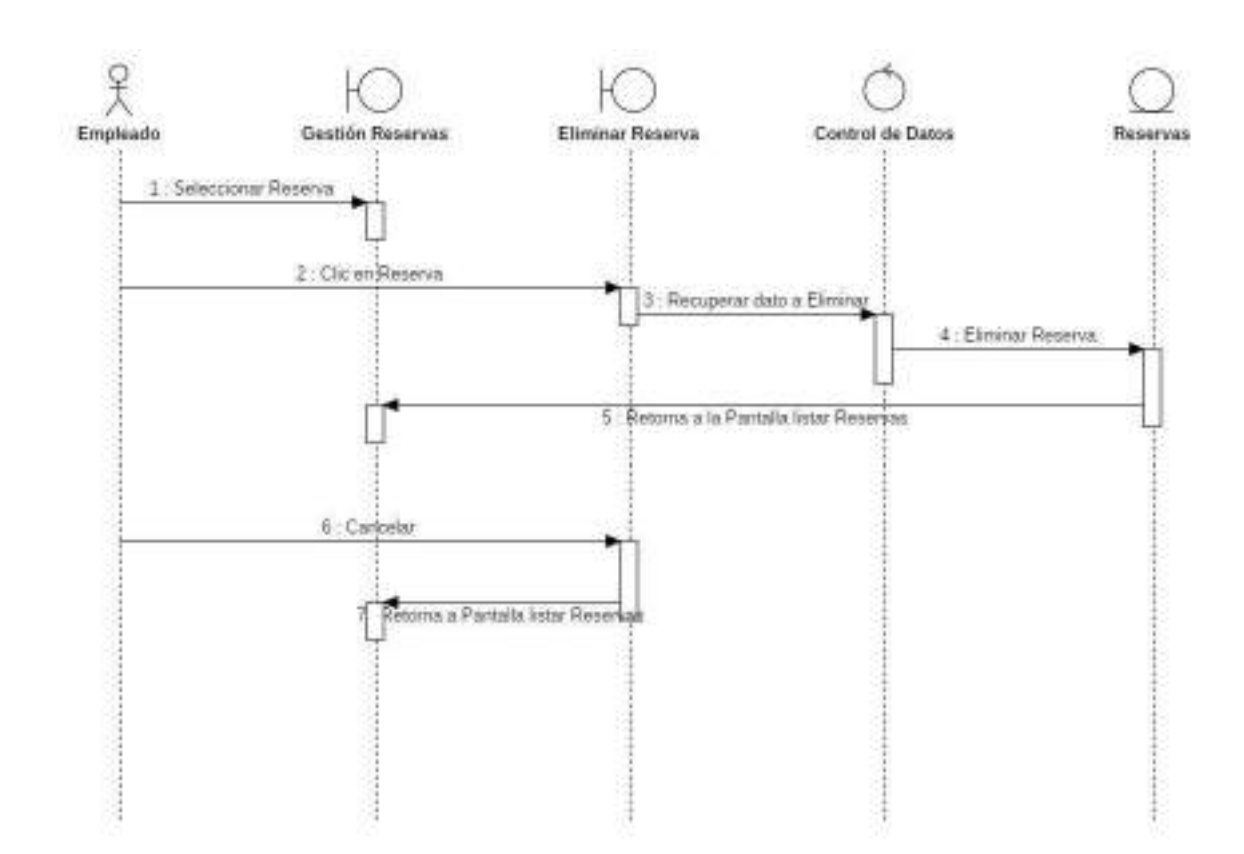

Figura 98. Diagrama de Secuencia Eliminar Reserva

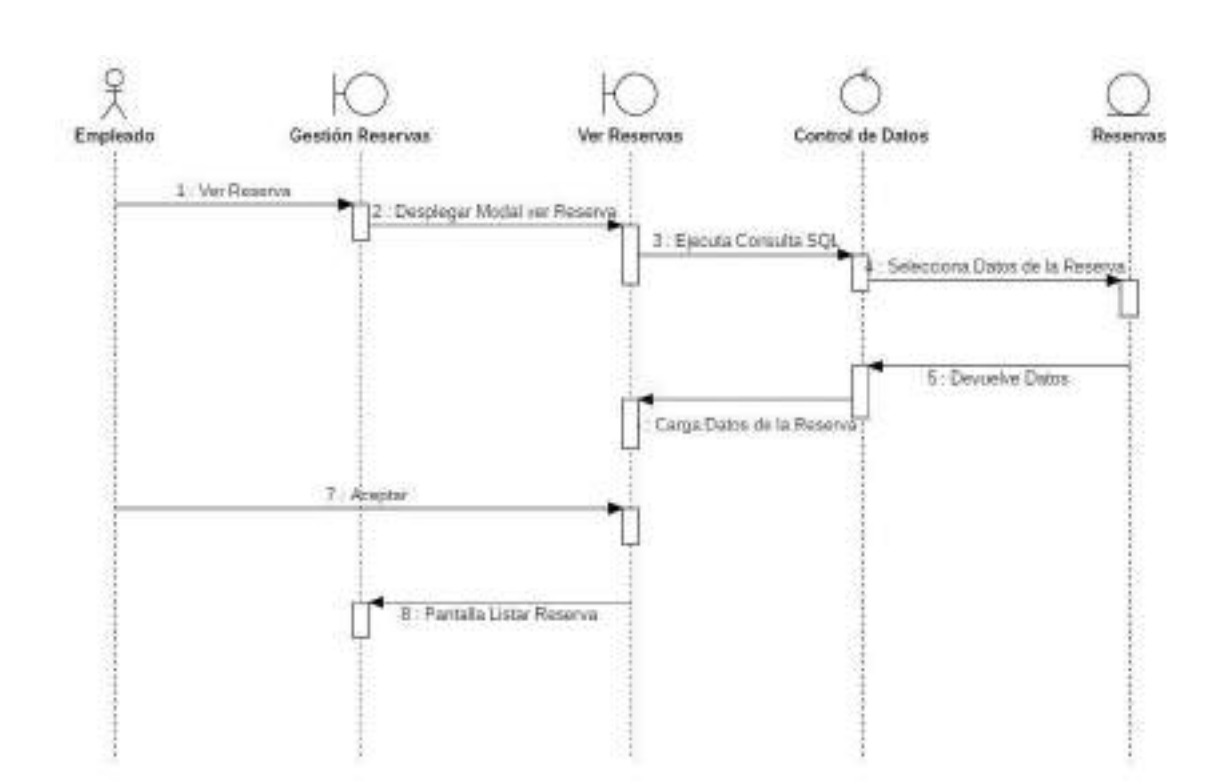

o **Ver Reserva**

Figura 99. Diagrama de Secuencia Ver Reserva

### o **Revisar Reserva**

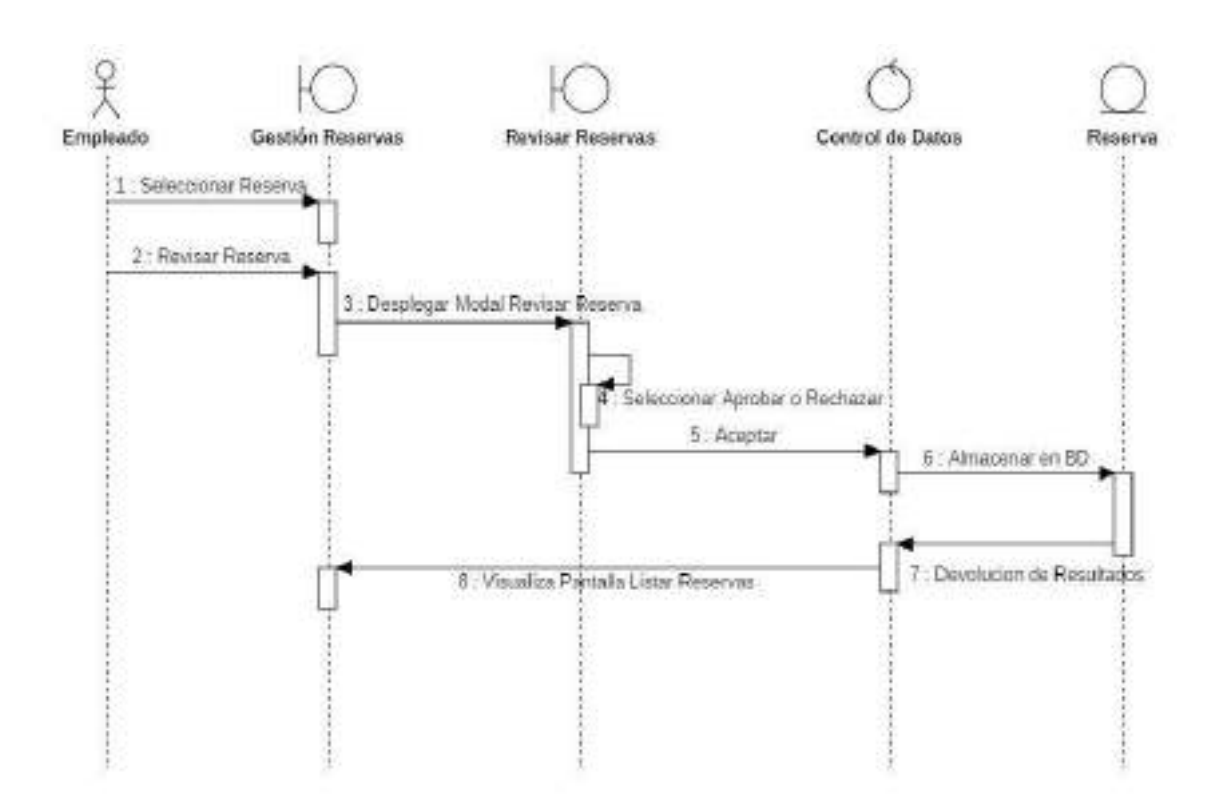

Figura 100. Diagrama de Secuencia Revisar Reserva

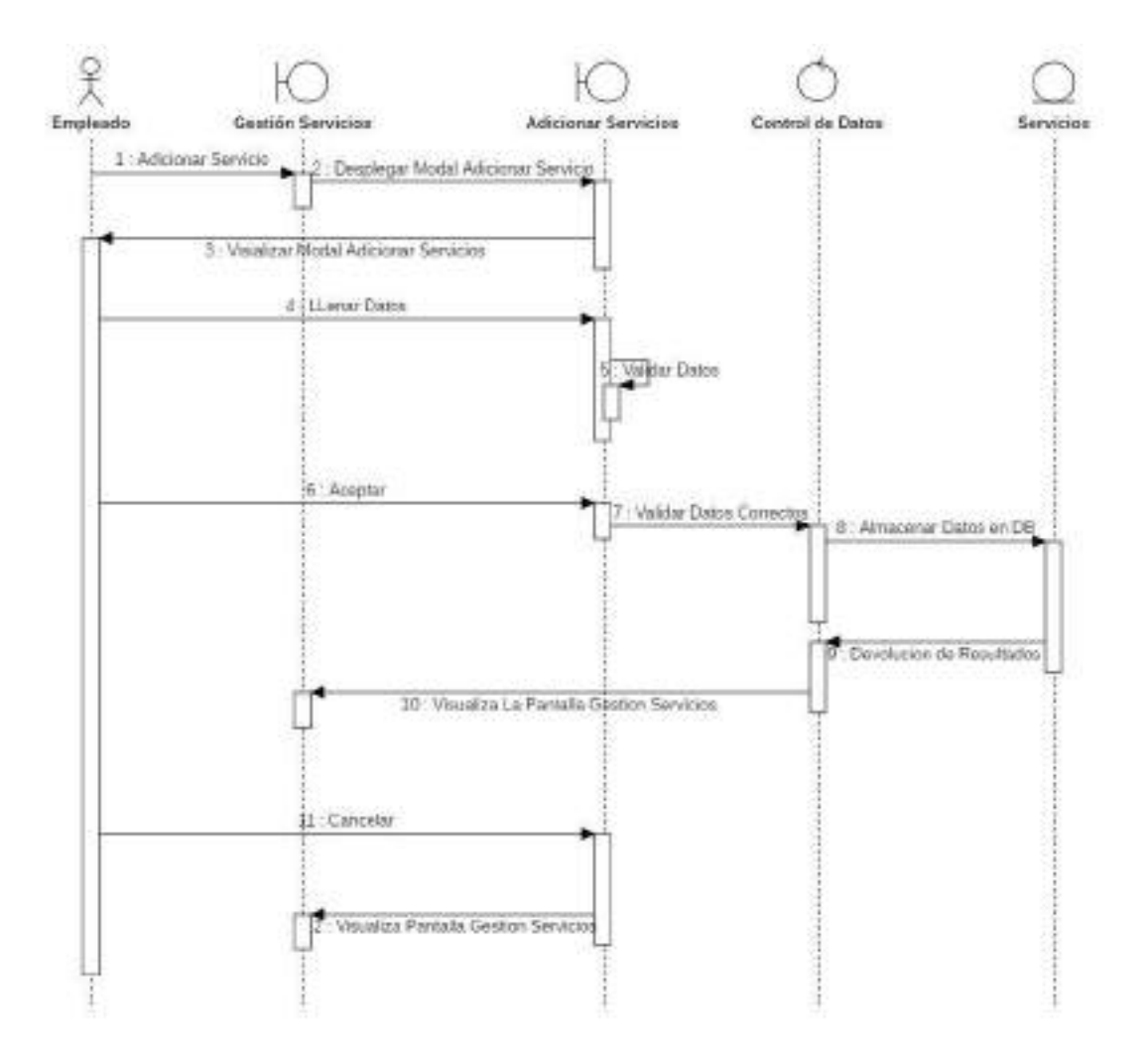

## o **Adicionar Servicios**

Figura 101. Diagrama de Secuencia Adicionar Servicios

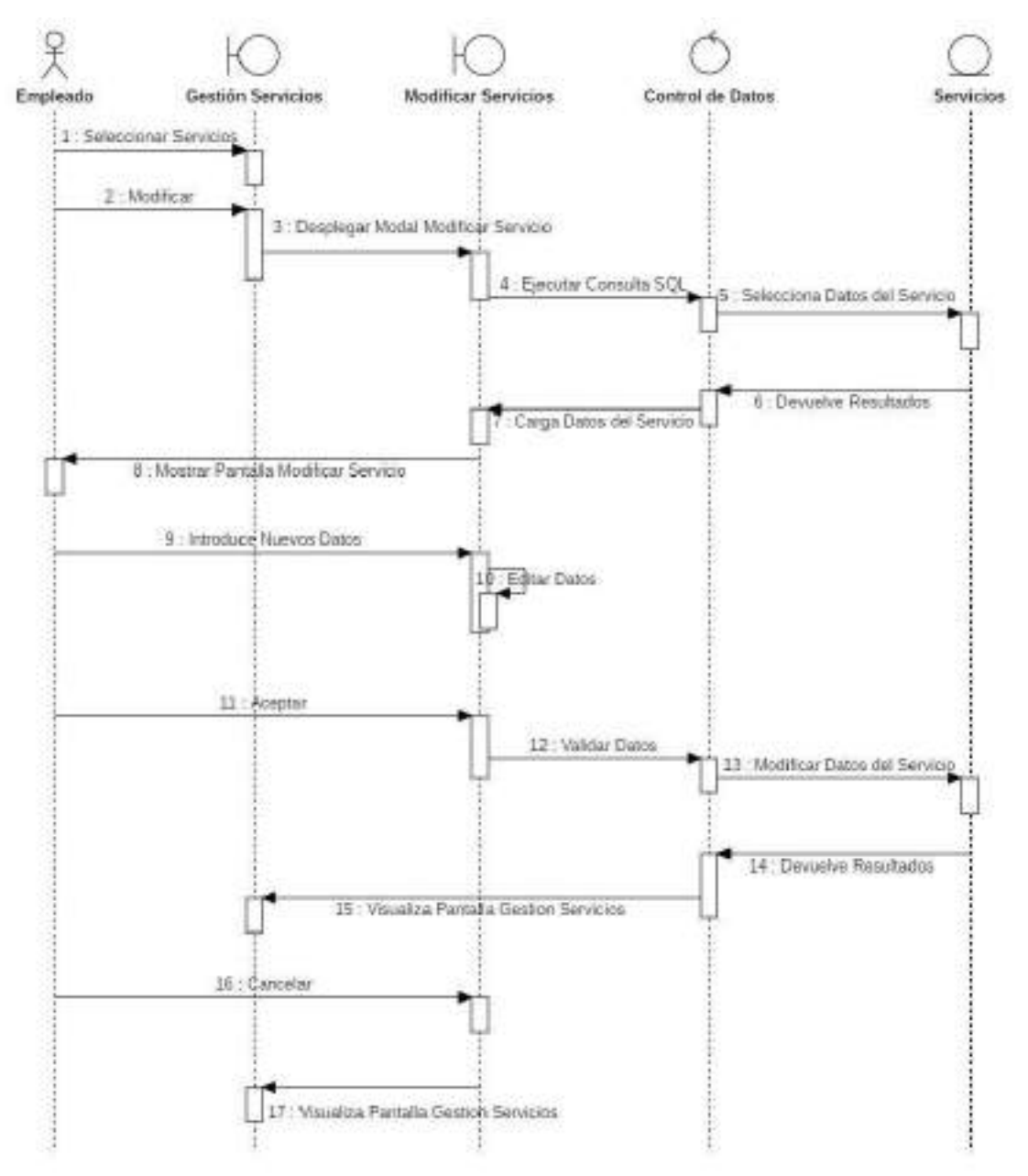

### o **Modificar Servicios**

Figura 102. Diagrama de Secuencia Modificar Servicios

# o **Eliminar Servicios**

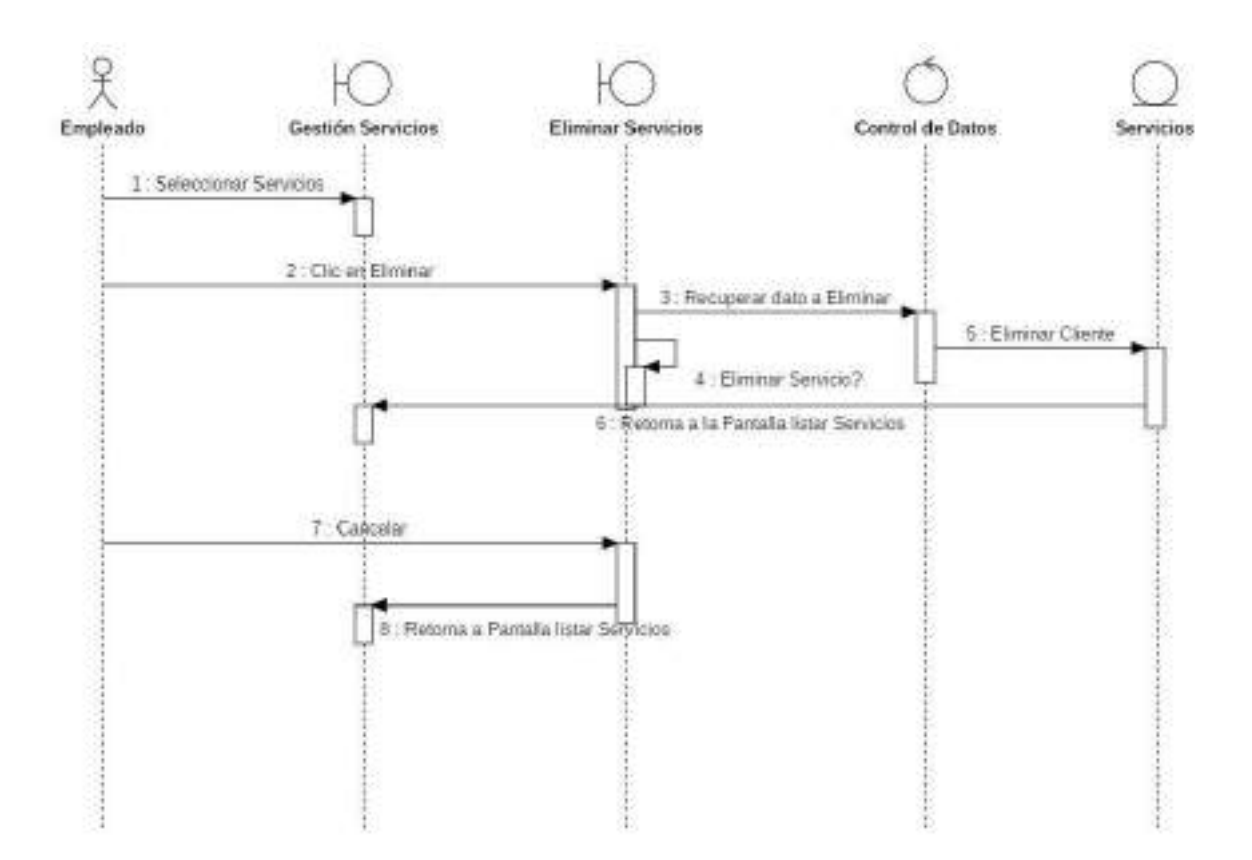

Figura 103. Diagrama de Secuencia Eliminar Servicio

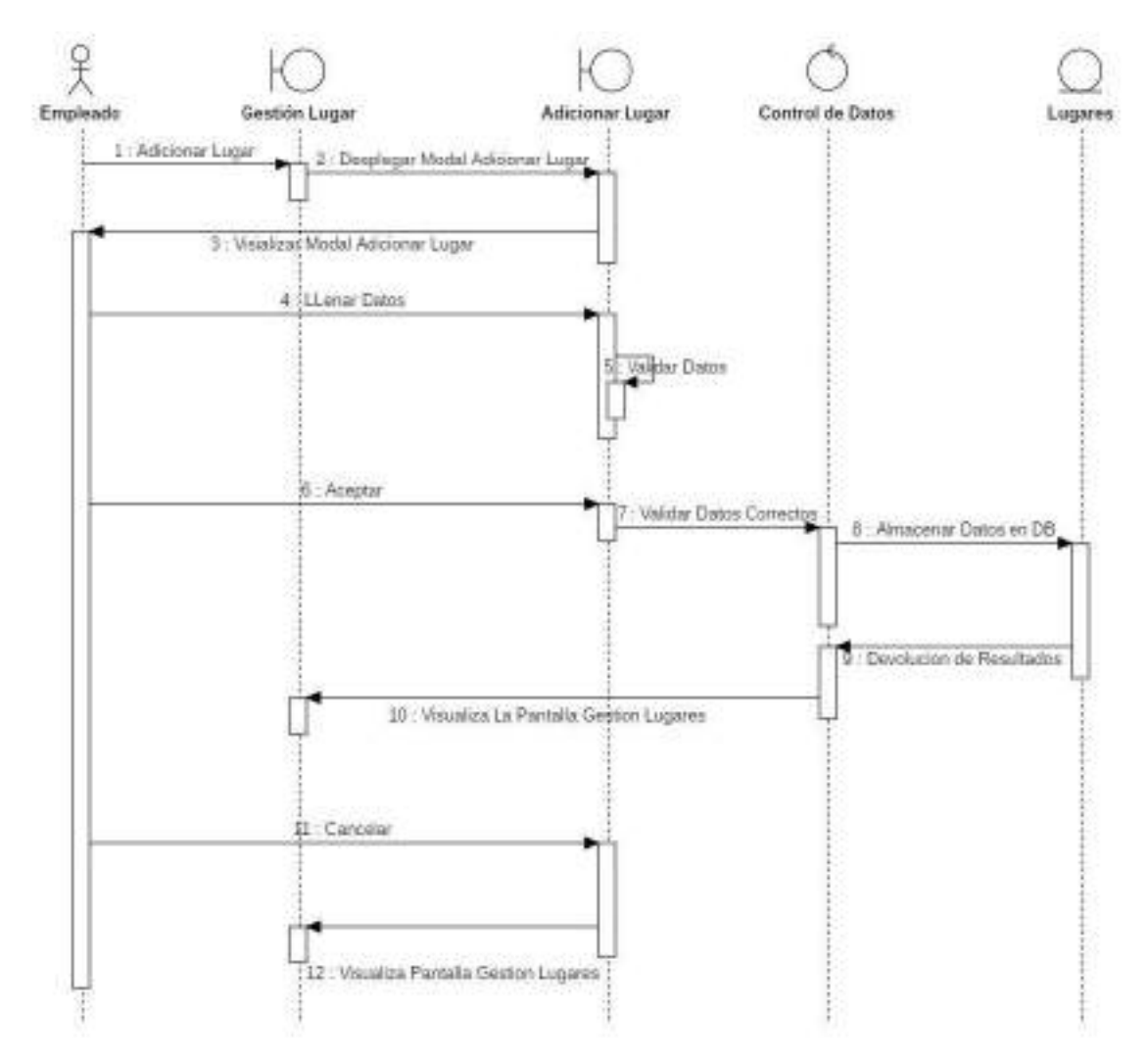

# o **Adicionar Lugar**

Figura 104. Diagrama de Secuencia Adicionar Lugar

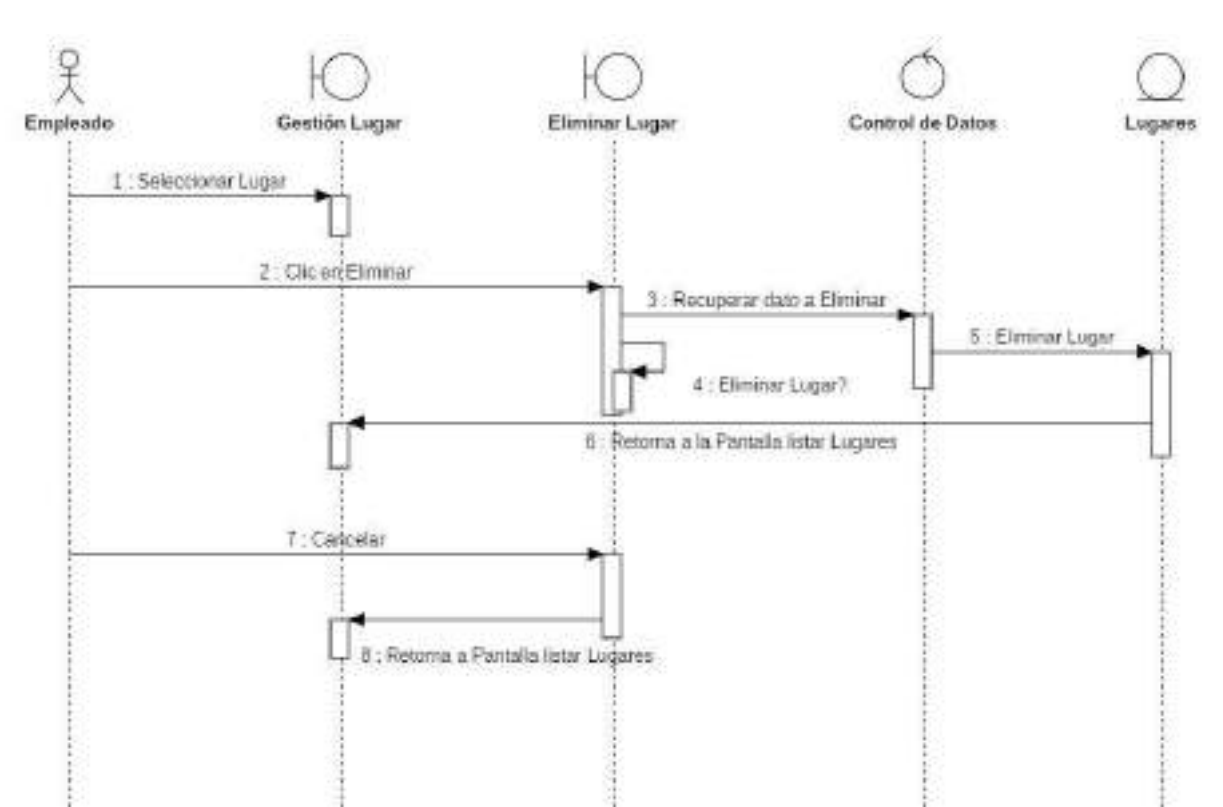

## o **Eliminar Lugar**

Figura 105. Diagrama de Secuencia Eliminar Lugar

# o **Generar Reporte de Facturación**

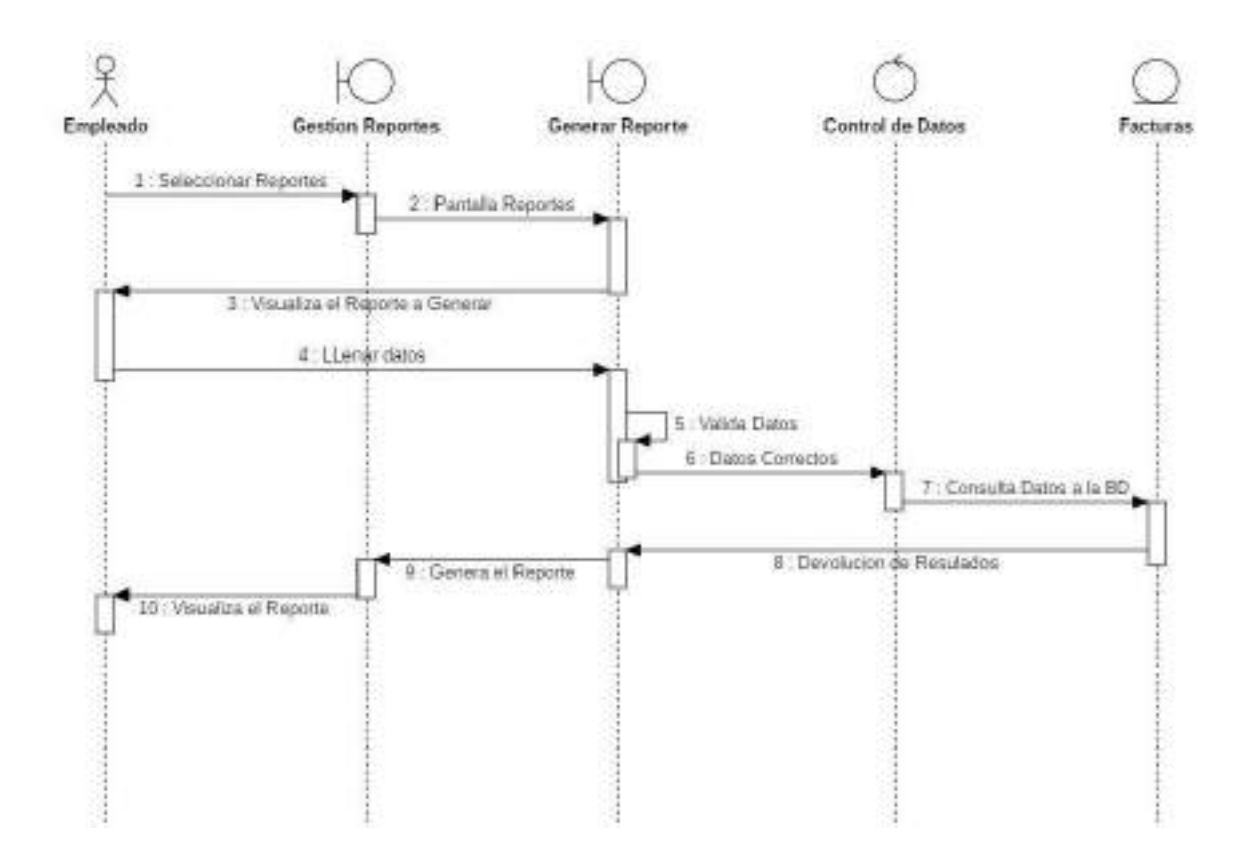

Figura 106. Diagrama de Secuencia Generar Reporte de Facturación

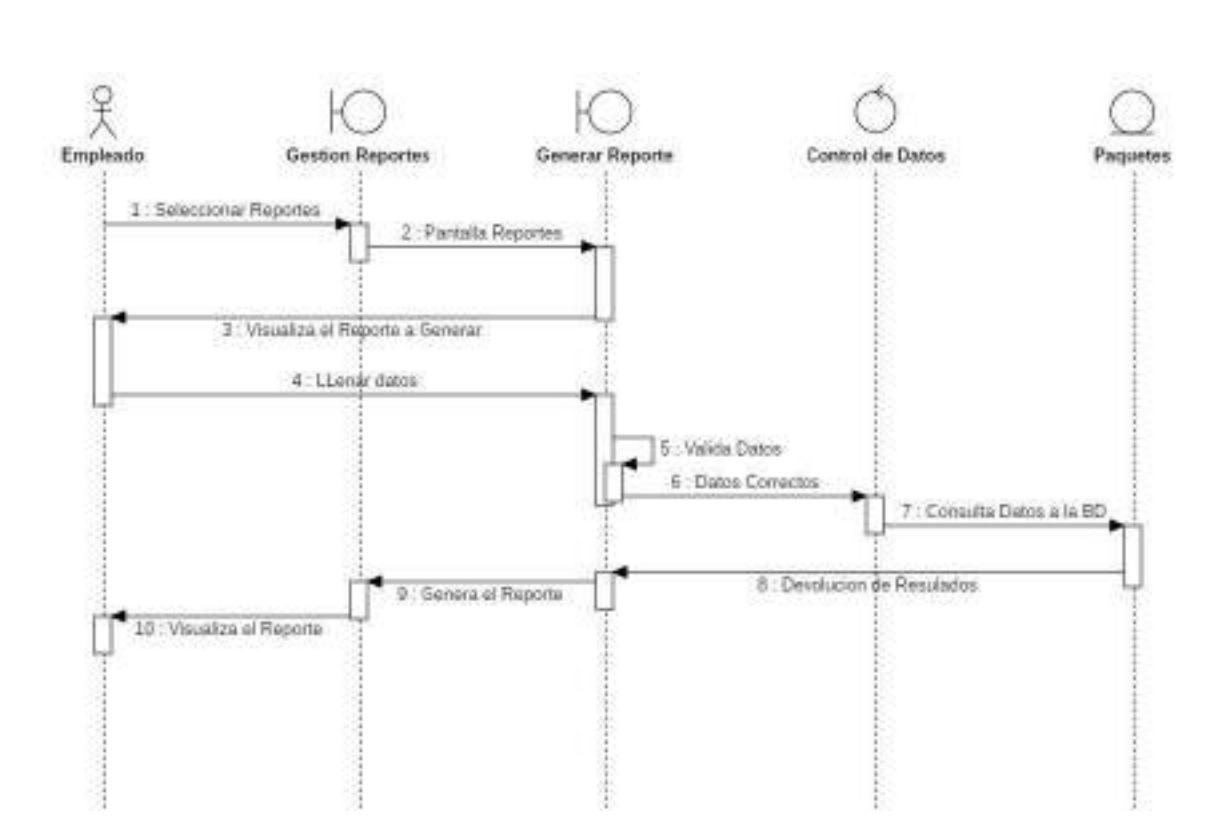

# o **Generar Reporte de Paquetes Disponibles**

Figura 107. Diagrama de Secuencia Generar Reporte de Paquetes Disponibles

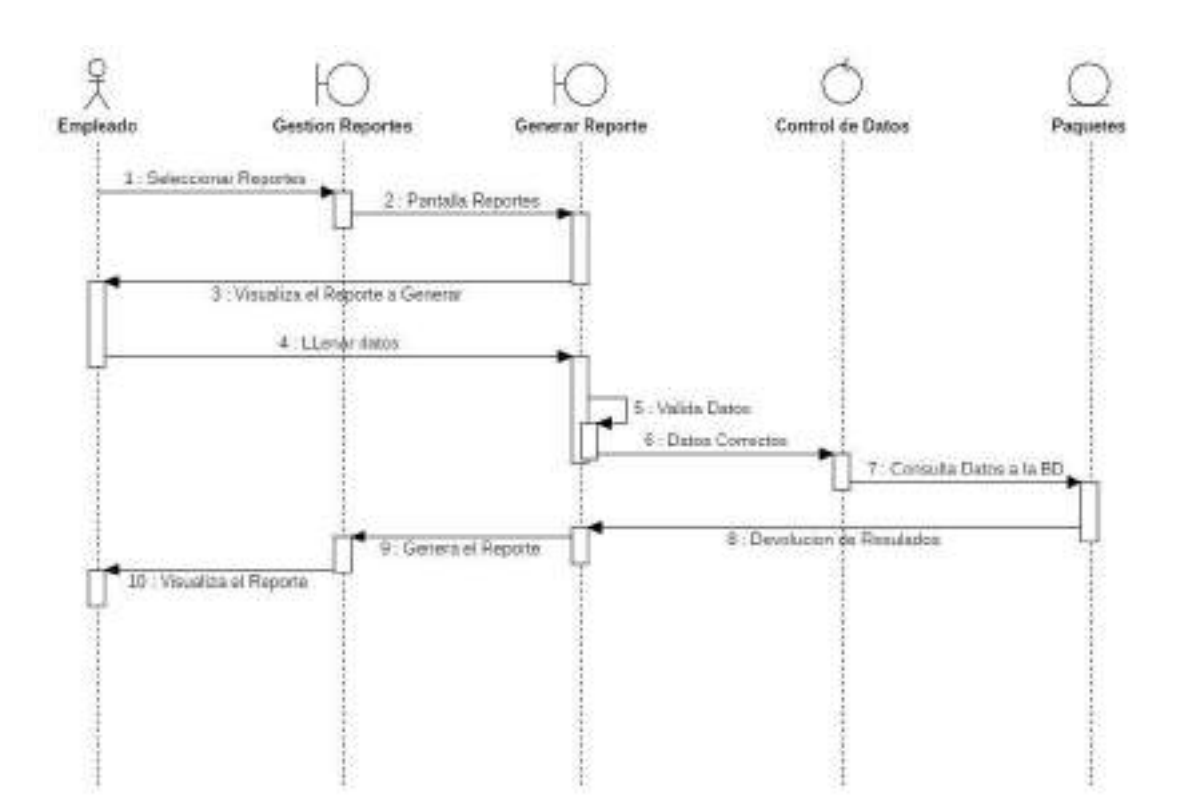

# o **Generar Reporte de Paquetes Detallado**

Figura 108. Diagrama de Secuencias Generar Reporte de Paquetes Detallado

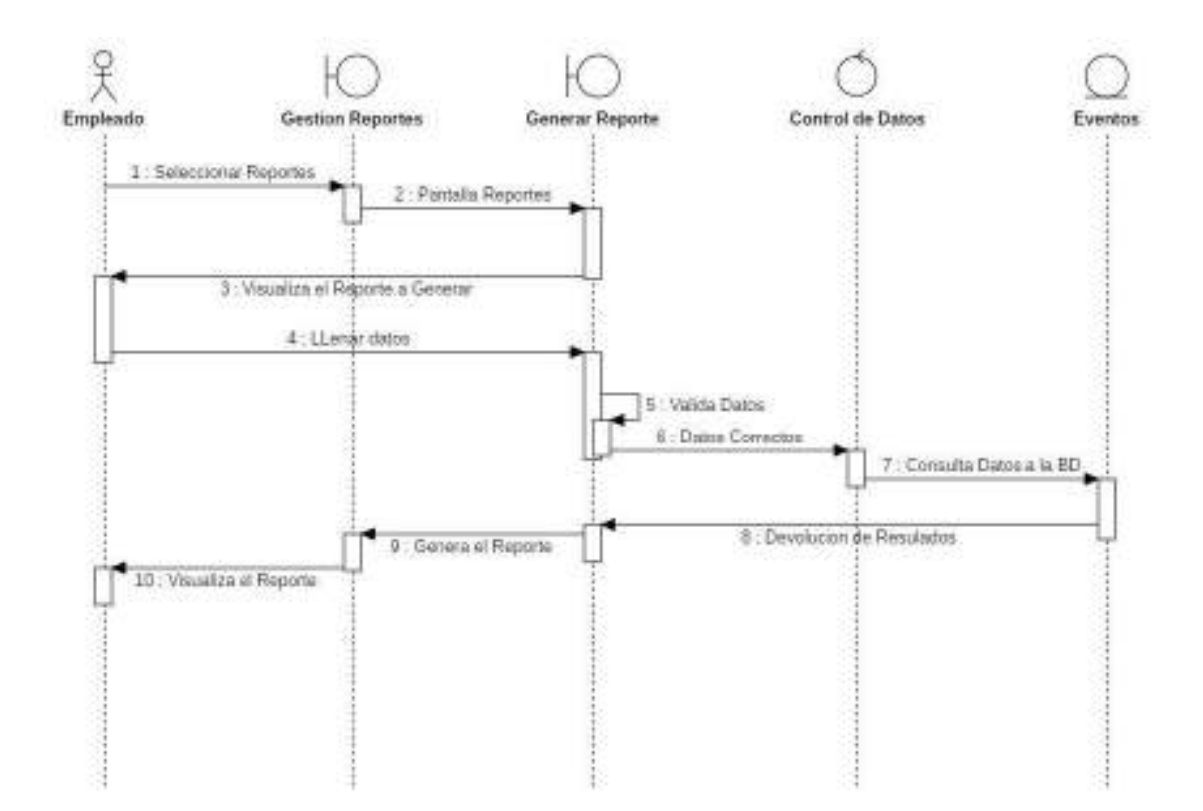

# o **Generar Reporte de Venta de Paquetes**

Figura 109. Diagrama de Secuencias Generar Reporte de Venta de Paquetes

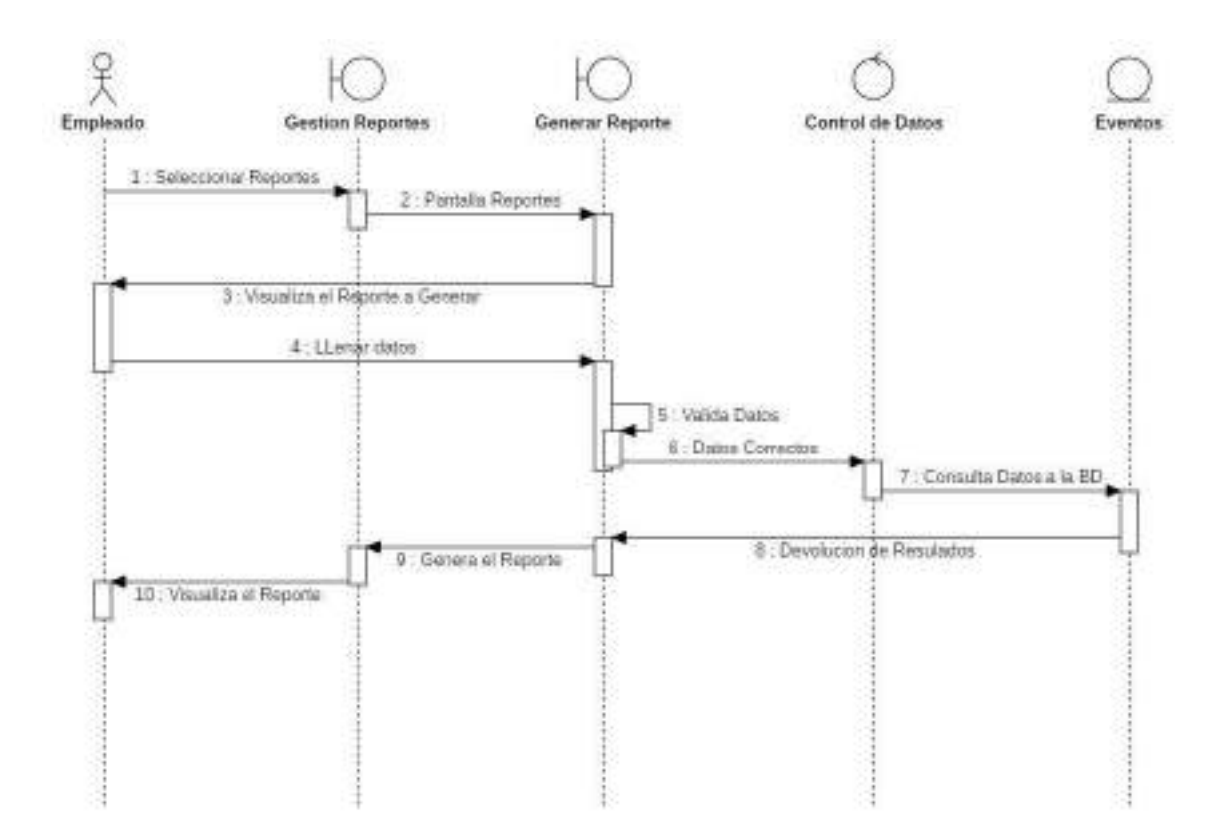

# o **Generar Reporte de Paquetes Preferidos**

Figura 110. Diagrama de Secuencias Generar Reporte de Paquetes Preferidos

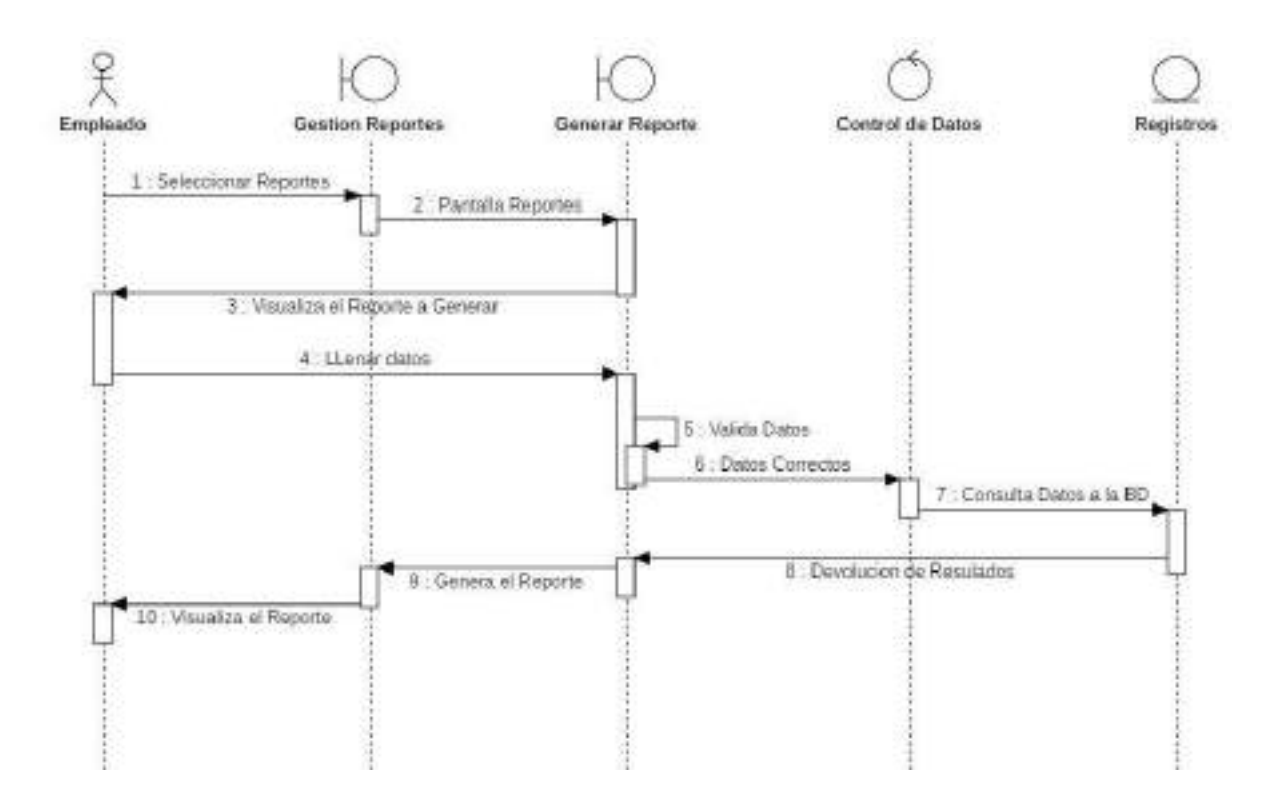

### o **Generar Reporte de Historial de Cliente**

Figura 111. Diagrama de Secuencias Generar Reporte de Historial de Cliente

## o **Generar Reporte de Reservas**

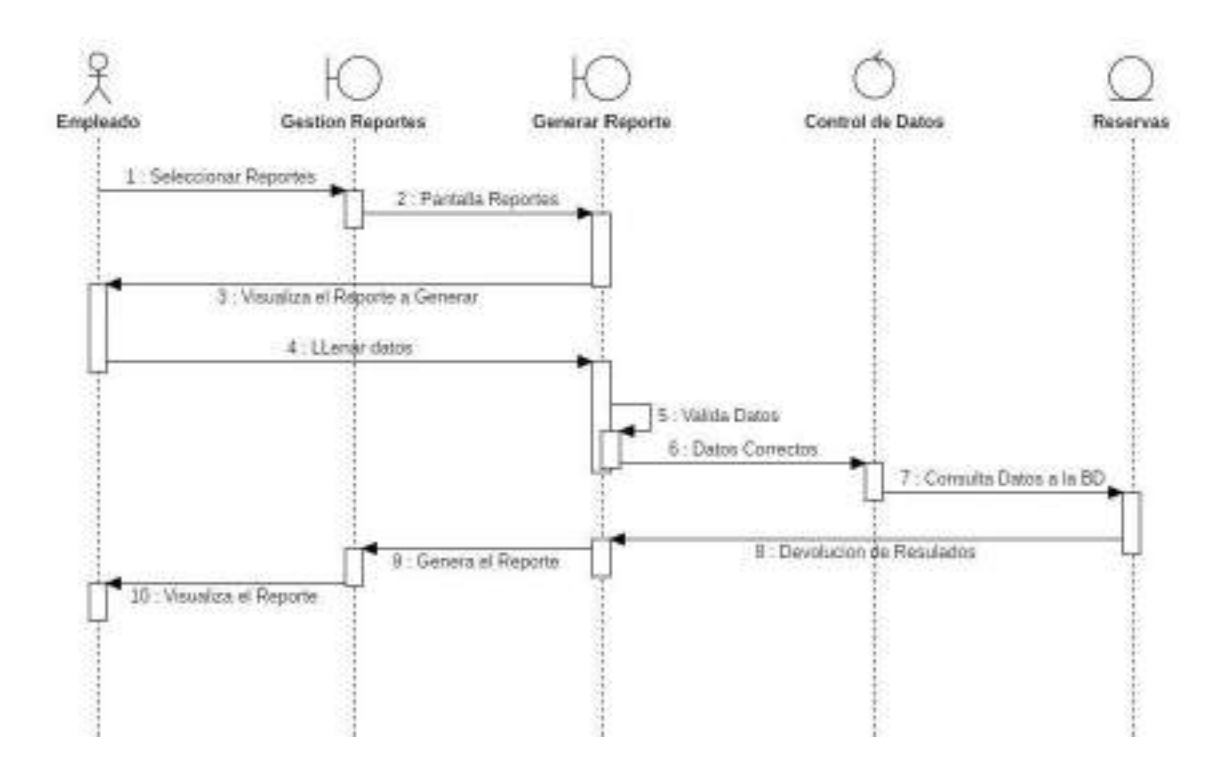

Figura 112. Diagrama de Secuencias Generar Reporte de Reservas

#### **Modelo de Datos**

#### o **Introducción**

Previendo que la información del sistema será soportada por una base de datos relacional, este modelo describe la representación lógica de los datos persistentes, de acuerdo con el enfoque para el modelo relacional de datos. Para expresar este modelo se utiliza un diagrama de clases (donde se utiliza un pro file UML, para el modelado de datos, para conseguir la representación de tablas, clave, etc.)

Los diagramas de clases son diagramas de estructura estadística que muestra las clases del sistema y sus interrelaciones (incluye herencia, agregación, asociación, etc.). los diagramas de clases son el pilar fundamental del modelo con UML, siendo utilizados tanto para mostrar lo que el sistema puede hacer (análisis), como para mostrar cómo puede ser construido (diseño).

#### o **Propósito**

- Comprende la estructura del sistema deseado para la organización.
- Identificar posibles mejoras.

#### o **Alcance**

- Describir las tablas de diseño del sistema en su segunda iteración.
- Identificar y definir las relaciones entre tablas según los objetivos del sistema.

#### o **Modelo Lógico de la base de datos**

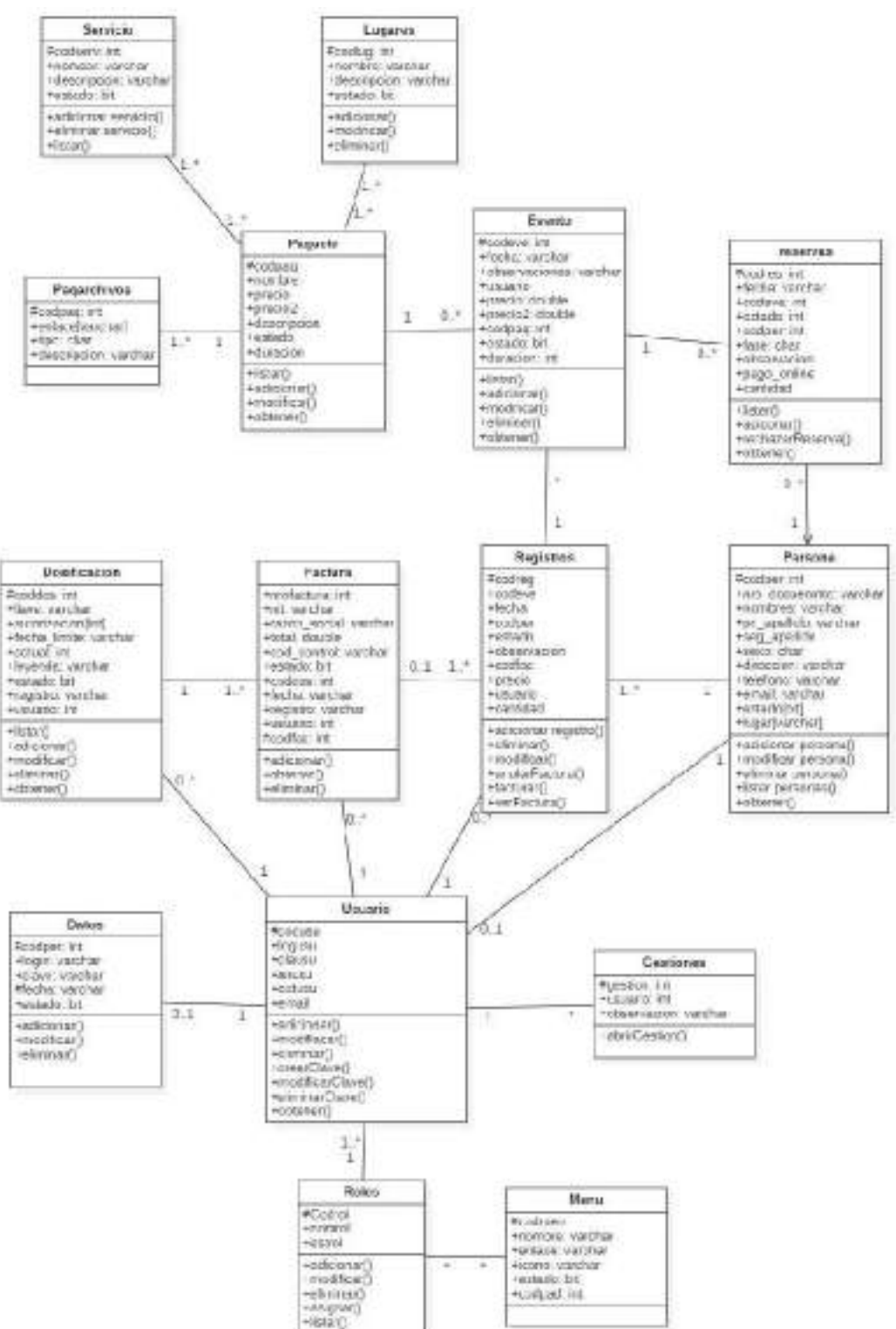

**Diagrama de Clases**

Figura 113. Modelo de Base de Datos "Parrales Tours"

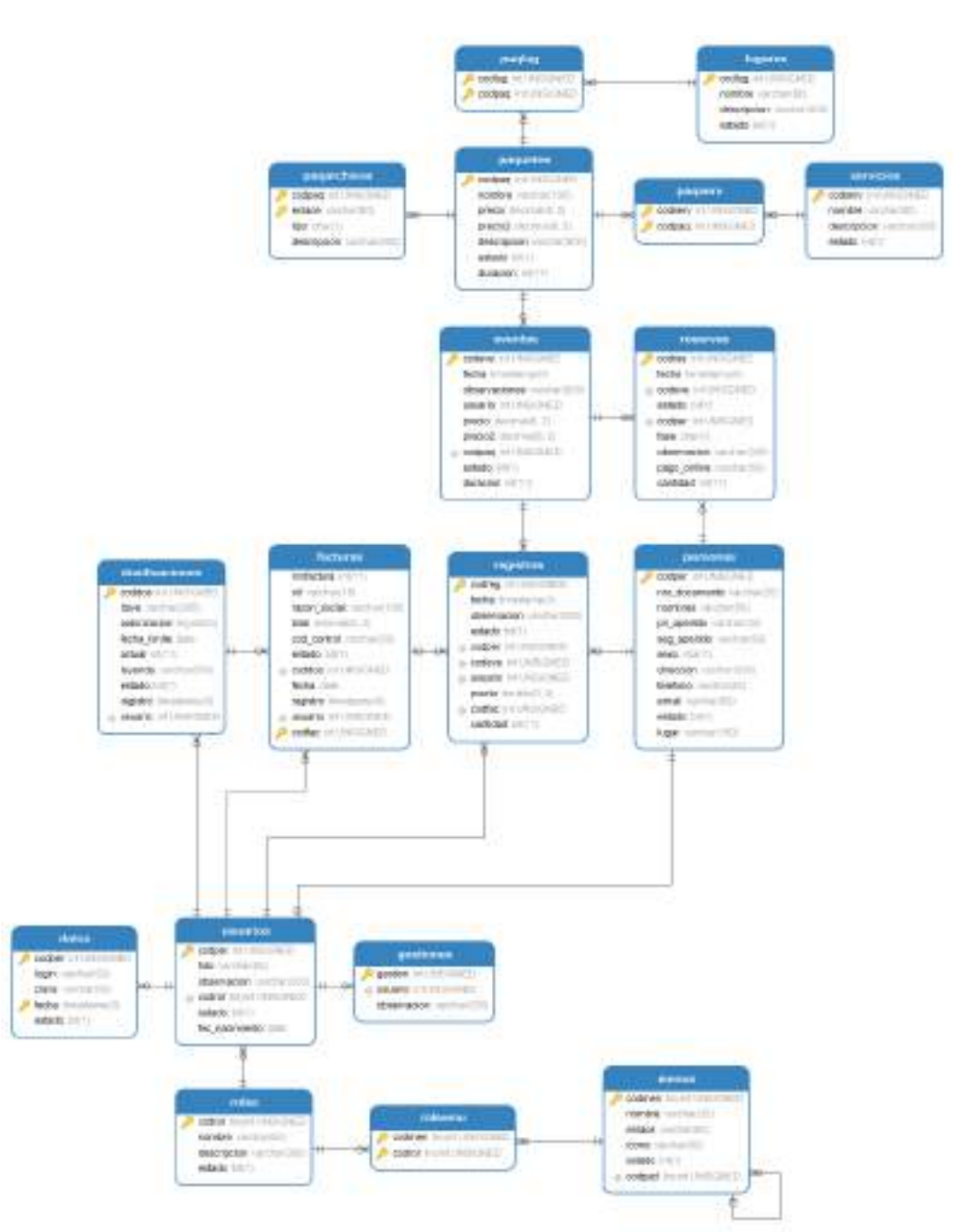

# **Diagrama Entidad Relación**

- o **Especificación de Tablas de la Base de Datos**
	- **Especificación de la tabla Datos**

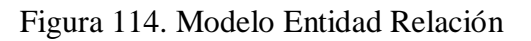

CREATE TABLE `datos` (

`codper` int(10) unsigned NOT NULL,

`login` varchar(30) NOT NULL,

`clave` varchar(30) NOT NULL,

 `fecha` timestamp NOT NULL DEFAULT CURRENT\_TIMESTAMP ON UPDATE CURRENT\_TIMESTAMP,

`estado` bit(1) NOT NULL DEFAULT b'1',

PRIMARY KEY (`codper`,`fecha`),

 CONSTRAINT `datos\_ibfk\_1` FOREIGN KEY (`codper`) REFERENCES `usuarios` (`codper`)

) ENGINE=InnoDB DEFAULT CHARSET=utf8mb4 COLLATE=utf8mb4\_0900\_ai\_ci;

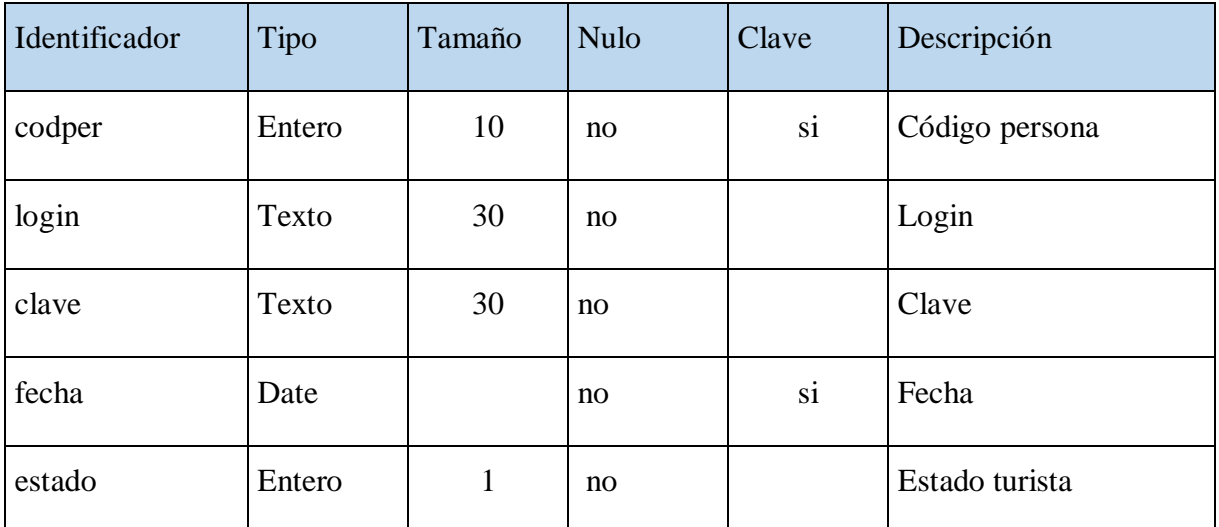

Tabla 70. Especificación de la tabla Datos

## **Especificación de la tabla Dosificaciones**

CREATE TABLE `dosificaciones` (

`coddos` int(10) unsigned NOT NULL AUTO\_INCREMENT,

`llave` varchar(255) NOT NULL,
`autorizacion` bigint(20) NOT NULL,

`fecha\_limite` date NOT NULL,

`actual` int(11) NOT NULL DEFAULT '0',

`leyenda` varchar(500) NOT NULL,

`estado` bit(1) NOT NULL DEFAULT b'1',

 `registro` timestamp NOT NULL DEFAULT CURRENT\_TIMESTAMP ON UPDATE CURRENT\_TIMESTAMP,

`usuario` int(10) unsigned NOT NULL,

PRIMARY KEY (`coddos`),

KEY `usuario` (`usuario`),

 CONSTRAINT `dosificaciones\_ibfk\_1` FOREIGN KEY (`usuario`) REFERENCES `usuarios` (`codper`)

) ENGINE=InnoDB AUTO\_INCREMENT=2 DEFAULT CHARSET=utf8mb4 COLLATE=utf8mb4\_0900\_ai\_ci;

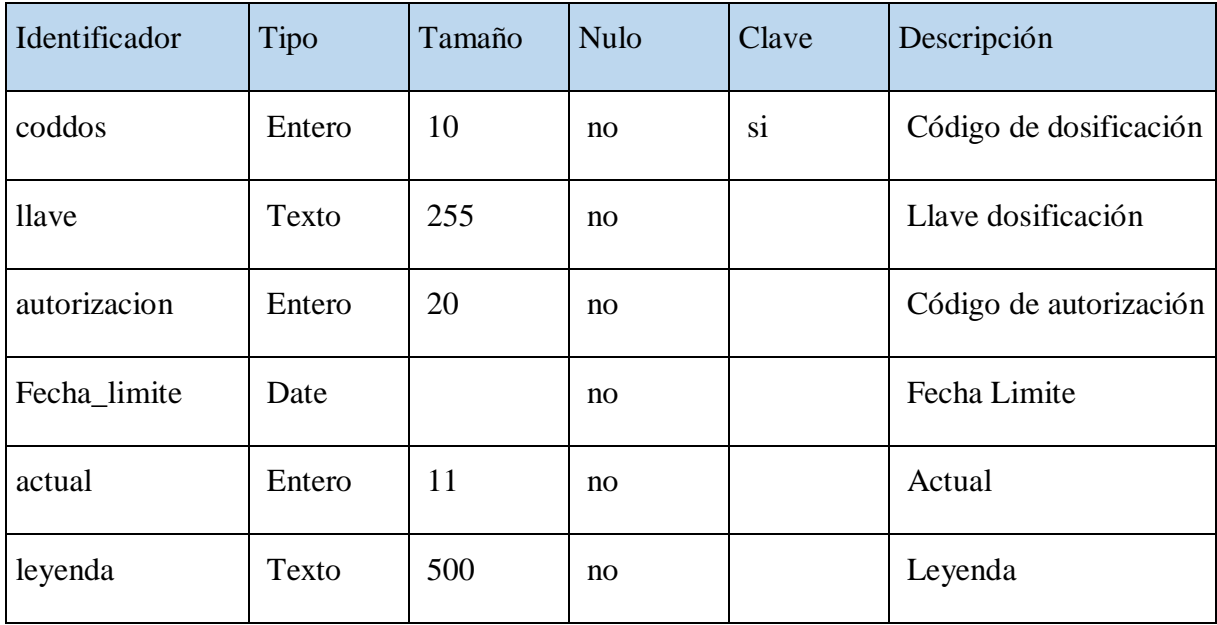

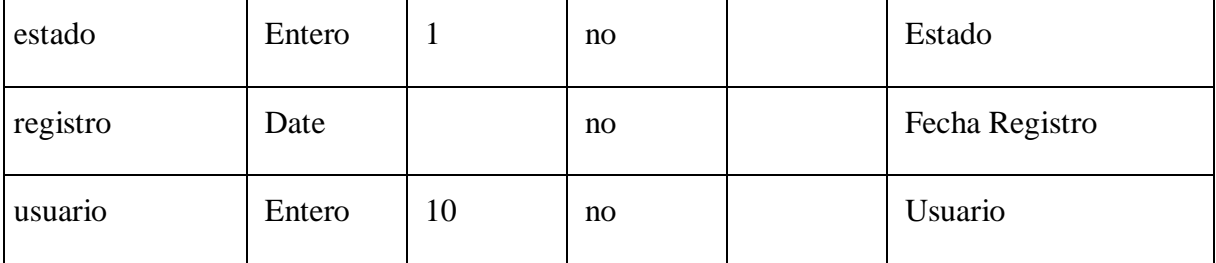

Tabla 71. Especificación de la tabla Dosificaciones

## **Especificación de la tabla Eventos**

CREATE TABLE `eventos` (

`codeve` int(10) unsigned NOT NULL AUTO\_INCREMENT,

`fecha` timestamp NOT NULL ON UPDATE CURRENT\_TIMESTAMP,

`observaciones` varchar(300) DEFAULT NULL,

`usuario` int(10) unsigned NOT NULL,

`precio` decimal(6,2) NOT NULL,

`precio2` decimal(6,2) NOT NULL,

`codpaq` int(10) unsigned NOT NULL,

`estado` bit(1) NOT NULL DEFAULT b'1',

`duracion` int(11) NOT NULL,

PRIMARY KEY (`codeve`),

KEY `codpaq` (`codpaq`),

 CONSTRAINT `eventos\_ibfk\_1` FOREIGN KEY (`codpaq`) REFERENCES `paquetes` (`codpaq`)

) ENGINE=InnoDB AUTO\_INCREMENT=3 DEFAULT CHARSET=utf8mb4 COLLATE=utf8mb4\_0900\_ai\_ci;

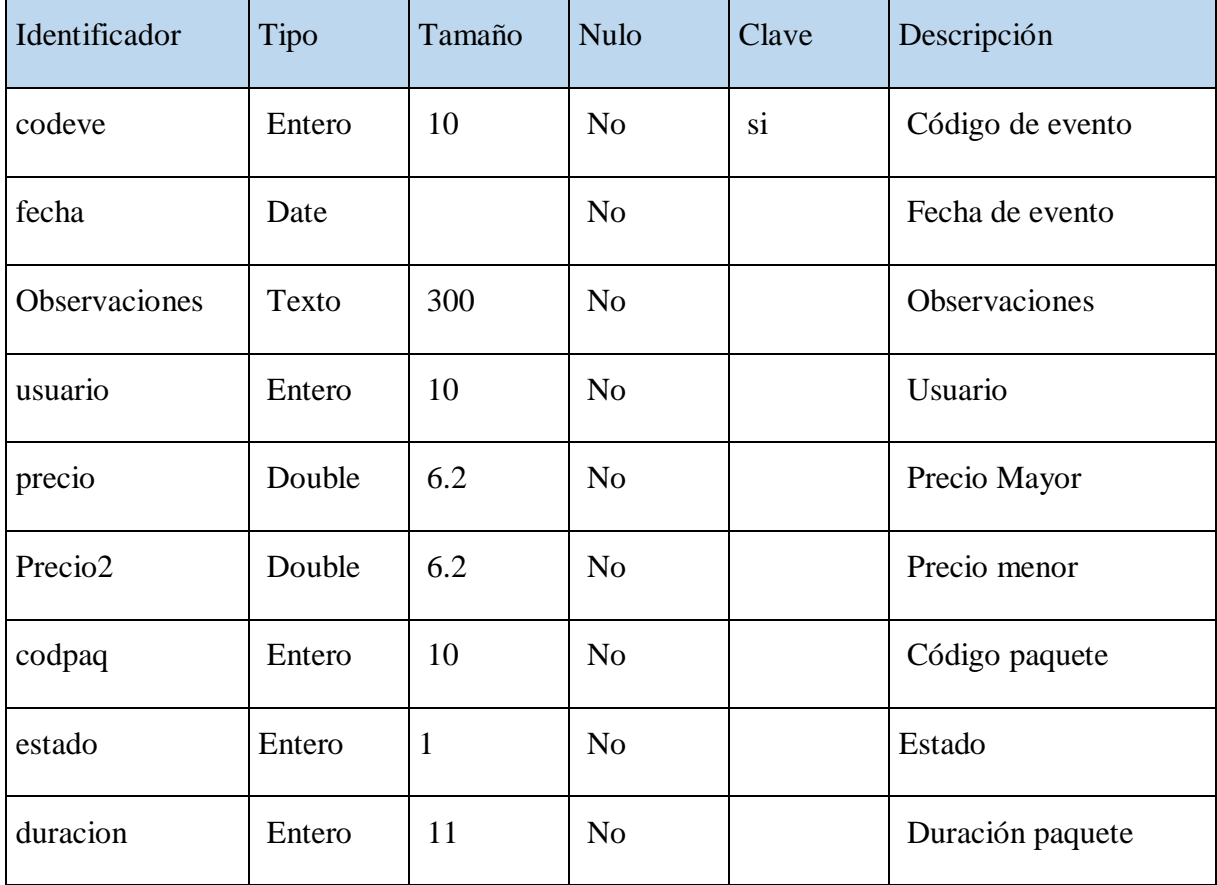

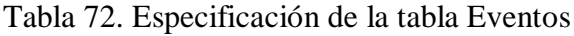

## **Especificación de la tabla Facturas**

CREATE TABLE `facturas` (

`nrofactura` int(11) NOT NULL,

`nit` varchar(15) NOT NULL,

`razon\_social` varchar(100) NOT NULL,

`total` decimal(6,2) NOT NULL,

`cod\_control` varchar(20) NOT NULL,

`estado` bit(1) NOT NULL DEFAULT b'1',

`coddos` int(10) unsigned NOT NULL,

`fecha` date NOT NULL,

 `registro` timestamp NOT NULL DEFAULT CURRENT\_TIMESTAMP ON UPDATE CURRENT\_TIMESTAMP,

`usuario` int(10) unsigned NOT NULL,

`codfac` int(255) unsigned NOT NULL AUTO\_INCREMENT,

PRIMARY KEY (`codfac`),

KEY `coddos` (`coddos`),

KEY `usuario` (`usuario`),

 CONSTRAINT `facturas\_ibfk\_2` FOREIGN KEY (`coddos`) REFERENCES `dosificaciones` (`coddos`),

 CONSTRAINT `facturas\_ibfk\_3` FOREIGN KEY (`usuario`) REFERENCES `usuarios` (`codper`)

) ENGINE=InnoDB AUTO\_INCREMENT=10 DEFAULT CHARSET=utf8mb4 COLLATE=utf8mb4\_0900\_ai\_ci;

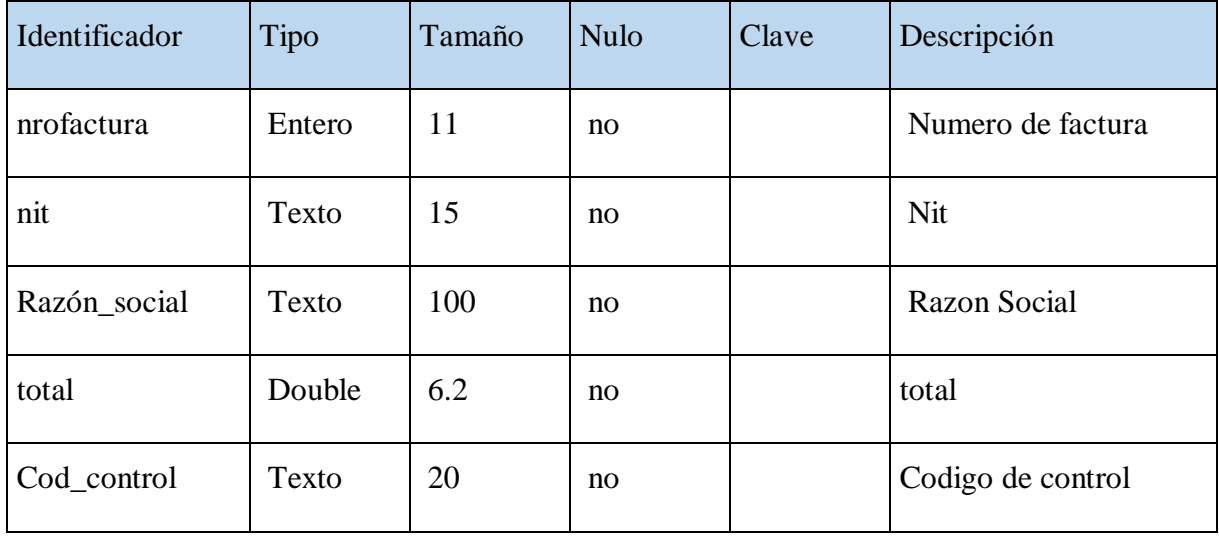

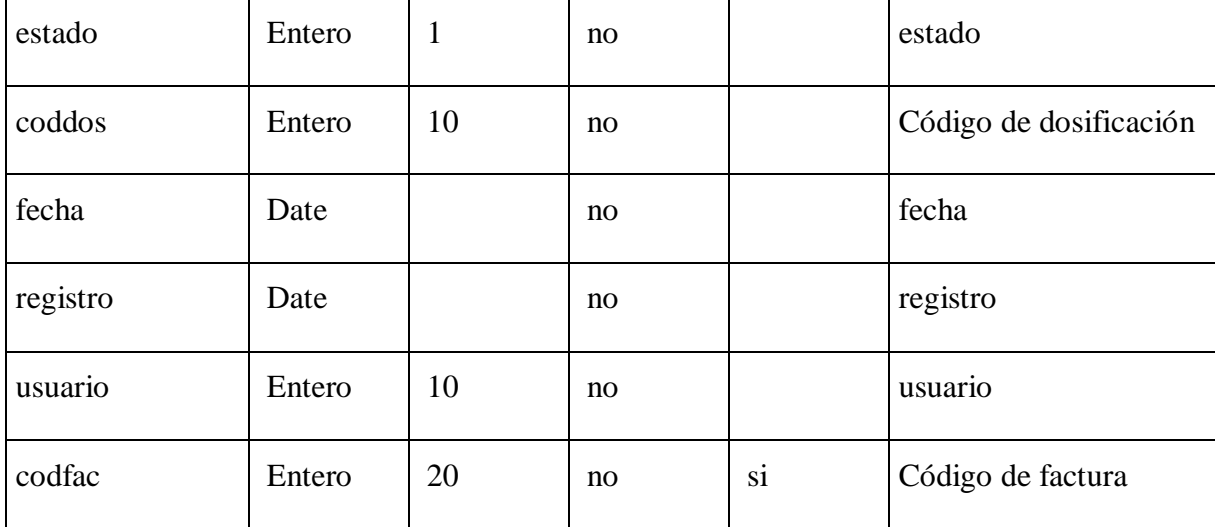

Tabla 73. Especificación de la tabla Facturas

**Especificación de la tabla Gestiones**

CREATE TABLE `gestiones` (

`gestion` int(10) unsigned NOT NULL,

`usuario` int(10) unsigned NOT NULL,

 `observacion` varchar(300) CHARACTER SET utf8mb4 COLLATE utf8mb4\_0900\_ai\_ci DEFAULT NULL,

PRIMARY KEY (`gestion`),

KEY `usuario` (`usuario`),

 CONSTRAINT `gestiones\_ibfk\_1` FOREIGN KEY (`usuario`) REFERENCES `usuarios` (`codper`)

) ENGINE=InnoDB DEFAULT CHARSET=utf8mb4 COLLATE=utf8mb4\_0900\_ai\_ci;

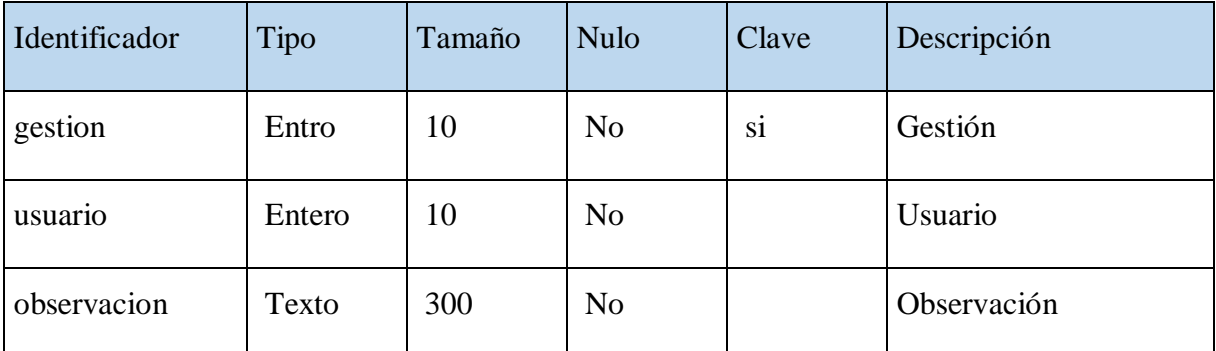

Tabla 74. Especificación de la tabla Gestiones

## **Especificación de la tabla Lugares**

CREATE TABLE `lugares` (

`codlug` int(10) unsigned NOT NULL AUTO\_INCREMENT,

`nombre` varchar(80) NOT NULL,

`descripcion` varchar(300) DEFAULT NULL,

`estado` bit(1) NOT NULL DEFAULT b'1',

PRIMARY KEY (`codlug`)

) ENGINE=InnoDB AUTO\_INCREMENT=4 DEFAULT CHARSET=utf8mb4 COLLATE=utf8mb4\_0900\_ai\_ci;

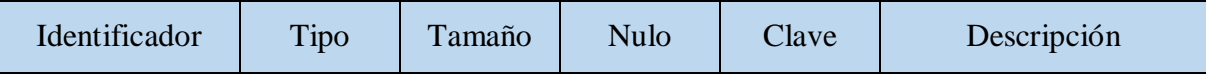

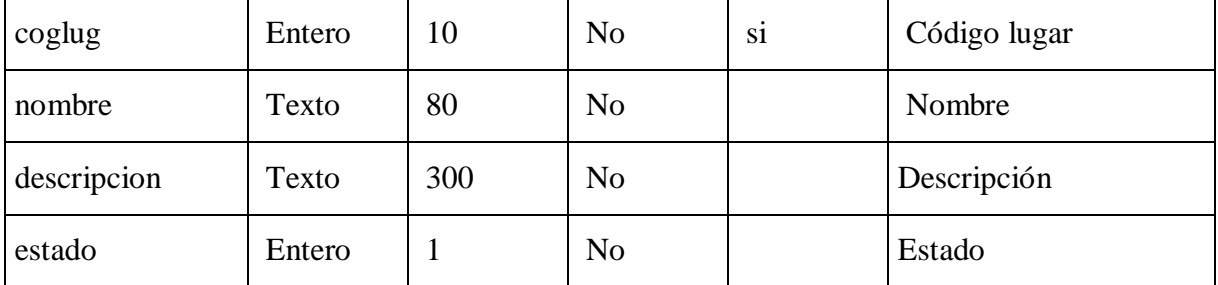

Tabla 75. Especificación de la tabla Lugares

## **Especificación de la tabla Menús**

#### CREATE TABLE `menus` (

`codmen` tinyint(3) unsigned NOT NULL,

`nombre` varchar(30) NOT NULL,

`enlace` varchar(80) NOT NULL,

`icono` varchar(50) NOT NULL,

`estado` bit(1) NOT NULL DEFAULT b'1',

`codpad` tinyint(3) unsigned DEFAULT NULL,

PRIMARY KEY (`codmen`),

KEY `codpad` (`codpad`),

 CONSTRAINT `menus\_ibfk\_1` FOREIGN KEY (`codpad`) REFERENCES `menus` (`codmen`)

) ENGINE=InnoDB DEFAULT CHARSET=utf8mb4 COLLATE=utf8mb4\_0900\_ai\_ci;

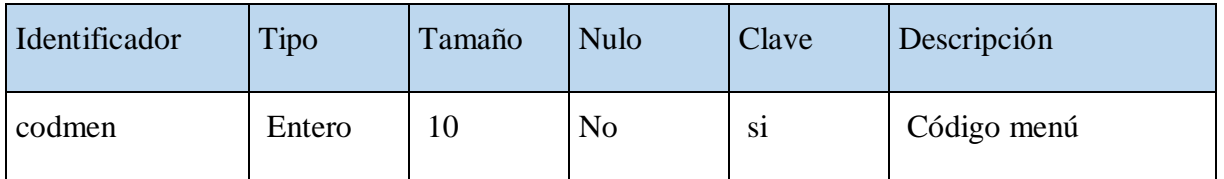

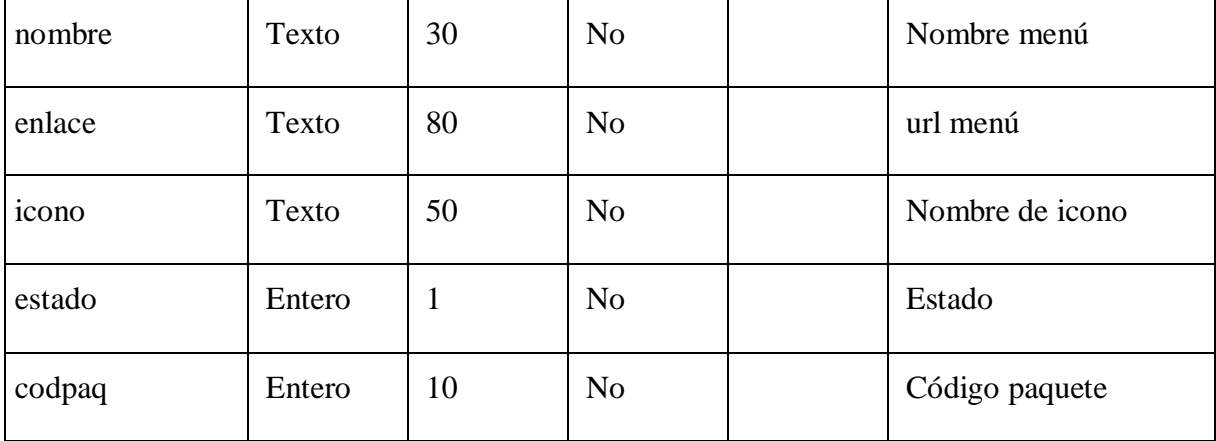

Tabla 76. Especificación de la tabla Menus

## **Especificación de la tabla Paqarchivos**

CREATE TABLE `paqarchivos` (

`codpaq` int(10) unsigned NOT NULL,

`enlace` varchar(80) NOT NULL,

`tipo` char(1) NOT NULL,

`descripcion` varchar(300) DEFAULT NULL,

PRIMARY KEY (`codpaq`,`enlace`),

 CONSTRAINT `paqarchivos\_ibfk\_1` FOREIGN KEY (`codpaq`) REFERENCES `paquetes` (`codpaq`)

) ENGINE=InnoDB DEFAULT CHARSET=utf8mb4 COLLATE=utf8mb4\_0900\_ai\_ci;

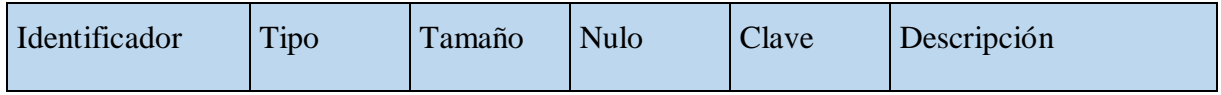

| codpaq      | Entero | 10  | N <sub>o</sub> | si | Código de identificador |
|-------------|--------|-----|----------------|----|-------------------------|
| enlace      | Texto  | 80  | N <sub>o</sub> |    | Enlace                  |
| tipo        | Entero |     | N <sub>o</sub> |    | tipo                    |
| descripcion | Entero | 300 |                |    | Descripción             |

Tabla 77. Especificación de la tabla Paqarchivos

## **Especificación de la tabla Paqlug**

## CREATE TABLE `paqlug` (

`codlug` int(10) unsigned NOT NULL,

`codpaq` int(10) unsigned NOT NULL,

PRIMARY KEY (`codlug`,`codpaq`),

KEY `codpaq` (`codpaq`),

 CONSTRAINT `paqlug\_ibfk\_1` FOREIGN KEY (`codlug`) REFERENCES `lugares` (`codlug`),

 CONSTRAINT `paqlug\_ibfk\_2` FOREIGN KEY (`codpaq`) REFERENCES `paquetes` (`codpaq`)

) ENGINE=InnoDB DEFAULT CHARSET=utf8mb4 COLLATE=utf8mb4\_0900\_ai\_ci;

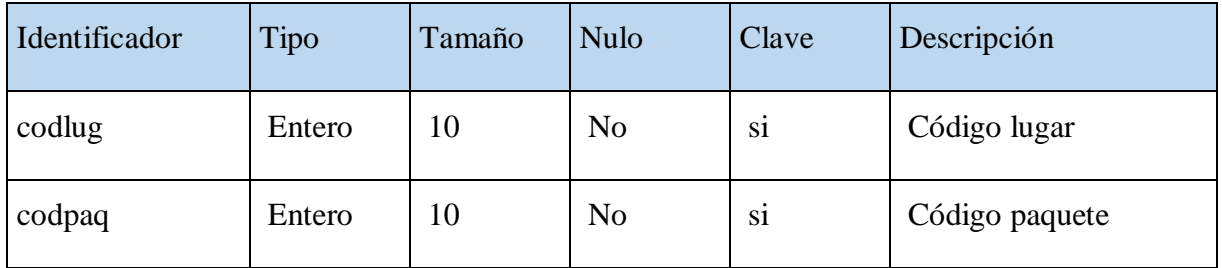

Tabla 78. Especificación de la tabla Paglug

## **Especificación de la tabla Paqserv**

CREATE TABLE `paqserv` (

`codserv` int(10) unsigned NOT NULL,

`codpaq` int(10) unsigned NOT NULL,

PRIMARY KEY (`codserv`,`codpaq`),

KEY `codpaq` (`codpaq`),

 CONSTRAINT `paqserv\_ibfk\_1` FOREIGN KEY (`codserv`) REFERENCES `servicios` (`codserv`),

 CONSTRAINT `paqserv\_ibfk\_2` FOREIGN KEY (`codpaq`) REFERENCES `paquetes` (`codpaq`)

) ENGINE=InnoDB DEFAULT CHARSET=utf8mb4 COLLATE=utf8mb4\_0900\_ai\_ci;

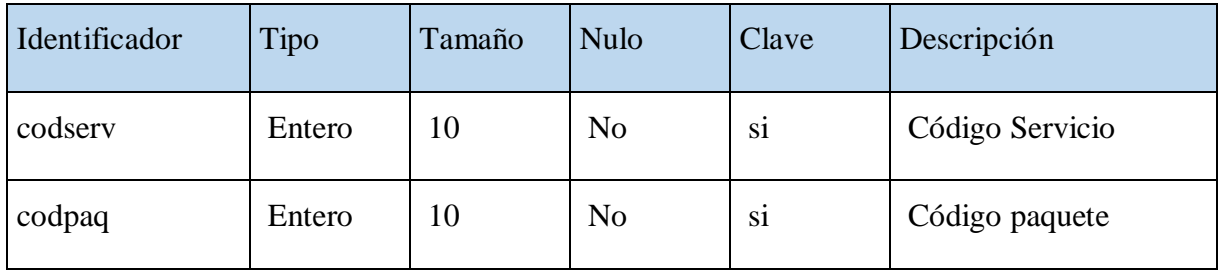

Tabla 79. Especificación de la tabla Paqserv

**Especificación de la tabla Paquetes**

#### CREATE TABLE `paquetes` (

`codpaq` int(10) unsigned NOT NULL AUTO\_INCREMENT,

`nombre` varchar(100) NOT NULL,

`precio` decimal(6,2) NOT NULL,

`precio2` decimal(6,2) NOT NULL,

`descripcion` varchar(500) NOT NULL,

`estado` bit(1) NOT NULL DEFAULT b'1',

`duracion` int(11) NOT NULL,

PRIMARY KEY (`codpaq`)

) ENGINE=InnoDB AUTO\_INCREMENT=3 DEFAULT CHARSET=utf8mb4 COLLATE=utf8mb4\_0900\_ai\_ci;

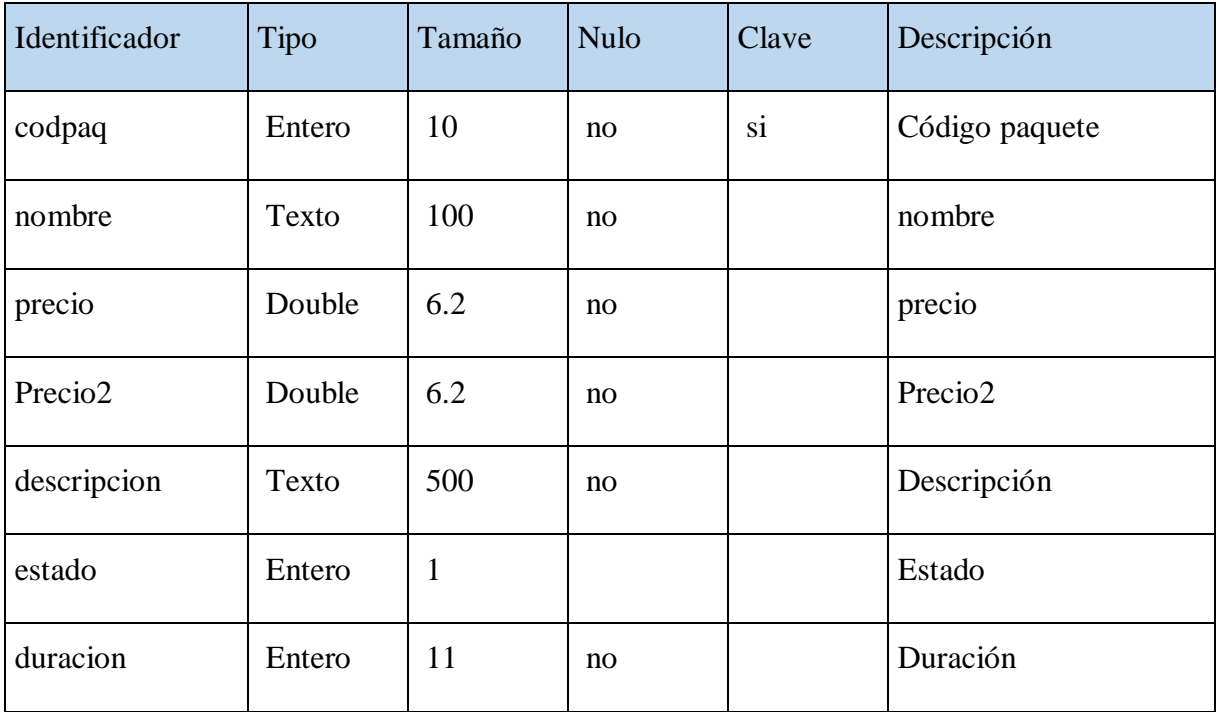

Tabla 80. Especificación de la tabla Paquetes

#### **Especificación de la tabla Personas**

#### CREATE TABLE `personas` (

`codper` int(10) unsigned NOT NULL AUTO\_INCREMENT,

`nro\_documento` varchar(20) NOT NULL,

`nombres` varchar(50) NOT NULL,

`pri\_apellido` varchar(30) NOT NULL,

`seg\_apellido` varchar(30) DEFAULT NULL,

`sexo` char(1) NOT NULL,

`direccion` varchar(300) DEFAULT NULL,

`telefono` varchar(20) DEFAULT NULL,

`email` varchar(50) DEFAULT NULL,

`estado` bit(1) NOT NULL DEFAULT b'1',

`lugar` varchar(150) DEFAULT NULL,

PRIMARY KEY (`codper`)

) ENGINE=InnoDB AUTO\_INCREMENT=16 DEFAULT CHARSET=utf8mb4 COLLATE=utf8mb4\_0900\_ai\_ci;

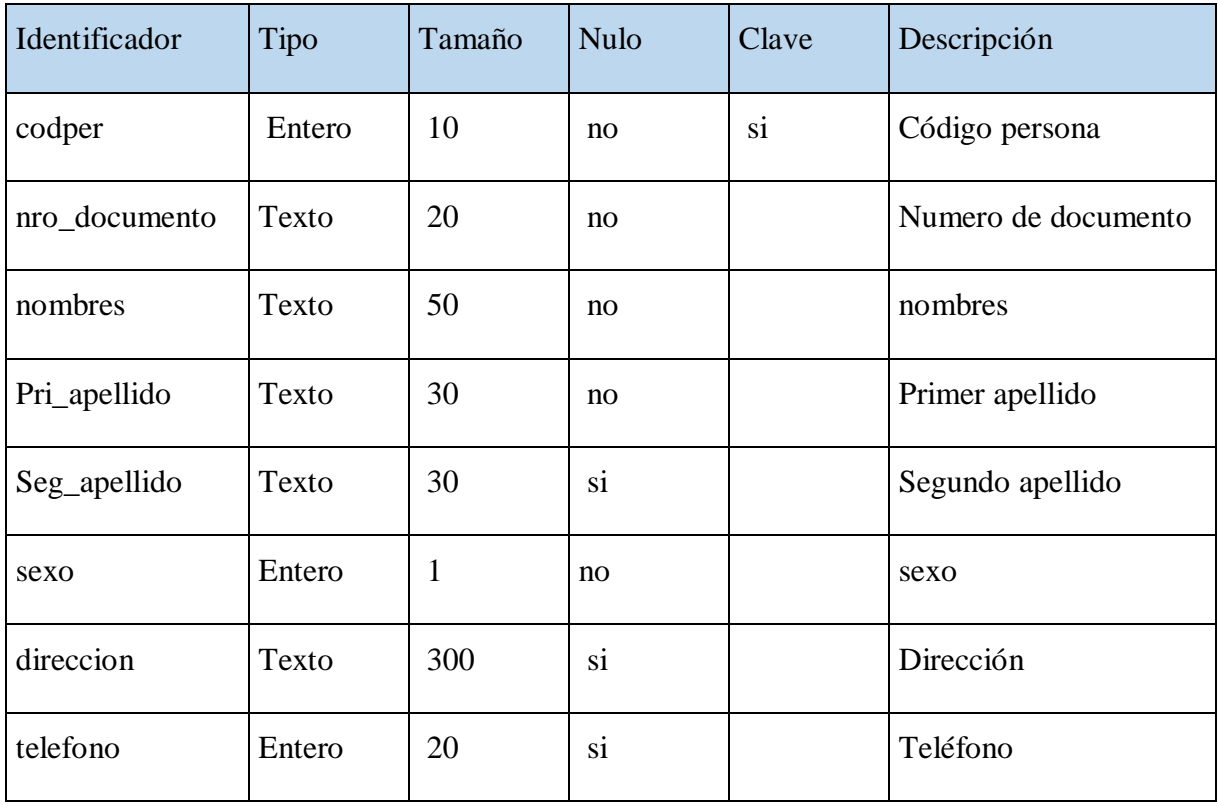

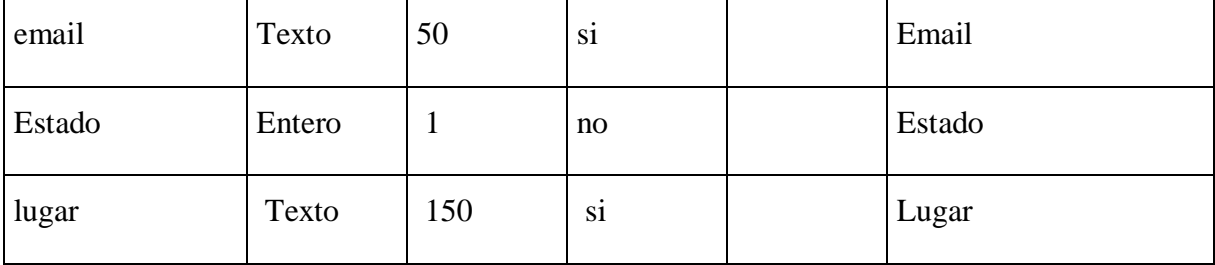

Tabla 81. Especificación de la tabla Personas

#### **Especificación de la tabla Registros**

#### CREATE TABLE `registros` (

`codreg` int(11) unsigned NOT NULL AUTO\_INCREMENT,

`fecha` timestamp NOT NULL ON UPDATE CURRENT\_TIMESTAMP,

`observacion` varchar(300) DEFAULT NULL,

`estado` bit(1) NOT NULL DEFAULT b'1',

`codper` int(20) unsigned NOT NULL,

`codeve` int(10) unsigned NOT NULL,

`usuario` int(10) unsigned NOT NULL,

`precio` double NOT NULL,

`codfac` int(255) unsigned DEFAULT NULL,

`cantidad` int(11) unsigned,

PRIMARY KEY (`codreg`),

KEY `codper` (`codper`),

KEY `codeve` (`codeve`),

KEY `usuario` (`usuario`),

KEY `codfac` (`codfac`),

 CONSTRAINT `registros\_ibfk\_1` FOREIGN KEY (`codper`) REFERENCES `personas` (`codper`),

 CONSTRAINT `registros\_ibfk\_2` FOREIGN KEY (`codeve`) REFERENCES `eventos` (`codeve`),

 CONSTRAINT `registros\_ibfk\_3` FOREIGN KEY (`usuario`) REFERENCES `usuarios` (`codper`),

 CONSTRAINT `registros\_ibfk\_4` FOREIGN KEY (`codfac`) REFERENCES `facturas` (`codfac`)

) ENGINE=InnoDB AUTO\_INCREMENT=7 DEFAULT CHARSET=utf8mb4 COLLATE=utf8mb4\_0900\_ai\_ci;

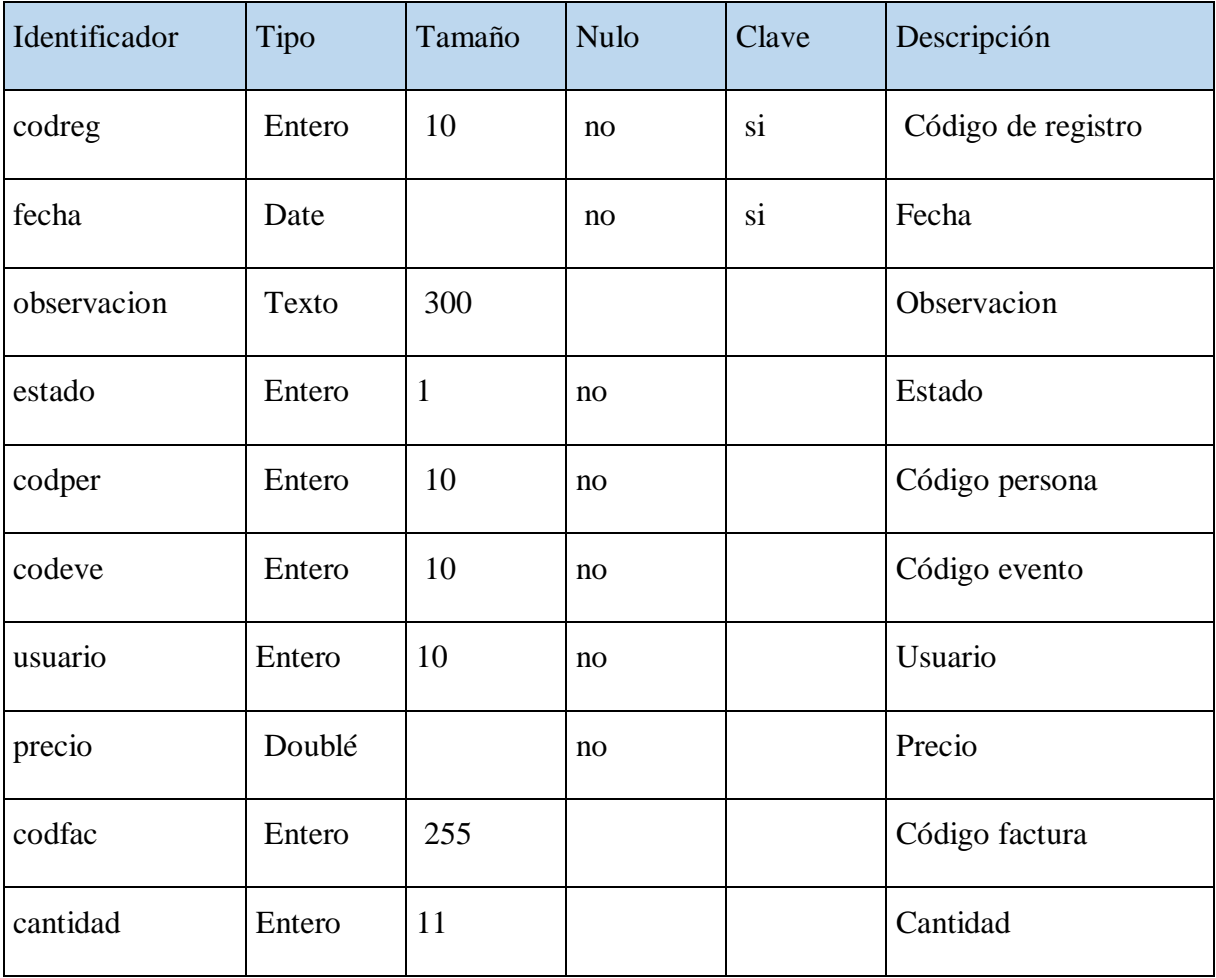

Tabla 82. Especificación de la tabla Registros

#### **Especificación de la tabla Reservas**

#### CREATE TABLE `reservas` (

`codres` int(10) unsigned NOT NULL AUTO\_INCREMENT,

 `fecha` timestamp NOT NULL DEFAULT CURRENT\_TIMESTAMP ON UPDATE CURRENT\_TIMESTAMP,

`codeve` int(10) unsigned NOT NULL,

`estado` bit(1) NOT NULL DEFAULT b'1',

`codper` int(10) unsigned NOT NULL,

 `fase` char(1) CHARACTER SET utf8mb4 COLLATE utf8mb4\_0900\_ai\_ci NOT NULL DEFAULT 'p' COMMENT 'pendiente, registrado,cancelado',

`observacion` varchar(300) DEFAULT NULL,

`pago\_online` varchar(50) DEFAULT NULL,

`cantidad` int(11) unsigned,

PRIMARY KEY (`codres`),

KEY `codper` (`codper`),

KEY `codeve` (`codeve`),

 CONSTRAINT `reservas\_ibfk\_1` FOREIGN KEY (`codper`) REFERENCES `personas` (`codper`),

 CONSTRAINT `reservas\_ibfk\_2` FOREIGN KEY (`codeve`) REFERENCES `eventos` (`codeve`)

) ENGINE=InnoDB AUTO\_INCREMENT=7 DEFAULT CHARSET=utf8mb4 COLLATE=utf8mb4\_0900\_ai\_ci;

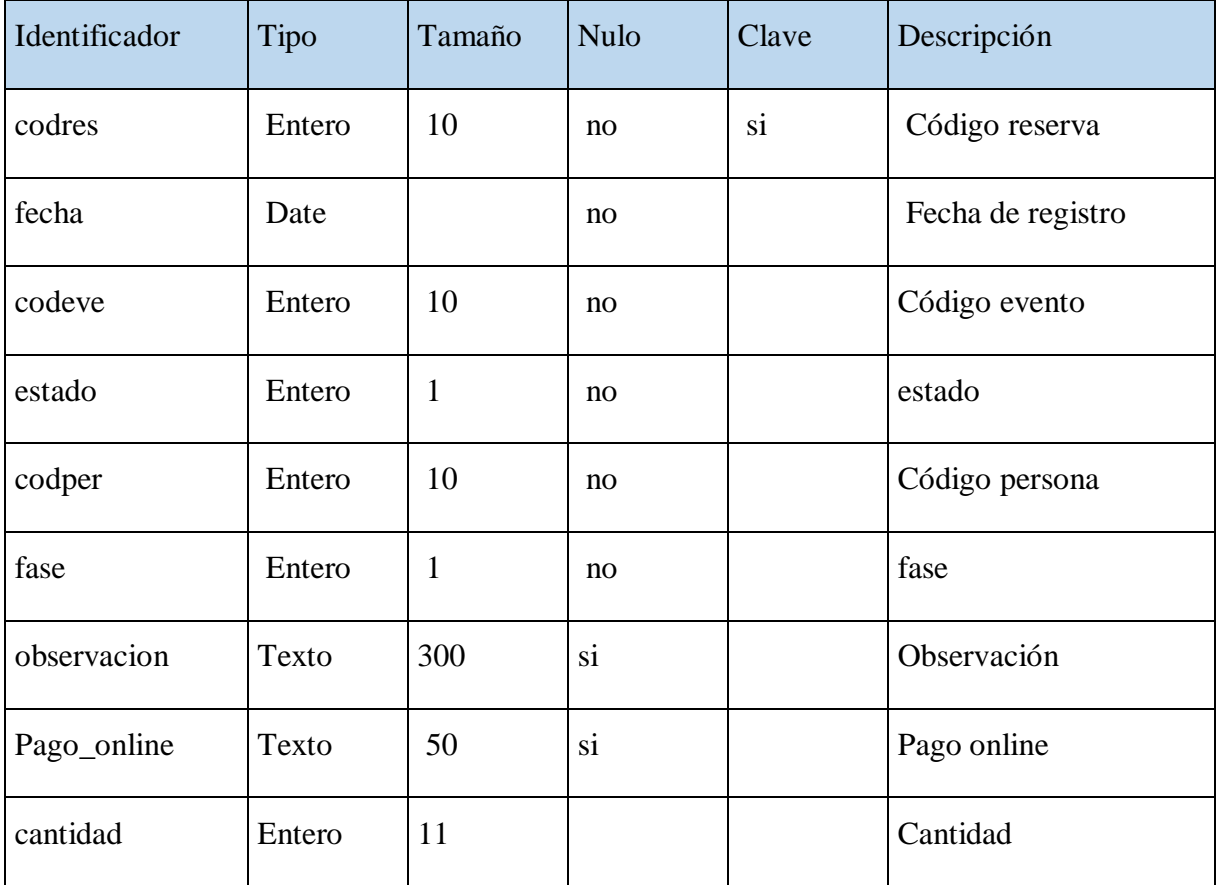

Tabla 83. Especificación de la tabla Reservas

**Especificación de la tabla Roles**

CREATE TABLE `roles` (

`codrol` tinyint(4) unsigned NOT NULL AUTO\_INCREMENT,

`nombre` varchar(50) NOT NULL,

`descripcion` varchar(300) DEFAULT NULL,

`estado` bit(1) NOT NULL DEFAULT b'1',

PRIMARY KEY (`codrol`)

) ENGINE=InnoDB AUTO\_INCREMENT=3 DEFAULT CHARSET=utf8mb4 COLLATE=utf8mb4\_0900\_ai\_ci;

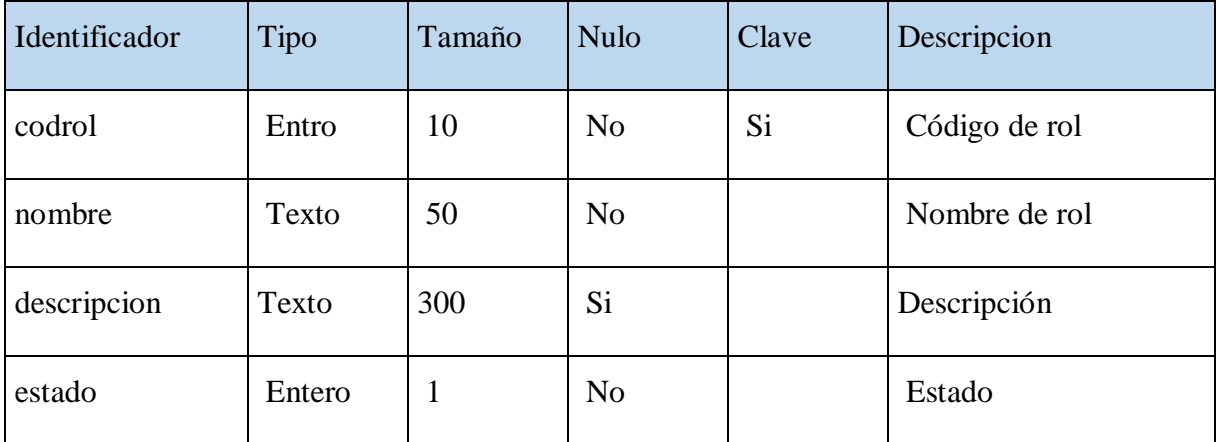

Tabla 84. Especificación de la tabla Roles

## **Especificación de la tabla Rolmenu**

#### CREATE TABLE `rolmenu` (

`codmen` tinyint(3) unsigned NOT NULL,

`codrol` tinyint(3) unsigned NOT NULL,

PRIMARY KEY (`codmen`,`codrol`),

KEY `codrol` (`codrol`),

 CONSTRAINT `rolmenu\_ibfk\_1` FOREIGN KEY (`codmen`) REFERENCES `menus` (`codmen`),

 CONSTRAINT `rolmenu\_ibfk\_2` FOREIGN KEY (`codrol`) REFERENCES `roles` (`codrol`)

) ENGINE=InnoDB DEFAULT CHARSET=utf8mb4 COLLATE=utf8mb4\_0900\_ai\_ci;

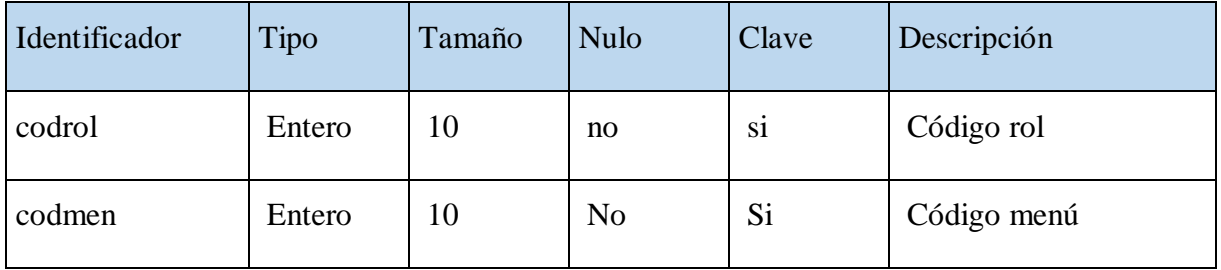

Tabla 85. Especificación de la tabla Rolmenu

**Especificación de la tabla Servicios**

CREATE TABLE `servicios` (

`codserv` int(10) unsigned NOT NULL AUTO\_INCREMENT,

`nombre` varchar(80) NOT NULL,

`descripcion` varchar(300) DEFAULT NULL,

`estado` bit(1) NOT NULL DEFAULT b'1',

PRIMARY KEY (`codserv`)

) ENGINE=InnoDB AUTO\_INCREMENT=4 DEFAULT CHARSET=utf8mb4 COLLATE=utf8mb4\_0900\_ai\_ci;

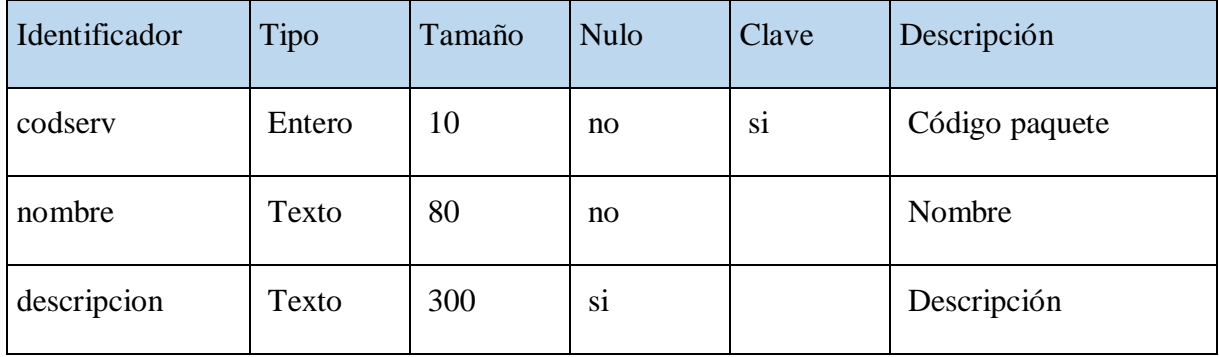

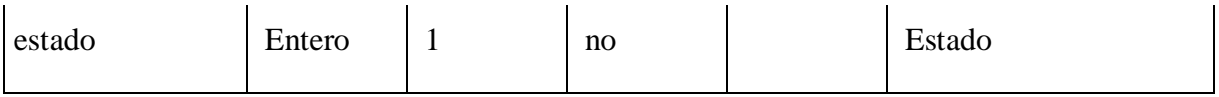

Tabla 86. Especificación de la tabla Servicios

#### **Especificación de la tabla Usuarios**

CREATE TABLE `usuarios` (

`codper` int(11) unsigned NOT NULL,

`foto` varchar(50) DEFAULT NULL,

`observacion` varchar(300) DEFAULT NULL,

`codrol` tinyint(3) unsigned NOT NULL,

`estado` bit(1) NOT NULL DEFAULT b'1',

`fec\_nacimiento` date DEFAULT NULL,

PRIMARY KEY (`codper`),

KEY `idrol` (`codrol`),

 CONSTRAINT `usuarios\_ibfk\_1` FOREIGN KEY (`codper`) REFERENCES `personas` (`codper`),

 CONSTRAINT `usuarios\_ibfk\_2` FOREIGN KEY (`codrol`) REFERENCES `roles` (`codrol`)

) ENGINE=InnoDB DEFAULT CHARSET=utf8mb4 COLLATE=utf8mb4\_0900\_ai\_ci;

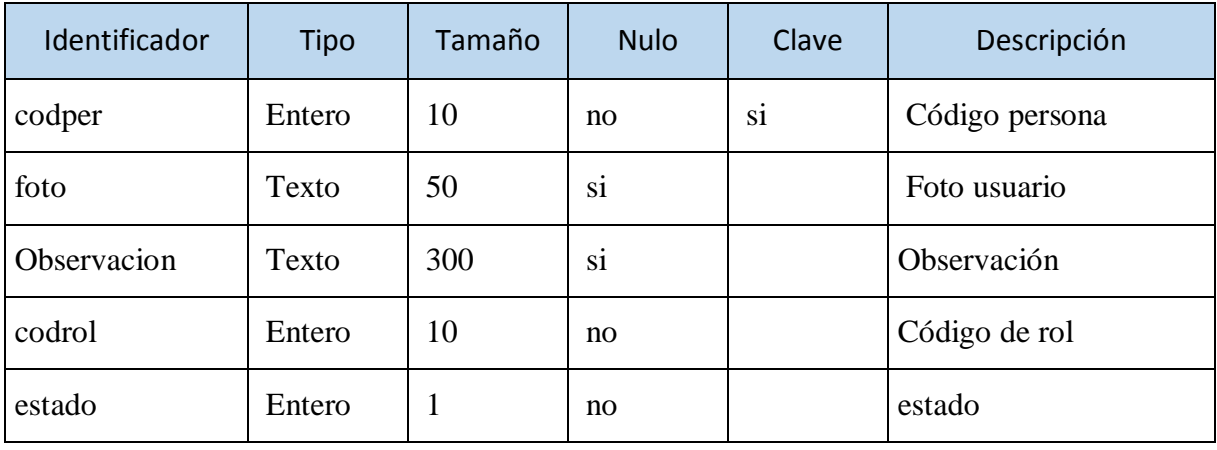

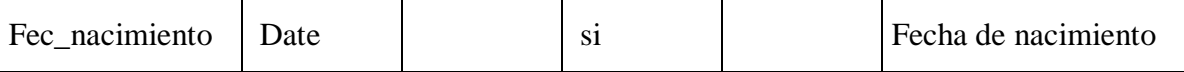

Tabla 87. Especificación de la tabla Usuarios

## **Diseño de interfaces de Usuario**

#### o **Introducción**

Se trata de prototipos que permiten al usuario tener una idea sobre las interfaces que proveerá el sistema.

#### o **Propósito**

- Presentar los prototipos de pantallas, sujeto a modificaciones a lo largo del desarrollo del sistema.
- Identificar posibles mejoras.

#### o **Alcance**

- Mostrar los prototipos de pantallas, sujeto a modificaciones a lo largo del desarrollo del sistema.
- Describir las pantallas para conocer su navegación.

- **Diseño de Pantallas**
	- o **Pantalla de Inicio**

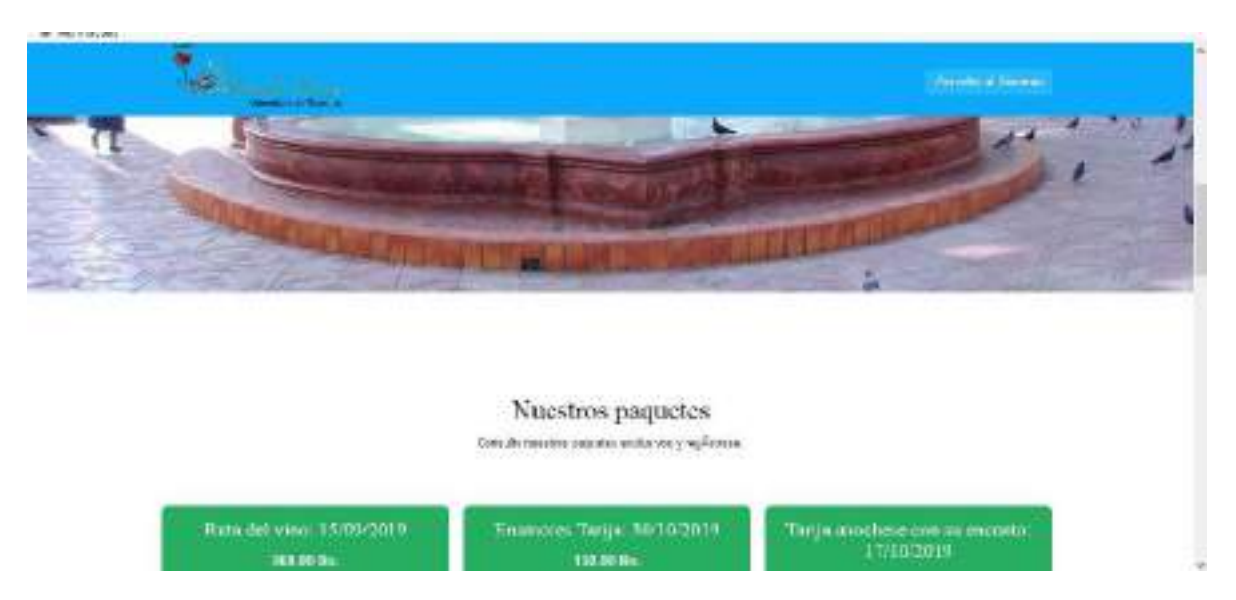

Figura 115. Pantalla de Inicio

## o **Pantalla de Login**

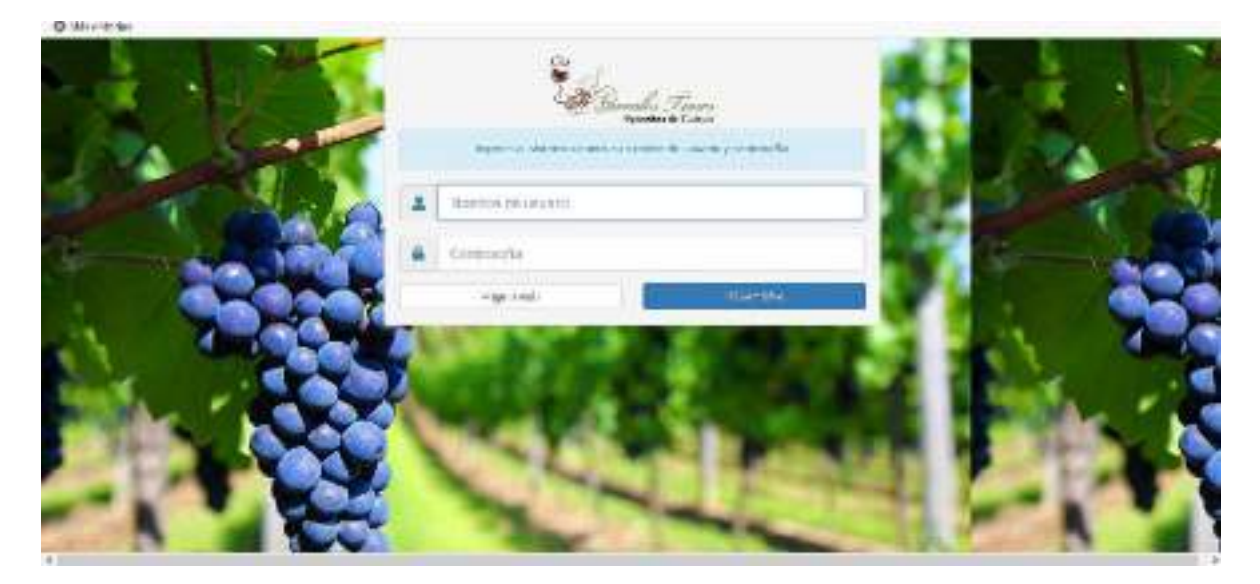

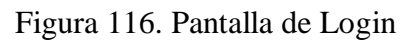

o **Pantalla de Inicio Usuario**

| <b>E. FARRISCO TODRO</b>            | W.                                                |                                            |              |                                     |                                  |
|-------------------------------------|---------------------------------------------------|--------------------------------------------|--------------|-------------------------------------|----------------------------------|
| $6 - 0$ $9 - 6$                     | (i) position in this partner to complete the acce |                                            |              | $\blacksquare$ = 0 $\lozenge$ C has | ※ 四 ※ 三                          |
| O Microboko                         |                                                   |                                            |              |                                     |                                  |
| <b>STARRALES</b><br><b>WAITRUST</b> |                                                   |                                            |              |                                     | ■2019 -   上Alahan Tong Fala+   第 |
| <b>A Terrest</b>                    | <b>B</b> Avev its training                        |                                            |              |                                     | 端                                |
| 2. Un alist                         |                                                   |                                            | USUVINGS     |                                     |                                  |
| di-Cherios                          | +time.                                            |                                            | шм           |                                     | <b>DAILY Williams</b>            |
| <b>GALLAST</b>                      | Mostar III y replays                              |                                            | Butern!      |                                     |                                  |
| <b>Britain</b>                      | u                                                 | Rendered y apedidas                        | <b>Rd</b>    | Telefie's:                          | <b>Cacianes</b>                  |
| <b>Millardsalews</b>                | ticipen:                                          | Hime Sciencia Wallenger                    | Attribution  | REDIEL                              | $(1 - 1)^2$                      |
| <b>BOWHER</b>                       | 14123-01                                          | <b>USICE MAIN FOURSMES</b><br><b>AMRIT</b> | Dependent    | 30210418                            | <b>CONTRACTOR</b>                |
| <b>B</b> Primerer                   | <b>DIGITS:</b>                                    | <b>Mankers Tolkio False</b>                | Amicroste    | These us.                           |                                  |
| A Darres                            |                                                   |                                            |              |                                     |                                  |
| <b>CIAI</b> are:                    |                                                   | Markass regular to 3 to rate the trapical  |              |                                     |                                  |
| <b>ASHI</b>                         |                                                   |                                            | A decade and | <b>Stewarter</b>                    |                                  |
| E Sinkers                           |                                                   |                                            |              |                                     |                                  |
| <b>ERLIGHTH</b>                     |                                                   |                                            |              |                                     |                                  |
| <b>MARCHER</b>                      |                                                   |                                            |              |                                     |                                  |

Figura 117. Pantalla de Inicio Usuario

o **Menú Usuario**

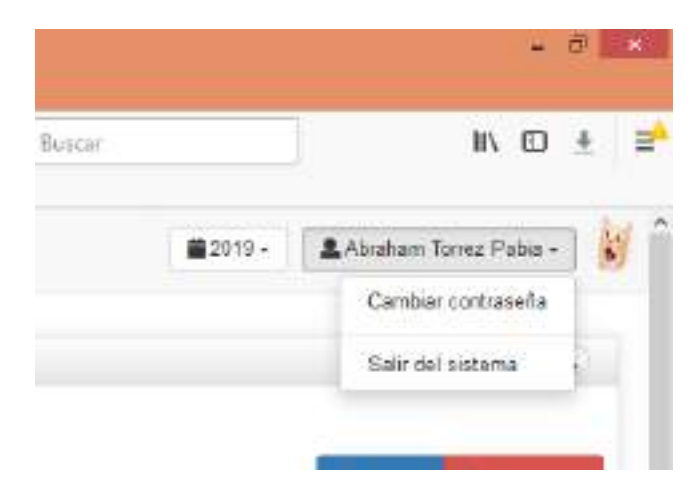

Figura 118. Pantalla de Menú Usuario

## o **Adicionar Usuario**

|                                  | Eddy free to - deal Horsten Armsens Auto                                                                              |                         |                     |                         | -a -                                                                                                    |
|----------------------------------|----------------------------------------------------------------------------------------------------|-------------------------|---------------------|-------------------------|----------------------------------------------------------------------------------------------------|
| A PARTIAST TOTAL                 | $\mathbf{H}$                                                                                                    |                         |                     |                         |                                                                                                    |
| $+ - 0$ $0$                      | (D) patterning form to consider now                                                                                   |                         |                     | $96.1 \div 0.4$ Char-   | $M_1 \times M_2 \times M_3$                                                                                                    |
| O Microsofter                    | <b>SERVER THE REPORT OF A STATE OF A STATE OF A STATE OF A STATE OF A STATE OF A STATE OF A STATE OF A STATE OF A</b> |                         |                     |                         |                                                                                                    |
| <b>SAMARES</b>                   |                                                                                                    |                         |                     |                         | <b>All I am the fact of the first and the first and the first and the first and the first and the first and the first and the first and the first and the first and the first and the first and in the first and in the first an</b> |
|                                  |                                                                                                    | <b>INSPERIENCE</b>      |                     |                         |                                                                                                    |
|                                  | <b>Bitter of themes</b>                                                                                               | The de Assembly         |                     |                         |                                                                                                    |
| $1 - 1$                          |                                                                                                    | Winter                  |                     |                         |                                                                                                    |
| <b>ALL AND</b><br><b>Bluemed</b> | <b>Home</b><br><b>MARKET LE MOTHER</b>                                                                                | diverge guarters.       |                     |                         | <b>District Bits</b>                                                                                                    |
| <b>William</b>                   |                                                                                                    | <b>Download</b> in      |                     |                         |                                                                                                    |
| <b>BILMING</b>                   | <b>SHIPPS</b>                                                                                                    | This is                 | Bilandor   Tardoon  | <b>MODIFIED</b><br>- 33 | WEAR MICH.                                                                                                    |
| <b>Pillares</b>                  | <b>MALLA</b>                                                                                                    | Children Ho.            |                     | <b>War Fish &amp;</b>   | $H = 0$                                                                                                    |
| <b>All Processing</b>            | <b>MARTIN</b><br>. .                                                                                                  |                         |                     | ٠<br><b>THE WAY</b>     | $9.46 - 1.$                                                                                                    |
| <b>Birmond</b>                   |                                                                                                    | <b>SHELL</b>            |                     |                         |                                                                                                    |
| <b>Biness</b>                    | <b>COMMUNICATION CONTINUES.</b><br>                                                                                   | Detrimmed               |                     |                         |                                                                                                    |
| diam.<br><b>Windows</b>          |                                                                                                    | <b>LIGHT IN GENERAL</b> |                     |                         |                                                                                                    |
| <b>Million</b>                   |                                                                                                    | Topo & assault of a     |                     |                         |                                                                                                    |
| <b>CAMPEL</b>                    |                                                                                                    | 1922                    | <b>MARINEZ</b>      |                         |                                                                                                    |
| <b>Black</b>                     |                                                                                                    | TSD-                    | <b>N</b> some.      |                         |                                                                                                    |
|                                  |                                                                                                    | للازين<br>Tom calents   |                     |                         |                                                                                                    |
|                                  |                                                                                                    |                         |                     |                         |                                                                                                    |
|                                  |                                                                                                    |                         | <b>ASSAULTS</b> MPK |                         |                                                                                                    |

Figura 119. Pantalla de Adicionar Usuario

## o **Adicionar Clave**

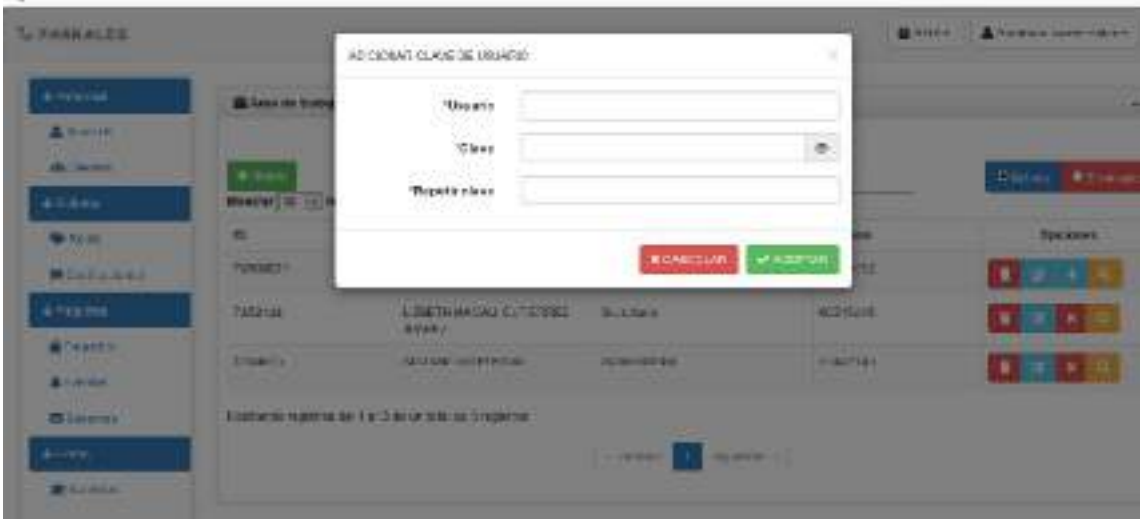

Figura 120. Pantalla de Adicionar Clave

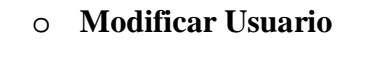

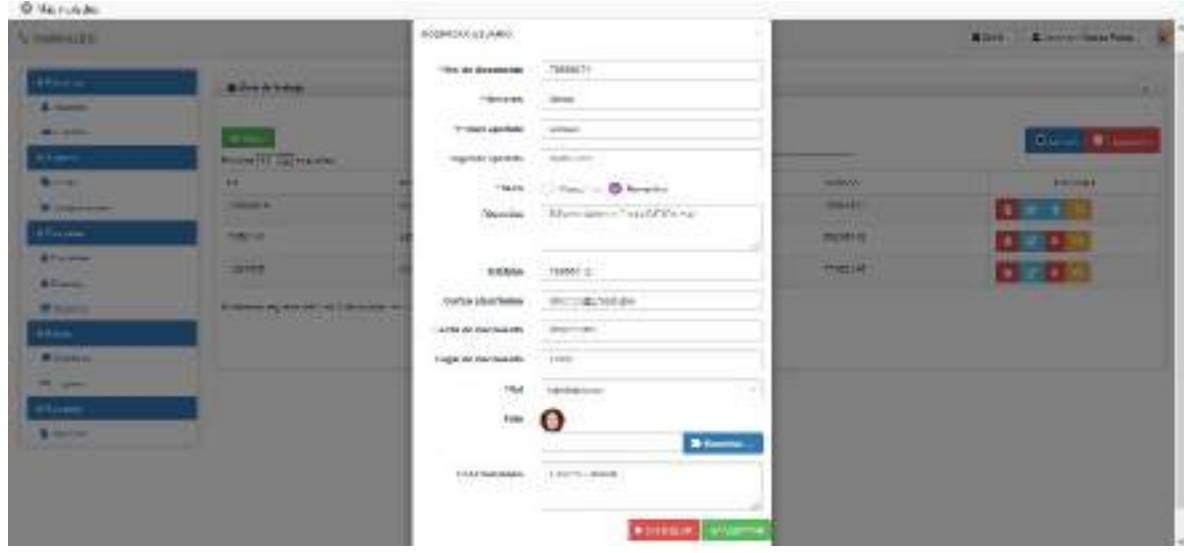

Figura 121. Pantalla de Modificar Usuario

#### o **Eliminar Usuario**

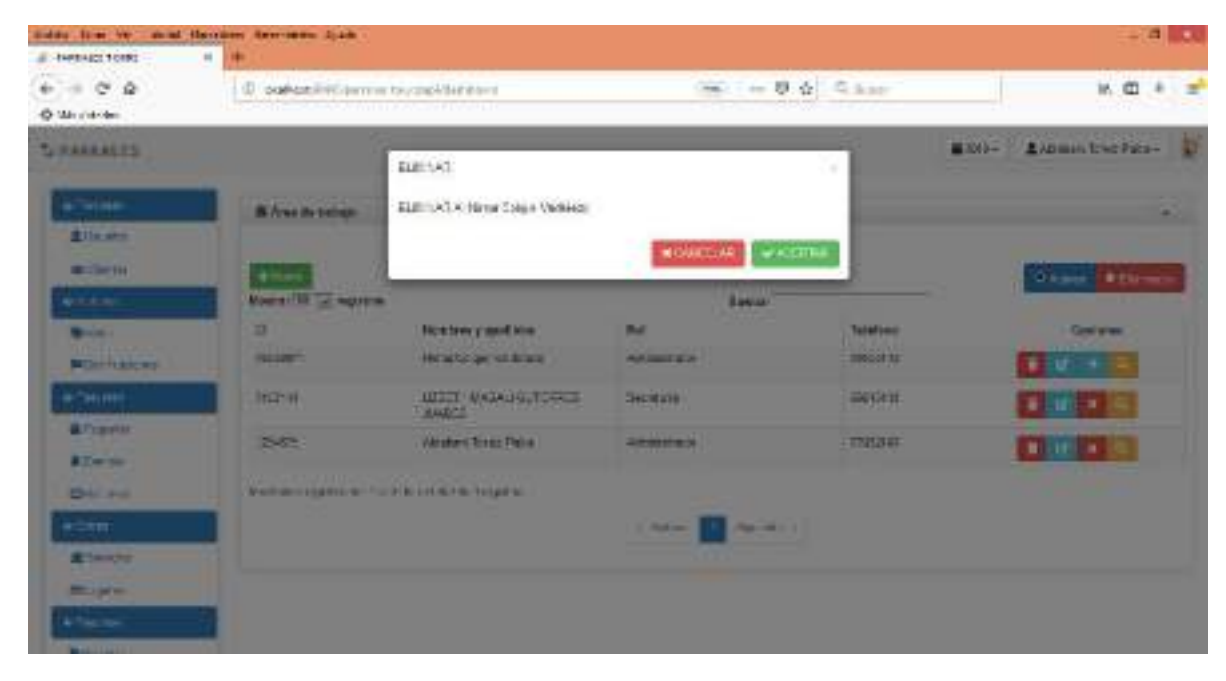

Figura 122. Pantalla de Eliminar Usuario

## o **Ver Usuario**

| O MILITARY                                                 | THE R. P. LEWIS CO., LANSING, MICH. 49-14039-1-120-2 |                                | and the company of the company of the company | ARTICLE AP BUILTING    | William Co.          |
|------------------------------------------------------------|------------------------------------------------------|--------------------------------|-----------------------------------------------|------------------------|----------------------|
| <b>Scientist Ave</b>                                       |                                                      | <b>MATH 24431</b>              |                                               |                        | Allen Calmer middles |
| <b>Channel</b><br><b>B</b> Seatter                         | Alexander                                            |                                |                                               |                        |                      |
| --                                                         | Abrica,                                              | Bir Griensweis 1945411         |                                               |                        | Const Parmer         |
| <b>Affrage</b>                                             | News 19 (Creation)                                   |                                |                                               |                        |                      |
| <b>Blanchard</b>                                           | <b>STATISTICS</b>                                    | <b>Hammark American</b>        | Campe                                         | -<br><b>STATISTICS</b> | --                   |
| <b>Billian Company Company</b><br><b><i>D'Estrello</i></b> | .                                                    | beards and/or 1997 and         |                                               | - -                    | a lot of the         |
|                                                            | <b>NACION</b>                                        |                                | Parket of                                     | <b>BOTHLE</b>          | 110011-015           |
| <b>America</b><br>$\blacksquare$                           | <b>CONTRACTOR</b><br><b>The Monte</b><br>. .         |                                | ショウ・アード じゅう<br>PASSING BACKLESS & FAILURES    | <b>CONTRACTOR</b>      | <b>TERRA NU</b>      |
| <b>Williams</b>                                            |                                                      |                                | MANA ORITIC                                   |                        |                      |
| <b>They</b>                                                |                                                      |                                | Long Hobbins Christopping for                 |                        |                      |
| <b>Browner</b>                                             |                                                      | Party (actualments 19082-1993) |                                               |                        |                      |
| <b>Brown</b><br><b>USAna</b>                               |                                                      | Lower or members and  Plentyl  |                                               |                        |                      |
| $\overline{\phantom{a}}$                                   |                                                      |                                | <b>Ind.</b> Americans                         |                        |                      |
|                                                            |                                                      | Bright Colder                  |                                               |                        |                      |
|                                                            |                                                      |                                | Overseems Couch Second                        |                        |                      |
|                                                            |                                                      |                                | <b>SERVICE</b>                                |                        |                      |

Figura 123. Pantalla de Ver Usuario

## o **Adicionar Cliente**

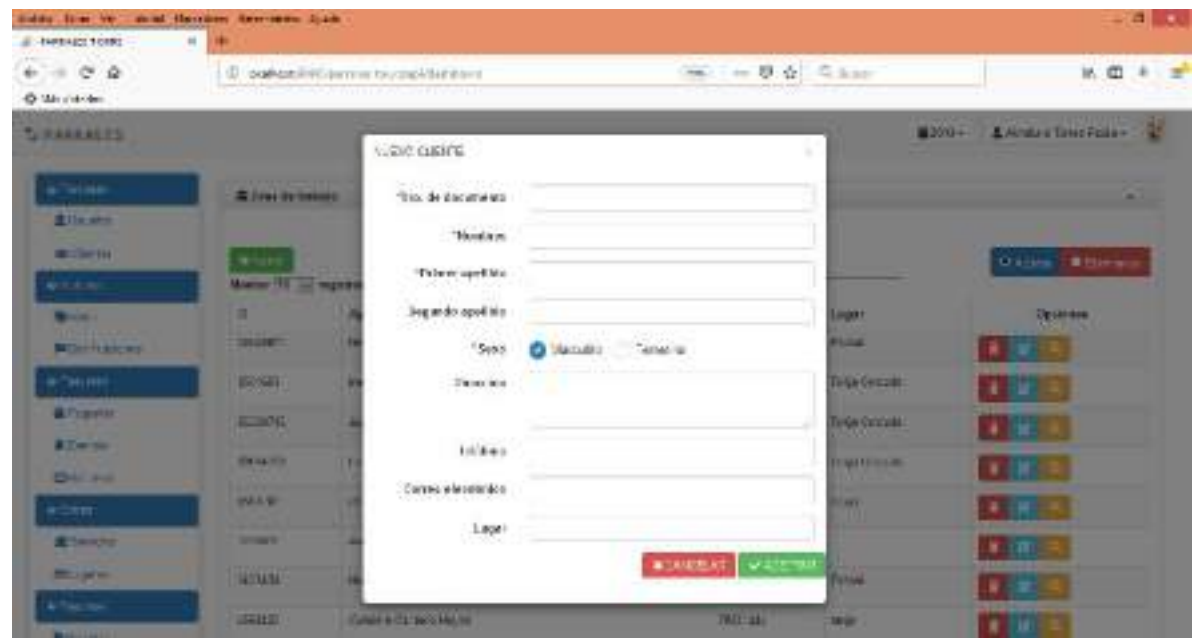

Figura 124. Pantalla de Adicionar Cliente

## o **Modificar Cliente**

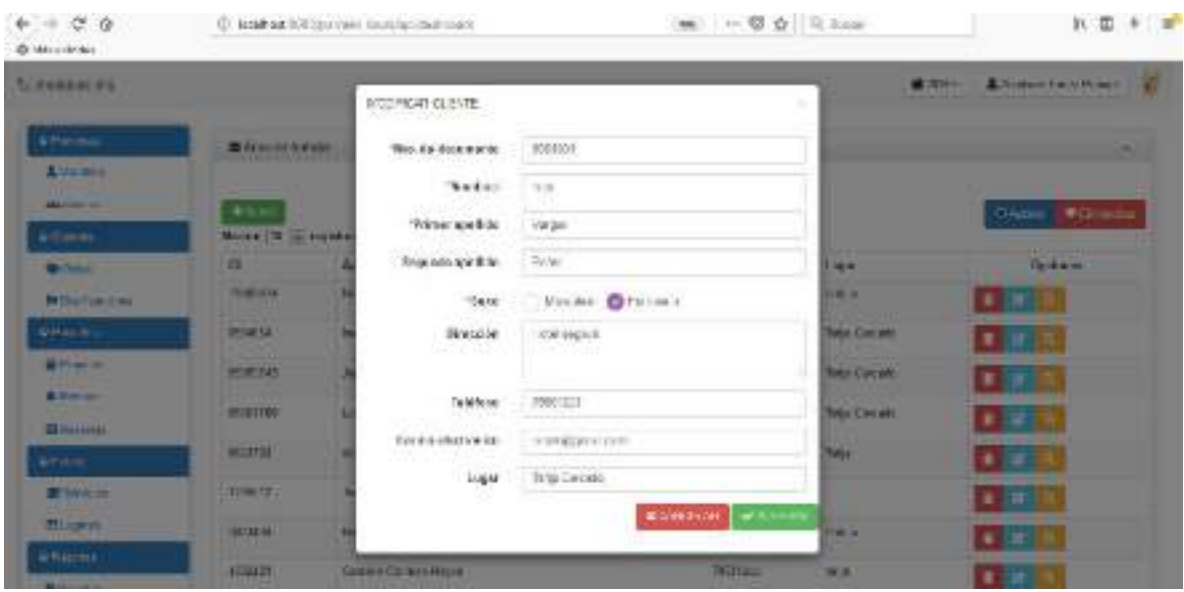

Figura 125. Pantalla de Modificar Cliente

#### o **Eliminar Cliente**

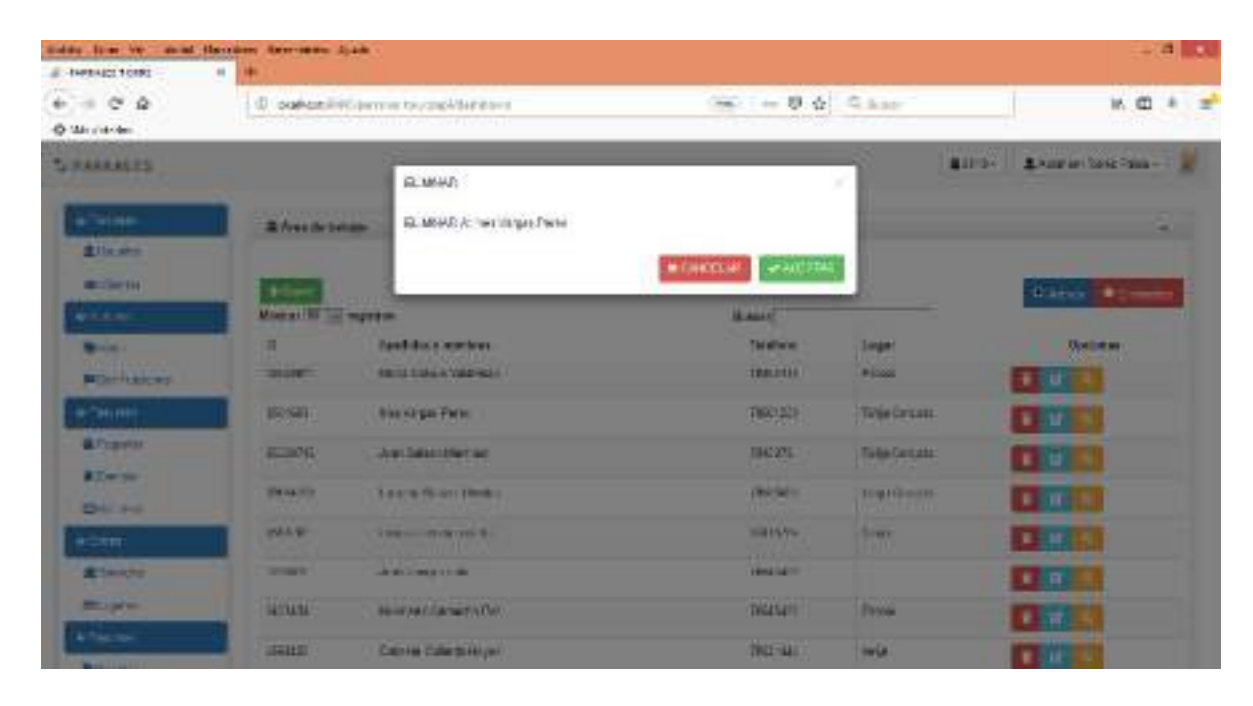

Figura 126. Pantalla de Eliminar Cliente

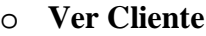

| liddy free to - med Harrison Americans Julia<br><b>E-NATILIZET TORRS</b> | $\mathbf{H}$                                |                                                                                                    |                   |                    |                      | $-14 - 10$                               |
|--------------------------------------------------------------------------|---------------------------------------------|----------------------------------------------------------------------------------------------------|-------------------|--------------------|----------------------|------------------------------------------|
| $+ 0 0 0$                                                                |                                             | D ogkanikitiamme teurschlannen                                                                                          |                   | One in U. G. Char- |                      | 16. 四 8 三                                |
| O Microboker                                                             |                                             | <b>CONTRACTOR CONTRACTOR IN A SERVICE OF A SERVICE OF A SERVICE OF A SERVICE OF A SERVICE OF A SERVICE OF A SERVICE</b> |                   |                    |                      |                                          |
| <b>SIPARRALES</b>                                                        |                                             | DATES OF SURVIVE                                                                                                    |                   |                    |                      | <b>All Dr. All And Drive Taxa - 1980</b> |
| <b>ATMAR</b>                                                             | <b>B</b> Avenue two company                 | Detailed the State Company of<br>Inc. de domesticas - Wildfall                                                          |                   |                    |                      |                                          |
| <b>Bille arm</b><br><b>BELLINGTON</b>                                    |                                             | Terdies and                                                                                                    |                   |                    |                      |                                          |
| ALC: UNK                                                                 | <b>How</b><br><b>Manuel III all mayorit</b> | <b>Friend and Eds. 1. Origin</b>                                                                                        |                   |                    |                      | <b>District Millenger</b>                |
| <b>Barnette</b>                                                          | $\mathbf{u}$                                | iep.noto.evel.de                                                                                                    | Paint.            |                    | <b>Loughed</b>       | <b>Updates</b><br><b>Allen Card</b>      |
| <b>Milenstrate</b>                                                       | 3101011                                     | Selvi                                                                                                    | $\sim$            |                    | <b>Piloton</b>       | ●三ばース                                    |
| $4 - 341 1911$                                                           | <b>BROWN</b>                                | Division                                                                                                    | THE EQUAL         |                    | <b>TANK CITERIAL</b> | <b>FLUID</b>                             |
| <b>All'espritz</b>                                                       | 2000                                        | Additional                                                                                                    | $-00-14.311$      |                    | Tu-Bak Carricaldo    | <b>ETM A</b>                             |
| <b>ATWWW</b><br><b>DAL PAL</b>                                           | <b>HALL YOU</b>                             | Corses al aciste les                                                                                                    | Hemičarstorn.     |                    | <b>LIMITIBIAN</b>    | ■ 百合布                                    |
| acter.                                                                   | <b>INSURE</b>                               | <b>TANK</b>                                                                                                    | <b>TedeCenato</b> |                    | <b>THEFT</b><br>m    | <b>BERGHA</b>                            |
| <b>Ritainer</b>                                                          | <b>STORY OF</b>                             |                                                                                                    | distants Prints   |                    |                      | $1.7 -$                                  |
| <b>PECIATION</b>                                                         | <b>HOUSE</b>                                |                                                                                                    |                   | WHITME FINAL       |                      | 11755                                    |
| Artist Inc.                                                              | <b>JAHRE</b>                                | <b>CARTIN TUNNING MEDIA</b>                                                                                             |                   | --                 | <b>THILE</b>         | <b>REAL S</b>                            |

Figura 127. Pantalla de Ver Cliente

## o **Adicionar Roles**

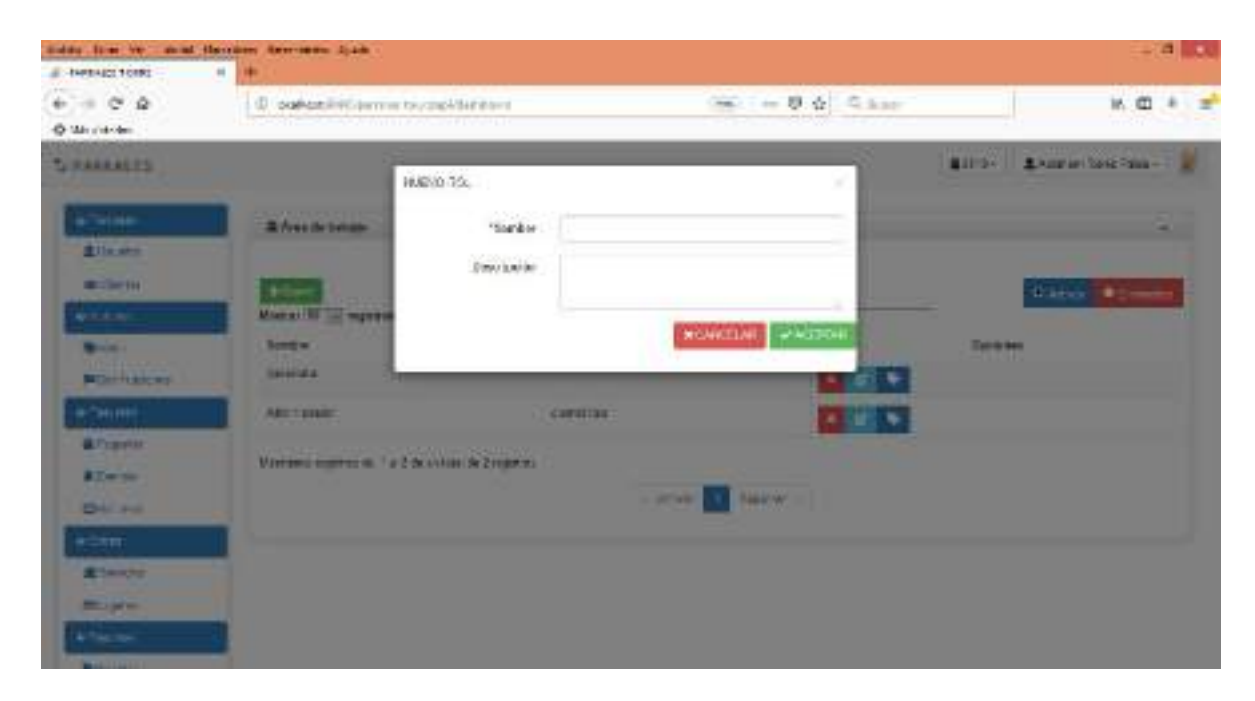

Figura 128. Pantalla de Adicionar Roles

#### ada lim in a a w  $6 - 0.2$  $= 0.6$  Case  $M_1$  (2)  $M_2$ (0) pollutiliti (error tecnolitiener) т **O** Montree **SEARANTS All the American Service** 12 1000F04333 **Adventure** "Sanker. | Detecate gits and **Developing Service MATTE STERN ACHIGEN SYST Bar HARRY Miller Francisco**  $\bullet$ corona τ u. **TERRIT Alberta** Vietnami imperatore. To 2 de antigo de Zergeron.  $kT = m$ **C. Below Die 14 River**

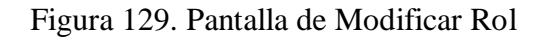

o **Eliminar Rol**

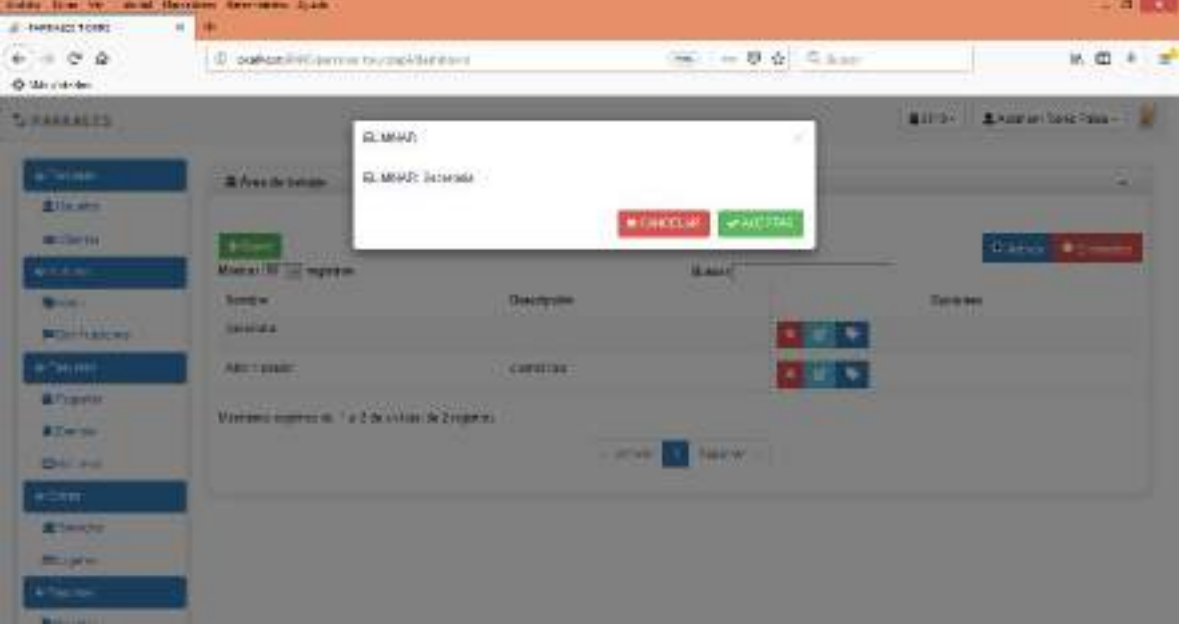

Figura 130. Pantalla de Eliminar Rol

## o **Modificar Rol**

## o **Asignar Rol**

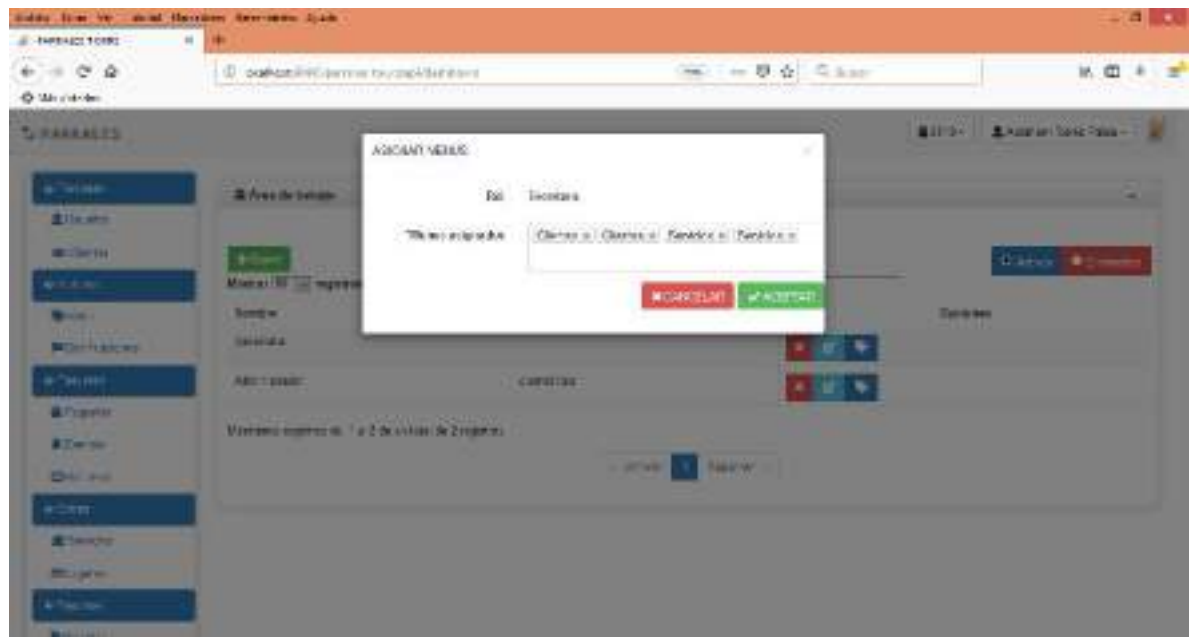

Figura 131. Pantalla de Asignar Rol

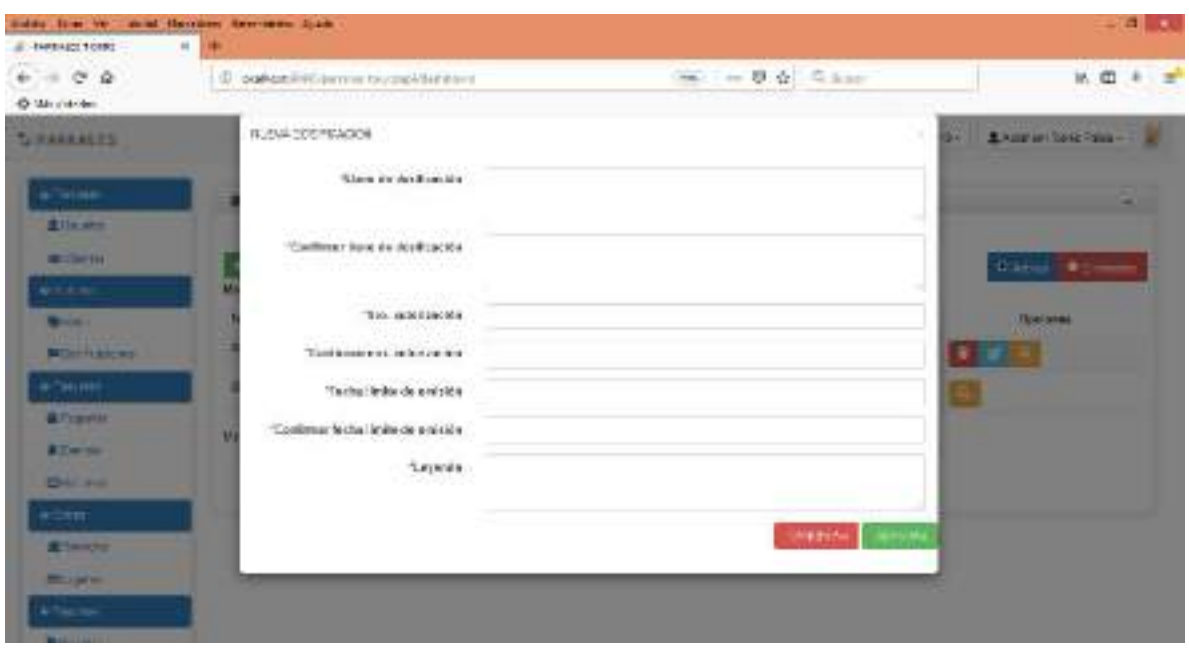

# o **Adicionar Dosificación**

Figura 132. Pantalla de Adicionar Dosificación

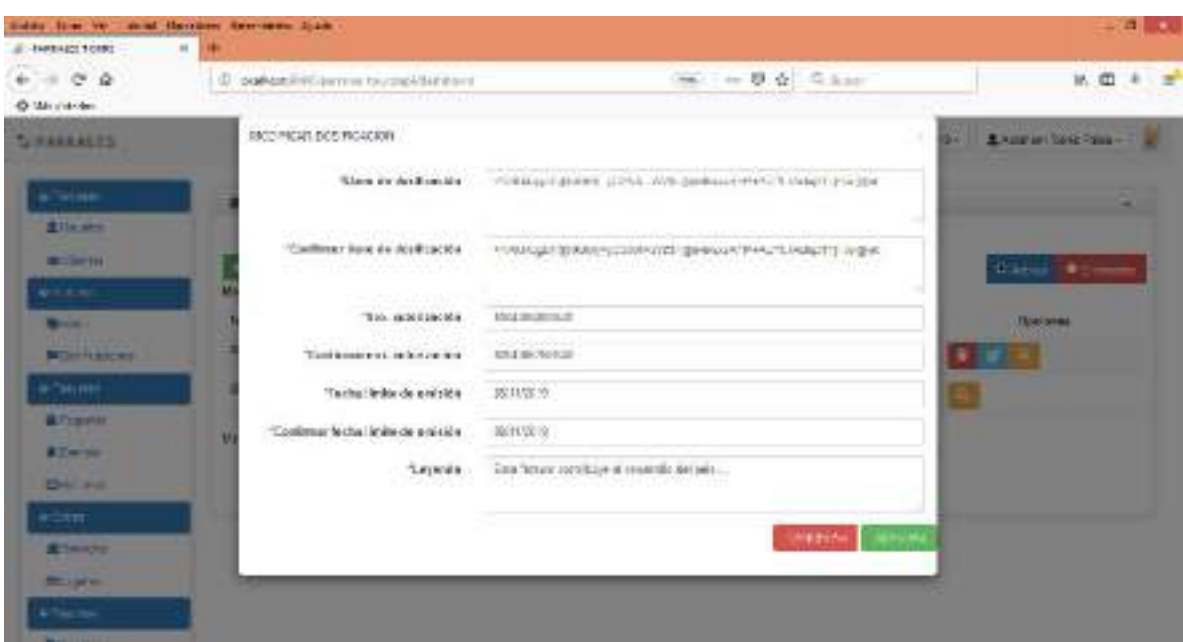

## o **Modificar Dosificación**

Figura 133. Pantalla de Modificar Dosificación

## o **Eliminar Dosificación**

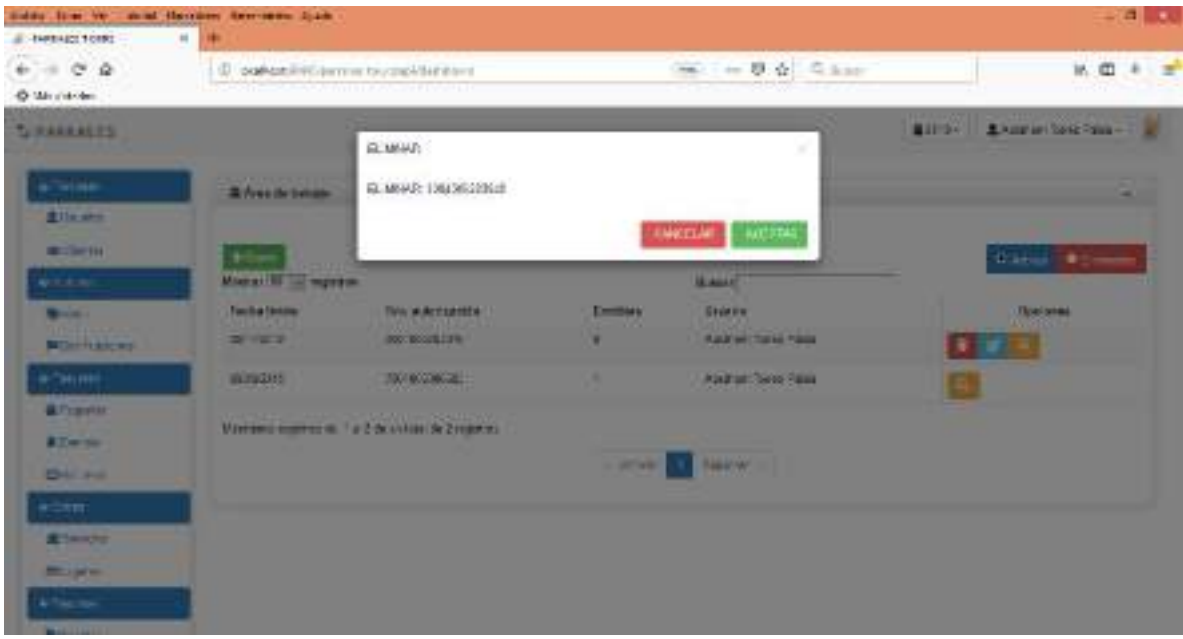

Figura 134. Pantalla de Eliminar Dosificación

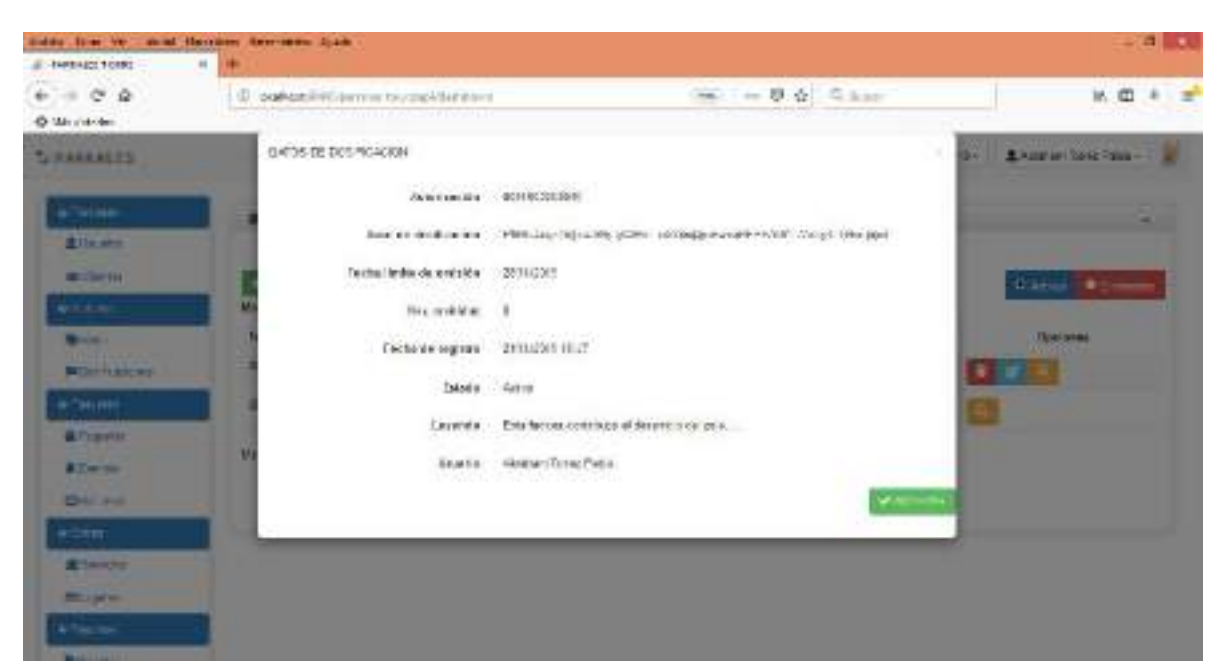

Figura 135. Pantalla de Ver Dosificación

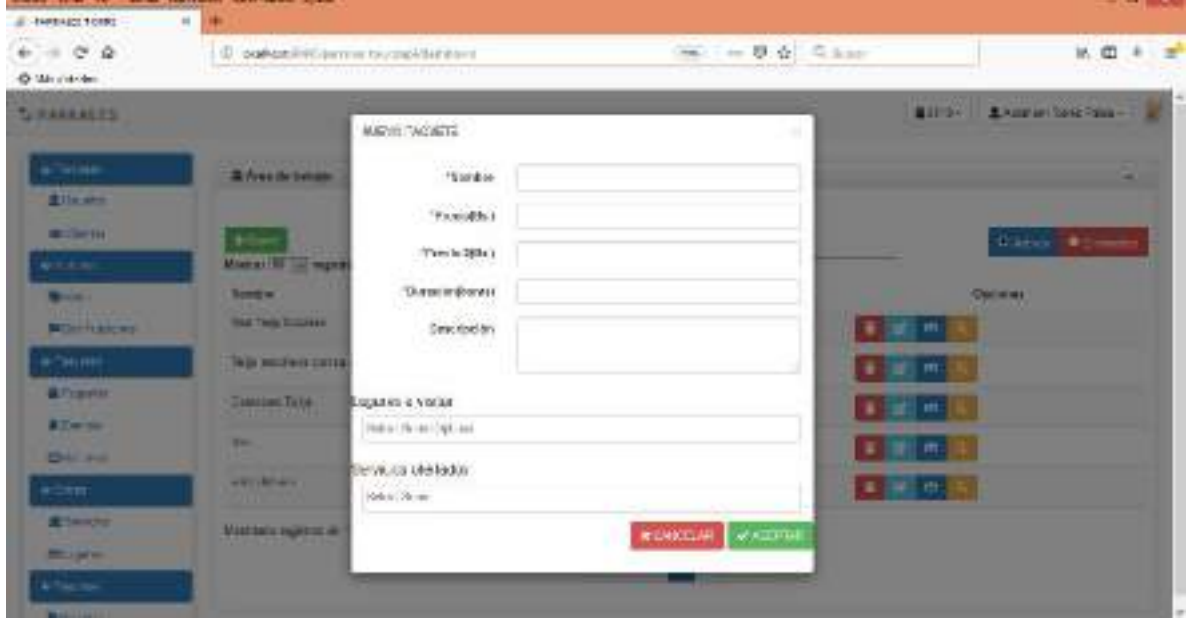

## o **Adicionar Paquetes**

Figura 136. Pantalla de Adicionar Paquetes

## o **Ver Dosificación**

## o **Modificar Paquete**

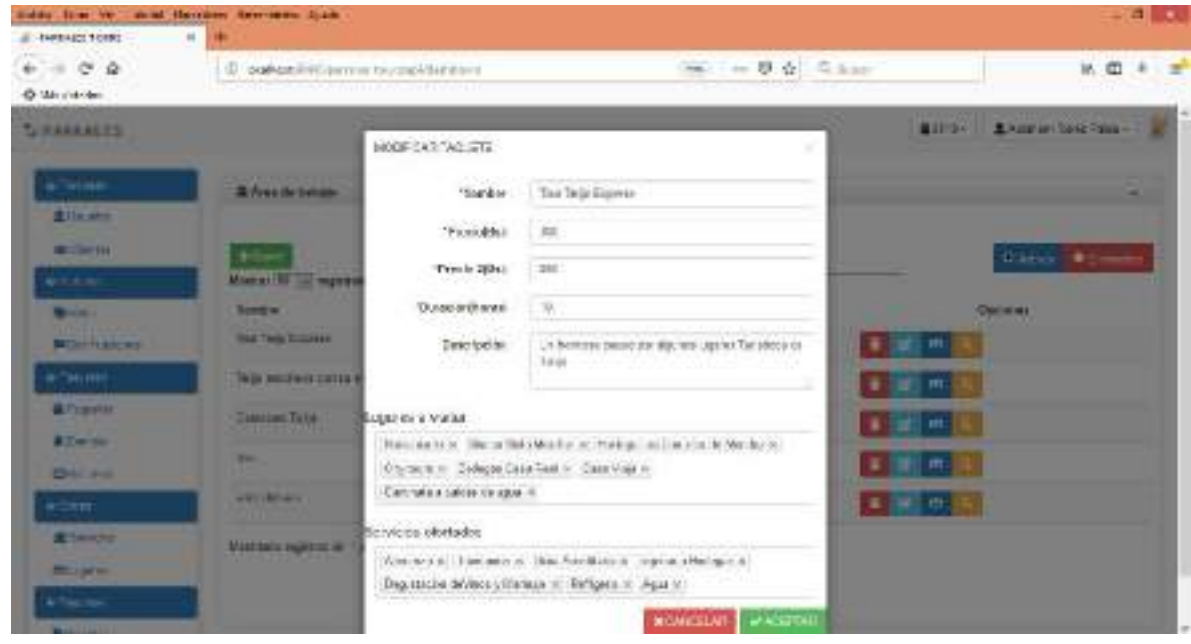

Figura 137. Pantalla de Modificar Paquete

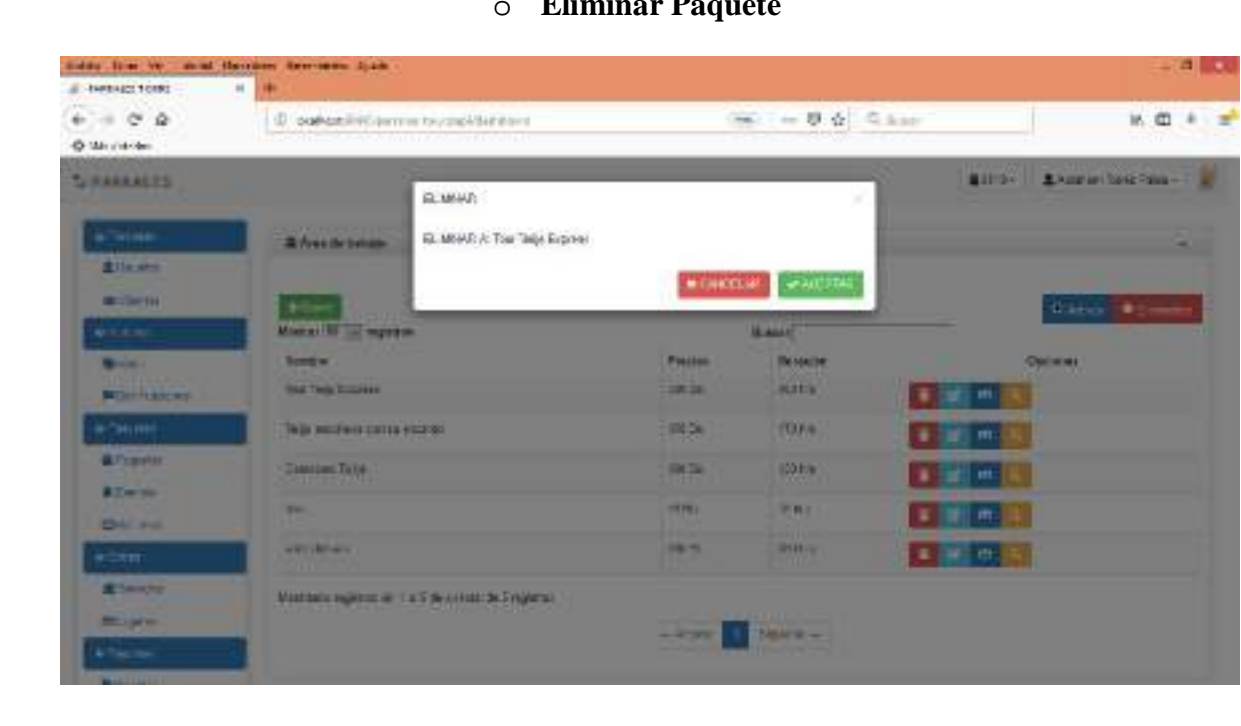

# o **Eliminar Paquete**

Figura 138. Pantalla de Eliminar Paquetes

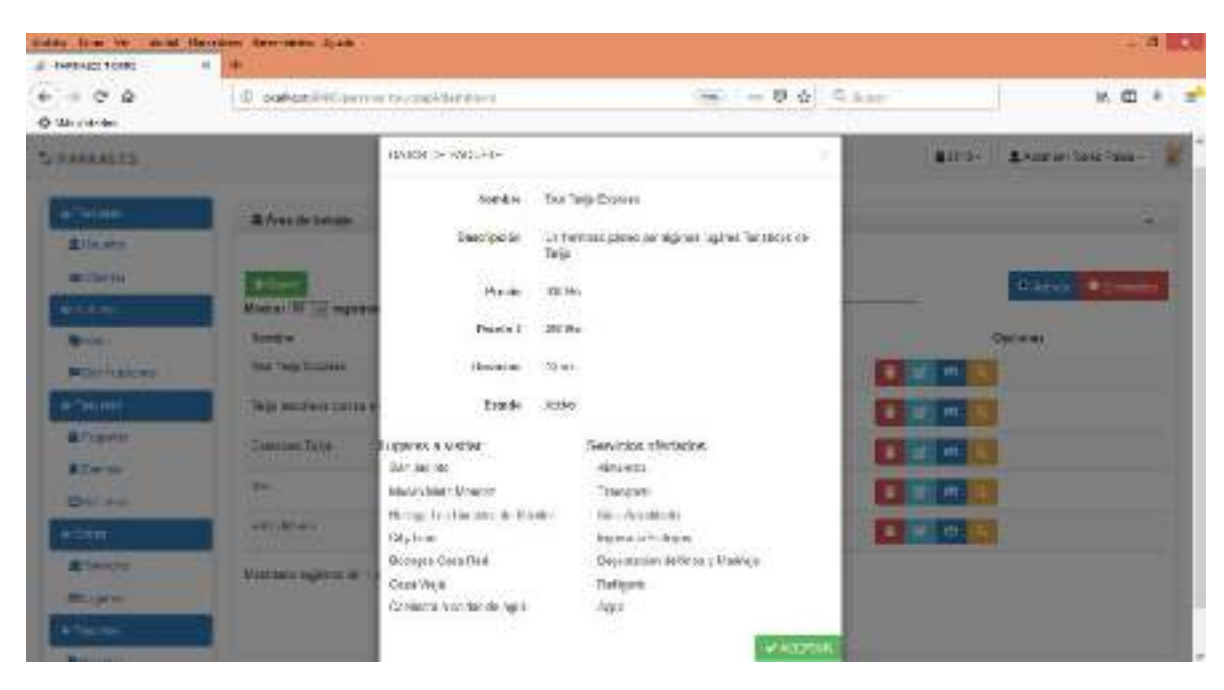

#### o **Ver Detalle Paquete**

Figura 139. Pantalla de Ver detalle de Paquete

#### o **Adicionar Evento**

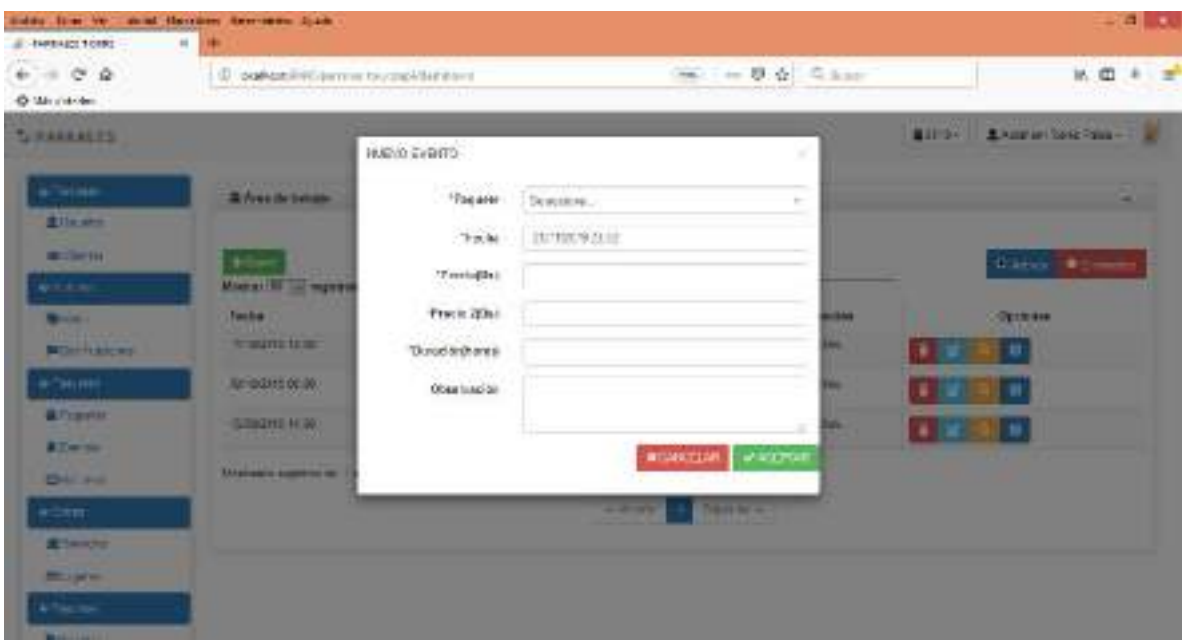

Figura 140. Pantalla de Adicionar Evento

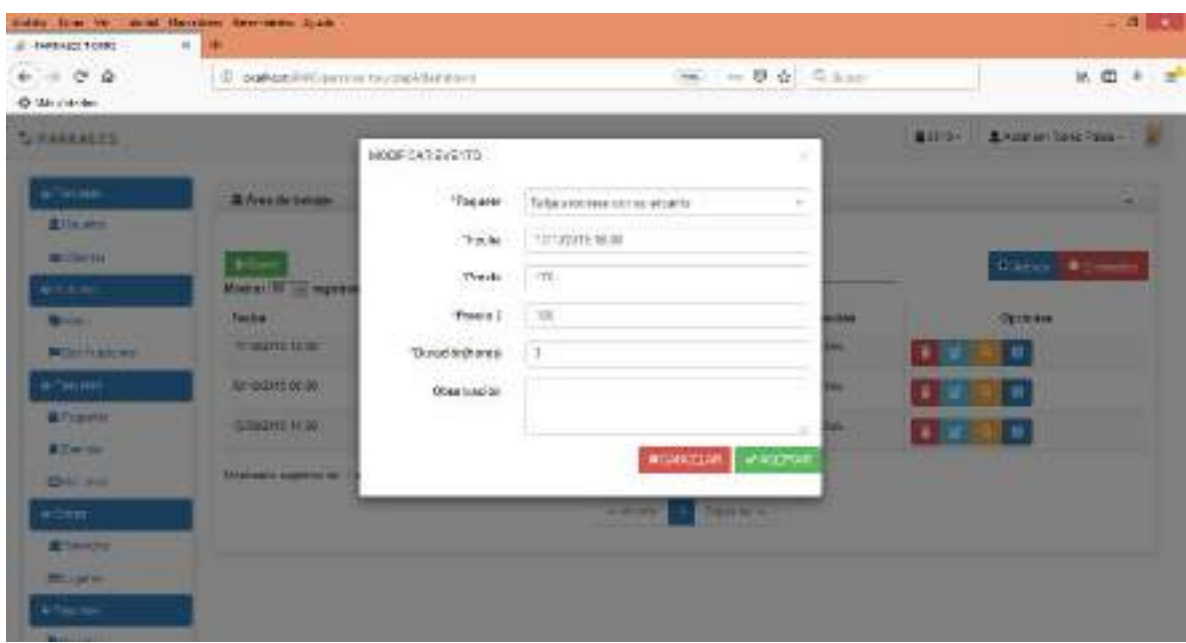

## o **Modificar Evento**

Figura 141. Pantalla de Modificar Evento

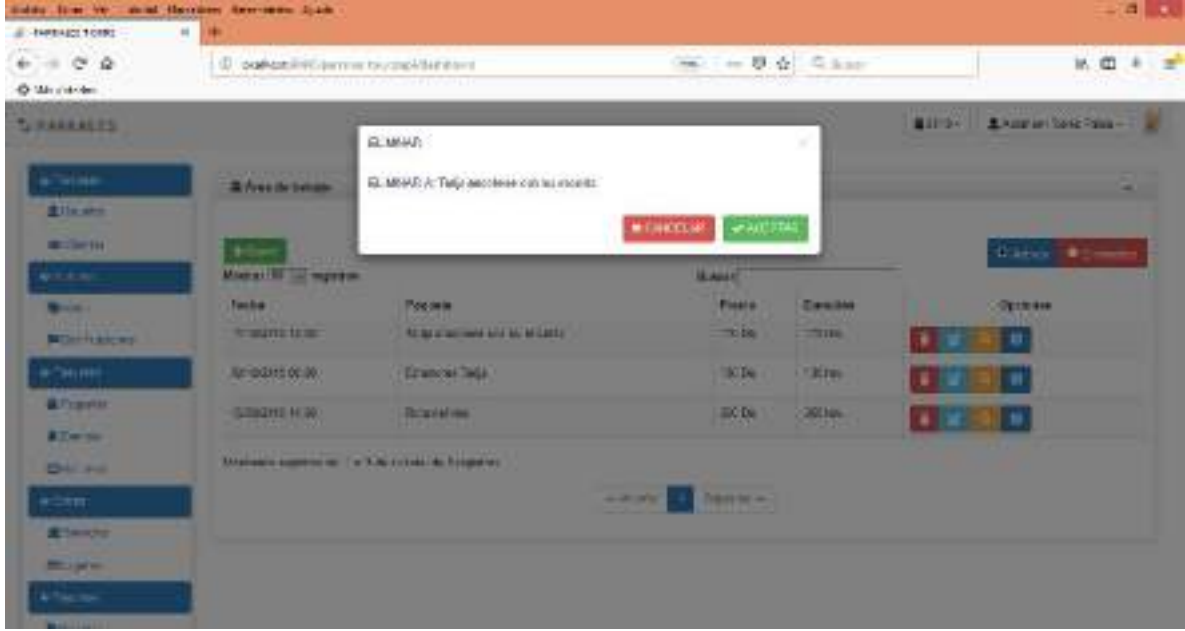

o **Eliminar Evento**

Figura 142. Pantalla de Eliminar Evento

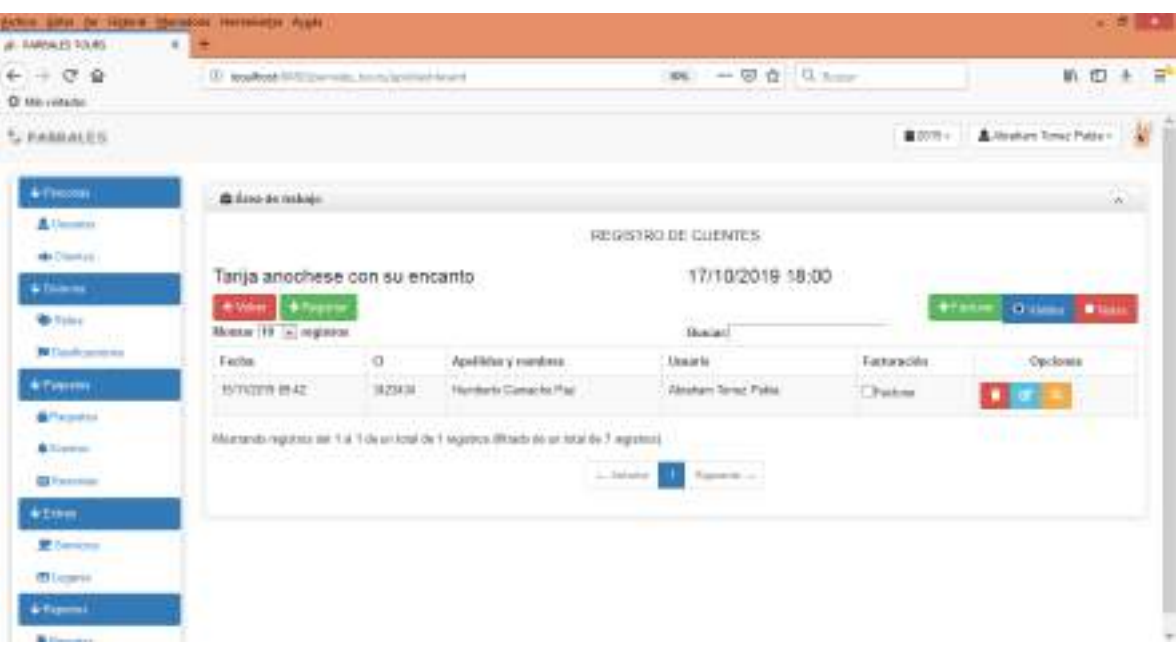

o **Registro de Clientes a Evento**

Figura 143. Pantalla de Registro de Clientes a Eventos

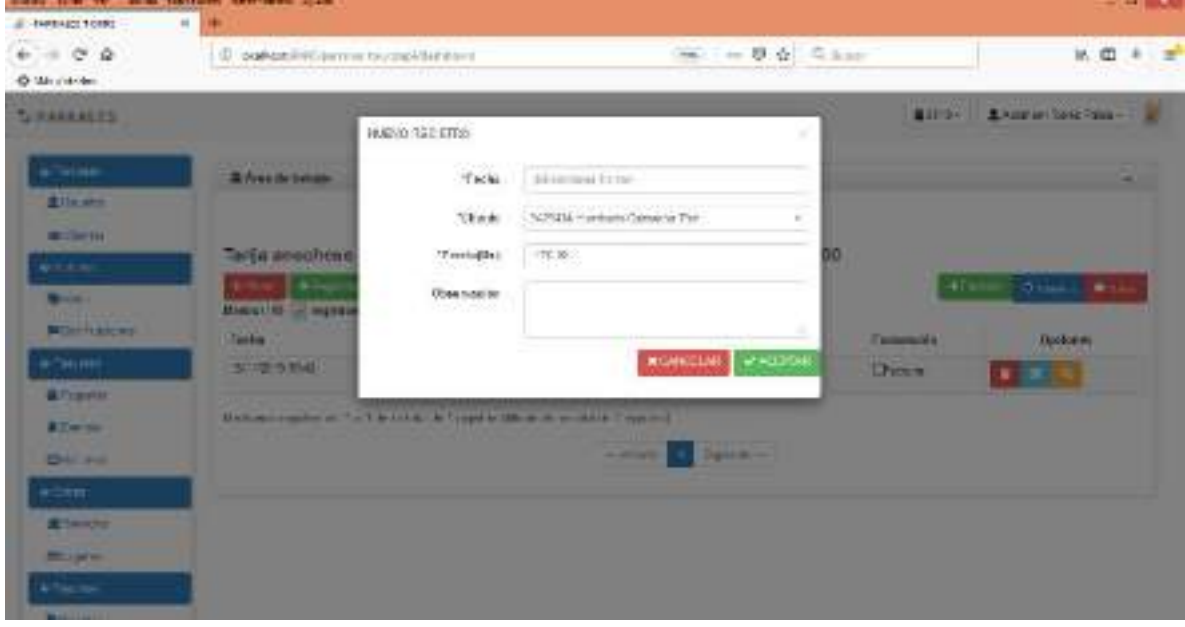

## o **Adicionar Registro de Clientes a Evento**

Figura 144. Pantalla de adicionar Registro de Clientes a Evento
### o **Modificar Registro Cliente de Evento**

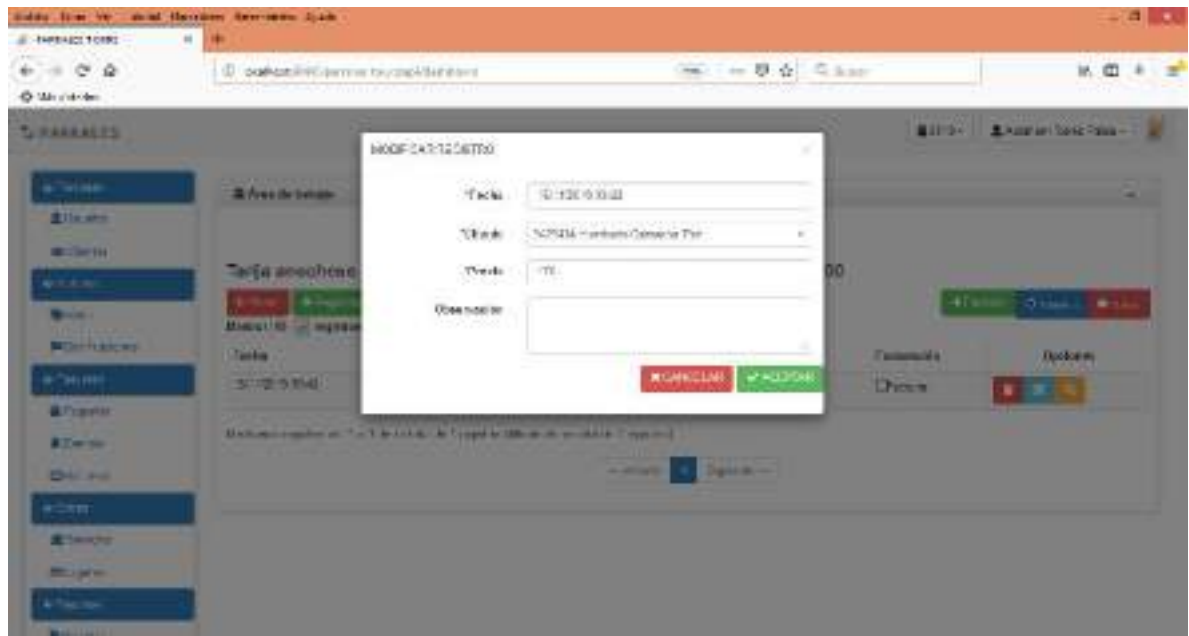

Figura 145. Pantalla de Modificar Registro de Evento

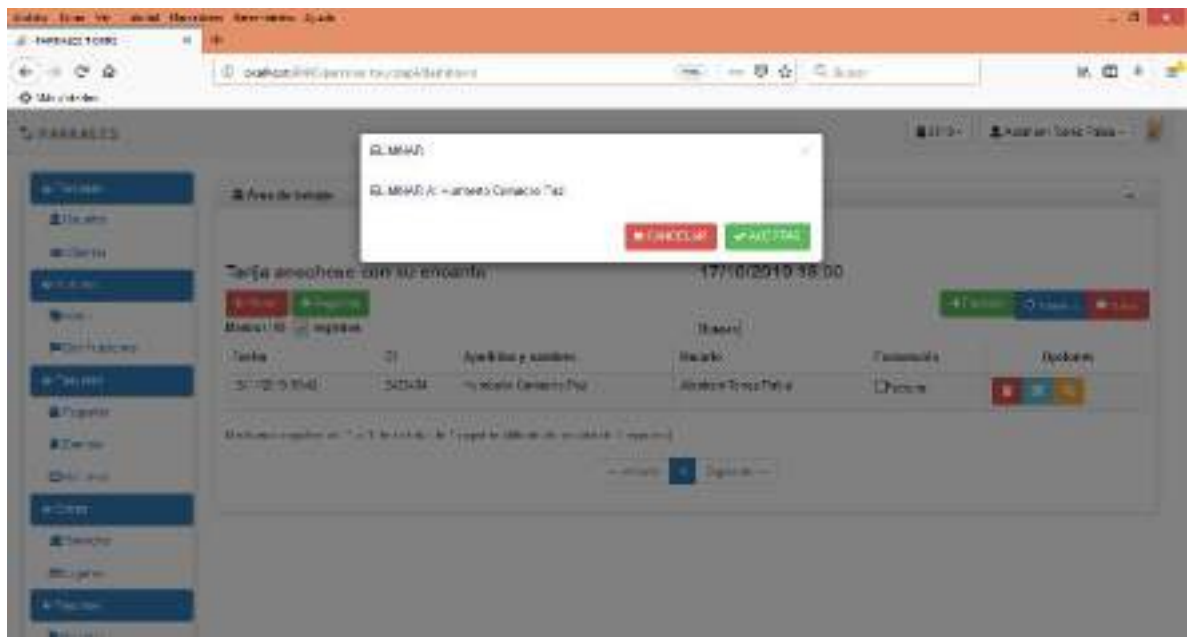

# o **Eliminar Registro de Cliente de Evento**

Figura 146. Pantalla de Eliminar Registro de Cliente de Evento

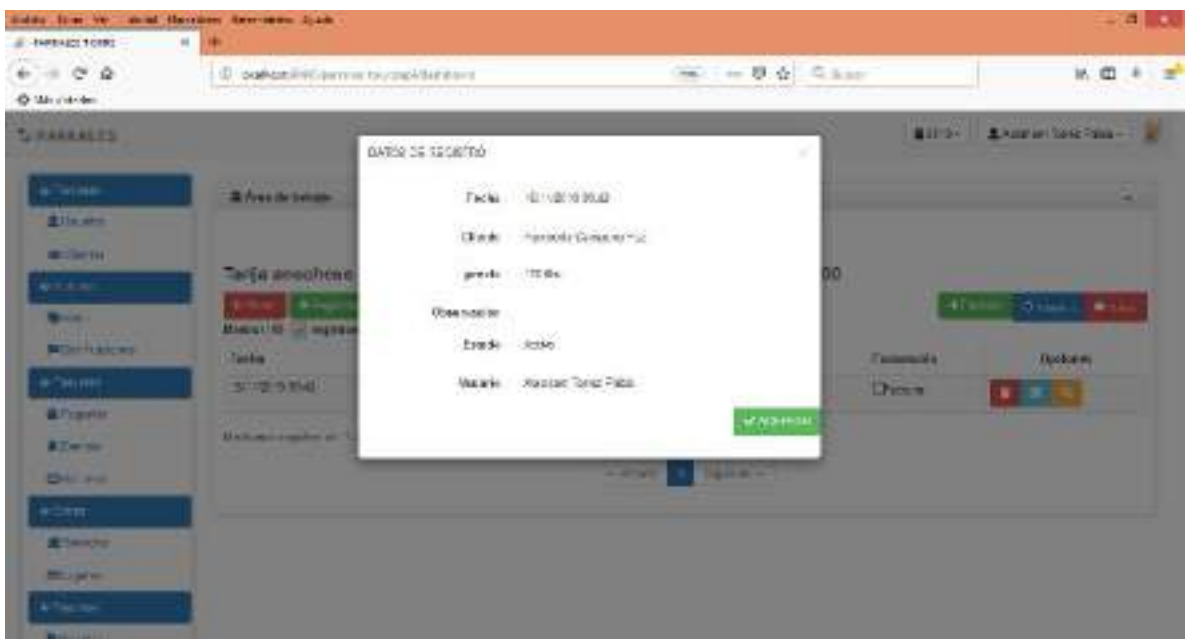

## o **Ver detalle de Registro**

Figura 147. Pantalla de Ver Detalle de Registro

### o **Facturar Evento**

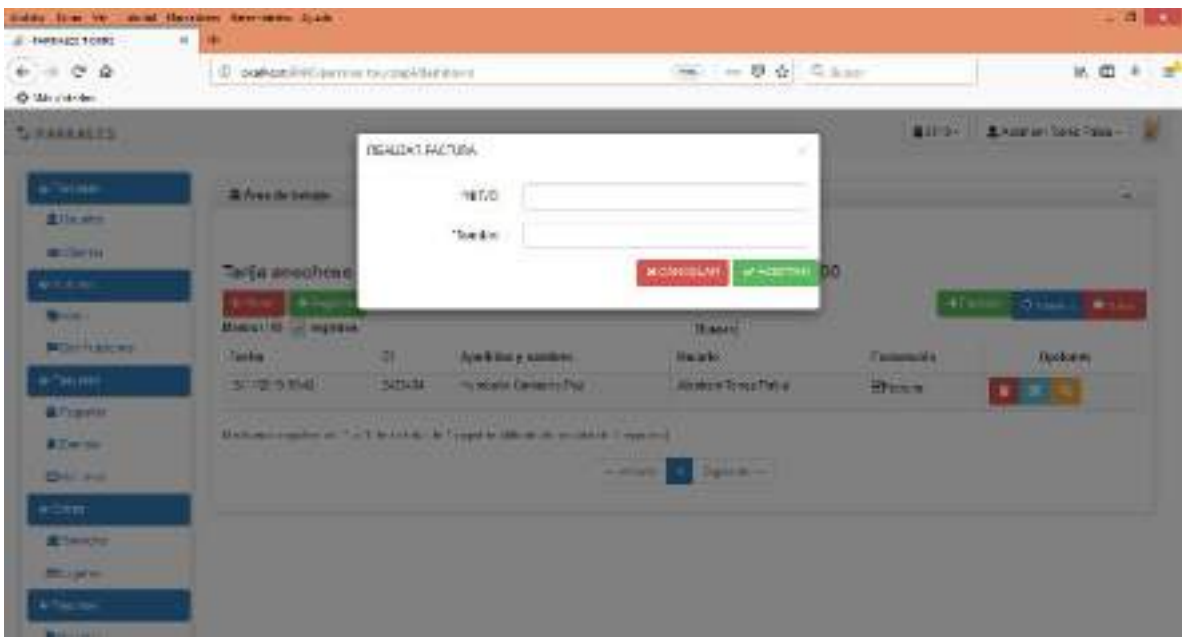

Figura 148. Pantalla de Facturar Evento

#### o **Factura Generada**

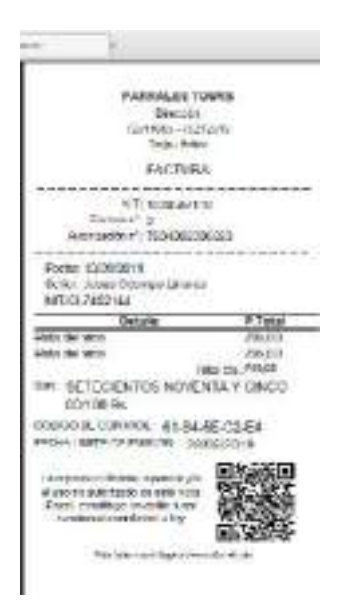

Figura 149. Pantalla de Ver Detalle de Registro

o **Adicionar Reserva**

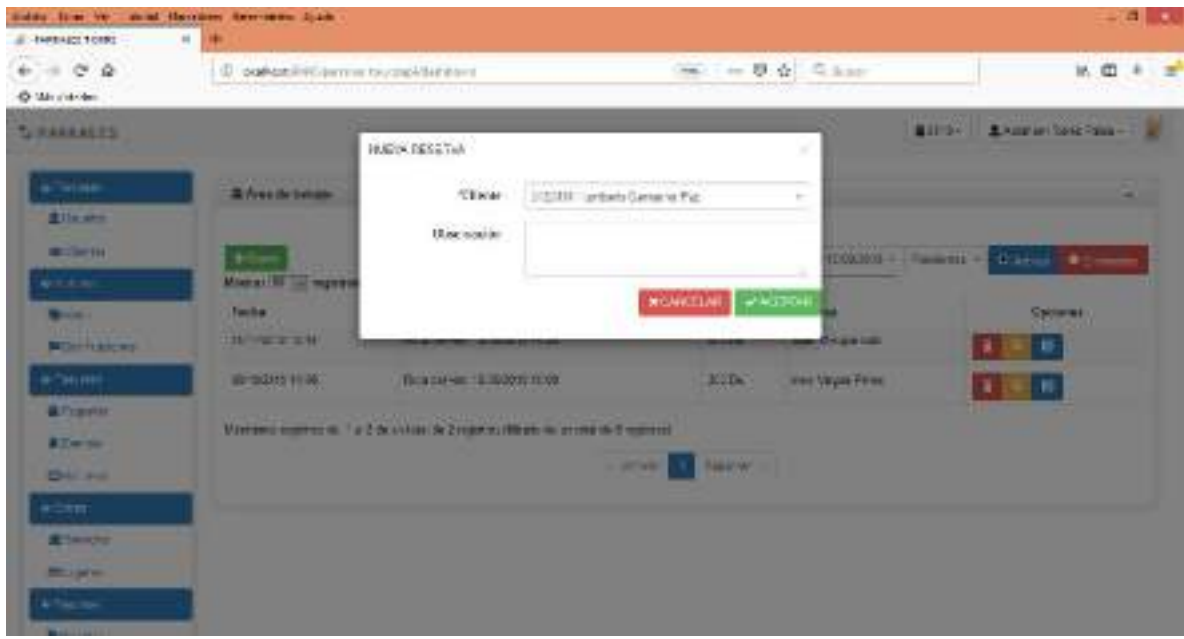

Figura 150. Pantalla de Adicionar Reserva

#### o **Eliminar Reserva**

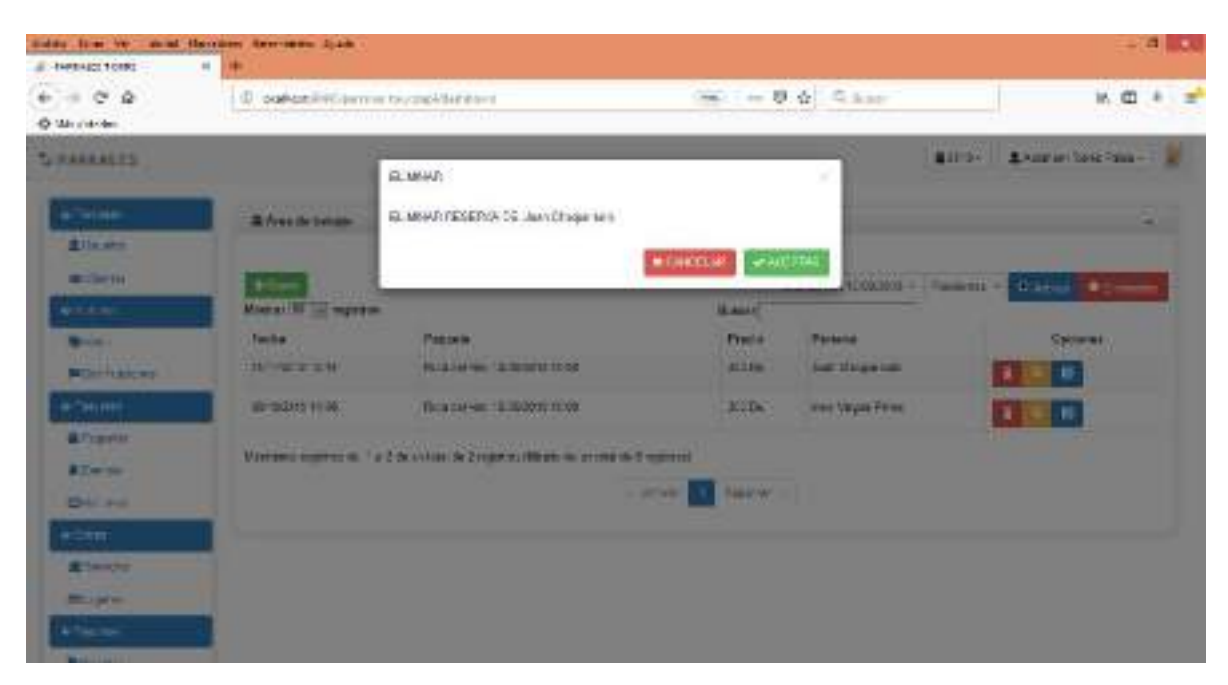

Figura 151. Pantalla de Eliminar Reserva

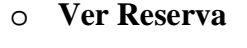

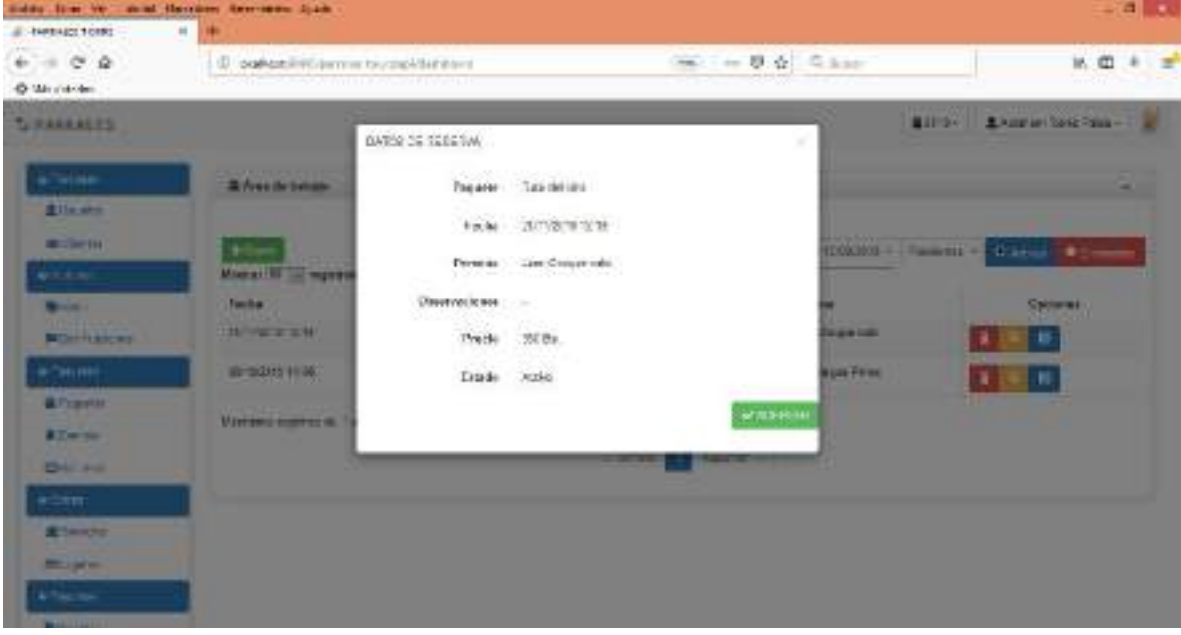

Figura 152. Pantalla de Ver Reserva

## o **Adicionar Servicios**

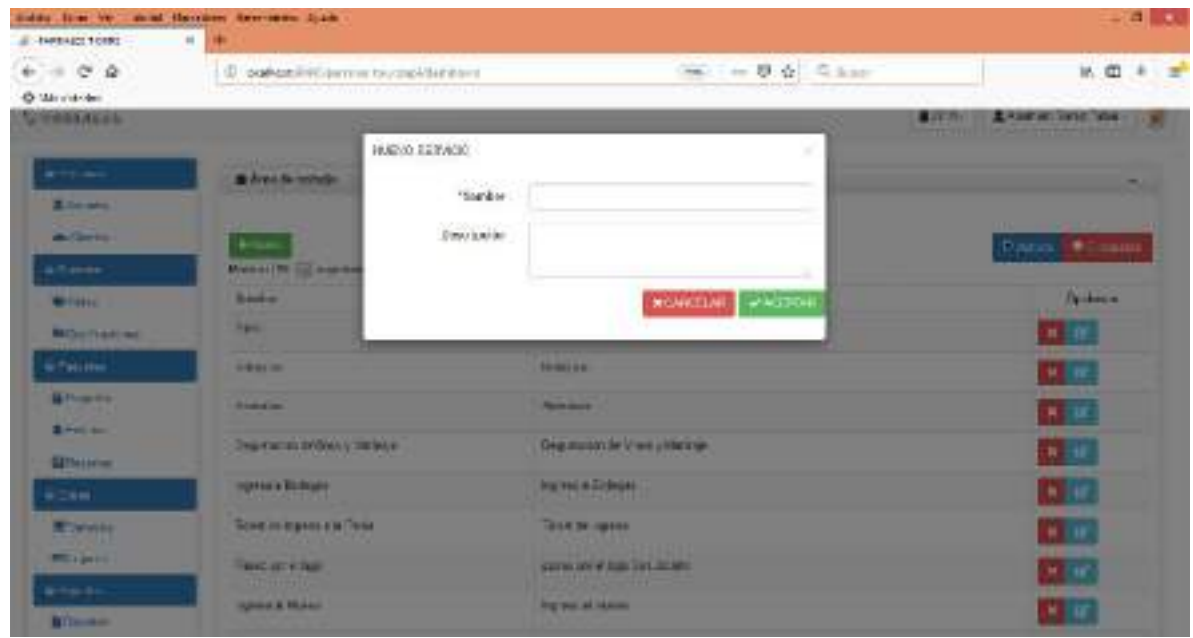

Figura 153. Pantalla de Adicionar Servicios

## o **Modificar Servicios**

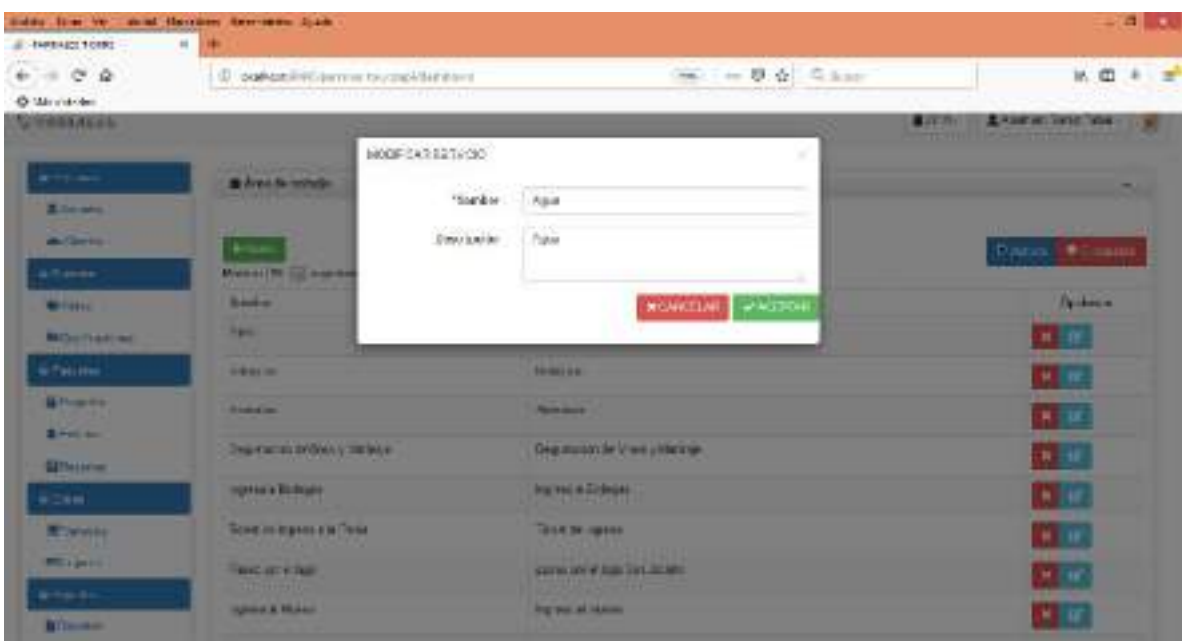

Figura 154. Pantalla de Modificar Servicios

### o **Eliminar Servicios**

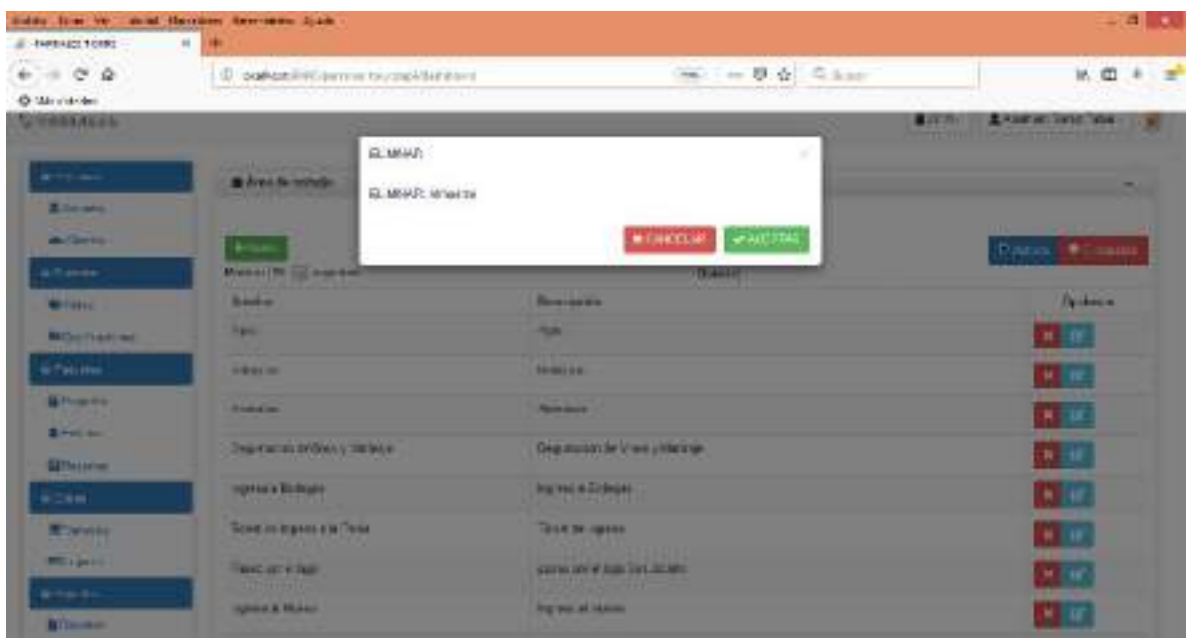

Figura 155. Pantalla de Eliminar Servicios

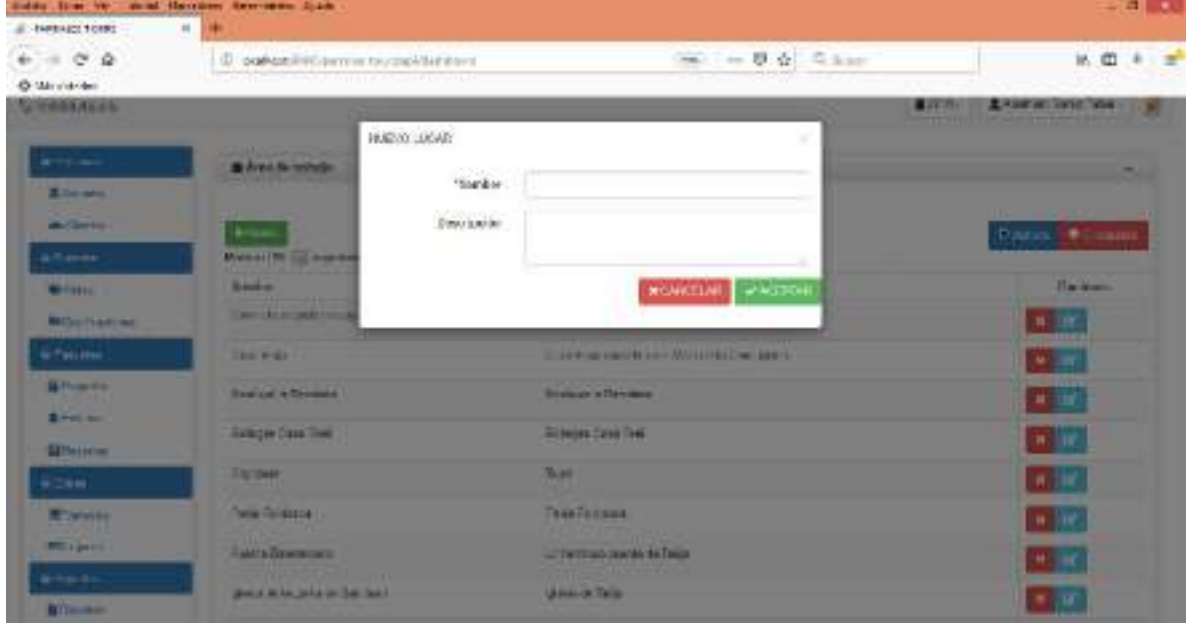

# o **Adicionar Lugar**

Figura 156. Pantalla de Adicionar Lugar

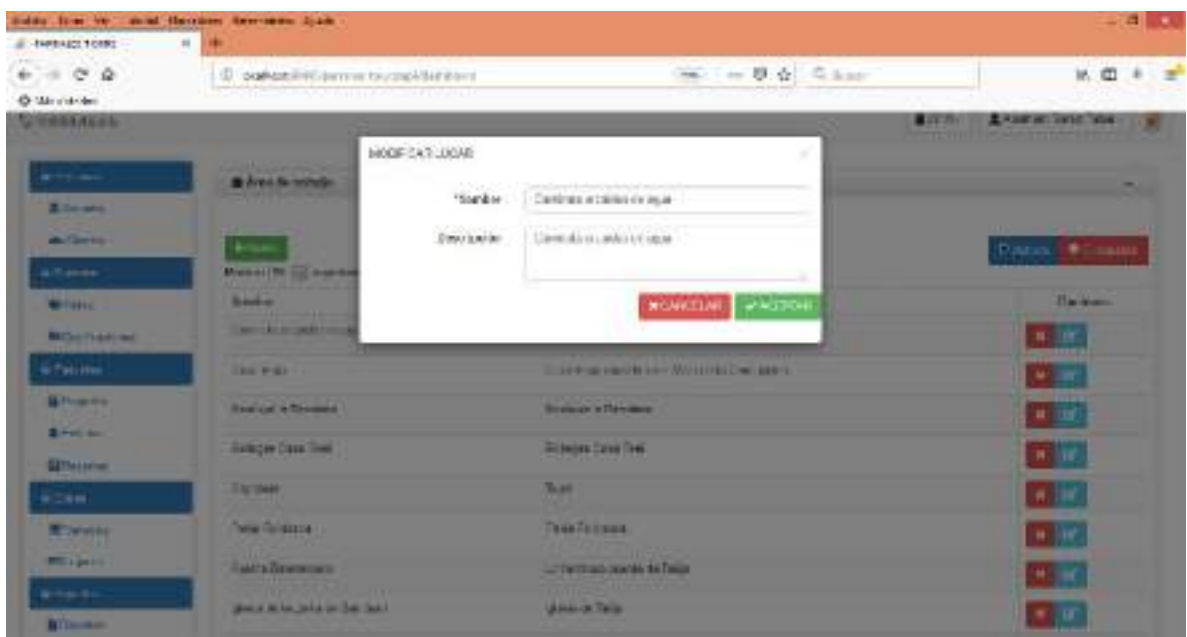

## o **Modificar Lugar**

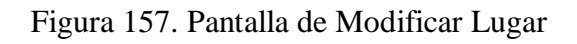

# o **Eliminar Lugar**

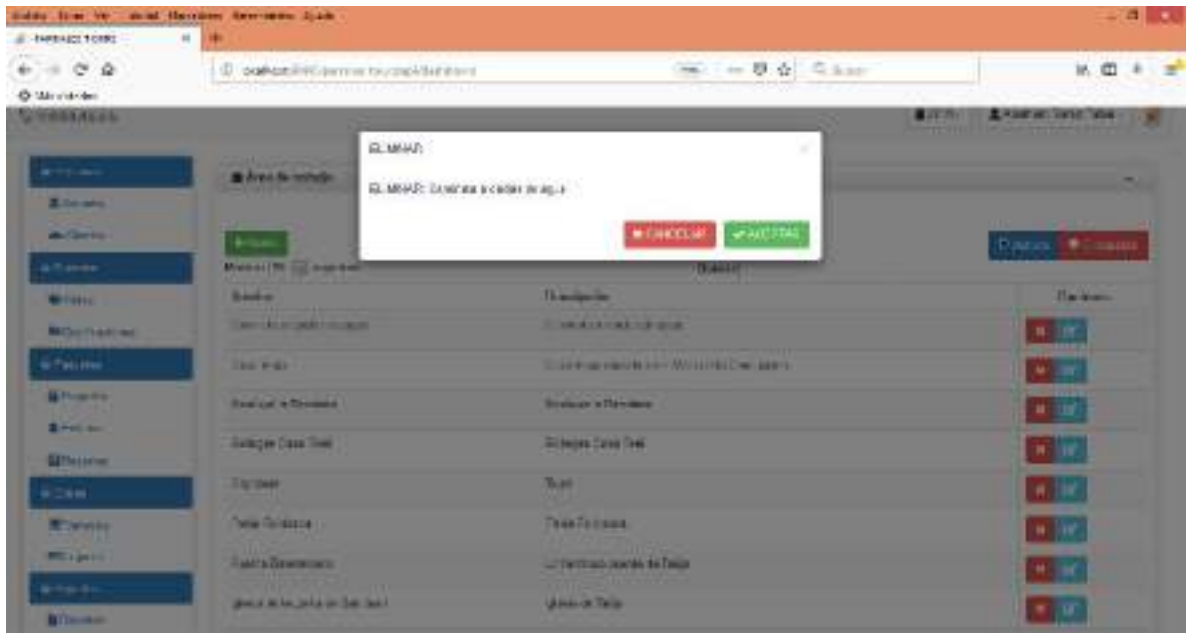

Figura 158. Pantalla de Eliminar Lugar

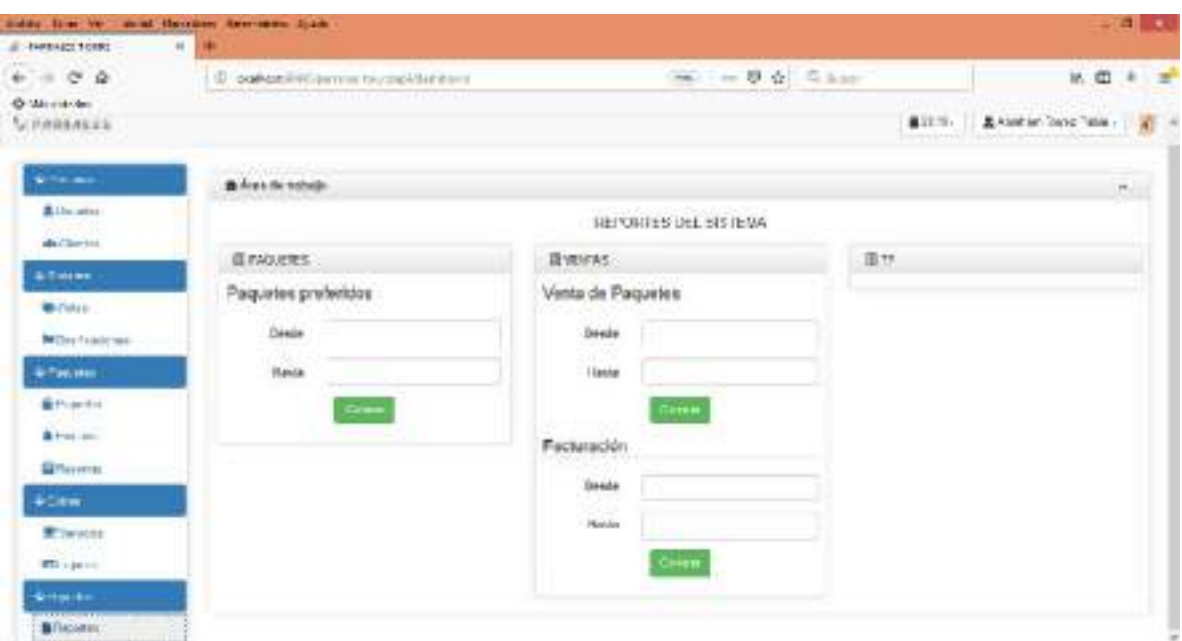

#### o **Pantalla de Reportes**

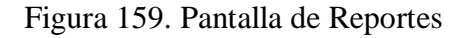

### o **Reporte Paquetes**

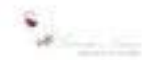

#### **REPORTE DE PAQUETES PREFERIDOS**

**DESDE: 03/00/2019** 

HASTA: 21/11/2019

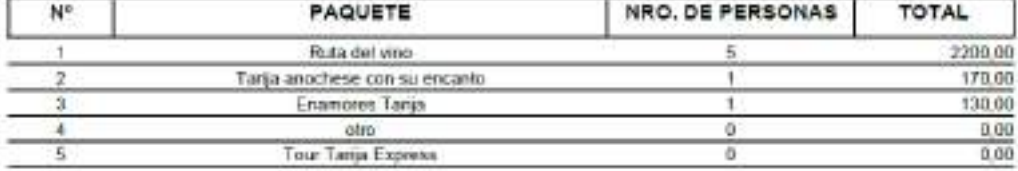

21/11/2019 23:48

Abraham Torrez Pabla

Figura 160. Reporte Paquetes

#### o **Reporte Ventas**

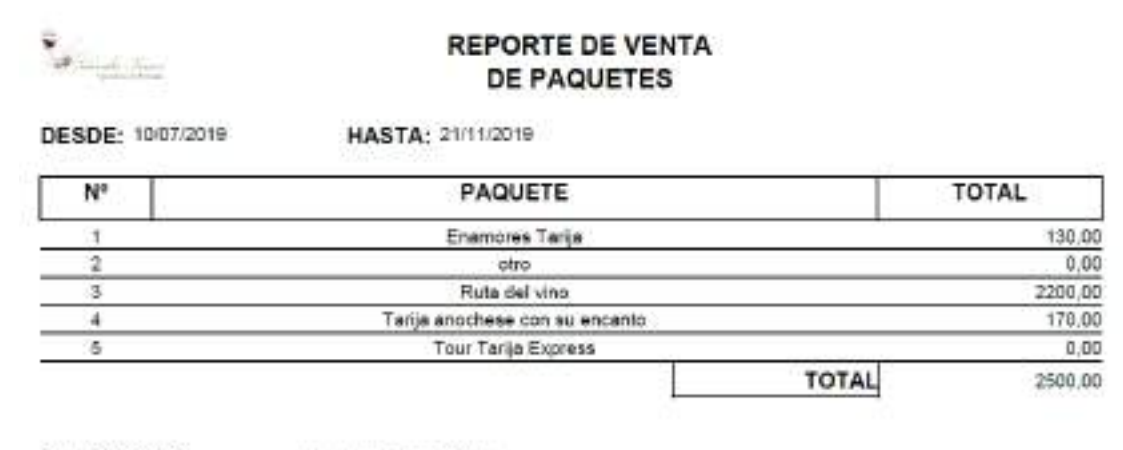

21/11/2019 23:50

Abraham Torrez Pabia

### Figura 161. Reporte de Ventas

#### o **Reporte Facturación**

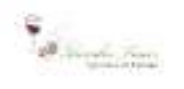

#### **REPORTE DE FACTURACION**

DESDE: 15/05/2019 HASTA: 21/11/2019

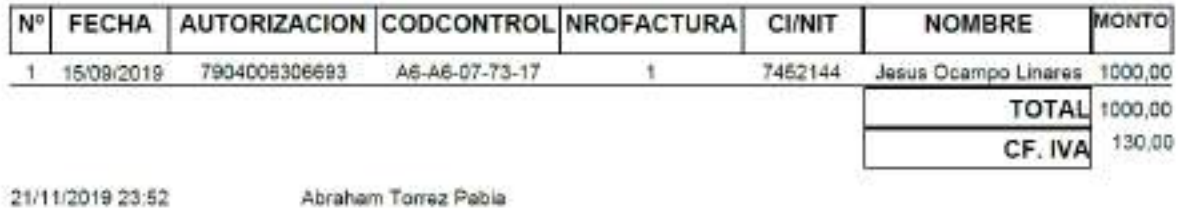

Figura 162. Reporte de Facturación

o **Pruebas de Funcionalidad del software**

Las pruebas son básicamente un conjunto de actividades dentro del desarrollo de software, dependiendo del tipo de pruebas, estas actividades podrán ser implementadas en cualquier momento de dicho proceso de desarrollo. Existen distintos modelos de desarrollo de software, así como modelos de pruebas. A cada uno corresponde un nivel distinto de involucramiento en las actividades de desarrollo.

#### o **Prueba de Caja Negra**

Las pruebas de caja negra se limita a que el tester pruebe con "datos" de entrada y estudie como salen, sin preocuparse de lo que ocurre en el interior. Principalmente, se centran en módulos de interfaz de usuario (pantalla) pero suelen ser útiles en cualquier modulo ya que todos o la mayoría tienen datos de entrada y salida que se pueden comprobar y verificar. Como cualquier otra prueba, las de caja negra se apoyan y basan en la especificación de requisitos y documentación funcional, estos requisitos suelen ser más complejos que los internos.

Las interfaces se verifican a través de las pruebas de caja negra para controlar el tipo de datos que se ingresan a los formularios y así garantizar la integridad de datos que alimentan el sistema.

#### **Prueba de Caja Negra Administrar Usuarios**

#### **Adicionar Usuario:**

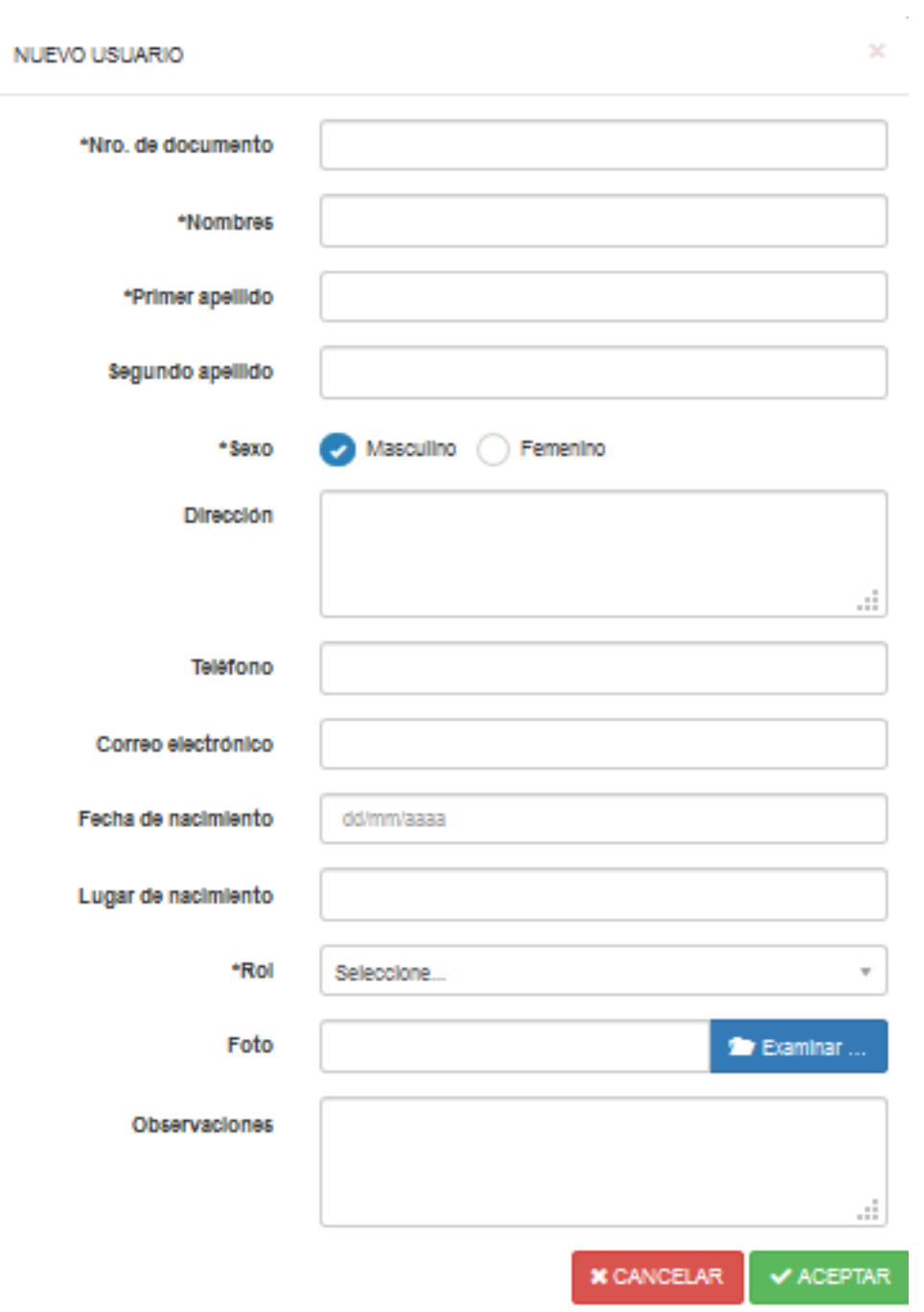

 $\bar{r}$ 

# Figura 163. Prueba de Caja Negra Adicionar Usuarios

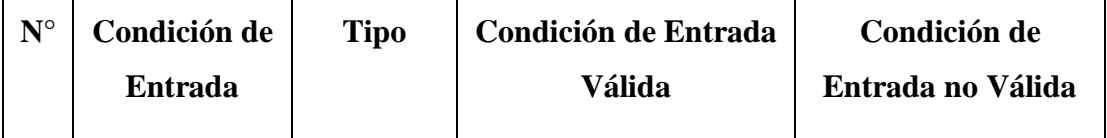

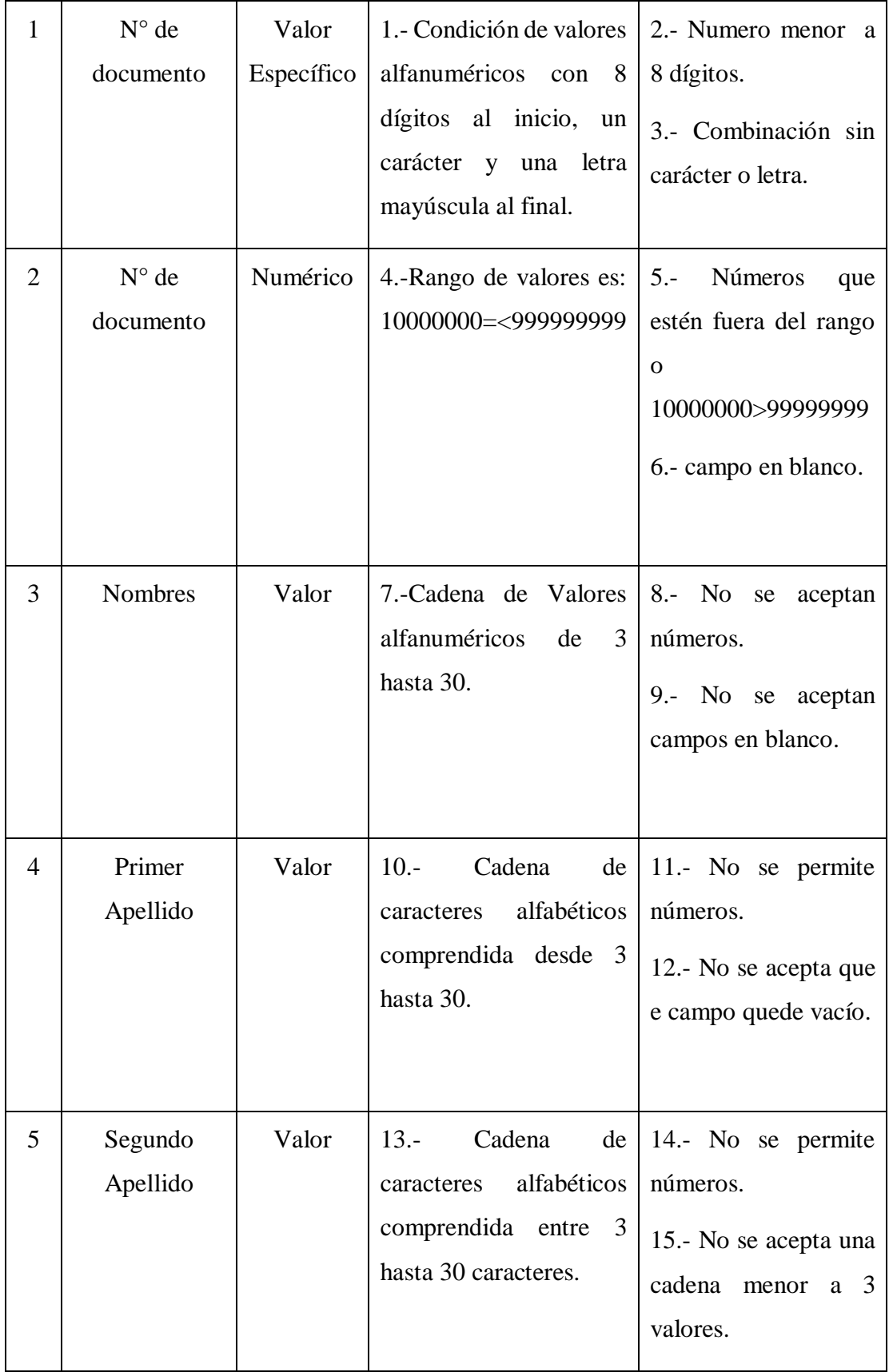

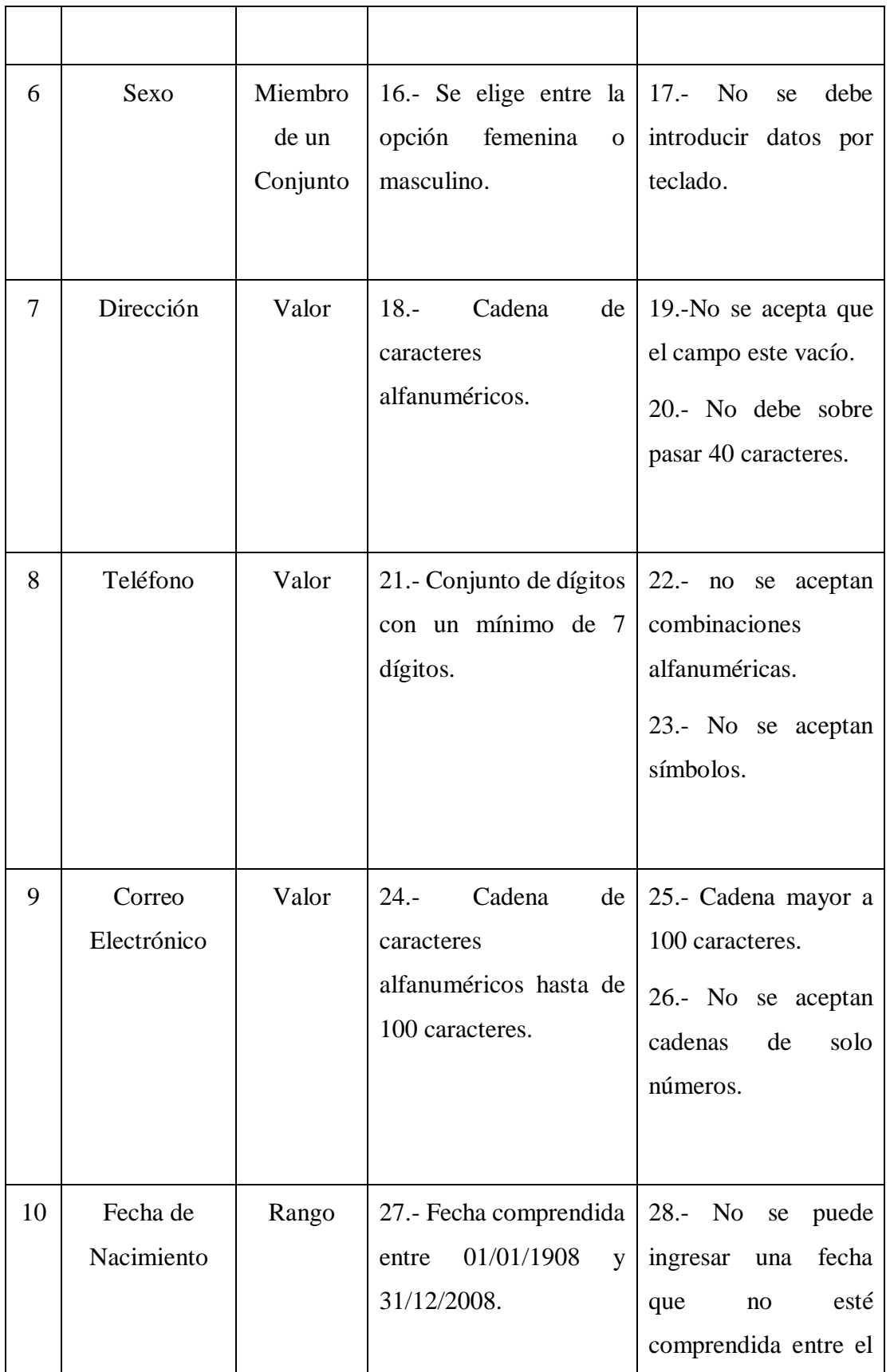

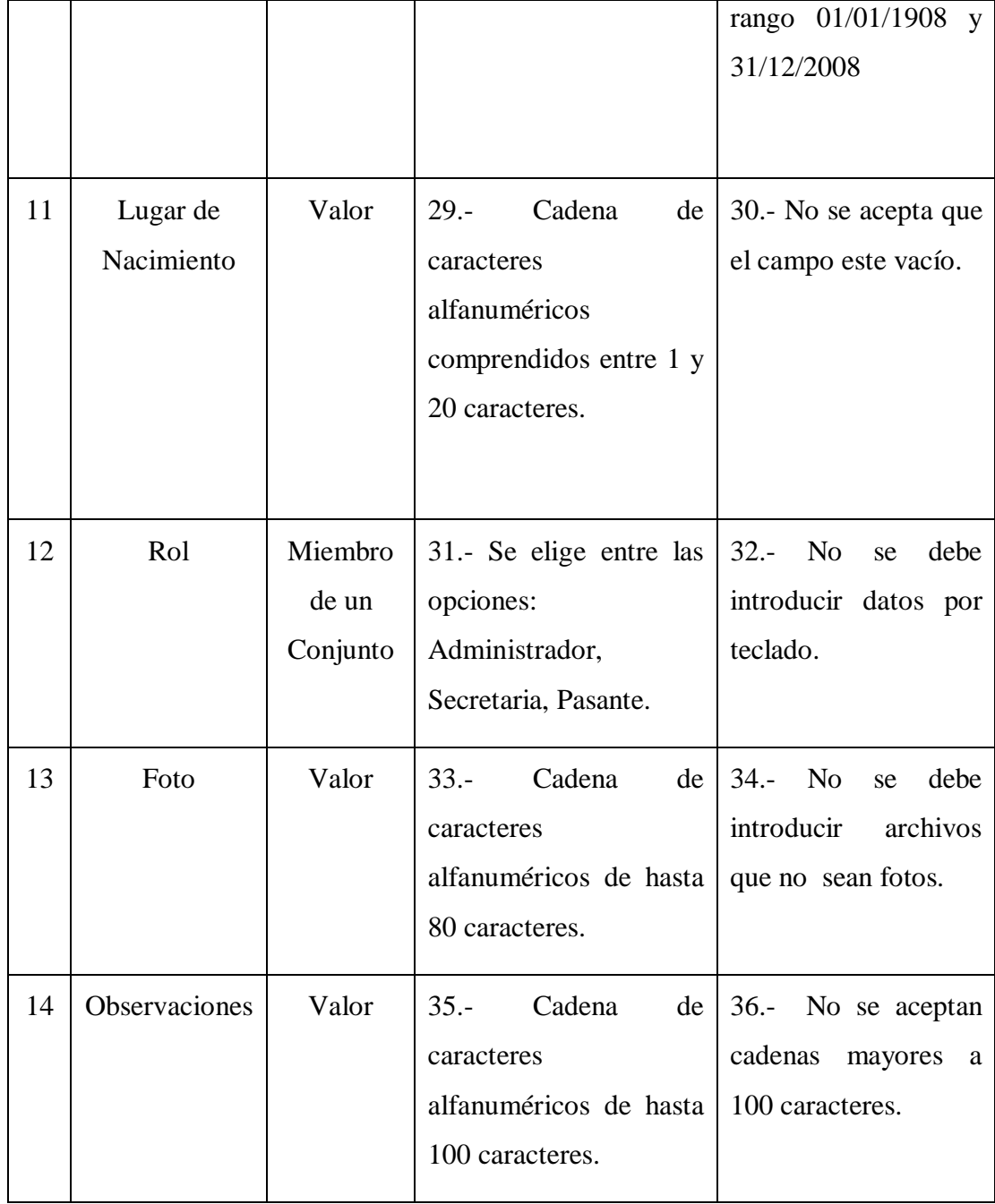

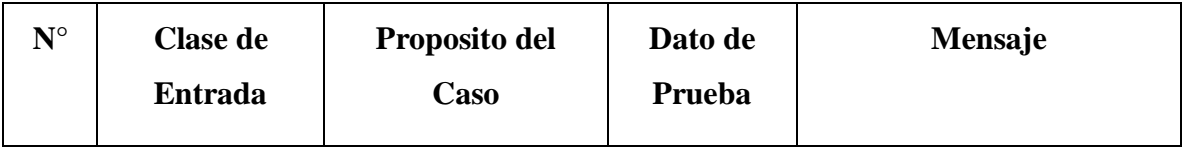

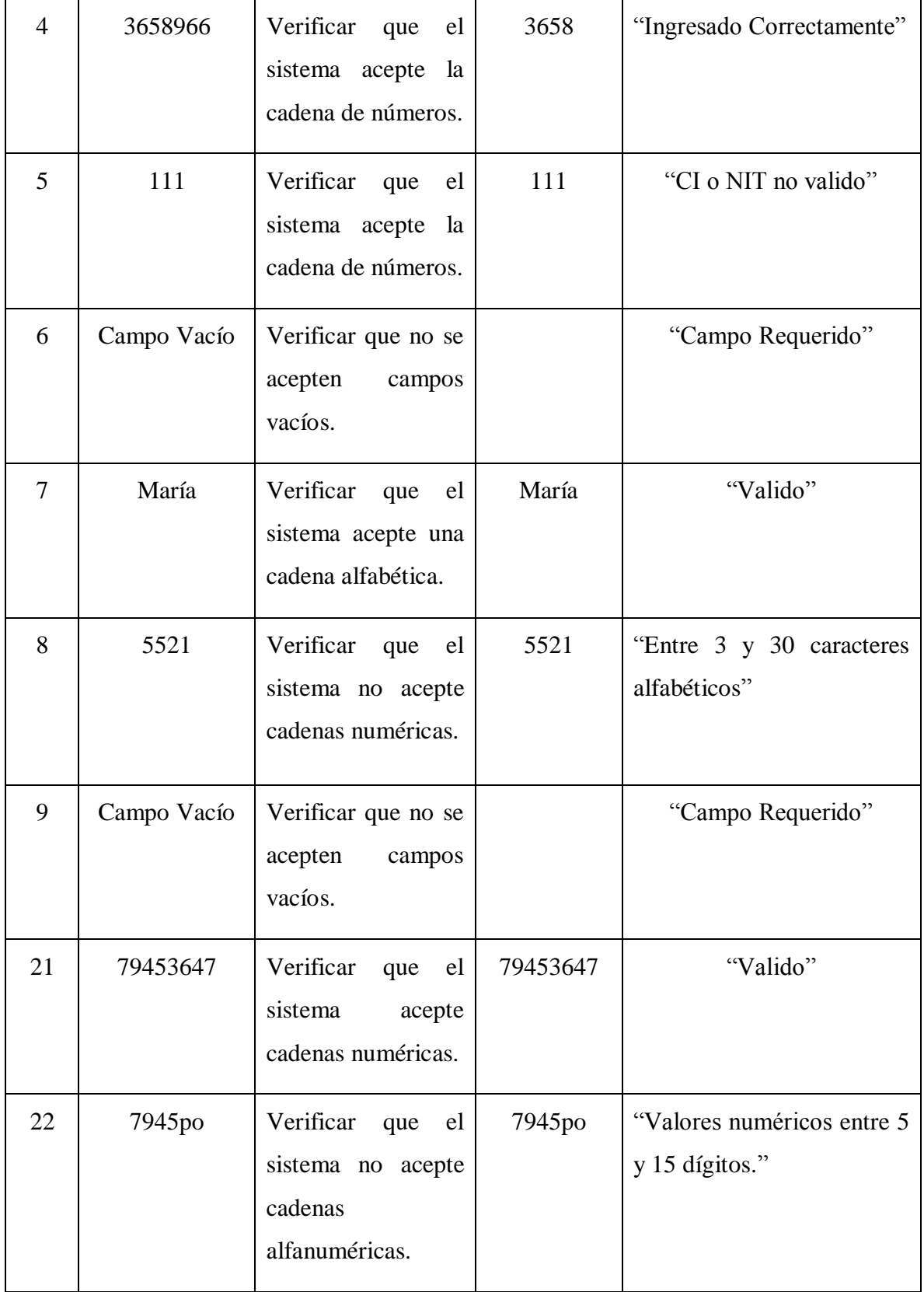

| 23 | Campo Vacío | Verificar que no se<br>acepten<br>campos<br>vacíos.                                               |            | "Campo Requerido" |
|----|-------------|---------------------------------------------------------------------------------------------------|------------|-------------------|
| 27 | 02/06/2000  | Verificar<br>la<br>que<br>fecha este dentro<br>intervalo<br>del<br>01/01/1908<br>y<br>31/12/2008. | 02/06/2000 | "Valido"          |
| 28 | 03/12/1906  | N <sub>o</sub><br>aceptan<br>${\rm se}$<br>fuera<br>fechas<br>de<br>rango.                        | 03/12/1906 | "Fuera de Rango"  |
| 29 | Campo Vacío | No<br>aceptan<br>${\rm se}$<br>campos vacíos.                                                     |            | "Campo Requerido" |

Tabla 88. Casos de Prueba Administrar Usuarios

**Modificar Usuario**

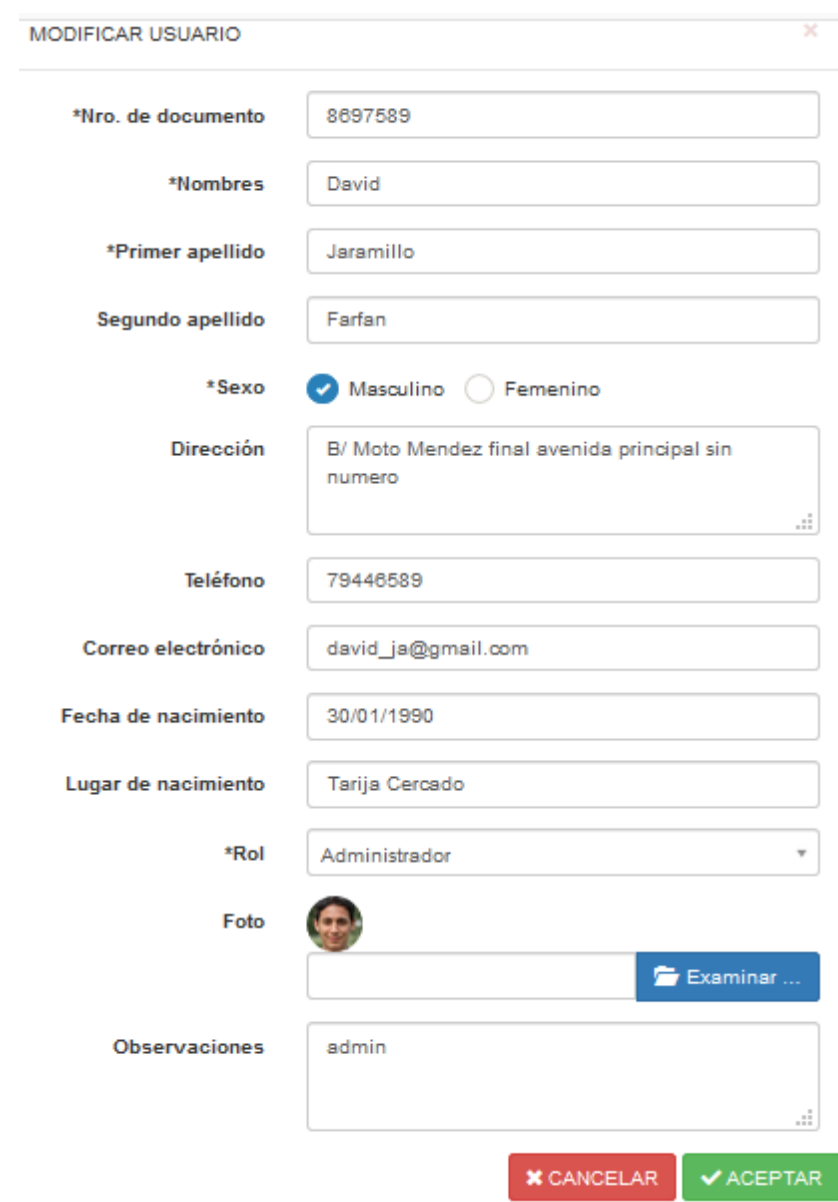

Figura 164. Prueba de Caja Negra Modificar Usuario

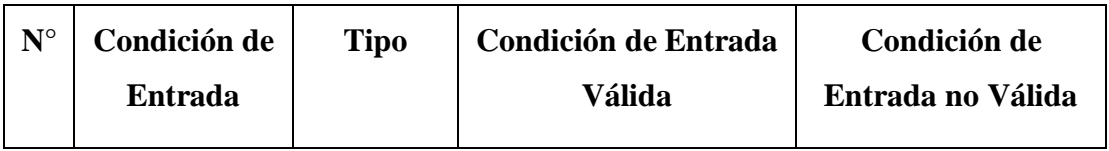

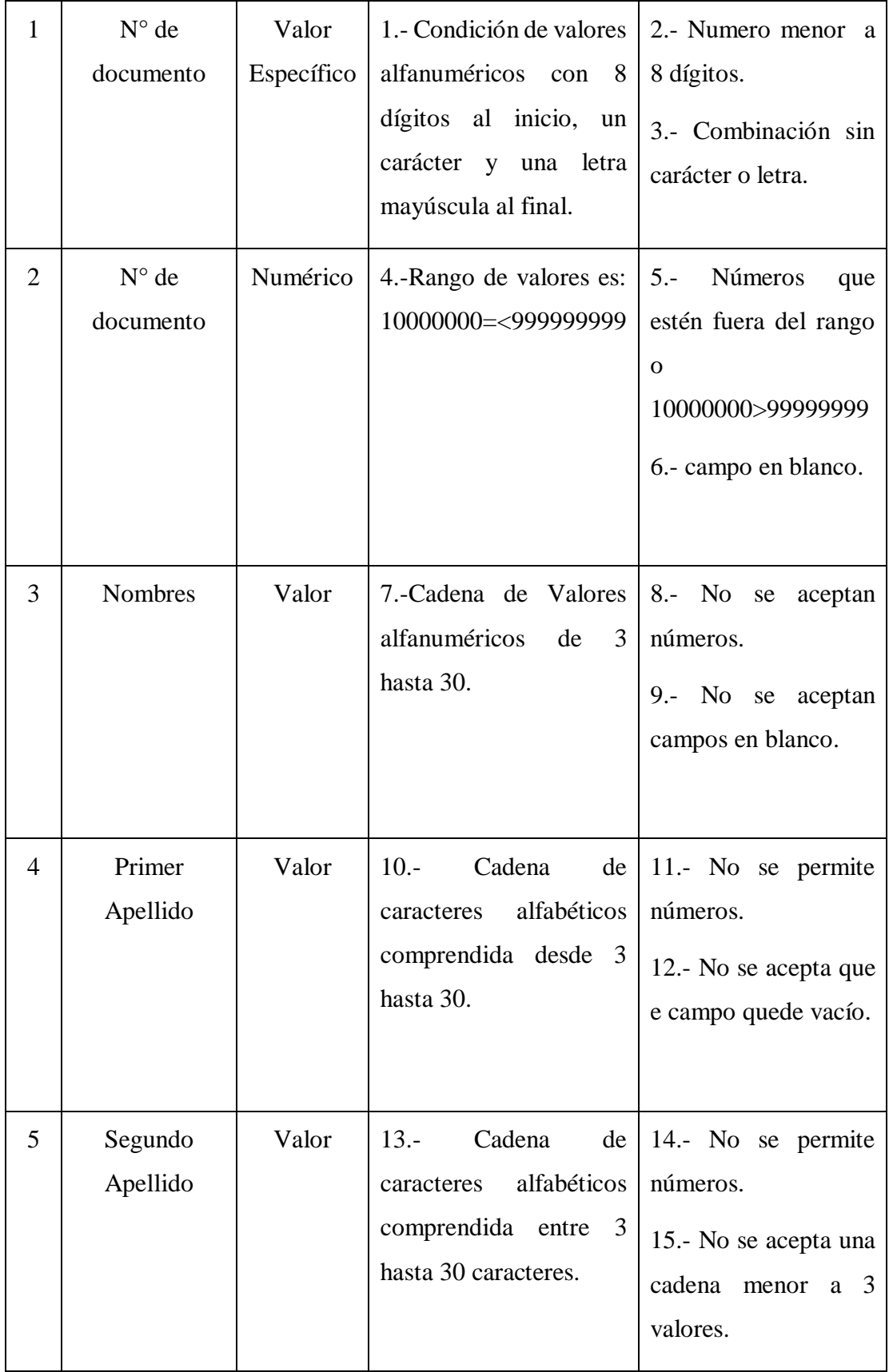

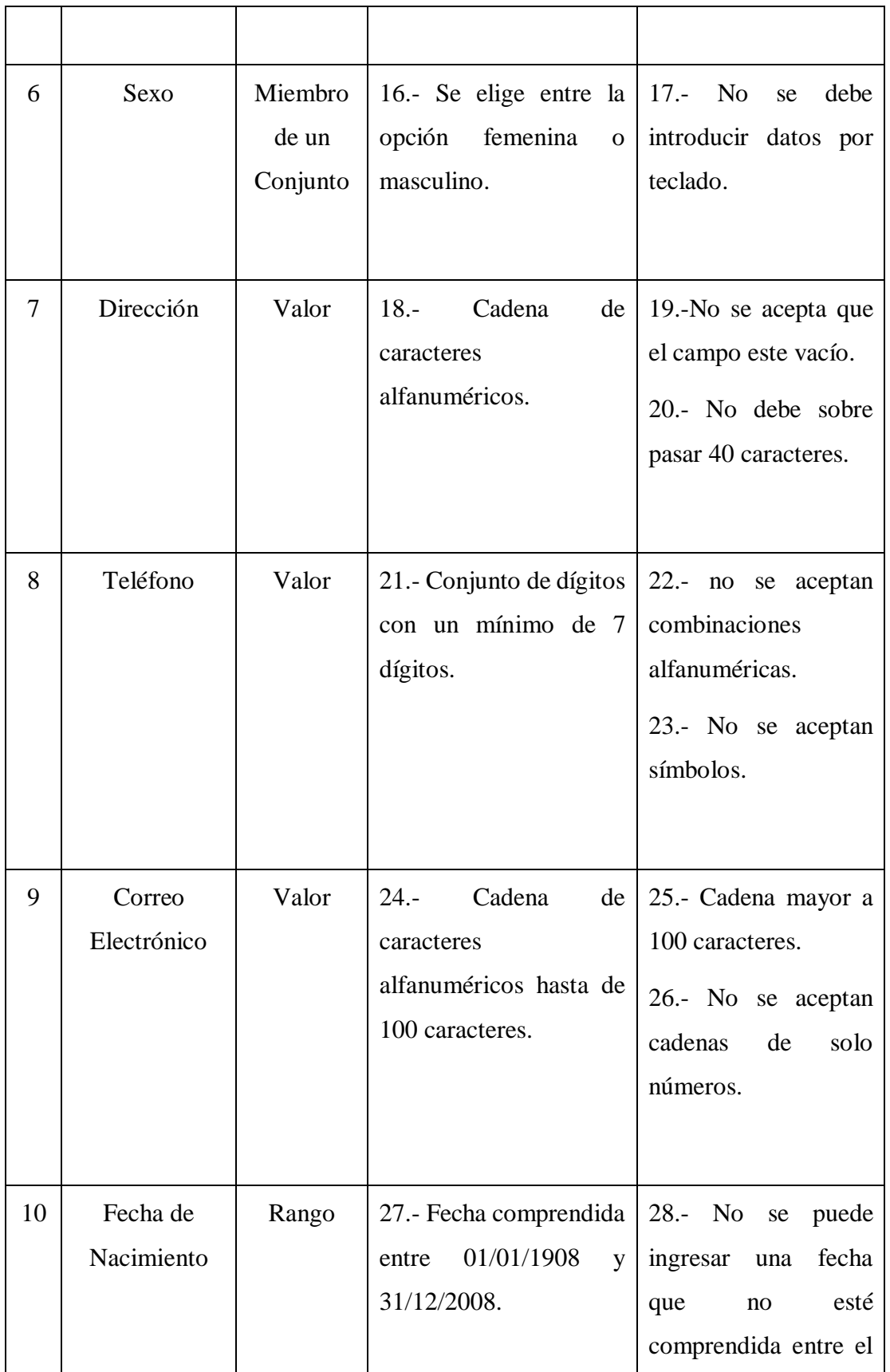

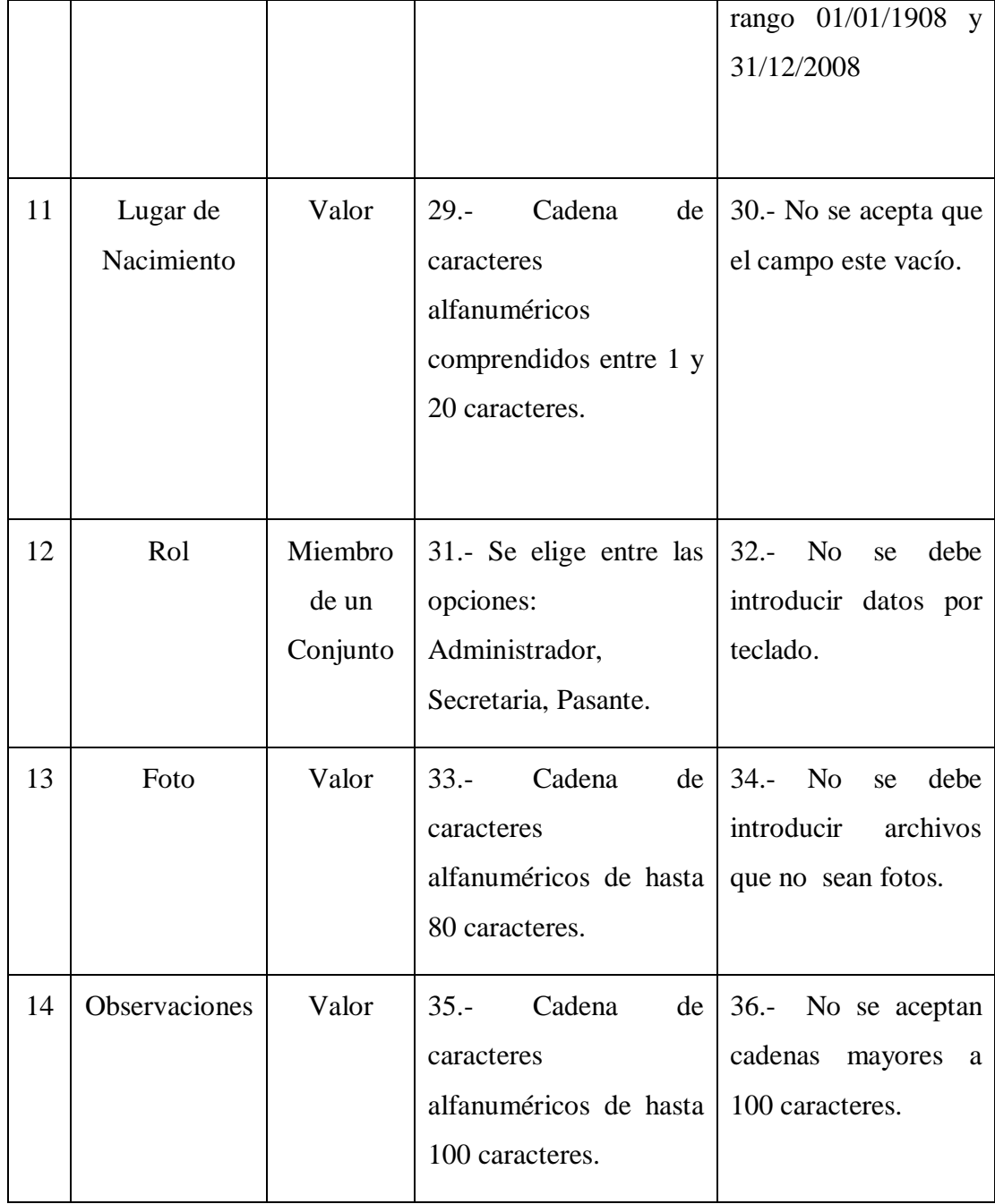

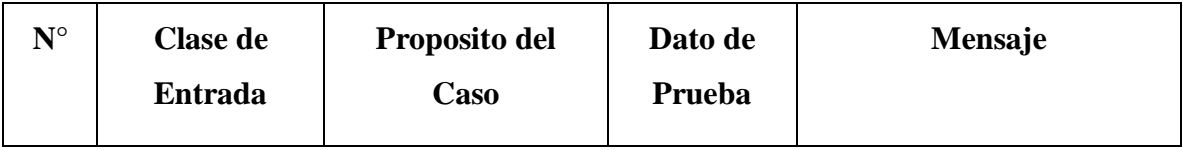

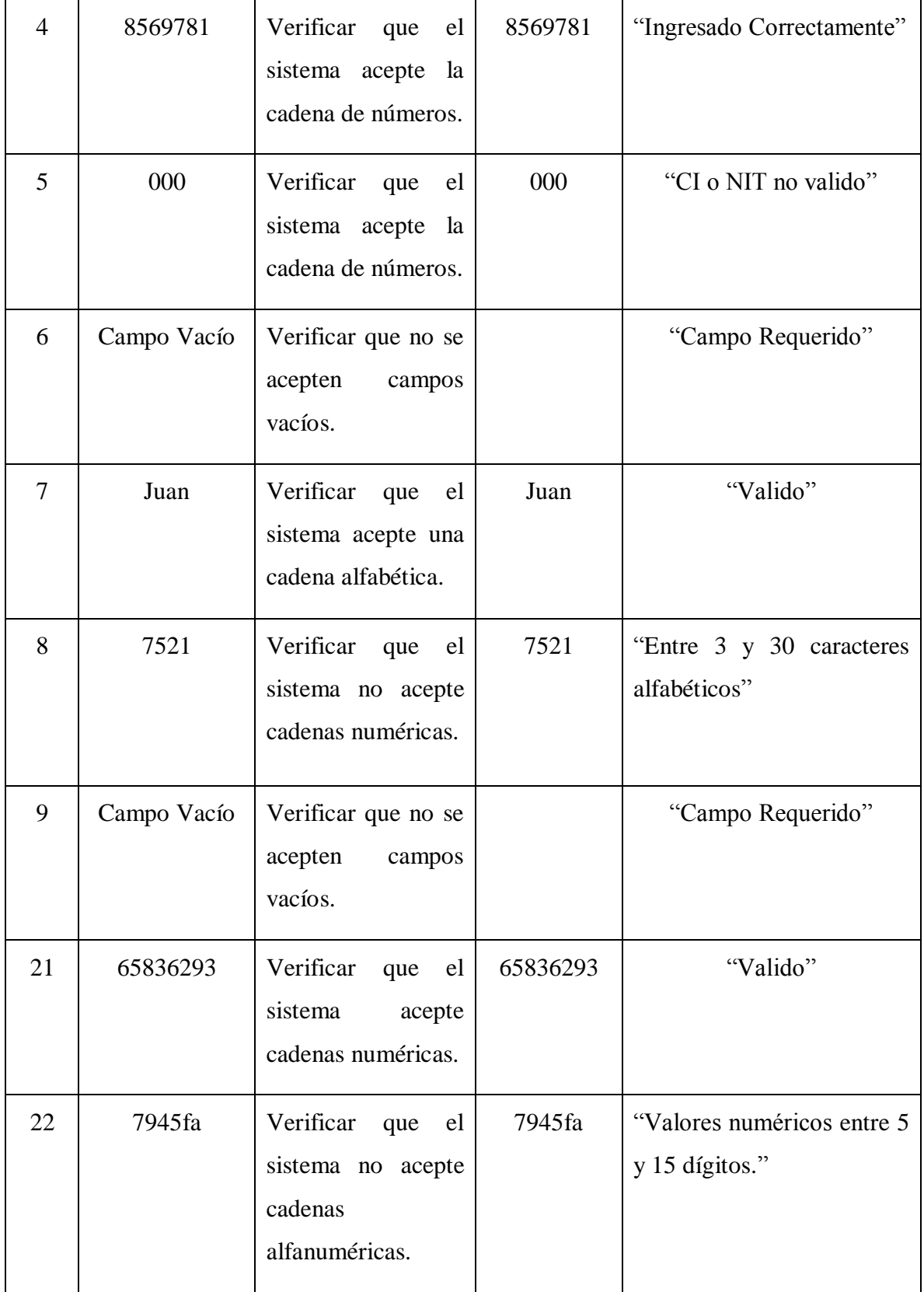

| 23 | Campo Vacío | Verificar que no se<br>acepten<br>campos<br>vacíos.                                               |            | "Campo Requerido" |
|----|-------------|---------------------------------------------------------------------------------------------------|------------|-------------------|
| 27 | 02/06/2000  | Verificar<br>la<br>que<br>fecha este dentro<br>intervalo<br>del<br>01/01/1908<br>y<br>31/12/2008. | 02/06/2000 | "Valido"          |
| 28 | 03/12/1906  | N <sub>o</sub><br>aceptan<br>${\rm se}$<br>fuera<br>fechas<br>de<br>rango.                        | 03/12/1906 | "Fuera de Rango"  |
| 29 | Campo Vacío | No<br>aceptan<br>se<br>campos vacíos.                                                             |            | "Campo Requerido" |

Tabla 89. Casos de Prueba Modificar Usuario

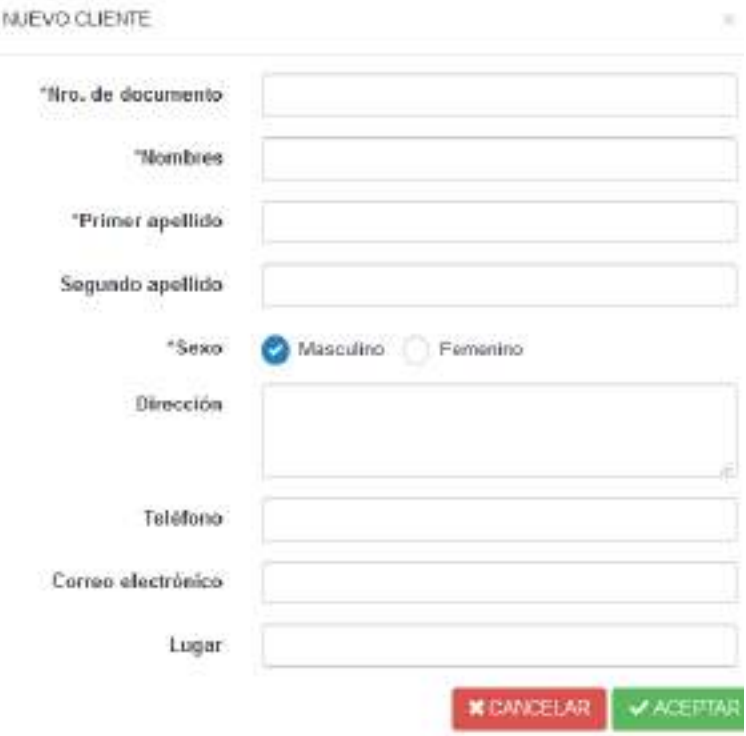

# **Prueba de Caja Negra Administrar Clientes**

Figura 165. Prueba de Caja Negra Adicionar Cliente

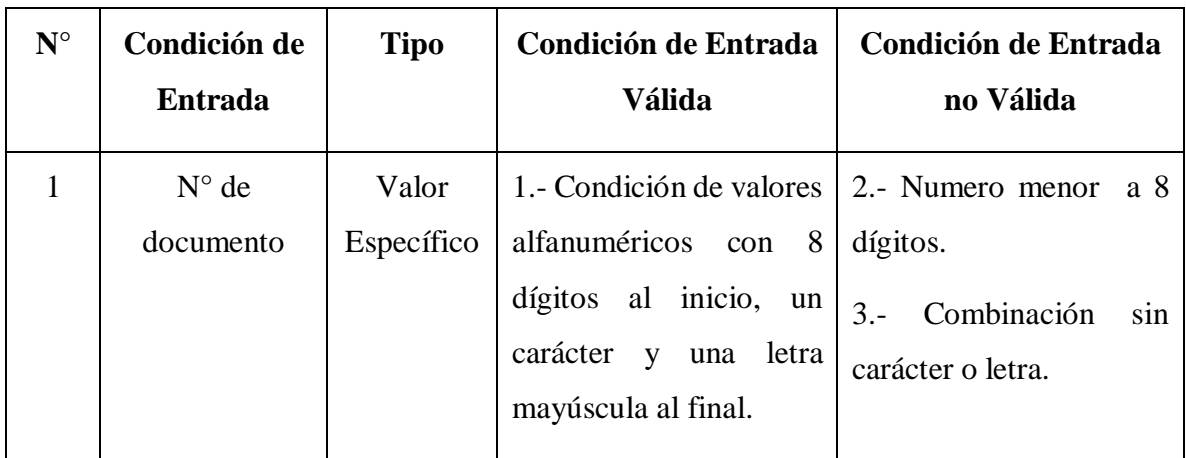

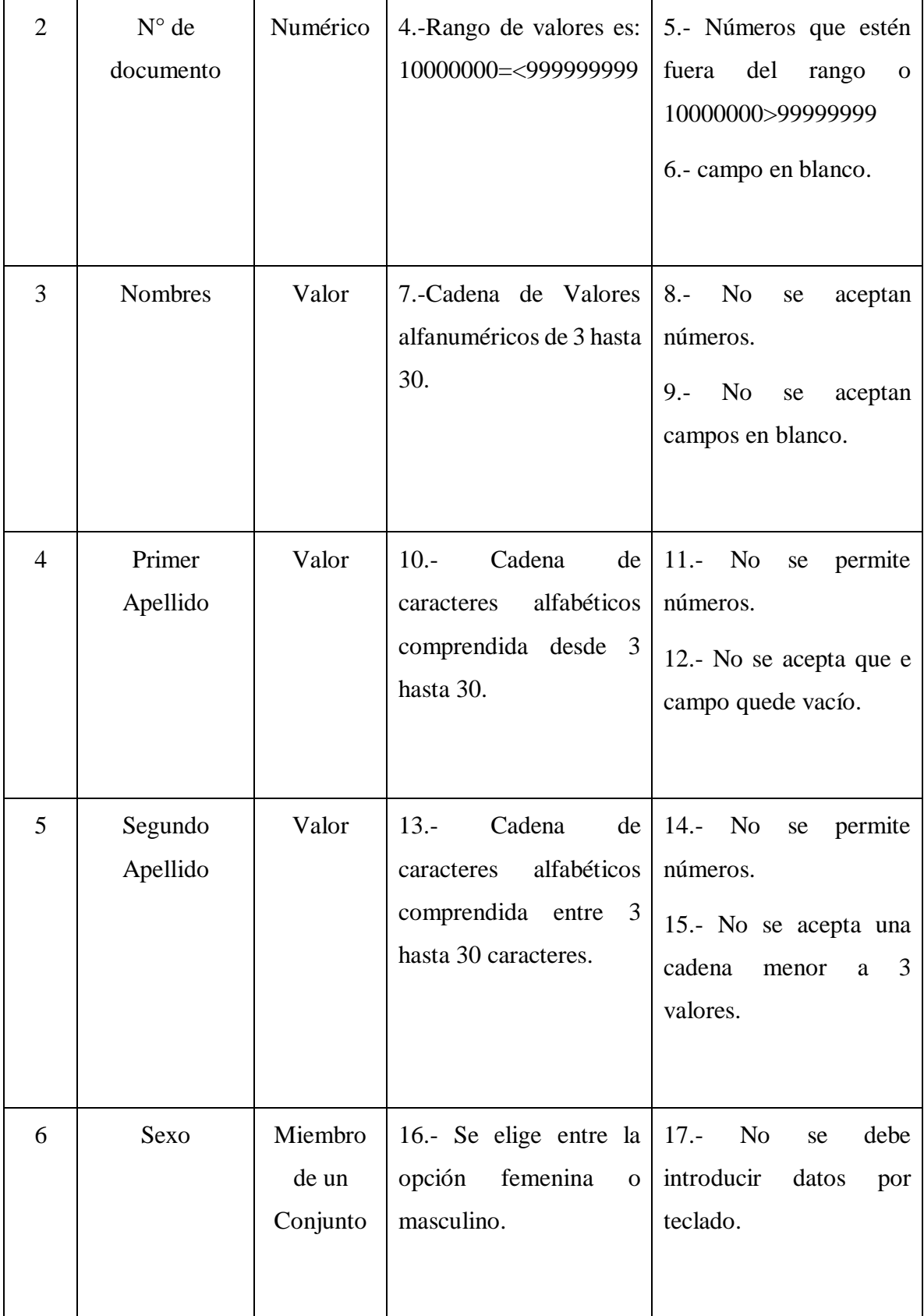

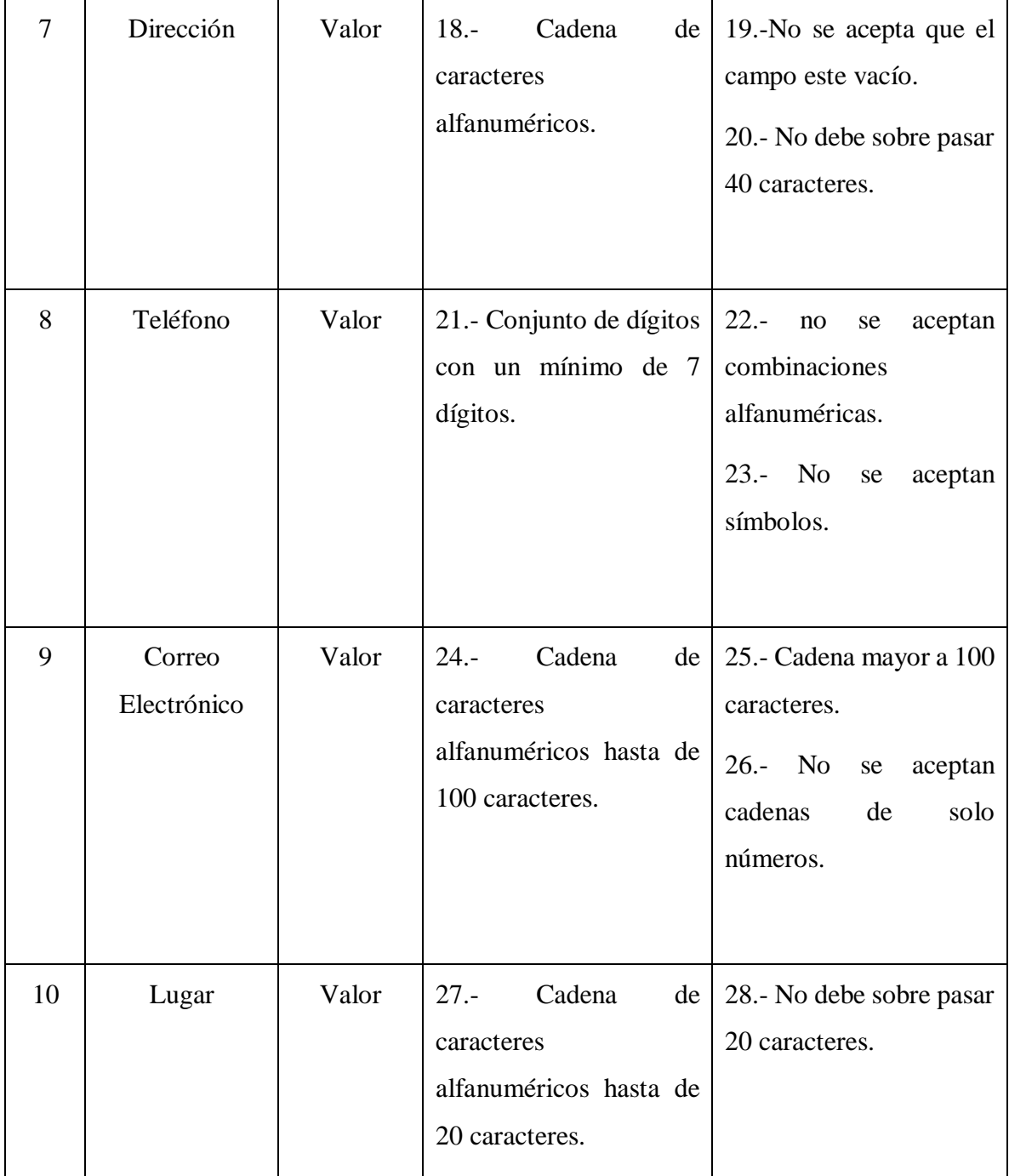

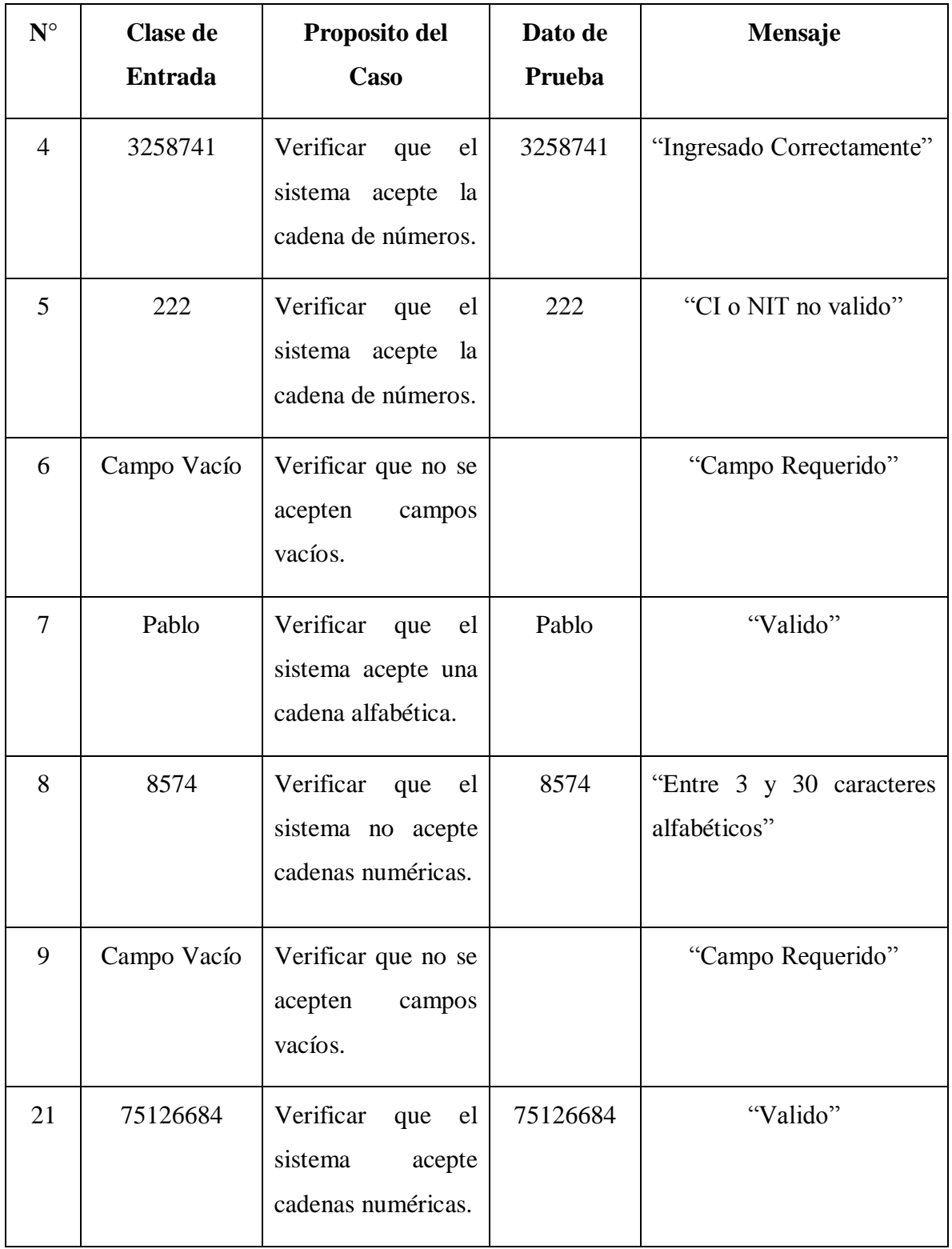

| 22 | 7512ty                           | Verificar<br>el<br>que<br>sistema no acepte<br>cadenas<br>alfanuméricas. | 7512ty                              | "Valores numéricos entre 5<br>y 15 dígitos."                          |
|----|----------------------------------|--------------------------------------------------------------------------|-------------------------------------|-----------------------------------------------------------------------|
| 23 | Campo Vacío                      | Verificar que no se<br>acepten<br>campos<br>vacíos.                      |                                     | "Campo Requerido"                                                     |
| 27 | Potosí                           | Verificar<br>que<br>$\log$<br>caracteres estén en<br>el rango.           | Potosí                              | "Valido"                                                              |
| 28 | Estados<br>Unidos Europa<br>Beni | N <sub>o</sub><br>aceptan<br>se<br>caracteres fuera del<br>rango.        | Estados<br>Unidos<br>Europa<br>Beni | "Fuera de Rango Entre 1 y<br>20 caracteres alfabéticos o<br>dígitos." |

Tabla 90. Casos de Prueba de Caja Negra Adicionar Cliente

## **Modificar Cliente:**

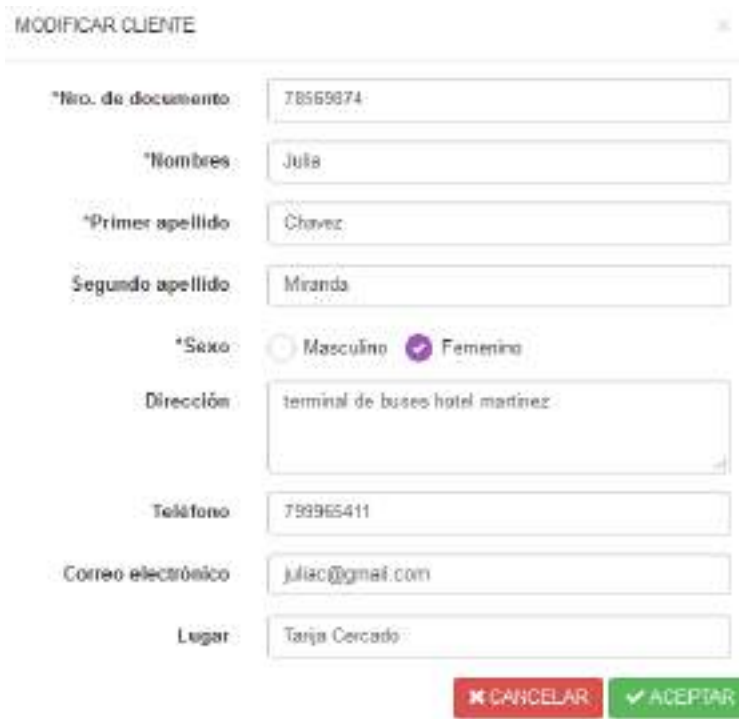

Figura 166. Prueba de Caja Negra Modificar Cliente

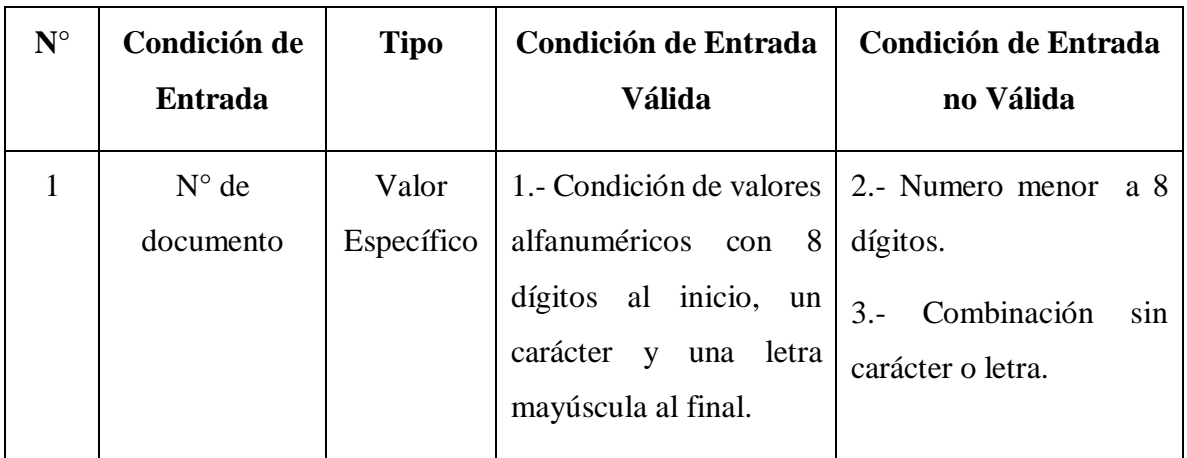

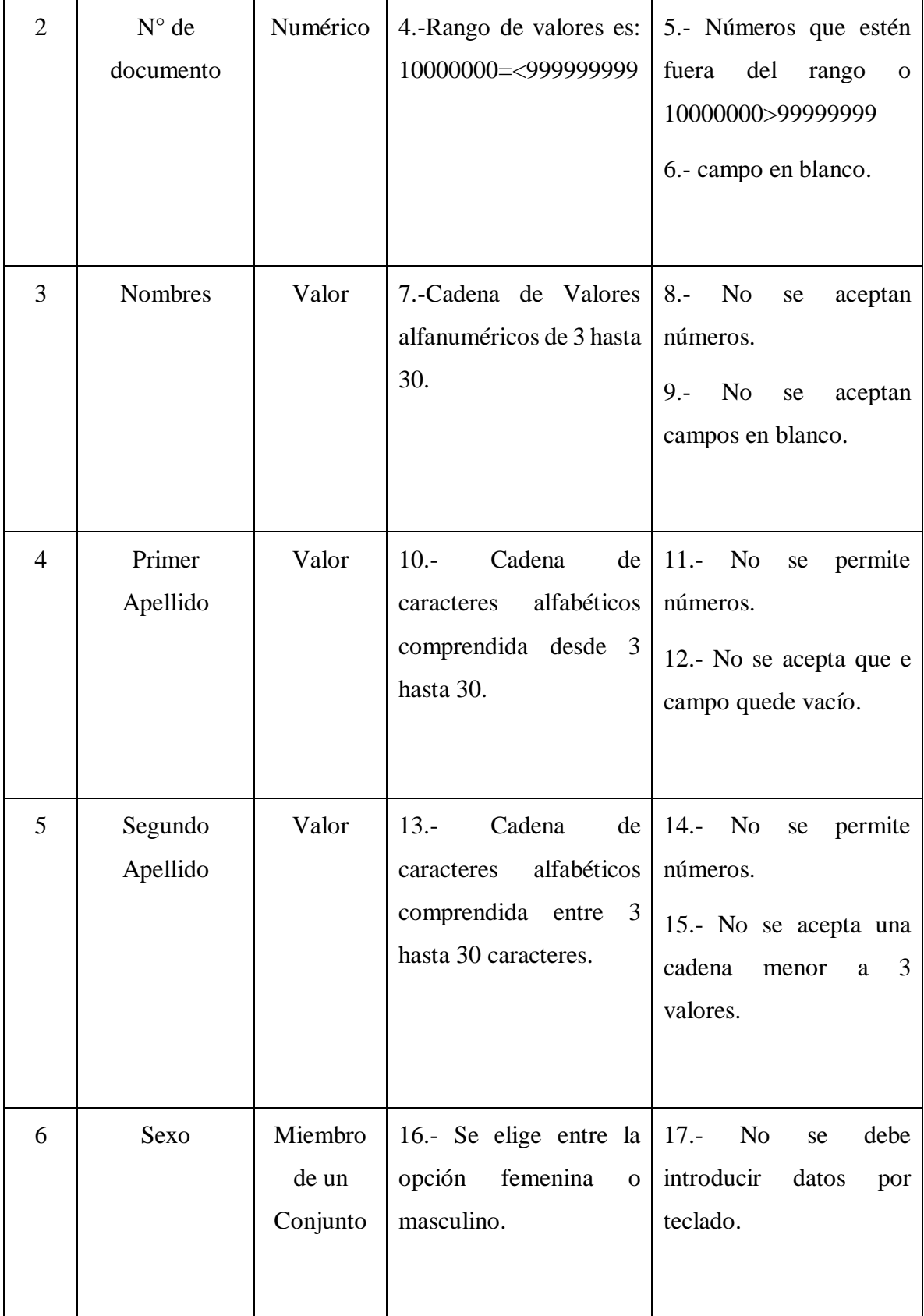

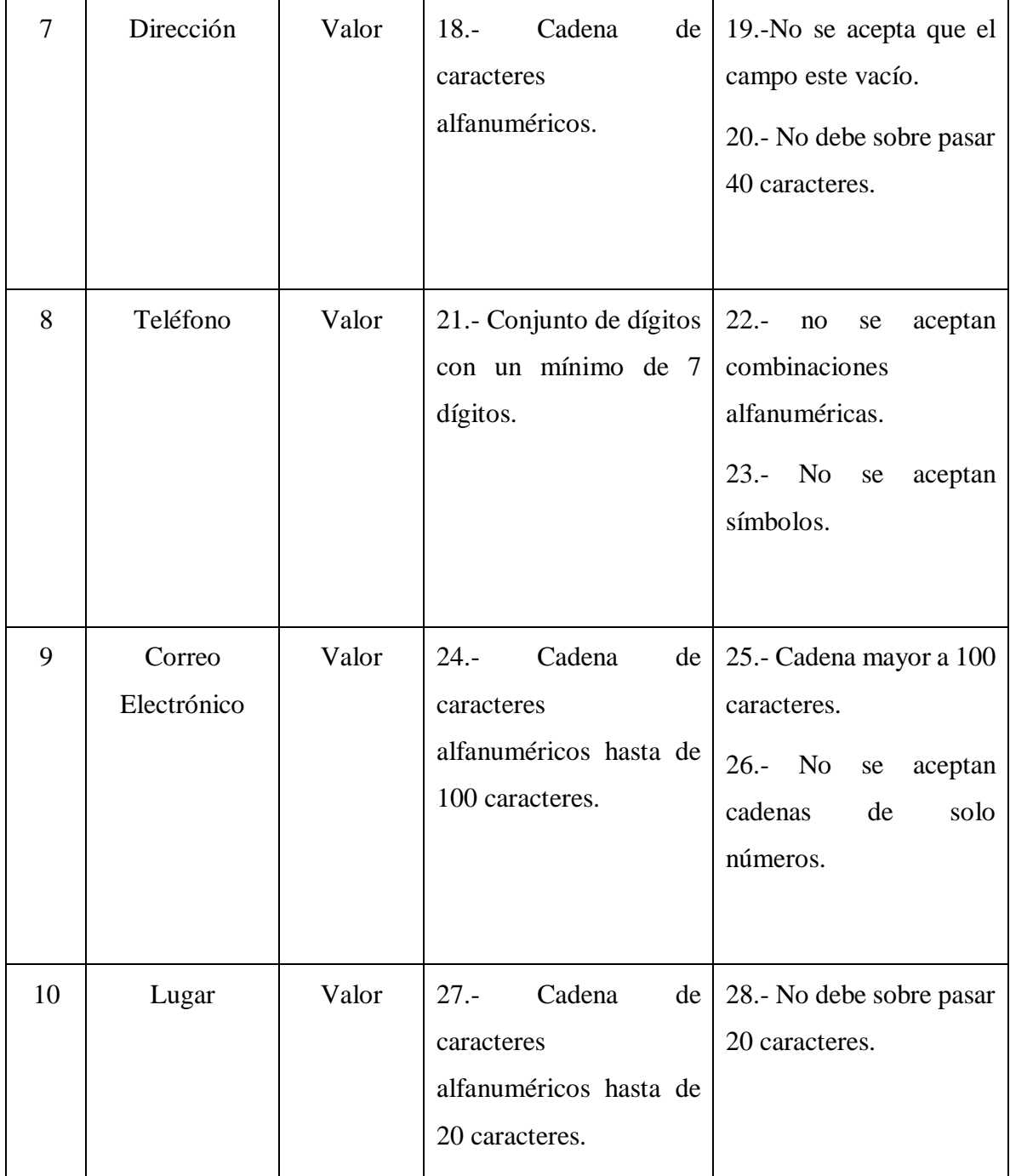

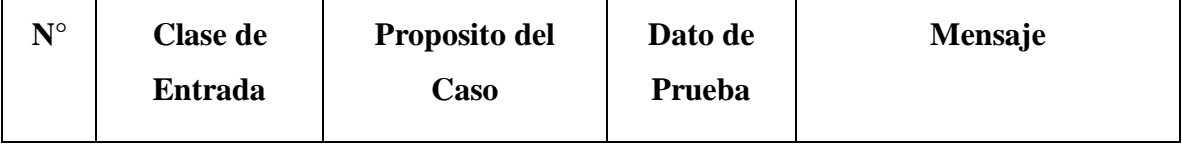

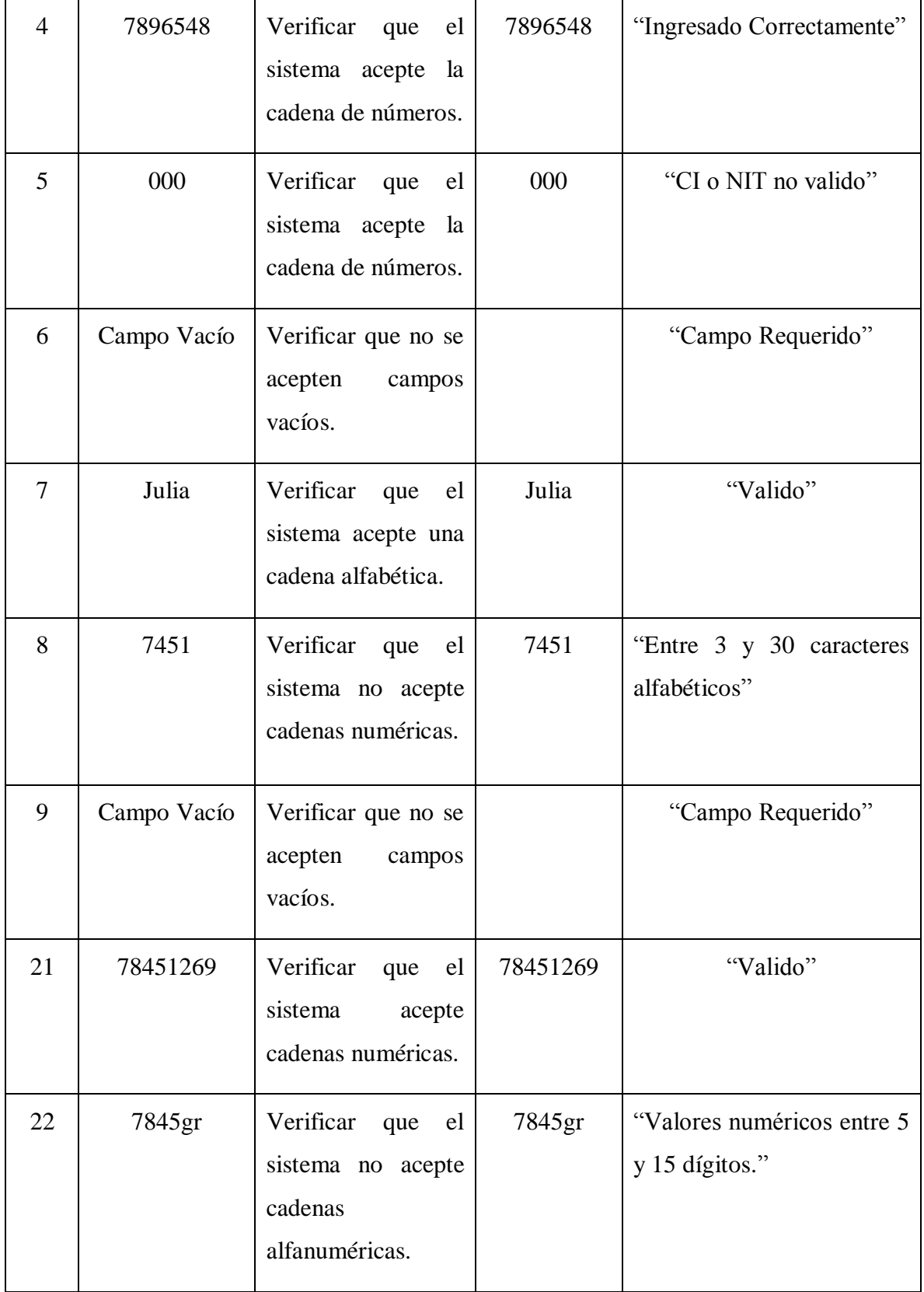

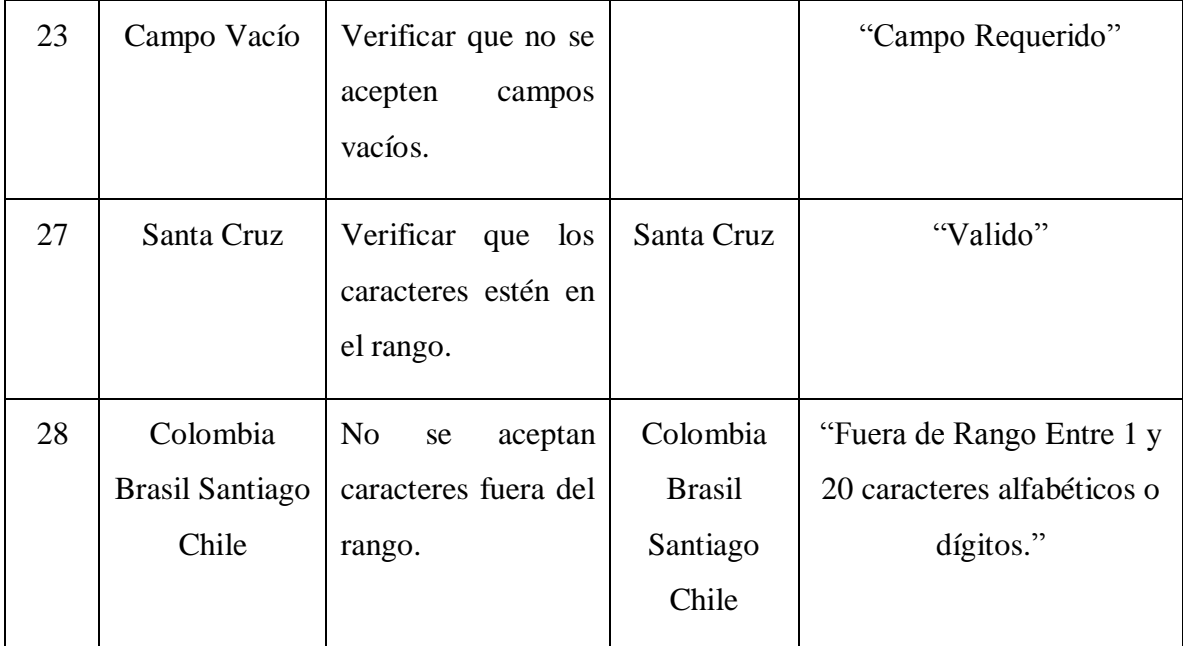

Tabla 91. Casos de Prueba Modificar Clientes

## **Prueba de Caja Negra Administrar Roles**

### **Adicionar Roles:**

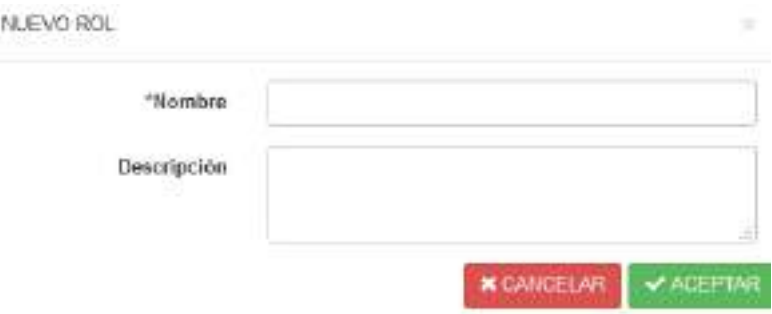

Figura 167. Prueba de Caja Negra Administrar Roles

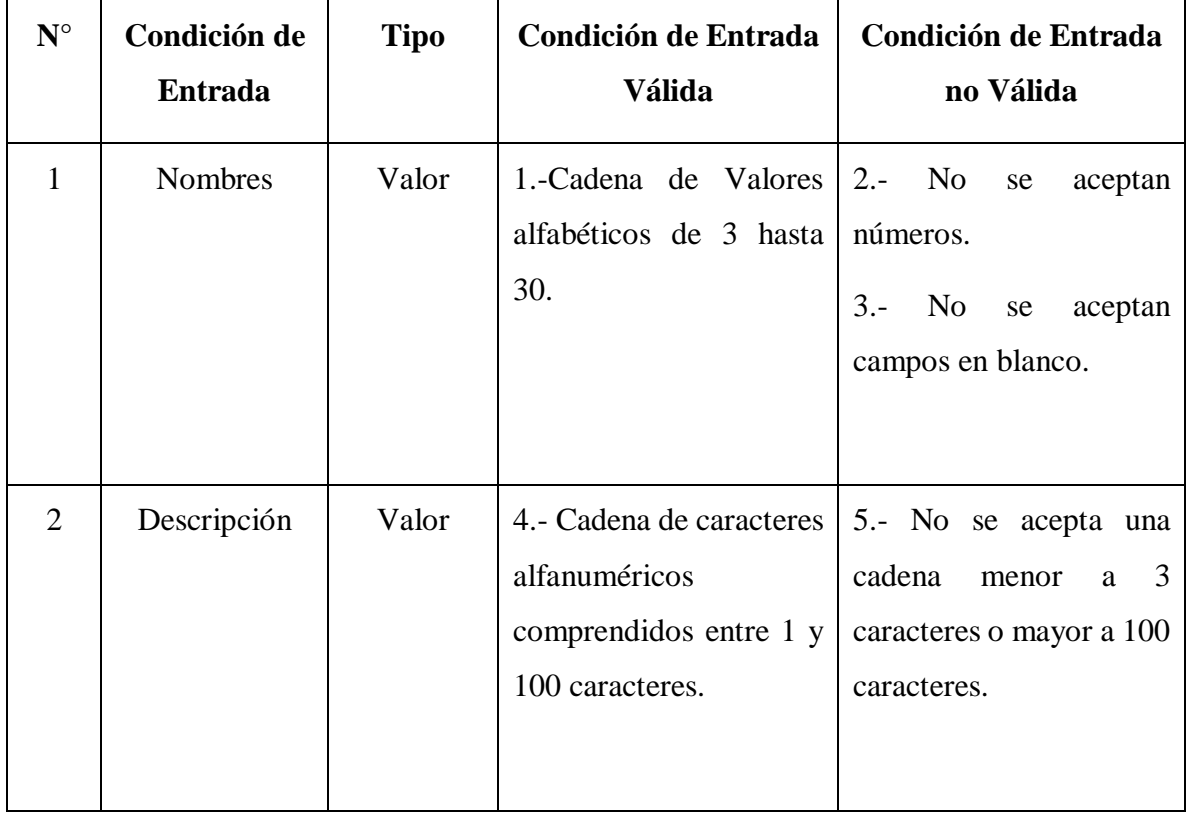

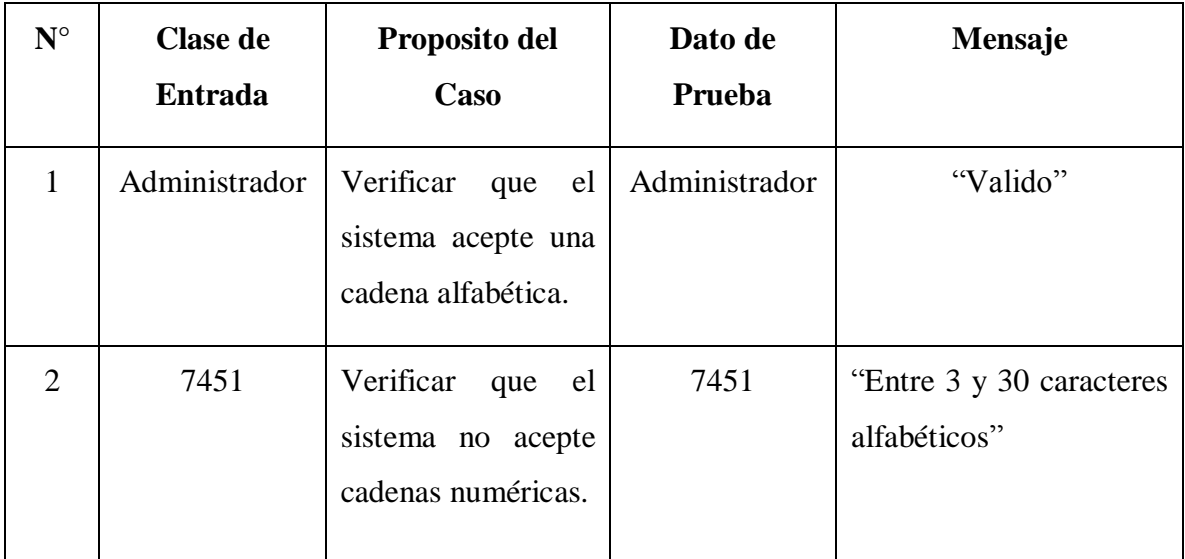

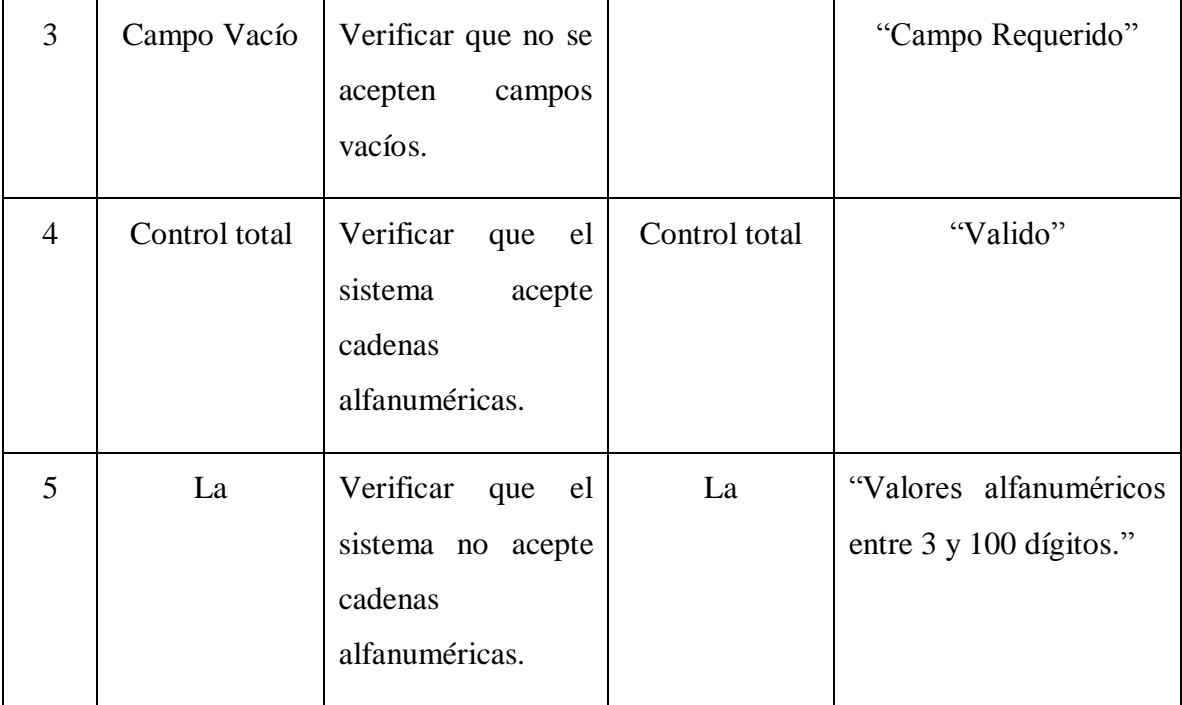

Tabla 92. Casos de Prueba Adicionar Roles

## **Modificar Roles:**

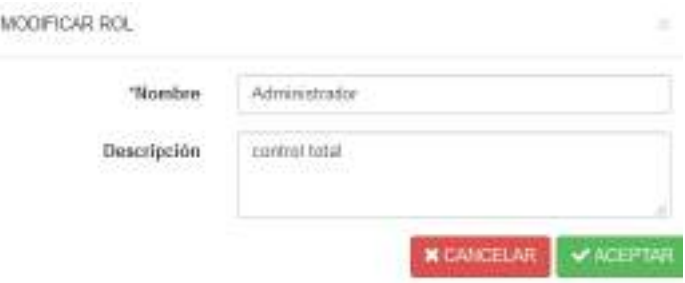

Figura 168. Prueba de caja Negra Modificar Roles

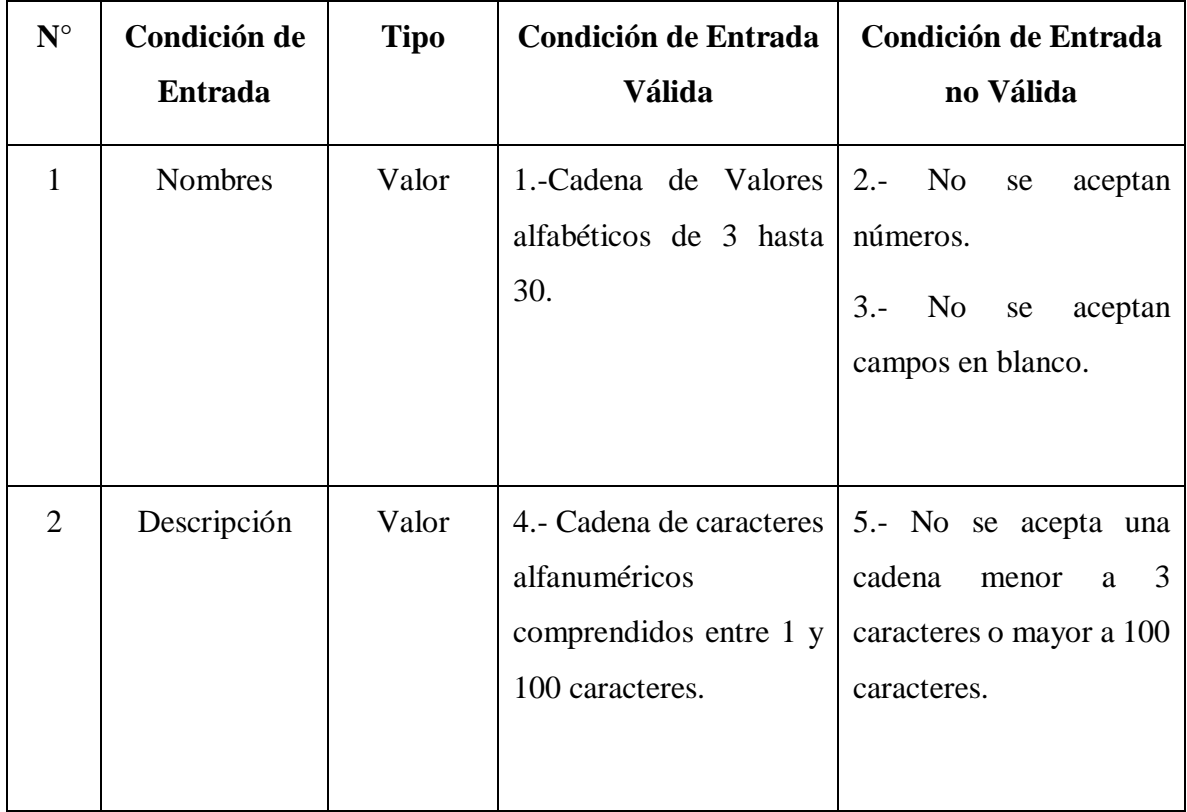

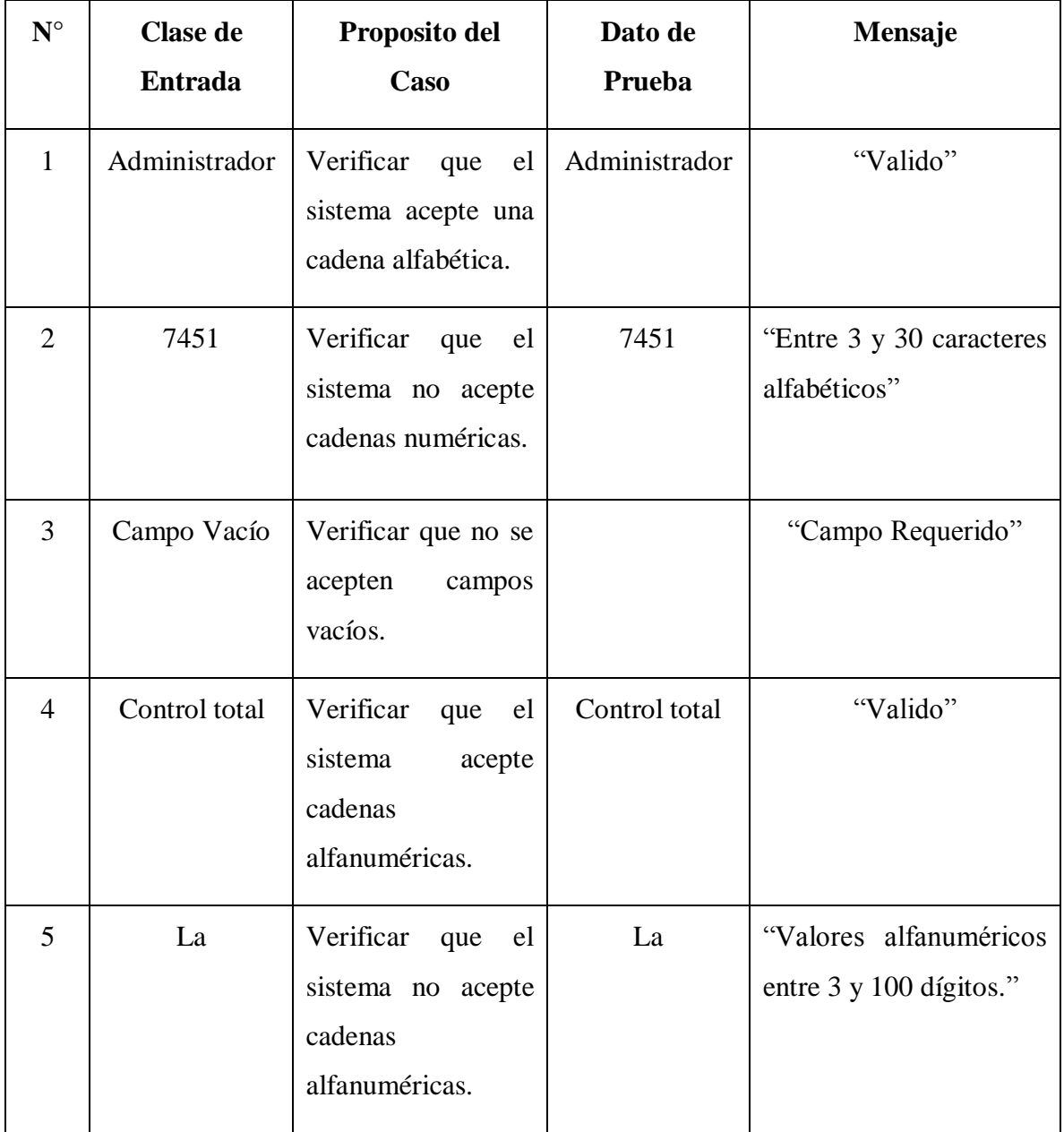

Tabla 93. Casos de Prueba Modificar Roles
**Prueba de Caja Negra Administrar Dosificaciones**

# **Adicionar Dosificaciones**:

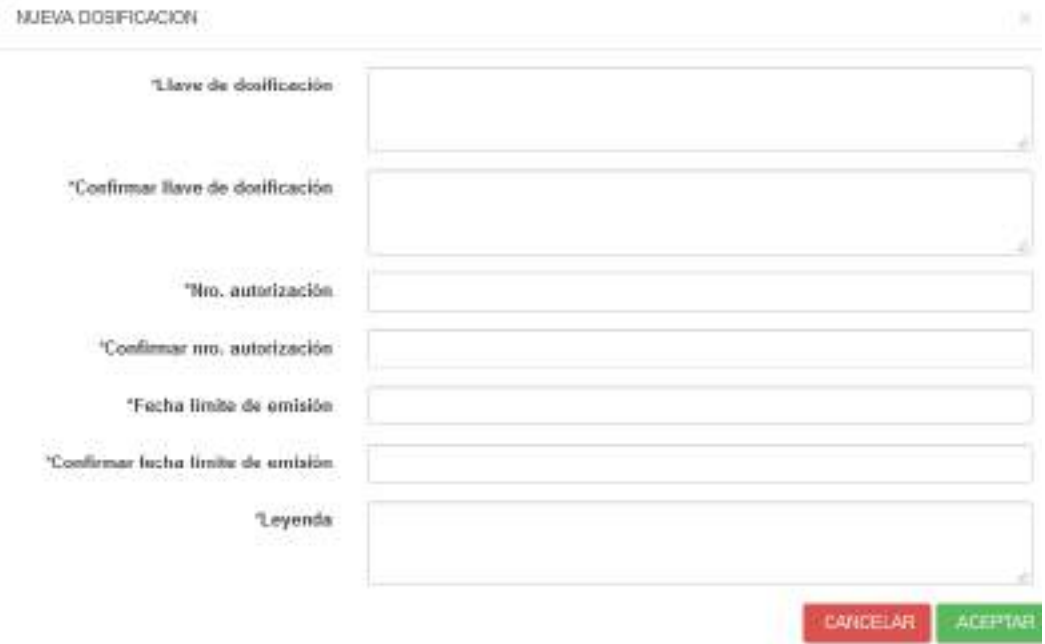

Figura 169. Prueba de Caja Negra Adicionar Dosificaciones

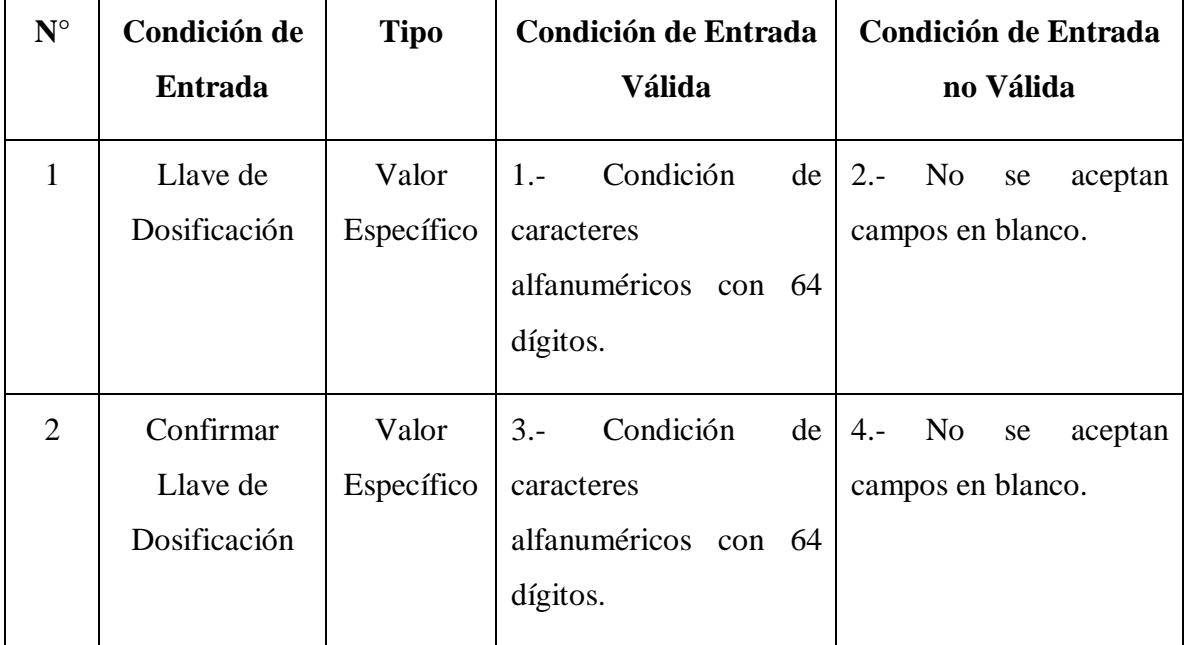

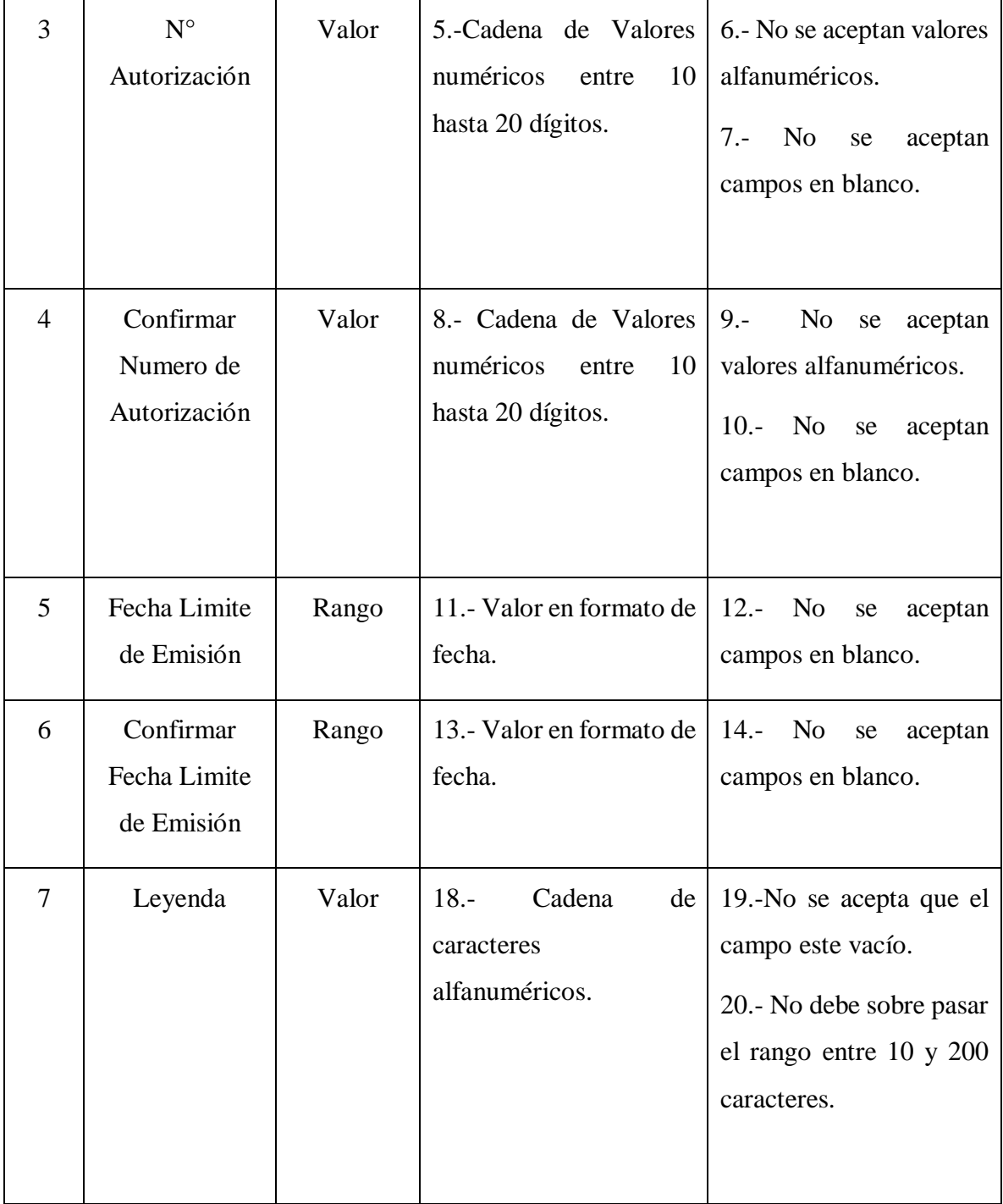

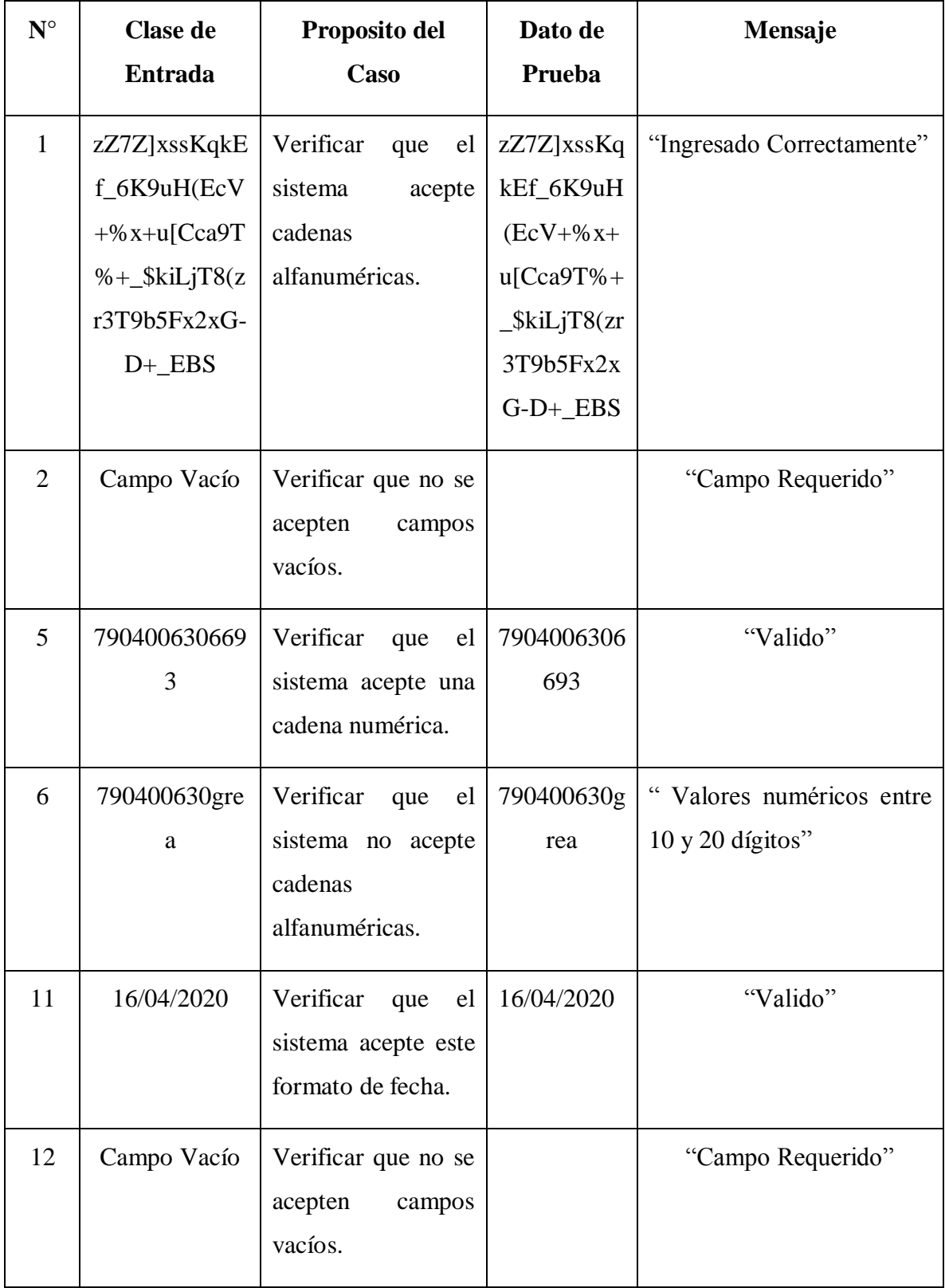

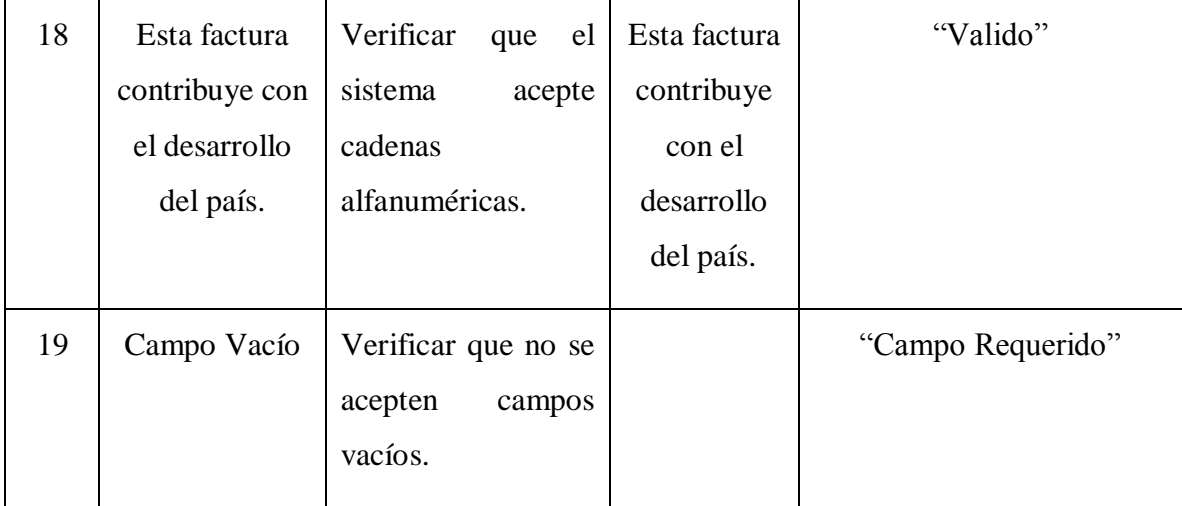

## Tabla 94. Casos de Prueba Adicionar Dosificación

## **Modificar Dosificación:**

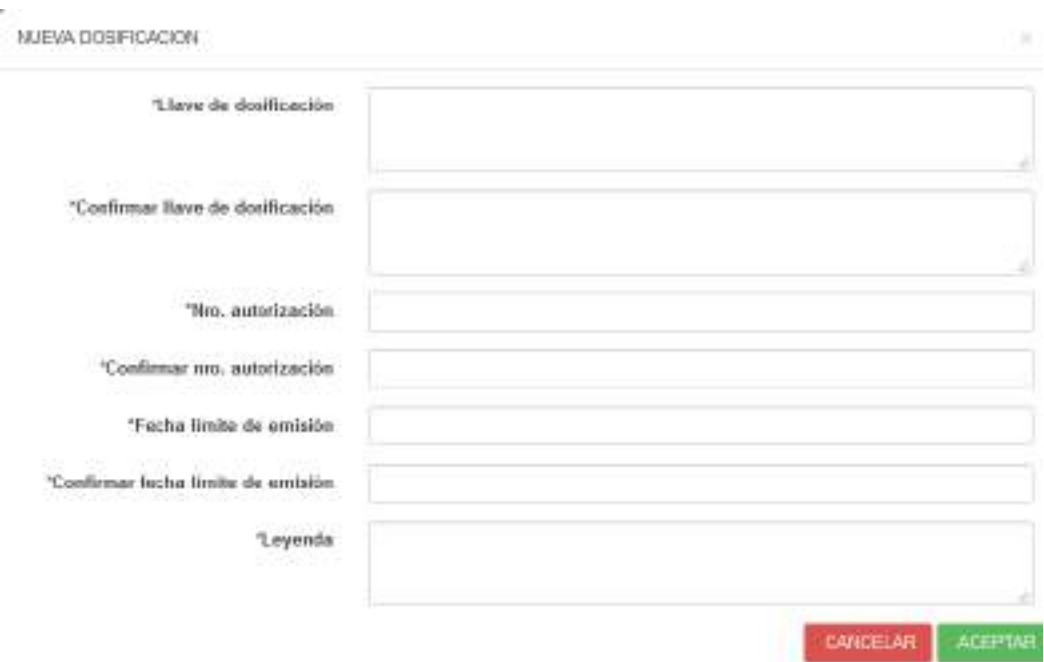

Figura 170. Prueba de Caja Negra Modificar Dosificación

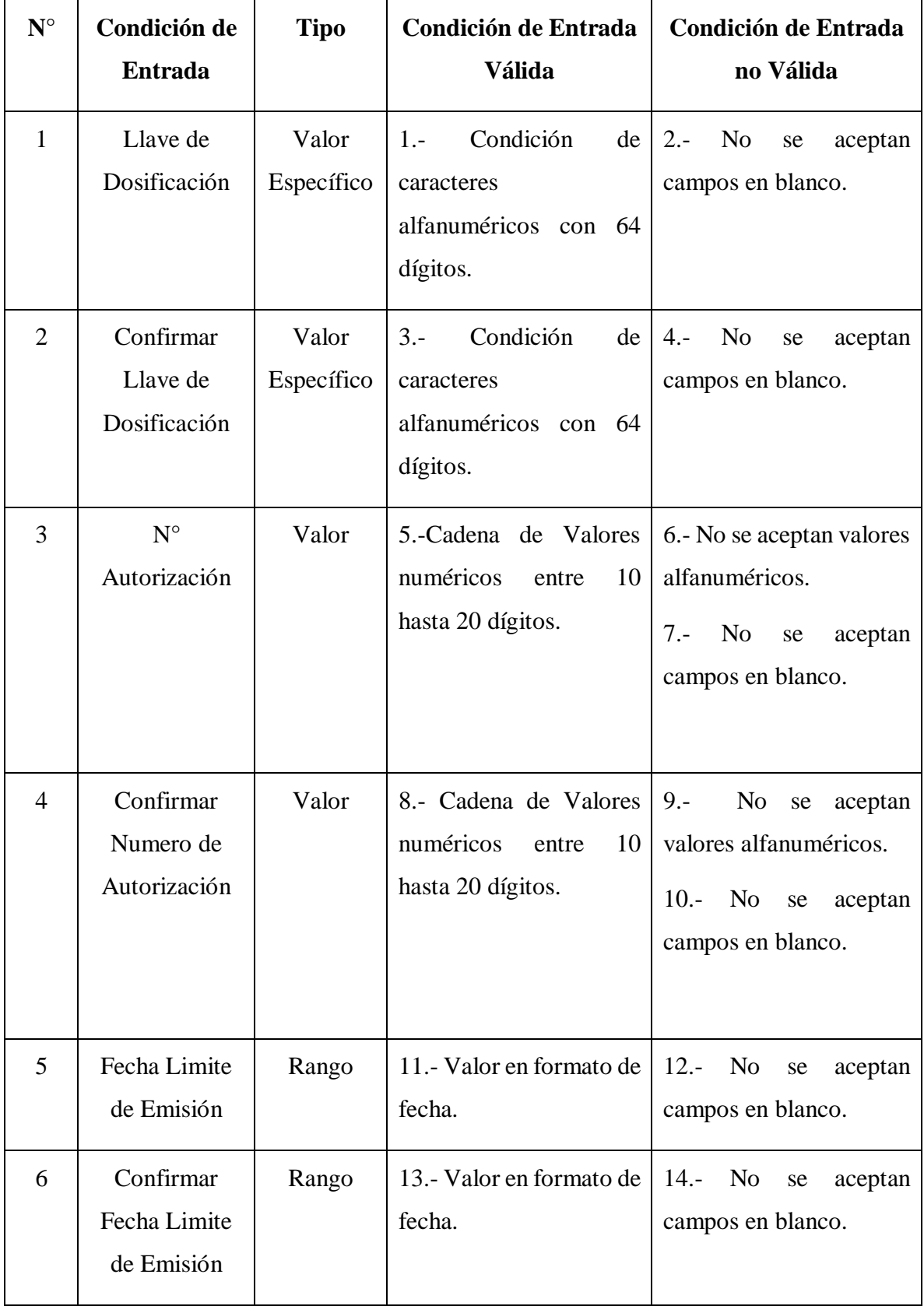

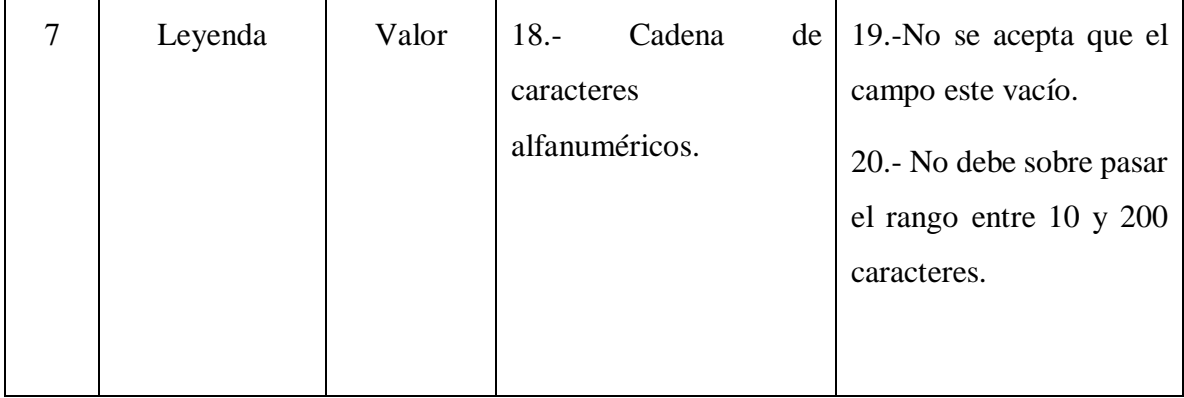

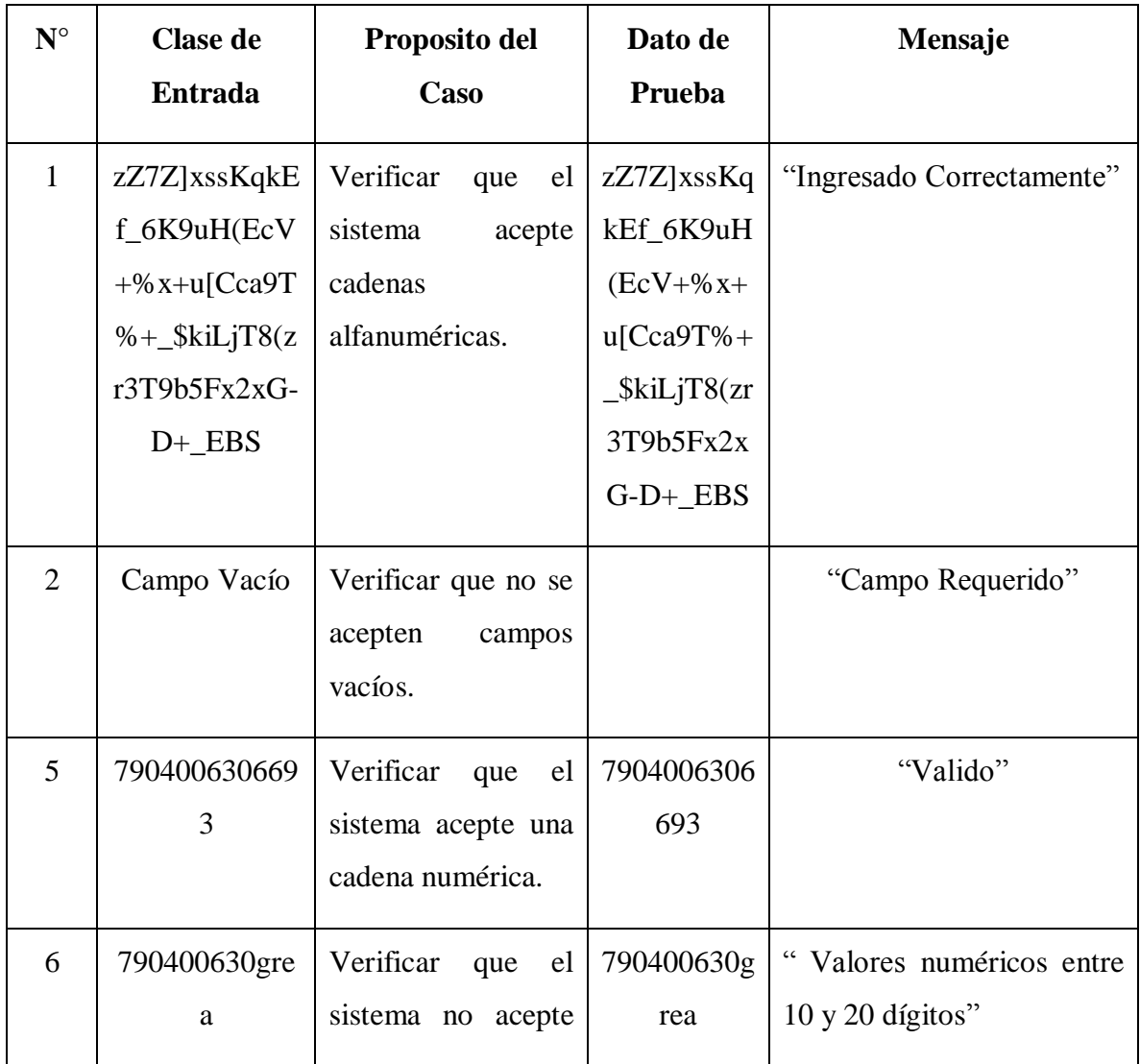

|    |                                                              | cadenas<br>alfanuméricas.                                                |                                                                 |                   |
|----|--------------------------------------------------------------|--------------------------------------------------------------------------|-----------------------------------------------------------------|-------------------|
| 11 | 16/04/2020                                                   | Verificar<br>el<br>que<br>sistema acepte este<br>formato de fecha.       | 16/04/2020                                                      | "Valido"          |
| 12 | Campo Vacío                                                  | Verificar que no se<br>acepten<br>campos<br>vacíos.                      |                                                                 | "Campo Requerido" |
| 18 | Esta factura<br>contribuye con<br>el desarrollo<br>del país. | Verificar<br>que<br>el<br>sistema<br>acepte<br>cadenas<br>alfanuméricas. | Esta factura<br>contribuye<br>con el<br>desarrollo<br>del país. | "Valido"          |
| 19 | Campo Vacío                                                  | Verificar que no se<br>acepten<br>campos<br>vacíos.                      |                                                                 | "Campo Requerido" |

Tabla 95. Casos de Prueba Modificar Dosificación

**Prueba de Caja Negra Administrar Paquetes**

**Adicionar Paquetes:**

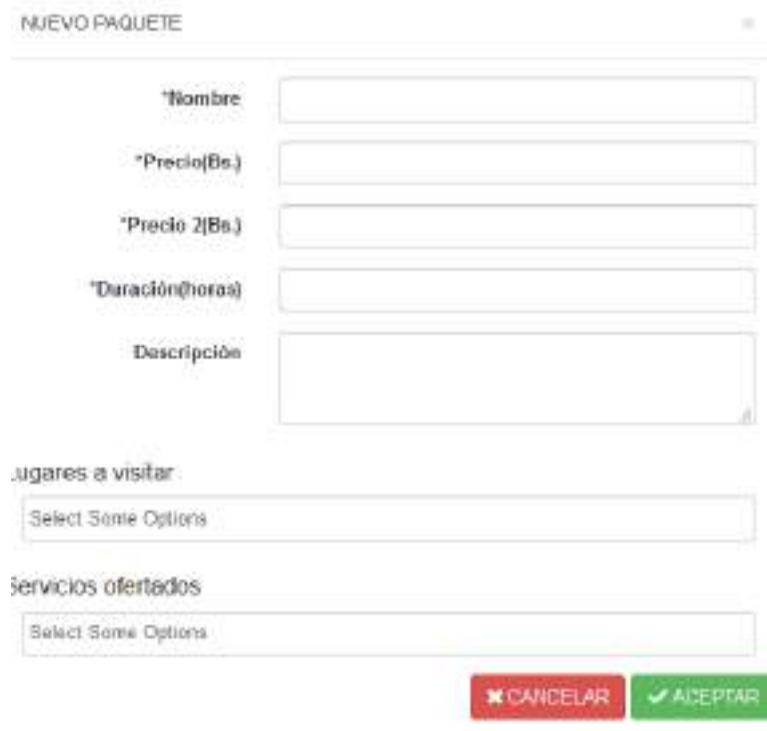

Figura 171. Prueba de Caja Negra Adicionar Paquetes

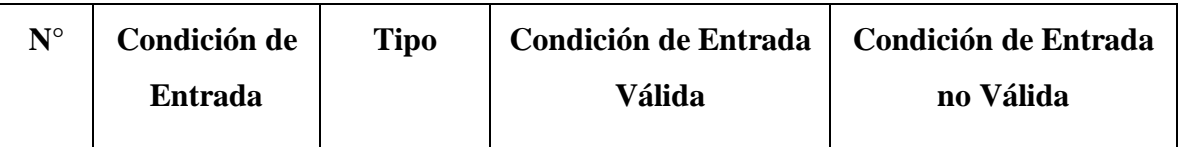

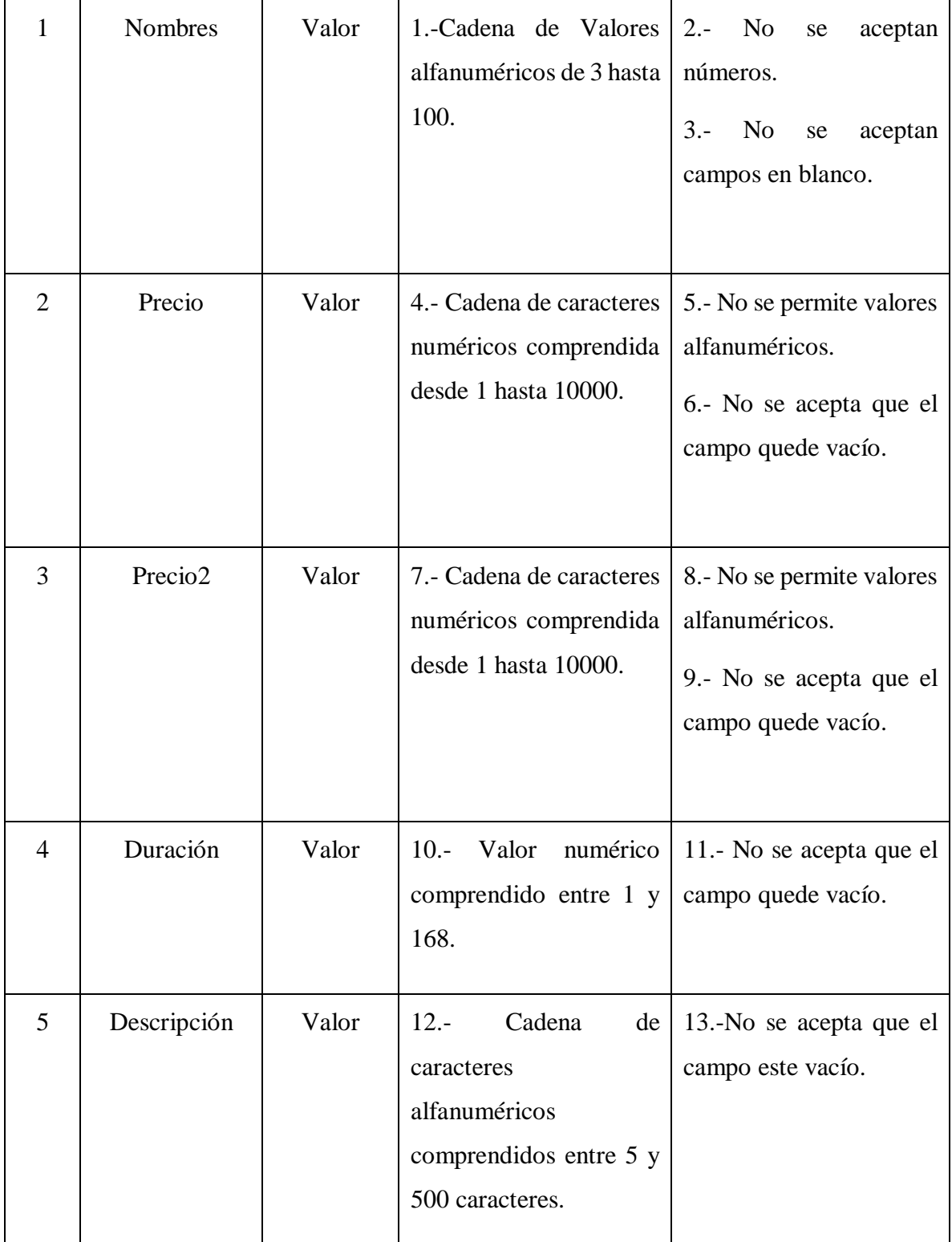

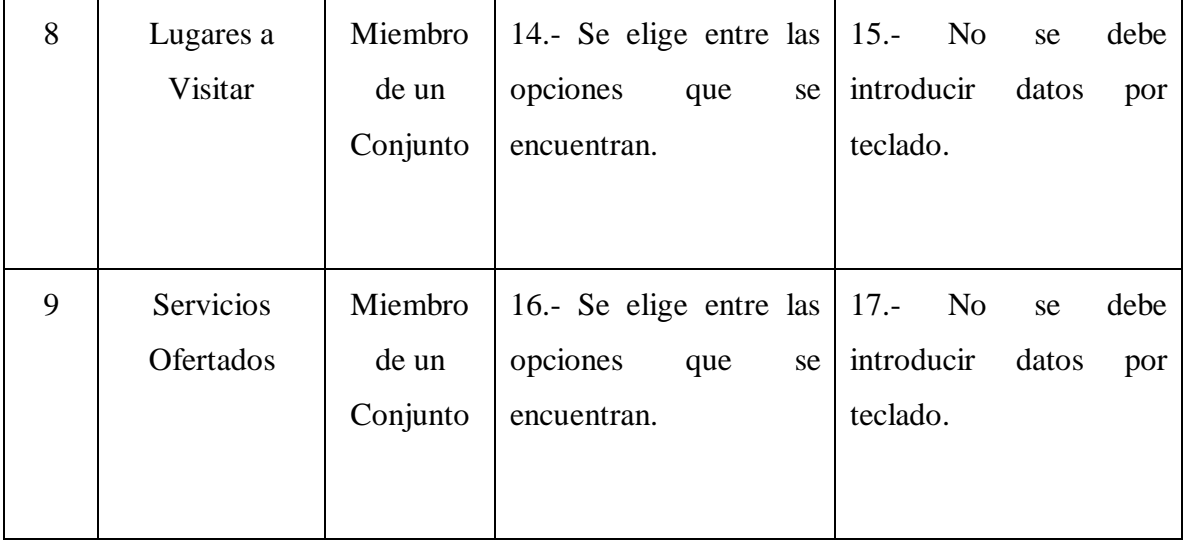

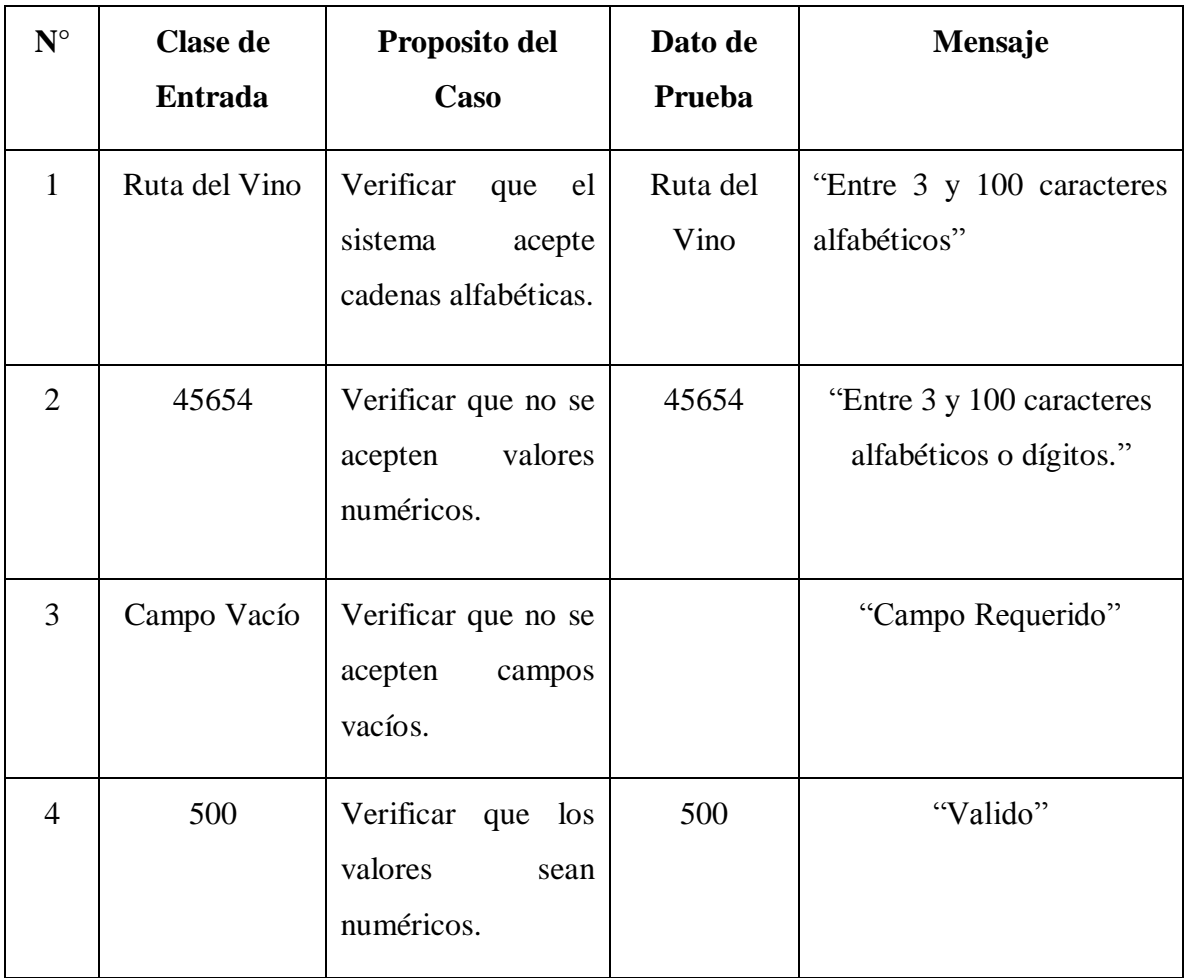

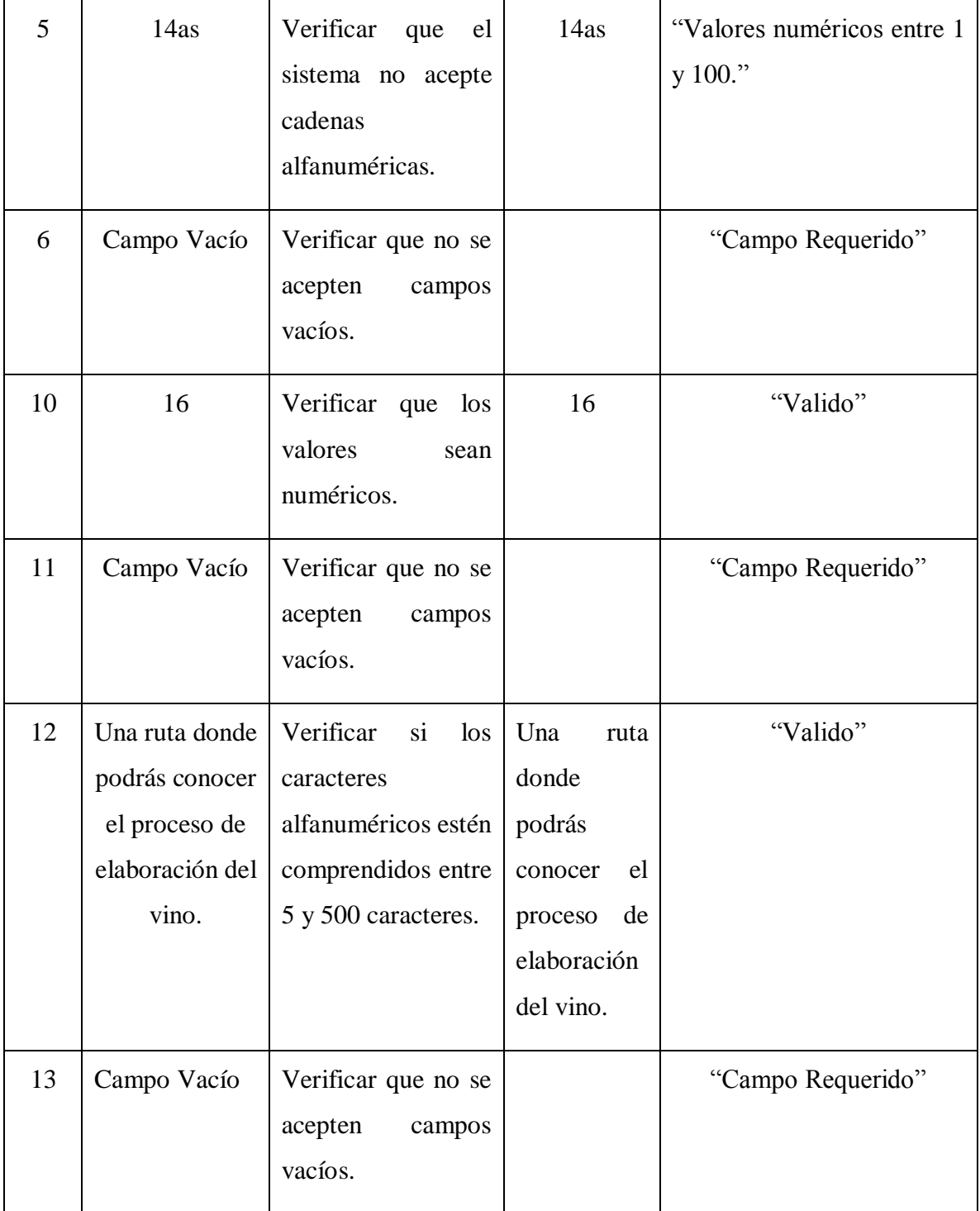

Tabla 96. Casos de Prueba Adicionar Paquetes

# **Modificar Paquetes:**

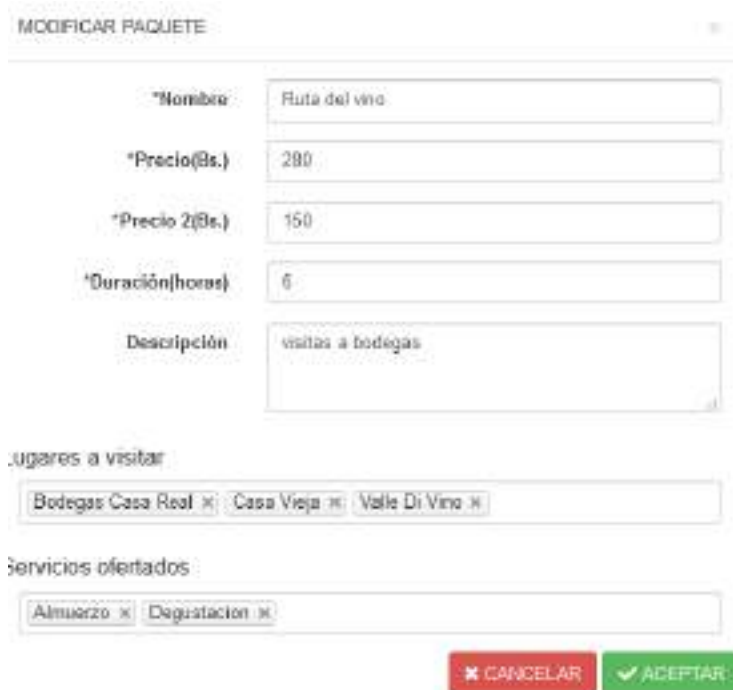

Figura 172. Prueba de Caja Negra Modificar Paquete

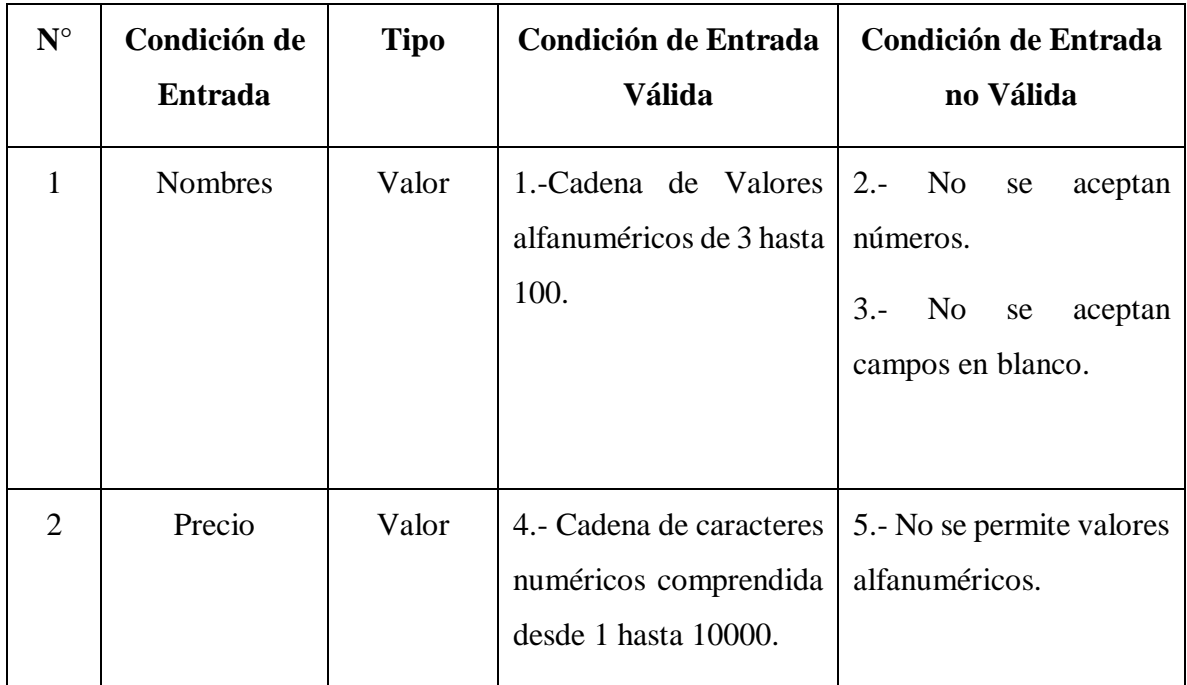

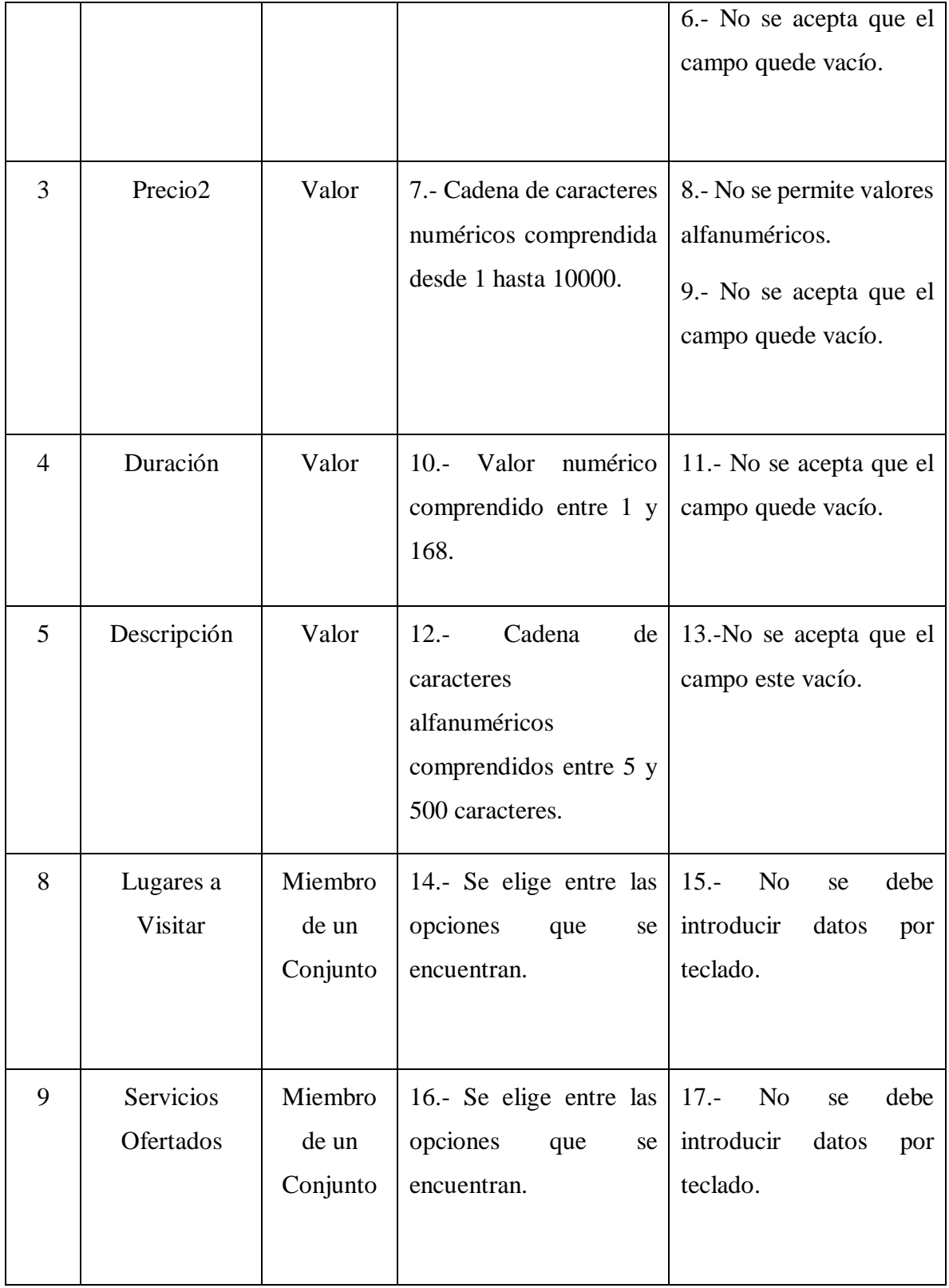

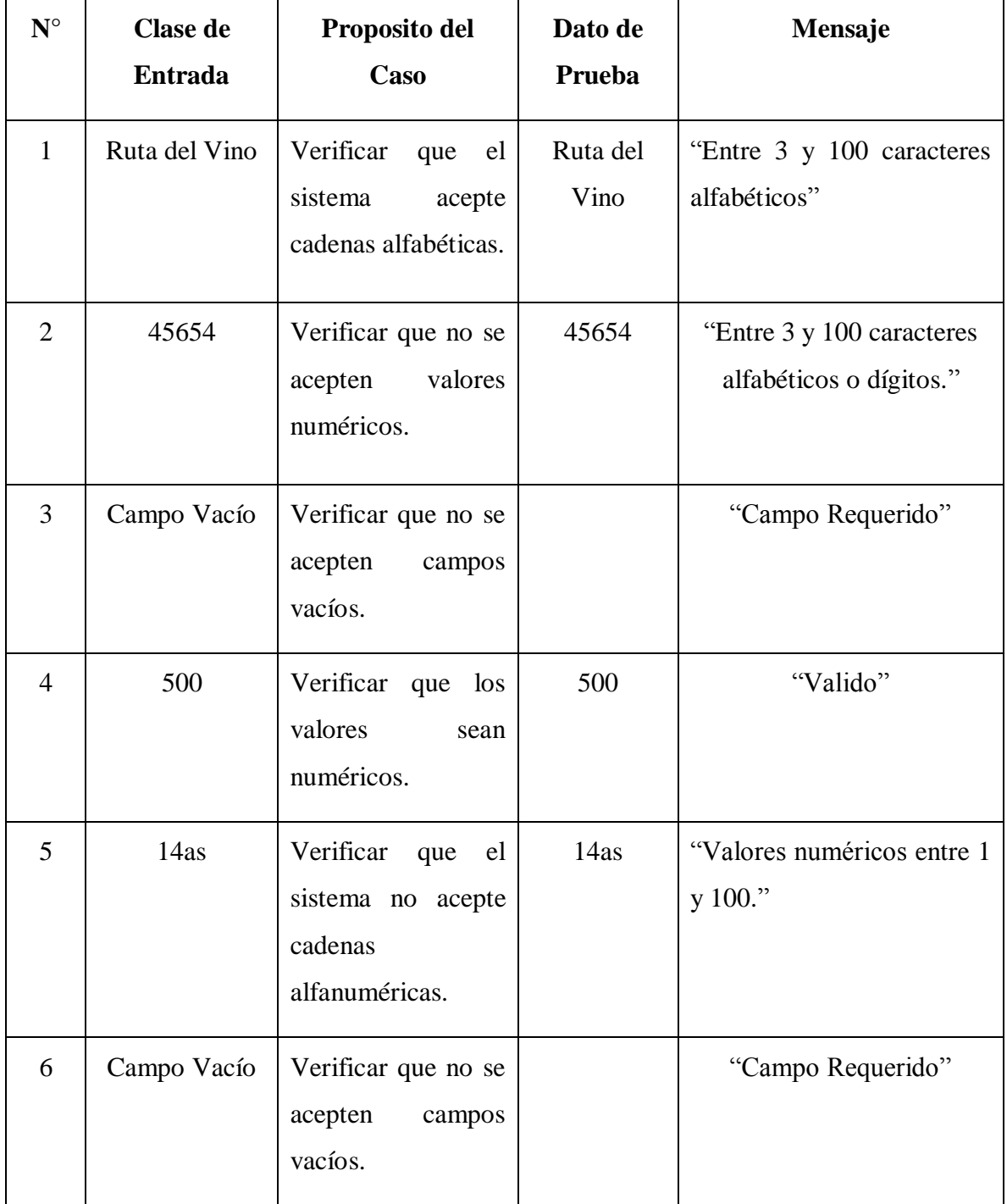

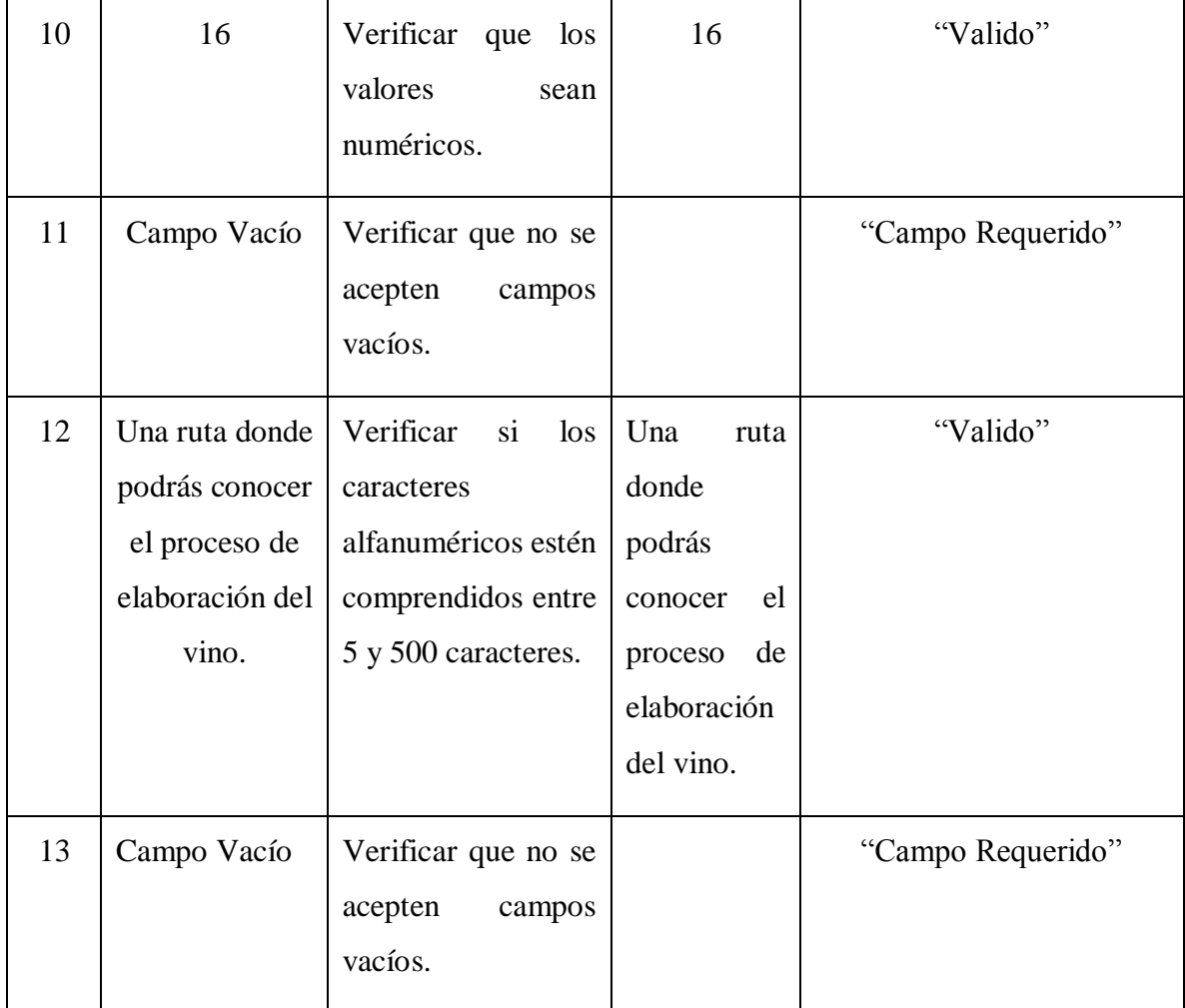

Tabla 97. Casos de Prueba Modificar Paquete

**Prueba de Caja Negra Administrar Eventos**

#### **Adicionar Evento:**

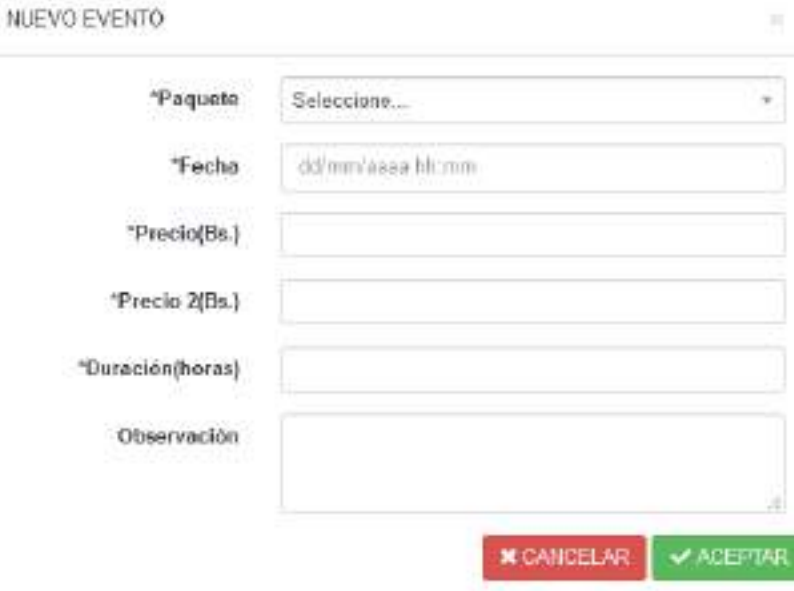

Figura 173. Prueba de Caja Negra Adicionar Evento

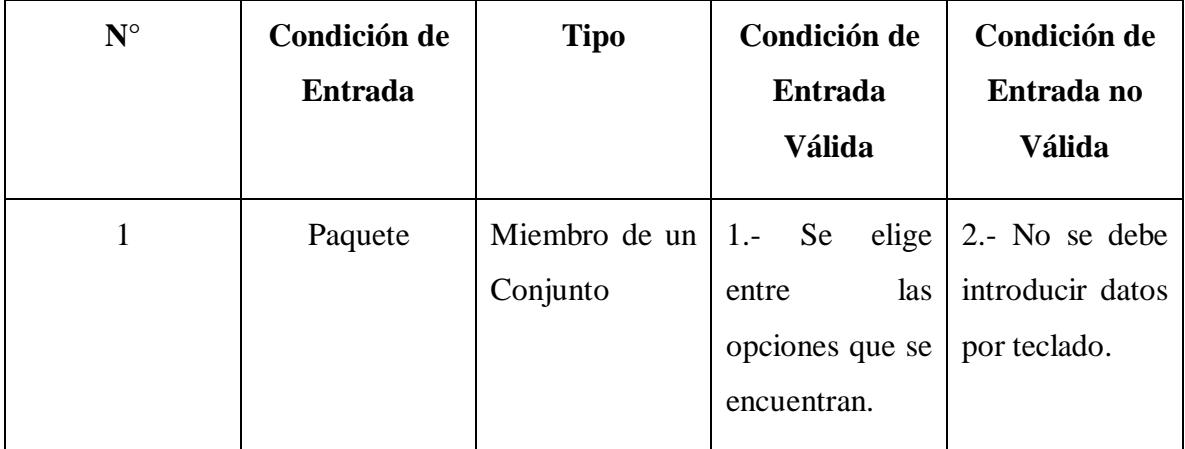

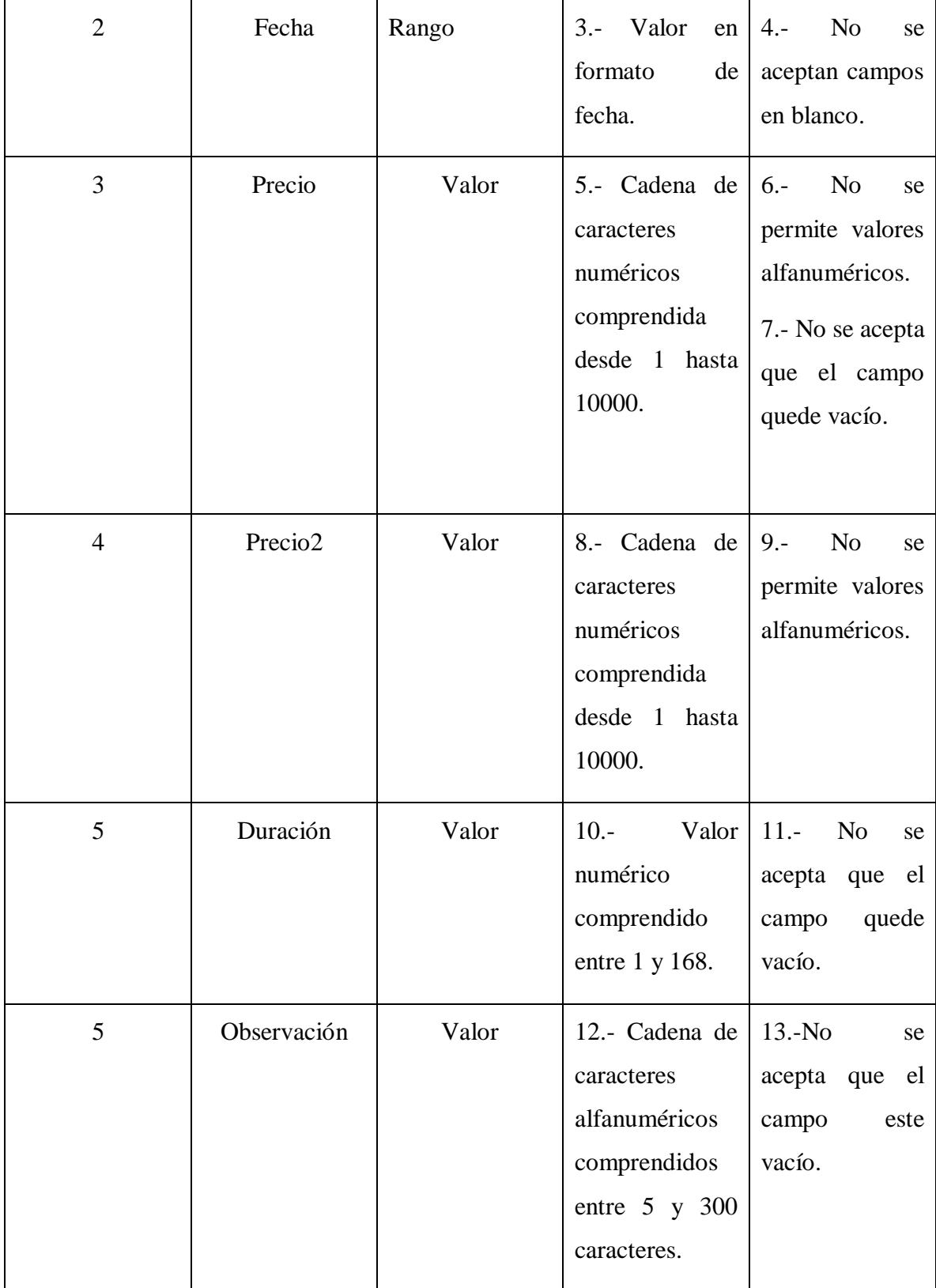

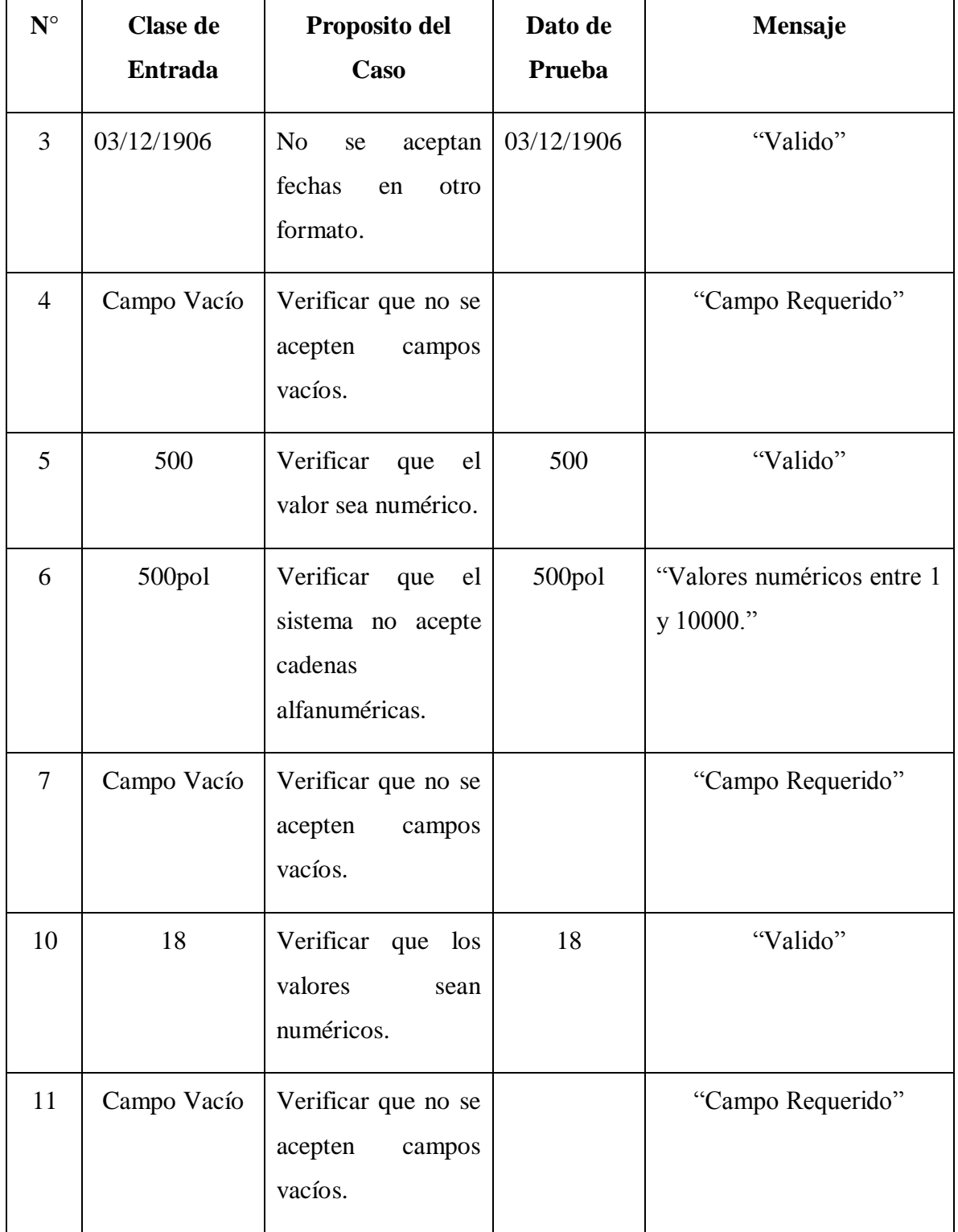

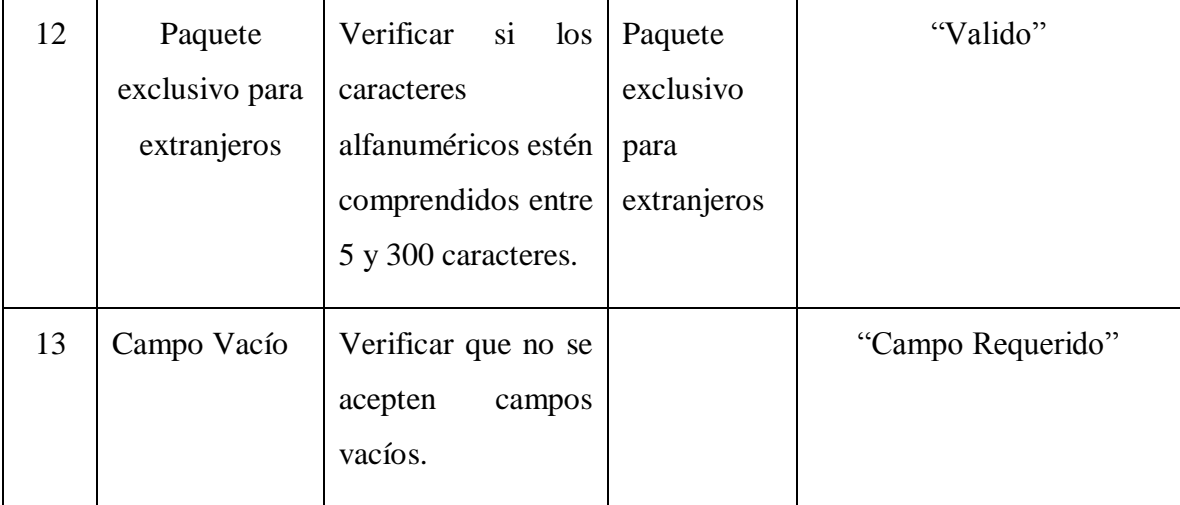

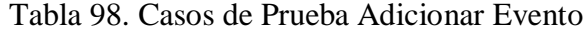

#### **Modificar Evento:**

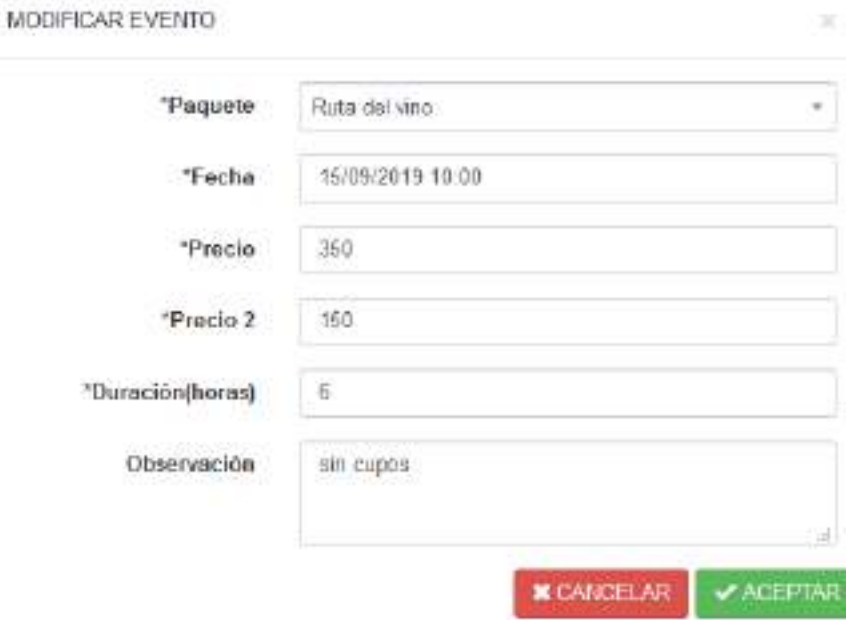

Figura 174. Prueba de Caja Negra Modificar Evento

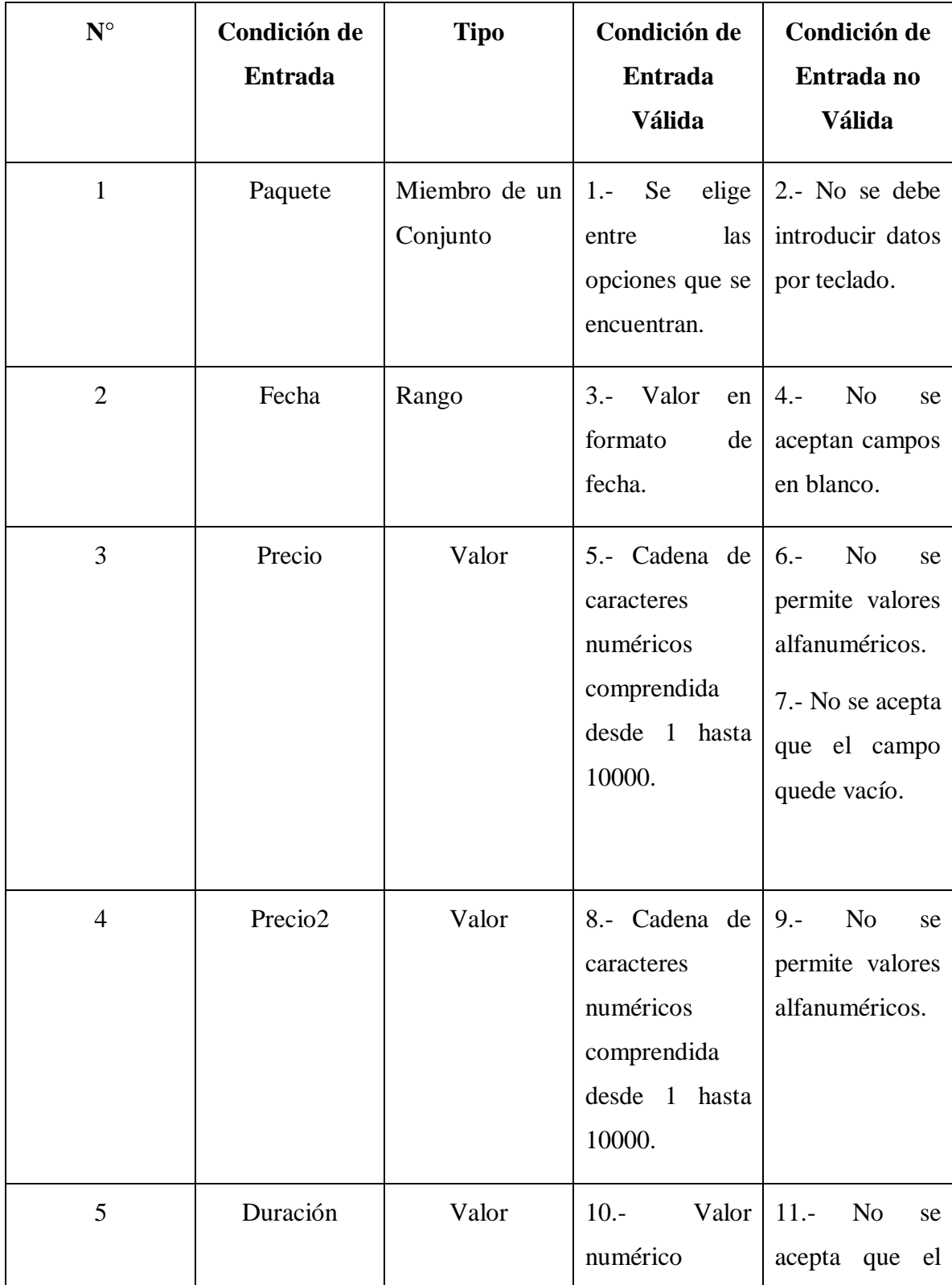

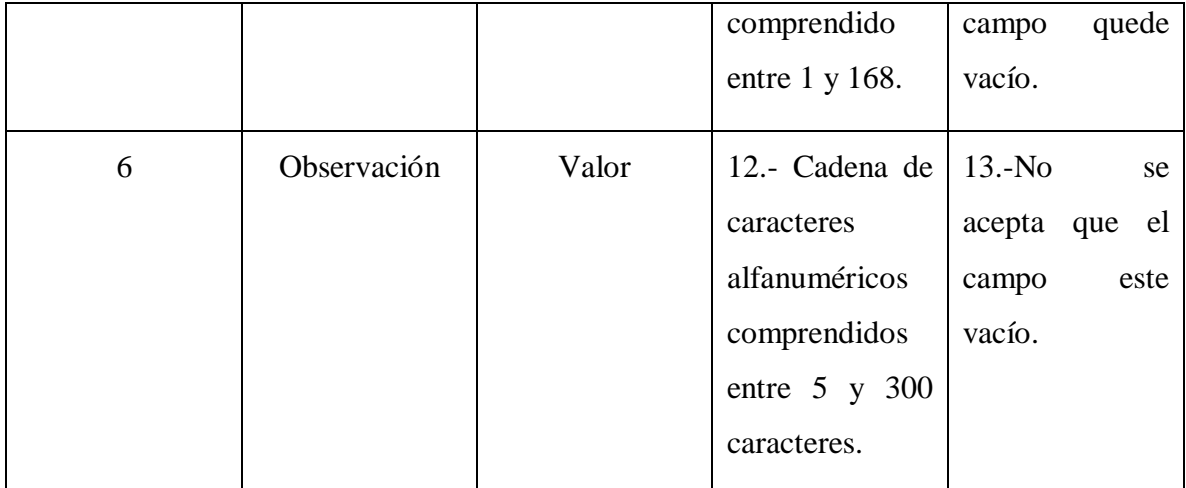

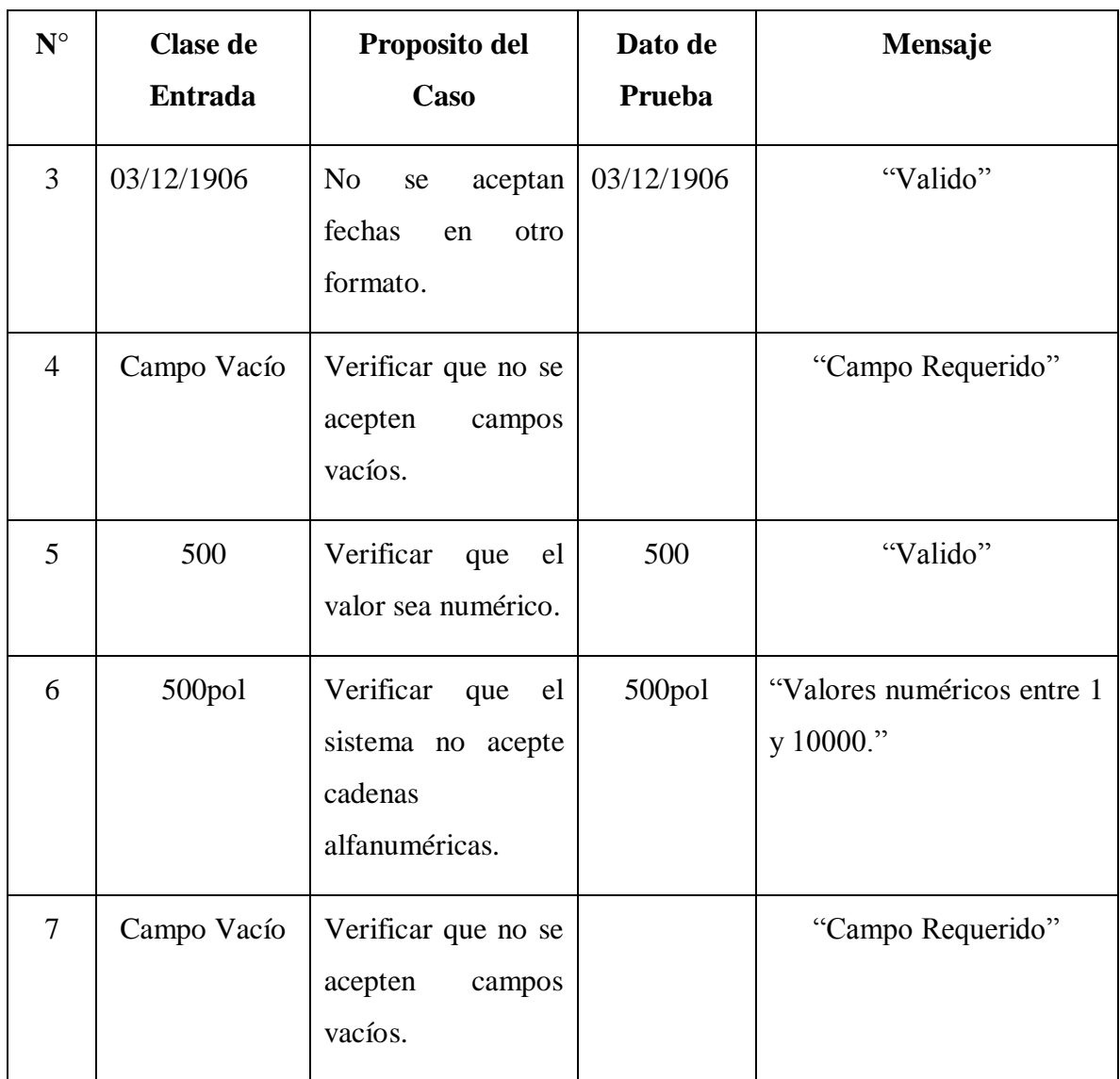

| 10 | 18                                       | Verificar que los<br>valores<br>sean<br>numéricos.                                                                              | 18                                          | "Valido"          |
|----|------------------------------------------|----------------------------------------------------------------------------------------------------|---------------------------------------------|-------------------|
| 11 | Campo Vacío                              | Verificar que no se<br>acepten<br>campos<br>vacíos.                                                                             |                                             | "Campo Requerido" |
| 12 | Paquete<br>exclusivo para<br>extranjeros | Verificar<br>$\overline{\text{si}}$<br>$\log$<br>caracteres<br>alfanuméricos estén<br>comprendidos entre<br>5 y 300 caracteres. | Paquete<br>exclusivo<br>para<br>extranjeros | "Valido"          |
| 13 | Campo Vacío                              | Verificar que no se<br>acepten<br>campos<br>vacíos.                                                                             |                                             | "Campo Requerido" |

Tabla 99. Casos de Prueba Modificar Eventos

**Prueba de Caja Negra Registrar Cliente al Evento**

### **Registrar Cliente al Evento**:

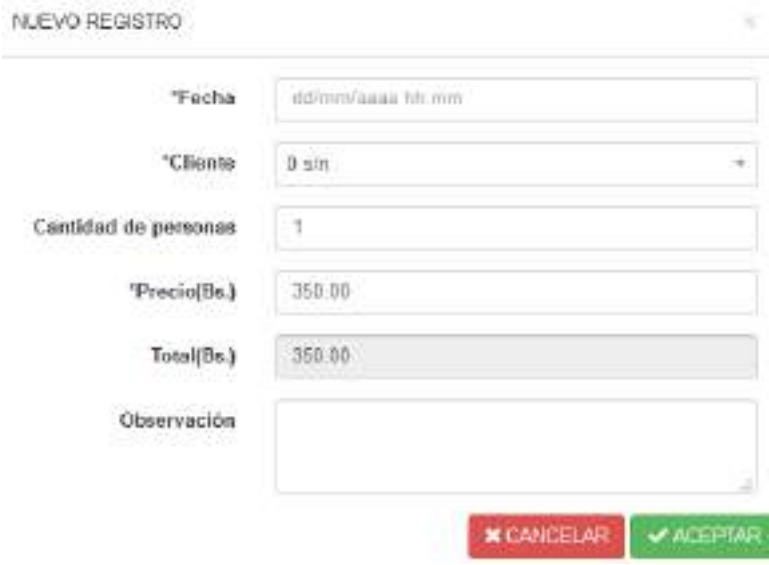

Figura 175. Prueba de Caja Negra Registrar Cliente al Evento

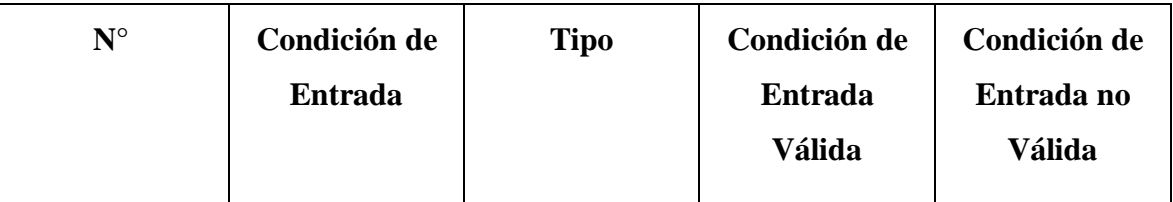

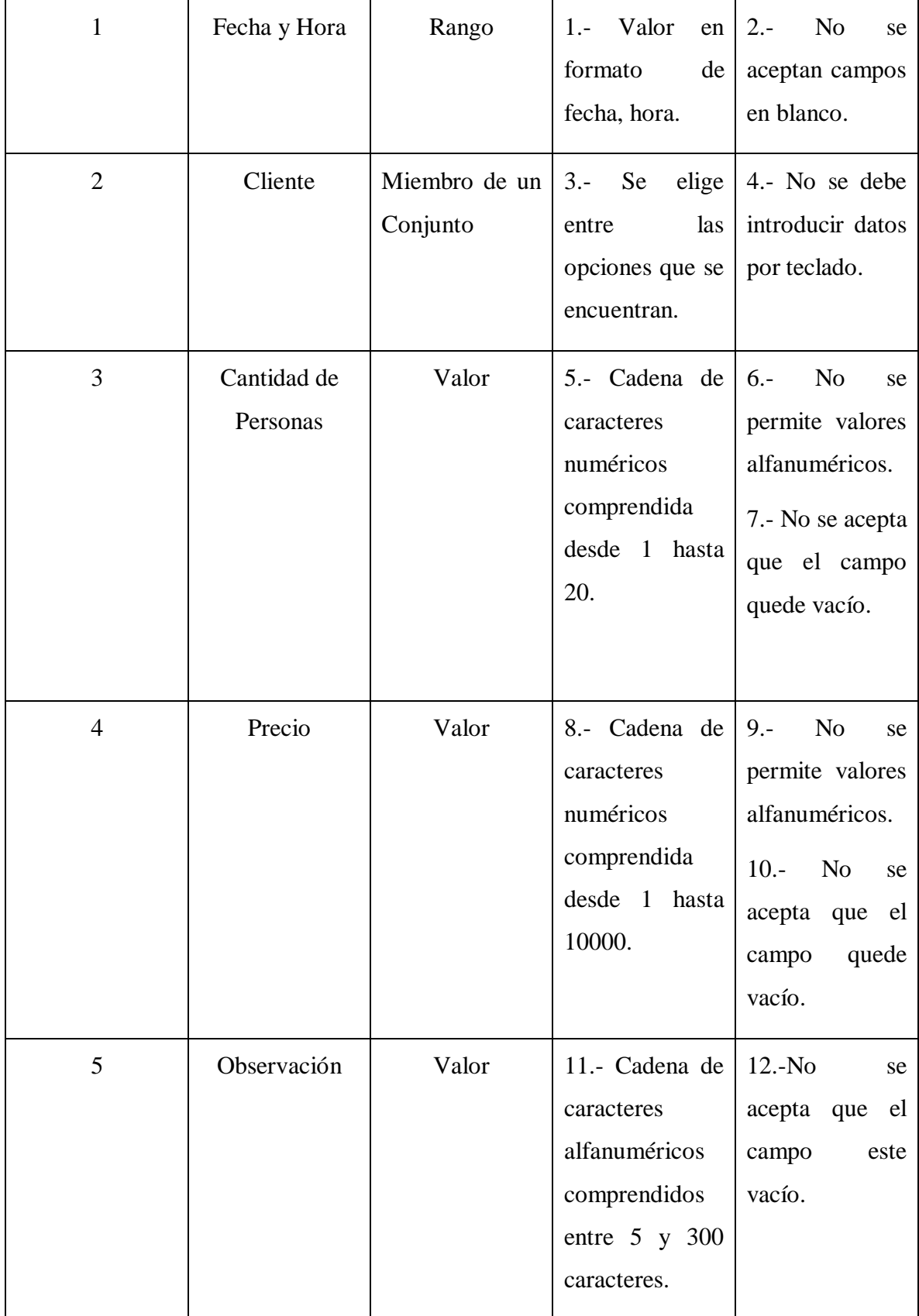

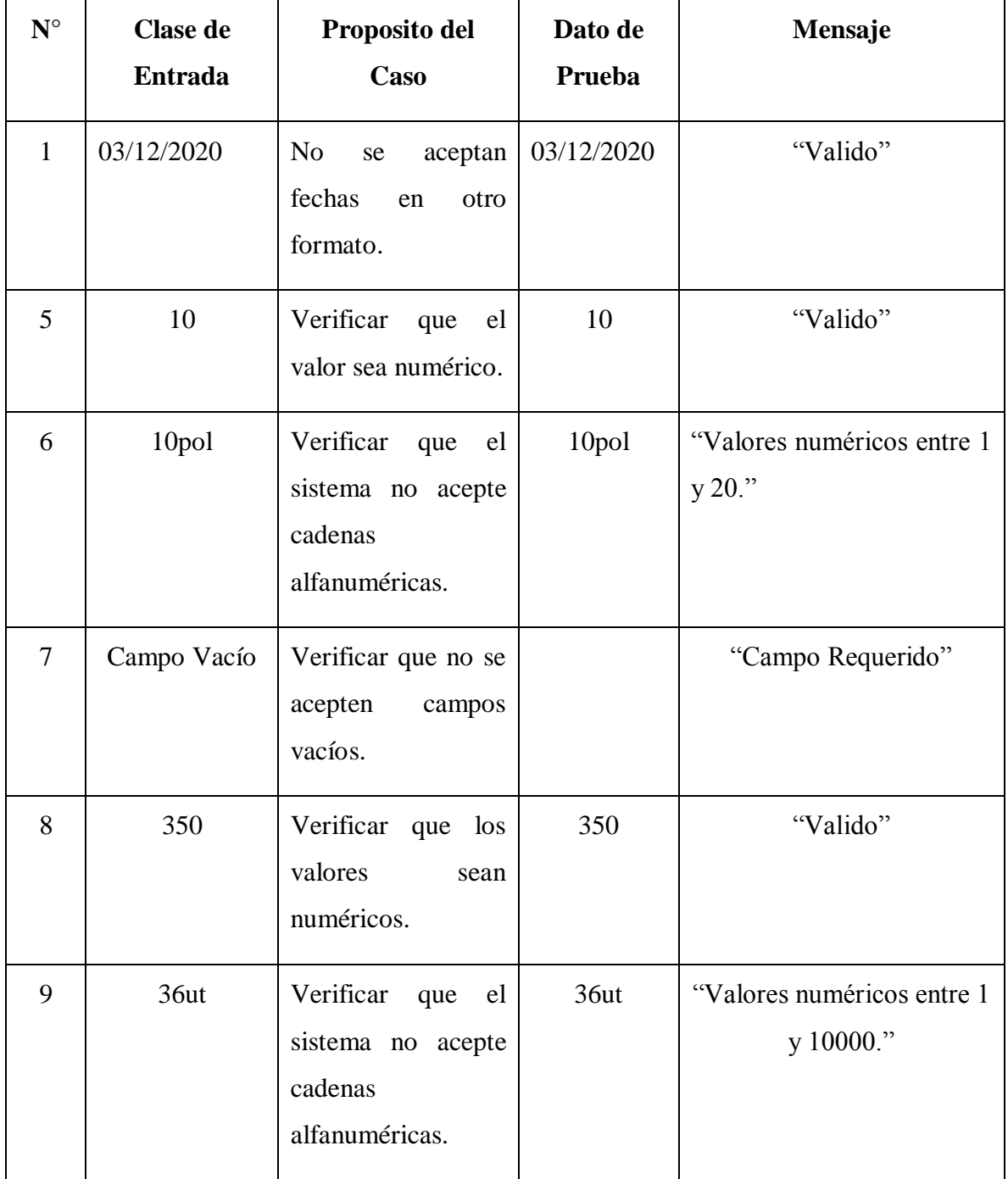

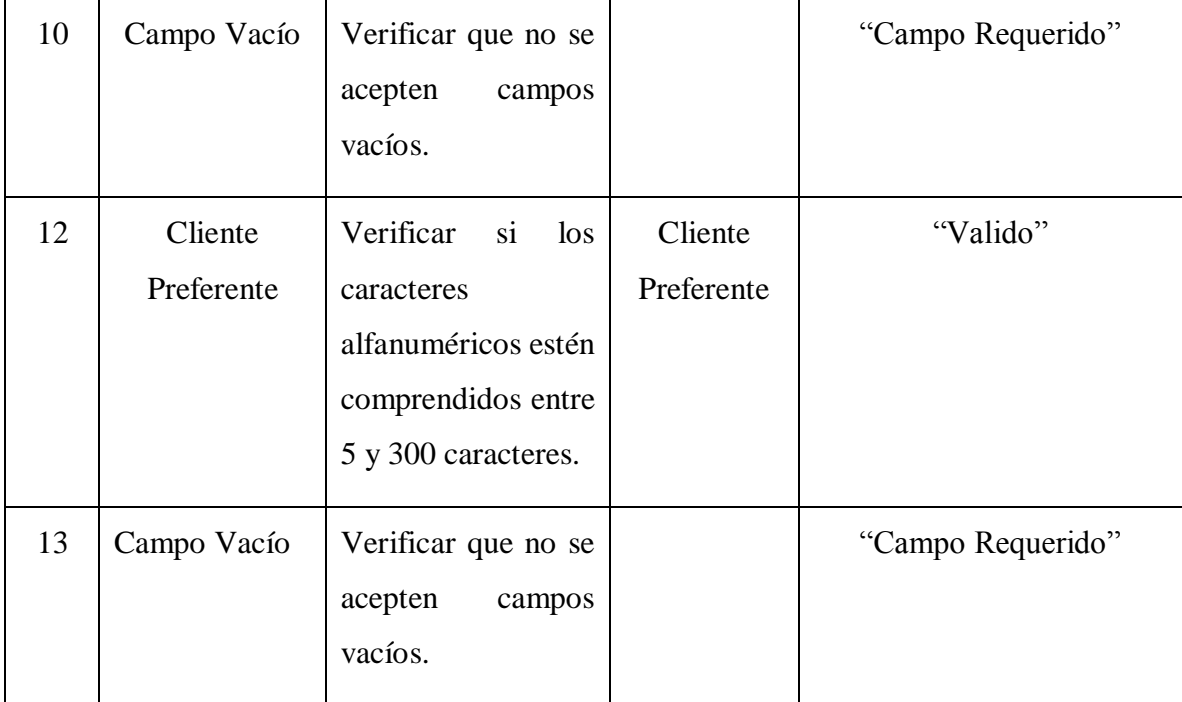

Tabla 100. Casos de Prueba Registrar Cliente al Evento

### **Prueba de Caja Negra Administrar Reserva**

#### **Adicionar Reserva**:

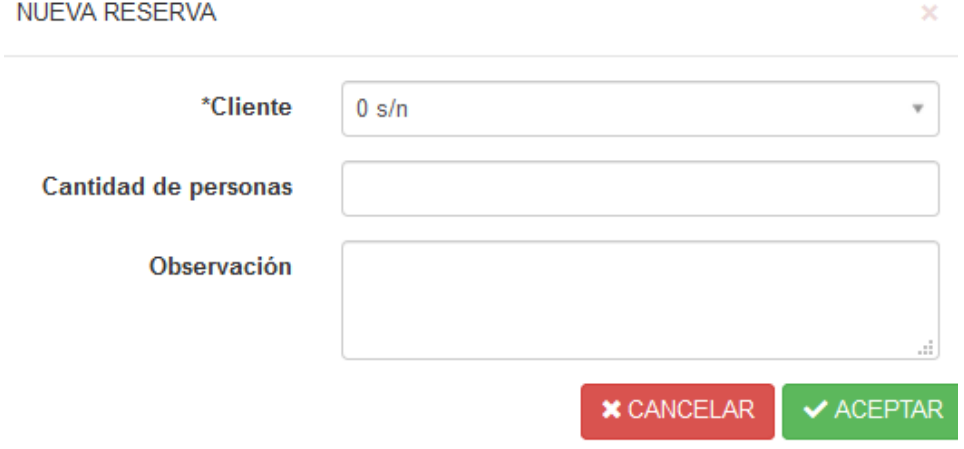

Figura 176. Prueba de Caja Negra Adicionar Reserva

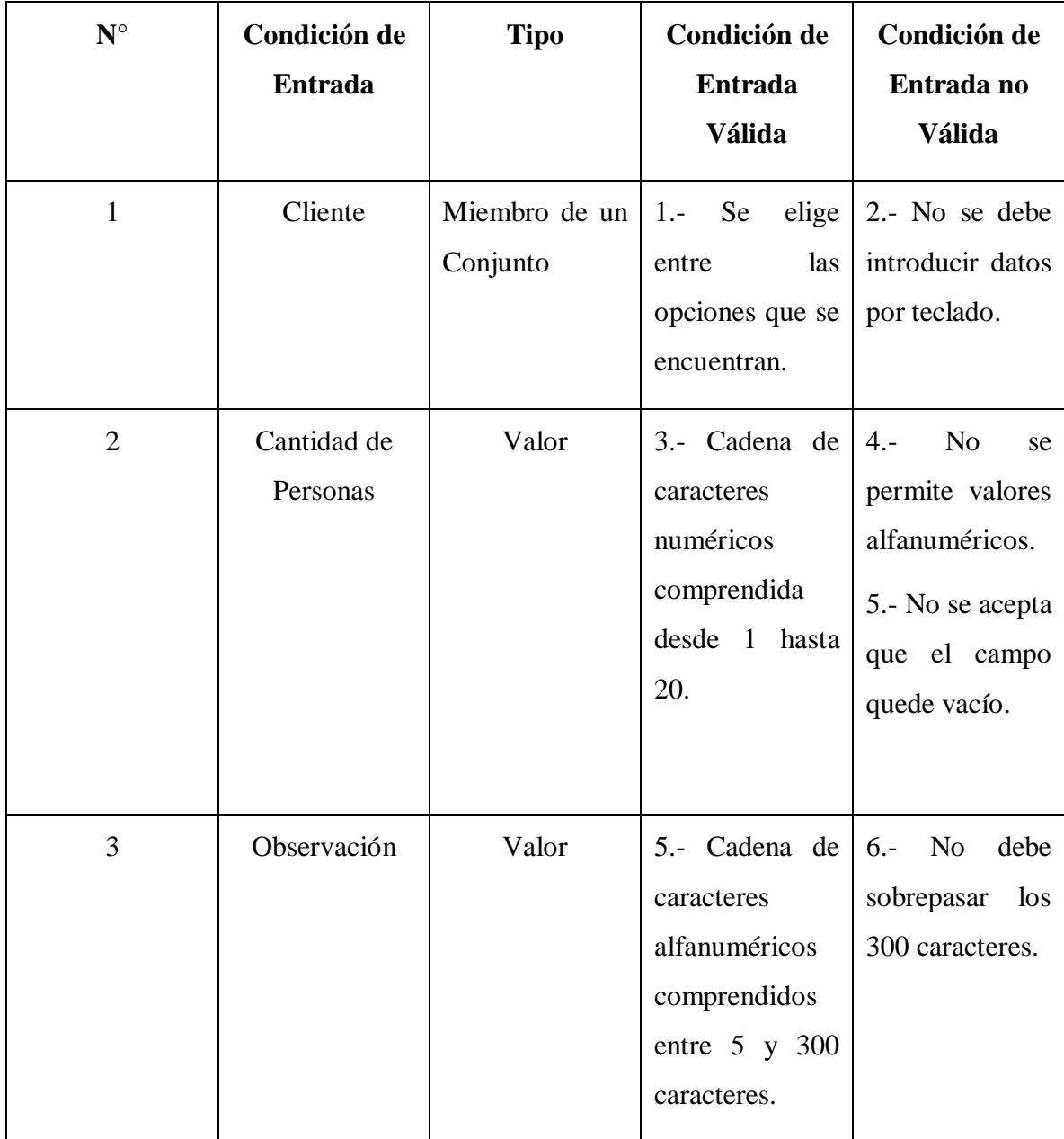

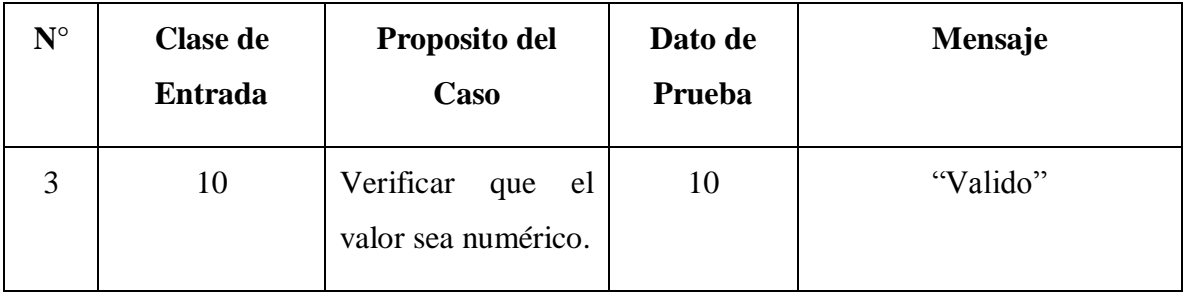

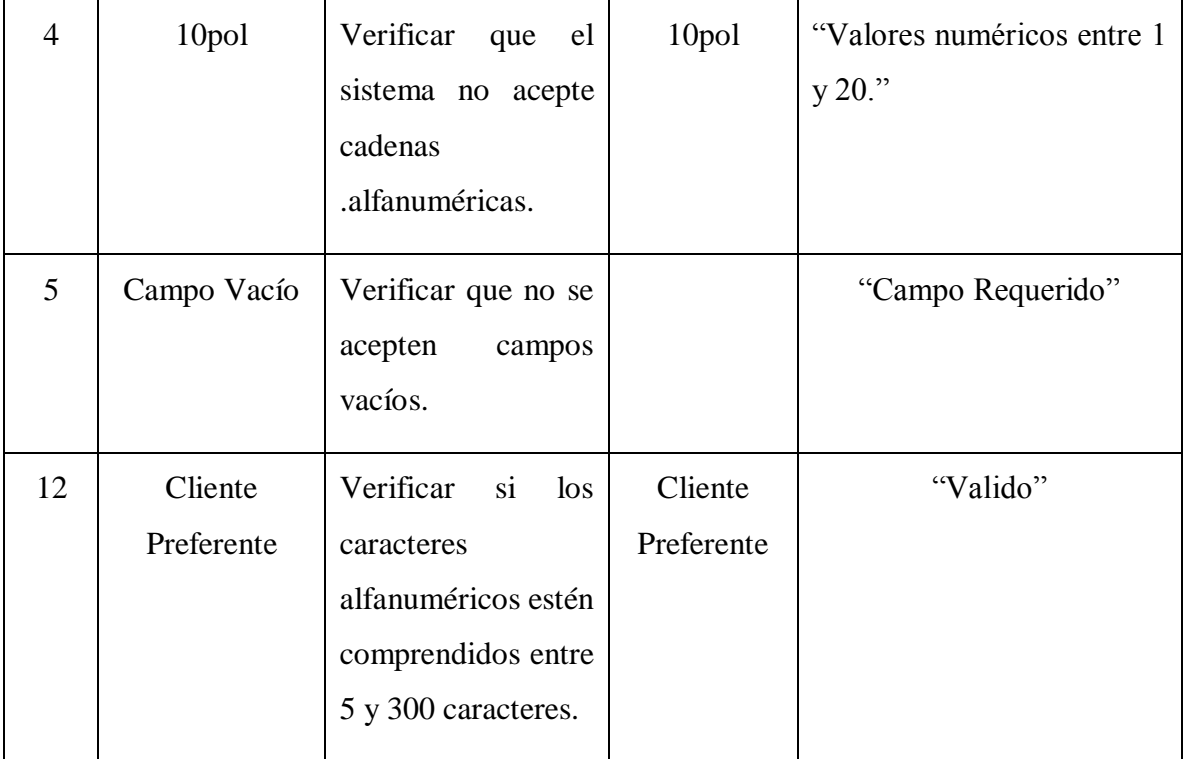

Tabla 101. Casos de Prueba Adicionar Reserva

**Prueba de Caja Negra Administrar Servicios**

**Adicionar Servicios:**

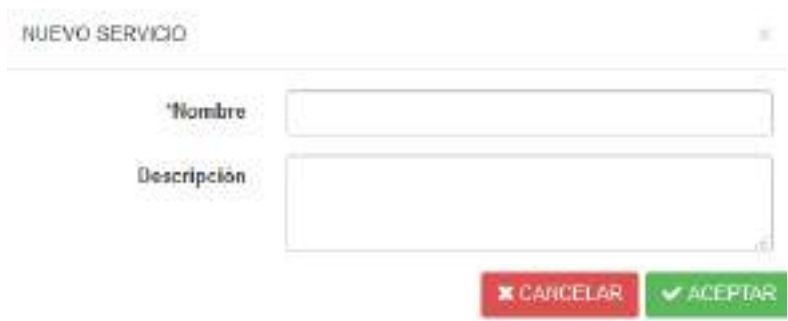

Figura 177. Prueba de Caja Negra Adicionar Servicios

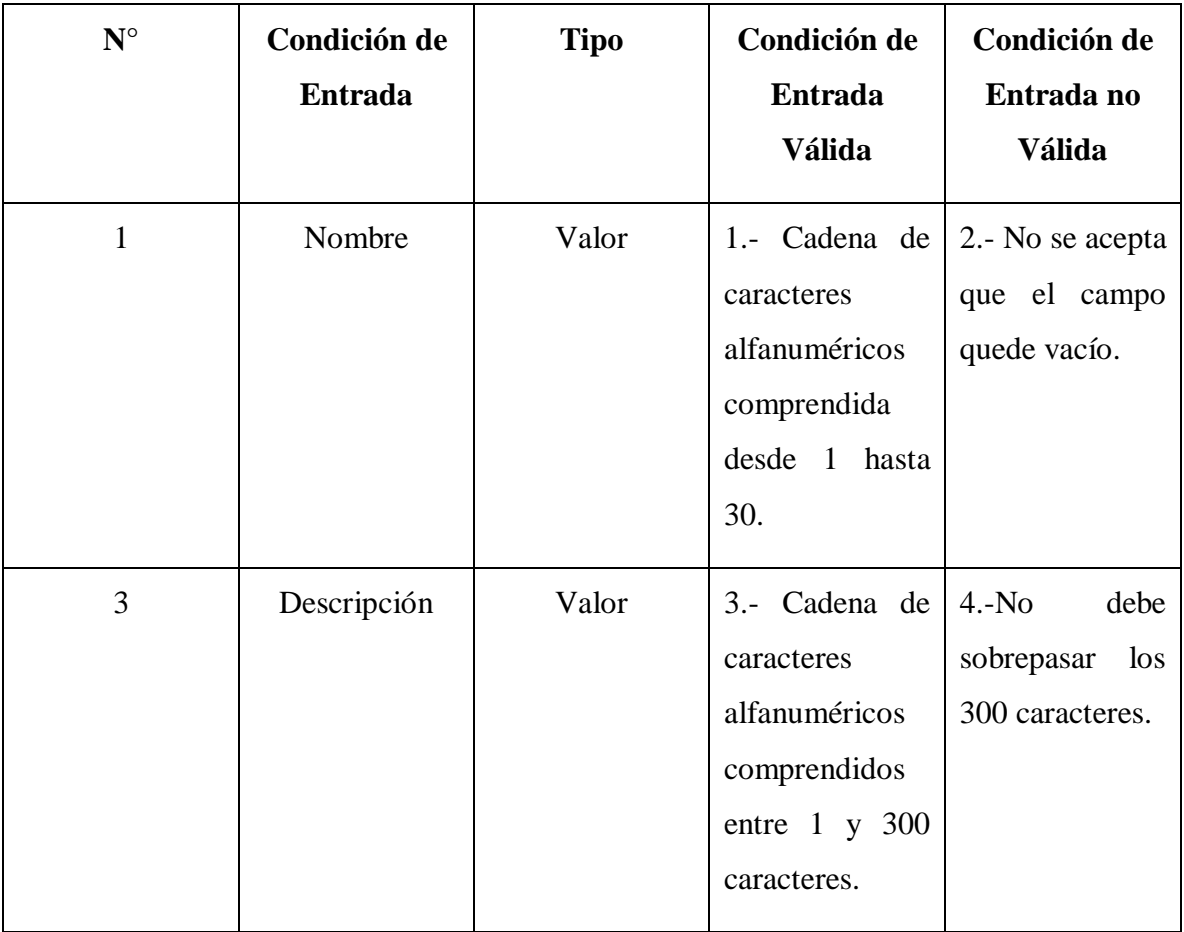

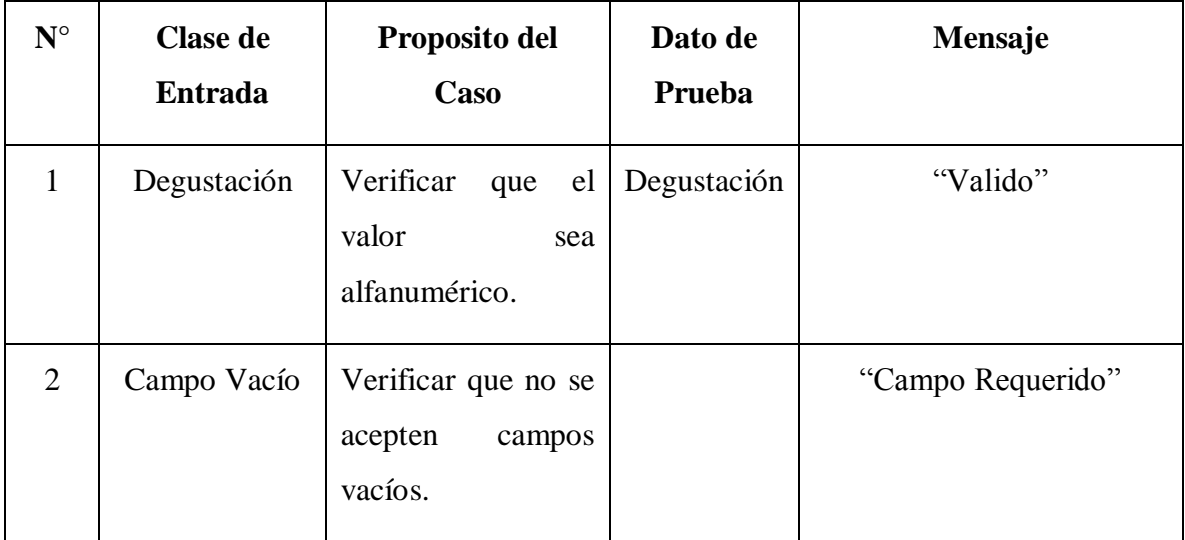

Tabla 102. Casos de Prueba Adicionar Servicios

## **Modificar Servicios:**

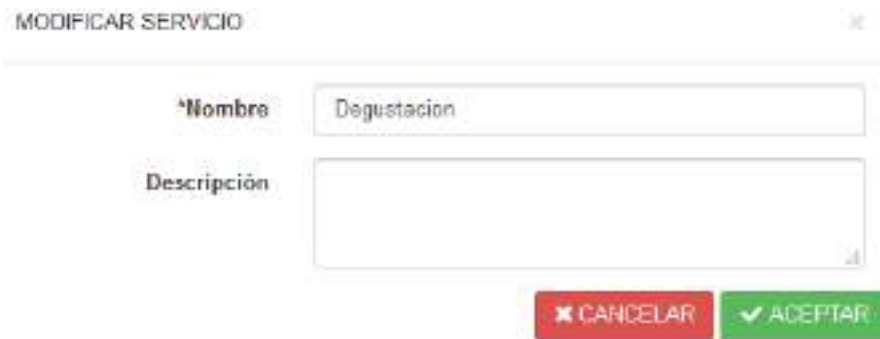

Figura 178. Prueba de Caja Negra Modificar Servicios

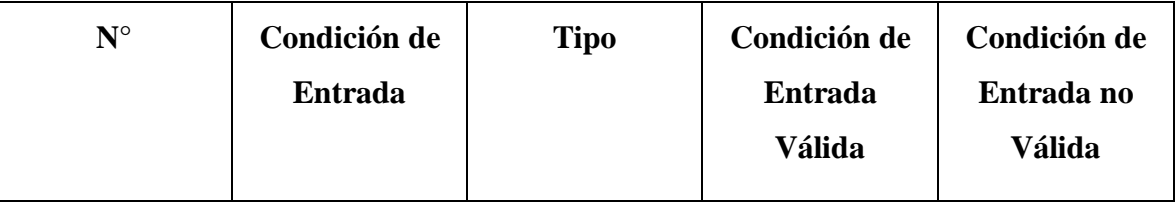

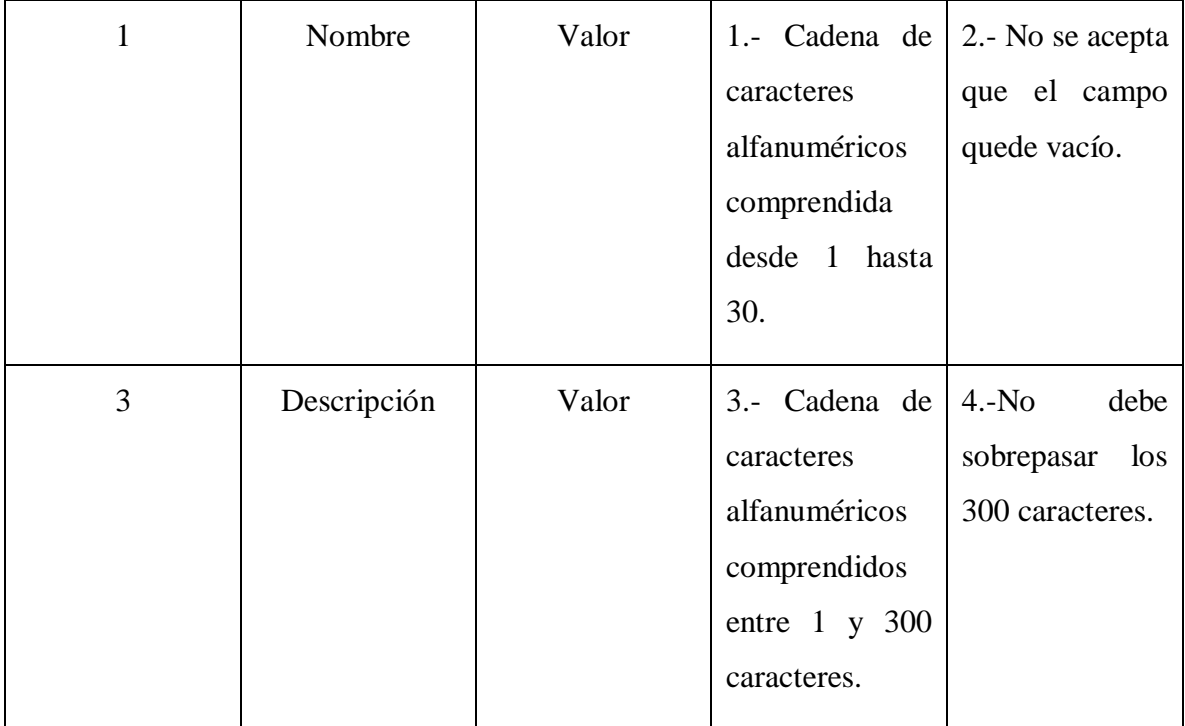

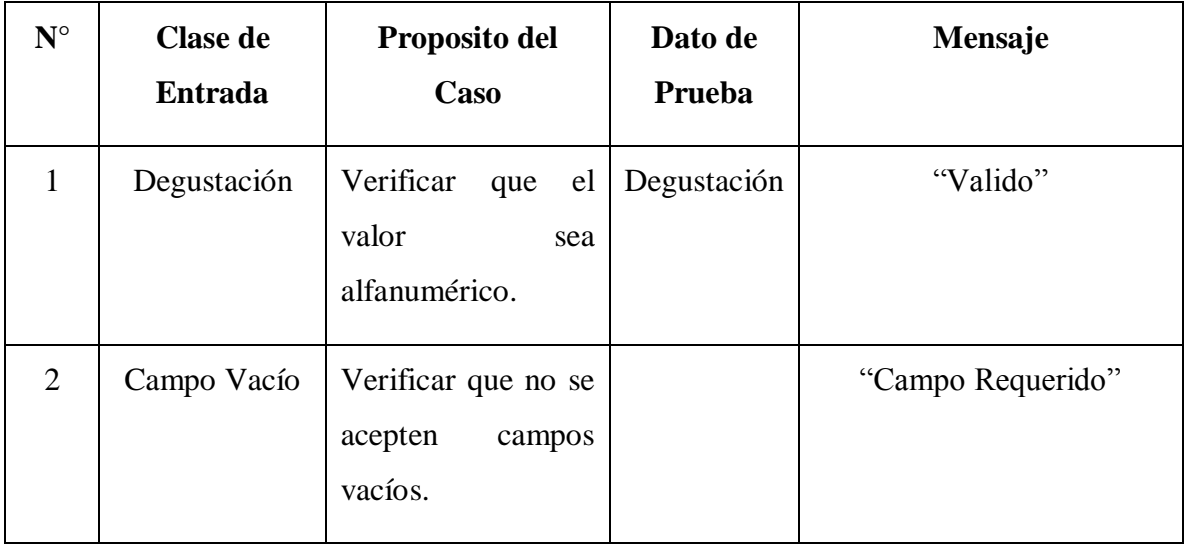

Tabla 103. Casos de Prueba Modificar Servicio

### **Prueba de Caja Negra Administrar Lugares**

**Adicionar Lugar:**

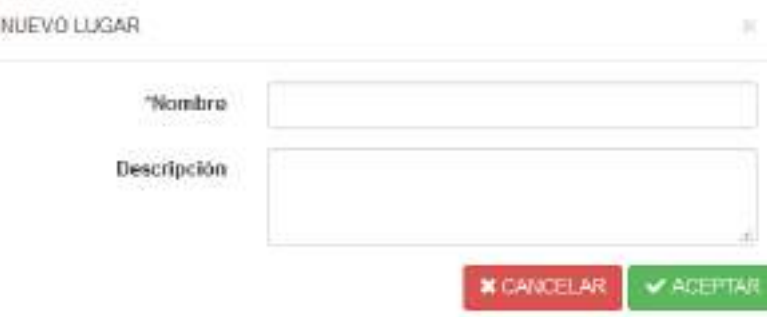

Figura 179. Prueba de Caja Negra Adicionar Lugares

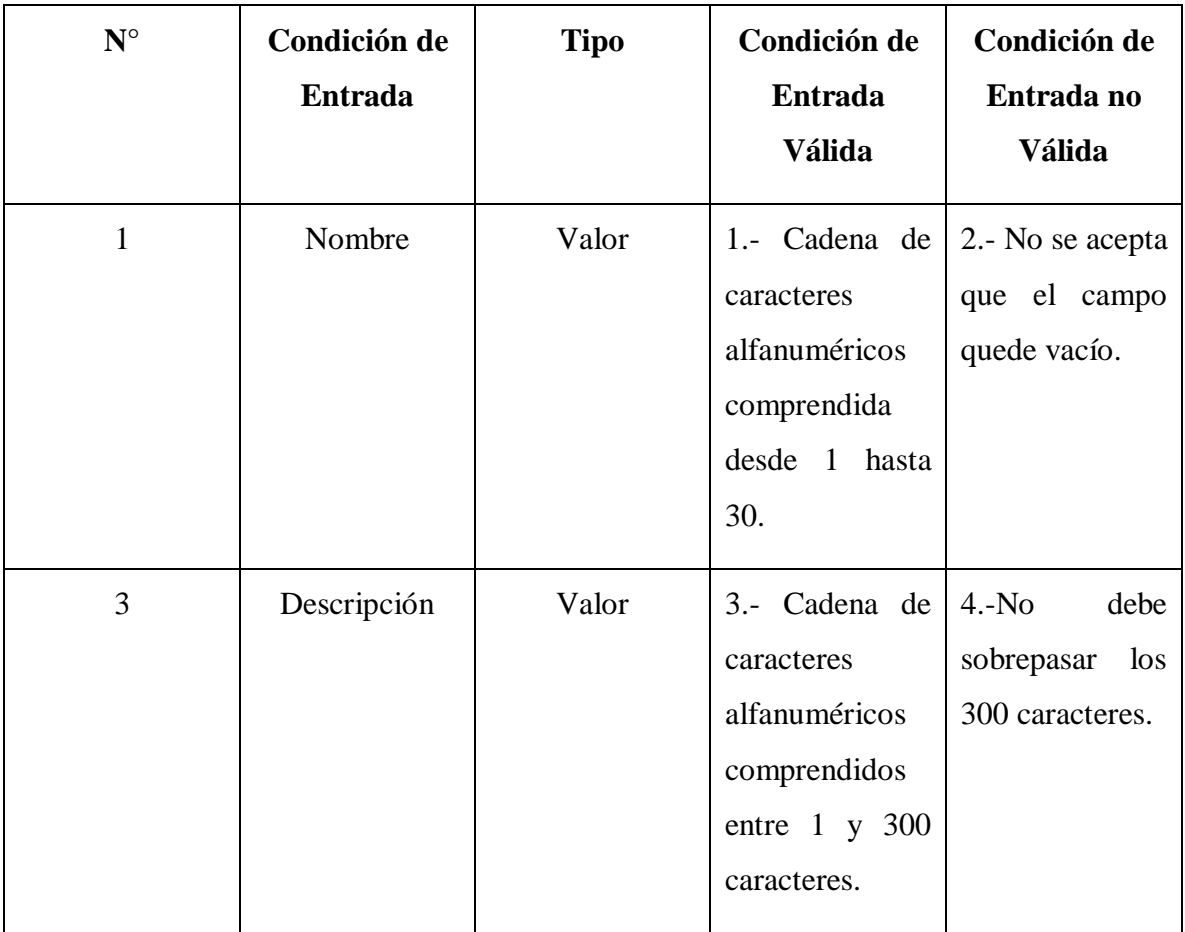

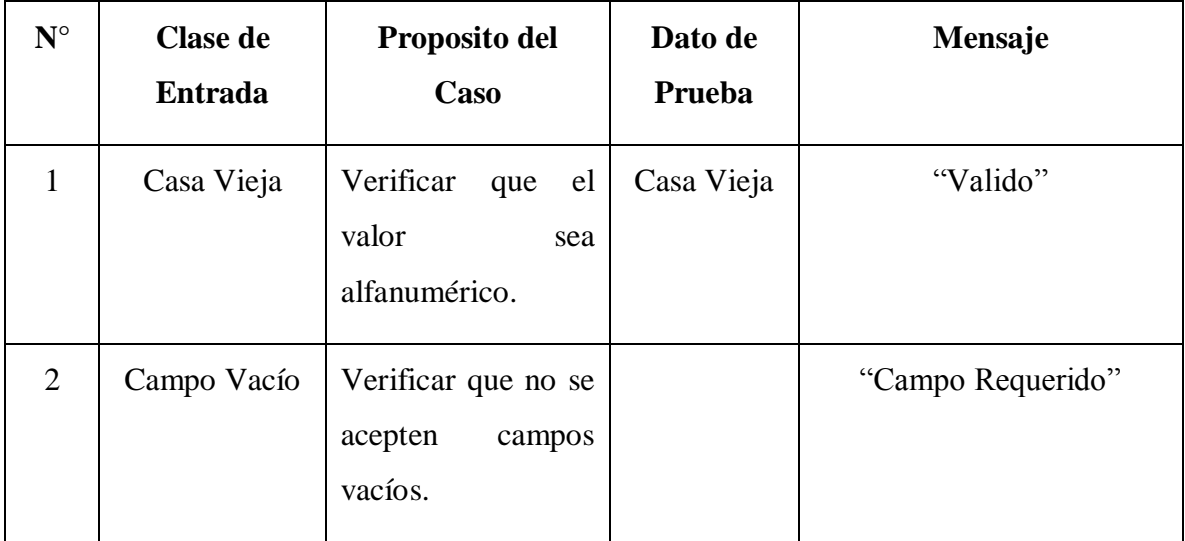

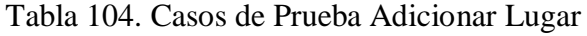

# **Modificar Lugar:**

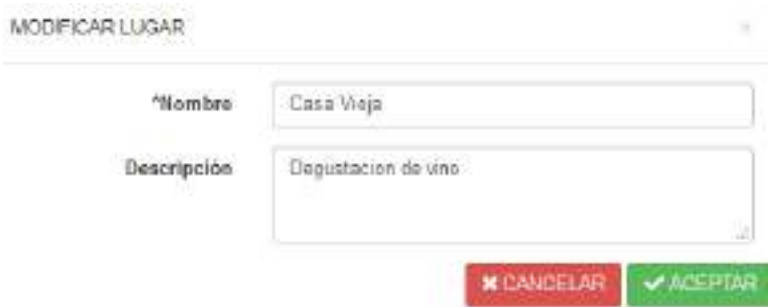

Figura 180. Prueba de Caja Negra Modificar Lugar

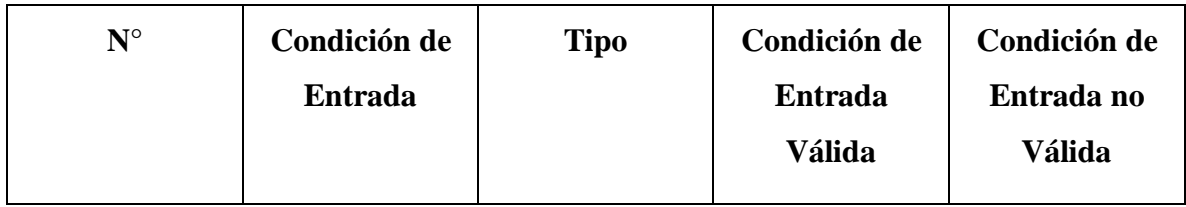

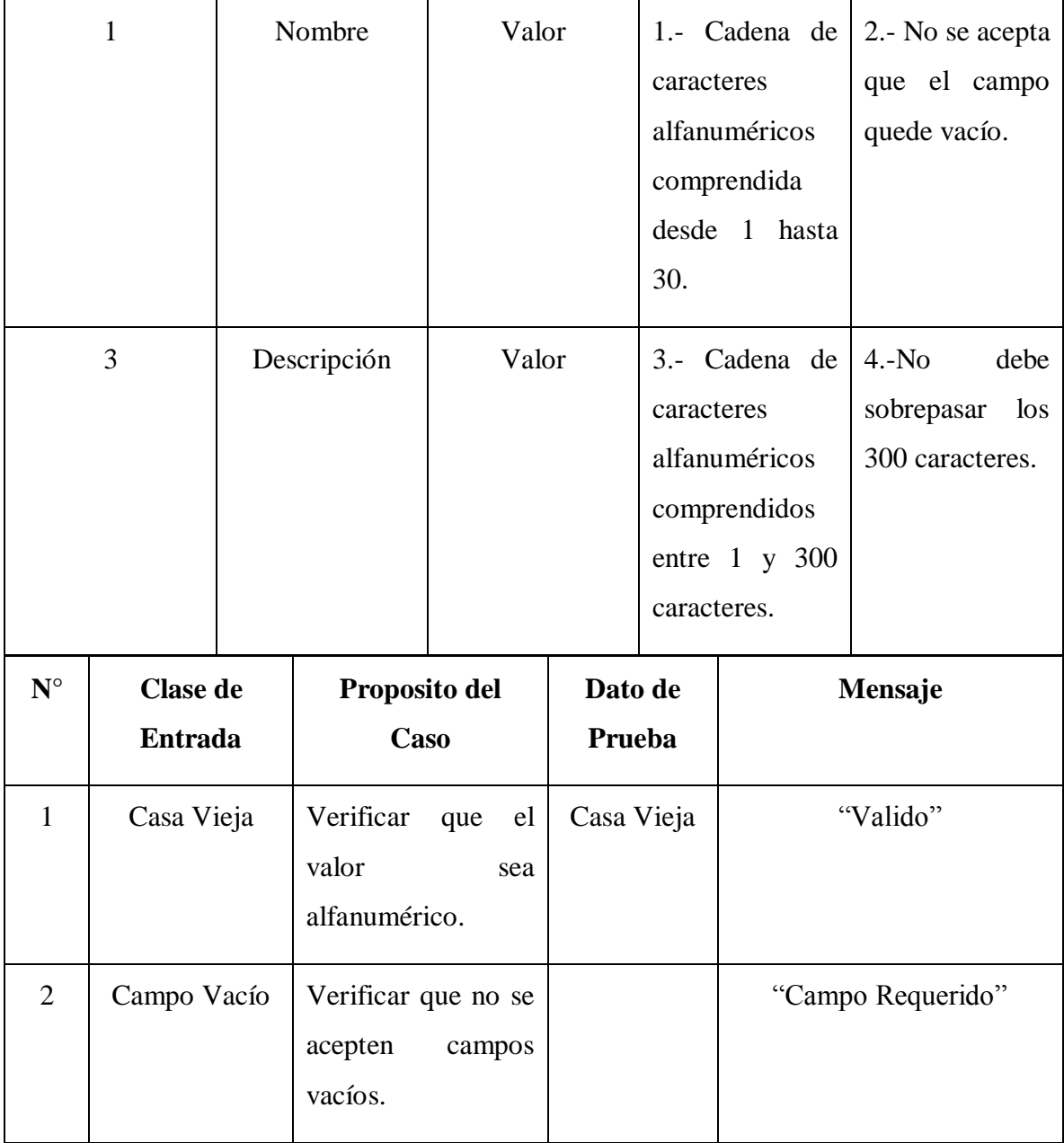

# **COMPONENTE II**

# **CAPACITACIÓN DEL SISTEMA DESARROLLADO**

**Componente II Plan de Capacitación** 

o **Presentación** 

La capacitación del uso del sistema "Parrales Tours", en un proceso educacional de carácter estratégico aplicado de manera organizada, mediante el cual el personal adquiere o desarrolla conocimientos y habilidades especificas relativas a uso del software.

Está dirigido a los usuarios principales que van a interactuar directamente con él, los cuales pueden ser administrador, secretaria, pasante, quienes tendrán una clave de usuario y contraseña para poder acceder al menú principal donde se podrán realizar los diferentes procesos que han sido especificados por el cliente.

#### o **Actividad de la Empresa**

Operadora de turismo dedicada a la venta de paquetes turísticos locales y nacionales la cual cuenta con profesionales capaces para brindar una buena experiencia a los turistas locales e internacionales.

#### **Justificación**

Es importante así como los proseos automatizados se vuelven más inteligentes, el recurso humano también aumente su conocimiento, para poder ejecutar mejor sus labores y en definitiva se logre el crecimiento de la empresa.

De ahí nace la importancia de la capacitación, de orientar y formar a los usuarios en el uso eficiente del sistema de gestión, mejorando así su propia eficiencia y competitividad.

#### **Alcance**

Según la jerarquía organizacional de la empresa y considerando que existiera rotación de personal, debe existir un usuario clave, el cual tendrá el máximo conocimiento sobre la operación del software de gestión y ser así, un capacitador permanente de los usuarios finales, ahorrando de esta manera costos de capacitación.

De esta manera no solo uno, si no que todos podrán aprender poco a poco a utilizar el sistema, lo cual resulta un poco difícil, porque los usuarios no suelen invertir tiempo exclusivamente a capacitarse, pero es importante que exista en el principio una capacitación de la empresa.

#### o **Fines de la Capacitación**
El desarrollador del sistema debe capacitar a los usuarios finales, de tal forma que el conociendo del sistema a utilizar quede en la empresa y exista mayor agilidad para brindar un buen soporte.

#### o **Objetivos de la Capacitación**

#### **Objetivo General**

Preparar a los usuarios finales para el uso óptimo y adecuado de todos los procesos del software "'Parrales Tours".

#### **Objetivos Específicos**

- Promocionar orientación e información relativa a los procesos de la operadora de turismo.
- Actualizar y ampliar los conocimientos requeridos sobre el uso de las TIC'S.
- Apoyar la continuidad sobre la innovación de la empresa.

#### **Metas**

Lograr que todos los usuarios hayan recibido la capacitación domine el uso de los procesos del software "Parrales Tours", detallado en la especificación de requerimientos.

#### **Estrategias**

- Las estrategias empleadas son:
- Desarrollo de los procesos prácticos que realizan cotidianamente.
- Elegir un usuario y clave.
- Capacitar a los usuarios que tienen diferentes roles.
- Usar palabras sencillas y con analogías para personas que no tienen los conceptos técnicos de sistemas.
- Realizar la capacitación en horario de trabajo, esto se tiene que ver como una inversión para la operadora de turismo y no como un gasto.
- Tomar en cuenta tanto a los usuarios que vayan a interactuar directamente en el sistema como los que indirectamente se vean afectados para que comprendan el proceso que lleva registrar.
- Usar la metodología de exposición-dialogo.

#### o **Recursos Humanos**

Lo conforman los participantes que serán los usuarios finales del software y expositor especializado en el uso del software.

#### o **Materiales**

**Infraestructura** la jornada de capacitación se desarrollara en un ambiente adecuado, proporcionado por la administración de la empresa.

**Mobiliario equipo y otros**, está conformado por una mesa, equipo de computación que contiene al software y pantalla para proyectar la presentación.

**Documentos Técnicos – Educativo** Entre ellos existe una lista de participantes de la capacitación y folleto guía del uso del sistema.

#### o **Tipo Modalidad y Nivel de Capacitación**

**El tipo de Capacitación**, que se va a aplicar es:

**Capacitación Expositiva y correctiva:** Debido a que está orientada a solucionar problemas de desempeño dentro de la empresa, su fuente de información es la definición de problemas que fue realizada al inicio de la propuesta de desarrollo del software.

**Modalidades de capacitación**, que se va a aplicar:

**Actualización** debido a los constantes avances tecnológicos y por ello la innovación sobre el uso de las TIC en la operadora de turismo, se va a proporcionar conocimientos para el uso de la tecnología.

**Perfeccionamiento** Se propone ampliar o desarrollar el conocimiento del uso de las tecnologías, a fin de potenciar el desempeño de los procesos dentro la operadora.

**Nivel de Capacitación** Se aplicara según el nivel de conocimiento que tengan los usuarios finales.

**Nivel Básico** Sera orientado a los usuarios que se inician en el desempeño de una ocupación especifica en la operadora de turismo, la capacitación tiene por objeto proporcionar conocimientos esenciales para el desempeño de dicha ocupación.

**Nivel Intermedio** se orienta a los usuarios que tengan experiencia en el uso del sistema, para profundizar sus conocimientos y perfeccionar habilidades con relación al desarrollo de los procesos administrativos de la operadora.

#### o **Financiamiento**

El monto de inversión de este plan de capacitación será financiado con ingresos propios presupuestados por la empresa.

#### **Presupuesto**

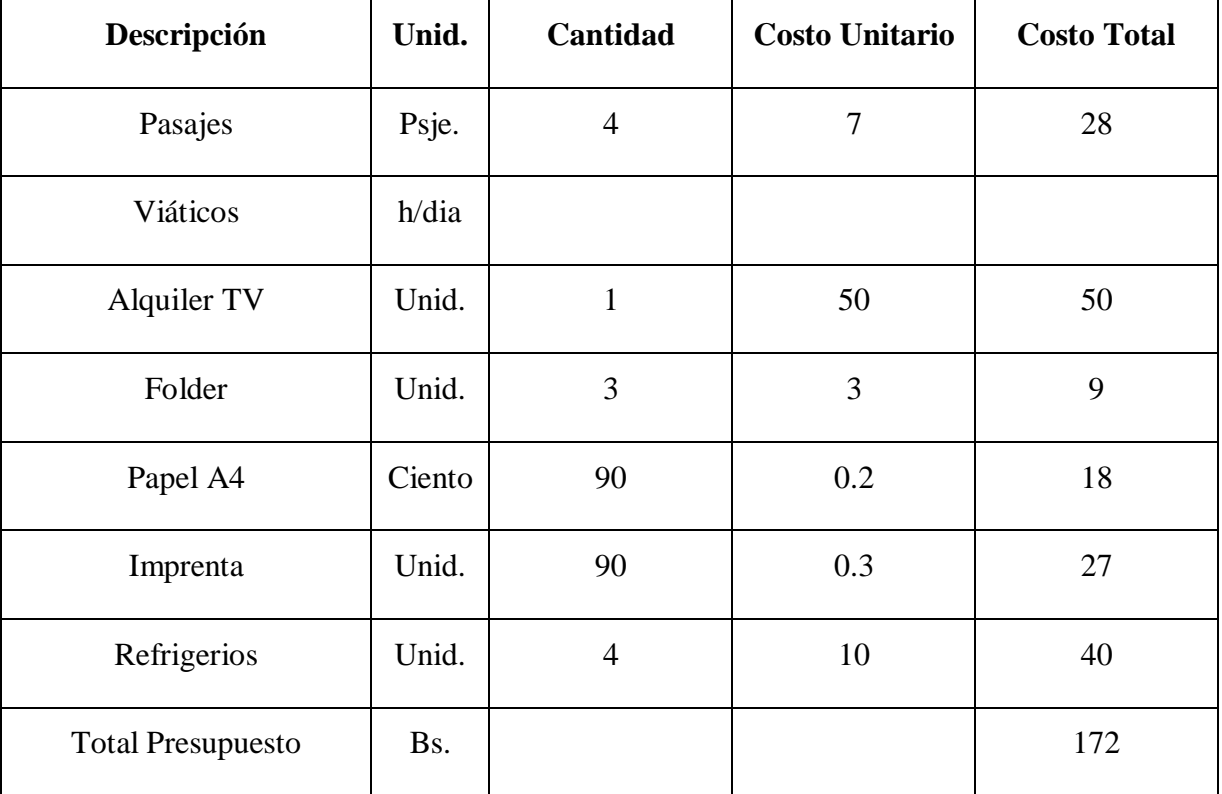

Tabla 105. Presupuesto Capacitación

#### o **Cronograma de Jornada de Capacitación**

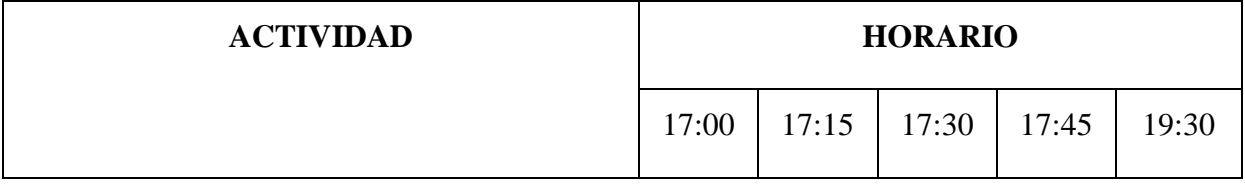

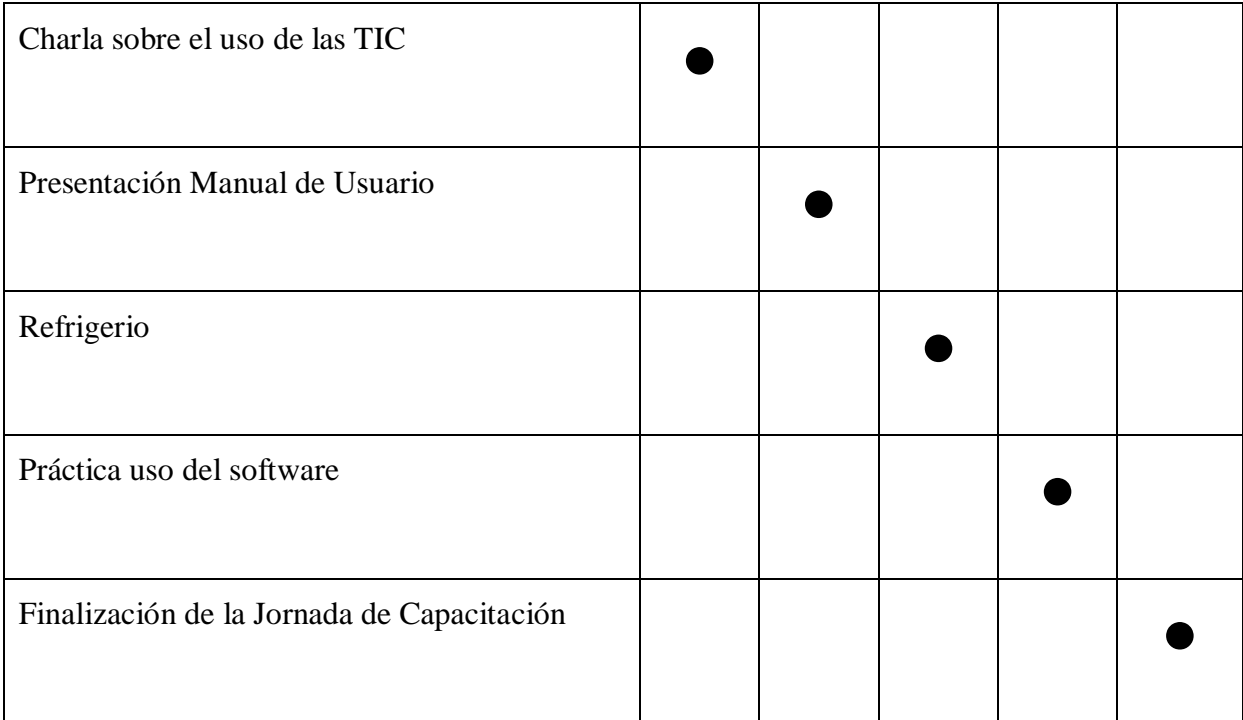

Tabla 106. Cronograma de Capacitación

### o **Fotografías de la Jornada de Capacitación**

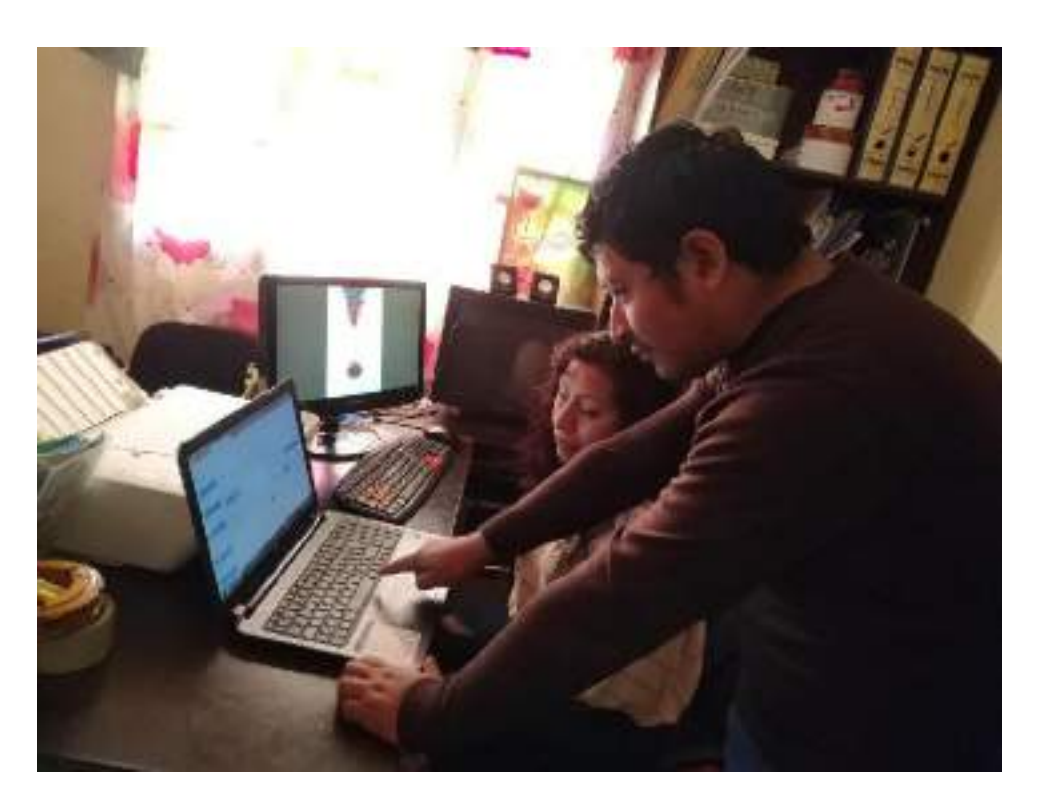

Figura 181. Capacitación administrador

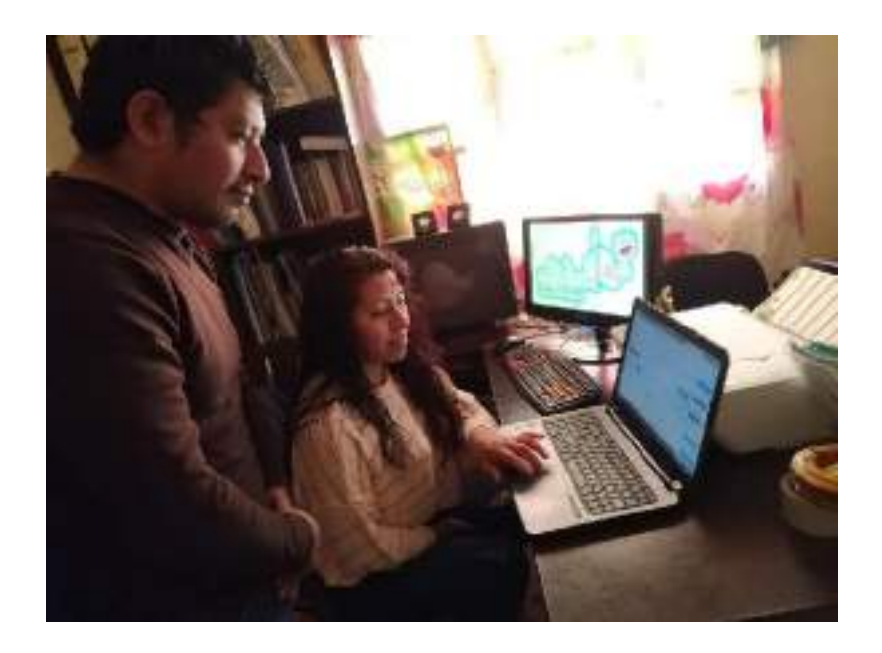

Figura 182. Capacitación Usuarios

Savedler Feuers<br>Paradice Feuers

Tarija 07 de Enero de 2020

Señores:

Docente de la materia de Taller III

Ill motivo de mi carta es para darle a conocer que el universitario Abraham Francisco Torrez Pabia a cumplido con el proyecto "Mejoramiento de los procesos administrativos para la operadora de turismo Parrales Tours".

Expresando así mi conformidad, me complace comunicarles que el Sistema Web "Parrales Tours" cumple con todos los requisitos funcionales para el mejoramiento de la venta de nuestros paquetes turísticos.

La capacitación a los usuarios sobre la administración y usabilidad del sistema WEB fue realizado con éxito a las personas involucradas.

Sin otra particular me despido hacicadole llegar un saludo cordial.

Atentamente:

Lie. Nirma Colque Baldiviezo Gen

Figura 183. Carta de Capacitación Parrales Tours

# **CAPÍTULO III**

## **CONCLUSIONES Y RECOMENDACIONES**

#### **Conclusiones y Recomendaciones**

#### o **Conclusiones**

En base a los resultados obtenidos en el presente documento, se llegó a las siguientes conclusiones:

En busca de dar solución al problema de la inadecuada administración de los procesos e ineficiente manejo de la información de la operadora de turismo Parrales Tours, se concluye con el sistema informático propuesto, cumple con las especificaciones del cliente, logrando automatizar los procesos que representaban complejidad a la hora de una correcta administración.

En el desarrollo del proyecto de software las etapas de análisis de requerimientos y diseño del prototipo toman gran parte del tiempo del desarrollo del proyecto, ya que se debe dar prioridad a las áreas que presentan más fallas en su administración.

En la programación y puesta en marcha del sistema se tuvo más dificultad en algunos módulos que requirieron especial atención para garantizar la integridad de los datos registrados en la base de datos, los cuales son:

- Creación de paquetes turísticos.
- Venta de sus servicios mediante la web usando la API de Khipu.
- Administración de reservas.
- Formato de reportes más adecuados.

El modelo planteado en este proyecto pretende establecer unos parámetros de diseño generales que permitan agilizar las principales operaciones que se realizan dentro la operadora de turismo.

En cuanto a la utilización de la tecnología del proceso de desarrollo RUP para el desarrollo de software, se hace énfasis en todas las etapas fueron cumplidas, ya que es un modelo tipo cascada que garantiza el cumplimiento de una etapa para seguir avanzando, lo cual fue de gran ayuda porque se ve la continuidad en el avance del proyecto.

#### o **Recomendaciones**

Al culminar el presente proyecto se presentan las siguientes recomendaciones:

- Se recomienda la correcta utilización del producto para garantizar su funcionalidad.
- Realizar mantenimiento al sistema informático.
- El software desarrollado tiene oportunidad de mejoras respecto a incluir otras operaciones que pueden ser ejecutadas, por ejemplo: parte contable y control de salarios.
- Implementa nuevos módulos que permita mayor interacción entre el sistema y los clientes.
- Establecer estrategias de seguridad que acompañen al sistema desarrollado.
- La implementación de una aplicación basada en Android de uso genérico, incluyendo clientes y personal administrativo.
- Fomentar la inclusión de bases de datos no relacionales, permitiendo generar un portal dinámico, donde el cliente pueda expresar su opinión, en diferentes casos que ayude a mejorar la toma de decisiones.
	- Para el desarrollo de un sistema web de este tipo se recomienda trabajar con al menos las siguientes herramientas de desarrollo.
	- Especificación de requerimientos del cliente y diseño de la arquitectura del proyecto, se usó la herramienta StarUML.
	- Para la programación del código fuente del proyecto se usó el IDE Eclipse.
	- Para el almacenamiento de los datos se uso el gestor de base de datos MySQL.

#### o **Glosario de Términos**

**Framework:** Un framework, entorno de trabajo o marco de trabajo es un conjunto estandarizado de conceptos, prácticas y criterios para enfocar un tipo de problemática particular que sirve como referencia, para enfrentar y resolver nuevos problemas de índole similar.

**JavaScript:** JavaScript (abreviado comúnmente JS) es un lenguaje de programación interpretado, dialecto del estándar ECMAScript. Se define como orientado a objetos, basado en prototipos, imperativo, débilmente tipado y dinámico.

**Base de datos:** Sistema de almacenamiento de datos muy flexible que permite organizar la información de forma muy eficiente.

**HTML** (Lenguaje de Marcas de Hipertexto): Lenguaje utilizado para crear páginas Web.

**HTTP:** Protocolo de Transferencia de Hipertexto o entorno gráfico de las páginas Web.

**Imprimir:** Acción de plasmar en papel la información obtenida en pantalla (texto, gráficos, imágenes, etc.)

**Iniciar sesión:** Identificarse y obtener acceso a un equipo mediante nombre de usuario y contraseña.

**Interfaz:** Aspecto que presentan los programas tras su ejecución mediante el cual ejercemos la comunicación con éstos

**Menú:** Lista de comandos que aparece en la parte superior de las ventanas representadas por un nombre con una letra subrayada y que sirve para dar instrucciones a los programas o para comunicarnos con ellos por medio de éstos.

**Navegador:** Programa utilizado para acceder a los documentos almacenados en Internet.